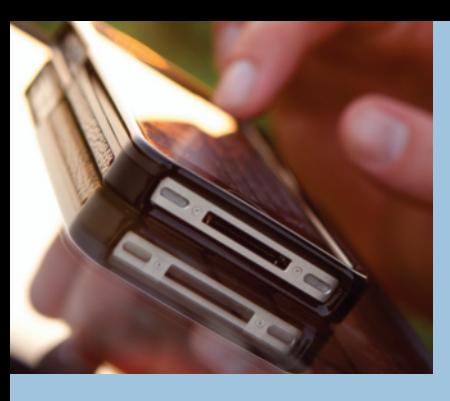

# **Contemporary** Project Management

# **Contemporary** Project Management

Timothy J. Kloppenborg Third Edition

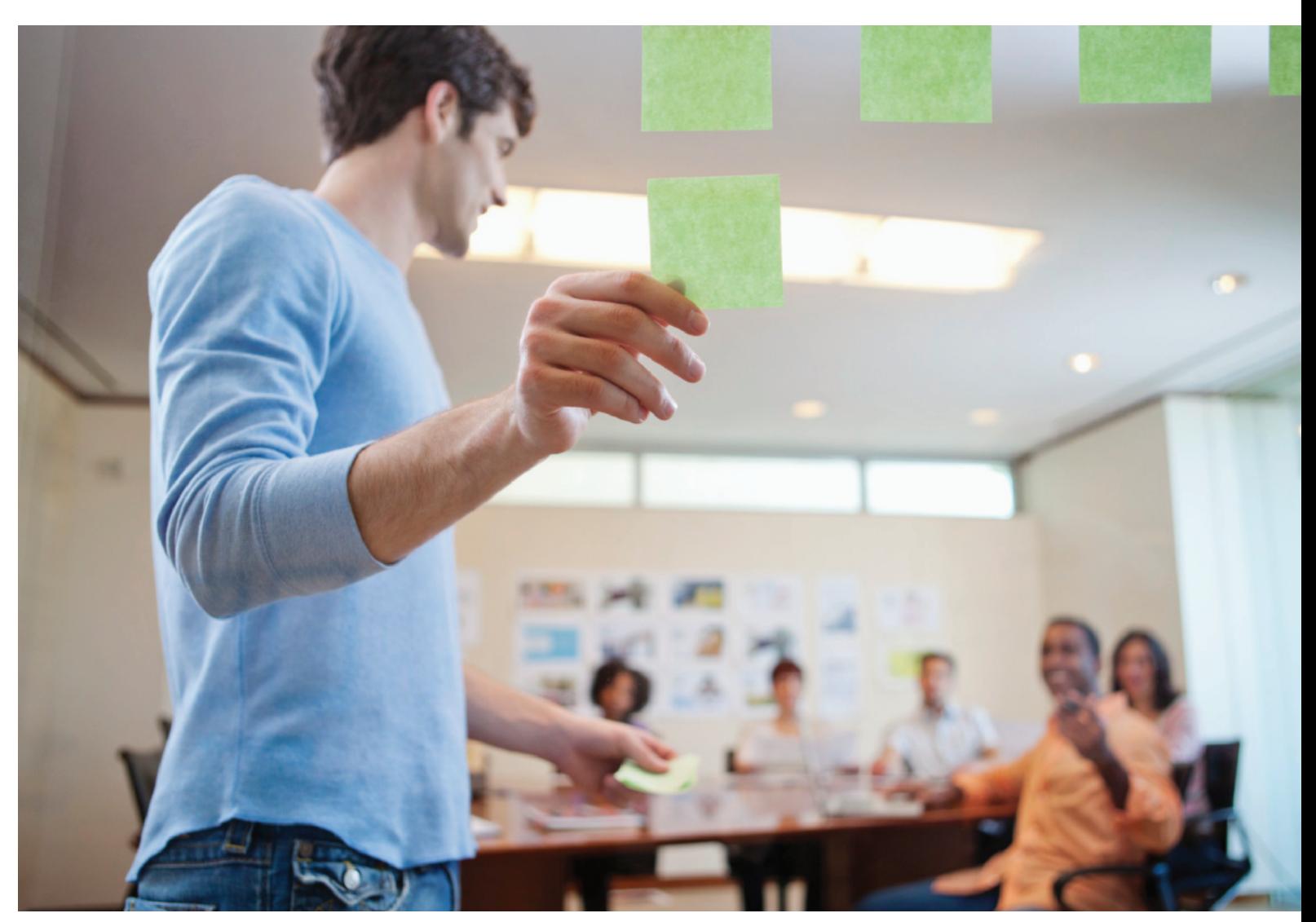

S CENGAG

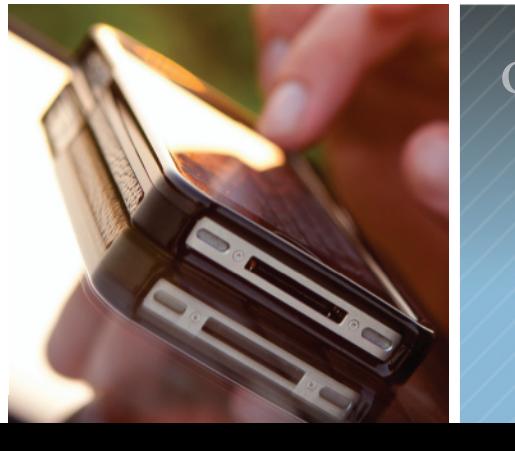

organize / plan / perform

To learn more about Cengage Learning, visit **www.cengage.com**

Purchase any of our products at your local college store or at our preferred online store **www.cengagebrain.com**

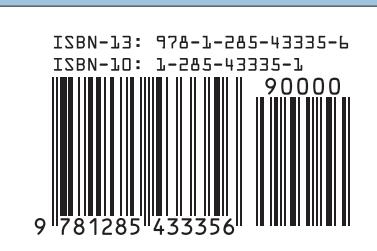

**Eunism Contemporary Project Management** Kloppenborg **Contemporary Project** Mana  $\bar{\mathbf{C}}$ **Uawan** Third Editi

*Contemporary Project Management, 3e* includes both time-tested and cutting-edge project management techniques that are invaluable to you as a student or practitioner. Check out some of the features of this text:

- • **Agile Approach to Project Planning and Management.** The text fully integrates the agile approach and uses a margin icon and alternate font color to emphasize the difference between agile and traditional project management methods.
- **PMBOK<sup>®</sup> Guide Approach.** This edition covers all knowledge areas and processes from the fifth edition of the PMBOK® Guide and now includes ten PMBOK® Guide-type questions at the end of each chapter. All glossary definitions also reflect the fifth edition of the PMBOK® Guide.
- • **Real Project Management Examples.** Each chapter contains examples from practitioners at actual companies in the U.S. and abroad.
- **Actual Projects as Learning Vehicles.** At the end of each chapter, there is an example project with a list of deliverables. Microsoft® Word and Excel templates for many project management techniques are also available on the textbook companion site.
- • **Full Integration of Microsoft® Project Professional 2013.** Using screen captures, the text shows step-by-step instructions for automating project management techniques and processes in Microsoft® Project 2013.

### CENGAGE **brain**

Timothy J. Kloppenborg

**Need a study break? Get a break on the study materials designed for your course!**

Find Flashcards, Study Guides, Solutions Manuals and more . . . Visit **www.cengagebrain.com/studytools** today to find discounted study tools!

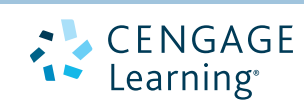

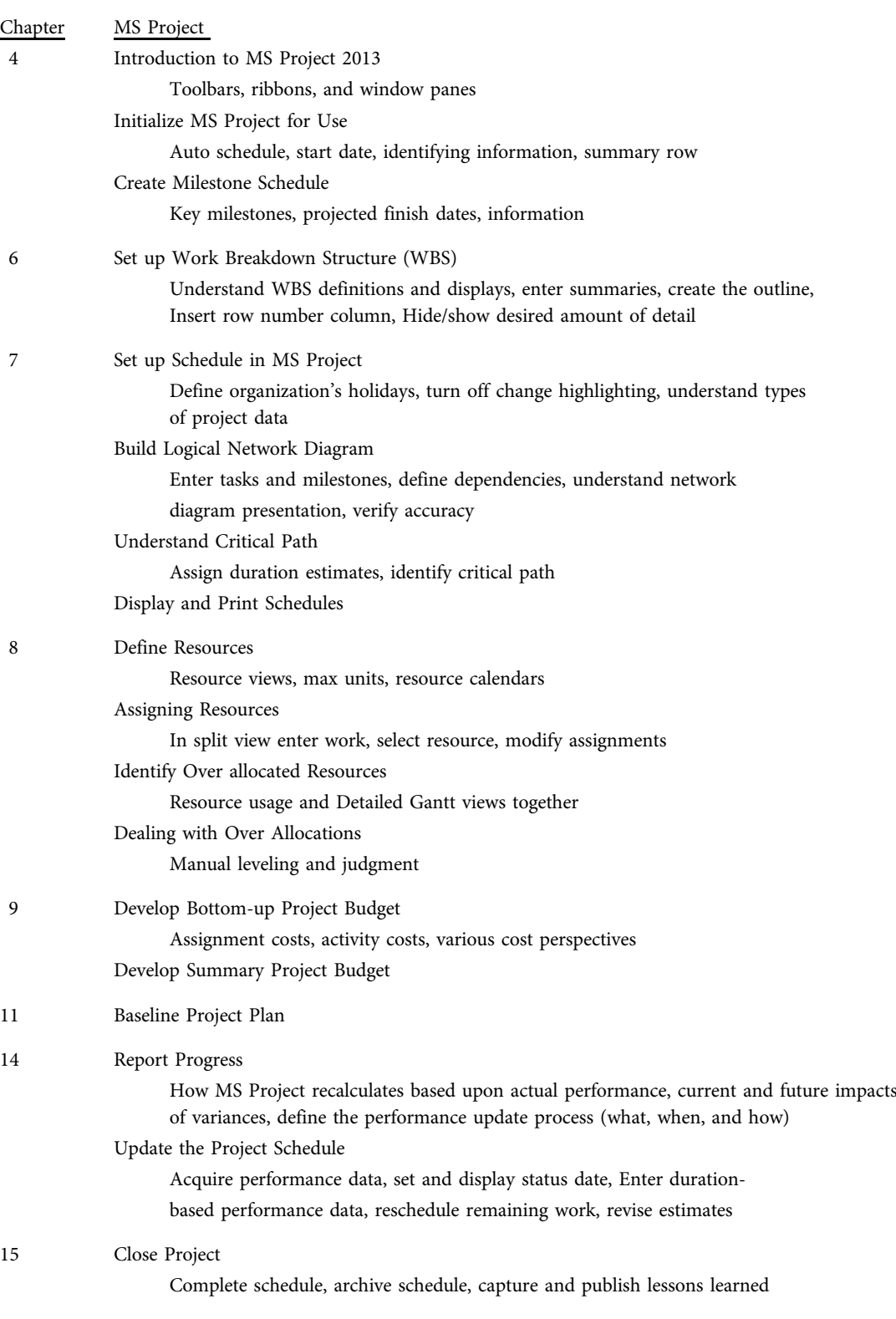

#### MS Project 2013 Instructions in Contemporary Project Management 3e

#### PMBOK® Guide 5e Coverage in Contemporary Project Management 3e

The numbers refer to the text page where the process is defined.

Project management (PM) processes and knowledge areas 9 Project life cycle 6-8, 62-64 Projects and strategic planning 28-31 Organizational influences 54-61 Portfolio and program management 31-34 Stakeholders 65-74

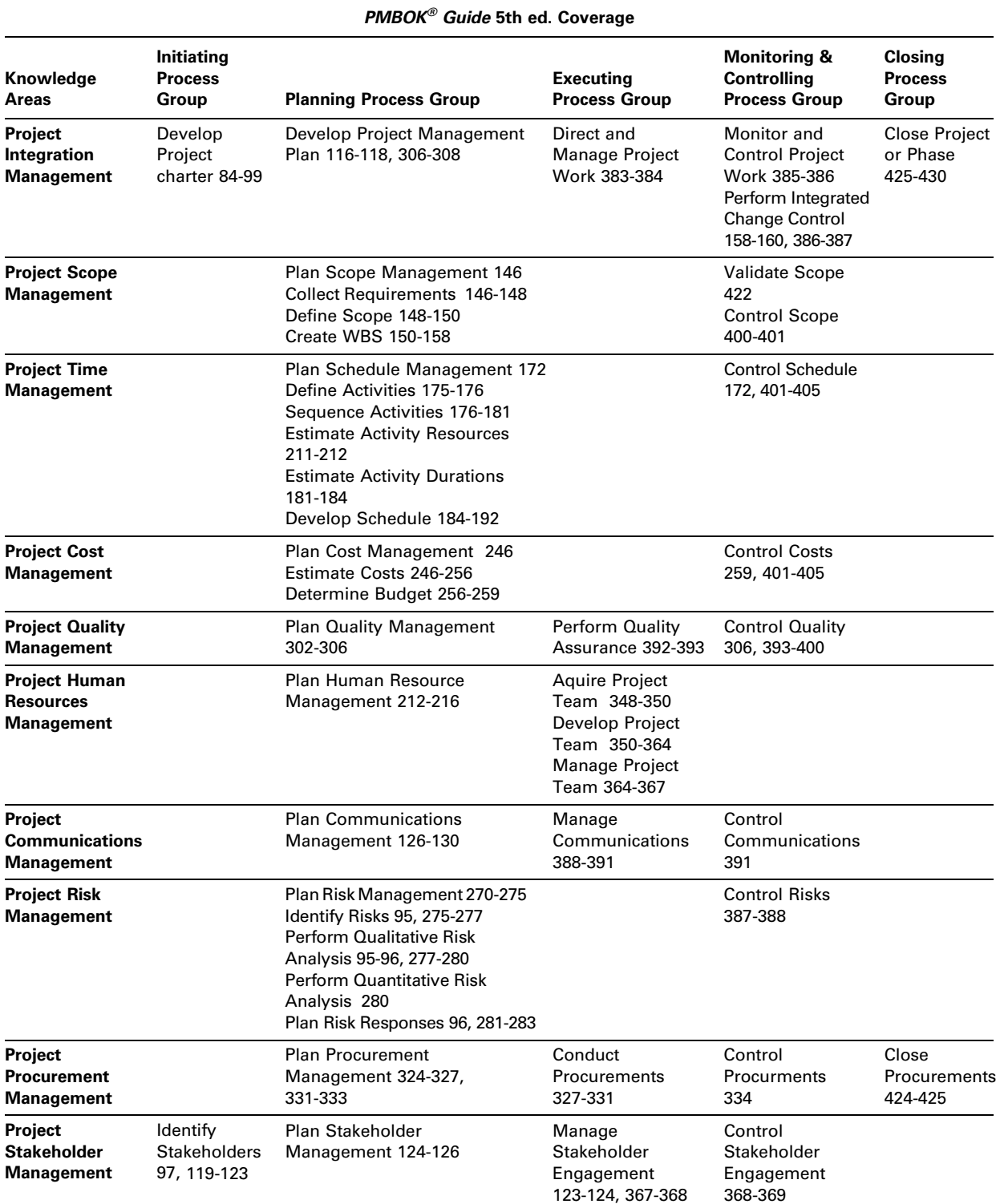

Source: Adapted from A Guide to the Project Management Body of Knowledge (PMBOK® Guide), 5th ed. (Newtown Square, PA: Project Management Institute, Inc., 2013): 43.

## Contemporary Project Management

Organize / Plan / Perform

THIRD EDITION

TIMOTHY J. KLOPPENBORG

Xavier University

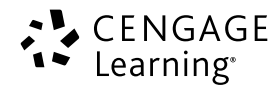

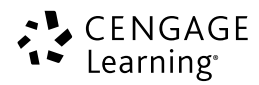

#### Contemporary Project Management: Organize / Plan / Perform, Third Edition

Timothy J. Kloppenborg  $\overline{\phantom{a}}$ 

Product Director: Joe Sabatino Product Manager: Clara Goosman Content Developer: Kendra Brown Product Assistant: Brad Sullender Marketing Manager: Heather Mooney Project Manager: Vanavan Jayaraman, Integra Software Services Pvt. Ltd. Media Developer: Chris Valentine Manufacturing Planner: Ron Montgomery Sr. Rights Acquisitions Specialist: John Hill Art and Cover Direction, Production Management, and Composition: Integra Software Services Pvt. Ltd. Cover Images: © Laura Doss/Fancy/Corbis

© R. Hamilton Smith/AgStock Images/ Corbis

© 2015, 2012 Cengage Learning

WCN: 02-200-208

ALL RIGHTS RESERVED. No part of this work covered by the copyright herein may be reproduced, transmitted, stored, or used in any form or by any means graphic, electronic, or mechanical, including but not limited to photocopying, recording, scanning, digitizing, taping, web distribution, information networks, or information storage and retrieval systems, except as permitted under Section 107 or 108 of the 1976 United States Copyright Act, without the prior written permission of the publisher.

For product information and technology assistance, contact us at Cengage Learning Customer & Sales Support, 1-800-354-9706. For permission to use material from this text or product, submit all requests online at www.cengage.com/permissions. Further permissions questions can be e-mailed to permissionrequest@cengage.com.

Library of Congress Control Number: 2013948555

ISBN-13: 978-1-285-43335-6

ISBN-10: 1-285-43335-1

#### Cengage Learning

200 First Stamford Place, 4th Floor Stamford, CT 06902 USA

Cengage Learning is a leading provider of customized learning solutions with office locations around the globe, including Singapore, the United Kingdom, Australia, Mexico, Brazil, and Japan. Locate your local office at www.cengage.com/global.

Cengage Learning products are represented in Canada by Nelson Education, Ltd.

To learn more about Cengage Learning Solutions, visit www.cengage.com.

Purchase any of our products at your local college store or at our preferred online store www.cengagebrain.com.

### Brief Contents

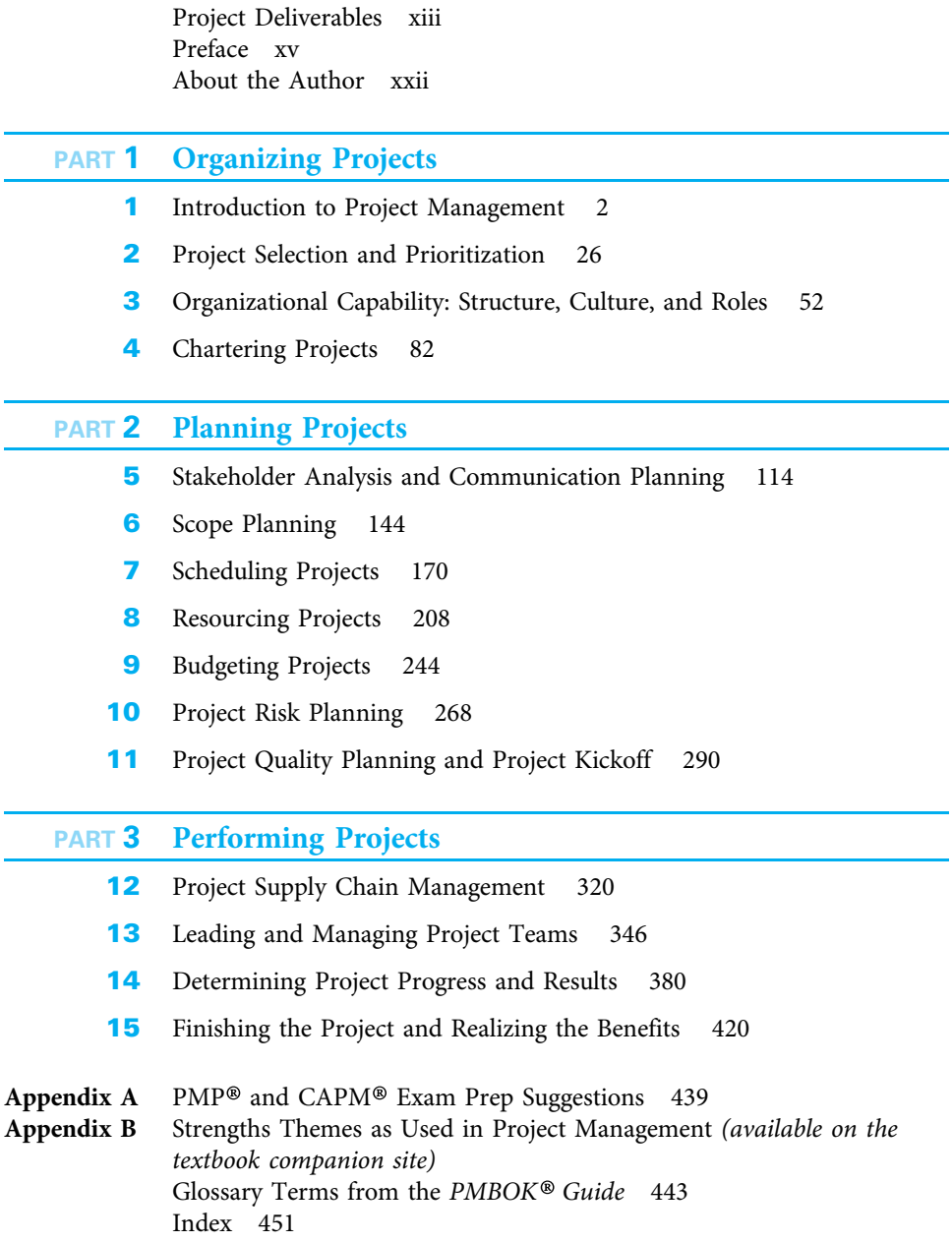

### **Contents**

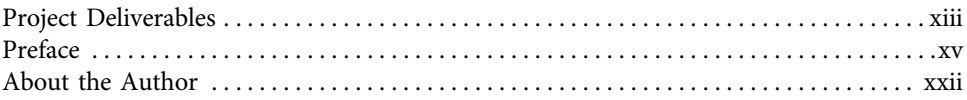

#### PART 1 Organizing Projects

#### CHAPTER 1

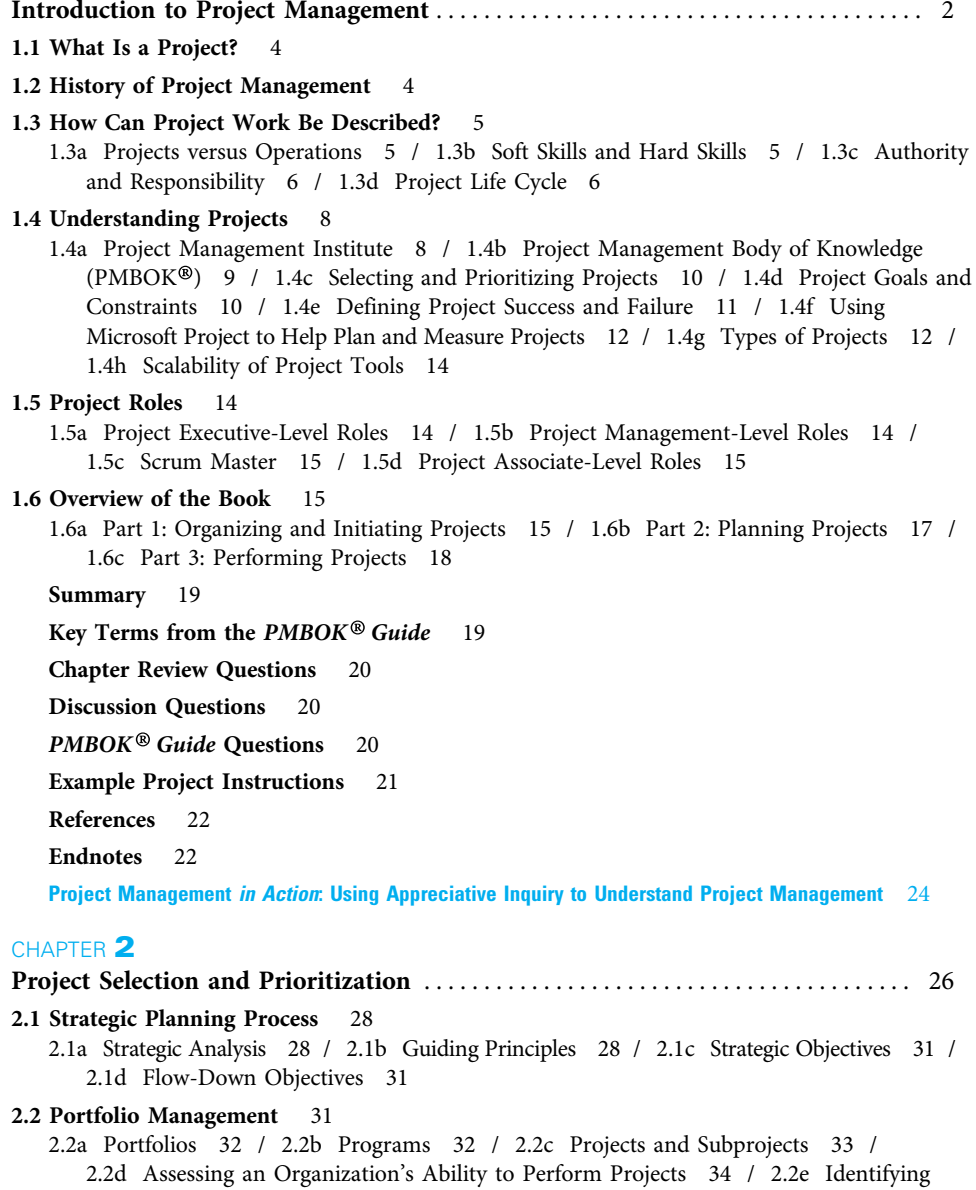

Potential Projects 35 / 2.2f Methods for Selecting Projects 36 / 2.2g Using a Cost-Benefit Analysis Model to Select Projects 36 / 2.2h Using a Scoring Model to Select Projects 38 / 2.2i Prioritizing Projects 40 / 2.2j Resourcing Projects 41

#### 2.3 Securing Projects 41

2.3a Identify Potential Project Opportunities 42 / 2.3b Determine Which Opportunities to Pursue 42 / 2.3c Prepare and Submit a Project Proposal 43 / 2.3d Negotiate to Secure the Project 44

Summary 44

Key Terms from the *PMBOK*<sup>®</sup> *Guide* 45<br>Chapter Review Questions 45<br>Discussion Ouestions 45

Chapter Review Questions 45

Discussion Questions 45

Exercises 46

PMBOK® Guide Questions <sup>46</sup> Example Project Instructions 47

References 47

Endnotes 48

Project Management in Action: Prioritizing Projects at D. D. Williamson 49

#### CHAPTER 3

Organizational Capability: Structure, Culture, and Roles . . . . . . . . . . . . . . . . . . . . . 52 3.1 Types of Organizational Structures 54 3.1a Functional 54 / 3.1b Projectized 55 / 3.1c Matrix 56 3.2 Organizational Culture and Its Impact on Projects 59 3.2a Culture of the Parent Organization 60 / 3.2b Project Cultural Norms 61 3.3 Project Life Cycles 62 3.3a Define-Measure-Analyze-lmprove-Control (DMAIC) Model 62 / 3.3b Research and Development (R&D) Project Life Cycle Model 62 / 3.3c Construction Project Life Cycle Model 63 / 3.3d Agile Project Life Cycle Model 63 3.4 Agile Project Management 64 3.5 Project Executive Roles 65 3.5a Steering Team 65 / 3.5b Sponsor 66 / 3.5c Customer 67 / 3.5d Chief Projects Officer/Project Management Office 69 3.6 Project Management Roles 69 3.6a Functional Manager 69 / 3.6b Project Manager 70 / 3.6c Scrum Master 72 / 3.6d Facilitator 72 3.7 Project Team Roles 73 3.7a Core Team Members 73 / 3.7b Subject Matter Experts 74 Summary 74 Key Terms from the *PMBOK*<sup>®</sup> *Guide* 75<br>Chapter Review Questions 75<br>Discussion Questions 76 Chapter Review Questions Discussion Questions **PMBOK<sup>®</sup> Guide Questions** 76<br>**Exercises** 77

**Exercises** 

Example Project Instructions 77

References 77

Endnotes 78

Project Management in Action: Project Leadership Roles at TriHealth 79

#### CHAPTER 4

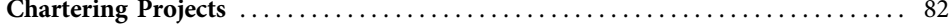

4.1 What Is a Project Charter? 84

4.2 Why Is a Project Charter Used? 85

4.3 When Is a Charter Needed? 85

#### 4.4 Typical Elements in a Project Charter 87

4.4a Title 87 / 4.4b Scope Overview 87 / 4.4c Business Case 88 / 4.4d Background 88 / 4.4e Milestone Schedule with Acceptance Criteria 88 / 4.4f Risks, Assumptions, and Constraints 89 / 4.4g Resource Estimates 90 / 4.4h Stakeholder List 90 / 4.4i Team Operating Principles 90 / 4.4j Lessons Learned 91 / 4.4k Signatures and Commitment 91

#### 4.5 Constructing a Project Charter 91

4.5a Scope Overview and Business Case Instructions 91 / 4.5b Background Instructions 92 / 4.5c Milestone Schedule with Acceptance Criteria Instructions 92 / 4.5d Risks, Assumptions, and Constraints Instructions 95 / 4.5e Resources Needed Instructions 96 / 4.5f Stakeholder List Instructions 97 / 4.5g Team Operating Principles Instructions 97 / 4.5h Lessons Learned Instructions 98 / 4.5i Signatures and Commitment Instructions 98

#### 4.6 Ratifying the Project Charter

#### 4.7 Starting a Project using Microsoft Project 99

4.7a MS Project 2013 Introduction 99 / 4.7b Initialize Microsoft Project 2013 for General Use 101 / 4.7c Initialize a Project 102 / 4.7d Construct a Milestone Schedule 104

Summary 105

Key Terms from the *PMBOK*<sup>®</sup> Guide 105<br>Chapter Review Questions 105<br>Discussion Questions 105

**Chapter Review Questions** 

Discussion Questions

PMBOK<sup>®</sup> Guide Questions 106<br>Exercises 107<br>Example Project 107

#### **Exercises**

Example Project

References 107

Endnotes 108

Project Management in Action: Information Systems Enhancement Project Charter 108

#### **PART 2** Planning Projects

#### CHAPTER<sup>5</sup>

Stakeholder Analysis and Communication Planning . . . . . . . . . . . . . . . . . . . . . . . . . 114

#### 5.1 Develop the Project Management Plan 116

#### 5.2 Identify Stakeholders 119

5.2a Find Stakeholders 119 / 5.2b Analyze Stakeholders 120 / 5.2c Document Stakeholders 121

#### 5.3 Build Relationships 123

5.3a Relationship Building within the Core Team 124 / 5.3b Relationship Building with All Other Stakeholders 124

#### 5.4 Plan Communications Management 126

5.4a Purposes of a Project Communications Plan 126 / 5.4b Communications Plan Considerations 126 / 5.4c Communications Matrix 128 / 5.4d Knowledge Management 129

#### 5.5 Project Meeting Management 130 5.5a Improving Project Meetings 130 / 5.5b Issues Management 132 5.6 Communications Needs of Global and Virtual Project Teams 134 5.6a Virtual Teams 134 / 5.6b Cultural Differences 135 / 5.6c Countries and Project Communication Preferences 135 5.7 Communications Technologies 136 5.7a Current Technology Types 136 Summary 137 Key Terms from the *PMBOK*<sup>®</sup> *Guide* 137<br>Chapter Review Questions 137<br>Discussion Ouestions 138 Chapter Review Questions Discussion Questions PMBOK<sup>®</sup> Guide Questions 138<br>Example Project 139<br>References 139 **Example Project References** Endnotes 140 Project Management *in Action*: Project Communication Planning for a Distributed Project 141 CHAPTER 6 Scope Planning . . . . . . . . . . . . . . . . . . . . . . . . . . . . . . . . . . . . . . . . . . . . . . . . . . . . . . . . . . . 144 6.1 Plan Scope Management 146 6.2 Collect Requirements 146 6.2a Gather Stakeholder Input 147 6.3 Define Scope 148 6.3a Reasons to Define Scope 148 / 6.3b How to Define Scope 149 / 6.3c How to Define Scope in Agile Projects 150 6.4 Work Breakdown Structure (WBS) 150 6.4a What Is the WBS? 151 / 6.4b Why Use a WBS? 151 / 6.4c WBS Formats 152 / 6.4d Work Packages 154 / 6.4e How to Construct a WBS 155 6.5 Establish Change Control 158 6.6 Using MS Project for Work Breakdown Structures (WBS) 160 6.6a Set Up the WBS 161 Summary 165 Key Terms from the *PMBOK<sup>®</sup> Guide* 166<br>Chapter Review Ouestions 166 Chapter Review Questions Discussion Questions 166 Exercises 167 PMBOK<sup>®</sup> Guide Questions 167<br>Example Project 168<br>References 168 **Example Project References** Endnotes 168 Project Management in Action: Work Breakdown Structure Template 169 CHAPTER 7 Scheduling Projects . . . . . . . . . . . . . . . . . . . . . . . . . . . . . . . . . . . . . . . . . . . . . . . . . . . . . . . 170

7.1 Plan Schedule Management 172

- 7.2 Purposes of a Project Schedule 173
- 7.3 Historical Development of Project Schedules 173

```
7.4 How Project Schedules Are Limited and Created 174
7.5 Define Activities 175
7.6 Sequence Activities 176
   7.6a Leads and Lags 179 / 7.6b Alternative Dependencies 180
7.7 Estimate Activity Duration 181
   7.7a Problems and Remedies in Duration Estimating 182 / 7.7b Learning Curves 182
7.8 Develop Project Schedules 184
   7.8a Two-Pass Method 185 / 7.8b Enumeration Method 189
7.9 Uncertainty in Project Schedules 190
   7.9a Program Evaluation and Review Technique 190 / 7.9b Monte Carlo Simulation 191
7.10 Show the Project Schedule on a Gantt Chart 192
7.11 Using Microsoft Project for Critical Path Schedules 193
   7.11a Set Up the Project Schedule 194 / 7.11b Build the Logical Network Diagram 196 /
       7.11c Understand the Critical Path 199 / 7.11d Display and Print Schedules with MS
       Project 199
   Summary 199
   Key Terms from the PMBOK^{\circledR} Guide = 200<br>Chapter Review Questions 200<br>Discussion Ouestions 201Chapter Review Questions
   Discussion Ouestions
   Exercises 201
   PMBOK^{\circledR} Guide Questions 202<br>Example Project 203<br>References 203
   Example Project
   References
   Endnotes 204
   Project Management in Action: Bank Project Schedule 205
CHAPTER 8
Resourcing Projects . . . . . . . . . . . . . . . . . . . . . . . . . . . . . . . . . . . . . . . . . . . . . . . . . . . . . . . 208
8.1 Abilities Needed when Resourcing Projects 210
   8.1a The Science and Art of Resourcing Projects 210 / 8.1b Considerations when
       Resourcing Projects 210 / 8.1c Activity- versus Resource-Dominated Schedules 211
8.2 Estimate Resource Needs 211
8.3 Plan Human Resource Management 212
   8.3a Identify Potential Resources 212 / 8.3b Determine Resource Availability 213 /
       8.3c Decide Timing Issues when Resourcing Projects 214
8.4 Project Team Composition Issues 215
   8.4a Cross-Functional Teams 215 / 8.4b Co-Located Teams 215 / 8.4c Virtual
       Teams 215 / 8.4d Outsourcing 215
8.5 Assign a Resource to Each Activity 216
   8.5a Show Resource Responsibilities on RACI Chart 216 / 8.5b Show Resource
       Assignments on Gantt Chart 216 / 8.5c Summarize Resource Responsibilities by Time
       Period with Histogram 218
8.6 Dealing with Resource Overloads 219
   8.6a Methods of Resolving Resource Overloads 219
8.7 Compress the Project Schedule 222
   8.7a Actions to Reduce the Critical Path 222 / 8.7b Crashing 223 / 8.7c Fast
       Tracking 226
```
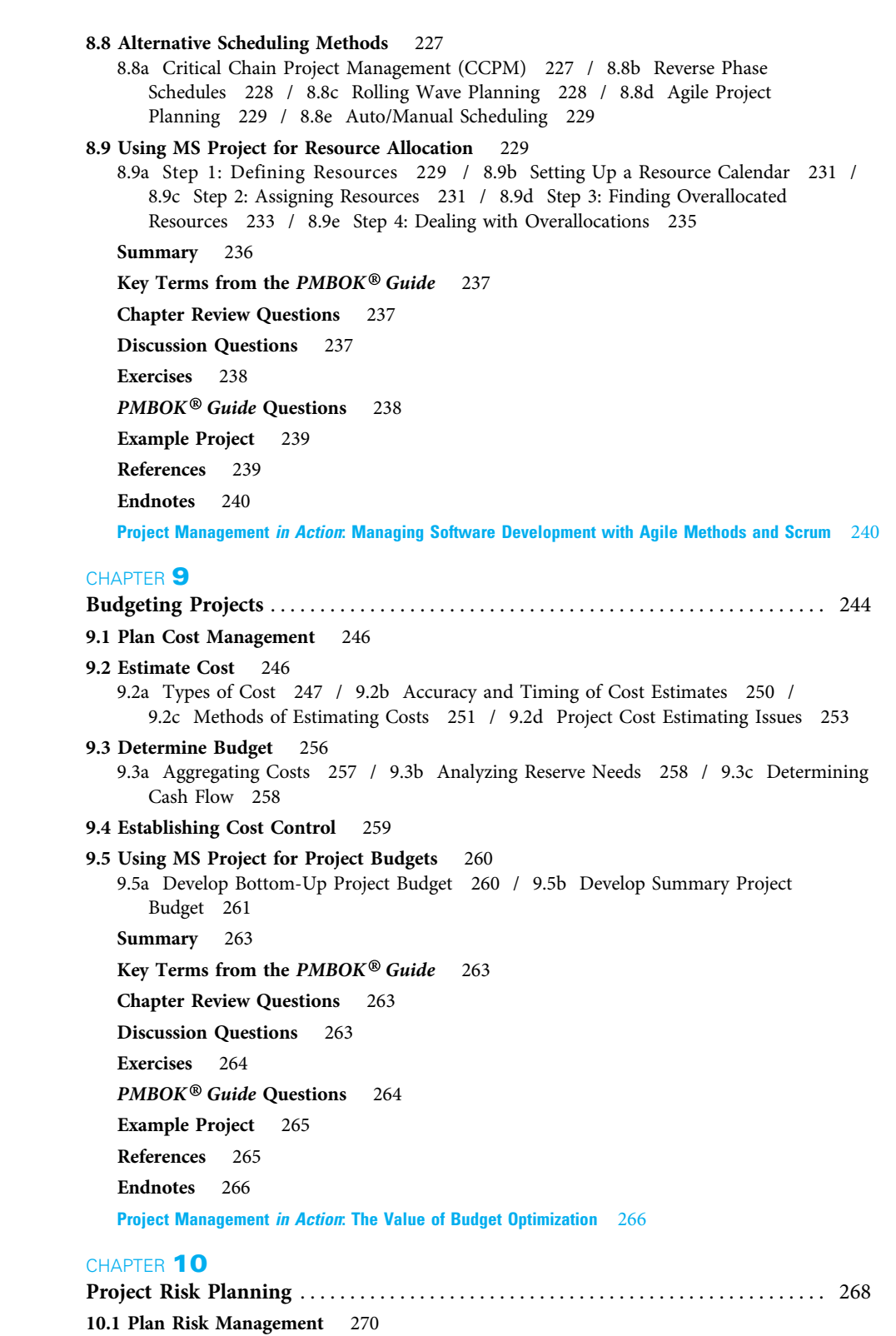

10.1a Roles and Responsibilities 272 / 10.1b Categories and Definitions 272

10.2 Identify Risks 275 10.2a Information Gathering 275 / 10.2b Reviews 275 / 10.2c Understanding Relationships 276 / 10.2d Risk Register 276 10.3 Risk Analysis 277 10.3a Perform Qualitative Risk Analysis 277 / 10.3b Perform Quantitative Risk Analysis 280 / 10.3c Risk Register Updates 280 10.4 Plan Risk Responses 281 10.4a Strategies for Responding to Risks 281 / 10.4b Risk Register Updates 283 Summary 284 Key Terms from the *PMBOK*<sup>®</sup> Guide 284<br>Chapter Review Questions 284<br>Discussion Ouestions 285 **Chapter Review Questions** Discussion Questions Exercises 285 PMBOK<sup>®</sup> Guide Questions 285<br>Example Project 286<br>References 287 Example Project **References** Endnotes 287 Project Management in Action: Risk Management on a Satellite Development Project 288 CHAPTER 11 Project Quality Planning and Project Kickoff . . . . . . . . . . . . . . . . . . . . . . . . . . . . . . . 290 Quality and Risk 291 11.1 Development of Contemporary Quality Concepts 292 11.1a Quality Gurus 292 / 11.1b Total Quality Management/Malcolm Baldrige 293 / 11.1c ISO 9001:2008 293 / 11.1d Lean Six Sigma 295 11.2 Core Project Quality Concepts 296 11.2a Stakeholder Satisfaction 296 / 11.2b Process Management 297 / 11.2c Fact-Based Management 299 / 11.2d Empowered Performance 301 / 11.2e Summary of Core Concepts 302

#### 11.3 Plan Quality Management 302

11.3a Quality Policy 303 / 11.3b Quality Management Plan Contents 305 / 11.3c Quality Baseline 305 / 11.3d Process Improvement Plan 305 / 11.3e Quality Assurance 305 / 11.3f Control Quality 306

#### 11.4 Project Quality Tools 306

#### 11.5 Develop Project Management Plan 306

11.5a Resolve Conflicts 307 / 11.5b Establish Configuration Management 308 / 11.5c Apply Sanity Tests to All Project Plans 308

#### 11.6 Kickoff Project 308

11.6a Preconditions to Meeting Success 309 / 11.6b Meeting Activities 309

#### 11.7 Baseline and Communicate Project Management Plan 309

#### 11.8 Using MS Project for Project Baselines 311

11.8a Baseline the Project Plan 311 / 11.8b First Time Baseline 312 / 11.8c Subsequent Baselines 312

Summary 312

Key Terms from the *PMBOK*<sup>®</sup> Guide 313<br>Chapter Review Questions 313<br>Discussion Questions 314

Chapter Review Questions 313

Discussion Questions 314

Exercises 314

PMBOK® Guide Questions <sup>314</sup>

Example Project 315 References 316 Endnotes 316 Project Management in Action: Quality Planning at GTC 317

#### PART 3 Performing Projects

#### CHAPTER 12

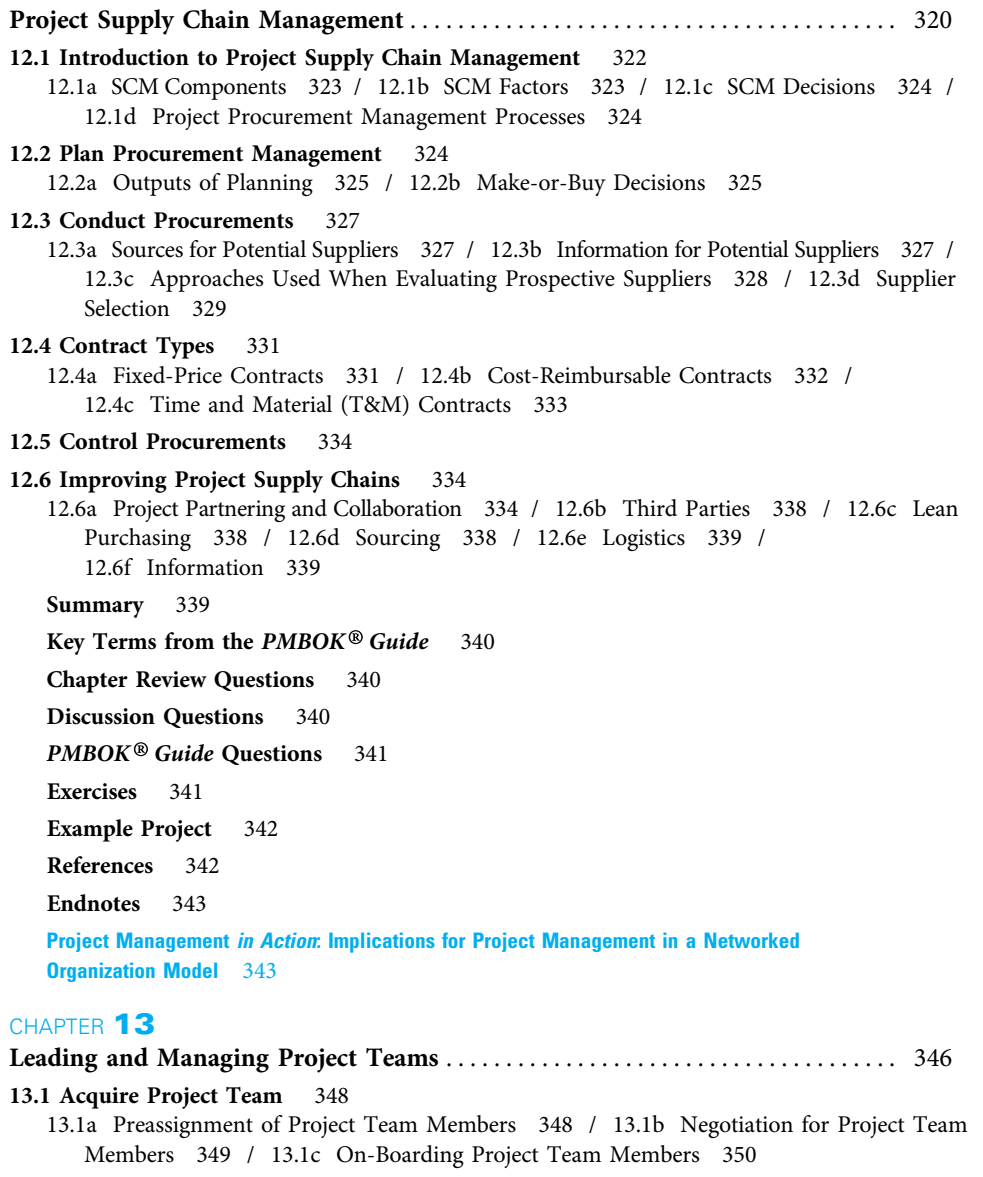

#### 13.2 Develop Project Team 350

13.2a Stages of Project Team Development 351 / 13.2b Characteristics of High-Performing Project Teams 353 / 13.2c Assessing Individual Member Capability 355 / 13.2d Assessing Project Team Capability 355 / 13.2e Building Individual and Project Team Capability 358 / 13.2f Establishing Project Team Ground Rules 360

#### 13.3 Manage Project Team 364

13.3a Project Manager Power and Leadership 364 / 13.3b Assessing Performance of Individuals and Project Teams 366 / 13.3c Project Team Management Outcomes 366

#### 13.4 Manage and Control Stakeholder Engagement 367

#### 13.5 Managing Project Conflicts 369

13.5a Sources of Project Conflict 369 / 13.5b Conflict Resolution Process and Styles 370 / 13.5c Negotiation 371

Summary 372

Key Terms from the *PMBOK*<sup>®</sup> *Guide* 373<br>Chapter Review Questions 373<br>Discussion Ouestions 374

**Chapter Review Questions** 

Discussion Questions

PMBOK<sup>®</sup> Guide Questions 374<br>Example Project 375<br>References 375

Example Project

**References** 

Endnotes 376

Project Management in Action: Centralizing Planning and Control in a Large Company After Many Acquisitions 377

#### CHAPTER 14

Determining Project Progress and Results . . . . . . . . . . . . . . . . . . . . . . . . . . . . . . . . . . 380

14.1 Project Balanced Scorecard Approach 382

#### 14.2 Internal Project Issues 383

14.2a Direct and Manage Project Work 383 / 14.2b Monitor and Control Project Work 385 / 14.2c Monitoring and Controlling Project Risk 387 / 14.2d Manage Communications 388 / 14.2e Control Communications 391

#### 14.3 Customer Issues 392

14.3a Perform Quality Assurance 392 / 14.3b Control Quality 393

#### 14.4 Financial Issues 400

14.4a Control Scope 400 / 14.4b Control Schedule and Costs 401 / 14.4c Earned Value Management for Controlling Schedule and Costs 401

#### 14.5 Using MS Project to Monitor and Control Projects 405

14.5a What Makes a Schedule Useful? 405 / 14.5b How MS Project Recalculates the Schedule Based on Reported Actuals 405 / 14.5c Current and Future Impacts of Time and Cost Variance 406 / 14.5d Define the Performance Update Process 406 / 14.5e Steps to Update the Project Schedule 406

#### 14.6 Replanning if Necessary 410

Summary 411 Key Terms from the *PMBOK<sup>®</sup> Guide* 412<br>Chapter Review Ouestions 412 **Chapter Review Questions** 

Discussion Questions 412

PMBOK<sup>®</sup> Guide Questions 413<br>Exercises 414<br>Example Project 415

**Exercises** 

Example Project

References 415

Endnotes 416

Project Management in Action: Controlling, Monitoring, and Reporting Projects at a Major Medical Center 416

#### CHAPTER 15

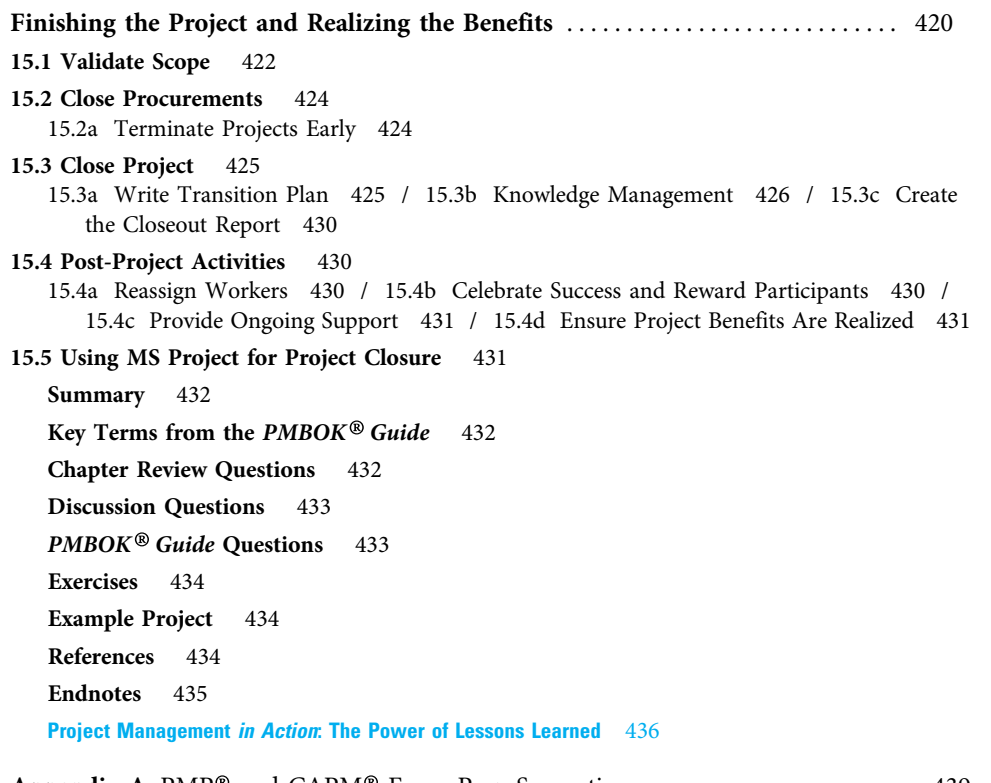

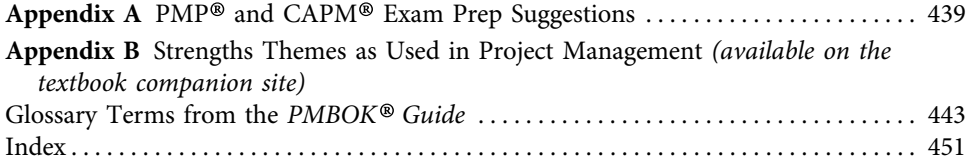

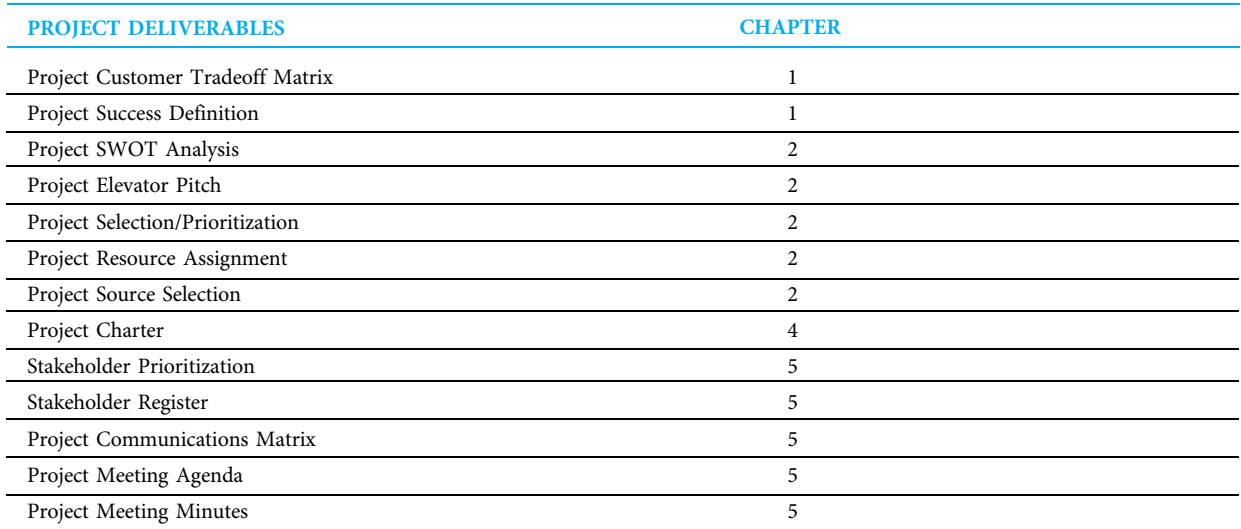

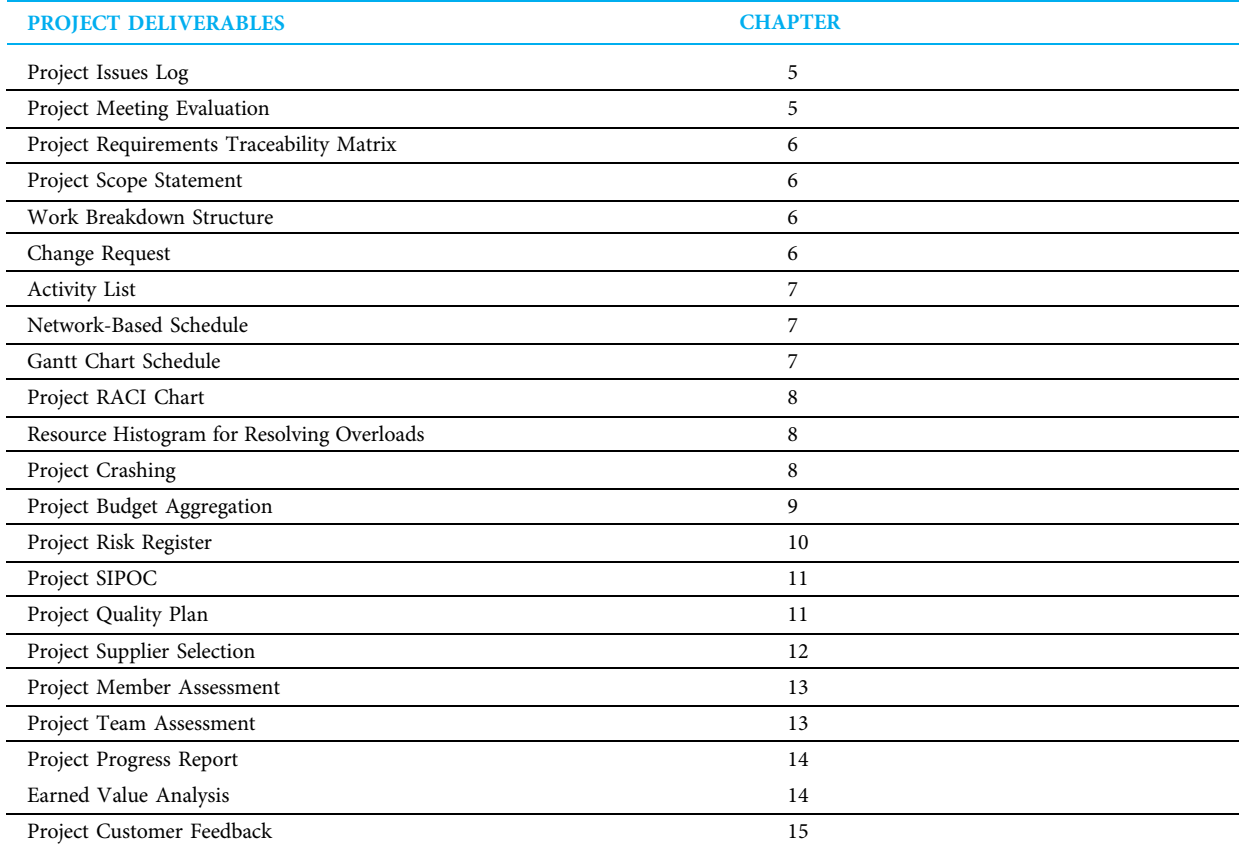

### Preface

While project managers today still need to use many techniques that have stood the test of twenty to fifty years, they increasingly also need to understand the business need for a project, sort through multiple conflicting stakeholder demands, and know how to deal with rapid change, a myriad of communication issues, global and virtual project teams, modern approaches to quality improvement, and many other issues that are more challenging than in projects of previous times.

Contemporary project management utilizes the tried-and-true project management techniques along with modern improvements such as the most current versions of Microsoft® Project Professional 2013 and the fifth edition of the Guide to the Project Management Body of Knowledge (PMBOK® Guide). Contemporary project management also uses many tools and understandings that come from modern approaches to quality and communications, expanded role definitions, leadership principles, human strengths, agile planning and execution, and many other sources. Contemporary project management is scalable, using simple versions of important techniques on small projects and more involved versions on more complex projects.

#### Distinctive Approach

This book covers the topics of contemporary project management. It was also developed using contemporary project management methods. For example, when considering the topic of dealing with multiple stakeholders, every chapter was reviewed by students, practitioners, and academics. This allowed student learning, practitioner realism, and academic research and teaching perspectives to be simultaneously considered.

The practical examples and practitioner reviewers came from many industries and from many sizes and types of projects to promote the scalability and universality of contemporary project management techniques.

#### New to This Edition

- Agile approach. The agile approach to project planning and management in which planning and implementing are done incrementally is introduced in Chapter 1. Throughout the book when the agile approach is different from the traditional, a margin icon and alternate color print are used to emphasize the difference. In this book's contemporary approach to project management in practice, agile and traditional are both used extensively.
- Updated to reflect the fifth edition of the PMBOK® Guide. All fifth edition PMBOK® Guide knowledge areas and processes are specifically included. The end of each chapter now contains ten PMBOK® Guide-type questions that are typical of what would be seen on PMP® and CAPM® exams. Appendix A gives study suggestions for the CAPM® and PMP® exams.
- New examples throughout the text. Each chapter starts with a motivating example for why the student would want to read the chapter and ends with an example of how a company actually used some tools and/or concepts from the chapter. There are many smaller examples throughout each chapter that illustrate specific points. Many of these are new examples from around the world and from many different industries such as the Fiesta® San Antonio Commission (Texas) and an IT rollout

within a system of regional schools in Germany (Chapter 5); the rollout of a project management tool to a South African banking group (Chapter 7); the Panama Canal expansion (Chapter 10); the determination of supplier ratings at General Tool Company in Ohio (Chapter 11); and the control, monitoring, and reporting of projects at Cincinnati Children's Hospital Medical Center (Chapter 14).

- Microsoft® Project Professional 2013 fully integrated into the fabric of eight chapters. Though techniques are demonstrated in a by-hand fashion, a demonstration of how to automate them using Microsoft® Project Professional 2013 is shown in a step-by-step manner with numerous screen captures. On all screen captures, critical path activities are shown in contrasting color for emphasis.
- **Project deliverables.** A list of project deliverables that can be used for students assignments are included after the expanded table of contents. Many instructors may choose some but not all of these depending on class organization.
- **Templates.** Electronic templates for many of the techniques (student deliverables) are available on the textbook companion website. These Microsoft® Word and Excel documents can be downloaded and filled in for ease of student learning and for consistency of instructor grading.

#### Distinctive Features

- **PMBOK®** Guide approach. This consistency with the established standard gives students a significant leg up if they decide to become certified Project Management Professionals (PMPs®) or Certified Associates in Project Management (CAPMs®). All glossary definitions are from the PMBOK® Guide.
- Actual project as learning vehicle. One section at the end of each chapter lists deliverables for students to create (in teams or individually) for a real project. These assignments have been refined over the last decade while working with the local PMI® chapter, which provides a panel of PMP® judges to evaluate projects from a practical point of view. Students are encouraged to keep clean copies of all deliverables so they can demonstrate their project skills in job interviews. A listing of these deliverables is included after the detailed table of contents.
- **Student oriented, measurable learning objectives.** Each chapter begins with a listing of the most important points students should learn and identifies the PMBOK® topics covered in the chapter. The chapter material, end-of-chapter questions and problems, PowerPoint® slides, and test questions have all been updated to correlate to specific objectives.
- **Blend of classical and modern methods.** Proven methods developed over the past half century are combined with exciting new methods that are emerging from both industry and research.
- **Executive, managerial, and associate roles.** This book covers the responsibilities of many individuals who can have an impact on projects so aspiring project managers can understand not only their own roles, but also those of people with whom they need to deal.
- **Balanced scorecard approach.** Many factors are included in how project success is measured and how project results are determined. An adaptation of the balanced scorecard helps students understand how these fit together.
- **Integrated example project.** An example project has been developed to demonstrate many of the techniques throughout the book. That way students can see how the various project planning and control tools develop and work together.

#### Organization of Topics

The book is divided into three major parts. Part 1, Organizing Projects, deals with both the environment in which projects are conducted and getting a project officially approved.

- Chapter 1 introduces contemporary project management by first tracing the history of project management, then discussing what makes a project different from an ongoing operation. Various frameworks that help one understand projects—such as the PMBOK® Guide—are introduced, as well as the executive-, managerial-, and associate-level roles.
- Chapter 2 discusses how projects support and are an outgrowth of strategic planning, how a portfolio of projects is selected and prioritized, how a client company selects a contractor company to conduct a project, and how a contractor company secures project opportunities from client companies.
- Chapter 3 deals with organizational capability issues of structure, life cycle, culture, and roles. The choices parent organizations make in each of these provide both opportunities and limitations to how projects can be conducted.
- Chapter 4 presents project charters in a step-by-step fashion. Short, powerful charters help all key participants to develop a common understanding of all key project issues and components at a high level and then to formally commit to the project. Charters have become nearly universal in initiating projects in recent years. Microsoft® Project Professional 2013 is used to show milestone schedules within charters.

Part 2, Planning Projects, deals with all aspects of project planning as defined in the PMBOK® Guide.

- Chapter 5 introduces methods for understanding and prioritizing various stakeholder demands and for building constructive relationships with stakeholders. Since many projects are less successful than desired due to poor communications, detailed communication planning techniques are introduced along with meeting management.
- Chapter 6 helps students understand how to determine the amount of work the project entails. Specifically covered are methods for determining the scope of both the project work and outputs, the work breakdown structure (WBS) that is used to ensure nothing is left out, and how the WBS is portrayed using Microsoft® Project Professional 2013.
- Chapter 7 is the first scheduling chapter. It shows how to schedule activities by identifying, sequencing, and estimating the durations for each activity. Then critical path project schedules are developed, methods are shown for dealing with uncertainty in time estimates, Gantt charts are introduced for easier communications, and Microsoft® Project Professional 2013 is used to automate the schedule development and communications.
- Chapter 8 is the second scheduling chapter. Once the critical path schedule is determined, staff management plans are developed, project team composition issues are considered, resources are assigned to activities, and resource overloads are identified and handled. Schedule compression techniques of crashing and fast tracking are demonstrated and multiple alternative scheduling techniques including Agile are introduced. Resource scheduling is demonstrated with Microsoft® Project Professional 2013.
- Chapter 9 deals with project budgeting. Estimating cost, budgeting cost, and establishing cost controls are demonstrated. Microsoft® Project Professional 2013 is used for developing both bottom-up and summary project budgets.
- Chapter 10 demonstrates project risk planning. It includes risk management planning methods for identifying risks, establishing a risk register, qualitatively analyzing risks for probability and impact, quantitatively analyzing risks if needed, and deciding how to respond to each risk with contingency plans for major risks and awareness for minor risks.
- Chapter 11 starts by covering project quality planning. This includes explaining the development of modern quality concepts and how they distill into core project quality demands. Then the chapter covers how to develop a project quality plan and how to utilize the simple project quality tools. It then ties all of the planning chapters together with discussions of a project kick-off meeting, a baselined project plan, and the ways Microsoft® Project Professional 2013 can be used to establish and maintain the baseline.

Part 3, Performing Projects, discusses the various aspects that must be managed simultaneously while the project is being conducted.

- Chapter 12 deals with project supply chain management issues. Some of these issues, such as developing the procurement management plan, qualifying and selecting vendors, and determining the type of contract to use are planning issues, but for simplicity they are covered in one chapter with sections on how to conduct and control procurements and to improve the project supply chain.
- Chapter 13 deals with leading and managing both the project team and stakeholders. It includes acquiring and developing the project team, assessing both potential and actual performance of team members and the team as a whole, various types of power a project manager can use, and how to deal productively with project conflict.
- Chapter 14 is concerned with determining project results. This chapter starts with a balanced scorecard approach to controlling projects. Internal project issues covered include risk, change, and communication. Quality is the customer issue. Financial issues are scope, cost, and schedule, including how to use Microsoft® Project Professional 2013 for control.
- Chapter 15 deals with how to end a project—either early or on time. Included are validating to ensure all scope is complete, formally closing procurements and the project, knowledge management, and ensuring the project participants are rewarded and the clients have the support they need to realize intended benefits when using the project deliverables.

#### Instructor Resources

To access the instructor resources go to www.cengage.com/login, log in with your faculty account username and password, and use ISBN 9781285433356 to search for and to add instructor resources to your account. Key support materials—instructor's manual with solutions, test bank, data set solutions, regular and exhibit-only Power-Point® presentations—provide instructors with a comprehensive capability for customizing their classroom experience. All student resources are also available on the instructor companion site.

**Instructor's Manual with Solutions.** Prepared by Tim Kloppenborg and based on his years of experience facilitating the student learning experience in his own project management classes (undergraduate, MBA, hybrid, and continuing education on six continents), each chapter of the instructor's manual includes an overview of learning objectives, detailed chapter outlines, teaching recommendations, and many detailed suggestions for implementing community-based projects into your project management class. Solutions are also provided for all of the end-of-chapter content.

- *Microsoft*<sup>®</sup> Word Test Bank. Prepared for this edition by Joyce D. Brown, PMP<sup>®</sup> and Thomas F. McCabe, PMP® of the University of Connecticut, this comprehensive test bank builds upon the original test bank created by Kevin Grant of the University of Texas at San Antonio. The test bank is organized around each chapter's learning objectives. All test questions are consistent with the PMBOK®. Every test item is labeled according to its difficulty level and the major topical heading within the textbook that it relates to, allowing instructors to quickly construct effective tests that emphasize the concepts most significant for their courses. The test bank includes true/false, multiple choice, essay, and quantitative problems for each chapter. All question content is now tagged according to Tier I (Business Program Interdisciplinary Learning Outcomes), Bloom's Taxonomy, and difficulty level.
- **Cognero™ Test Bank.** Cengage Learning Testing Powered by Cognero™ is a flexible, online system that allows you to author, edit, and manage test bank content from multiple Cengage Learning solutions; create multiple test versions in an instant; deliver tests from your LMS, your classroom, or wherever you want. The Cognero<sup>™</sup> test bank contains the same questions that are in the Microsoft<sup>®</sup> Word test bank.
- **PowerPoint Presentation.** Prepared by Deborah Tesch of Xavier University, the PowerPoint presentations provide comprehensive coverage of each chapter's essential concepts in a clean, concise format. Key exhibits from the textbook are also included as an exhibit-only presentation to enhance in-class illustration and discussion of important concepts. Instructors can easily customize the PowerPoint presentation to better fit the needs of their classroom.

#### Student Resources

Students can access the following resources by going to www.cengagebrain.com and searching 9781285433356

- **Student Data Sets.** The data sets contain Excel data that is used in the completion of select end-of-chapter problems. There are also templates in Word and Excel for completing various project planning and control tools.
- **Other Project Management Resources.** Additional material on the website includes definitions of strengths written from a project management perspective as assessed by Gallup's StrengthsFinder assessment and classic examples that were used in previous editions of this text.

#### Acknowledgments

A book-writing project depends on many people. Through the last three decades of project work I have been privileged to learn from thousands of people including students, faculty members, co-trainers, co-consultants, co-judges, clients, research partners, and others. Hundreds of individuals who have provided help in research and developing teaching methods are members of the Southwest Ohio and Miami Valley chapters of the Project Management Institute and of the Cincinnati and Louisville sections of the Center for Quality of Management. Many individuals have provided wonderful examples and those who wish to be acknowledged are named with their contributions.

I also want to acknowledge the wonderful help of various professionals at Cengage Learning including Clara Goosman (Product Manager), Kendra Brown (Content Developer), and Chris Valentine (Media Developer). I also want to thank Charles McCormick,

Jr., retired Senior Acquisitions Editor, for his extensive help and guidance on the first and second editions of Contemporary Project Management.

Other individuals who have provided significant content are Lynn Frock, PMP®, of Lynn<br>ock and Company, who provided the Microsoft® Proiect material, Debbie Tesch of Xavier Frock and Company, who provided the Microsoft® Project material, Debbie Tesch of Xavier University, who provided the PowerPoint slides, Joyce D. Brown, PMP® and Thomas F. McCabe, PMP® of University of Connecticut, who revised the test bank and provided additional PMBOK® questions to each chapter, and Kathryn N. Wells, Independent Consultant, CAPM® who provided the Chapter Review and Discussion Questions.

Special thanks are also due to all of the people whose feedback and suggestions have shaped this edition of Contemporary Project Management as well as the previous two editions:

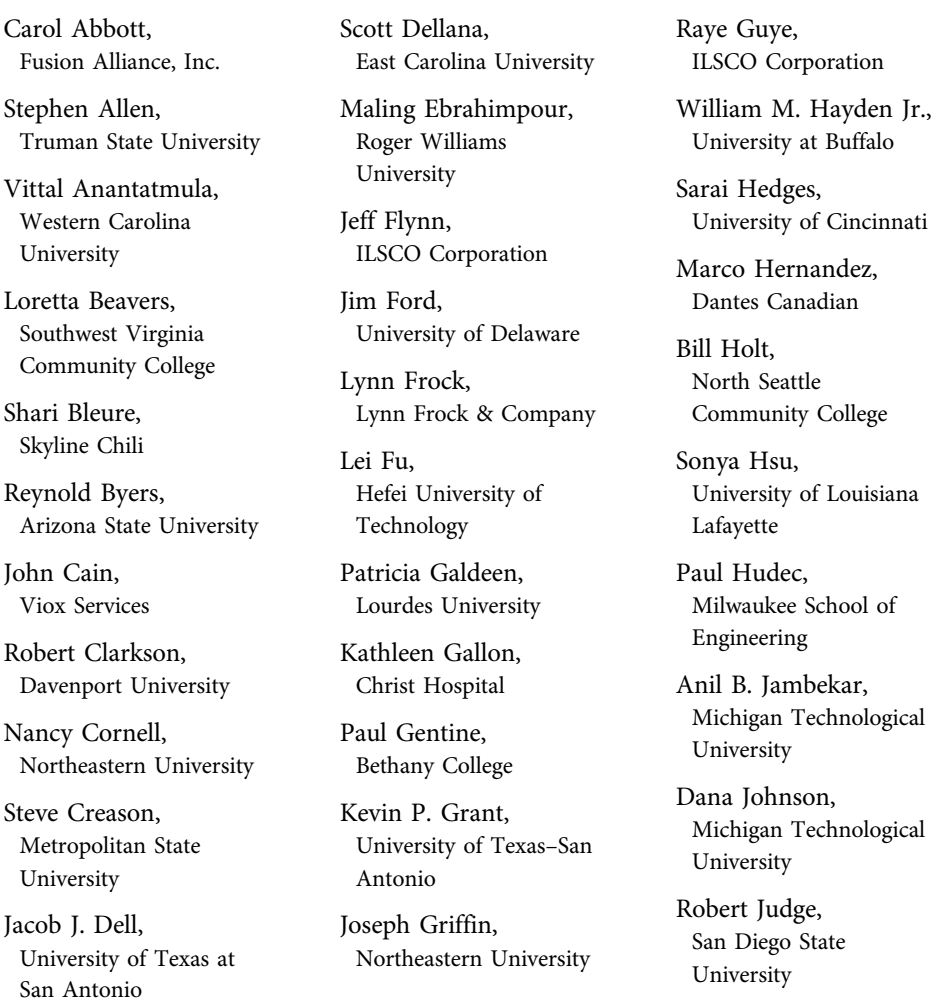

David L. Keeney, Stevens Institute of Technology

George Kenyon, Lamar University

Naomi Kinney, MultiLingual Learning Services

Paul Kling, Duke Energy

Matthew Korpusik, Six Sigma Black Belt

Sal Kukalis, California State University—Long Beach

Young Hoon Kwak, George Washington University

Laurence J. Laning, Procter & Gamble

Dick Larkin, Central Washington University

Lydia Lavigne, Ball Aerospace

James Leaman, Eastern Mennonite University

Claudia Levi, Edmonds Community College

Marvette Limon, University of Houston Downtown

John S. Loucks, St. Edward's University Diane Lucas, Penn State University– DuBois Campus

S. G. Marlow, California State Polytechnic University

Daniel S. Marrone, SUNY Farmingdale State College

Chris McCale, Regis University

Abe Meilich, Walden University

Bruce Miller, Xavier Leadership Center

Ali Mir, William Paterson University

William Moylan, Eastern Michigan University

Warren Opfer, Life Science Services International

Peerasit Patanakul, Stevens Institute of Technology

Joseph Petrick, Wright State University

Kenneth R. Pflieger, Potomac College

Charles K. Pickar, Johns Hopkins University

Chris Rawlings, Bob Jones University

Natalee Regal, Procter & Gamble Pedro Reyes, Baylor University

Linda Ridlon, Center for Quality of Management, Division of GOAL/QPC

David Schmitz, Milwaukee School of Engineering

Sheryl R. Schoenacher, SUNY Farmingdale State College

Jan Sepate, Kimberly Clark

Patrick Sepate, Summitqwest Inc.

William R. Sherrard, San Diego State University

Brian M. Smith, Eastern University

Kimberlee D. Snyder, Winona State University

Siti Arshad-Snyder, Clarkson College

Rachana Thariani, Atos-Origin

Nate Tucker, Lee University

Guy Turner, Castellini Company

Jayashree Venkatraman, Microsoft Corporation

Nathan Washington, Southwest Tennessee Community College

Kathryn N. Wells

And I especially want to thank my family members for their love and support: Bet, Kate Noel, Nick, and Andy.

### About the Author

Timothy J. Kloppenborg is a Castellini Distinguished Professor of Management at Williams College of Business, Xavier University. He previously held faculty positions at University of North Carolina Charlotte and Air Force Institute of Technology and has worked temporarily at Southern Cross University and Tecnológico de Monterrey. He has over 100 publications including Strategic Leadership of Portfolio and Project Management, Project Leadership and Managing Project Quality. His articles have appeared in Project Management Journal, Journal of Management Education, Journal of General Management, SAM Advanced Management Journal, Information Systems Education Journal, Journal of Managerial Issues, Quality Progress, Management Research News, and Journal of Small Business Strategy. Tim has been active with Project Management Institute for 30 years and a PMP® since 1991. He is a retired U.S. Air Force Reserve officer who served in transportation, procurement, and quality assurance. Dr. Kloppenborg has worked with over 150 volunteer organizations, many directly and others through supervising student projects. He has hands-on and consulting project management experience on six continents in construction, information systems, research and development, and quality improvement projects with organizations such Duke Energy, Ernst and Young LLP, Greater Cincinnati Water Works, Kroger, Procter and Gamble, TriHealth, and Texas Children's Hospital. Dr. Kloppenborg has developed and delivered innovative corporate training, undergraduate, MBA, and Executive MBA classes in project management, leadership, teamwork, and quality improvement and he teaches PMP Prep classes. He holds a B.S. in business administration from Benedictine College, an MBA from Western Illinois University, and a Ph.D. in Operations Management from University of Cincinnati.

### PART 1 ORGANIZING PROJECTS organize / plan / perform

### CHAPTER 1 Introduction to Project Management

#### CHAPTER OBJECTIVES

After completing this chapter, you should be able to:

- Define a project in your own words, using characteristics that are common to most projects, and describe reasons why more organizations are using project management.
- Describe major activities and deliverables at each project life cycle stage.
- List and define the ten knowledge areas and five process groups of the project management body of knowledge (PMBOK ®).
- Delineate measures of project success and failure, and reasons for both.
- Contrast predictive or plan-driven and adaptive or changedriven project life cycle approaches.
- Identify project roles and distinguish key responsibilities for each.

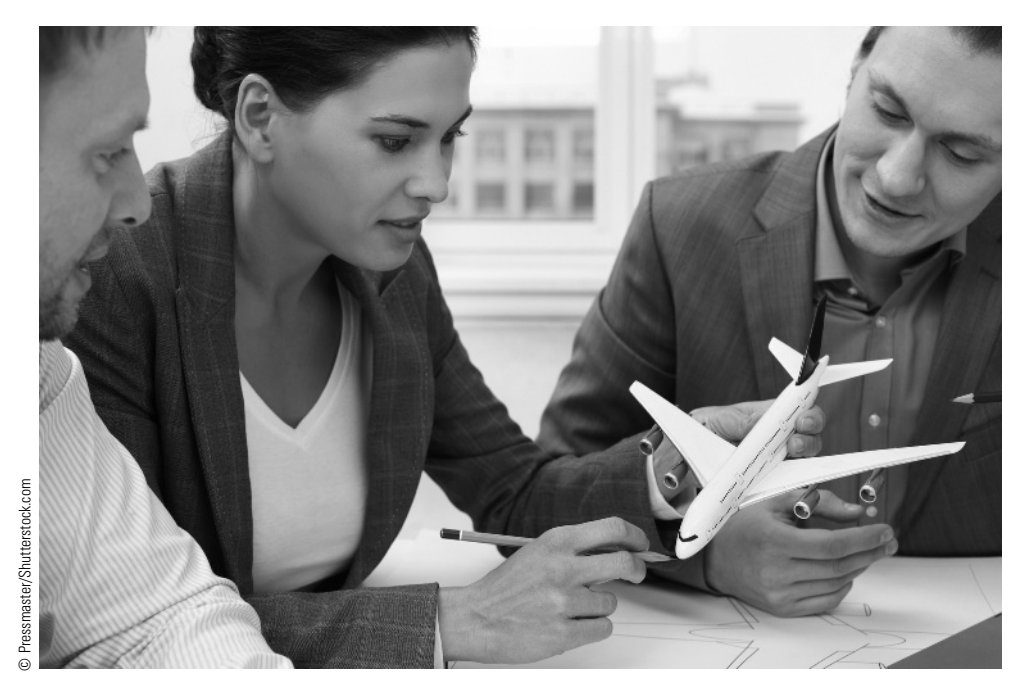

I have returned from a successful climb of Mt. Aconcagua in Argentina; at 22,841 feet, it is the highest peak in the world outside of the Himalayas. While there, seven other climbers died; we not only survived, but our experience was so positive that we have partnered to climb together again.

During the three decades that I've been climbing mountains, I've also been managing projects. An element has emerged as essential for success in both of these activities: the element of discipline. By discipline, I am referring to doing what I already know needs to be done. Without this attribute, even the most knowledgeable and experienced will have difficulty avoiding failure.

The deaths on Aconcagua are an extreme example of the consequences associated with a lack of discipline. The unfortunate climbers, who knew that the predicted storms would produce very hazardous conditions, decided to attempt the summit instead of waiting. They did not have the discipline that

#### **PMBOK® Guide**

#### Topics:

- Project management introduction
- Project life cycle
- Stakeholders
- Project management processes

we demonstrated to act on our earlier decision to curtail summit attempts after the agreed-to turn-around time or in severe weather.

I've experienced similar circumstances in project management. Often I have found myself under pressure to cast aside or shortcut project management practices that I have come to rely on. For me, these practices have become the pillars of my own project management discipline. One of these pillars, planning, seems to be particularly susceptible to challenge. Managing projects at the Central Intelligence Agency for three decades, I adjusted to the annual cycle for obtaining funding. This cycle occasionally involved being given relatively short notice near the end of the year that funds unspent by some other department were up for grabs to whoever could quickly make a convincing business case. While some may interpret this as a circumstance requiring shortcutting the necessary amount of planning in order to capture some of the briefly available funds, I understood that my discipline required me to find a way to do the needed planning and to act quickly. I understood that to do otherwise would likely propel me toward becoming one of the two-thirds of the projects identified by the Standish Group in their 2009 CHAOS report as not successful. I understood that the top 2 percent of project managers, referred to as Alpha Project Managers in a 2006 book of the same name, spend twice as much time planning as the other 98 percent of project managers. The approach that I took allowed me to maintain the discipline for my planning pillar. I preplanned a couple of projects and had them ready at the end of the year to be submitted should a momentary funding opportunity arise.

A key to success in project management, as well as in mountain climbing, is to identify the pillars that will be practiced with discipline. This book offers an excellent set of project management methods from which we can identify those pillars that we will decide to practice with the required levels of discipline. I believe that project management is about applying common sense with uncommon discipline.

> Michael O'Brochta, PMP, founder of Zozer Inc. and previously senior project manager at the Central Intelligence Agency

#### 1-1 What Is a Project?

Frequently, a business is faced with making a change, such as improving an existing work process, constructing a building, installing a new computer system, merging with another company, moving to a new location, developing a new product, entering a new market, and so on. These changes are best planned and managed as projects. So, what is a project?

A project is "a temporary endeavor undertaken to create a unique product, service, or result."<sup>1</sup> A project requires an organized set of work efforts that are planned in a level of detail that is progressively elaborated upon as more information is discovered. Projects are subject to limitations of time and resources such as money and people. Projects should follow a planned and organized approach with a defined beginning and ending. Project plans and goals become more specific as early work is completed. The output often is a collection of a primary deliverable along with supporting deliverables such as a house as the primary deliverable and warrantees and instructions for use as supporting deliverables. Each project typically has a unique combination of stakeholders—"an individual, group, or organization who may affect, be affected by, or perceive itself to be affected by a decision, activity, or outcome of a project."<sup>2</sup> Projects often require a variety of people to work together for a limited time, and all participants need to understand that completing the project will require effort in addition to their other assigned work.

Project management is "the application of knowledge, skills, tools and techniques to project activities to meet project requirements."<sup>3</sup> This includes work processes that initiate, plan, execute, control, and close work. During these processes, tradeoffs must be made among the following factors:

- Scope (size) Schedule
- Quality (acceptability of the results) Resources
- 
- Cost Risks<sup>4</sup>

When project managers successfully make these tradeoffs, the project results meet the agreed upon requirements, are useful to the customers, and promote the organization. Project management includes both administrative tasks for planning, documenting, and controlling work and leadership tasks for visioning, motivating, and promoting work associates. Project management knowledge, skills, and methods can be applied and modified for most projects regardless of size or application.

#### **1-2 History of Project Management**

Projects of all sizes have been undertaken throughout history. Early construction projects included the ancient pyramids, medieval cathedrals, and Indian cities and pueblos. Other large early projects involved waging wars and building empires. In the development of the United States, projects included laying railroads, developing farms, and building cities. Many smaller projects have consisted of building houses and starting businesses. Throughout most of history, projects were conducted, but there was very little systematic planning and control. Some early projects were accomplished at great human and financial cost. Others took exceedingly long periods of time to complete.

Project management eventually emerged as a formal discipline to be studied and practiced. In the 1950s and 1960s, techniques for planning and controlling schedules and costs were developed, primarily on huge aerospace and construction projects. During this time, project management primarily involved determining project schedules based on understanding the order in which work activities had to be completed. Many large manufacturing, research and development, government, and construction projects used and refined management techniques. In the 1980s and 1990s, several software companies offered ever more powerful and easier ways to plan and control project costs and schedules. Risk management techniques that were originally developed on complex projects have increasingly been applied in a simplified form to less complex projects.

In the last few years, people have realized more and more that communication and leadership play major roles in project success. Rapid growth and changes in the information technology and telecommunications industries especially have fueled massive growth in the use of project management in the 1990s and early 2000s. People engaged in banking, insurance, retailing, hospital administration, and many other service industries are now turning to project management to help them plan and manage efforts to meet their unique demands. Project planning and management techniques that were originally developed for large, complex projects can be modified and used to better plan and manage smaller projects. Now project management is commonly used on projects of many sizes and types in a wide variety of manufacturing, government, service, and nonprofit organizations.

The use of project management has grown quite rapidly and is likely to continue growing. With increased international competition, customers demand to have their products and services developed and delivered better, faster, and cheaper. Because project management techniques are designed to manage scope, quality, cost, and schedule, they are ideally suited to this purpose.

#### **1-3 How Can Project Work Be Described?**

Project work can be described in the following ways:

- Projects are temporary and unique while other work, commonly called operations, is more continuous.
- Project managers need certain "soft skills" and "hard skills" to be effective.
- Project managers frequently have more responsibility than authority.
- Projects go through predictable stages called a life cycle.

#### 1-3a Projects versus Operations

All work can be described as fitting into one of two types: projects or operations. Projects as stated above are temporary, and no two are identical. Some projects may be extremely different from any other work an organization has performed up to that time, such as planning a merger with another company. Other projects may have both routine and unique aspects such as building a house. Operations, on the other hand, consist of the ongoing work needed to ensure that an organization continues to function effectively. Operations managers can often use checklists to guide much of their work. Project managers can use project management methods to help determine what to do, but they rarely have checklists that identify all of the activities they need to accomplish. Some work may be difficult to classify as totally project or totally operations. However, if project management methods and concepts help one to better plan and manage work, it does not really matter how the work is classified.

#### 1-3b Soft Skills and Hard Skills

To effectively manage and lead in a project environment, a person needs to develop both "soft" and "hard" skills. Soft skills include communication and leadership activities. Hard skills can include risk analysis, quality control, scheduling, budgeting, and

so forth. Soft and hard skills go hand in hand. Some people have a stronger natural ability and a better comfort level in one or the other, but to be successful as a project manager a person needs to develop both along the judgment about when each is needed. A wise project manager may purposefully recruit an assistant that excels in his area of weakness. Training, experience, and mentoring can also be instrumental in developing necessary skills.

#### 1-3c Authority and Responsibility

A project manager will frequently be held accountable for work that she cannot order people to perform. Projects are most effectively managed with one person being assigned accountability. However, that person often needs to negotiate with a functional manager, who is "someone with management authority over an organizational unit … the manager of any group that actually makes a product or performs a service."<sup>5</sup> Functional managers negotiate for workers to perform the project work in a timely fashion. Since the workers know their regular manager often has other tasks for them and will be their primary rater, they are tempted to concentrate first on the work that will earn rewards. Hence, a project manager needs to develop strong communication and leadership skills in order to persuade subordinates to focus on the project when other work also beckons.

#### 1-3d Project Life Cycle

All projects go through predictable stages called a project life cycle. A project life cycle is "the series of phases that a project goes through from its initiation to its closure." <sup>6</sup> An organization's control needs are to be assured that the work of the project is proceeding in a satisfactory manner and that the results are likely to serve its customer's intended purpose. The project customer is the person or organization that will use the project's product, service, or result. Customers can be internal to the organization (that is, part of the company that is performing the project) or external to the organization. Many different project life cycle models are used for different types of projects, such as information systems, improvement, research and development, and construction. The variations these pose will be explored in Chapter 3. In this book we will use the following project stages (as seen in the chapter opener Project Life Cycle diagram for all of the following chapters.):

- Selecting and initiating—starts when an idea for a project first emerges and the project is selected and planned at a high level, and ends when key participants commit to it in broad terms.
- Planning—starts after the initial commitment, includes detailed planning, and ends when all stakeholders accept the entire detailed plan.
- Executing—starts when the plan is accepted, and includes authorizing, executing, monitoring, and controlling work until the customer accepts the project deliverables.
- Closing and realizing—includes all activities after customer acceptance to ensure project is completed, lessons are learned, resources are reassigned, contributions are recognized, and benefits are realized.

The pace of work and amount of money spent may vary considerably from one life cycle stage to another. Often, the selecting is performed periodically for all projects at a division or corporate level, and then initiating is rather quick—just enough to ensure that a project makes sense and key participants will commit to it. The planning stage can become rather detailed and will normally require quite a bit more work. The execution stage or stages are the time when the majority of the hands-on project tasks are accomplished. This tends to be a time of considerable work. Closing is a time when loose

ends are tied up and the work level decreases significantly, but realizing benefits from the project occurs over time, may be measured months after project completion, and may be done by people other than those who performed the project. See Exhibit 1.1 for a predictive or plan-driven project life cycle and Exhibit 1.2 for an adaptive or change-driven project life cycle. The primary difference is that in the first, the product is well-understood and all planning precedes all executing, while in the second, early results lead into planning later work. The extreme of predictive is sometimes called waterfall and the extreme of adaptive is sometimes called *agile*. Agile will be defined in Chapter 3, but throughout the book a margin icon will indicate ideas from agile, and the text will be in color.

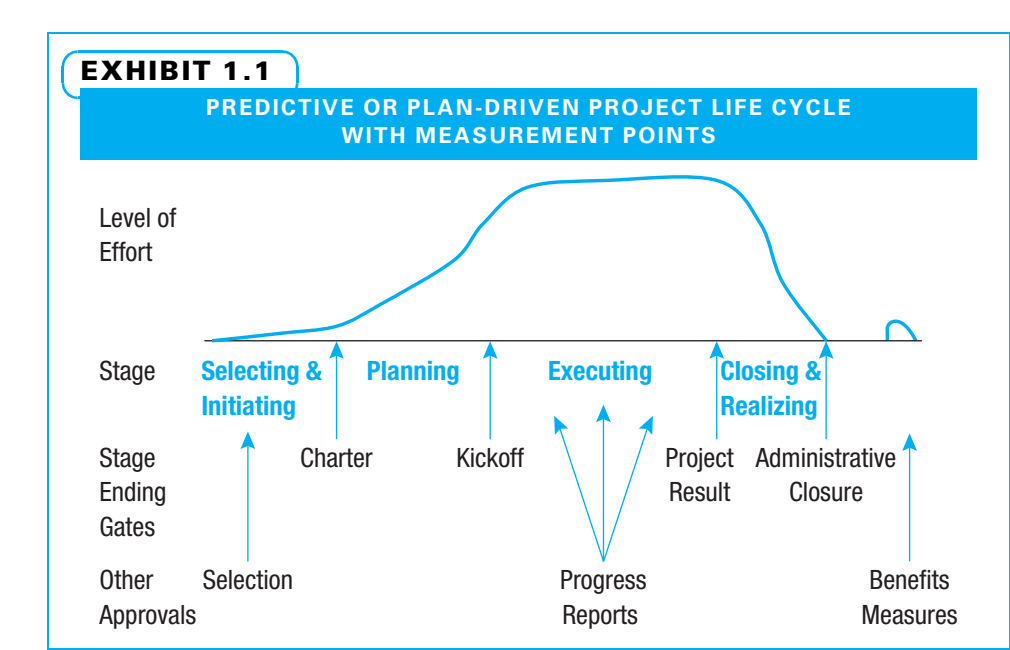

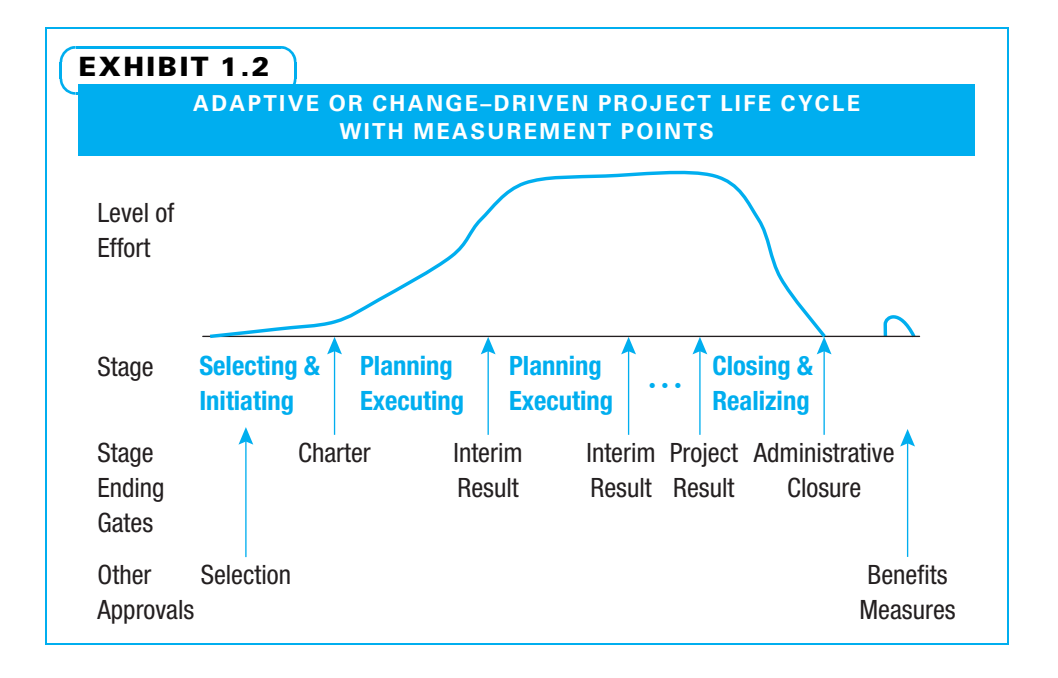

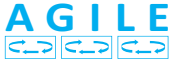

Three other points should be made concerning the project life cycle. First, most companies with well-developed project management systems insist that a project must pass an approval of some kind to move from one stage to the next.<sup>7</sup> In both exhibits, the approval to move from selecting and initiating to planning, for instance, is the approval of a charter. Second, in many industries, the project life cycle is highly formalized and very specific. For example, in information systems, the executing stage is often described as two stages: writing code and testing code. In the construction industry, the executing stage is often described as the three stages of design, erection, and finishing. Many companies even have their own project life cycle model, such as the one Midland Insurance Company has developed for quality improvement projects as shown in Exhibit 1.3. This book will present examples of company-specific life cycle models, but for clarity will use the predictive or plan-driven model shown in Exhibit 1.1 when describing concepts except when we discuss agile with the adaptive or change-driven model. Third, in addition to stage-ending approvals, frequently projects are measured at additional points such as selection, progress reporting, and benefits realization, as shown in Exhibit 1.1.

#### 1-4 Understanding Projects

Several frameworks that can help a person better understand project management are described below: the Project Management Institute (PMI); the Project Management Body of Knowledge (PMBOK® Guide); methods of selecting and prioritizing projects, project goals and constraints; project success and failure; use of Microsoft Project to help plan and measure projects, and various ways to classify projects.

#### 1-4a Project Management Institute

Project management has professional organizations just as do many other professions and industry groups. The biggest of these by far is the Project Management Institute.

It was founded in 1969, grew at a modest pace until the early 1990s, and has grown quite rapidly since. As of March 2013, PMI had well over 650,000 members and credential holders in 185 countries. PMI publishes and regularly updates A Guide to the Project Management Body of Knowledge (PMBOK® Guide). All of the definitions in this book come from the  $PMBOK^{\circ}$  Guide, fifth edition.<sup>8</sup> PMI has established a professional certification entitled Project Management Professional (PMP). To be certified as a PMP,

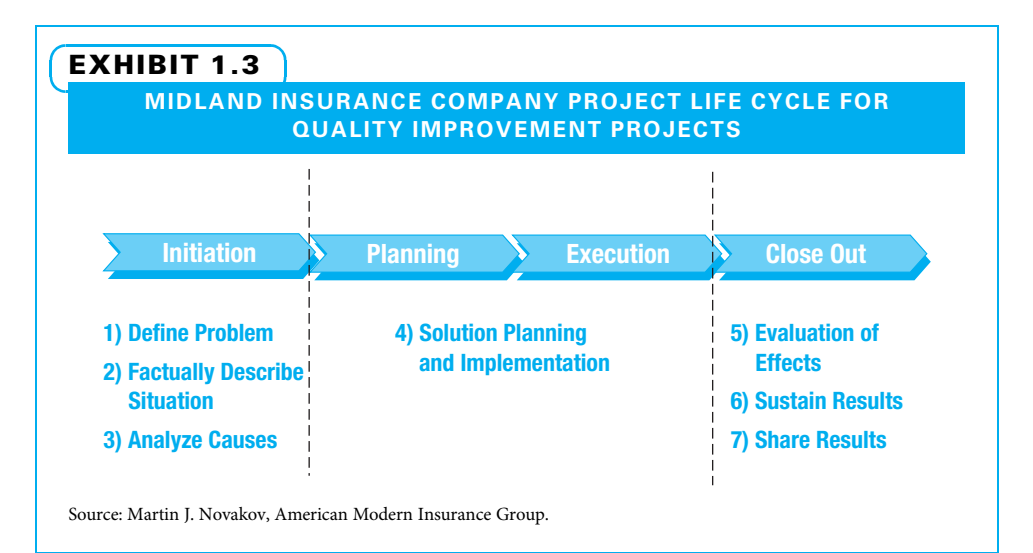

a person needs to have the required experience and education, pass an examination on the PMBOK® Guide, and sign and be bound by a code of professional conduct. PMI has also established a second certification—Certified Associate in Project Management (CAPM)—that is geared toward junior people working on projects before they are eligible to become PMPs. PMI also has established additional credentials, practice standards, and extensions of the PMBOK® Guide in areas such as program management, agile, risk, scheduling, resource estimating, work breakdown structures, construction, and government.<sup>9</sup>

#### 1-4b Project Management Body of Knowledge (PMBOK®)

The Project Management Body of Knowledge consists of a project life cycle (see earlier "Project Life Cycle" section), 5 process groups, and 10 knowledge areas. A project management process group is "a logical grouping of the project management inputs, tools and techniques, and outputs."<sup>10</sup> The five process groups, paraphrased from the PMBOK<sup>®</sup> Guide, are as follows:

- 1. Initiating—"define a project or a new phase by obtaining authorization"
- 2. Planning—"establish the project scope, refine objectives and define actions to attain objectives"
- 3. Executing—"complete the work defined to satisfy project specifications"
- 4. Monitoring and controlling—"track, review, and regulate progress and performance, identify changes required, and initiate changes"
- 5. Closing—"finalize all activities to formally close project or phase"<sup>11</sup>

The 10 knowledge areas, paraphrased from the PMBOK® Guide, are as follows:

- 1. Integration management—"processes and activities to identify, define, combine, unify, and coordinate the various processes and project management activities"<sup>12</sup>
- 2. Scope management—"processes to ensure that the project includes all the work required, and only the work required, to complete the project successfully"<sup>13</sup>
- 3. Time management—"processes to manage timely completion of the project"<sup>14</sup>
- 4. Cost management—"processes involved in planning, estimating, budgeting, financing, funding, managing, and controlling costs so that the project can be completed within the approved budget"<sup>15</sup>
- 5. Quality management—"processes and activities of the performing organization that determine quality policies, objectives, and responsibilities so that the project will satisfy the needs for which it was undertaken"<sup>16</sup>
- 6. Human resources management—"processes that organize, manage, and lead the project team" 17
- 7. Communications management—"processes to ensure timely and appropriate planning, collection, creation, distribution, storage, retrieval, management, control, monitoring, and ultimate disposition of project information"<sup>18</sup>
- 8. Risk management—"processes of conducting risk management planning, identification, analysis, response planning, and control … to increase the likelihood and impact of positive events and decrease the likelihood and impact of negative events in the project"<sup>19</sup>
- 9. Procurement management—"processes to purchase or acquire products, services, or results from outside the project team"<sup>20</sup>
- 10. Stakeholder management—"processes to identify the people, groups, or organizations, that could impact or be impacted by the project, analyze their expectations and impact, and develop strategies for engaging them and managing conflicting interests<sup>"21</sup>

#### 1-4c Selecting and Prioritizing Projects

During the selecting and initiating stage of a project, one of the first tasks leaders must do is to identify potential projects. Ideally, this is accomplished in a systematic manner not just by chance. Some opportunities will present themselves. Other good opportunities need to be discovered. All parts of the organization should be involved. For example, salespeople can uncover opportunities through open discussions with existing and potential customers. Operations staff members may identify potential productivityenhancing projects. Everyone in the firm should be aware of industry trends and use this knowledge to identify potential projects.

Once identified, organizations need to prioritize among the potential projects. The best way to do this is to determine which projects align best with the major goals of the firm. The executives in charge of selecting projects need to ensure overall organizational priorities are understood, communicated, and accepted. Once this common understanding is in place, it is easier to prioritize among the potential projects. The degree of formality used in selecting projects varies widely. Regardless of the company's size and the level of formality used, the prioritization efforts should include asking the following questions:

- What value does each potential project bring to the organization?
- Are the demands of performing each project understood?
- Are the resources needed to perform the project available?
- Is there enthusiastic support both from the external customers and from one or more internal champions?
- Which projects will best help the organization achieve its goals?

#### 1-4d Project Goals and Constraints

All projects should be undertaken to accomplish specific goals. Those goals can be described both by scope—"the sum of the products, services, and results to be provided as a project"<sup>22</sup> and by quality—"the degree to which a set of inherent characteristics fulfills requirements."<sup>23</sup> Taken together, scope and quality are often called *performance* and should result in outputs that customers can be satisfied with as they use them to effectively do their job. From a client perspective, projects generally have time and cost constraints. Thus, a project manager needs to be concerned with achieving desired scope and quality, subject to constraints of time and cost. If the project were to proceed exactly according to plan, it would be on time, on budget, with the agreed upon scope and the agreed upon quality.

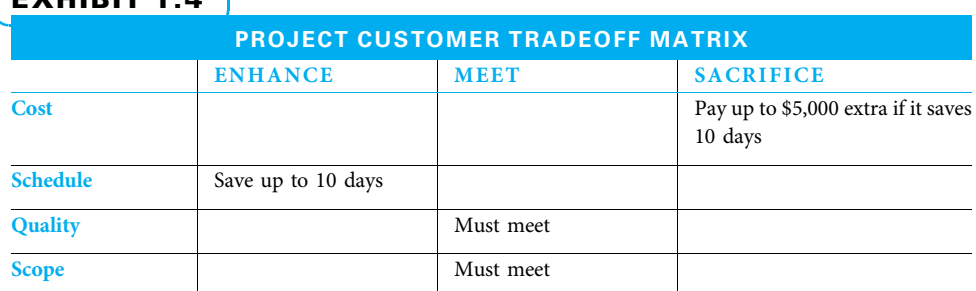

#### EXHIBIT 1.4

Source: Adapted from Timothy J. Kloppenborg and Joseph A. Petrick, Managing Project Qualify (Vienna, VA: Management Concepts, 2002): 46.

However, many things can happen as a project is conducted. Obstacles or challenges that may limit the ability to perform often arise, as well as opportunities to exceed original expectations. A project manager needs to understand which of these four goals and constraints (scope, quality, time, budget) should take precedence and which can be sacrificed. The project manager needs to help the customer articulate how much he wants to enhance achievement of one of these four dimensions. The customer must also state which dimension he is willing to sacrifice, by how much, and under what circumstances to receive better achievement of the other one. For example, on a research and development project, a customer may be willing to pay an extra \$5,000 to finish the project 10 days early. On a church construction project, a customer may be willing to give up five extra light switches in exchange for greater confidence that the light system will work properly. Understanding the customer's desires in this manner enables a project manager to make good project decisions. A project manager can use a project customer tradeoff matrix such as the one in Exhibit 1.4 to reflect the research and development project tradeoffs discussed above.

**AGILE** حت احت احت

From an internal perspective a project manager also needs to consider two more constraints: the amount of resources available and the decision maker's risk tolerance. From an agile perspective, resources (including cost) and schedule are considered fixed and what can vary is value to the customer.

#### 1-4e Defining Project Success and Failure

Project success is creating deliverables that include all of the agreed-upon features (meet scope goals). The outputs should satisfy all specifications and please the project's customers. The customers need to be able to use the outputs effectively as they do their work (meet quality goals). The project should be completed on schedule and on budget (meet time and cost constraints).

Project success also includes other considerations. A successful project is one that is completed without heroics—that is, people should not burn themselves out to complete the project. Those people who work on the project should learn new skills and/or refine existing skills. Organizational learning should take place and be captured for future projects. Finally, the performing organization should reap business-level benefits such as development of new products, increased market share, increased profitability, decreased cost, and so on. A contemporary and complete view of project success is shown in Exhibit 1.5.

Project failure can be described as not meeting the success criteria listed in Exhibit 1.5. Many projects are fully successful in some ways but less successful in others. The goal of excellent project management is to reach high levels of success on all measures on all projects. Serious project failure—when some of the success criteria are

#### EXHIBIT 1.5 PROJECT SUCCESS • Meeting Agreements —Cost, schedule, and specifications met • Customer's Success —Needs met, deliverables used, customer satisfied • Performing Organization's Success —Market share, new products, new technology • Project Team's Success —Loyalty, development, satisfaction

Source: Adapted from Timothy J. Kloppenborg, Debbie Tesch, and Ravi Chinta, "21st Century Project Success Measures: Evolution, Interpretation, and Direction," Proceedings, PMI Research and Education Conference 2012 (Limerick, Ireland, July 2012).
missed by a large amount and/or when several of the success criteria are missed—can be attributed to numerous causes. In each chapter of this text, more specific possible failure causes will be covered, along with how to avoid them, but some basic causes of failure are as follows:

- Not enough resources are available for project completion.
- Not enough time has been given to the project.
- Project expectations are unclear.
- Changes in the scope are not understood or agreed upon by all parties involved.
- Stakeholders disagree regarding expectations for the project.
- Adequate project planning is not used.

### 1-4f Using Microsoft Project to Help Plan and Measure Projects

A useful tool to capture and conveniently display a variety of important project data is Microsoft® (MS) Project. MS Project is demonstrated in a step-by-step fashion using screen shots from a single integrated project throughout the book.

### 1-4g Types of Projects

Four ways to classify projects that help people understand the unique needs of each are by industry, size, understanding of project scope, and application.

CLASSIFYING BY INDUSTRY Projects can be classified in a variety of ways. One method is by industry, which is useful in that projects in different industries often have unique requirements. Several industry-specific project life cycle models are in use, and various trade groups and special interest groups can provide guidance. For example, PMI had 39 specific communities of practice as of March 1, 2013, as shown in Exhibit 1.6. These groups allow project managers worldwide to share and learn

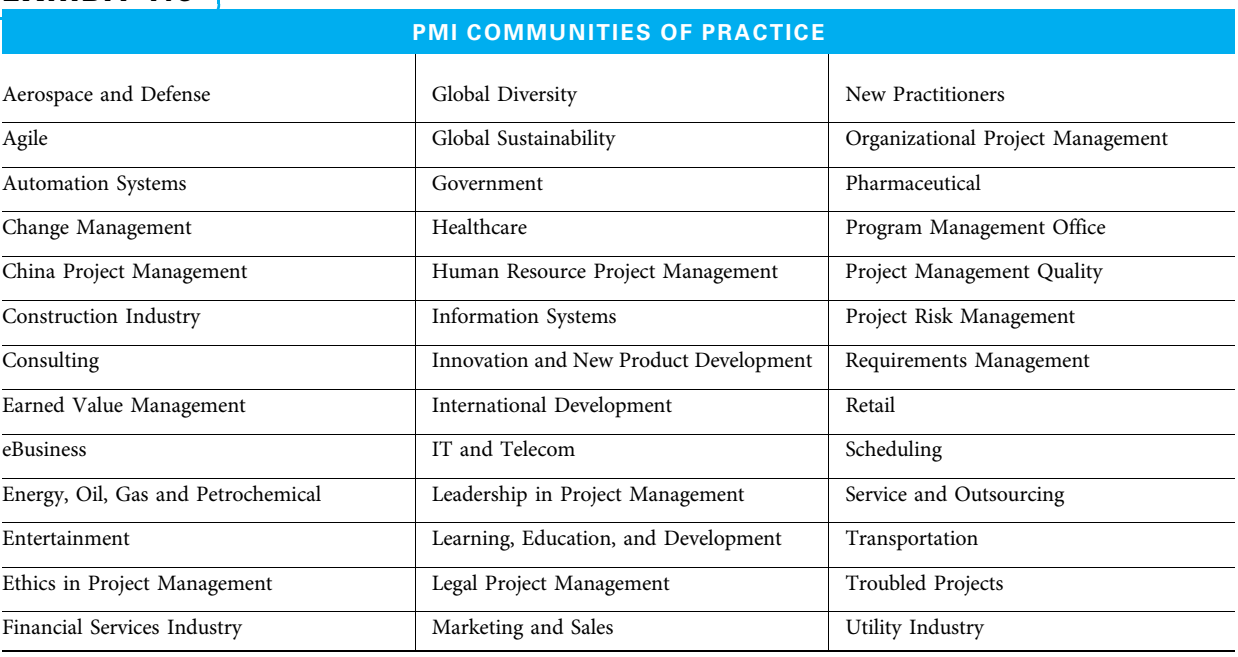

EXHIBIT 1.6

Source: http://www.pmi.org/Get-Involved/Communities-of-Practice.aspx, accessed March 1, 2013.

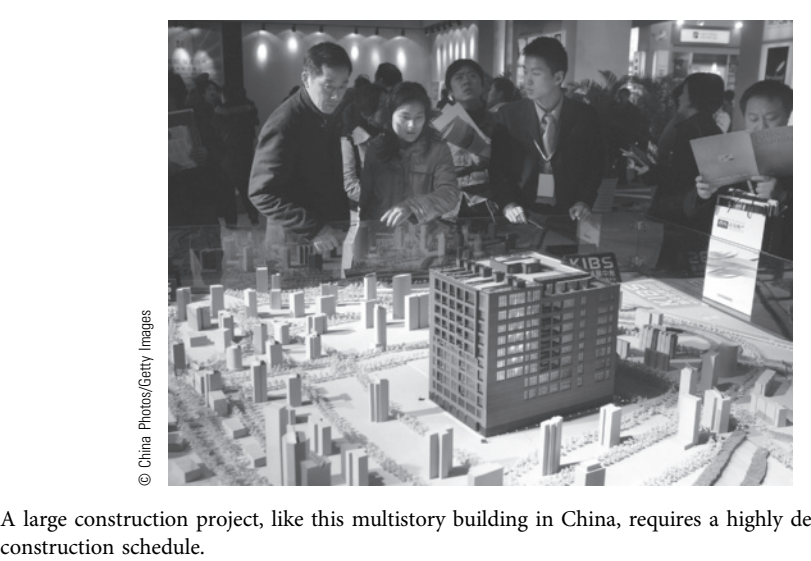

A large construction project, like this multistory building in China, requires a highly detailed

together. Many of those groups are devoted to specific challenges faced by project managers in a particular industry.

CLASSIFYING BY SIZE Another method of classifying projects is by size. Large projects often require more detailed planning and control. However, even the smallest projects still need to use planning and control—just in a more simplified manner. For example, construction of a multistory building in China would require a highly detailed construction schedule, but even a much simpler construction project of building a one-car garage would also need to follow a schedule.

CLASSIFYING BY TIMING OF PROJECT SCOPE CLARITY A third method of classifying projects deals with how early in the project the project manager and team are likely to be able to determine with a high degree of certainty what the project scope will be. For example, it may be rather simple to calculate the cubic feet of concrete that are required to pour a parking lot and, therefore, how much work is involved. At the opposite end of the spectrum, when developing a new pharmaceutical, very little may be determined in the project until the results of some early experiments are reported. Only at that time is it possible to begin estimating cost and determining the schedule with confidence. The planning becomes iterative, with more detail as it becomes available. In the first case, predictive or plan-driven project techniques may work well. In the second case, adaptive or change-driven methods to iteratively determine the scope and plan for risks may be more important.

CLASSIFYING BY APPLICATION For the purpose of this book, we will discuss many types of projects, such as those dealing with organizational change, quality and productivity improvement, research and development (R&D), information systems (IS), and construction. Many of these projects include extensive cross-functional work, which adds to the challenge. Remember, all projects require planning and control. Part of the art of project management is determining when to use certain techniques, how much detail to use, and how to tailor the techniques to the needs of a specific project.

### 1-4h Scalability of Project Tools

Projects range tremendously in size and complexity. In considering construction projects, think of the range from building a simple carport to building an office tower. In both cases, one would need to determine the wants and needs of the customer(s), understand the amount of work involved, determine a budget and schedule, decide what workers are available and who will do which tasks, and then manage the construction until the owner accepts the project results. It should be easy to see that while both projects require planning and control, the level of detail for the carport is a tiny fraction of that for the office tower. In this book, we first demonstrate concepts and techniques at a middle level and then use a variety of project examples to demonstrate how to scale the complexity of the techniques up or down.

# **1-5 Project Roles**

To successfully initiate, plan, and execute projects, a variety of executive, management, and associate roles must be accomplished, as shown in Exhibit 1.7. In a large organization, a person often fills only one of these roles; sometimes, more than one person fills a particular role. In small organizations, the same person may fill more than one role. The names of the roles also vary by organization. The work of each role must be accomplished by someone. Project managers are successful when they build strong working relationships with the individuals who execute each of these roles.

#### 1-5a Project Executive-Level Roles

The four project executive-level roles are the steering team, sponsor, customer, and the chief projects officer. A steering or leadership team for an organization is often the top leader (CEO or other officer) and his or her direct reports. From a project standpoint, the important role for this team is to select, prioritize, and resource projects in accordance with the organization's strategic planning and to ensure that accurate progress is reported and necessary adjustments are made.

The second executive-level project role is that of sponsor. PMI's official definition of a sponsor is "the person or group that provides resources and support for the project and is accountable for enabling success.<sup> $525$ </sup> This textbook expands the sponsor's role to include taking an active role in chartering the project, reviewing progress reports, playing a behind-the-scenes role in mentoring, and assisting the project manager throughout the project life.

The third executive-level project role is that of the senior customer representative. This

person ensures that the needs and wants of the various constituents in the customer's organization are identified and prioritized and that project progress and decisions continually support the customer's desires. In agile projects, the customer representative role is continuous and active. The chief projects officer's role is sometimes called a project management office (PMO), which is defined as "an organizational structure that standardizes the project related governance processes and facilitates the sharing of resources, methodologies, tools and techniques."<sup>24</sup> The PMO can range from supporting project managers, to controlling them by requiring compliance to directive in actually managing projects.

### 1-5b Project Management-Level Roles

The most obvious management-level role is the project manager. The project manager is "the person assigned by the performing organization to lead the team that is responsible for achieving the project objectives."<sup>63</sup> The project manager is normally directly accountable for the project results, schedule, and budget. This person is the main communicator,

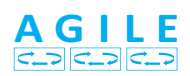

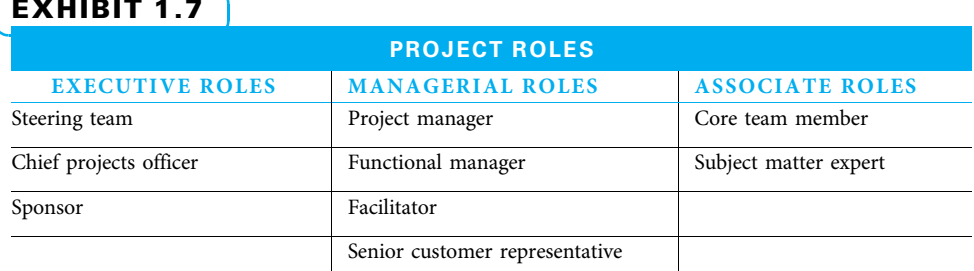

is responsible for the planning and execution of the project, and works on the project from start to finish. The project manager often must get things done through the power of influence since his or her formal power may be limited.

Another key management role is the functional manager. Functional managers are the department heads—the ongoing managers of the organization. They normally determine how the work of the project is to be accomplished, often supervise that work, and often negotiate with the project manager regarding which workers are assigned to the project.

The third managerial role is that of facilitator. If the project is complex and/or controversial, it sometimes makes sense to have another person help the project manager with the process of running meetings and making decisions.

### 1-5c Scrum Master

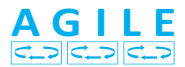

In agile projects, a new title is introduced—the scrum master. In effect, this is a project manager who serves and leads in a collaborative, facilitating manner.

#### 1-5d Project Associate-Level Roles

The project management team is composed of "members who are directly involved in project management activities."<sup>27</sup> In this book, these individuals are called core team members. The core team, with the project manager, does most of the planning and makes most of the project-level decisions.

The temporary members that are brought on board are called subject matter experts. These people are used on an as-needed basis.

# 1-6 Overview of the Book

Contemporary project management blends traditional, plan-driven and contemporary, agile approaches. It is integrative, iterative, and collaborative. Project management is integrative since it consists of the 10 knowledge areas and the 5 process groups described in the PMBOK® Guide, and one must integrate all of them into one coherent and ethical whole. Project management is iterative in that one starts by planning at a high level and then repeats the planning in greater detail as more information becomes available and the date for the work performance approaches. Project managers need to balance planning, control, and agility. Project management is collaborative since there are many stakeholders to be satisfied and a team of workers with various skills and ideas who need to work together to plan and complete the project. With these thoughts of integration, iteration, and collaboration in mind, this book has three major parts: Organizing and Initiating Projects, Planning Projects, and Performing Projects.

### 1-6a Part 1: Organizing and Initiating Projects

Part 1 consists of four chapters that deal with organizing for and initiating projects.

CHAPTER 2 covers project selection and prioritization. This includes both internal projects, which should be selected in a manner consistent with the strategic planning of the organization, and external projects. It also explains how to respond to requests for proposals.

CHAPTER 3 focuses on organizational structure, organizational culture, project life cycle, and project management roles of the parent organization. The organizational structure section describes ways an organization can be configured and the advantages and disadvantages of each in regard to managing projects. Next covered is the culture of the parent organization and the impact it has on the ability to effectively plan and manage projects. The industry and type of project often encourage managers to select or customize a project life cycle model. The roles covered include executive-, managerial-, and associate-level responsibilities that must be performed. The demands of each role are explained, along with suggestions for how to select and develop people to effectively fill each role, considering both the role and the unique abilities and interests of each person.

CHAPTER 4 discusses chartering projects. The project charter is "a document issued by the project initiator or sponsor that formally authorizes the existence of a project, and provides the project manager with the authority to apply organizational resources to project activities."<sup>28</sup> The charter can further be considered an agreement by which the project sponsor and project manager (and often the project core team) agree at a high level what the project is, why it is important, key milestone points in the schedule, major risks, and possibly a few other items. It allows the project manager and core team to understand and agree to what is expected of them. Finally, Microsoft Project, a tool that facilitates effective project planning, controlling, and communicating, is introduced. Microsoft Project is utilized in eight chapters to demonstrate how to automate various project planning and control techniques. The examples and illustrations in this book use Microsoft Project 2013. If a person is using an earlier version of Microsoft Project, there are slight differences. If a person is using a competing project scheduling package, the intent remains the same, but the mechanics of how to create certain documents may differ.

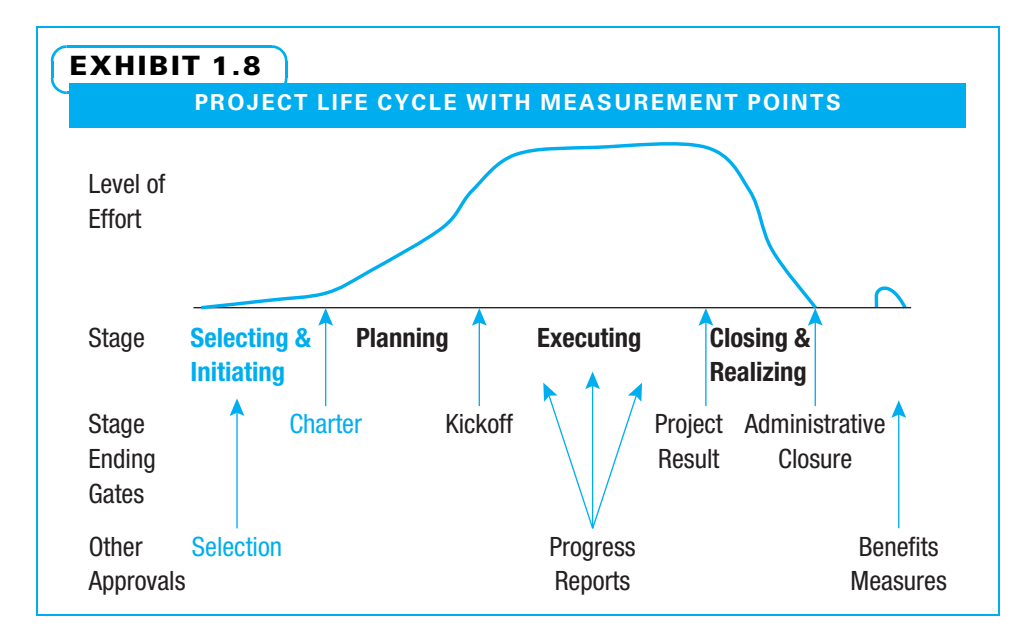

### 1-6b Part 2: Planning Projects

Part 2 includes seven chapters dealing with various aspects of project planning.

CHAPTER 5 begins by identifying the various project stakeholders, their wants and needs, and how to prioritize decisions among them. Chapter 5 also includes communications planning for the project because poor communication can doom an otherwise wellplanned and well-managed project. The information needs of each stakeholder group should be included in the communications plan.

CHAPTER 6 shows how to determine the project scope and outline it in the work breakdown structure (WBS). The WBS is "a hierarchical decomposition of the total scope of work to be carried out by the project team to accomplish the project objectives and create the required deliverables."<sup>29</sup> The WBS is a document that progressively breaks the project down into its components so that each piece can be described as a deliverable for which one person can plan, estimate the costs, estimate the time, assign resources, manage, and be held accountable for the results. This is a critical document since it is the foundation for most of the other planning and control. The chapter ends with instructions on putting a WBS into Microsoft Project.

CHAPTER 7 deals with scheduling projects. The project schedule "presents linked activities with planned dates, durations, milestones and resources."<sup>30</sup> This chapter starts with a background on project scheduling and then covers construction of schedules by defining activities, determining the order in which they need to be accomplished, estimating the duration for each, and then calculating the schedule. Chapter 7 also includes instructions on how to interpret a project schedule; clearly communicate it using a bar chart called a Gantt chart; and use Microsoft Project to construct, interpret, and communicate project schedules.

CHAPTER 8 demonstrates how to schedule resources on projects: determining the need for workers, understanding who is available, and assigning people. All of the techniques of resourcing projects are integrated with the behavioral aspects of how to deal effectively and ethically with the people involved. Resource needs are shown on a Gantt chart developed in Chapter 7, the responsibilities are shown as they change over time, conflicts and overloads are identified, and methods for resolving conflicts are introduced. Alternative approaches for creating and compressing schedules are shown. Many of the techniques in this chapter are also shown with MS Project.

CHAPTER 9 A project budget, the subject of this chapter, is dependent on both the schedule and the resource needs developed in the previous two chapters. The budget is "the approved estimate for the project or any work breakdown structure component or any schedule activity." <sup>31</sup> Cost planning, estimating, budgeting, establishing cost control, and using MS Project for project budgets are all included.

CHAPTER 10 starts with establishing a risk management plan. It covers methods for identifying potential risks and for determining which risks are big enough to justify specific plans for either preventing the risk event from happening or dealing effectively with risk events that do happen. Finally, in risk response planning, strategies for dealing with both positive risks (opportunities) and negative risks (threats) are discussed.

CHAPTER 11 begins with a discussion of how modern project quality concepts have evolved. Then it deals with core project quality demands of stakeholder satisfaction, empowered performance, fact-based management, and process management. The third chapter topic is developing the project quality plan. Next, the chapter describes various quality improvement tools for projects.

Since this is the last planning chapter, it concludes with a method of integrating the various sections developed in the previous chapters into a single, coherent project plan. Conflicts that are discovered should be resolved, judgment needs to be applied to ensure that the overall plan really makes sense, and one or more kickoff meetings are normally held to inform all of the project stakeholders and to solicit their enthusiastic acceptance of the plan. At this point, the project schedule and budget can be baselined in MS Project. While bits of the project that might have caused delays if they were not started early may already be in progress, the formal kickoff is the signal that the project is underway!

#### 1-6c Part 3: Performing Projects

Part 3 includes four chapters that deal with performing the project.

CHAPTER 12 begins by introducing relevant supply chain concepts such as a supply chain view of projects, the components that form a supply chain, factors to consider when dealing with a supply chain, and methods of improving the performance of a supply chain. Make-or-buy analysis and contract types lead the reader through procurement planning. Identifying and selecting sellers lead into managing contracts to assure receipt of promised supplies and services according to contractual terms. The chapter ends with advantages and requirements of effective project partnering.

CHAPTER 13 describes how to carry out the project work with a project team in order to accomplish the project objectives. The project manager needs to simultaneously champion the needs of the project, the team, and the parent organization. The project manager manages the people side of the project by effectively using the stages of project team development, assessing and building the team members' capability, supervising their work, managing and improving their decision making, and helping them maintain enthusiasm and effective time management. Project managers guide their team in managing and controlling stakeholder engagement.

CHAPTER 14 While the project work is being performed, the project manager needs to determine that the desired results are achieved—the subject of this chapter. Monitor and control project work is defined as "the process of tracking, reviewing, and reporting the progress to meet the performance objectives defined in the project management plan."32 This starts with gathering performance data already identified during project initiating and planning. The actual performance data are then compared to the desired performance data so that both corrective and preventive actions can be used to ensure that the amount and quality of the project work meet expectations. MS Project can be used for this progress reporting and for making adjustments. Earned value analysis is used to determine exactly how actual cost and schedule progress are compared with planned progress. Overcoming obstacles, managing changes, resolving conflicts, reprioritizing work, and creating a transition plan all lead up to customer acceptance of the project deliverables.

CHAPTER 15 deals with finishing projects and realizing benefits. Close project or phase is defined as "the process of finalizing all activities across all of the project process groups to formally close a project or phase."<sup>30</sup> This chapter includes a section on terminating projects early, in case either the project is not doing well or conditions have changed and the project results are no longer needed, and a section on timely termination of successful projects. Topics include how to secure customer feedback and use it along with the team's

experiences to create lessons learned for the organization; reassign workers and reward those participants who deserve recognition; celebrate success; perform a variety of closure activities; and provide ongoing support for the organization that is using the results of the project. Finally, after the project deliverables have been used for some time, an assessment should determine if the promised benefits are being realized.

# Summary

A project is an organized set of work efforts undertaken to produce a unique output subject to limitations of time and resources such as money and people. Since the world is changing more rapidly than in the past, many people spend an increasing amount of their working time on projects. Project management includes work processes that initiate, plan, execute, monitor and control, and close project work. During these processes, tradeoffs must be made among the scope, quality, cost, and schedule, so that the project results meet the agreed-upon requirements, are useful to the customers, and promote the organization.

All projects, regardless of size, complexity, or application, need to be planned and managed. While the level of detail and specific methods vary widely, all need to follow generally accepted methods. PMI is a large professional organization devoted to promoting and standardizing project management understanding and methods. One of PMFs standards, A Guide to the Project Management Body of Knowledge (PMBOK® Guide), is composed of 5 process groups: initiating,

planning, executing, monitoring and controlling, and closing; along with 10 knowledge areas: integration, scope, time, cost, quality, human resources, communications, risk, procurement, and stakeholders.

To successfully initiate, plan, and execute projects, two more things are needed. One is to understand what project success is and what drives it, along with what project failure is and its major causes. The other is an understanding of the various executive-, managerial-, and associate-level roles in project management. This book is organized to be useful to students who will enter a variety of industries and be assigned to projects of all sizes and levels of complexity. Students will learn how to understand and effectively manage each of these process groups and knowledge areas. Microsoft Project 2013 is used in eight chapters to illustrate how to automate various planning, scheduling, resourcing, budgeting, and controlling activities. All definitions used are from the PMBOK Guide, fifth edition. This book follows a chronological approach throughout a project's life cycle, emphasizing knowledge and skills that lead to project success.

# Key Terms from the PMBOK® Guide

The glossary in this book exclusively uses terms as defined in A Guide to the Project Management Body of Knowledge (PMBOK® Guide) project, 4 stakeholders, 4 project management, 4 functional manager, 6 project life cycle, 6 project management process group, 9 initiating processes, 9 planning processes, 9 executing processes, 9 monitoring and controlling processes, 9 closing processes, 9 integration management, 9 scope management, 9 time management, 9 cost management, 9 quality management, 9 human resources management, 9 communications management, 9 risk management, 9 procurement management, 9 stakeholder management, 9 scope, 10 quality, 10 project management office (PMO), 14 sponsor, 14 project manager, 14 project management team, 15 project charter, 16 work breakdown structure (WBS), 17 project schedule, 17 budget, 17 monitor and control project work, 18 close project or phase, 18

# Chapter Review Questions

- 1. What is a project?
- 2. What is project management?
- 3. How are projects different from ongoing operations?
- 4. What types of constraints are common to most projects?
- 5. Which deliverable authorizes the project team to move from Selecting & Initiating to Planning?
- 6. At what stage of a project life cycle are the majority of the "hands-on" tasks completed?
- 7. During which stage of the project life cycle are loose ends tied up?
- 8. What are the five process groups of project management?
- 9. Which process group defines a new project or phase by obtaining authorization?

# Discussion Questions

- 1. Using an example of your own, describe a project in terms that are common to most projects.
- 2. Why are more organizations using project management? If you were an executive, how would you justify your decision to use project management to the board of trustees?
- 3. Explain how to scale up or down the complexity of project planning and management tools and what effect, if any, this might have on the project life cycle.
- 4. List and describe several issues that pertain to each stage of the project life cycle.
- 5. Put the five project management process groups in order from the one that generally requires the least work to the one that requires the most.
- 6. Name the 10 project management knowledge areas, and briefly summarize each.
- 10. What are the 10 project management knowledge areas?
- 11. What two project dimensions are components of project performance?
- 12. How do you define project success?
- 13. How do you define project failure?
- 14. List four common causes of project failure.
- 15. What are three common ways of classifying projects?
- 16. What is predictive or plan-driven planning, and when should it be used?
- 17. What is adaptive or change-driven planning and when should it be used?
- 18. What makes someone a project stakeholder?
- 19. What are the three project executive-level roles?
- 20. List and describe each of the managerial and associate roles.
- 7. Discuss how a project could be successful in terms of some measures yet unsuccessful by others.
- 8. What does project failure mean? What are some examples?
- 9. Compare and contrast advantages and disadvantages of predictive/plan-driven and adaptive/change-driven project life cycle approaches.
- 10. You are given a project to manage. How do you decide whether to use a predictive or adaptive approach?
- 11. Contrast project managers and functional managers.
- 12. List as many project roles as you can, and identify what each one is responsible for in terms of the project.

# PMBOK® Guide Questions

The purpose of these questions is to help visualize the type of questions on PMP and CAPM exams.

- 1. Which project role provides resources or support for the project, promotes and protects the project at higher levels of management, and takes an active role in the project from the chartering stage through project closure?
	- a. functional manager
	- b. project manager
	- c. project team member
	- d. project sponsor
- 2. Which PMBOK® Guide Knowledge Area includes those processes required to ensure that the project includes all the work required, and only the work required, to complete the project successfully?
	- a. cost management
	- b. scope management
	- c. risk management
	- d. quality management
- 3. In order to be successful, the project team must be able to assess the needs of stakeholders and manage their expectations through effective communications. At the same time they must balance competing demands between project scope, schedule, budget, risk, quality, and resources, which are also known as project \_\_\_\_\_?
	- a. plan elements b. deliverables
	- c. constraints
	-
	- d. targets
- 4. In which project management process group would you find those processes that establish the scope of effort for the project, refine the project objectives, and define the course of action to achieve the objectives?
	- a. initiating process group
	- b. planning process group
	- c. executing process group
	- d. monitoring and controlling process group
- 5. Projects pass through a series of phases as they move from initiation to project closure. The names and number of these phases can vary significantly depending on the organization, the type of application, industry, or technology employed. These phases create the framework for the project, and are referred to collectively as the:
	- a. project life cycle
	- b. project management information system (PMIS)
	- c. product life cycle
	- d. quality methodology
- 6. Based on PMI's definition, which of these is a good example of a project?
	- a. manufacturing a standard commodity
	- b. following policies and procedures for procuring an item
	- c. designing and launching a new website
	- d. using a checklist to perform quality control
- 7. The responsibilities of a project management office (PMO) and the degree of control that it provides can cover a broad spectrum. All of these

# Example Project Instructions

This book is designed to give your professors the option to have you practice the concepts and techniques from each chapter on a real project. Often, the project chosen will be for a nonprofit group of some kind such as a United Way agency, a church, or a school. The project could, however, be for a company are examples of types of PMO structures within organizations except:

- a. controlling—require compliance through various means
- b. selective—review business cases and select and prioritize projects to be initiated
- c. supportive—perform a consultative role through training, templates, and best practices
- d. directive—provide a high degree of control by directly managing the projects
- 8. When would a predictive project life cycle be the preferred approach?
	- a. when the high-level vision has been developed, but the product scope is not well defined
	- b. when the environment is changing rapidly
	- c. when the product to be delivered is well understood
	- d. when the product will be created through a series of repeated cycles
- 9. To be effective, a project manager needs
	- to possess all of the following competencies except:
	- a. personal effectiveness—attitudes, core personality traits, leadership
	- b. authority—power or right granted by the organization
	- c. performance—what project managers can accomplish while applying their project management knowledge
	- d. knowledge of project management—understanding of project management tools and techniques
- 10. In Adaptive Life Cycles (change—driven or agile methods)  $\equiv$ 
	- a. the overall scope of the project is fixed, and the time and cost are developed incrementally
	- b. the overall cost is fixed, and the project scope and schedule are developed iteratively
	- c. the time and cost are fixed, but the scope is developed iteratively
	- d. change control is very important

or a part of the university. For traditional classes, the example project can often be one that several students will be assigned to work on as a team. For online classes, it may be more practical to have each student work on a separate project at his or her place of employment.

Each chapter provides suggested assignments to practice project management skills on the real or potential project you are using. Depending on the emphasis your professor chooses, you may need to perform some, most, or all of these assignments. At a minimum, your professor will probably assign the charter, work breakdown structure, and schedule.

In any case, each chapter after this prompts you to perform various activities to plan and execute the project. At some point in the first couple of weeks, your professor will probably invite at least one representative from each organization to your class to introduce their project and to meet you. We will call these persons sponsors and define their role more fully in Chapter 3. Since this first chapter is a broad introduc-

## **References**

- A Guide to the Project Management Body of Knowledge (PMBOK® Guide), 5th ed. (Newtown Square, PA: Project Management Institute, 2013).
- Cooper, Robert G., "Winning at New Products: Pathways to Profitable Innovation," Proceedings, PMI Research Conference 2006 (Montreal, July 2006).
- Crowe, Andy, Alpha Project Managers: What the Top 2% Know That Everyone Else Does Not (Atlanta: Velociteach, 2006).
- Kloppenborg, Timothy J., and Warren A. Opfer, "The Current State of Project Management Research: Trends, Interpretations, and Predictions," Project Management Journal 33 (2) (June 2002): 5–18.

### Endnotes

- 1. PMBOK<sup>®</sup> Guide 553.
- 2. PMBOK<sup>®</sup> Guide 563.
- 3. PMBOK® Guide 554.
- 4. PMBOK<sup>®</sup> Guide 6.
- 5. PMBOK® Guide 541.
- 6. PMBOK® Guide 554.
- 7. Robert G. Cooper, "Winning at New Products: Pathways to Profitable Innovation," Proceedings, 2006).
- 8. Project Management Institute, A Guide to the Project Management Body of Knowledge (PMBOK® Guide), 5th ed. (Newtown Square, PA: Project Management Institute, 2013). Copyright and all rights reserved. Material from this publication has been reproduced with permission of PMI.

tion to project management, your task for the Chapter 1 sample project is to familiarize yourself with your new student team, your sponsor, your sponsor's organization, and the overall direction of your project. Your professor may ask you to answer certain specific and/or open-ended questions concerning your newly assigned project.

Subsequent chapters give you more in-depth tools to acclimatize you to your project, the organization you will be working for, and the various stakeholders who have an interest in the project. For example, in the next chapter, you learn how project selection flows from an organization's strategic planning, and you should seek to learn why this project was chosen and how it supports the strategic goals of the organization.

- Kloppenborg, Timothy J., Debbie Tesch, and King, Broderick, "21st Century Project Success Measures: Evolution, Interpretation, and Direction," Proceedings, PMI Research and Education Conference 2012 (Dublin, Ireland, July 2012).
- Muller, R., and R. Turner, "The Influence of Project Managers on Project Success Criteria by Type of Project," European Management Journal 25 (4) (2007): 298–309.
- PMI Community of Practice Listing, http://www.pmi .org/Getlnvolved/Pages/Communities-of-Practice .aspx, accessed March 1, 2013.
- Shenhar, A. J., and D. Dvir, Reinventing Project Management (Boston: Harvard Business School Press, 2007).
- 9. www.pmi.org/about0us.aspx, accessed March 1, 2013.
- 10.  $PMBOK^{\circledR}$  Guide 554.
- 11.  $PMBOK^{\circledR}$  Guide 49.
- 12.  $PMBOK^{\circledast}$  Guide 63.
- 13. PMBOK® Guide 105.
- 14. PMBOK® Guide 141.
- 15. PMBOK<sup>®</sup> Guide 193.
- 16.  $PMBOK^{\circledR}$  Guide 227.
- 17. PMBOK® Guide 255.
- 18. PMBOK® Guide 287.
- 19. PMBOK<sup>®</sup> Guide 309.
- **20.** PMBOK<sup>®</sup> Guide 355.
- 21. PMBOK<sup>®</sup> Guide 391.
- 22. PMBOK<sup>®</sup> Guide 562.
- 23.  $PMBOK^{\circledR}$  Guide 556.
- 24. PMBOK® Guide 554.
- 25.  $PMBOK^{\circledR}$  Guide 563.
- 26.  $PMBOK^{\circledR}$  Guide 555.
- 27. PMBOK<sup>®</sup> Guide 555.
- 28.  $PMBOK^{\circledR}$  Guide 553.
- 29. PMBOK<sup>®</sup> Guide 567. 30. PMBOK® Guide 555. 31.  $PMBOK^{\circledR}$  Guide 530. 32.  $PMBOK^{\circledR}$  Guide 546.
- 33. PMBOK<sup>®</sup> Guide 531.

### PROJECT MANAGEMENT IN ACTION

### Using Appreciative Inquiry to Understand Project Management

Each project creates a unique product, service, or result that certain stakeholders desire. Project success requires understanding stakeholder requirements, clarifying project expectations, and agreeing upon project scope. As such, it is imperative to identify relevant stakeholders and to have a constructive engagement with them. One tool that is helpful for allowing such engagement and for navigating through complexities is Appreciative Inquiry (Al).

#### What Is Appreciative Inquiry?

The principles: Appreciative inquiry is a positive philosophy for change wherein whole systems convene to inquire for change (Cooperrider 2003). Al recognizes the power of the whole and builds on conversational learning that emerges out of the whole. It operates on the belief that human systems move in the direction of their shared image and idea of the future, and that change is based on intentional and positive inquiry into what has worked best in the past. In this sense, Al suggests that human organizing and change is a relational process of inquiry that is grounded in affirmation and appreciation. Typically, the process works its way through the four phases of Discovery, Dream, Design, and Delivery (Conklin, 2009).

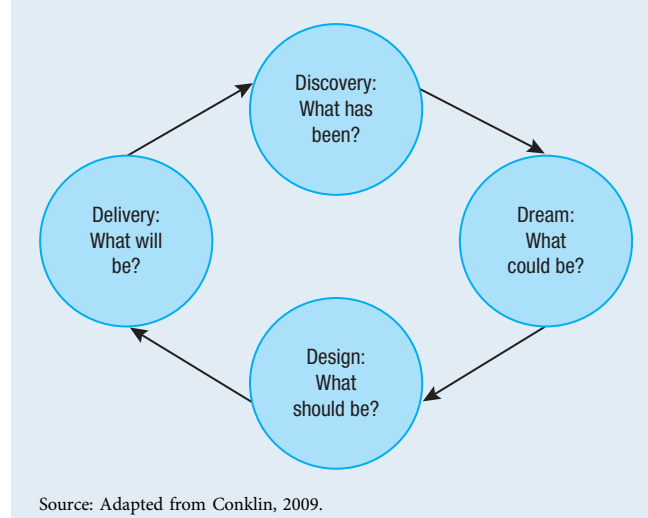

### Implications of Al on Defining Project Scope

Project success partially depends upon identifying key stakeholders: eliciting their true wants and needs to determine project scope; and keeping them appropriately engaged throughout the entire project. The early involvement is critical because it lays out clear goals and boundaries of project scope. However, eliciting accurate responses may be difficult, especially since many projects may be planned and conducted in an atmosphere of uncertainty. The ongoing involvement helps to ensure stakeholders know what they will get from the project and will be pleased.

Appreciative inquiry is a tool that may assist project stakeholders to navigate through their inquiries via positive conversations. For example, a typical process may look like this:

Discovery (What has been?): This phase inquires into and discovers the positive capacity of a group, organization, or community. People are encouraged to use stories to describe their strengths, assets, peak experiences, and successes to understand the unique conditions that made their moments of excellence possible. In this step, stakeholders reflect on the past to recollect instances when they believed they could clearly articulate their true needs and wants; and when their needs and wants were folded into the project scope. Through storytelling, they collectively discover the process of project selection and prioritization, and articulate a gauge of project success. As they discuss, they start generating a dense web of understanding—an understanding and an appreciation of all their capacities that make moments of excellence possible. Agile projects use a similar method of story telling to understand user requirements and ultimately define project scope.

Dreaming (What could be?): Building on the moments of excellence of the participants, this phase encourages the participants to imagine what would happen if their moments of excellence were to become a norm. Participants dream for the ideal conditions and build hope and possibility of an ideal future. As people share their stories, the focus of the process now shifts to dreaming a perfect, desirable state for the stakeholders. Through this journey, the goal should be to enable the participants to build positive energy around their strengths and also to dream about the direction in which they feel comfortable moving.

Designing (What should be?): This phase creates design principles that will help the participants realize their dream. Participants are encouraged to stretch their imagination to move the system from where it currently is to where the participants want it to be. At this stage, the participants should be encouraged to imagine a perfect world without any constraints. Therefore, if there were no resource constraints, what would the scope of the project look like.

Delivery (What will be?): In this phase, participants are encouraged to think of the various subsystems that should take the responsibility of the design phase to

"sustain the design from the dream that it discovered" (Cooperrider et al., 2003, p. 182). In this phase, various stakeholders are encouraged to decide what they will be committing themselves to.

#### Key Outcome

Going through this entire process allows stakeholders to elicit and articulate their expectations from the project. Stakeholders also have a better understanding of how their needs and wants link to and lead them to a desirable future state. Finally, in order to sustain their dream, their commitment is clearly articulated. As stakeholders commit themselves to specific endeavors on the project, they will implicitly revisit the opportunities and cost that lay ahead of them which allows stakeholders to draw a realistic boundary around their commitment to the project.

Projects are temporary and unique, and may have shifting boundaries over time. The process of engaging stakeholders via appreciative inquiry (AI) is an effective way to address the ambiguity and uncertainty in project management.

Source: Rashmi Assudani, Associate Professor and Chair, Department of Management and Entrepreneurship, Williams College of Business, Xavier University. Adapted from Conklin, T. A., "Creating Classrooms of Preference: An Exercise in Appreciative Inquiry." Journal of Management Education 33 (6) (2009): 772–792. Cooperrider, D. L., D. Whitney, and J. M. Stavros, Appreciative Inquiry Handbook (Bedford Heights, OH: Lakeshore, 2003).

# CHAPTER<sup>2</sup> Project Selection and Prioritization

### CHAPTER OBJECTIVES

After completing this chapter, you should be able to:

- Explain in your own words the strategic planning and portfolio management processes.
- Compare strengths and weaknesses of using financial and scoring models to select projects.
- Describe how to select, prioritize, and resource projects as an outgrowth of strategic planning.
- Given organizational priorities and several projects, demonstrate how to select and prioritize projects using a scoring model.
- From a contractor's viewpoint, describe how to secure projects.

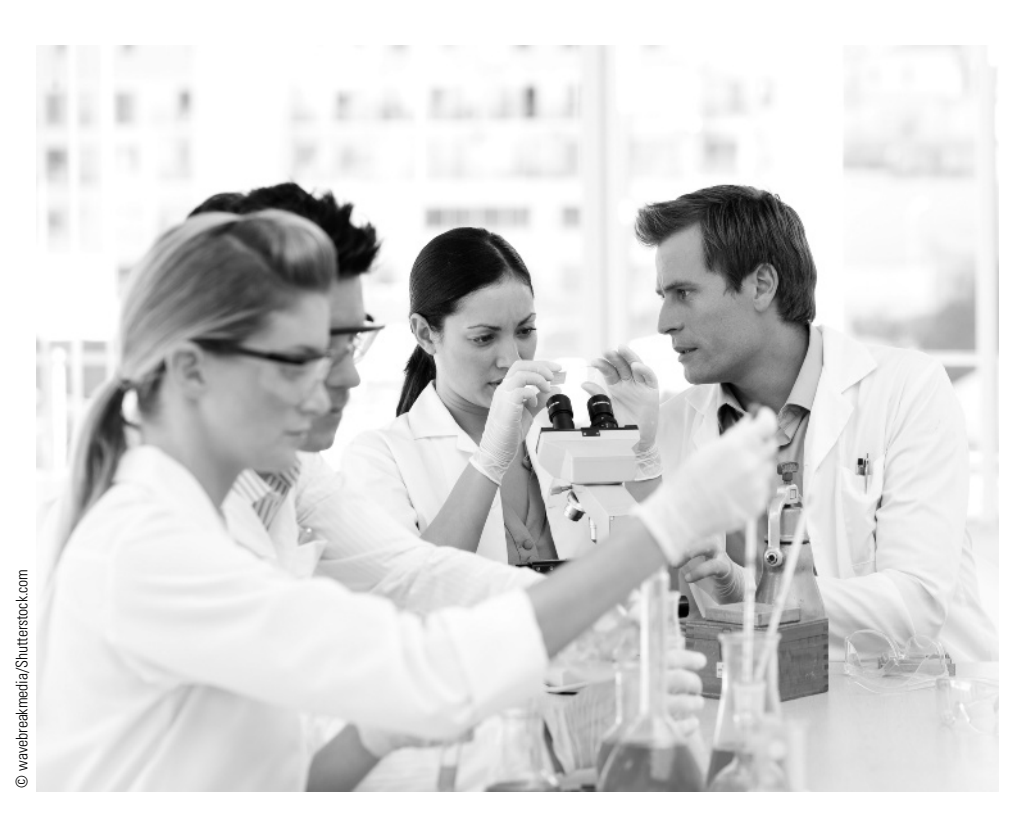

How does a truly global company with fewer than 200 associates achieve noteworthy results and market leadership? Certainly strong and talented people are a key part of the answer. A good set of leadership and management tools and processes, and the discipline to use them, is another key. A small, privately held company in Louisville, Kentucky, has been fortunate to use both talent and process to achieve success by any measure. That company is D. D. Williamson.

D. D. Williamson was founded in 1865 and today is a global leader in nonartificial colors. Operating nine facilities in six countries and supplying many of the best-known food and beverage companies around the world, D. D. Williamson has more complexity to manage than most companies, regardless of their size.

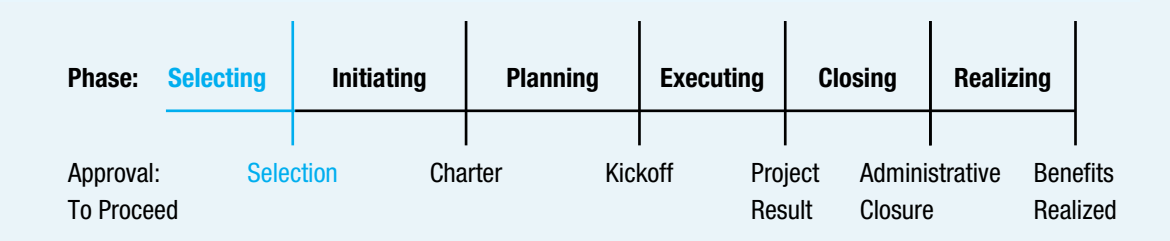

### **PMBOK® Guide**

#### Topics:

- Portfolio management
- Program management
- Projects and strategic planning
- Source selection criteria
- Statement of work
- Business case

D. D. Williamson identified the need to improve project management as a key strategy to achieve the vision. Our weakness was twofold—we had too many projects, and the projects that were active were sometimes late, over budget, and not achieving the desired results. We began by creating a prioritization matrix to select 16 "critical projects" that would have senior leadership sponsors and be assigned trained and capable project managers to improve our execution.

The prioritization matrix was a great initial step to narrow our focus and improve our results—overall project completion improved. However, 16 projects meant that the scope and impact of projects still had wide variation. Smaller, simpler projects were likely to be executed brilliantly and improve our total percentage of "on time and on target" projects, but if the project that was late or over budget was very high impact, we were still leaving opportunities for growth and profitability on the table.

We next improved our prioritization process, selecting no more than five "Vision Impact Projects" (VIPs) that would get high-level focus and attention—monitoring and asking for corrective measures in weekly senior management meetings, tracking online in our project management system for our Continuous Improvement Manager, and tunneling time and resources to help when projects get off course.

The results are dramatic—large and complicated projects are getting the attention and resources and are achieving our strategic target of "on time, on budget and on target" regularly. Our successes have positioned D. D. Williamson to continue to do what we do best—serve customers effectively, grow our business, and return strong financial results to ensure a solid future for the business.

> Elaine Gravatte, Chief People Officer and North American President, D. D. Williamson

# 2-1 Strategic Planning Process

One of the tasks of a company's senior leadership is to set the firm's strategic direction. Some of this direction setting occurs when an organization is young or is being revamped, but some needs to occur repeatedly. Exhibit 2.1 depicts the steps in strategic planning and how portfolio management should be an integral part.

### 2-1a Strategic Analysis

The first part of setting strategic direction is to analyze both the external and internal environments and determine how they will enhance or limit the organization's ability to perform. This strategic analysis is often called strengths, weaknesses, opportunities, and threats (SWOT). The internal analysis (elements within the project team's control) consists of asking what strengths and weaknesses the organization possesses in itself. The external analysis (elements over which the project team has little or no control) consists of asking what opportunities and threats are posed by competitors, suppliers, customers, regulatory agencies, technologies, and so on. The leaders of an organization often need to be humble and open to ideas that are unpleasant when conducting this analysis. Performed correctly, a strategic analysis can be very illuminating and can suggest direction for an organization. An example of SWOT analysis for the Built Green Home at Suncadia is shown in Exhibit 2.2. (The Built Green Home at Suncadia, Washington, was developed using advanced sustainability concepts and a large degree of stakeholder involvement. A more detailed description of this house appears in Chapter 5.)

### 2-1b Guiding Principles

Once the SWOT analysis is complete, the organization's leadership should establish guiding principles such as the vision and mission. Some organizations break this step into more parts by adding separate statements concerning purpose and/or values. Often, these

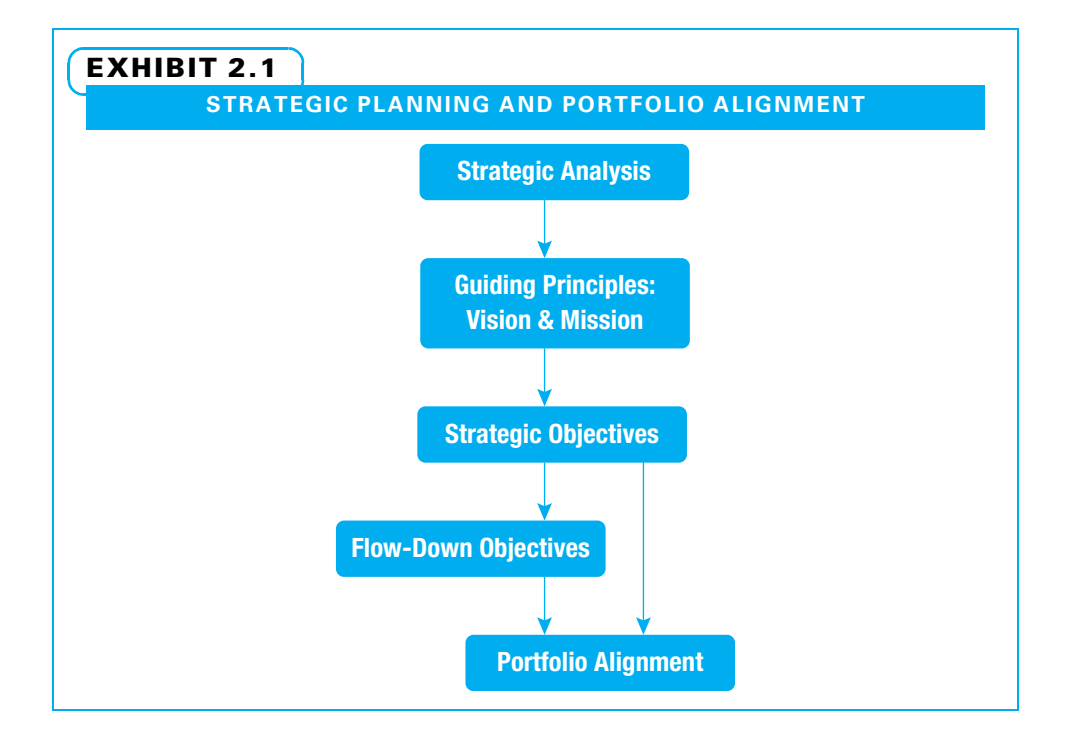

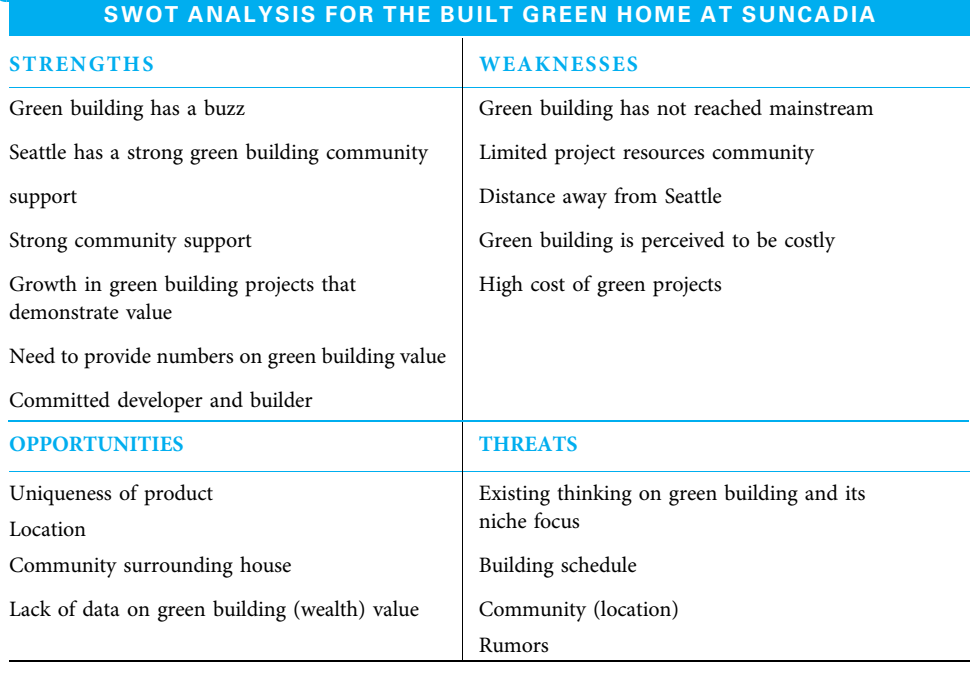

#### EXHIBIT 2.2

Source: Brenda Nunes, developer, BuiltGreen Home at Suncadia.

sections are included in the mission. For simplicity's sake, they will be treated as part of the mission in this book. It is more important to understand the intent of each portion and achieve it rather than worry about the exact format or names of individual portions.

VISION The vision "must convey a larger sense of organizational purpose."<sup>1</sup> It should be both inspiring and guiding, describing the organization as it can be in the future, but stated in the present tense. A clear and compelling vision will help all members and all stakeholders of an organization understand and desire to achieve it. Visions often require extra effort to achieve but are considered to be worth the effort. Visions are often multi-year goals that, once achieved, suggest the need for a new vision.

One of the visions most often cited, because it was so clear and compelling, was President John F. Kennedy's goal of placing a man on the moon before the end of the 1960s. Kennedy set this goal after Russia launched Sputnik and the United States found itself behind in the space race. His vision was very effective in mobilizing people to achieve it.

A more recent example was in 2009 when hundreds of community leaders in Cleveland, Ohio, decided to use a systems approach to guide many interrelated social and economic efforts in their region. The vision they stated is "Cleveland and other cities throughout Northeast Ohio should be green cities on a blue lake…." <sup>2</sup> They use this vision to guide regional leaders as they choose where to invest their time and resources in bettering the region and life for its residents.

Increasingly companies are incorporating the triple bottom line into their vision statements. This approach emphasizes the social, environmental, and economic health of all of the company's stakeholders rather than a narrow emphasis only on the economic return for shareholders. This stated desire to be a good corporate citizen with a long-term view of the world can motivate efforts that achieve both economic return for shareholders and other positive benefits for many other stakeholders.

MISSION STATEMENT The vision should lead into the mission statement, which is a way to achieve the vision. The mission statement includes the "organization's core purpose, core values, beliefs, culture, primary business, and primary customers."<sup>3</sup> Several of these sections may flow together in the mission statement and, sometimes, an overall statement is formed with expanded definitions of portions for illustration. The rationale for including each section (either as one unified statement or as separate statements) is as follows:

- By including the organization's purpose, the mission statement communicates why the organization exists.
- By including the organization's core values, a mission statement communicates how decisions will be made and the way people will be treated. True organizational values describe deeply held views concerning how everyone should act—especially when adhering to those values is difficult.
- By including beliefs, a mission statement communicates the ideals for which its leaders and members are expected to stand. Beliefs are deeply held and slow to change, so it is quite useful to recognize them, as they can either help or hinder an organization's attempt to achieve its vision.
- By including the organization's culture, the mission statement instructs members to act in the desired manner.
- By including the primary business areas, everyone will know in what business the organization wishes to engage.
- By identifying the primary customers, everyone will understand which groups of people need to be satisfied and who is counting on the organization. The mission needs to be specific enough in describing the business areas and customers to set direction, but not so specific that the organization lacks imagination. An example of a vision and mission statement from Cincinnati Children's Hospital Medical Center is shown in Exhibit 2.3.

### EXHIBIT 2.3

#### CINCINNATI CHILDREN'S HOSPITAL MEDICAL CENTER VISION AND MISSION

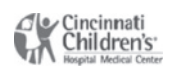

#### **Vision**

Cincinnati Children's Hospital Medical Center will be the leader in improving child health.

#### **Mission Statement**

Cincinnati Children's will improve child health and transform delivery of care through fully integrated, globally recognized research, education and innovation. For patients from our community, the nation and the world, the care we provide will achieve the best:

- Medical and quality of life **outcomes**
- Patient and family **experiences** and
- **Value**
- today and in the future.

Source: Cincinnati Children's Hospital Medical Center, http://www.cincinnatichildrens.org/about/mission/, accessed May 22, 2013.

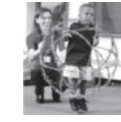

#### EXHIBIT 2.4

#### INTERNET SOCIETY STRATEGIC OBJECTIVES FOR 2012–2014 PLANNING CYCLE

- 1. Foster an open, innovative, and trusted Internet worldwide.
- 2. Advance policies and strategies that strengthen the Internet's growth and evolution.
- 3. Enable a vibrant organization and vital global community to enhance the Internet's future.
- 4. Empower people to achieve human potential through unencumbered Internet use.

Source: http://www.internetsociety.org/who-we-are/mission, accessed May 22, 2013.

#### 2-1c Strategic Objectives

With the strategic analysis, mission, and vision in place, leaders turn to setting strategic objectives, which should be means of achieving the mission and vision. For most organizations, this strategic alignment of objective setting occurs annually, but some organizations may review objectives and make minor revisions at three- or six-month intervals. While the planning is normally performed annually, many of the strategic objectives identified will take well over one year to achieve. The objectives describe both short- and long-term results that are desired along with measures to determine achievement. Organizations that embrace a triple bottom line in their guiding values will have objectives promoting each bottom line, and projects that are selected will contribute toward each. These objectives should provide focus on decisions regarding which projects to select and how to prioritize them, since they are an expression of the organizational focus. Many writers have stated that for objectives to be effective, they should be "SMART—that is specific, measurable, achievable, results-based, and time-specific."<sup>4</sup> An example of strategic objectives from The Internet Society is shown in Exhibit 2.4.

#### 2-1d Flow-Down Objectives

Once an organization's strategic objectives are identified, they must be enforced. Some objectives may be implemented by work in ongoing operations. However, projects tend to be the primary method for implementing many objectives. If the organization is relatively small, leaders may proceed directly to selecting projects at this point. Larger organizations may elect a different route. If the organization is so large that it is impractical for the overall leaders to make all project selection decisions, they might delegate those decisions to various divisions or functions with the stipulation that the decisions should be aligned with all of the organization's strategic planning that has taken place to this point. Regardless of whether the organization is small and the top leaders make all project selection decisions or whether the organization is large and some of the decisions are cascaded one or more levels down, several methods of project selection may be used.

# 2-2 Portfolio Management

Companies that use a strategic project selection process to carefully align projects with their organizational goals will find they tend to be more successful at completing their projects and deriving the expected benefits from them. Portfolio management "aligns with organizational strategies by selecting the right projects, prioritizing work, and providing needed resources." <sup>5</sup> "The goal of portfolio management is to achieve the maximum benefit toward the strategic goals of the company. To accomplish this, executives need to identify, select, prioritize, resource, and govern an appropriate portfolio of projects and other work."<sup>6</sup> Governing will be covered in Chapter 14, and all other portfolio management topics will be covered here. Project success at these companies is measured by how much the project contributes to the organization's objectives (business needs) as well as the traditional measures of staying within budget and schedule and achieving the specific technical goals promised at the start of the project so as to obtain a desired return on investment.

For ease of understanding how various work is related, many organizations utilize an approach of classifying portfolios, programs, projects, and subprojects. Not all companies use all four classifications, but understanding how they are related helps one see where any particular portion of work fits in the organization.

#### 2-2a Portfolios

Organizations require many work activities to be performed, including both ongoing operational work and temporary project work. Large organizations often have many projects underway at the same time. A portfolio is "projects, programs, subportfolios, and operations managed as a group to achieve strategic business objectives." <sup>7</sup> Project portfolios are similar to financial portfolios. In a financial portfolio, efforts are made to diversify investments as a means of limiting risk. However, every investment is selected with the hope that it will yield a positive return. The returns on each investment are evaluated individually, and the entire portfolio is evaluated as a whole.

Each project in the portfolio should have a direct impact on the organization. Put another way, an organization's leaders should identify the organization's future direction through strategic planning. Then multiple possible initiatives (or projects) can be identified that might help further the organization's goals. The leaders need to sort through the various possible projects and prioritize them. Projects with the highest priority should be undertaken first. Organizations typically try to have a sense of balance in their portfolios. That is, an organization includes in its portfolio:

- Some large and some small projects
- Some high-risk, high-reward projects, and some low-risk projects
- Some projects that can be completed quickly and some that take substantial time to finish

#### 2-2b Programs

A program is "a group of related projects, subprograms, and program activities managed in a coordinated way to obtain benefits not available from managing them individually.<sup>38</sup> Programs often last as long as the organization lasts, even though specific projects within a program are of limited duration. For example, the U.S. Air Force has an engine procurement program. As long as the Air Force intends to fly aircraft, it will need to acquire engines. Within the engine program are many individual projects. Some of these projects are for basic research, some are for development of engines, and others are for purchasing engines. Each project has a project manager, and the entire program has a program manager. While the project managers are primarily concerned with the tradeoffs of cost, schedule, scope, and quality on their individual projects, the program manager is concerned with making tradeoffs between projects for the maximum benefit of the entire program. To avoid confusion, programs deal with a specific group of related projects, while a portfolio deals with all of an organization's projects. A portfolio can include multiple programs as well as multiple projects.

While the leadership group of a company may make portfolio decisions and delegate the program management decisions to a program manager, both portfolios and programs are managed at a level above the typical project manager. For practical purposes, project managers should attempt to understand how both portfolio and program decisions impact their projects and then spend most of their efforts focused on their project.

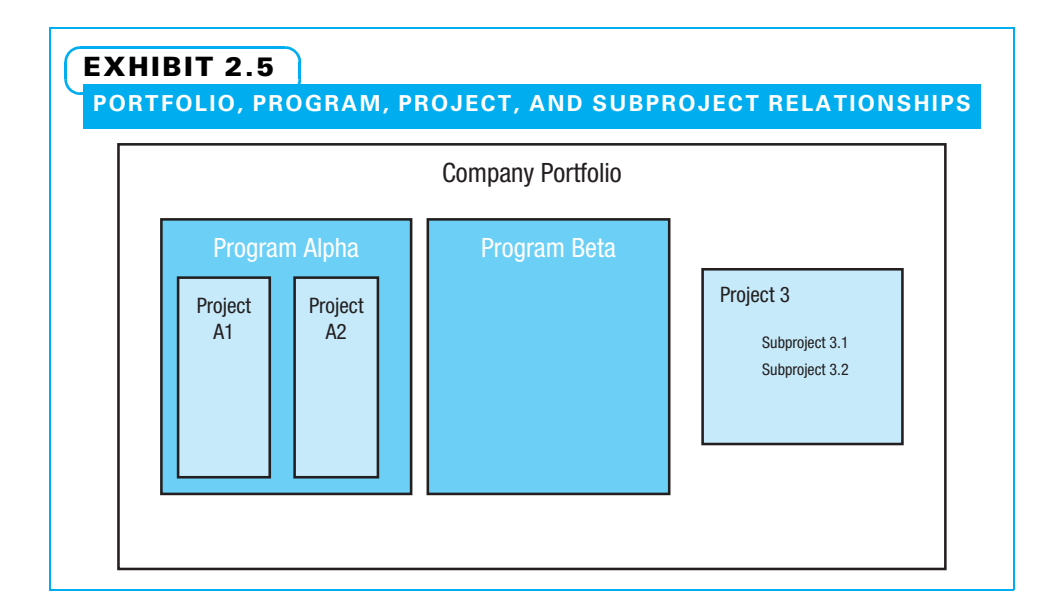

#### 2-2c Projects and Subprojects

Just as a program is made up of multiple projects, a large project may be composed of multiple subprojects. A subproject is "a smaller portion of the overall project created when a project is subdivided into more manageable components or pieces."<sup>9</sup> If the project is quite large, individuals may be assigned as subproject managers and asked to manage their subproject as a project. Some of those subproject managers may even work for another company. The project manager needs to coordinate the various subprojects and make decisions that are best for the overall project. Sometimes this may require that a particular subproject be sacrificed for the greater project good. The relationships among a portfolio, programs, projects, and subprojects are illustrated in Exhibit 2.5.

Because projects are frequently performed in a fast-paced environment, it is helpful if they can be guided by organizational priorities. Some of the most typical reasons for project failure are:

- Not enough resources
- Not enough time
- Unclear expectations
- Changes to the project
- Disagreement about expectations

The first step in overcoming these problems is to carefully align potential projects with the parent organization's goals. While many companies are motivated to align projects with organizational goals for these benefits, an additional reason for companies that sell to the government is that the Federal CIO Roadmap "ensures IT projects align to agency mission and business need."<sup>10</sup> This was introduced in the Sarbanes-Oxley requirements. All publicly traded companies must now follow certain guidelines that require some sort of financial decision model to be made in deciding to do a project.

When managers assess the organization's ability to perform projects and then identify, select, prioritize, resource, and govern a portfolio of projects and other work that they believe will help the organization achieve its strategic goals, they are performing portfolio management. While the majority of the portfolio management activities may be conducted by a team of senior executives, project managers should understand how

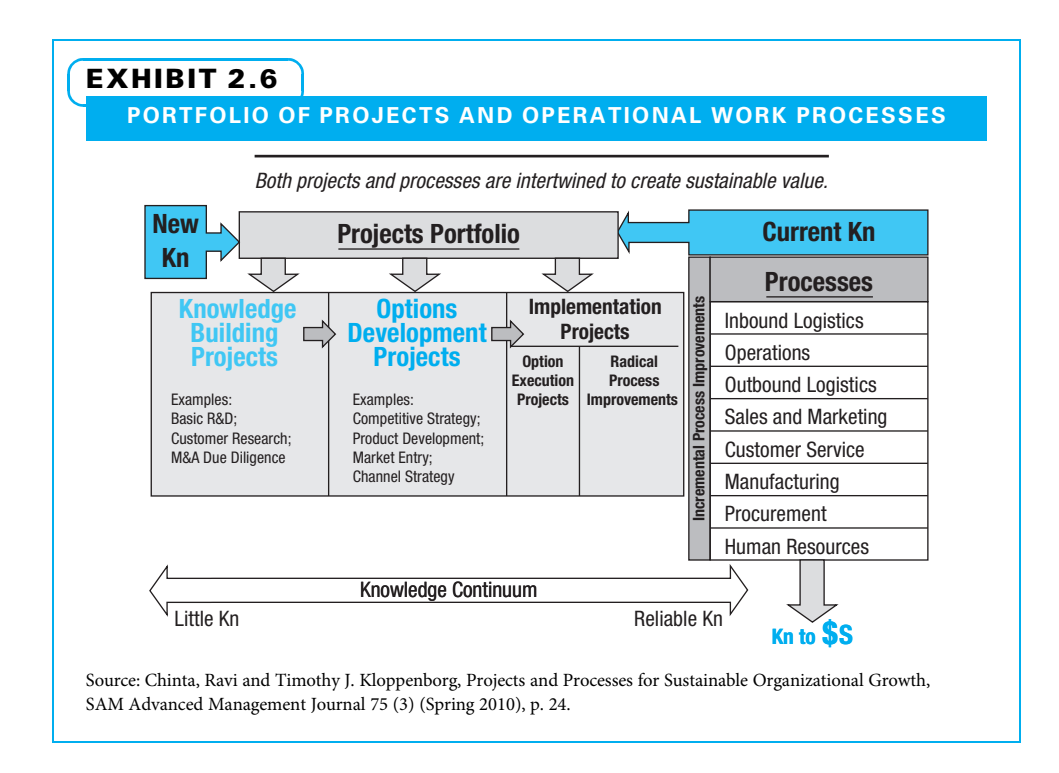

their specific projects are aligned with the organization's objectives since they will need to either make or provide input on many decisions.

When companies consider their entire portfolio of work, they sometimes envision projects as means of developing knowledge that can be capitalized upon in ongoing work processes to provide profit, as shown in Exhibit 2.6.

In times when the economy is poor, many companies straggle to get enough business. In such an environment, some firms might accept almost any work they can get. Even during bleak economic times, however, one should be careful how internal projects are selected, since selecting one project limits resources (money, people, etc.) available to other projects. During good or bad economic times, people should take the same care with external projects—ensure that they are consistent with the organization's goals.

### 2-2d Assessing an Organization's Ability to Perform Projects

Assessing an organization's strengths and weaknesses is an essential part of aligning projects with the organization; if an organization does not have the right capabilities, a project that may otherwise support organizational goals may be too difficult to successfully complete. Some questions to ask regarding a firm's ability to support projects are as follows:

- Do we have a teamwork attitude, free and open communication, creativity, and empowered decision making?
- Do we have a clearly defined project management process?
- Do our associates have the right attitudes, skills, and competencies to use the project management process?
- Are our leaders at each level willing to take appropriate personal risk?
- Does senior leadership establish a strong leadership foundation?
- Do individuals and teams exhibit leadership at their respective levels?
- Do we monitor and understand our external environment?

### 2-2e Identifying Potential Projects

The second part of aligning projects with the firm's goals is to identify potential projects. These potential projects can be in response to a market demand, strategic opportunity, social need, environmental consideration, customer request, legal requirement, or technological advance.<sup>11</sup> Ideally, this is accomplished in a systematic manner—not just by chance. Some opportunities will present themselves to the organization. Other good opportunities will need to be discovered. All parts of the organization should be involved. This means people at all levels, from front-line workers to senior executives, and people from all functional areas need to help identify potential projects. For example, salespeople can uncover many opportunities by maintaining open discussions with existing and potential customers, and operations staff may identify potential productivity-enhancing projects. Everyone in the firm should be aware of industry trends. Many industries have trade journals such as Elevator World or Aviation Week and Space Technology that can be read regularly for potential project ideas. One reasonable goal is to identify approximately twice as many potential projects as the organization has time and resources to perform. Under close examination, some potential projects may not be a good fit. Any company that accepts practically every potential project will probably waste some of its resources on projects that do not support its organizational goals.

Once potential projects are identified, the next step is to develop a brief description of each. The leadership team that will select and prioritize projects needs to understand the nature of the projects they are considering. While the level of documentation different firms require varies greatly, a bare minimum can be called the elevator pitch. This is when a person meets another waiting for an elevator and asks, "I hear you are on XYZ Project. What is it all about?" The responder may have only a brief time to give a reply before the elevator arrives and must be prepared to answer quickly with simple statements about the project work and why it is important to the organization. The work is often summarized in a brief statement of work, which is a "narrative description of products, services, or results to be provided by the project."<sup>12</sup> Why the project is important is often summarized as a business case, which "describes the necessary information from a business standpoint to determine if the project is worth the required investment."<sup>13</sup> The business case generally includes both why the project is needed and, if the firm uses financial justification as part of project selection, an estimate of costs and benefits. Armed with this elevator pitch, the series of processes that collectively are used to select, prioritize, and initiate projects begins as shown in Exhibit 2.7. The rectangles represent

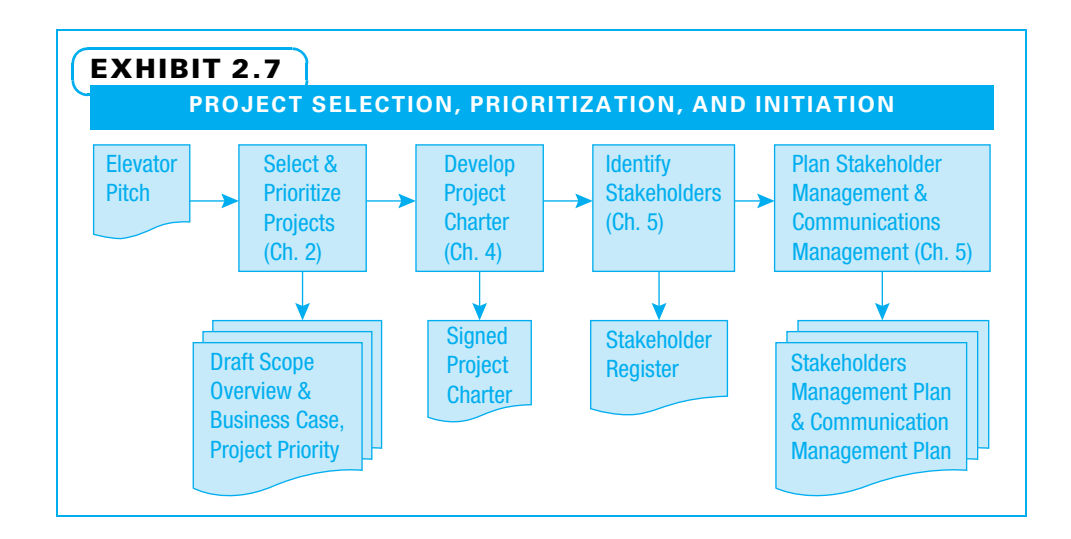

work processes, and the documents represent inputs into and deliverables out of the work processes. Some of this work will be described in Chapters 4 and 5.

#### 2-2f Methods for Selecting Projects

The people in charge of selecting projects need to ensure overall organizational priorities are understood, agreed upon, and communicated. Once this common understanding is in place, it is much easier to prioritize potential projects. The degree of formality used in selecting projects varies widely. In a small company, it can be straightforward. The prioritization should include asking questions such as these:

- What value does each potential project bring to the organization?
- Are the demands of performing each project understood?
- Are the resources needed to perform the project available?
- Is there enthusiastic support both from external customers and from one or more internal champions?
- Which projects will best help the organization achieve its goals?

There are several different methods of systematically selecting projects. The methods include both financial and scoring models. The primary reason for including financial analysis—either to make the project selection decisions directly or to at least assist in the decision making—is that, from management's perspective, projects are investments. Therefore, proper selection should yield a portfolio of projects that collectively contribute to organizational success.

Three different approaches are commonly used to ensure both financial and nonfinancial factors are considered when selecting projects. First, some organizations use financial analysis as the primary means of determining which projects are selected, and management merely tempers this with informal inclusion of nonfinancial factors. Second, some organizations use financial models as screening devices to qualify projects or even just to offer perspective; qualified projects then go through a selection process using a scoring model. Third, at still other organizations, financial justification is one factor used in a multifactor scoring model. The common thread in all three of these approaches is that both financial and nonfinancial factors are considered when selecting projects. Let us consider both financial and scoring models. Financial models will be covered in concept, but the calculations will not be shown since they are explained in depth in most required finance courses. Scoring models will be covered in both concept and calculation since many students might not have them in another course.

#### 2-2g Using a Cost-Benefit Analysis Model to Select Projects

Cost-benefit analysis is "a financial analysis tool used to determine the benefits provided by a project against its costs."<sup>14</sup> These models compare expected project costs to expected project benefits. Several models can be used in making project selection decisions.

NET PRESENT VALUE (NPV) Net present value (NPV) is the most widely accepted model and will be covered first. When using net present value, the analyst first discounts the expected future value of both the project costs and benefits, recognizing that a dollar in the future is worth less than a dollar today. Then the analyst subtracts the stream of discounted project costs from the stream of discounted project benefits. The result is the net present value of the potential project. If the net present value is positive, then the organization can expect to make money from the project. Higher net present values predict higher profits. See the summary in Exhibit 2.8.

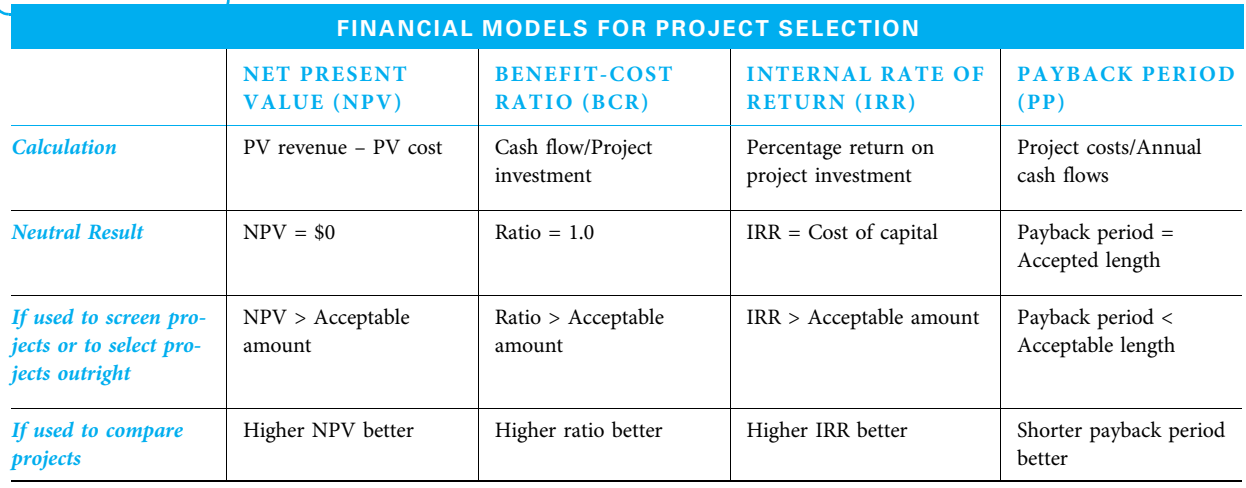

### EXHIBIT 2.8

BENEFIT-COST RATIO (BCR) A second financial model sometimes used is benefit-cost ratio (BCR). The ratio is obtained by dividing the cash flow by the initial cash outlay. A ratio above 1.0 means the project expects to make a profit, and a higher ratio than 1.0 is better.

INTERNAL RATE OF RETURN (IRR) The third financial model is internal rate of return (IRR). In this model, the analyst calculates the percentage return expected on the project investment. A ratio above the current cost of capital is considered positive, and a higher expected return is more favorable.

PAYBACK PERIOD (PP) The fourth financial model that is sometimes used is the payback period (PP). In this analysis, a person calculates how many years would be required to pay back the initial project investment. The organization would normally have a stated period that projects should be paid back within, and shorter payback periods are more desirable.

ADVANTAGES AND DISADVANTAGES OF EACH METHOD Financial models are useful in ensuring that selected projects make sense from a cost and return perspective. Several models have weaknesses that need to be understood before they are used. For example, payback period models do not consider the amount of profit that may be generated after the costs are paid. Thus, two projects with a similar payback period could look equal, but if one has substantially higher revenue after the payback period, it would clearly be superior. BCR would not be acceptable unless all costs and benefits were calculated in present dollars (in which case it is similar to NPV except it is a ratio of benefits to cost instead of the difference between revenue and cost). IRR and BCRs have problems if used for choosing between mutually exclusive projects because they can favor smaller projects that create less total value for the firm but have high percentage returns. For example, a huge project with a medium rate of return would create a lot of value for a firm but might not be picked over a smaller project with a higher return if only one can be chosen. Additionally, it is sometimes quite difficult to calculate an IRR if a project has nonconventional cash flows. For the most part, the finance field recommends using net present value. The other measures can be calculated to provide perspective on whether a project passes a minimum financial return threshold or to communicate with people who might not understand NPV.

### EXHIBIT 2.9 EXAMPLES OF PROJECT SELECTION CRITERIA • How well does this project fit with at least one organizational objective? How many customers are there for the expected results? • How competitively can the company price the project results? What unique advantages will this project provide? • Does the company have the resources needed? What is the probability of success? Are the data needed to perform the project available or easily collected? • Do the key stakeholders agree that the project is needed? What is the expected return on investment? • How sustainable will the project results be? • How does this project promote (or hinder) our corporate social responsibility? What risks are there if we do not perform this project?

However, none of the financial models ensure alignment with an organization's strategic goals. Therefore, financial analysis, while very useful, is normally not enough.

### 2-2h Using a Scoring Model to Select Projects

In addition to ensuring that selected projects make sense financially, other criteria often need to be considered. A tool called a scoring model helps to select and prioritize potential projects. It is useful whenever there are multiple projects and several criteria to be considered.

IDENTIFYING POTENTIAL CRITERIA These criteria should include how well each potential project fits with the organization's strategic planning. The criteria may also include such items as risk, timing, resources needed, and so on. A normal practice is for the company's leadership team to jointly determine what criteria will be used to select projects. A list of questions executives may use to develop their list of criteria is shown in Exhibit 2.9.

DETERMINING MANDATORY CRITERIA Once the leadership team agrees on a list of criteria that are important, the next step is to determine whether any of the criteria are mandatory. That is, are there any situations that dictate a project must be chosen regardless of any other considerations? Examples of this include government mandates and clear safety or security situations. This list of "must do" projects should be kept as small as possible since these projects automatically get selected and can crowd out other worthwhile projects.

WEIGHTING CRITERIA Next, the leadership team determines the relative importance or weight of each decision criteria. While more complex methods of determining criteria weights and project evaluations have been used in the past, many firms now use the simple methods described here for determining criteria weights. See Exhibit 2.10 for an example of project evaluations. First, executives determine which criterion is most important and give that a weight of 10. Then they ask how important in comparison each of the other criteria is. For example, if the executives in a consumer products company thought development of new products was most important, it would be assigned a weight of 10. If the customer relations factor was deemed almost as important as new product development, maybe it would be assigned 8. If the factors of supplier relations and probability of project success were each deemed to be half as important as new product development, each would be assigned 5. Perhaps other criteria such as cost

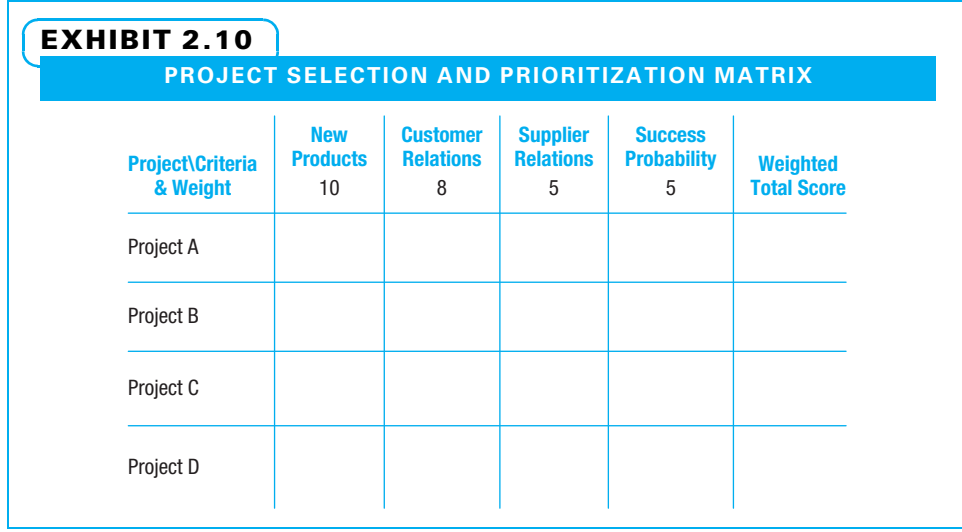

reduction, safely, and so forth were also considered but determined to not be as important. The resulting criteria with weights are shown in Exhibit 2.10 in the top row of the selection and prioritization matrix. Most organizations will decide to use about three to five criteria. Lesser-rated criteria can be used as tie breakers if needed.

EVALUATING PROJECTS BASED ON CRITERIA Now the leadership team evaluates each project on each criterion. The most efficient and accurate method is to concentrate on one criterion at a time, going down each column in turn. An easy method for this is to rate each project on that particular criterion with scores ranging from 1 (potential project has very little or even negative impact on this criterion) to 5 (project has excellent impact on this criterion). The upper left portion of each cell in the matrix can display the rating, representing how well that project satisfies that criterion.

Once a project has been rated on a particular criterion, that rating should be multiplied by the weight assigned to that criterion and displayed as the weighted score in the main body of each cell. The total for each project should be added across the row. The highest-scoring projects would ordinarily be selected. If several projects have close scores (virtual ties), other criteria or discussion can be used to break the tie. For example, in Exhibit 2.11, there is a virtual tie between Projects A and B.

SENSITIVITY ANALYSES Scoring models allow leadership teams to perform sensitivity analyses—that is, to examine what would happen to the decision if factors affecting it were to change. Selection criteria may be added or altered. Participants may decide that some criteria are more important than others and weight them accordingly. Missing criteria or new alternatives can be added and the decision revisited. For example, if the executive team evaluating the projects in Exhibit 2.11 had a bad experience with an unsuccessful project and decided to reevaluate their decisions with success probability now weighted a 9 for very important, the new project selection and priority matrix would be calculated as shown in Exhibit 2.12.

Decision makers can ensure that they use very solid ratings for each potential project. For example, if one criterion was the number of customers, the marketing department could interview some potential customers to gauge their level of interest.

A company might want to select several projects. If so, the scores from the selection matrix could serve as one method of prioritizing the projects.

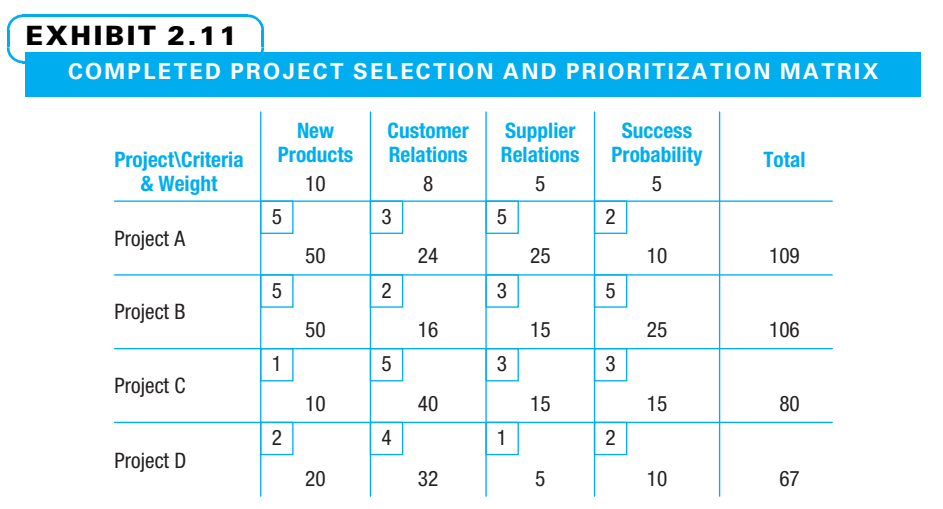

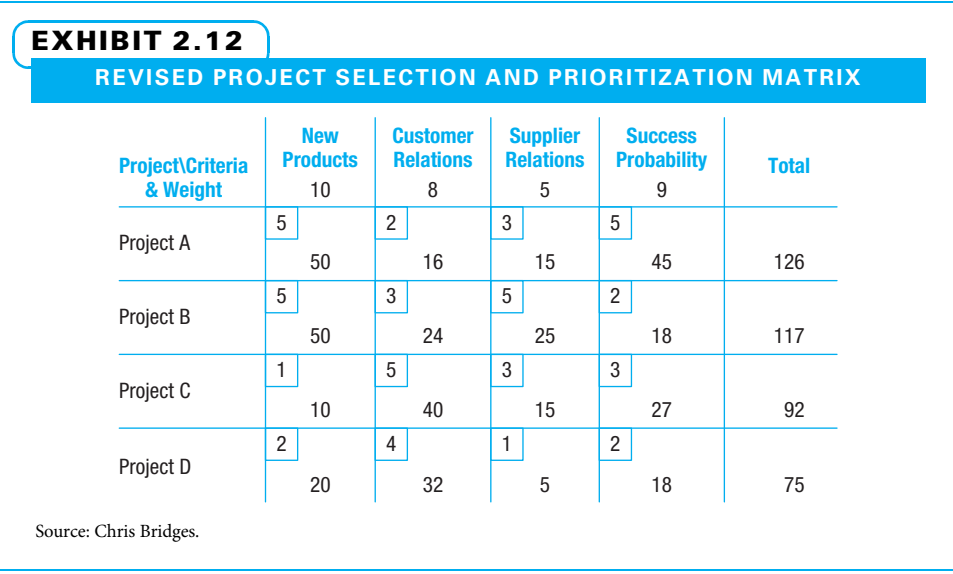

### 2-2i Prioritizing Projects

Once all projects have been selected, they will need to be prioritized—that is, the decision makers will need to determine which ones will get assigned resources and be scheduled to begin first. If a company selects a number of projects for a year (or even for a fiscal quarter), it cannot expect to start all of them at the same time. The scoring models are useful in providing input into the starting order of projects. Most leadership teams will consider the weighted scores of each project as a starting point in assigning resources to projects and determining their start dates. The leadership team members, however, also generally discuss other issues such as:

- The urgency of each project
- The cost of delaying the expected benefits from various projects
- Practical details concerning the timing

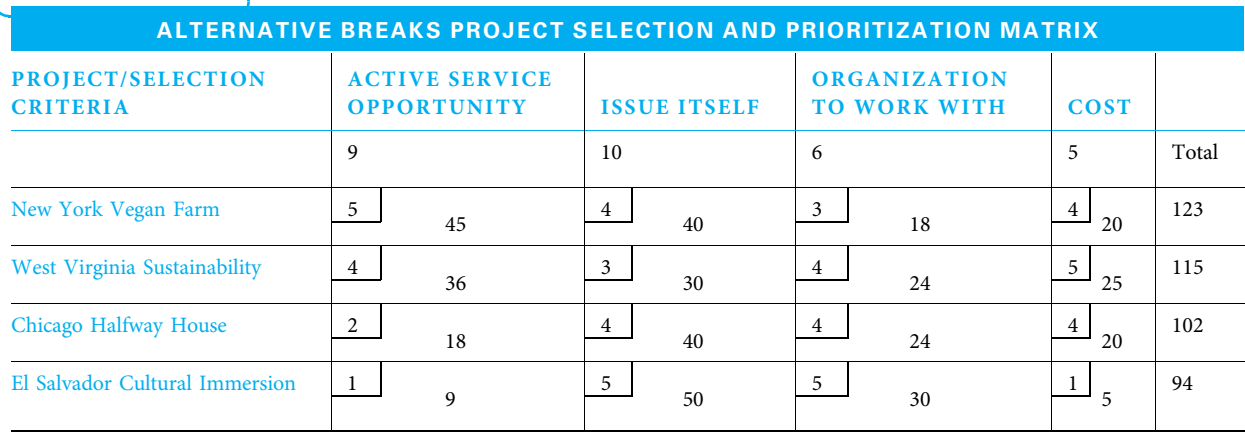

#### EXHIBIT 2.13

For example, an important process improvement project may be far less disruptive to perform when the factory is shut down for routine maintenance. One more discussion frequently occurs in the prioritizing process—if there is a conflict between resource needs for two projects, which one gets the needed resources first? Often, this is left to the project sponsors to iron out; for especially important projects, it may be formally decided by the leadership team. In that way, the probability of the critical project being held up by a misunderstanding is greatly decreased.

Exhibit 2.13 shows how the Alternative Breaks (AB) planning committee at a university ranked spring break projects. This exhibit shows four of the twenty-six projects that were selected for trips. This book will include multiple examples of the AB project to illustrate how various project planning tools work together. Each trip is a small project while the combination of all twenty-six trips form the overall project.

### 2-2j Resourcing Projects

Once all projects have been prioritized, it is time to assign resources to each. Resources can include key personnel such as sponsors, project managers, core team members, and subject matter experts. It can also include money, space, and equipment that may be in short supply. The easiest way is to use a resource assignment matrix and begin by assigning resources to the highest priority projects. Once an individual resource is no longer available, the organization is limited in the number of projects that it can take on during a particular time. Assigning resources like this requires a prioritized project list such as shown in Exhibit 2.12, a list of resources and how much of each is available, and an estimate of how much of each key resource each project will need. For simplicity's sake, companies often plan for a fiscal quarter. Exhibit 2.14 shows the same four projects and choices of project managers, team members, and money for each. Note, while there is enough project manager time to start all four projects, there is not enough team member time nor enough cash. Therefore, only three projects can be started.

# 2-3 Securing Projects

The discussion above pertains to projects that are internal to an organization. This section deals with projects a company (called the client) wants performed, but for which it may hire external resources (called contractors) to execute significant parts or all of the work. External projects can be viewed either from the perspective of the client company that wants the project to be executed or from the perspective of the contractor company that wants to perform the work. Client companies may first put prospective external

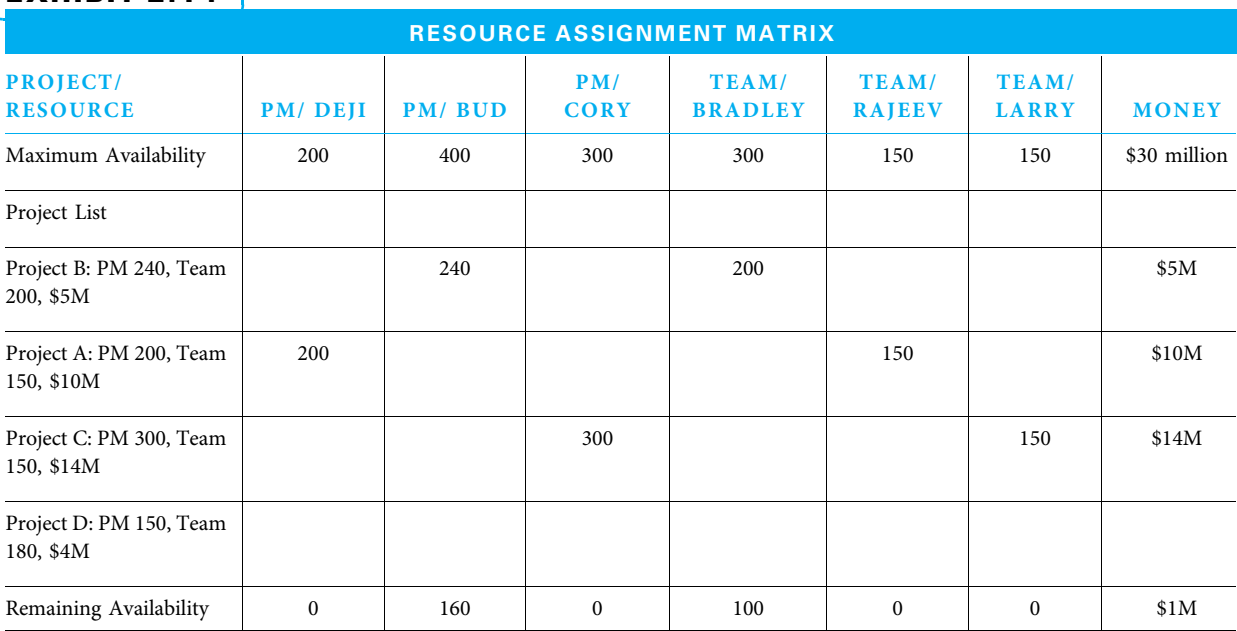

### EXHIBIT 2.14

projects through a selection and prioritization process as described above and, if selected, then decide whether to perform the work internally (make) or hire the project to be performed by others (buy). If the decision is to buy, then the client company needs to plan and conduct the procurement.

Contractor companies need to identify potential project opportunities, determine which they will pursue, submit proposals, and be prepared to either bid or negotiate to secure the work. We consider the client company's perspective in Chapter 12, Project Supply Chain Management. We consider the contractor's perspective next.

### 2-3a Identify Potential Project Opportunities

Contractors seeking external projects to perform should pursue this in a fashion similar to that of any company considering internal projects, as described earlier in this chapter in the portfolio alignment section on identifying potential projects. Additionally, since they need to look externally, contractor companies should have representatives at trade shows, professional conferences, and anywhere information on the intentions of potential customers and competitors may surface. Contractor companies should also actively practice customer relationship management by establishing and nurturing personal contacts at various levels and functions. Contractor companies can also practice customer relationship management by linking information systems to the extent practical so as to identify any useful information concerning potential future projects and improve management of current projects.

### 2-3b Determine Which Opportunities to Pursue

Just as all companies should decide which internal projects to select, as previously described in the methods for selecting projects, most contractor companies are best served by targeting the projects they wish to pursue. Some companies have a policy that they will bid on every potential project, knowing that if they do not bid, they will not be awarded the project. More companies find that if they target their opportunities, their "hit rate" or probability of securing the work on any given proposal increases. It

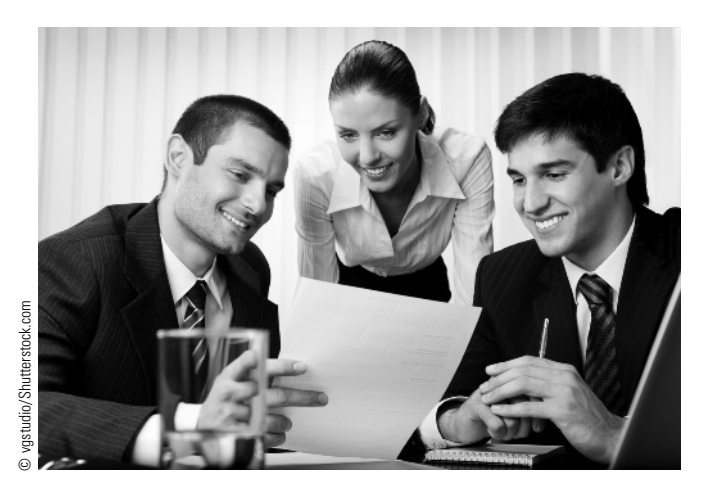

Many companies find that targeting their opportunities is a better use of their time and resources than bidding on every potential project.

takes time and resources to put together a good proposal, so it makes sense to increase the acceptance rate by developing a bid/no-bid decision strategy.

Each company has strengths and weaknesses compared to its competitors. Hence, a quick SWOT analysis could be used to decide whether to pursue a potential project, just as a more involved version of SWOT analysis was described earlier and depicted in Exhibit 2.2. Decision makers can also ask how well a potential project will help achieve their objectives. If they determine a project will help achieve their objectives, the next considerations are the cost to pursue the work and the probability of successfully securing the project given the likely competition. A company frequently considers risks both of pursuing and not pursuing a potential project. Finally, does the company have the capability to perform the work if it is awarded?

### 2-3c Prepare and Submit a Project Proposal

When a firm prepares to submit a proposal, it is really conducting a small project with the primary deliverable of the project being a compelling and complete proposal. The contractor should understand the project's source selection criteria, the "set of attributes desired by the buyer which a seller is required to meet or exceed to be selected for a contract."<sup>14</sup> While criteria will vary extensively from one project to another, generally a client will likely want to be convinced that the potential contractor is technically, managerially, financially, and operationally competent. Successful project managers try hard to convince potential clients that they are capable on all four dimensions. A short list of these factors is shown in Exhibit 2.15.

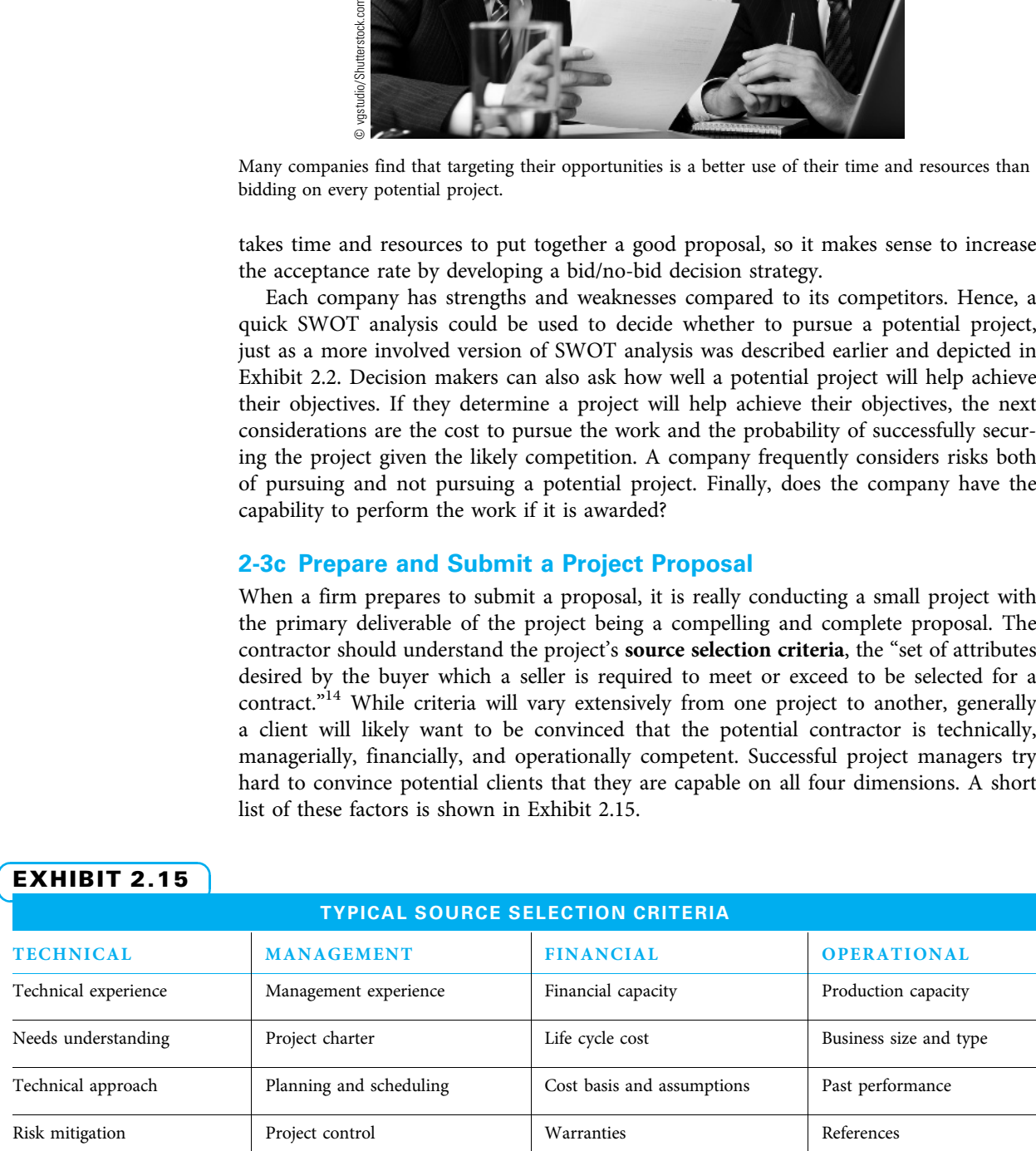

### EXHIBIT 2.15

#### 2-3d Negotiate to Secure the Project

Once all proposals have been delivered and evaluated, the client company may elect to either award the project or enter into negotiations with one or more potential contractors. On more routine projects, the contract may be awarded at this point. Further clarifications and negotiations may follow for complex projects.

A client company and a contractor company may negotiate the amount of money to be paid for a project. They may also negotiate the contractual terms, schedule, specific personnel to be assigned to work on the contract, quality standards, reporting mechanisms, and various other items. A project manager may need to make arrangements with potential suppliers to secure the products and services needed to perform the project. All of these considerations will be covered in subsequent chapters.

Successful project managers understand that they need to prepare well for negotiations. This starts with a clear understanding of what is most important to their management. Often, it includes fact-finding with the client company to understand its needs and abilities. Armed with understanding of both perspectives, a project manager attempts to find a solution that allows the organization to secure the project work with enough profit potential and with the start of a good working relationship with the client. In the end, the client company will select the contractor(s) and award the contract(s).

### **Summary**

Project selection does not occur in isolation. Ideally, it begins with the organization's strategic planning. This planning begins with a strategic analysis of the organization's internal strengths and weaknesses as well as the external threats and opportunities it faces. The organization should then develop its guiding principles such as mission and vision statements. Most companies will have an annual planning session in which strategic objectives are developed. Larger organizations will continue this effort with one or more levels of planning in which the overall objectives are flowed down to determine objectives that are appropriate for each organizational level.

Once the strategic planning is accomplished, the organization's leadership team engages in portfolio management. The first part is an open and honest assessment of the organization's ability to perform projects. The decision makers need to understand how many resources are available, the organization's overall capabilities, and the capabilities of the individuals who will be assigned to projects. An ongoing portfolio management activity is for everyone in the firm to identify possible opportunities that they feel might help the organization achieve its goals. Each potential project should be described at least by stating in a sentence or two what work is involved and how it would help the organization achieve one or more of its goals.

Once potential projects are identified and briefly described with statements of work and business cases, they should be put through a process to determine which will be selected and what their relative priorities are. Both financial and scoring models are frequently used to evaluate potential projects. Net present value is the preferred financial method, although others are sometimes used. Financial analysis tells the leadership team how much each potential project is worth from a benefits-versus-cost comparison, but does not tell how each potential project may help to achieve the organization's goals. Scoring models can incorporate various goals and should also be used. Once a project list is selected, the projects need to be prioritized so some can start right away and others can start later.

Contractor companies need to be constantly on the lookout for potential project opportunities. Once potential projects are identified, companies need to decide which ones they pursue. Just as for internal projects, some external projects will be better at helping an organization reach its goals because they are a better fit. The contractor needs to prepare and submit proposals for desired projects and be prepared to follow up and often negotiate in order to secure them.

# Key Terms from the PMBOK® Guide

portfolio management, 31 portfolio, 32 program, 32 subproject, 33

# Chapter Review Questions

- 1. List and describe each step in the strategic planning process.
- 2. Name at least four things that a mission statement should include.
- 3. What does the strategic analysis acronym SWOT stand for?
- 4. What is the most widely accepted financial model for selecting projects?
- 5. What are some advantages and disadvantages of using a financial model for selecting projects?
- 6. What are some advantages and disadvantages of using a scoring model for selecting projects?
- 7. What are some common reasons for project failure?
- 8. Who should be involved in the second part of aligning projects with the firm's goals, which is identifying potential projects?

# Discussion Questions

- 1. How might the internal and external parts of a SWOT analysis affect one another?
- 2. Describe the interaction between vision and mission statements.
- 3. How is a company's portfolio similar to and different from a financial portfolio?
- 4. What is the best way for an organization to prioritize among selected projects? Does it vary among organizations?
- 5. Describe three different ways decision makers might select projects while considering both financial and nonfinancial factors.
- 6. Why is aligning potential projects with the parent organization's goals the first step in avoiding project failure?
- 7. Why is it a good practice for organizations to identify twice as many potential projects as they plan to implement?

statement of work, 35 business case, 35 source selection criteria, 43

- 9. If there is a conflict between resource needs for two projects, who decides which one gets the needed resources first?
- 10. In a project scoring model, why is each decision criteria given a weight?
- 11. What purpose do sensitivity analyses serve in using scoring models to choose projects?
- 12. If several projects have close scores as the result of a scoring model, what can be done to break the virtual tie?
- 13. Why might a contractor company perform a SWOT analysis prior to bidding on a potential project?
- 14. Why is it important for a contractor to understand the source selection criteria a client uses to decide to whom they will award a project?
- 15. Name five things that may be negotiated between a client company and a contractor company. 1.
- 8. Suppose you are purchasing a new car, and you decide to use a scoring model to decide among four options. What would be your top three criteria, and what would be each criterion's relative weight?
- 9. Under what circumstances should a selected project take precedence over other selected projects?
- 10. If you are a contractor looking for project work, why might you decide not to pursue a particular project opportunity?
- 11. What are the four main areas of competency a client company is looking for in a project manager? How can you best demonstrate these competencies to a potential client?

# PMBOK® Guide Questions

- 1. A collection of projects, programs, and operations managed as a group to achieve strategic objectives is called a:
	- a. process
	- b. portfolio
	- c. subprogram
	- d. life cycle
- 2. Projects may be undertaken as a result of any of the following strategic reasons except:
	- a. social need
	- b. market demand
	- c. executive discretion
	- d. environmental considerations
- 3. A narrative description of products, services, or results to be delivered by the project is a:
	- a. request for information
	- b. business case
	- c. project statement of work
	- d. elevator pitch
- 4. Program management helps determine the optimal approach for managing interdependent projects in order to achieve benefits and control. Program management activities might include all of the following except:
	- a. aligning organizational and strategic direction
	- b. managing shared client relationships
	- c. resolving issues and change management
	- d. resolving resource constraints
- 5. A project statement of work (SOW) would use or include information from each of the following sources except:
	- a. project charter
	- b. strategic plan
	- c. business need
	- d. product scope description
- 6. All projects should be aligned with their organization's strategic plan, which includes the organization's vision, goals, and objectives. Which of these is the definition of a vision statement?
	- a. Conveys a larger sense of organizational purpose, and is both inspiring and guiding.

# **Exercises**

1. Complete the following scoring model. Show all your work. Tell which project you would pick first, second, third, and last. How confident are

- b. Describes short- and long-term results along with measures to determine if they have been achieved.
- c. Includes the organization's core purpose, core values, beliefs, culture, primary business, and primary customers.
- d. Is SMART: specific, measurable, achievable, results-based, and time-specific.
- 7. Which group within the organization is responsible for integrating data and information from corporate strategic projects, and using corporate measurement systems to evaluate how strategic objectives are being fulfilled?
	- a. Chief Information Officer
	- b. Project Management Office
	- c. Project Sponsors
	- d. Operations Management
- 8. The document that includes the necessary information to determine whether a project is worth the required investment, and is used for decision making by upper management, is called the:
	- a. project scope statement
	- b. project charter
	- c. business case
	- d. case study
- 9. The author notes that contractors seeking external customers should also use a project selection/ portfolio alignment process. Once an external customer and contractor have reached a consensus on the initial intentions for the contracted work, their understanding is documented in:
	- a. a statement of work (SOW)
	- b. a business case
	- c. an agreement
	- d. a strategic alliance
- 10. A business case typically contains information regarding the business need and a financial analysis. Which financial model divides the cash flow by the initial cash outlay?
	- a. Benefit-cost ratio (BCR)
	- b. Internal rate of return (IRR)
	- c. Net present value (NPV)
	- d. Payback period (PP)

you with each choice? If you lack confidence regarding any of your choices, what would you prefer to do about it?

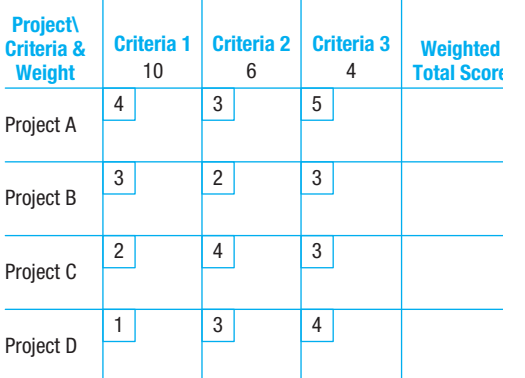

- 2. Complete the following scoring model. Show all your work. Tell which project you would pick first, second, third, and last. How confident are you with each choice? If you lack confidence regarding any of your choices, what would you prefer to do about it?
- 3. Pretend you are on the leadership team for a pharmaceutical company that is in a difficult financial situation due to patents that have died

# Example Project Instructions

Your instructor will probably bring example projects to class and facilitate the assignment of students to the various project teams. Therefore, you will probably not be involved in the project selection. However, one of the first things you should do when assigned to a project is to learn about the company or other organization that wants the project to be completed. Why did they select this project? Is it a "must do"

#### Project A Project B Project C Project D **Weighted Total Score Criteria 1 Criteria 2 Criteria 3 Project\ Criteria & Weight** 10 7 3 1 3 5 2 3 5 4 3 4 3 3 1

on two of your most profitable drugs. Brainstorm a list of criteria by which you would select and prioritize projects. Weight the criteria.

4. Pretend you are on the leadership team of a manufacturing company that is currently challenged by low-cost competition. Brainstorm a list of criteria by which you would select and prioritize projects. Weight the criteria.

project or did it get picked over other competing projects? By understanding what makes the project so important, you will make better decisions and will be more motivated through the term. If your project is a "must do" project, explain why. If it is not a "must do" project, explain how it was selected. Explain where it fits in priority with other work of the organization.

# References

- A Guide to the Project Management Body of Knowledge (PMBOK® Guide), 5th ed. (Newtown Square, PA: Project Management Institute, 2013).
- Barclay, Colane, and Kweku-Muata Osei-Bryson, "Toward a More Practical Approach to Evaluating Programs: The Multi-Objective Realization Approach," Project Management Journal 40 (4) (December 2009): 74–93.
- Brache, Alan P., and Sam Bodley-Scott, "Which Imperatives Should You Implement?" Harvard Management Update, Article reprint no. U0904B (2009).

Cannella, Cara, "Sustainability: A Green Formula," 2008 Leadership in Project Management 4: 34–40.

- Caron, Franco, Mauro Fumagalli, and Alvaro Rigamonti, "Engineering and Contracting Projects: A Value at Risk Based Approach to Portfolio Balancing," International Journal of Project Management 25 (2007): 569–578.
- Chinta, Ravi, and Timothy J. Kloppenborg, "Projects and Processes for Sustainable Organizational Growth," SAM Advanced Management Journal 75 (2) (Spring 2010): 22–28.
- Cooper, Robert G., "Winning at New Products: Pathways to Profitable Innovation," Proceedings of PMl Research Conference 2006 (Newtown Square, PA: Project Management Institute, 2006).
- Daft, Richard L., Management, 9th ed. (Mason, OH: South-Western Cengage Learning, 2010).
- Eager, Amanda, "Designing a Best-in-Class Innovation Scoreboard," Technology Management (January– February 2010): 11–13.
- Evans, R. James and William M. Lindsay, Managing for Quality and Performance Excellence, 8th ed. (Mason, OH: South-Western Cengage Learning, 2011).
- Kenny, John, "Effective Project Management for Strategic Innovation and Change in an Organizational Context," Project Management Journal 34 (1) (March 2003): 43–53.
- Kloppenborg, Timothy J., Arthur Shriberg, and Jayashree Venkatraman, Project Leadership (Vienna, VA: Management Concepts, 2003).
- Kloppenborg, Timothy J., and Laurence J. Laning, Strategic Leadership of Portfolio and Project Management (New York: Business Expert Press, 2012).
- Labuschagne, Les, and Carl Marnewick, "A Structured Approach to Derive Projects from the Organizational Vision," Proceedings of PMI Research Conference 2006 (Newtown Square, PA: Project Management Institute, 2006).
- Milosevic, Dragan Z., and Sabin Srivinnaboon, "A Theoretical Framework for Aligning Project Management with Business Strategy," Project Management Journal 37 (3) (August 2006): 98–110.

## Endnotes

- 1. http://www.bia.ca/vision.htm, accessed March 5, 2013.
- 2. http://www.gcbl.org/about, accessed March 12, 2013.
- 3. Lussier, Robert N., and Christopher F. Achua, Leadership: Theory, Application, Skill Development, 4th ed. (Mason, OH: Thomson South-Western, 2010): 425.
- 4. Ibid., 426.
- 5. PMBOK® Guide 7.
- 6. Kloppenborg, Timothy J., and Laurence J. Laning, Strategic Leadership of Portfolio and Project Management (New York: Business Expert Press, 2012): 21.
- Organizational Project Management Maturity Model Knowledge Foundation, 2nd ed. (Newtown Square, PA: Project Management Institute, 2008).
- Reginato, Justin, and C. William Ibbs, "Employing Business Models for Making Project Go/No Go Decisions," Proceedings of PMI Research Conference 2006 (Newtown Square, PA: Project Management Institute, 2006).
- Senge, Peter, Bryan Smith, Nina Kruschwitz, Joe Laur, and Sara Schley, The Necessary Revolution: How Individuals and Organizations Are Working Together to Create a Sustainable World (New York: Broadway Books, 2008).
- Smallwood, Deb, and Karen Furtado, "Strategy Meets the Right Projects at the Right Time," Bank Systems & Technolgy 46 (4) (June–July 2009): 34.
- The Standard for Portfolio Management, 2nd ed. (Newtown Square, PA: Project Management Institute, 2008).
- Wheatley, Malcolm, "Beyond the Numbers" PMNetwork 23 (8) (August 2009): 38–43.
- Zhang, Weiyong, Arthur V. Hill, Roger G. Schroeder, and Keyin W. Linderman, "Project Management Infrastructure: The Key to Operational Performance Improvement," Operations Management Research 1 (1) (September 2008): 40–52.
- http://en.wikipedia.org/wiki/Triple\_bottom\_line, accessed February 2, 2010.
- http://www.gcbl.org/about, accessed March 12, 2013.
- http://www.bia.ca/vision.htm, accessed March 5, 2013.
- http://ocio.os.doc.gov/s/groups/public/@doc/@os/ @ocio/@oitpp/documents/content/prod01\_00208 2.pdf, accessed March 6, 2013.
- 7. PMBOK® Guide 551.
- 8. PMBOK® Guide 553.
- 9. PMBOK® Guide 564.
- 10. http://ocio.os.doc.gov/s/groups/public/@doc/@os/ @ocio/@oitpp/documents/content/ prod01\_002082.pdf, accessed May 22, 2013.
- 11. PMBOK® Guide105.
- **12.** PMBO $K^{\circledR}$  Guide 68.
- 13. PMBOK® Guide 69.
- 14. PMBOK® Guide 535.
- 15. PMBOK® Guide 563.

### PROJECT MANAGEMENT IN ACTION

#### Prioritizing Projects at D. D. Williamson

One of the most difficult, yet most important, lessons we have learned at D. D. Williamson surrounds project prioritization. We took three years and two iterations of our prioritization process to finally settle on an approach that dramatically increased our success rate on critical projects (now called VIPs, or "Vision Impact Projects").

Knowing that one of the keys to project management success is key management support, our first approach at prioritization was a process where our entire senior management team worked through a set of criteria and resource estimations to select a maximum of two projects per senior management sponsor—16 projects in total. Additionally, we hired a continuous improvement manager to serve as both our project office and a key resource for project facilitation. This was a great move forward (the year before we had been attempting to monitor well over 60 continuous improvement projects of varying importance). Our success rate improved to over 60 percent of projects finishing close to the expected dates, financial investment, and results.

What was the problem? The projects that were not moving forward tended to be the most critical—the heavy-investment "game changing" projects. A review of our results the next year determined we left significant money in opportunity "on the table" with projects that were behind and over budget!

This diagnosis led us to seek an additional process change. While the criteria rating was sound, the number of projects for a company our size was still too many to track robustly at a senior level and have resources to push for completion. Hence, we elevated a subset of projects to highest status—our "VIPs." We simplified the criteria ratings—rating projects on the level of expected impact on corporate objectives, the cross-functional nature of the team, and the perceived likelihood that the project would encounter barriers which required senior level support to overcome.

The results? Much better success rates on the big projects, such as design and implementation of new equipment and expansion plans into new markets. But why?

The Global Operating Team (GOT) now has laser focus on the five VIPs, reviewing the project plans progress and next steps with our continuous improvement manager in every weekly meeting. If a project is going off plan, we see it quickly and can move to reallocate resources, provide negotiation help, or change priorities within and outside the organization to manage it back on track. Certainly, the unanticipated barriers still occur, but we can put the strength of the entire team toward removing them as soon as they happen.

A couple of fun side benefits—it is now a development opportunity for project managers to take on a VIP. With only four to six projects on the docket, they come with tremendous senior management interaction and focus. Additionally, we have moved our prioritization process into our functional groups, using matrices with criteria and resource estimations to prioritize customer and R&D projects with our sales, marketing, and science and innovation teams, as well as IT projects throughout the company. The prioritization process has become a foundation of our cross-functional success!

Following are excerpts from the spreadsheet D. D. Williamson used to select and prioritize our VIP projects last year. Exhibit 2.16 shows the five criteria used to prioritize the projects. Exhibit 2.17 shows how associate time when assigned to a project is not available for other projects. Note all executives agreed to spend up to 120 hours this quarter on projects and Brian is overallocated—meaning either he will need to do extra work, something needs to be assigned to another person, or one less project can be completed.

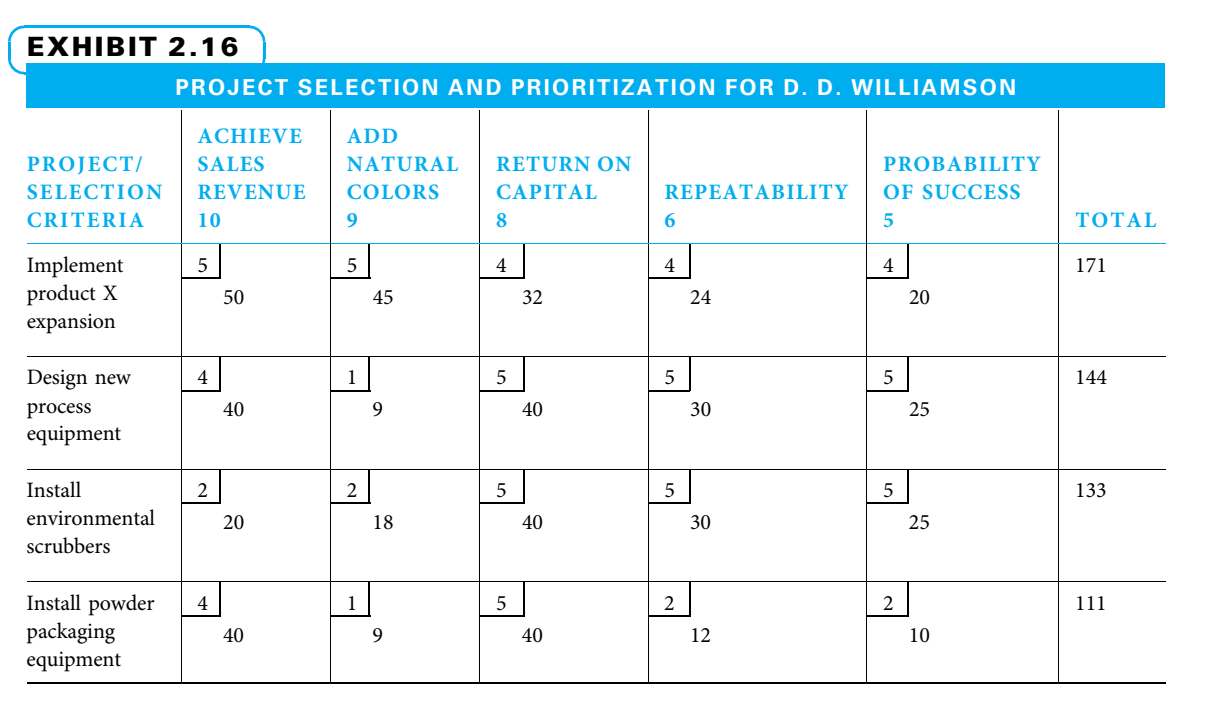

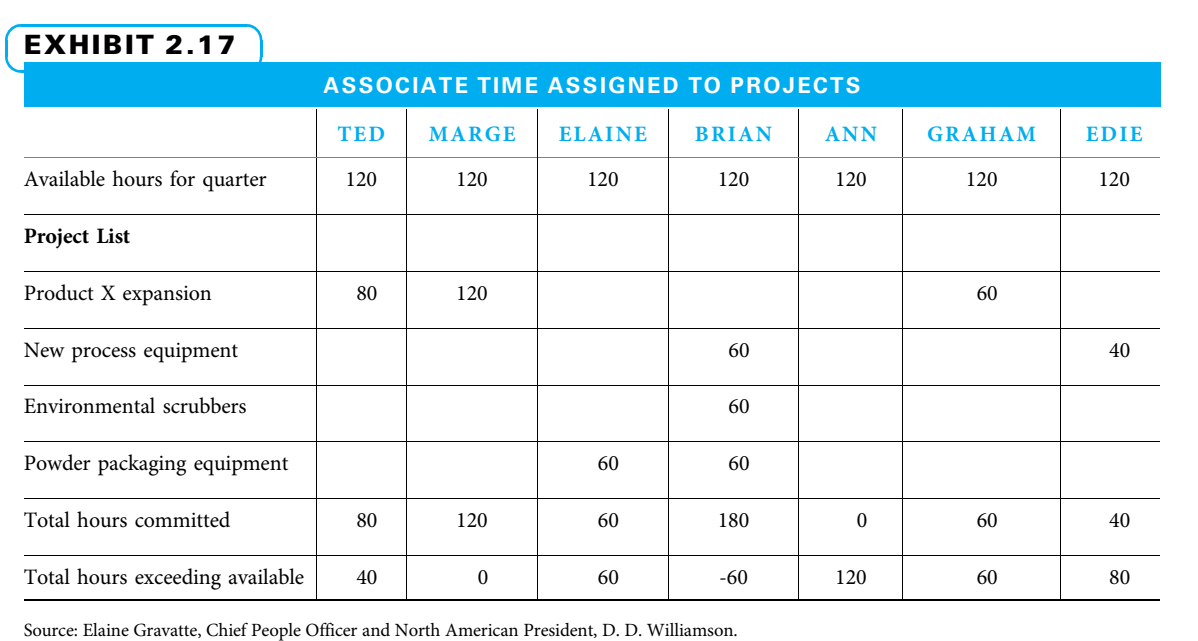

# CHAPTER<sup>3</sup> Organizational Capability: Structure, Culture, and Roles

#### CHAPTER OBJECTIVES

After completing this chapter, you should be able to:

- Compare and contrast the advantages and disadvantages of the functional, project, strong matrix, balanced matrix, and weak matrix methods of organization; describe how each operates and when to use each.
- Describe organizational culture elements that are helpful in planning and managing projects and demonstrate how to overcome organizational culture elements that hinder project success.
- Given a project situation, describe ethical behavior consistent with PMI's Code of Ethics and Professional Conduct.
- Describe different project life cycle models and distinguish when each is appropriate.
- Describe the duties, motivations, and challenges of each of the executive, managerial, and team roles in projects and list important attributes for selecting each.

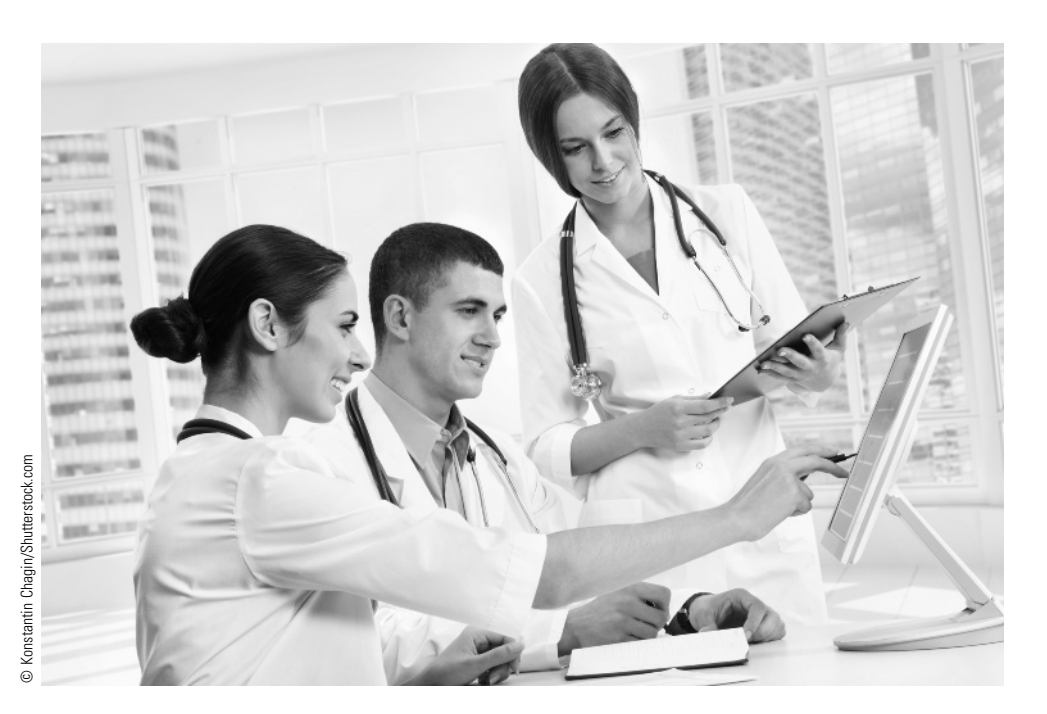

Over the last 15 years, my company (Atos Origin) has been through three significant mergers/acquisitions and has seen good growth. As new lines of businesses and employees have been added, we have become truly a global company, where people from many countries where our businesses operate come together to present the best solution to our clients. An excellent example is the work we do for the Olympics games (Atos Origin has been the worldwide IT partner for the Olympics for several years).

The overall project life cycle for most of the projects in the company follows the typical IT project management approach. What has evolved over time is the use of employees from different regions of the world to service a client need. For instance, we have onsite operations for a client in the United States and in Europe. The development and testing work is done offshore in India. The onsite team members are primarily the program manager, project managers (who deal with the client), business analysts, and technical architects. The offshore team members include designers, developers, and

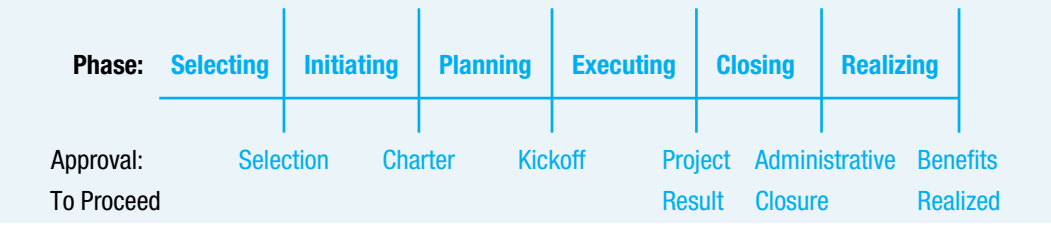

#### **PMBOK® Guide**

#### Topics:

- Organizational culture
- Organizational structure
- Project stakeholders
- Role of project manager
- Plan human resource management
- Project management office
- Project life cycle

testers. There are also project managers who lead the team in India and interact with their onsite counterpart on a regular basis.

The entire operation is managed through a program management office (PMO) that is responsible for identifying, prioritizing, and ensuring delivery of all the projects. It is a matrix structure where the team members report into the PMO as well as their functional heads in their countries. The PMO has its own culture of hard work, striving toward goals in a step-by-step manner, and promoting team spirit. It fits right into our overall organization culture of getting things done for the client, promoting innovation and conviviality, and never compromising on ethical behavior.

I have observed that adaptability and empathy are helpful strengths for project managers in this environment. Adaptability because the different locations bring with them a set of challenges, including the ability to hold the global team together. Empathy is extremely useful as well. Although the project manager may not agree with the choices made by team members, he or she must respect them.

Recently we had a team member from India absent from work for over two weeks because his father was seriously ill. Typically in the United States that would not be the case. Most people live away from their parents here and are not able to take so much time off for their illness. In India, parents often live with and are cared for by their children. The project manager from the United States understood the Indian culture well enough to know that until the team member's father was well enough, he would have to arrange for a different resource to perform on the project. Fortunately, because of his traits of adaptability and empathy, he had recognized this up front and was able to achieve his project timeline.

It is important for you, as a student of project management, to understand and appreciate that organizations are different and are continuously evolving. Entities in an organization in different parts of the world are different. Team members have different strengths and weaknesses. Clients have different expectations from a global company. As a project manager, you will need to use your strengths to ensure that all your stakeholders are happy before, during, and after project delivery.

Rachana Sampat (Thariani), Atos Origin

## **3-1** Types of Organizational Structures

Contemporary companies choose among various methods for establishing their organizational structure. Organizational structure can be considered to include work assignments, reporting relationships, and decision-making responsibility. Each method of structuring organizations has strengths and weaknesses. In this section, we will investigate various organizational methods and the impact of each on managing projects. The advantages and disadvantages of each organizational form are discussed in the following sections and then summarized in Exhibit 3.5.

#### 3-1a Functional

A functional organization is "a hierarchical organization where each employee has one clear superior, staff are grouped by areas of specialization, and managed by a person with expertise in that area."<sup>1</sup> This is the traditional approach when there are clear lines of authority according to type of work. For example, all accountants might report to a head of accounting, all marketers report to a head of marketing, and so on. An organizational chart for a functional organization is shown in Exhibit 3.1. Note that everyone in the organization reports up through one and only one supervisor. That supervisor is the head of a discipline or function (such as marketing).

The functional manager generally controls the project budget, makes most project decisions, and is the primary person who coordinates project communications outside of the functional areas by contacting his or her peer functional managers.

ADVANTAGES One advantage of the functional form of organization is called unity of command—all workers understand clearly what they need to do because only one "boss" is giving them instructions. Another advantage is that since all workers in a discipline report to the same supervisor, they can learn readily from each other and keep their technical skills sharp. A third advantage is that workers know that when they finish work on a project they will still have a job because they will continue to report to the same functional manager. For small projects that require most of the work from one

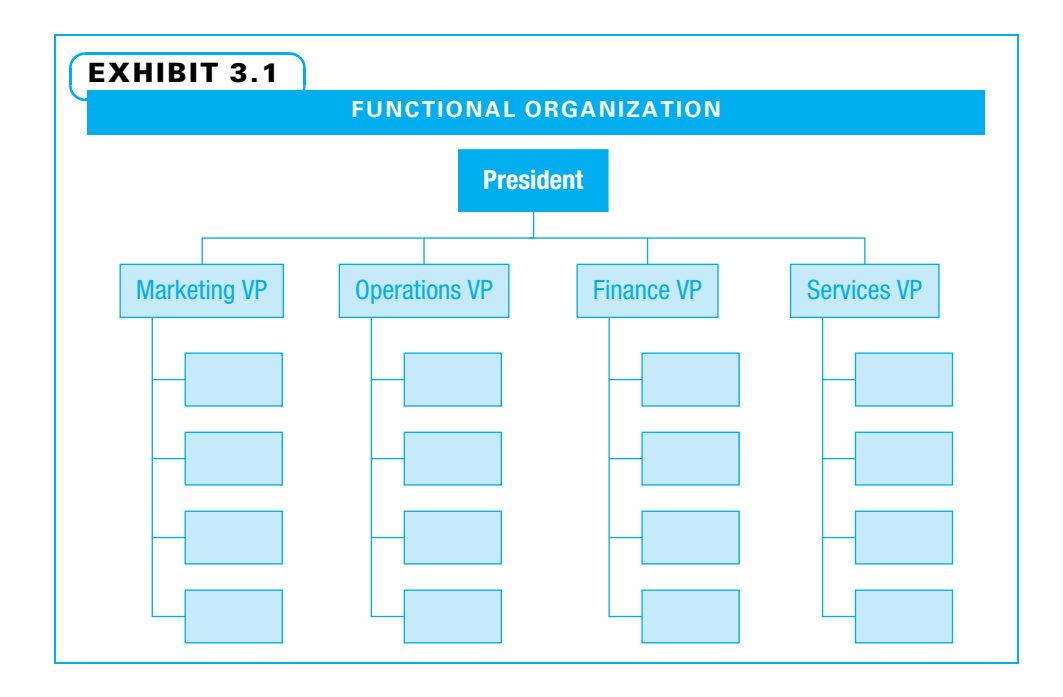

department, the functional organization often works well both because of the advantages already stated and because the functional manager can share resources among various small projects and centrally control the work.

DISADVANTAGES However, the functional form of organization can make for slow communications when multiple functions need to have input. It also can be challenging from a technical standpoint if input is required from multiple disciplines. The functional manager is probably quite good within his or her domain, but may have less understanding of other disciplines. In small organizations where most people have been forced to understand multiple areas, this may be less of an issue. Coordination between departments is frequently conducted at the manager level as the functional managers have a great deal of decision-making authority. This often means communication needs to first travel up from worker to manager, then across from one functional manager to another manager, then down from manager to worker. These long communication channels often make for slow decision making and slow response to change. For these reasons, some organizations choose other forms of organization.

#### 3-1b Projectized

The exact opposite form of organization is the projectized organization, which is defined as "any organizational structure in which the project manager has full authority to assign priorities, apply resources, and direct work of persons assigned to the project."<sup>2</sup> In this organizational form, the larger organization is broken down into self-contained units that support large projects, geographies, or customers. Most people in the organization are assigned to a project and report upward through the project manager, as can be seen in Exhibit 3.2. While the structure of the two organizational charts appears similar, the reporting manager is a project manager instead of a functional manager. The project manager has extensive authority for budgets, personnel, and other decision making in this organizational structure.

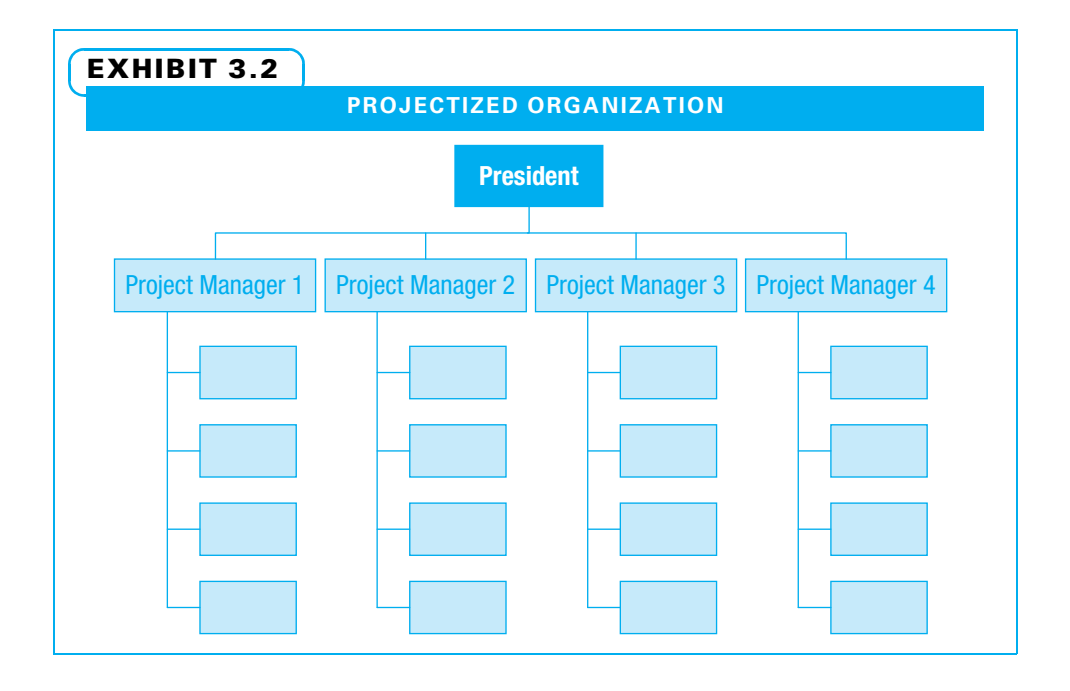

ADVANTAGES The advantages of the projectized organizational form are very different from the advantages of the functional form. Because people from different functions now report to the same project manager, traditional department barriers are reduced. Since the project manager is responsible for communications, response times and decision making tend to be swift. All workers understand clearly what they need to do because only one "boss"—the project manager—is giving them instructions.

Projectized organizational structures often utilize the technique of co-location, which is "an organizational placement strategy where the project team members are physically located close to one another to improve communication, working relationships, and productivity."<sup>3</sup> This co-location often results in enhanced project team identity, strong customer focus, and effective integration of effort on the project.

DISADVANTAGES However, this organizational form also has disadvantages. Team members are often assigned to just one project, even if the project only needs part of their time. This can be costly. Since the project manager is in charge and the team may be physically located onsite rather than with the rest of the organization, some projects tend to develop their own work methods and disregard those of the parent organization. While some of the new methods may be quite useful, project teams not watched closely can fail to practice important organizational norms and sometimes do not pass the lessons they learn on to other project teams. Team members who are co-located, while learning more about the broader project issues, often do not keep up their disciplinespecific competence as well. Team members sometimes worry about what they will do when the project is completed.

#### 3-1c Matrix

Each of the extreme strategies already described (extreme in the sense that either the functional manager or the project manager has a great deal of authority) has great advantages, yet significant weaknesses. In an attempt to capture many of the advantages of both, and to hopefully not have too many of the weaknesses of either, many organizations use an intermediate organizational strategy in which both the project manager and the functional manager have some authority and share other authority.

This intermediate strategy is the matrix organization, which is "any organizational structure in which the project manager shares responsibility with the functional managers for assigning priorities and directing work of persons assigned to the project."<sup>4</sup> A matrix organization is shown in Exhibit 3.3. Note that project team members report to both functional and project managers. This is a clear violation of the unityof-command principle; however, it is necessary to enjoy the benefits of a matrix organization. In short, the hoped-for benefit of a matrix structure is a combination of the task focus of the projectized organizational structure with the technical capability of the functional structure.

ADVANTAGES Matrix organizations have many advantages, which is why an increasing number of companies are using some variation of them today. One advantage is that because both project and functional managers are involved, there is good visibility into who is working where, and resources can be shared between departments and projects. This reduces possible duplication—a major advantage in this age of lean thinking in business. Since both types of managers are involved, cooperation between departments can be quite good. There is more input, so decisions tend to be high quality and are better accepted. This is a major issue since enthusiastic support for controversial decisions often helps a project team work through challenges. Since people still report to their functional manager, they are able to develop and retain discipline-specific

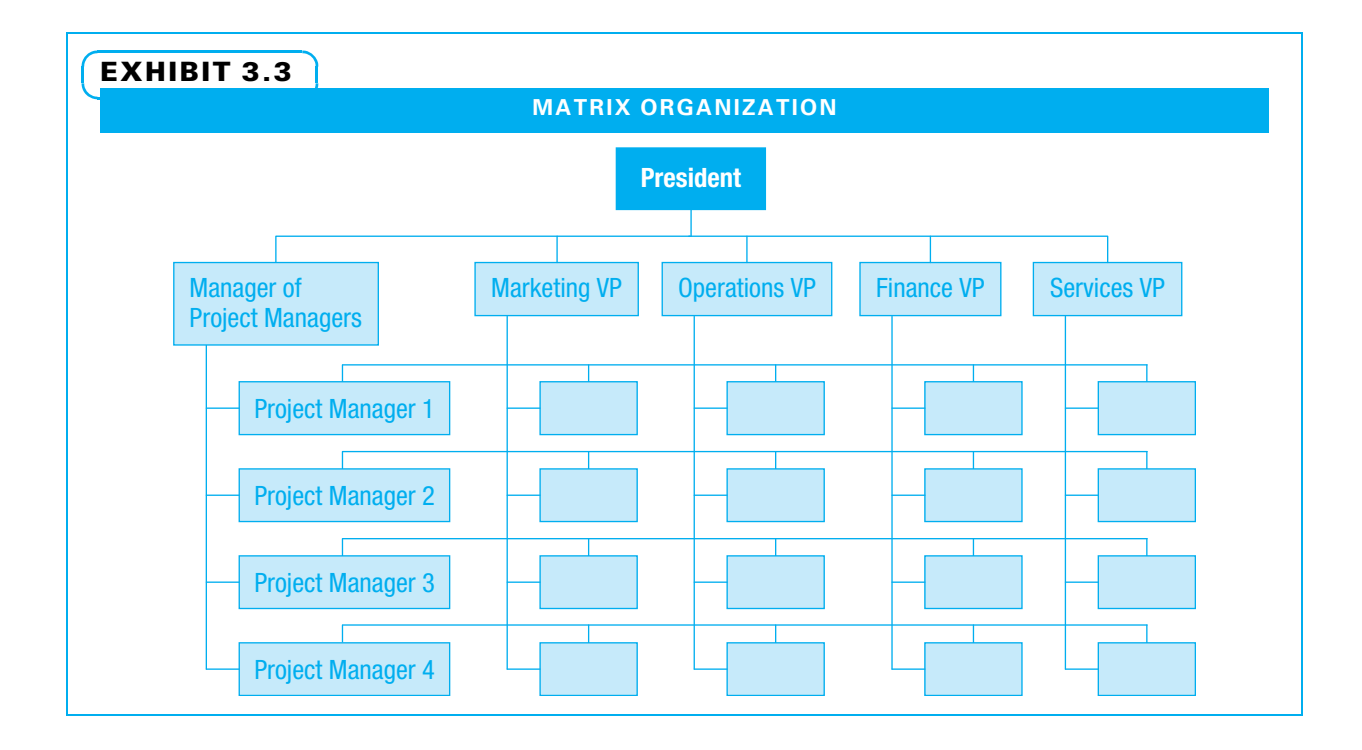

knowledge. Since the various disciplines report to the same project manager, effective integration is still possible. Because people report to both the project manager, who is responsible for capturing lessons learned, and to the functional manager, who is responsible for how the work in a function is performed, lessons learned can be shared effectively between projects.

Yet another advantage of the matrix form is its flexibility. The amount of decisionmaking authority can be shared equally in whatever manner is desired. When the functional managers have relatively more power, it is almost like a functional organization. This is how many organizations start evolving—by giving project managers a bit more decision-making authority. This is called a weak matrix since the project managers have less authority than the functional managers. The next step in the progression is a balanced matrix in which project managers and functional managers have about equal power. Finally, a strong matrix is one where the project managers have more power than functional managers. This is more similar to a projectized organizational form. The progression of forms is shown in Exhibit 3.4.

DISADVANTAGES The matrix organizational form has drawbacks as well. Some people claim that having two bosses (both a functional manager and a project manager) is a disadvantage. This problem certainly needs to be managed because the two managers may each try to do what they think is best for their project or department and may give

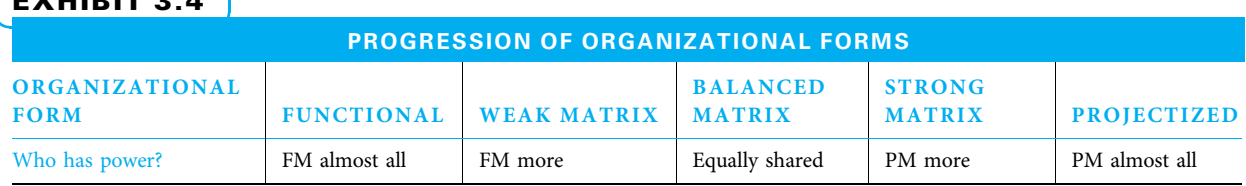

#### EXHIBIT 3.4

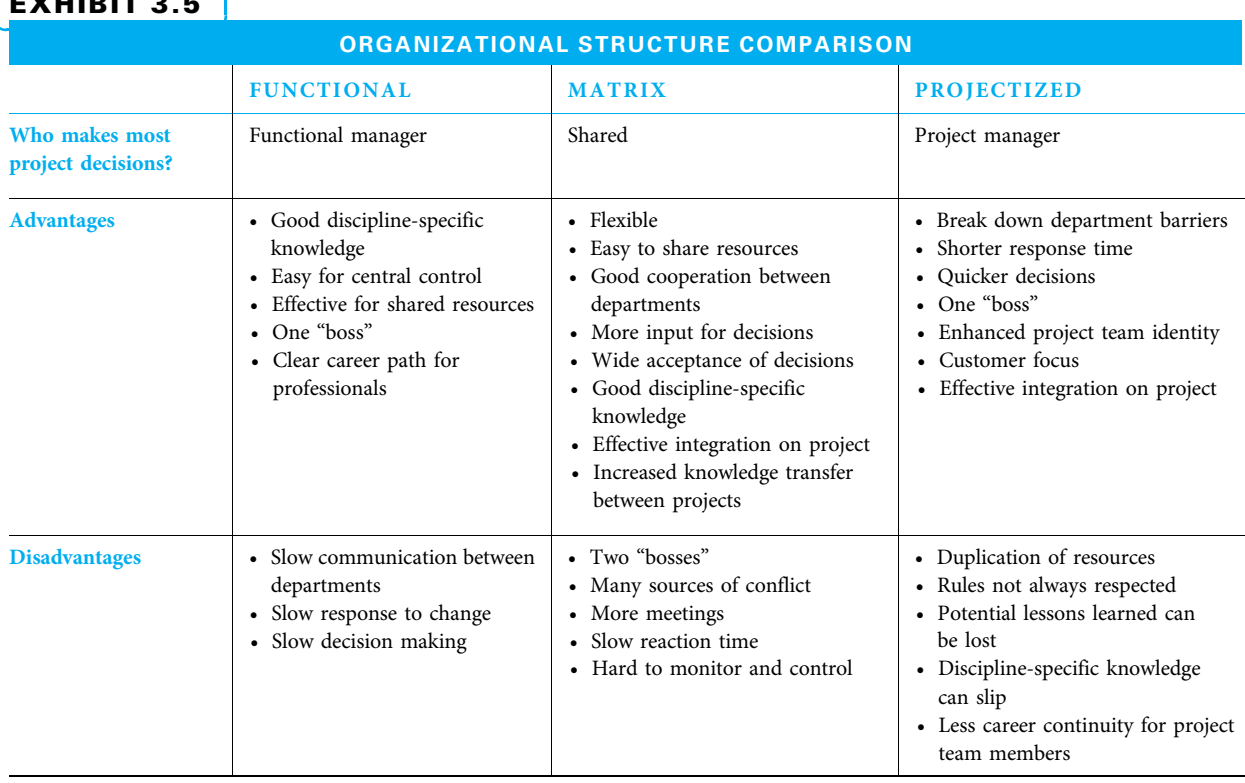

#### EXHIBIT 3.5

Source: Adapted from Richard L. Daft, Management, 9th ed. (Mason, OH: South-Western Cengage Learning, 2010): 250-255; and PMBOK® Guide, 21-26.

conflicting advice. However, this is common territory for most people. Most students take multiple classes per term. Most companies have multiple customers. Having to balance competing demands can be difficult, but it is very normal for most people. Since more people are providing the necessary input, there are more sources of conflict, more meetings, and more challenges to control. Decisions may not get made as fast.

Firms need to consider which organizational structure is best for them in the sense that they can capitalize on its advantages and mitigate its disadvantages. These decisions can change over time. Exhibit 3.5 summarizes a comparison of organizational structures.

Note that in a matrix organization a new role is inserted in the organizational chart—that of manager of project managers. Sometimes this person leads an office called the project management office (PMO). In some organizations, an additional manager will be in the reporting chain between the project managers and the person in charge (shown as the president). In other matrix organizations, the project managers report directly to the person in charge. For simplicity, this chart shows each function with four workers and each project with four team members. In actuality, some functions may have more workers than others, and some projects may have more team members than others. In fact, some people may only report to a functional manager since they are not currently assigned to a project, and others may report to more than one project manager since they are assigned on a part-time basis to multiple projects. Those people will have more than two supervisors.

While both project managers and functional managers have certain authority in any matrix organization, the extent of this authority can vary substantially. Often, the project manager has authority to determine what work needs to be accomplished and by when. The functional manager often retains authority to determine how the work is

#### EXHIBIT 3.6

#### 360-DEGREE PERFORMANCE REVIEWS

In some organizations, the functional manager performs a 360-degree evaluation. This appraisal style requires that the functional manager seek feedback from a representative sample of the staff that have worked with that project team member to provide feedback on a 360-degree form. Being appraised by your peers or team members on a given project is considered best practice because they've observed the individual in action "in the trenches." Many large organizations use this appraisal technique, since in large and/or complex organizations some staff rarely see their direct supervisor or manager, depending upon their function in that organization.

Source: Naomi J. Kinney, CPLP, principle consultant, Multilingual Learning Services.

accomplished. Sometimes, the two managers will negotiate to determine which workers will be assigned to the project. While both hopefully want the best for the overall organization, each has specific responsibilities. For example, the functional manager with several workers reporting to her wants each employee to have enough work but not be overloaded. She also wants all workers to grow in expertise. The project manager, on the other hand, wants the best workers for the project so she can be more assured of delivering good results. In a case like this, when they negotiate, the project manager may want the best resource (who is already busy) and the functional manager may offer the least experienced resource (who is available).

One other source of potential conflict between the project and functional managers deals with performance reviews. Often, the functional manager is tasked with writing performance reviews, yet some workers may spend a great deal of their time on projects. If the project managers are not allowed to provide input into the performance reviews, some project team members will work harder to please their functional managers and the projects can suffer. One project manager offers ideas regarding performance reviews in Exhibit 3.6.

Closely related to the organizational structure is another organizational decision that needs to be made—that of organizational culture. Project managers are not often part of the executive group that decides on organizational structure or organizational culture, but they certainly need to understand how these decisions impact reporting relationships, decision-making methods, and commitment for their projects.

## **3-2** Organizational Culture and Its Impact on Projects

Just as project managers need to understand the structure of the parent organization, they also need to understand the culture of the parent organization if they are to communicate effectively. Organizational culture is comprised of values, social rituals, and symbols that are shared among members of the organization and are taught to new members. "Values serve as a moral compass to guide us and provide a frame of reference to set priorities and determine right or wrong".<sup>5</sup> Values are implemented through social rituals such as meetings, training, and ceremonies along with symbols such as work layout and dress code.<sup>6</sup> Collectively these can informally:

- Motivate the ethical actions and communications of managers and subordinates;
- Determine how people are treated, controlled, and rewarded;
- Establish how cooperation, competition, conflict, and decision making are handled; and
- Encourage personal commitment to the organization and justification for its behavior.

Once a project manager understands the culture of the parent organization, he can determine how to best develop the culture within his project. Many projects are completed cooperatively between two or more parent organizations, or one organization (a contractor) will perform the project for the other organization (a client). Whenever more than one parent organization is involved, the project manager needs to understand the culture of each well enough to facilitate effective project communications and decision making.

#### 3-2a Culture of the Parent Organization

When a project manager studies the culture of the parent organization, she needs to ask the following questions:

- What is the orientation of the corporate culture in general?
- What are the ascribed values?
- How is the organization viewed by others in terms of living the values?
- How does the organization like to communicate internally and externally?
- How well does the organization support project management specifically?

TYPES OF POWER One framework that is helpful in understanding a corporate culture distinguishes the following four types of culture according to what is the most powerful motivator:

- 1. Power culture
- 2. Role culture
- 3. Task culture
- 4. Personal culture

Power cultures exist when the supervisor exerts a great deal of economic and political power and everyone tries to please the boss. Those in formal authority control competition, conflict resolution, and communication.

Role cultures motivate everyone to understand and closely follow their appointed roles. Reliable workers follow formal designations of responsibility with utmost respect for regulations and laws.

In task cultures, it is more important to get the job done than to worry about who does the work or who gets credit. Hallmarks of task cultures are skill-based assignments, self-motivated workers, and more deference paid to knowledge than to formal authority.

In personal cultures, people show genuine interest in the needs of workers, consider worker development as critical to the organization's success, and display an attitude that collaboration is satisfying and stimulating.<sup>8</sup>

Many organizations will have one dominant culture modified by at least one of the other types. An astute person will look not only for what people say when trying to understand the culture, but also actions, decisions, symbols, and stories that guide behavior.

A variety of organizational culture characteristics make project success more likely. These characteristics include appreciation for project management; collaboration to meet organizational goals; engagement of stakeholders; desire to provide value to customers; teamwork across cultures; integrity, trust, and transparency; insistence on continual learning; and provision of appropriate rewards and recognition.

MIDLAND INSURANCE COMPANY Midland Insurance Company espouses its values by giving every employee the "One Pager" that lists the organization's mission, strategic

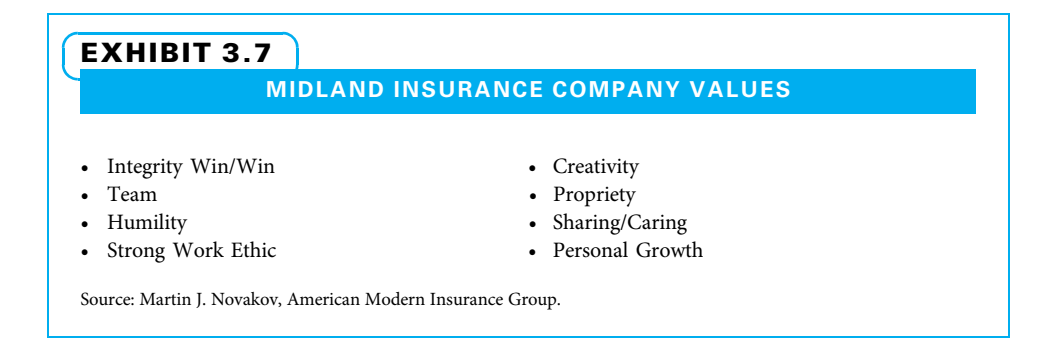

imperatives, and core values. The CEO, John Hayden, will often pull his "One Pager" out at meetings and expects everyone else to do likewise. In talk and in action, Midland tries to live out the core values that comprise its organizational culture. Exhibit 3.7 shows Midland's culture.

#### 3-2b Project Cultural Norms

While some of the project's culture is dictated by that of the parent organization, effective sponsors and project managers can do many things to promote a good working cultural norms within the project. Many times, participants on a project have not worked together previously and may even come from parts of the organization (or outside organizations) that have historically been rivals. The sponsor and project manager need to understand organizational politics and work to develop cooperation both within the core project team and among the various groups of project stakeholders.

When the project sponsor and manager are determining how to create the project culture, ethics should be an important consideration. One aspect of an ethical project culture is to determine how people should act. Project sponsors and managers learn that they need to act in the best interests of three constituencies: the project itself attempting to deliver what is promised; the project team—encouraging and developing all team members; and the other project stakeholders—satisfying their needs and wants. Ethical project managers make decisions so that one of the three constituencies does not suffer unfairly when satisfying the other two. One list of behaviors adapted from the PMI Code of Ethics and Professional Conduct tells project managers to exhibit the following:

- Responsibility—take ownership for decisions.
- Respect—show high regard for ourselves, others, and resources.
- Fairness—make decisions and act impartially.
- Honesty—understand the truth and act in a truthful manner.<sup>9</sup>

The other aspect of an ethical culture is how people actually act. Every project has difficult periods, and the measure of project ethics is how people act at those times. The project manager needs to show courage both in personally making the right decisions and in creating an atmosphere in which others are encouraged to make the right decisions. An ethical project culture in which people know how to act and have the courage to do so yields better ideas; when a spirit of mutual trust prevails, everyone participates with their ideas and effective partnering relationships within and beyond the project team.

## **3-3 Project Life Cycles**

All projects go through a predictable pattern of activity, or project life cycle. Project planning teams use project life cycle models because various types of projects have differing demands. A research and development project may require a certain test to be performed before management approves the expenditure of large amounts of cash, while the manager of a quality improvement project may need to document how the work is currently performed before it makes sense to experiment with a new method. The major types of project life cycle models, while differing in details, have some things in common.

- They all have definite starting and ending points.
- They involve a series of phases that need to be completed and approved before proceeding to the next phase.
- The phases generally include at least one initiating, one planning, one closing, and one or more executing phases.
- The various life cycle models are all frequently adapted by the companies, where they are used to better fit with the organizational culture and language.

We will now look at several models that represent the variety used in improvement, research, construction, and agile projects. We introduce the agile approach to project management immediately after its life cycle model. In the remainder of the book, we will deal with the generic, plan-driven model that includes selecting and initiating, planning, executing, and closing and realizing benefits, as shown in Exhibit 3.8. We will post an agile icon in the margin wherever we highlight how the agile or adaptive approach is different.

#### 3-3a Define-Measure-Analyze-lmprove-Control (DMAIC) Model

Many firms use projects to plan and manage quality and productivity improvement efforts. Various models are used for these improvement efforts. While these models appear to be somewhat different, they all strive to use facts to make logical decisions and to ensure that the results are as desired. The Six Sigma approach to quality improvement (a popular current approach explained in Chapter 11) uses the DMAIC model. A simple version of this model is shown in Exhibit 3.9.

#### 3-3b Research and Development (R&D) Project Life Cycle Model

Many organizations use project management techniques to organize, plan, and manage research and development efforts. These can vary in length from as much as a decade for taking a new pharmaceutical from idea to successful market introduction to as little as a few weeks to reformat an existing food product and deliver it to a client. Some R&D project models are complex and have many phases because of huge risks and demanding

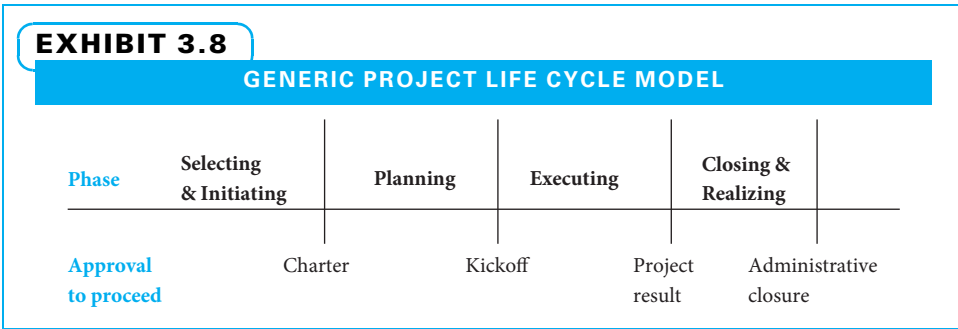

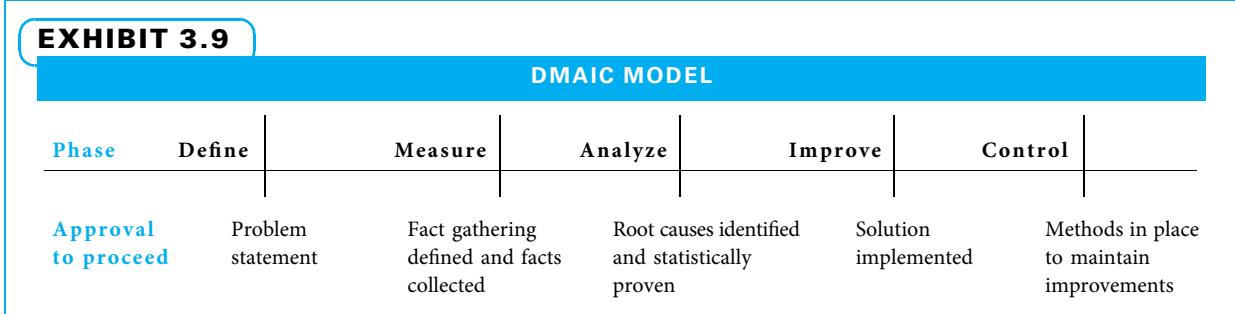

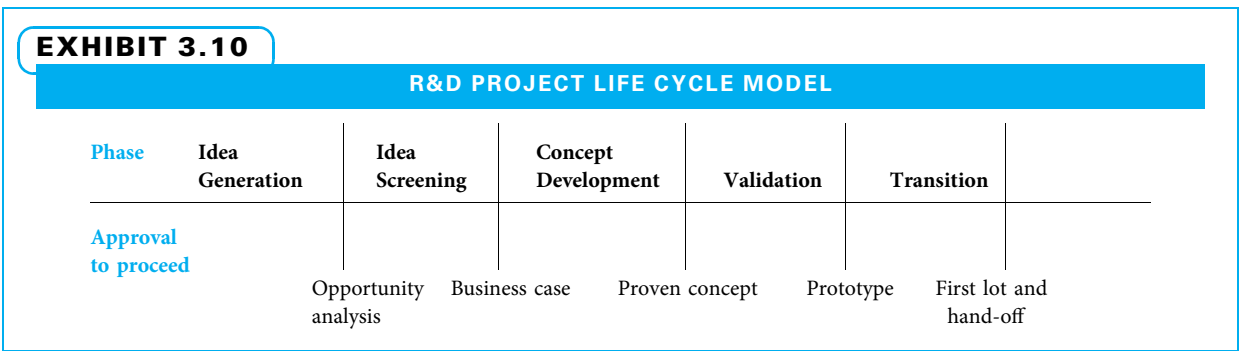

oversight, yet some are much simpler. One simple R&D model adapted from defense development projects is shown in Exhibit 3.10.

#### 3-3c Construction Project Life Cycle Model

Just as in other project applications, since construction projects differ greatly in size and complexity, a variety of project life cycle models are in use. A generic construction project life cycle model is shown in Exhibit 3.11.

#### 3-3d Agile Project Life Cycle Model

**AGILE**

One type of model increasingly used in information systems and some other projects allows for incremental plans and benefits. These approaches have been variously called iterative, incremental, adaptive, or change-driven. While agile is the umbrella name, some of the specific approaches are called SCRUM, XP, Crystal, EVO, phased delivery,

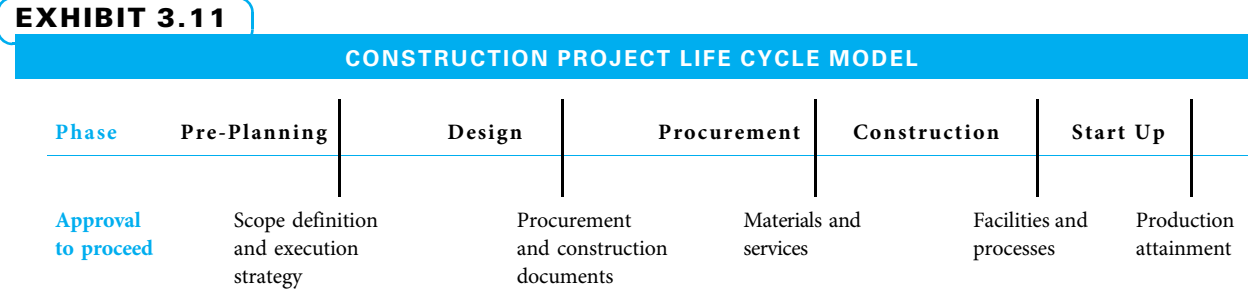

Source: Adapted from James D. Stevens, Timothy J. Kloppenborg, and Charles R. Glagola, Quality Performance Measurements of the EPC Process: The Blueprint (Austin, TX: Construction Industry Institute, 1994): 16.

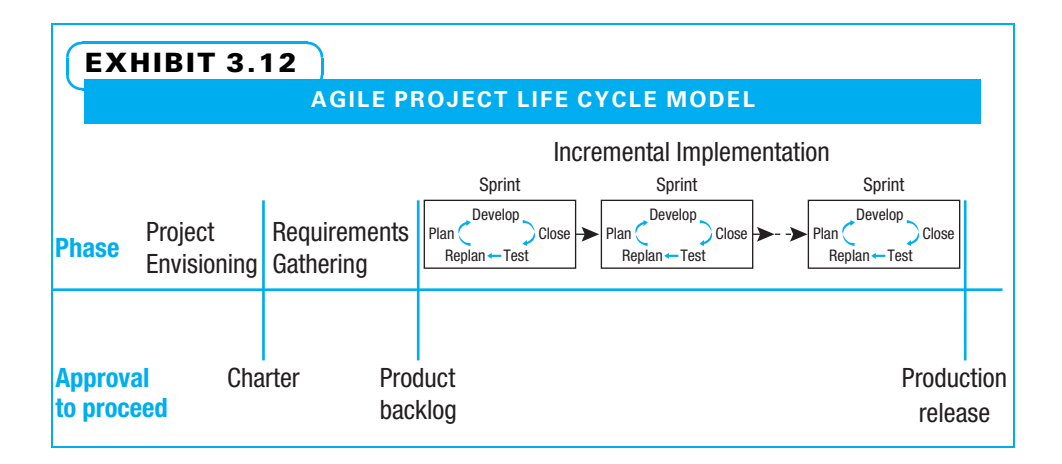

rapid prototyping, and evolutionary. While these models may start like other project life cycle models, they provide short bursts of planning and delivery of benefits in multiple increments during project execution. A generic agile project life cycle model is shown in Exhibit 3.12.

## 3-4 Agile Project Management

Traditional plan-driven project management works well in many situations, but if the scope is hard to define early in the project and/or when much change is expected, a change-driven or agile approach often works better. In many situations, project managers find the most useful method takes good practice from both planand change-driven approaches, just as the matrix form of organizing takes good ideas from both functional and projectized organizations. In this section, we introduce several basic ideas from agile. In subsequent chapters, we will explain them in more detail.

At the start of an agile project, overall planning is at a high level, and the only part that is planned in detail is the work that will be done soon. As people learn from the early work, the next portion of the project is planned in detail. The majority of the project work is conducted in iterations (sometimes called sprints) that are normally a set length of time such as two or four weeks. The project team agrees to deliver something of value at the end of each iteration. The fixed time and amount of committed resources for each iteration dictate how big that deliverable will be, and the team agrees with the customer how the deliverable will be considered complete and useful. Each iteration has initial planning, a brief daily planning meeting, a demonstration of the value at the end of the iteration, and a retrospective meeting at the end to learn and apply the learnings to the next iteration. Documentation is minimal early in the project but becomes progressively more complete. Within an iteration, change is rarely permitted, but it is expected from one iteration to the next.

Sponsors, customers, project managers, and team members need to be actively engaged. The sponsor and customer may be the same or two different people. The customer prioritizes work from a business needs standpoint, making tradeoffs between value, quality, and constraints. The project manager is sometimes called a scrum master to emphasize the need to facilitate and remove obstacles rather than to command and control. The team needs to be self-directed with high trust. All of the roles are more collaborative than confrontational.

## **3-5** Project Executive Roles

Projects do not exist in a vacuum. They exist in organizations where they require resources and executive attention. Projects are the primary method that organizations use to reach their strategic goals. As such, a variety of players need to be involved at the executive, managerial, and associate levels, as shown in Exhibit 3.13. Especially in small organizations, one person may perform more than one role. For example, a sponsor may perform some or all of the activities normally expected from the customer. The four project executive roles are the steering team (ST), the sponsor, the customer, and the chief projects officer (CPO).

#### 3-5a Steering Team

In small to medium-sized organizations, the steering team (sometimes known as the executive team, management team, leadership team, operating team, or other titles) often consists of the top person in the organization and his or her direct reports. They should collectively represent all of the major functions of the organization. In larger organizations, there may be steering teams at more than one level. When that occurs, the steering teams at lower levels are directed and constrained by decisions the toplevel steering team makes. Some organizations divide the duties of the steering team by creating project review committees and delegating tasks to them. In any event, the duties of the steering team revolve around the following five activities:

- 1. Overall priority setting
- 2. Project selection and prioritization
- 3. Sponsor selection
- 4. General guidance
- 5. Encouragement

The steering team generally sets overall organizational priorities with the CEO. This is a normal part of strategic planning, as described in Chapter 2. Once the overall organizational goals have been set, the steering team agrees on the criteria for selecting projects and then selects the projects the organization plans to execute during the year. Once the overall project list is complete, they determine the relative priorities of the projects to determine which will start first.

Simultaneously, the steering team often helps the CEO decide who will sponsor potential upcoming projects. In turn, the steering team often helps the sponsor select the project leader. In some cases, the steering team even gets involved in deciding which critical team members will be on the project. This is especially true if very few people in the organization have highly demanded skills. The steering team can decide which project these people will work on as part of the prioritizing effort.

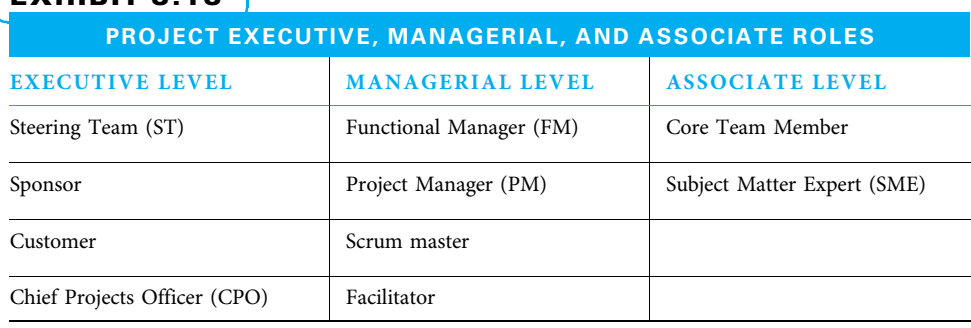

#### EXHIBIT 3.13

Guidance from the steering team includes feedback during formal reviews as well as informal suggestions at other times. Since steering teams understand how important project success is in achieving organizational objectives, they normally demand to have formal project reviews. These can occur either at set calendar times or at a project milestone, which is "a significant point or event in the project."<sup>10</sup> At these formal reviews, the steering team can tell the project team to continue as is, to redirect their efforts in a specific manner, or to stop the project altogether.

In terms of informal suggestions, it is very empowering to project participants if the steering team members ask how the project is going and offer encouragement when they run into each other in the normal course of work. It shows project participants that their work is important and has high visibility in the organization.

#### 3-5b Sponsor

PMI defines a sponsor as "the person or group who provides resources and support for the project and is accountable for enabling success for the project."<sup>11</sup> In this sense, the sponsor is normally an individual who has a major stake in the project outcome. Sponsors often perform a variety of different tasks that help a project, both in public and behind the scenes. Major sponsor responsibilities are shown by project stage in Exhibit 3.14. The sponsor for major projects is often a member of the steering team. On smaller projects, the sponsor may hold a lower position in the organization.

As a member of the steering team, the sponsor should understand the corporate strategy and be prepared to help with project selection and prioritization. Sponsors should pick the project manager and core team (sometimes with help from the project manager and/or others). Sponsors should mentor the project manager to ensure that person understands his role and has the skills, information, and desire to successfully manage the project.

In the next chapter, we discuss chartering. Sponsors ideally take an active role in chartering the project by creating a first draft of the business case and scope overview statements for the project. If a sponsor does not take time for this, the project manager needs to ask questions to elicit this business case and scope overview information. Then the sponsor should insist that a milestone schedule, preliminary budget, risk identification, assessment criteria, communication plan, and lessons learned be developed by the project manager and team. The sponsor then either personally approves the charter or takes the charter to the steering team for approval.

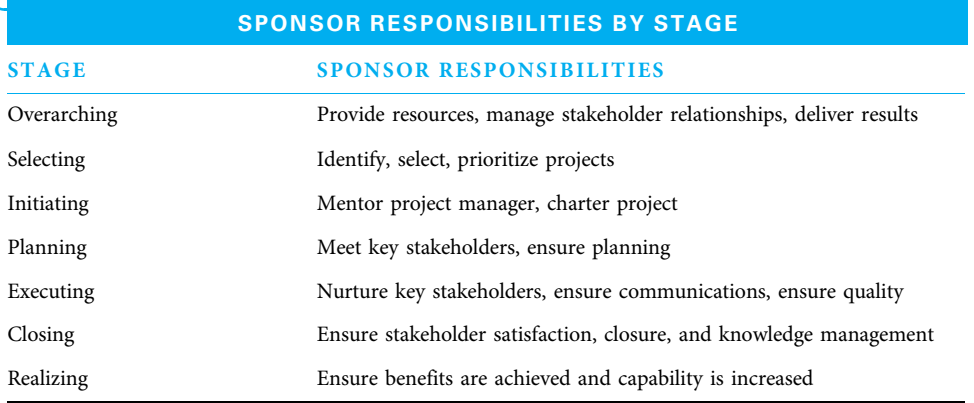

#### EXHIBIT 3.14

Source: Adapted from Timothy J. Kloppenborg and Laurend J. Laning, Strategic Leadership of Portfolio and Project Management (Business Expert Press, New York 2012): p. 47.

As the project progresses, the sponsor helps behind the scenes by obtaining resources, removing roadblocks, making high-level decisions, and interfacing between the project core team and the executive team. Sponsors often share their vision for the project with various stakeholders. When providing staff, sponsors ensure they are adequate in number and skill. This may include training. It may also include negotiating for staff. Sponsors often let their project managers arrange this training and negotiate for resources. However, the sponsor needs to make sure that both are satisfactorily completed.

Once again, sponsors with experienced project managers may merely need to ensure their project managers have the means in place to monitor and control their projects. Large projects with many stakeholders often have formal kickoff meetings. The sponsor's presence demonstrates corporate commitment. Sponsors represent the customer to the project team. The sponsor must ensure that several important customer-related tasks are performed as follows:

- All customers (stakeholders) have been identified.
- Their desires have been uncovered and prioritized.
- The project delivers what the customers need.
- The customers accept the project deliverables.

Again, the project manager should do much of this, but the sponsor is also responsible for its completion. While sponsors represent their projects, they also represent the larger organization. As such, they often should be one of the first persons to determine the need to stop a project that is no longer needed or is not performing adequately. Finally, after the project results have been used for a period of time, the sponsor should make sure the expected results have happened.

#### 3-5c Customer

While the specific demands of the customer role are spelled out here, understand that some or all of this role may be carried out by the sponsor—particularly for projects internal to a company. When a busy customer buys something, it may be tempting to just place an order and have it delivered. That process is fine for an off-the-shelf item or for a transactional service. However, when it is a one-of-a-kind project, hands-off ordering does not work. The question then becomes: What does a customer need to do to ensure the desired results? Exhibit 3.15 shows a list of seven tasks a customer can do before and during a project to enhance the probability of success. The customer performs three of these tasks independently and the other four jointly with the project contractor. The three customer-only project tasks are prioritizing the project need, carefully selecting a good contractor, and killing the project if necessary. The four joint tasks are writing and signing the project charter, developing clear and detailed requirements, setting up and using project control systems, and conducting a great project kickoff meeting.

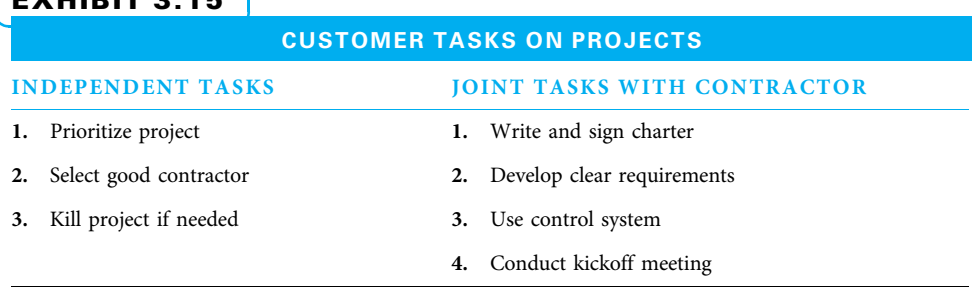

#### EXHIBIT 3.15

INDEPENDENT TASKS The first requirement is to prioritize each project. The knowledge that one particular project is the highest priority for a company should be communicated, and that project should be tackled by the "A team." A related prioritization question is: Do we need this project so badly right now that we are willing to start it even without the skilled personnel, resources, or technology on hand that would improve the probability of successful completion? If so, ensure this particular project gets top billing. If not, consider delaying it.

The second customer task is to carefully select a competent and honest contractor to perform the project. All of the important joint tasks are much easier with the right contractor, the probability of success goes up, and everyone's stress level goes down.

The third customer task is to determine whether to pull the plug on a troubled project. This could happen right at the start if the project appears to be impractical. It could happen during detailed planning when the requirements, schedule, budget, risks, or other aspects indicate trouble. More often, it occurs during project execution when the project progress does not live up to the plan. A customer needs to decide when to stop throwing good money after bad.

JOINT TASKS WITH CONTRACTOR The first joint task for customers and contractors is to create and ratify the project charter. The charter (as explained more fully in Chapter 4) is a broad agreement concerning the project goals, rationale, risks, timeline, budget, approach, and roles—even though all of the details have yet to be determined. The charter should help to identify projects that appear risky or otherwise impractical from the outset. These projects should either be scrapped, or a different approach should be used. If the project looks promising, both the contractor and the customer normally sign the charter and feel morally bound to its spirit.

Once the charter is signed, the contractor and customer need to develop detailed requirements. Some of the challenges many customer companies face are differing project expectations among the members of the organization. Somehow the conflicting desires of multiple people in the customer's organization must be combined into one set of requirements that will be provided to the people who will perform the project work. Senior customer representatives and project managers frequently work together to determine the requirements.

The customer and the contractor often collaborate on the set up and use of several project control systems. One of these is a communications plan (which is explained in Chapter 5). Since the customer is often the recipient of communications, he needs to tell the contractor what he needs to know, when he needs to know it, and what format will be most convenient. This should include regular progress reports. Second is a change control system (also explained in Chapter 5). Most projects will have multiple changes. A method must be created to approve potential changes, document their impact, and ensure that they are carried out as agreed. Third is a risk management system (explained in Chapter 10). Customers should work with developers to brainstorm possible risks, consider how likely each risk is to occur, measure a risk's impact should it happen, and develop contingency plans. The customer needs to ensure that effective communications, change management, and risk management systems are used.

Customers must help plan and participate in a project kickoff meeting. This meeting should be widely attended, give everyone involved in the project a chance to ask questions, and be used to build excitement for the project.

Customers get what they pay for on projects, but only when actively involved in key activities. Customers have the sole responsibility of prioritizing their own needs, selecting a contractor to perform their project, and terminating a project that is not working.

Customers and contractors share the responsibility for crafting and agreeing to a project charter, articulating requirements, developing and using project control systems, and conducting an informative and energetic project kickoff.

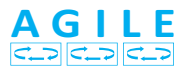

In agile projects the customer (who may be the sponsor) is responsible for the return on investment earned by the project; prioritizing scope; and accepting or rejecting acceptance of deliverables at the end of each iteration.

#### 3-5d Chief Projects Officer/Project Management Office

Organizations need to have one person who "owns" their project management system and is responsible for all the people who work on projects. While different companies use different titles for this position (such as project director or manager of project managers), we will use the title chief projects officer (CPO). Just as companies' size and complexity vary greatly, so does the role of CPO. Large companies frequently have a project management office (PMO). The PMO performs the CPO role. At small companies, the CPO role may be performed informally by the CEO, who also juggles many other time demands. Companies in the medium-size range may find it useful to appoint an executive who already has other responsibilities as the CPO. Ensuring projects are planned and managed well is so central to the success of most companies that a highly capable individual is normally assigned this responsibility.

So, what are the responsibilities of the chief projects officer? They include ensuring that the company's steering team:

- Identifies potential projects during strategic planning
- Selects a manageable set of projects to be implemented
- Prioritizes effectively within that set
- Ensures enough resources (people, money, and other resources) are available to perform the projects
- Selects appropriate project sponsors and teams
- Charters the project teams
- Monitors and controls the implementation of the projects
- Rewards the participants
- Enjoys the results of successful projects!

If that is not enough, the CPO also ensures that each individual serving on a project:

- Receives the training he or she needs
- Captures lessons learned from completed projects
- Uses lessons learned from previous projects on new projects
- Uses templates and standards when appropriate

## 3-6 Project Management Roles

The manager-level roles in projects include the functional manager, project manager, scrum manager, and facilitator.

#### 3-6a Functional Manager

Functional managers are often department heads. Projects come and go, but departments generally remain. Functional managers have a large role in deciding how the project work in their functional area is done. Functional managers and project managers may negotiate who will be assigned to work on the project.

Generally, top management in an organization needs to decide how the relative decision-making power in the organization is divided between project managers and functional managers. Organizations that are new to formalized project management often start with functional managers having more power. Often, this changes over time until project managers for big projects have relatively more power.

#### 3-6b Project Manager

The project manager is the focal point of the project. He or she spends a large amount of time communicating with everyone who is interested in the project. The project manager leads the planning, execution, and closing of the project. This person ideally should be a flexible, facilitating leader. Since project managers are responsible for the project schedule, they have a large role in deciding when project activities need to be accomplished. Project managers are trusted with delivering project results needed by their parent organizations. As such, project managers need to be worthy of that trust by possessing both integrity and necessary skills.

DESIRED BEHAVIORS Exhibit 3.16 shows a few of the behaviors project managers can develop first in regard to integrity and then in regard to each of the 10 project management knowledge areas needed to successfully plan and manage projects. This book describes some of the factual knowledge project managers need to acquire to become proficient. Project managers also need to acquire experiential knowledge by practicing these behaviors on projects. Not all project managers will become equally adept at each behavior, but an understanding of the behaviors exhibited by excellent project managers is a great way to start. Remaining chapters in this book elaborate on these behaviors. Collectively, all of these skills make for a great, well-rounded project manager.

COMMUNICATION CHANNELS Envision a bicycle wheel, as shown in Exhibit 3.17. The project manager is like the hub, and the spokes are like the many communication channels the project manager needs to establish and use with project stakeholders. While there are many project manager requirements, some of the technical needs can probably be delegated, but every project manager needs integrity, leadership, and communications skills.

CHALLENGES Project managers deal with several challenges. One is that they often have more responsibility than authority. This means they need to persuade people to accomplish some tasks rather than order them to do so. Project managers can create interesting and challenging work assignments for their team members. Many people find this stimulating. Project managers can more effectively attract followers when they display high integrity and the ability to get the job done. This includes both technical ability and communications ability. Project managers primarily deal with networks of people both within and outside their parent company. An effective project manager knows how to get to the source of the networks. A challenge for project managers is determining how networks function within certain organizational cultures. This is why organizational culture is so important. What are the networks within the organization? How do people work, communicate, and problem solve beneath the function of their job titles?

#### EXHIBIT 3.16

#### DESIRED PROJECT MANAGER BEHAVIORS

INTEGRITY: A PM demonstrates integrity by making honest decisions, protecting people, defending core values, leading major change, honoring trust, showing respect, establishing a culture of honesty, and displaying total commitment to project and people.

INTEGRATION: A PM is an effective integrator by leading the chartering process, coordinating assembly of a detailed and unified project plan, balancing the needs of all stakeholders, making logical tradeoff decisions, and keeping focus on primary objectives.

SCOPE: A PM deftly handles project scope by obtaining a deep understanding of stakeholder wants and needs, determining true requirements, learning if proposed changes are essential, stopping unnecessary scope creep, and demonstrating needed flexibility.

TIME: A PM is an effective scheduler by leading schedule development, understanding resource and logic limitations, understanding the project life cycle, focusing on key milestones, and making schedule decisions while being aware of cost and scope issues.

COST: A PM maintains cost control by developing an accurate understanding of project scope, determining reliable cost estimates, controlling all project costs, and calculating and honestly reporting all variances in a timely and transparent manner.

QUALITY: A PM achieves project quality by learning customer expectations and how they relate to organizational objectives, insisting project decisions are based upon facts, utilizing lessons learned, ensuring effective work processes are used, and leading testing.

HUMAN RESOURCES: A PM effectively handles human resource issues by leading in a facilitating manner when possible and forcefully when needed, attracting and retaining good workers, developing a self-directed project team, and creating a sense of urgency.

COMMUNICATIONS: A PM displays good communications by listening and speaking well, advocating the project vision, maintaining enthusiasm, focusing attention on key issues, establishing order, working through conflict, seeking support, and openly sharing.

RISK: A PM effectively deals with project risk by openly identifying risks and opportunities, honestly evaluating each, developing avoidance strategies when practical and mitigation strategies when needed, and courageously recommending needed actions.

PROCUREMENT: A PM effectively procures needed goods and services by accurately documenting all requirements, identifying and fairly considering all potential sellers, proactively managing contracts and relationships, and ensuring all deliveries.

STAKEHOLDER: A PM deals effectively with stakeholders by robustly identifying all who are interested in the project, asking probing questions to understand their desires, and ensuring someone on the project team maintains effective relationships with each.

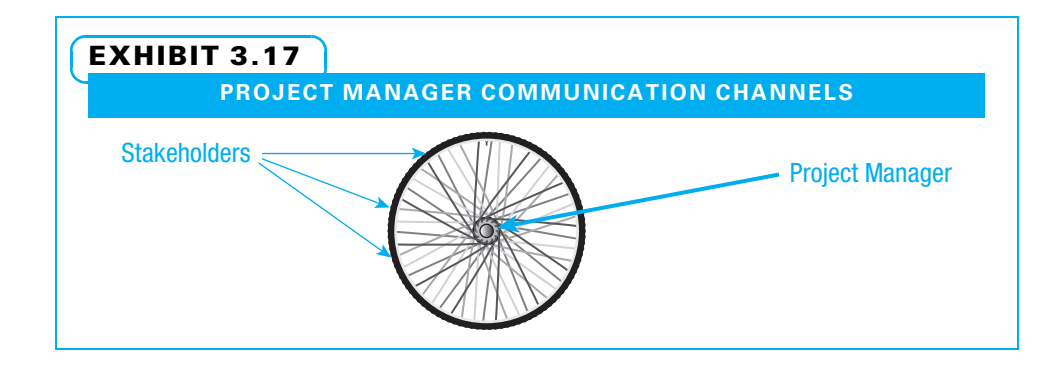

**AGILE**

احت احت احت

A rookie project sponsor and rookie project manager should not be assigned to the same project. While the sponsor normally mentors the project manager, when a sponsor is new, some of the mentoring may go the other way—just as a master sergeant may help a new lieutenant learn about leading troops.

JUDGMENT CALLS Due to the very nature of projects—each one having a unique set of stakeholders, output, and project team—project managers cannot always follow a cookbook approach in how they manage. They must develop judgment. Exhibit 3.18 lists some judgment calls that project managers need to be prepared to make on a frequent basis.

COMPETENCIES BY PROJECT STAGE Just as sponsor demands vary by project life cycle stage, so do those of project managers, as shown in Exhibit 3.19.

#### 3-6c Scrum Master

In agile projects, a new title is introduced—the scrum master. In effect, this is a project manager who serves and leads in a collaborative, facilitating manner. This is totally consistent with contemporary project management since many individuals do much better work when they actively plan it rather than have it assigned to them. The scrum master guides team members as they prioritize tasks and removes obstacles to their progress. In this book we consider the scrum master to be the project manager.

#### 3-6d Facilitator

Some project management situations require facilitation because the situation is so complex and/or because the opinions are so varied. Sometimes, the workers on a project need to expand their thinking by considering the many possibilities (possible projects, approaches, risks, personnel, and other issues). Other times, the workers on the project need to focus their thinking by selecting from many options (a project, an approach, a

#### EXHIBIT 3.18

#### PROJECT MANAGER JUDGMENT CALLS

A few general questions project managers need to ask themselves is when to:

- Act vs. analyze
- Lead vs. follow
- Lead vs. administer
- Repeat vs. change
- Change expectations vs. accept them
- Take over vs. let the team perform
- Focus on the big picture vs. focus on details
- Focus on technical vs. focus on behavioral
- Focus on short term vs. focus on long term
- Promote order (control) vs. promote innovation (freedom)
- Allow (constructive) conflict vs. discourage (destructive) conflict
- Focus communications inside the project vs. focus communications outside
- Demonstrate optimism vs. demonstrate pessimism
- Advocate for the project vs. accept termination
- Focus on project goals vs. organizational, personal, or team member goals
- Enhance, maintain, or accept changes in scope, quality, cost, and schedule

#### EXHIBIT 3.19

#### PROJECT MANAGER COMPETENCIES BY PROJECT LIFE CYCLE STAGE

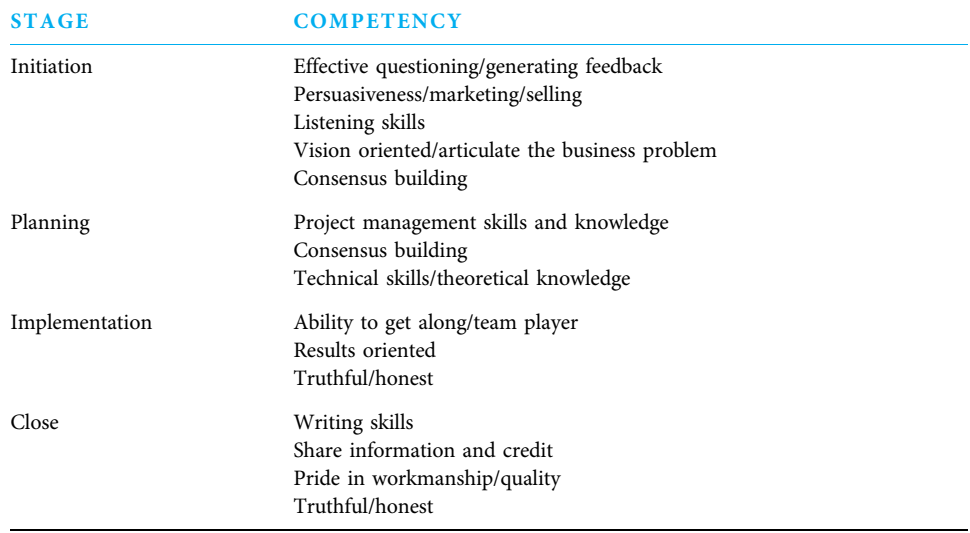

Source: Gregory J. Skulmoski and Francis T. Hartman, "Information Systems Project Manager Soft Competencies: A Project-Phase Investigation," Project Management Journal (March 2010): 61–77.

contractor, or a mitigation strategy). Most project managers and sponsors can and do facilitate many meetings. However, the project manager may prefer to focus on the content of a meeting and enlist a facilitator to help focus on the process of the meeting. In these situations, an outside facilitator may be useful. Often, a disinterested sponsor or project manager (one who works on other projects, but not on this one) is used when a facilitator is needed. Sometimes, the chief projects officer or an outside consultant is used to facilitate.

## **3-7 Project Team Roles**

The team- or associate-level roles in projects are core team members and subject matter experts (SMEs).

#### 3-7a Core Team Members

Core team members are the small group of people who are on the project from start to finish and who jointly with the project manager make many decisions and carry out many project activities. If the project work expands for a period of time, the core team members may supervise the work of SMEs who are brought in on an as-needed basis. Ideally, the core team is as small as practical. It collectively represents and understands the entire range of project stakeholders and the technologies the project will use. It is generally neither necessary nor useful to have every single function represented on the core team, since that would make communication and scheduling meetings more difficult. Also, if every function is represented directly, team members tend to fight for turf.

The ideal type of core team member is one who is more concerned with completing the project (on time, with good quality, and on budget if possible) than with either personal glory or with only doing work in his or her own discipline. He or she does what it takes to get the project done.

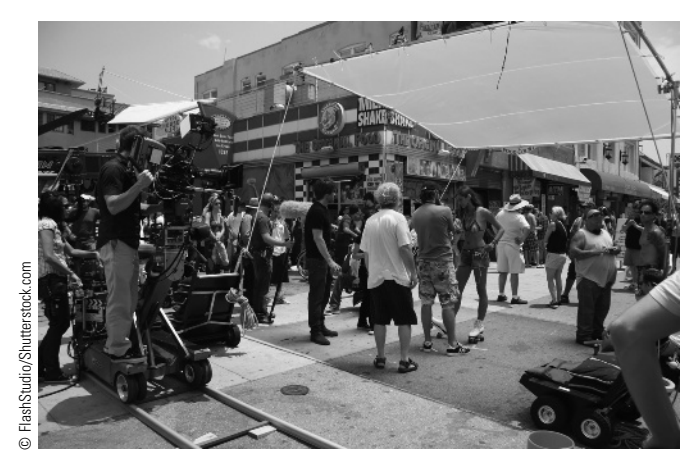

Core team members understand all aspects of the project and stay with the project through completion.

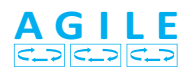

Core teams on agile projects are ideally self-directed. They organize themselves and exhibit significant maturity. They create their own estimates and report to each other daily. The same members should be on the team for an entire iteration, although the team can change from one iteration to the next. The members should be co-located and assigned to the project full time for the duration of the iteration.

#### 3-7b Subject Matter Experts

While core team members are typically assigned to the project from start to finish, many projects also have a specific and temporary need for additional help. The necessary help may be an expert who can help make a decision. It may be extra workers who are needed at a busy time during the life of the project. Some extra help may be needed for as little as one meeting; other extra help may be needed for weeks or months. These extra helpers are often called subject matter experts (SMEs) since they are usually needed for their specific expertise.

SMEs are brought in for meetings and for performing specific project activities when necessary. A project could have almost any number of SMEs, depending on its size and complexity.

SMEs are not on the core team but still are essential to the project. SMEs may be on a project for a long time and thus be almost indistinguishable from core team members.

However, SMEs may spend only a little time on a particular project and, therefore, may not relate strongly to it. At times, it is a struggle to get them scheduled and committed. Typically, a project manager would have a newly assigned SME read the project charter and the minutes from the last couple of meetings before discussing the project with him. It is a balancing act to ensure that the SME understands what she needs to do and how important it is, without spending a great deal of time in the process.

## Summary

Projects are accomplished either within an organization or between multiple organizations when different firms work together. Project managers are more effective if they understand the impact the organization has on the project. In contemporary society, different organizations choose different organizational structures because they feel there is an advantage in their unique circumstances. While many are

still officially organized in a traditional functional manner, an increasing number of organizations have at least informal matrix relationships. The days of having only one boss are gone for many workers—and especially for many project managers. Each form of organization has strengths and challenges with respect to projects.

Organizations also have a culture—the formal and informal manner in which people relate to each other and decisions are made. The hierarchical approach with the boss having supreme authority has long vanished in many places. Many organizations today use a more collaborative approach—some much more than others. Whatever the approach, project managers need to understand it and the impact it creates on their project. Project managers and sponsors need to create a culture in their project that is consistent with, or at least can work effectively with, that of the parent organization. Both organizational structure and culture can become more complicated if more than one organization is involved in the project and if they differ in these respects.

Projects follow a predictable pattern or project life cycle. Many industries have typical project life cycles, but they vary greatly. A project manager needs to at least understand what project life cycle model is used at her organization and often needs to select or modify the project life cycle to the specific demands of the project.

Multiple executive-, managerial-, and associate-level roles need to be performed in projects. The project manager is a central role and the subject of this book. Project managers need to understand the other roles and relate effectively to them.

## Key Terms from the PMBOK® Guide

functional organization, 54 projectized organization, 55 co-location, 56

## Chapter Review Questions

- 1. Describe how a strong (project) matrix is different from a weak (functional) matrix .
- 2. Which organizational structure is often used for small projects that require most of their work from a single department?
- 3. List advantages and disadvantages of functional, projectized, and matrix forms of organization.
- 4. What is co-location, and why is it used?
- 5. What are organizational values, and what can a project manager accomplish with them?
- 6. List and describe four different types of corporate culture.
- 7. If more than one parent company is involved in a project, why is it important for the project manager to understand the culture of each?
- 8. The project manager and sponsor need to act in the best interest of which three constituencies?

matrix organization, 56 milestone, 66 sponsor, 66

- 9. According to the PMI Code of Ethics and Professional Conduct, project managers need to exhibit which four behaviors?
- 10. In your own words, describe an ethical project culture.
- 11. What are some characteristics of almost all project life cycles?
- 12. What does the DMAIC model acronym stand for? When is this type of model used?
- 13. What distinguishes an agile project life cycle model different from other types of life cycle models?
- 14. For what five activities is the project steering team responsible? What additional role may a steering team member sometimes play?
- 15. Who should select the project manager and the core team?
- **16.** Who is responsible for ensuring that the steering team completes its tasks?
- 17. What types of control systems should a customer and contractor work together to set up and utilize?

## Discussion Questions

- 1. Marissa Mayer, CEO of Yahoo, sparked a national debate when she insisted that all her employees be physically present for work. Debate the merits of co-location, including its advantages and disadvantages.
- 2. Identify each of the four organizational culture types with respect to power, and briefly describe what is the strongest motivator for each type.
- 3. List and describe at least four organizational culture characteristics that increase the likelihood of project success, and tell why each is helpful.
- 4. Explain multiple methods through which project managers can lead by example.
- 5. Define your personal project code of ethics.

## **PMBOK<sup>®</sup> Guide Questions**

- 1. All of the following are characteristics of a projectized organization EXCEPT:
	- a. decision making is streamlined
	- b. coordination is the responsibility of project managers
	- c. functional managers have the majority of authority
	- d. focus is on the customer
- 2. Characteristics of an organizational culture can have a major impact on a project's success. All of these are attributes of an organizational culture EXCEPT:
	- a. motivation and reward systems
	- b. risk tolerance
	- c. code of conduct
	- d. financial control procedures
- **3.** \_\_\_\_\_\_\_\_\_\_\_\_\_ organization structures can be classified as weak, balanced, or strong, depending on the relative level of influence between the functional manager and the project manager. a. Silo
	- b. Matrix
	- c. Composite
	- d. Projectized
- 4. A hierarchical organization where each employee has one clear superior, staff are grouped by areas of specialization and managed by a person with expertise in that area is known as a:
	- a. composite organization
	- b. functional organization
- 6. Identify qualities that effective project leaders can use to resolve ethical conflicts on projects.
- 7. You work for a software company. What benefits do you achieve by utilizing an Information Systems project life cycle model as opposed to other project life cycle models?
- 8. If a project will be divided into many phases, which life cycle model would you recommend using to plan it? Why?
- 9. Describe a possible imbalance between a project manager's authority and responsibility. What impact might it have on a project?
- **10.** Is it important to choose a member from every impacted function of a project for the core team? Explain the impact of your decision.
	- c. projectized organization
	- d. weak matrix organization
- 5. In an agile life cycle model
	- a. the scrum master controls the team
	- b. detailed planning precedes execution
	- c. customer requirements are gathered early in the project
	- d. the team is self-directed
- 6. The project sponsor's responsibilities during the executing stage include:
	- a. reviewing and signing the project charter
	- b. signing off on the detailed project plan
	- c. ensuring communications with key stakeholders
	- d. producing project status reports
- 7. Group phenomena that evolve over time and include established approaches to initiating and planning projects, the acceptable means for getting the work done, and recognized decisionmaking authorities are referred to as:
	- a. organization structures
	- b. roles and responsibilities
	- c. project culture (norms)
	- d. vision and mission
- 8. Customer responsibilities on a project might include all of the following EXCEPT:
	- a. perform the work of the project to achieve its objectives
	- b. advise on project requirements
	- c. review and accept project deliverables
	- d. participate in status or kickoff meetings
- 9. The Chief Projects Officer or PMO's responsibilities might include:
	- a. signing the project charter
	- b. ensuring enough resources are available to perform the project
	- c. working with the team to create a project schedule and budget
	- d. promoting the project at the executive level of the organization

## **Exercises**

- 1. Given a scenario, select a preferred organizational structure and justify your selection.
- 2. Describe examples of ethical (or non ethical) behavior as outlined in PMI's Code of Ethics and Professional Conduct exhibited on a project in the news.

## Example Project Instructions

For your example project, describe the organizational structure of the agency or company for which you are planning the project. Describe as many of the organizational culture attributes as you can. List, by name, as many of the project executive, management, and team roles as you can identify. Be sure to assign roles to yourself and your classmates if you are doing the proj-

## **References**

- A Guide to the Project Management Body of Knowledge (PMBOK® Guide), 5th ed. (Newtown Square, PA: Project Management Institute, 2013).
- Aldag, Ramon J. and Loren W. Kuzuhara, Mastering Management Skills (Mason, OH: Thomson South-Western, 2005).
- Andersen, Erling S., "Understand Your Project's Character," Project Management Journal (December 2003): 4–11.
- Aronson, Zvi H., Aaron J. Shenhar, and Peerasit Patanakul, "Managing the Intangible Aspects of a Project: The Affect of Vision, Artifacts, and Leader Values on Project Spirit and Success in Technology-Driven Projects," Project Management Journal (February 2013): 35–58.
- Blomquist, Tomas, and Ralph Muller, "Practices, Roles and Responsibilities of Middle Managers in Program
- 10. PMI's Code of Ethics and Professional Conduct is a guide for project management practitioners that describes the expectations that they should hold for themselves and others. Which of these is not one of the desired behaviors and basic obligations referenced by the code of conduct?
	- a. fairness
	- b. honesty
	- c. authority
	- d. respect
- 3. Describe, with examples, how a project manager on a project you have observed did or did not exhibit desirable project manager behaviors as described in Exhibit 3.16.
- 4. Briefly describe how the sponsor of your project is or is not displaying appropriate life cycle– specific behaviors as described in Exhibit 3.14.

ect as a team. How do you anticipate that the organizational structure, culture, and role assignments help or hurt your ability to successfully plan this project? Describe the project life cycle model that is used in the organization—and if one is not currently used, describe the life cycle model you plan to use and tell why it is appropriate.

and Portfolio Management," Project Management Journal (March 2006): 52–66.

- Cobb, Charles G., "At Odds?" PMNetwork (May 2012): 26–27.
- Collyer, Simon, Clive Warren, Bronwyn Hemsley, and Chris Stevens, "Aim, Fire, Aim—Project Planning Styles in Dynamic Environments," Project Management Journal (September 2010): 106–121.
- Crawford, Lynn, "Developing Organizational Project Management Capability: Theory and Practice," Project Management Journal (August 2006): 74–86.
- Daft, Richard L., Management, 9th ed. (Mason, OH: South-Western Cengage Learning, 2010).
- Gale, Sarah F. "The Evolution of Agile," PMNetwork (January 2012): 28–33.
- Johnson, Craig E., Meeting the Ethical Challenges of Leadership: Casting Light or Shadow, 3rd ed. (Thousand Oaks, CA: Sage Publications, Inc., 2009).
- Kloppenborg, Timothy J., Chris Manolis, and Debbie Tesch, "Investigation of the Sponsor's Role in Project Planning,"Journal of Managerial Issues, in press. 2011 34(4): pp 400–416.
- Kloppenborg, Timothy J., Chris Manolis, and Debbie Tesch, "Successful Project Sponsor Behavior During Project Initiation: An Empirical Investigation," Journal of Managerial Issues (Spring 2009): 140–159.
- Kloppenborg, Timothy J., Deborah Tesch, Chris Manolis, and Mark Heitkamp, "An Empirical Investigation of the Sponsor's Role in Project Initiation," Project Management Journal (August 2006): 16–25.
- Lussier, Robert N., and Christopher F. Achua, Leadership: Theory, Application, and Skill Development, 4th ed. (Mason, OH: South-Western Cengage Learning, 2010).
- Rath, Tom, and Barry Conchie, Strengths Based Leadership: Great Leaders, Teams, and Why People Follow (New York: Gallup Press, 2008).
- Skulmoski, Gregory J., and Francis T. Hartman, "Information Systems Project Manager Soft

Competencies: A Project-Phase Investigation," Project Management Journal (March 2010): 61–77.

Stevens, James D., Timothy J. Kloppenborg, and Charles R Glagola, Quality Performance Measurements of the EPC Process: The Blueprint (Austin, TX: Construction Industry Institute, 1994): 16.

- Wikipedia, http://en.wikipedia.org/wiki/New\_product\_ development, accessed May 28, 2010.
- http://www.pmi.org/About-Us/Ethics/~/media/PDF/ Ethics/ap\_pmicodeofethics.ashx, Project Management Institute Code of Ethics and Professional Conduct, accessed May 22, 2013.
- Agile Project Management For PMPs VersionOne http://www.versionone.com/Webcasts/Agile\_PM\_ for\_PMPs.asp, accessed May 22, 2013
- http://www.internetsociety.org/who-we-are/mission/ strategic-objectives, Internet Society: Who We Are, accessed May 22, 2013.
- http://www.slideshare.net/bkappe/agile-requirementswriting, Slideshare Aglie Requirements Writing accessed May 22, 2013.

## Endnotes

- 1. PMBOK® Guide 541.
- 2. PMBOK<sup>®</sup> Guide 556.
- 3. PMBOK® Guide 532.
- 4. PMBOK® Guide 546.
- 5. Johnson, Craig E., Meeting the Ethical Challenges of Leadership: Casting Light or Shadow, 3rd ed. (Thousand Oaks, CA: Sage Publications, Inc., 2009): 89.
- 6. Aronson, Zvi H., Aaron J. Shenhar, and Peerasit Patanakul, "Managing the Intangible Aspects of a Project: The Affect of Vision, Artifacts, and Leader Values on Project Spirit and Success in Technology-Driven Projects," Project Management Journal(February 2013): 51.
- 7. Adapted from Erling S. Andersen, "Understand Your Project's Character," Project Management

Journal (December 2003): 4–11; and Ramon J. Aldag and Loren W. Kuzuhara, Mastering Management Skills (Mason, OH: Thomson South-Western, 2005).

- 8. Adapted from Erling S. Andersen, "Understand Your Project's Character," Project Management Journal (December 2003): 4–11.
- 9. PM1 Code of Ethics and Professional Conduct, http:// www.pmi.org/About-Us/Ethics/~/media/PDF/ Ethics/ap\_pmicodeofethics.ashx, accessed May 22, 2013 (Newtown Square, PA: Project Management Institute, 2006): 12–13.
- 10. PMBOK® Guide 546.
- 11. PMBOK<sup>®</sup> Guide 563.

#### PROJECT MANAGEMENT IN ACTION

#### Project Leadership Roles at TriHealth

TriHealth is a company that manages several large hospitals and a variety of other health organizations, such as physical fitness facilities and nursing services. Due to the company's increasing size and complexity, TriHealth leadership decided they needed to formally define roles of project executive sponsor, project leader, performance improvement consultant, core team member, and subject matter expert. These roles are shown below.

## Project Executive Sponsor Initiating Stage

- Empower project leader with well-defined charter, which is the overarching guide
- Clearly define expected outcomes
- Demonstrate commitment to and prioritization of project
- Define decision-making methods and responsibility sponsor/project leader/team
- Partner with project leader to identify obstacles, barriers, and silos to overcome

#### Planning Stage

- Ensure Project Leader understands business context for organization
- Ensure Project Leader develops overall project plan
- Assist Project leader in developing vertical and horizontal communication plan
- Demonstrate personal interest in project by investing time and energy needed
- Secure necessary resources and organizational support

#### Executing Stage

- Communicate and manage organizational politics
- Visibly empower and support Project Leader vertically and horizontally
- Build relationships with key stakeholders
- Actively listen to and promote team and project to stakeholders
- Remove obstacles and ensure progress of project
- Ensure goals are met and stakeholders are satisfied

#### Closing Stage

- Ensure closure; planned completion or termination
- Ensure results and lessons learned are captured and shared
- Ensure assessment of related applications or opportunities
- Ensure any necessary next steps are assigned and resourced
- Recognize contributions and celebrate completion
- Negotiate follow-up date(s) to assess project status

## Project Leader

All of the roles listed are the ultimate responsibility of the project leader. However, in the development of the charter, the Sponsor and the Project Leader will have a discussion about the Project Leader role. At that time, the individuals will determine if the Project Leader needs additional assistance or skills to facilitate the project success and which of these responsibilities need to be delegated to others with expertise in those areas.

- Leads negotiation with Sponsor for charter definition.
- Collaborates with Sponsor to clarify expectations.
- Provides direction to the team with integrity, leadership, and communication skills.
- Facilitates productive meetings and supports the team's decisions.
- Prepares the high-level work plan and timeline.
- Champions the project on the management level and with the staff.
- Leads the implementation of the project.
- Manages project flow, including agenda setting, meeting documentation, and coordination of team assignments.
- Develops implementation, education, and communication plans for the project.
- Responsible for the team and project progress and proactively intervenes to promote team and project success.
- Identifies, communicates, and facilitates the removal of barriers to enable successful project completion.
- Supports the team with tools and methodologies to accomplish goals.
- Facilitates collection and analysis of data.
- Leads the team in developing a plan to sustain the change and monitor effectiveness.
- Leads team in developing recommended next steps.
- Closes project with Sponsor and ensures lessons learned are captured.
- Establish with Sponsor the dates for post-project checkup and overall measurable effectiveness of project.

## Performance Improvement **Consultant**

If the Sponsor and the Project Leader determine additional support/expertise is needed, a Performance Improvement Consultant can provide the following expertise:

- Provides direction to the Project Leader in establishing targets and a measurement and monitoring system.
- Mentors the Project Leader on leading the team through the project management process.
- Collaborates with the Project Leader to prepare a work plan and timeline for the project.
- Proactively intervenes to promote team and project success based on teamwork and interactions.
- Assists the Project Leader in identifying, communicating, and removing barriers to enable successful project completion.
- Assists in the researching of research, best practices, and benchmarking.
- Coaches the Project Leader on the development and implementation of a comprehensive communication, education, and change management plan.
- Provides the Project Leader support in ensuring regular communication with the Sponsor and Stakeholders.
- Offers expertise to the team with tools and methodologies to accomplish goals.
- Collaborates with the Project Leader on the collection and analysis of data.
- Ensures a system-wide perspective is considered and downstream effects analyzed.
- Provides change management education and assists the Project Leader in developing key strategies for successful change management.
- Provides coaching to the Project Leader on key strategies for successful planning, implementation, and sustainability of the project.

### Core Team Member

- Takes responsibility for the success of the team.
- Attends meetings for duration of the project.
- Actively participates in team meetings.
- Understands the entire range of the project.
- Actively participates in the decision-making process.
- Supports the team's decisions.
- Completes outside assignments.
- Carries out many of the project activities; produces deliverables on time.
- Provides testing or validation of decisions being made by the team.
- Provides data collection and reporting.
- Participates in the communication, education, implementation, and evaluation of the project.
- Gathers input from the areas they represent, if appropriate.
- Shares team decisions and plans throughout the project.
- May work directly with Stakeholders or Subject Matter Experts.

## Subject Matter Expert

- Not a core team member of the team.
- Participates in demonstrations/presentations and/or team meetings, as needed.
- Carries out project activities as assigned; produces deliverables.
- Responsible for supplying requirements.
- Provides input to the team or complete activities based on a specific expertise he or she possesses that is essential to the project.

Source: TriHealth.

# CHAPTER<sup>4</sup> Chartering Projects

#### CHAPTER OBJECTIVES

After completing this chapter, you should be able to:

- Describe what a project charter is and why it is critical to project success. List the various elements of a charter and tell why each is used.
- Create each section of a charter for a small sample project using given project information.
- Work with a team to create a complete charter for a real project and present it to a sponsor for ratification.
- Initialize a project in Microsoft Project and set up a milestone schedule.

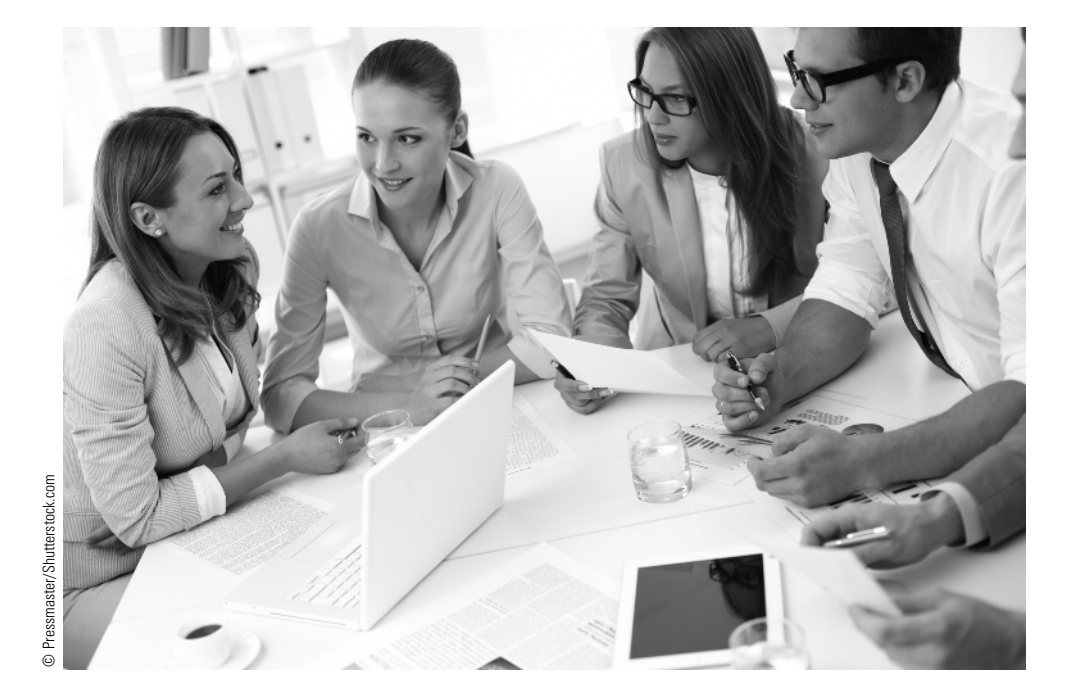

Planning a project is similar to putting together a large puzzle. If you were to dump a 1000-piece puzzle on a table, you would probably not start the detailed "planning" right away by comparing two pieces randomly to see if they fit. You would likely take several preliminary steps. Some of these steps might include turning the pieces so the picture side was visible on each, sorting outside pieces so you could form the boundaries, studying the picture on the box, and sorting by color so you could match pieces more easily. These preliminary steps make the detailed planning of the puzzle much easier and more efficient. If completing projects is analogous to putting puzzles together, then project charters are the initial steps. Initiating a project requires some preliminary actions, including understanding the needs and concerns of stakeholders, most critically the project sponsor.

Ball Aerospace & Technologies Corp., Systems Engineering Solutions provides a wide range of air, space, and counterspace engineering and professional analytic services. At Ball, we increase stakeholder buy-in by addressing

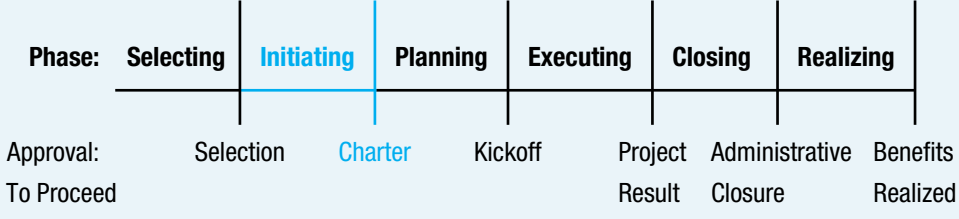

#### Topics:

- Develop project charter
- Develop schedule
- Identify risks
- Perform qualitative risk analysis
- Plan risk responses
- Identify stakeholders

**PMBOK<sup>®</sup> Guide** and thinking about things up front; with an agreed-upon charter, this gives the project team some guidance to effectively plan and execute the effort. In addition, by going through the chartering process, stakeholders take ownership in the project.

> At Ball, our project sponsors are typically U.S. government customers, and we provide work for them on a contractual basis. They provide funding and broad direction for our efforts, and we go through a formal proposal process for all our projects. Project sponsors provide initial statements of work or objectives defining their goals for the task and then select among several proposals from interested companies such as Ball to fulfill their requirements. The chosen company is then under an official formal contract to complete the project. This is in effect a pre-chartering process.

> Typically, after an effort is under contract, a kickoff meeting is scheduled to review the objectives of the project between the project sponsor and the chosen company. This is part of the initiating stage, where stakeholders review and approve the following as part of the project's charter:

- Overall project objectives
- Contrast between technical approach as written in the company's proposal for execution and sponsor expectations
- Milestones, checkpoints, and potential payment plans
- Success criteria and schedule
- Identification of key stakeholders and risks
- Processes for executing, monitoring, controlling, and overall management of the project

There are a number of things to consider when initiating a project and generating a project charter. These serve as pieces of the overall puzzle of managing and executing a project. A little pre-work in initiating the project goes a long way, with increased goodwill and understanding from the project sponsor, clear tasks and goals for the project team, and a single way forward towards achieving the products and services of the project.

This chapter describes what a project sponsor, manager, and team need to understand to quickly initiate a project. The project then proceeds into planning, and the elements of a charter are planned in as much detail as needed. Chapters 5 through 11 describe project planning.
# 4-1 What Is a Project Charter?

For a project manager, team member, or project sponsor, one of the first and most important project management concerns is a project charter. This short document (usually about three pages) serves as an informal contract between the project team and the sponsor (who represents both senior management of the organization and the outside customer, if there is one). Since a charter is like a contract, it is helpful to remember what a contract is. First, it is an agreement entered into freely by two or more parties. Second, one party cannot arbitrarily change it. Third, there is something of value in it for each party. Finally, it is a living document that can evolve with changing conditions if both parties agree and receive something of value for making the change. The charter signing represents the transition from the high-level project initiation stage into the more detailed project planning stage. See Exhibit 4.1 for a review of the project life cycle.

The project charter is the deliverable that grants a project team (that is, the project manager and the core team) the right to continue into the more detailed planning stage of a project. This may include only permission to plan the project, permission to make decisions that would slow the project if delayed (such as ordering long-lead materials or hiring special workers), or permission to plan and perform the entire project in the case of a small, simple project. While either party (the sponsor or the project team) can write the rough draft, more often than not the team writes the draft charter. Ideally, then, the project team and the sponsor candidly discuss each part of the charter. Like a contract, the people who sign a charter are wise to ensure that they understand and agree to all of it. Unlike a contract, however, both parties feel obligated to the spirit (as opposed to the letter) of the charter since the project details have not yet been worked out and specifics will certainly change.

Thinking of a charter like a contract means that both the team and the sponsor sign the charter willingly and strive to make the project successful. If the team feels bullied into making a change, it is not a free choice. However, the sponsor may legitimately need to insist on receiving the project results more quickly or make some other change to the project. In the spirit that one party cannot arbitrarily change a contract, the sponsor would not just tell the project team, "I need the project a month sooner and you get no more resources and no relief from any other work responsibilities." Rather, if the project must change, the sponsor needs to consider herself or himself to be a partner with the project team in determining how to accomplish the change.

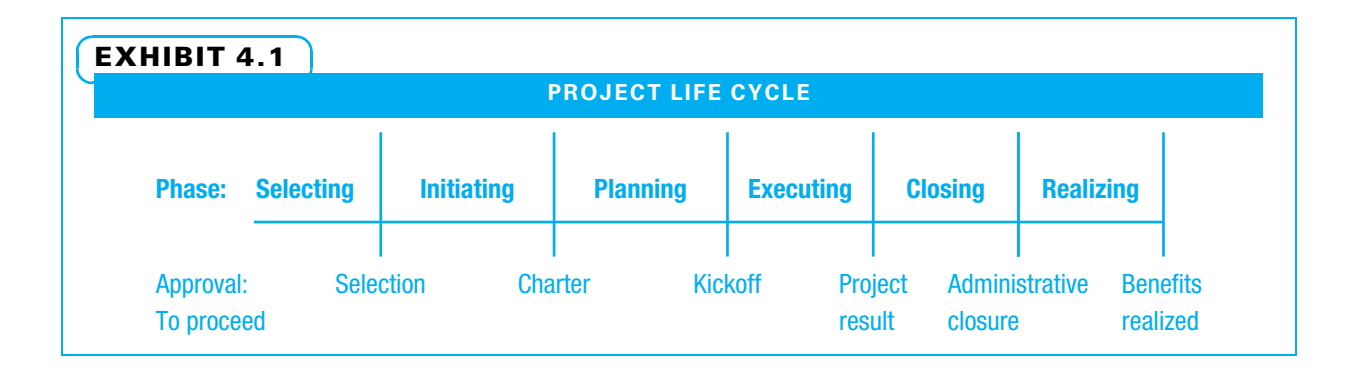

# **4-2** Why Is a Project Charter Used?

The four major purposes for a charter are to:

- 1. Authorize the project manager to proceed
- 2. Help the project team and sponsor develop a common understanding
- 3. Help the project team and sponsor commit
- 4. Quickly screen out obviously poor projects

First, a project charter "formally authorizes the project… provides the project manager with authority and documents the business and customer's needs… the new product, service, or result is intended to satisfy." <sup>1</sup> Many project managers do not have the authority to commit resources without a charter. This gives the project and the project manager official status within the parent organization.

Second, everyone involved in the upcoming project needs to develop a common understanding of what the project entails. This includes at least the broad justification for the project, including how it aligns with goals of the parent organization, determination of what is included and excluded, rough schedule, success measures, major risks, rough estimate of resource needs, and stakeholders. On larger and more complex projects, additional understanding may be required at this point. Once everyone has a common understanding of clear project goals, several additional benefits occur:

- Teamwork develops.
- Agreement, trust, communication, and commitment between the sponsor, project manager, and project team develop.
- The project team does not worry if management will accept a decision.
- The sponsor is less likely to unilaterally change the original agreement.<sup>2</sup>

Third, each person needs to personally and formally commit to doing their level best to achieve the agreed-upon project results—even when things do not go as planned. It is a moral duty of project team members to commit to the shared goals articulated in the charter. This formal commitment often helps a person decide to keep working hard on a project when things are not going well.

Fourth, a charter is used to quickly screen potential projects to determine which appear to be poor choices. A charter is much quicker to put together than a full, detailed project plan and schedule. If by constructing a charter it is determined that the project is likely to fail, much planning time (and therefore money) will be saved.

Remember, the charter helps all project stakeholders. Charters are often publicly shown to many individuals beyond the project team and sponsor for communication. The culture of some companies is more trusting, competitive, focused on time, preoccupied with details, and so on than at other companies. Therefore, charters used in different industries and companies have somewhat different elements and formats.

# 4-3 When Is a Charter Needed?

Project methods can be scaled from very simple to very detailed. A project manager wants to use just enough detail. TriHealth has developed both full and mini charters, for large and small projects respectively. They have also developed the decision matrix shown in Exhibit 4.2 to help people determine if a full charter, mini charter, or no charter is needed.

#### PROJECT CHARTER DECISION MATRIX

Project Name Date

When an improvement, change, or new program is going to be implemented, it is important to first determine whether or not it is a project. If it is a project, TriHealth has specific tools that should be used to guide the planning and implementation.

In general, a project is "a temporary endeavor undertaken to create a unique product, service, or result." If your project impacts more than one department, requires expertise or resources beyond your own department, or could affect the operations in another area, the standardized templates should be used. Answering the questions below with a check will help you determine what types of tools are needed for your project. Evaluate where the majority of your checks lie and use the tools best indicated.

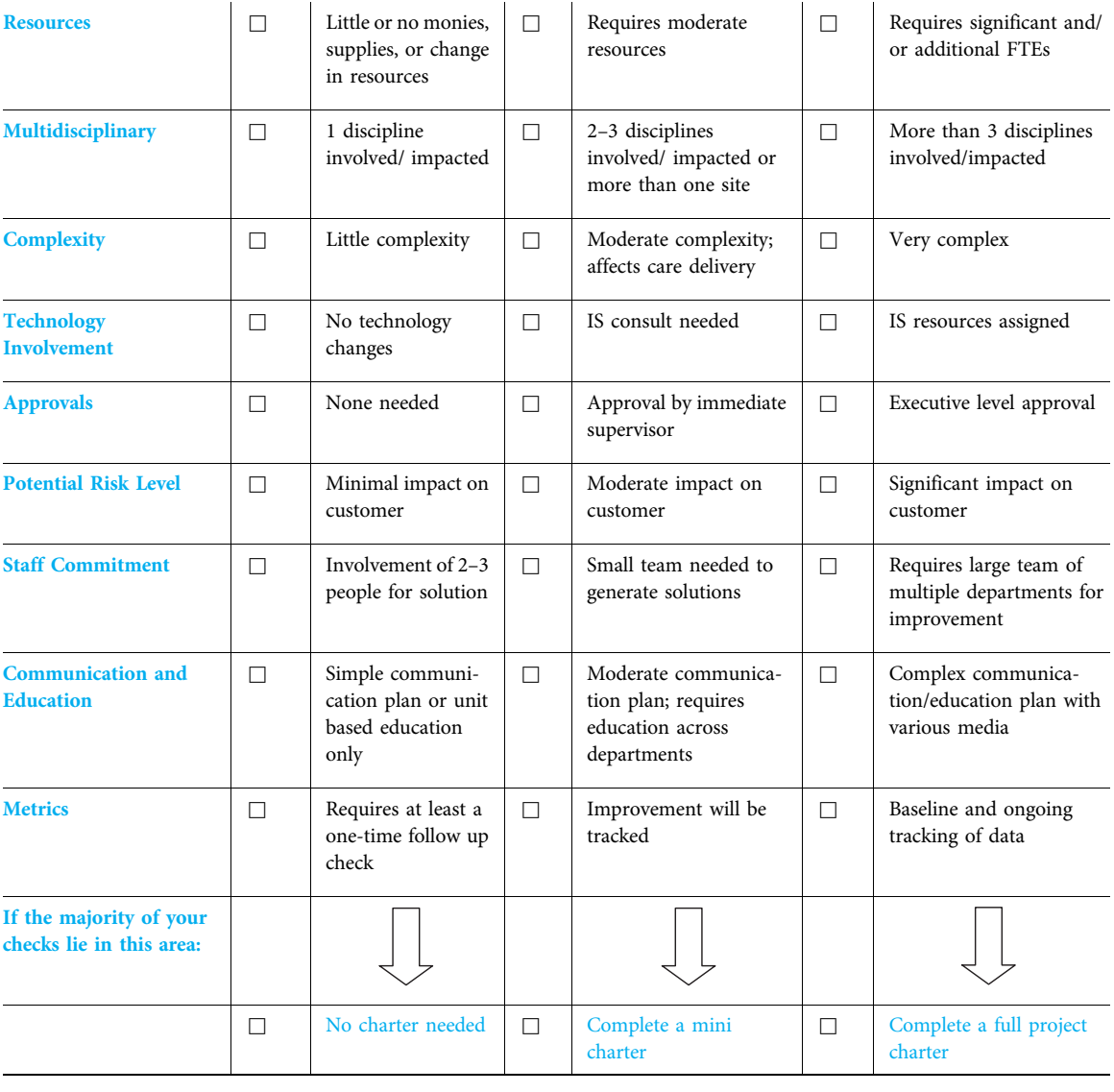

Source: TriHealth.

# **4-4** Typical Elements in a Project Charter

The following sections list some of the typical key elements in a project charter. While the intent of most of these sections is included in many charters, some project teams combine sections or leave out one or two of them. Furthermore, while the term charter is a widely used standard, some organizations use other names such as *project request*, project submission form, or project preplanning form. As long as the four purposes of a charter (authorization, understanding, commitment, and screening) are accomplished, the exact format and title are negotiable. Typical charter elements and the question each answers are shown in Exhibit 4.3.

The charter should be short enough so that the project team and sponsor (and any other interested stakeholder) can examine it carefully to ensure they understand and agree. Two to four pages in total is generally about the right length.

#### 4-4a Title

The existence of a meaningful project title is critical. In an organization with a number of projects, the title can be used to quickly identify which project is being referenced.

### 4-4b Scope Overview

The scope overview and business case sections are the high-level "what and why" of the project. They are sometimes considered to be the "elevator speech" that a person would use if given a very short amount of time, such as a one-floor elevator ride, to describe their project. Sometimes an additional background statement is helpful.

The scope overview is the project in a nutshell: a high-level description of what needs to be accomplished and how it will be done. What needs to be accomplished can be described as the product scope, the "features and functions that characterize a product,

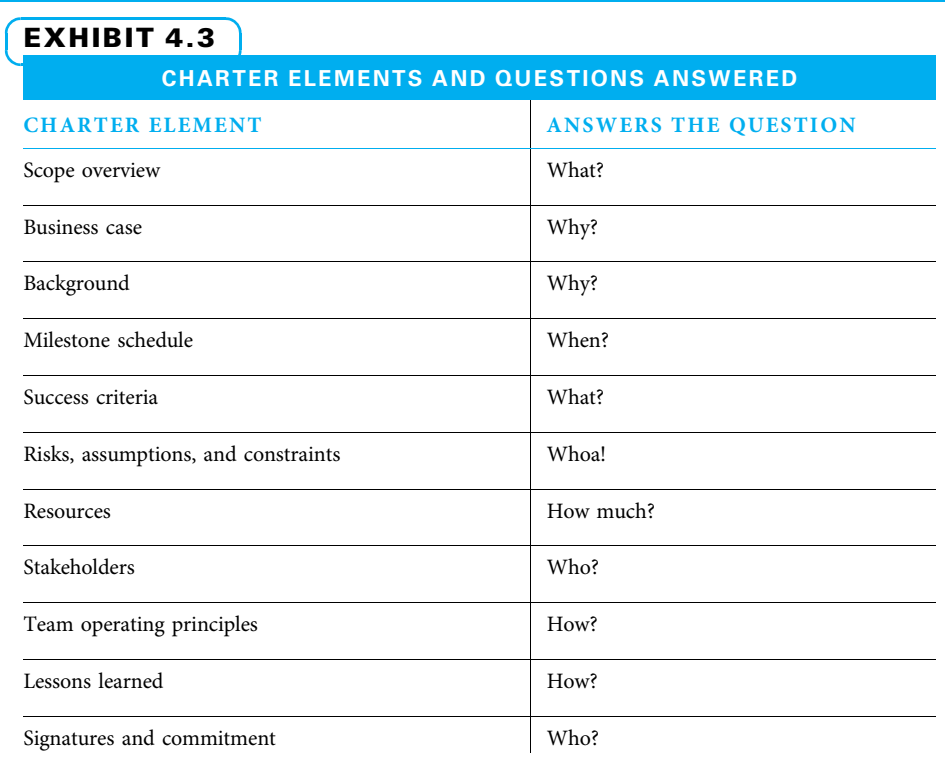

service or result,"<sup>3</sup> or as **requirements**, each of which is a "condition or capability that is required to be present in a product, service, or result to satisfy a contract or other formally imposed specification."<sup>4</sup> How it will be done is the **project scope**, "work that must be performed to deliver a product, service, or result."<sup>5</sup> The scope overview quickly describes the project work and results. The scope overview is used to distinguish between what the project will and will not do. It is used to help prevent **scope creep**, which is "uncontrolled expansion to product or project scope without adjustments to time, cost, and resources." <sup>6</sup> The scope overview can be considered to be the project boundaries. It states what is included and what is not—at least at a fairly high level.

Quantifying the scope, such as "15 touch points will be included," helps everyone to better understand the project's size. If a project could be compared to an animal, the scope overview briefly describes both the size and features so one can tell if it is a rabbit or an elephant. By understanding what is included and what is not, the project team is more likely to accurately estimate cost, resource, and schedule needs and to understand and handle project risks.

#### 4-4c Business Case

The business case is the project purpose or justification statement. It answers the question "why?" and helps all parties understand the purpose of the project. A business case is used to justify the necessity of the project. It should clearly tie the project to the organization's strategy and explain the benefits the organization hopes to achieve by authorizing the project. Depending on the organization, a business case can either be just the rationale for the project, or it can also include high-level estimates of the costs and benefits of the project. A business case may also include emotional and/or ethical reasons for performing the project. A well-written business case should persuade decision makers to support the project and inspire team members to work hard on it.

#### 4-4d Background

Many people are quite busy and prefer short statements that can be quickly read. Some project stakeholders will know enough about the project that short scope overview and business case statements will provide all of the information they need. Some other stakeholders may need more detail to understand the background behind these statements. A more detailed background statement may be helpful in these cases. Unlike the first two statements, which should be limited to about two to four sentences each, the background statement can be any length. The background statement is purely optional—only develop one if necessary.

### 4-4e Milestone Schedule with Acceptance Criteria

The milestone schedule is "a summary-level schedule that identifies the major schedule milestones or significant points or events in the project."<sup>7</sup> It divides the project into a few (about three to eight) intermediate points or milestones whose completion can be verified. The team estimates a date when they expect to complete each milestone. A milestone schedule should list major milestones and deliverables that the project team especially wants to ensure are completed both on time and to the satisfaction of key decision makers.

A deliverable is "any unique and verifiable product, result, or capability to perform a service that is required to be produced to complete a process, phase, or project."<sup>8</sup> Sometimes, milestones occur right before the approval of a large expenditure. At other times, they occur at completion of a critical design. It is helpful to identify the relatively few milestones and key deliverables in the project that the team and sponsor wish to check closely.

Adding a column for acceptance criteria factors to the milestone schedule helps the project team understand who will judge the quality of the deliverable associated with each milestone and what criteria will be used for that determination. Acceptance criteria are "standards, rules, or tests... by which a product, service, result, or process can be evaluated."<sup>S</sup>

Acceptance criteria are like the project's vital signs. A paramedic would check pulse, breathing, maybe skin color, and body temperature immediately when answering a 911 call. Other tests are not as critical and may be performed, just not immediately. It is important to identify the vital signs for the project. Project success is easy to measure after the project is complete. The equally important, but often more challenging, decision is how to measure it while the project is progressing so there is still time to make changes if necessary.

Another way to understand acceptance criteria is to understand how a key stakeholder such as the sponsor or customer is going to determine if the deliverables created are of good enough quality to accept. Since some of the milestones are often preliminary (drafts, prototypes, concepts, outlines, etc.), it is helpful to have the same person who will judge the final project deliverables judge them at the intermediate milestones. By doing this, the decision maker is much less likely to state at the end of the project, "No, that is not what I meant." Including advance understanding of criteria is similar to the old saying that a trial lawyer never asks a question without knowing how the witness will answer. An astute project manager never turns in a deliverable without knowing how it will be judged.

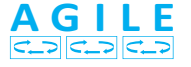

One key concept in agile projects is that something of value will be delivered at each iteration. An agreement is reached during iteration planning on the "definition of done"—meaning exactly how each feature and function must perform. This is comparable to deliverables with acceptance criteria for each milestone as just described.

### 4-4f Risks, Assumptions, and Constraints

A risk is "an uncertain event or condition that, if it occurs, has a positive or negative effect on one or more project objectives."<sup>10</sup> Assumptions are "factors in the planning purposes, that are considered to be true, real, or certain without proof or demonstration."<sup>11</sup> Project teams frequently identify, document, and validate assumptions as part of their planning process. Assumptions generally involve a degree of risk. A constraint is "a limiting factor that affects the execution of a project."<sup>12</sup>

Taken together, risks, assumptions, and constraints are what could cause a project problems. They are included so that all of the key participants—sponsor, project manager, and core team—are aware in advance of what could prevent them from successfully completing the project. While it is unrealistic to believe that the team can think of every single thing that could go wrong, the more comprehensive this section is, the more likely the team is to uncover problems before they occur while there is time to easily deal with them.

If an assumption turns out to be false, it becomes a risk. A constraint that limits the amount of money, time, or resources needed to successfully complete a project is also a risk. Some organizations group all risks, assumptions, and constraints together, while others handle each as a separate charter section. The most important point is not how each is handled, but that each is handled.

Project managers and teams should look at risks for three reasons. First, any negative risk that is a threat that may inhibit successful project completion (to the satisfaction of stakeholders, on time, and on budget) needs to be identified. and, if it is a major risk, a plan must be developed to overcome it. Second, a positive risk is an opportunity to complete the project better, faster, and/or at lower cost or to capitalize upon the project in additional ways, and a plan should be developed to capitalize upon it. Third, sometimes there is more risk to the organization if the project is not undertaken—and this provides additional rationale for doing the project.

For each major negative risk identified, an "owner" is assigned responsibility. Then one or more response plans are normally developed to either lessen the probability of the risk event from happening in the first place and/or to reduce the impact if the risk event should materialize. The goal is not to eliminate all risk, but to reduce the risk to a level that decision makers deem acceptable.

#### 4-4g Resource Estimates

Resources are "skilled human resources, equipment, services, supplies ... or funds."<sup>13</sup> Since executives consider projects to be investments of resources, they will want a rough estimate. This can be an estimate of the amount of staff time, equipment, or materials that are in short supply, and/or the amount of money that is required. Since there is only very general understanding of the project at this point, any budget will also be approximate and should be stated as such by calling it a preliminary budget and including the level of confidence one has in the estimate. This could be expressed in percentage terms (such as plus or minus 50 percent).

On some internal projects, the pay for the associates who work on the project often comprises much of the expense. Frequently, however, at least a few expenses are incurred. It is helpful to identify which expenses the project manager can authorize and which the sponsor needs to control.

### 4-4h Stakeholder List

Project success is partially dictated by identifying and prioritizing stakeholders, managing robust relationships with them, and making decisions that satisfy stakeholder objectives. Therefore it is good practice to identify and prioritize stakeholders early in a project.

### 4-4i Team Operating Principles

Team operating rules or principles are sometimes established to enhance team functioning. The goal is to increase team effectiveness and ensure that all parties are aware of what is expected. Team operating principles that are especially useful are those that deal with conducting meetings, making decisions, accomplishing work, and treating each other with respect.

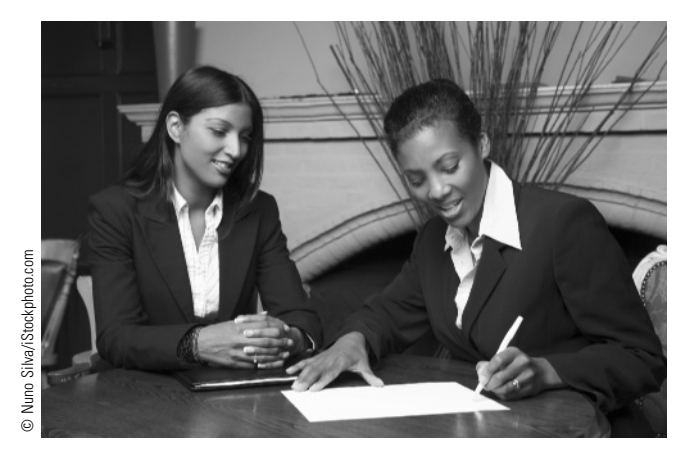

The key players of a project show their commitment to the project by signing the commitment section of the charter.

### 4-4j Lessons Learned

While every project is unique, a great deal can be learned from the successes and failures of previous projects and turned into practical advice. Lessons learned are "the knowledge gained during a project which shows how project events were addressed or should be addressed in the future with the purpose of improving performance."<sup>14</sup> To ensure that lessons learned are used, a sponsor should only sign a charter authorizing the project to begin when at least one or two good, specific lessons from the successes and/or failures of recently completed projects are included. This essentially forces the new project manager and team to look at the organization's lessons learned knowledge base to find applicable learnings. A lessons learned knowledge base is "a store of historical information and lessons learned about both the outcomes of previous project selection decisions and previous project performance."<sup>15</sup> These lessons could be stored in a dedicated database, on a shared drive, or in a less formal manner. It is important for new project teams to learn together; otherwise, they risk repeating mistakes from previous projects.

### 4-4k Signatures and Commitment

The commitment section of the charter lists who is involved and sometimes describes the extent to which each person can make decisions and/or the expected time commitment for each person. This is where the project sponsor, project manager, and core team members publicly and personally show their commitment to the project by signing the charter. By formally committing to the project, the key players are more likely to keep working hard during difficult periods and see the project through to a successful conclusion.

# 4-5 Constructing a Project Charter

It is wonderful if the sponsor can work with the team in constructing the charter. The sponsor, however, as a busy executive, often does not have time to be present for the entire chartering period. In that case, it is very helpful if the sponsor can create the first draft—however crude—of the scope overview and business case. A sponsor's ability to tell the project manager and core team concisely what the project is and why it is important gets the team off to a good start. If the sponsor wants the team to consider any important constraints, assumptions, risks, or other factors, she can help the team by pointing that out up front.

Sometimes, on an especially important project, the organization's leadership team may draft more than just the business case and scope overview statements. If the leadership team feels something is very important, they can save everyone time by just stating it up front. Likewise, if the sponsor knows he or she will only approve a charter with one of the elements written a particular way, he or she should tell the team that up front. Otherwise, the team most frequently writes much of the rough draft themselves.

### 4-5a Scope Overview and Business Case Instructions

When possible, the first draft of these two sections should be provided by the sponsor or the leadership team. One to four sentences for each is enough—but it needs to be in writing. Many teams find that, because these are the "what and why" of the project, it is easier to work on them at the same time. Teams often brainstorm key ideas and then craft the parts they agree upon into smooth-flowing statements. If the sponsor provides a first draft of these sections, the project manager and core team carefully dissect it to ensure they both understand and agree. The project manager and team frequently propose refinements on the original draft.

Scope overview and business case examples are depicted in Exhibit 4.4.

#### SCOPE OVERVIEW AND BUSINESS CASE EXAMPLES

#### PHASE II MULTI-CENTER TRIAL SCOPE OVERVIEW

This project will initiate a Phase II multi-center clinical trial at Cincinnati Children's Hospital Medical Center (CCHMC). The trial will be conducted at five medical centers in the United States to investigate the safety and efficacy of an investigational drug's ability to improve cognitive functioning and quality of life in pediatric patients with Tuberous Sclerosis Complex. The project is a follow-up study of a Phase I clinical trial conducted at CCHMC.

#### ONLINE TUITION REIMBURSEMENT PROJECT SCOPE OVERVIEW

This project will design, develop, and implement an online tuition reimbursement system that will provide employees with a selfservice tool to submit a request for tuition reimbursement payment. This project will incorporate a workflow process that will:

Move the request to the appropriate personnel for approval, Alert the employee of any additional items necessary for processing the request, Upon approval, send the request to payroll for final processing, and Notify the employee of payment processing.

#### DEVELOPMENT OF A BIOLOGICAL RESEARCH SPECIMEN SHIPPING CENTER PROJECT BUSINESS CASE

The purpose of this shipping center is to provide professional shipping services and supplies for CCHMC employees who are responsible for shipping biological specimens as part of research. This shipping center will improve compliance, streamline shipping processes, enhance research productivity, reduce time and money invested in employee training, and reduce potential liability for noncompliance.

#### ESTABLISHING A SECOND PULMONARY FUNCTION TESTING (PTF) LAB PROJECT BUSINESS CASE

An additional PTF lab will enhance patient access by:

Decreasing wait times and Providing a convenient location close to primary care appointments.

It will also improve patient outcomes by assisting in:

Diagnosis, Accurate assessment, and Chronic management of pediatric lung disease.

In addition, establishing a PFT lab will increase revenue by:

Increasing availability of PTF and Increasing community referrals for PFT.

Source: Cincinnati Children's Hospital Medical Center.

### 4-5b Background Instructions

The project manager and team decide whether this optional section is necessary for their project as they construct the scope overview and business case. If the scope overview and business case seem detailed enough for all important stakeholders, an extra background section may not be needed. If necessary, the team probably brainstorms ideas and then combines them into a single smooth statement. An example of a background statement for a project to start a new co-op business is shown in Exhibit 4.5.

#### 4-5c Milestone Schedule with Acceptance Criteria Instructions

This section of the charter can be developed most effectively by focusing on why you are doing a project before diving into all of the details. A method of depicting all of this

#### BACKGROUND SECTION EXAMPLE

Interfaith Business Builders is an organization of diverse Cincinnatians that develops and promotes community-based, employee-owned and -operated cooperative businesses (co-ops). Our co-ops create new jobs and ownership opportunities for low-income people in sustainable local businesses. Members of IBB come from a variety of faith and social backgrounds, share a passion for social justice and the empowerment of people, and value community, cooperation, opportunity and solidarity. Our cooperatives are businesses that follow these seven principles: voluntary and open membership; democratic member control; members' economic participation; autonomy and independence; education, training and information; cooperation among cooperatives; and concern for community.

Source: Ray West, Interfaith Business Builders, Inc.

information so it is simple to understand is to set up a four-column table with Milestone, Completion Date, Stakeholder Judge, and Acceptance Criteria heading the columns. An example of a milestone schedule with acceptance criteria for a project converting to a centralized electronic record system for a major research hospital is shown in Exhibit 4.6.

SIX STEPS IN CONSTRUCTING A MILESTONE SCHEDULE The most effective way to construct the milestone schedule with acceptance criteria is to use the six-step procedure described below. Identifying the end points first (steps 1 and 2) helps project teams avoid the problem of sinking into too much detail too quickly. Note that dates are the final item to be identified. It is unethical for a project manager to agree to unrealistic dates. Even though the milestone schedule is not very detailed, it is the first time a team thinks through how the project will be performed and how long it will take at each point. This allows a bit of realism in the schedule.

Step 1 The first task is to briefly describe (in three or four words) the current situation that requires the project and place this description in the first row of the milestone column. The current state may be a shortened version of the business case. Keep it very short, and it will form an effective starting place. In Exhibit 4.6, the problem was paper records that were not centralized.

Step 2 Once the current state is agreed upon by the project manager and team, skip to the desired future state. Describe the project (or phase if there will be future phases) at its successful completion in three or four words. Put this description in the last row of the milestone column. It is hard for many core teams to distill this to the ideal three or four words, but keeping it concise helps the team develop a better understanding of what is truly most important. If the current project is a phase of a larger project, also write briefly what the final successful result of the last future stage will be. In Exhibit 4.6, the desired future state is to have records centralized and available in electronic form, and the ultimate goal is for seamless information flow throughout the organization. More work will need to be completed beyond this project to reach that ultimate goal.

Step 3 Next, describe the acceptance criteria for the final project deliverables (at the future state). What stakeholder(s) will judge the deliverables, and on what basis? Exactly how will they become confident that the project results will work as desired? These stakeholders will almost always demand a demonstration of project results. The project team wants to understand what that demonstration will be at this early point so they can plan to achieve it. Note that there very well could be multiple stakeholders and multiple methods of ensuring the project results are satisfactory. At this point, strive to identify the most important stakeholders and acceptance criteria. Place these in the bottom row of the third and fourth columns. In Exhibit 4.6, the sponsor wants a representative from each department to show they can enter and retrieve pertinent data.

#### MILESTONE SCHEDULE WITH ACCEPTANCE CRITERIA EXAMPLE

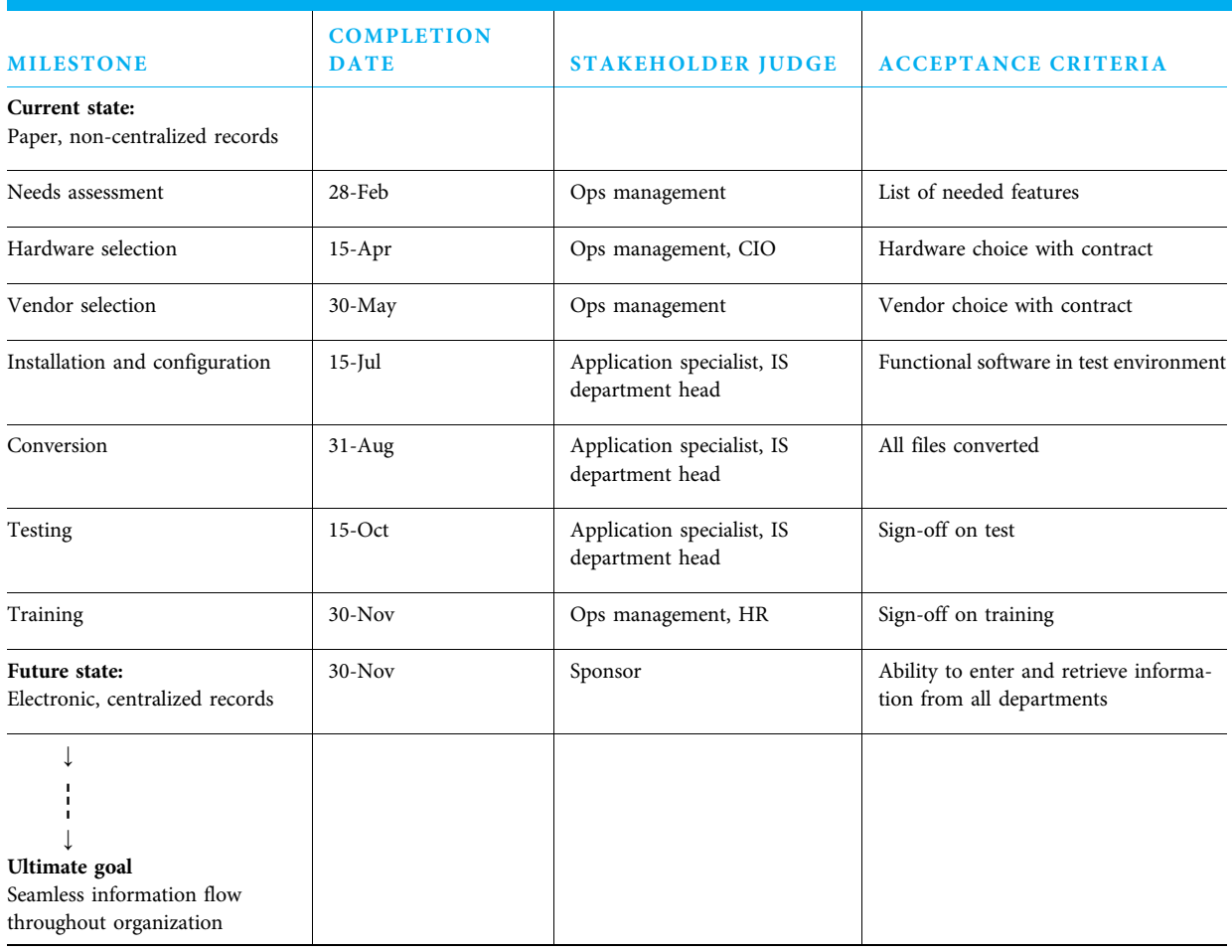

Step 4 Now, go back to the milestone column. Determine the few key points where quality needs to be verified. On most small to medium-sized projects, approximately three to eight intermediate points are satisfactory. Start by identifying the three most important intermediate points, and add more if necessary. If you need to identify considerably more major deliverables at this point, you might consider splitting your project into phases and concentrate on the first phase for now. Satisfactory completion of each milestone will be determined by how the sponsor and other stakeholders will judge your performance. They should be in enough detail so stakeholders are comfortable with your progress, yet not so detailed that you feel micromanaged. The project in Exhibit 4.6 has four milestones.

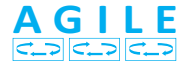

On agile projects the first iteration is planned as a milestone with acceptance criteria just as described above. However, subsequent milestones and acceptance criteria are determined on a just-in-time (JIT) basis.

Step 5 Now for each milestone, determine who the primary stakeholder(s) is and how he or she will judge the resulting deliverable. Remember, these are intermediate deliverables, and often it is not as easy to determine desired performance. One idea to keep in mind—if practical, ask the person who will judge the overall project results at the end to judge the intermediate deliverables also to make sure you are on the right track. Quite a few different stakeholders will judge various milestones in the project in Exhibit 4.6.

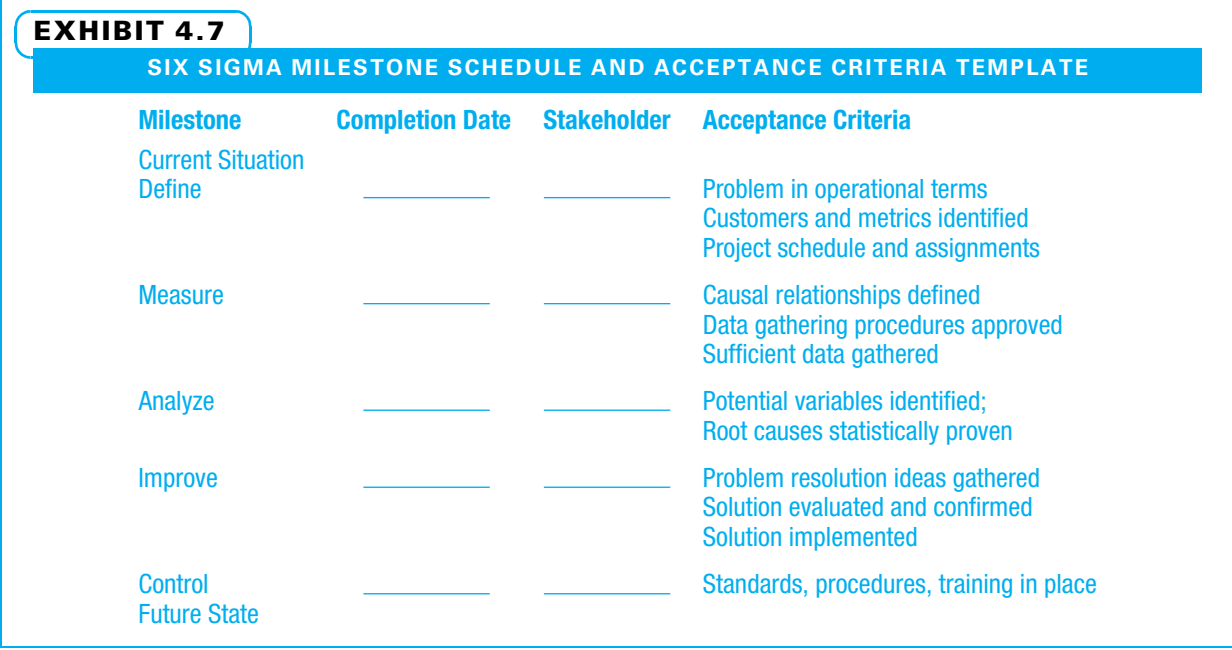

Step 6 Finally, determine expected completion dates for each milestone. Do not be overly optimistic or pessimistic. You will be at approximately the right level of detail if you have a milestone somewhere between every one and six weeks on many projects. Obviously, there will be exceptions for especially large or small projects. Most of the milestones in the project in Exhibit 4.6 are about six weeks apart.

Some companies that perform many projects use templates to guide their project teams through chartering and other activities. An example of a template for the milestone schedule and acceptance criteria for a Six Sigma project is shown in Exhibit 4.7.

### 4-5d Risks, Assumptions, and Constraints Instructions

First, the project manager and team (and sponsor if the sponsor is available) together should brainstorm all the things that could pose a risk to the project schedule, budget, usefulness of any project deliverables, or satisfaction of any project stakeholder. Constraints that limit choices and unproven assumptions can be identified. Assumptions are especially important when a cross-functional team is performing the project because some team members may make vastly different assumptions based upon the manner in which work is normally accomplished in their respective departments. The brainstorming often works very well with each team member writing one risk, constraint, or assumption per Post-it Note. On large, complicated projects, risks, assumptions, and constraints may form separate sections of a charter. However, in this book, we deal with them together. From this point forward, all risks, assumptions, and constraints are simply referred to as risks.

Either the project manager or one of the team members can then act as a facilitator and assess one risk at a time. Risks can be assessed on probability of occurring and impact if realized. Both dimensions can be shown with a simple continuum of low to high using a flip chart or marker board. The team can agree to assess each risk at any point on the continuum. It works best if one dimension is considered at a time. For example, first ask how likely the risk event is to occur. Only after this is answered, ask how big the impact will be if it happens.

After all risks are assessed, the team needs to decide which of the risks should be considered major risks. That is, which are important enough to require a formal response plan with someone assigned responsibility? The other, more minor risks are not formally considered further in the charter, but very well may get more attention in the planning and executing stages. The project team constructs a table depicting each major risk, with its contingency plan and "owner."

Examples of risk assessment and major risk response planning for a hardware upgrade project in an Irish factory are shown in Exhibits 4.8 and 4.9, respectively.

### 4-5e Resources Needed Instructions

Armed with the milestone schedule, the project manager and team may be prepared to make crude estimates of the project budget and other resource needs—such as people, equipment, or space. It is imperative to describe how the estimates were developed and the level of confidence the team has in them, such as "this is a rough order of magnitude estimate only based upon the milestones, and the true project cost could range from

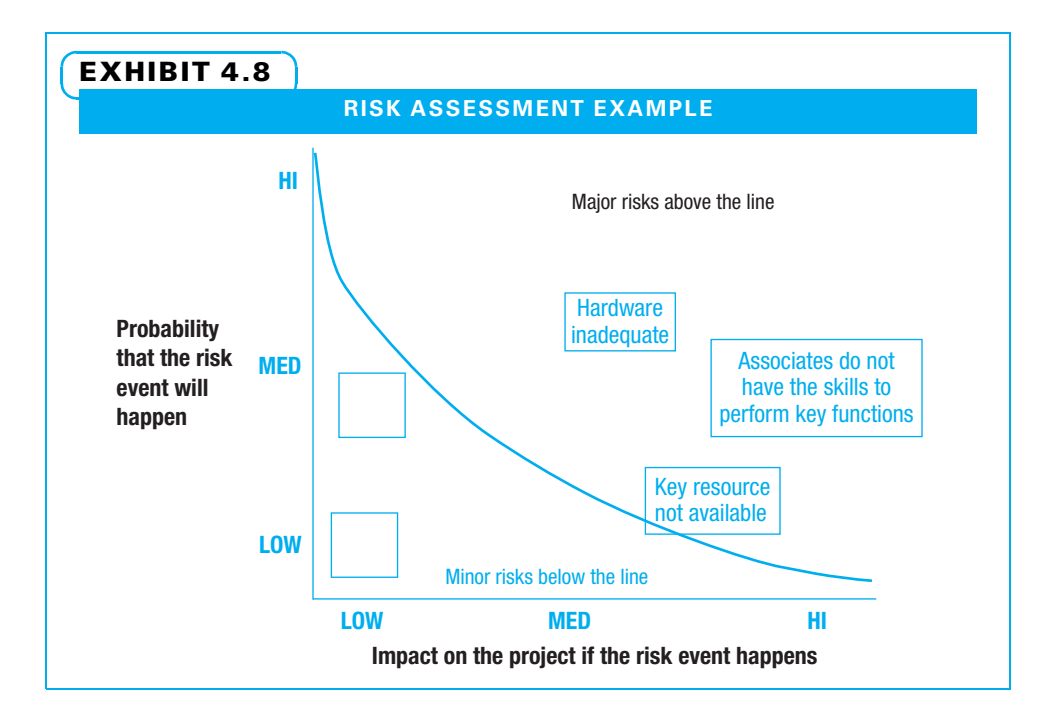

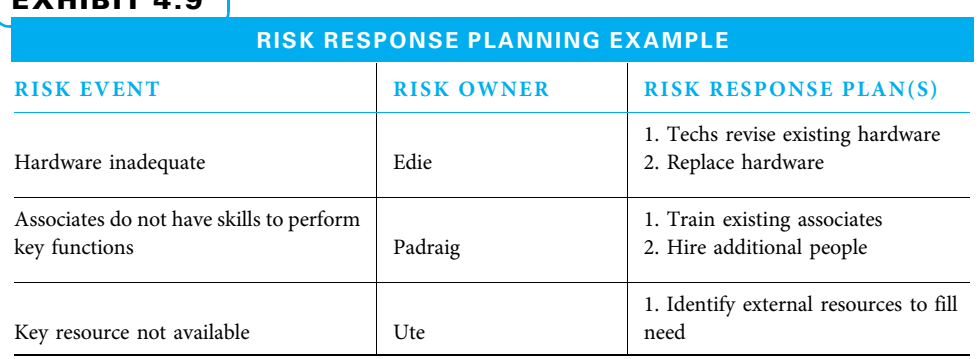

# EVUIRIT 4.9

25 percent below this to 75 percent above it." On many projects, especially those with customers internal to the organization, a budget is not established. However, a limit of spending authority for the project manager is often developed. An example of resources needed for a project is shown in Exhibit 4.10.

This project is expected to take three months. During that time, estimated resources needed include money, people, and space as shown below.

### 4-5f Stakeholder List Instructions

Stakeholders are all the people who have an interest in a project. They can be internal or external to the organization, be for or against the project, and have an interest in the project process and/or the project results. The project manager and team begin by identifying all stakeholders and determining which are most important. They next ask what interest each stakeholder has in the project. A stakeholder list example for a clinical research project is shown in Exhibit 4.11.

## 4-5g Team Operating Principles Instructions

The project manager and team will decide what project team operating principles they will use. The operating principles establish how meetings will be conducted, how decisions will be made, how work will get done, and how everyone will treat each other with respect. Exhibit 4.12 is an example of team operating principles.

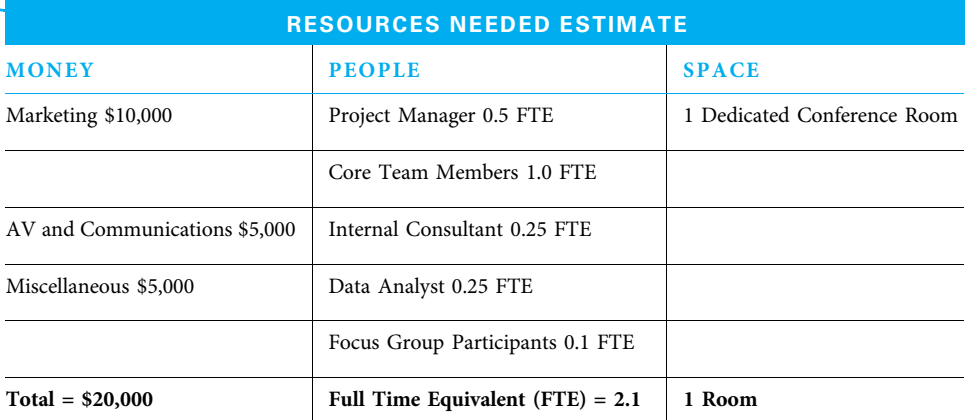

### EXHIBIT 4.10

# EXHIBIT 4.11

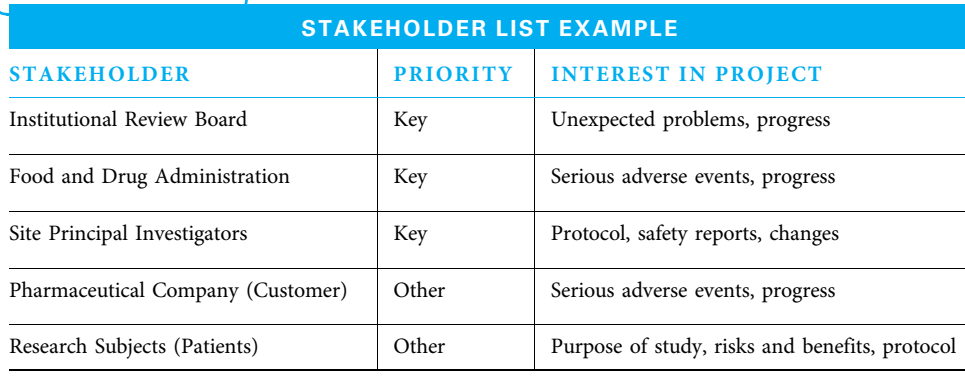

# EXHIBIT 4.12 TEAM OPERATING PRINCIPLES EXAMPLE **ABC Project Team Operating Principles** 1. Team members will be prepared with minutes from previous meeting, agenda, and project updates. 2. Meetings will normally last for up to 90 minutes. 3. Team members will rotate the role of recorder. 4. Each team member will be responsible for setting his or her own deadline. 5. In the event that a team member cannot have his or her assignment complete by the expected date, he or she must notify the team leader prior to the due date. 6. The team leader will be responsible for drafting the minutes from the previous meeting and the agenda for the next meeting within 48 hours. 7. Decisions will be made by: Team leader on **issues**. Consensus on **E** issues. Delegation on **issues**.

# 4-5h Lessons Learned Instructions

Each project by definition is at least somewhat different from any other project. That said, there are many commonalities in how projects can be planned and managed. A project manager and team need to consider what has worked well and what has worked poorly on previous projects when starting a new one. A sponsor is wise not to sign a project charter authorizing work until the project manager and team show they have learned lessons from recently completed projects. One easy way to accomplish this is to have each project report lessons learned at key reviews and at project completion and to have the lessons available to all in a lessons learned knowledge base. The project manager and team can then look at the lessons until they find at least a couple that can help them on their project. These lessons are included in the charter. The more specific the lessons, the more likely the team will find them useful. Exhibit 4.13 is an example of project lessons learned.

### 4-5i Signatures and Commitment Instructions

The project sponsor, manager, and team members sign the charter to publicly acknowledge their commitment. Sometimes other key stakeholders also sign. An example of a charter signature section is shown in Exhibit 4.14.

# EXHIBIT 4.13 PROJECT LESSONS LEARNED EXAMPLE All parties are responsible for defining and following the project scope to avoid scope creep. All parties should share good and bad previous experiences. Aligning team roles to sponsor expectations is critical. Keep sponsor informed so sponsor stays committed. Identify any possible changes as soon as possible. Use weekly updates on project progress to avoid unpleasant schedule surprises. Review previous events for specific lessons.

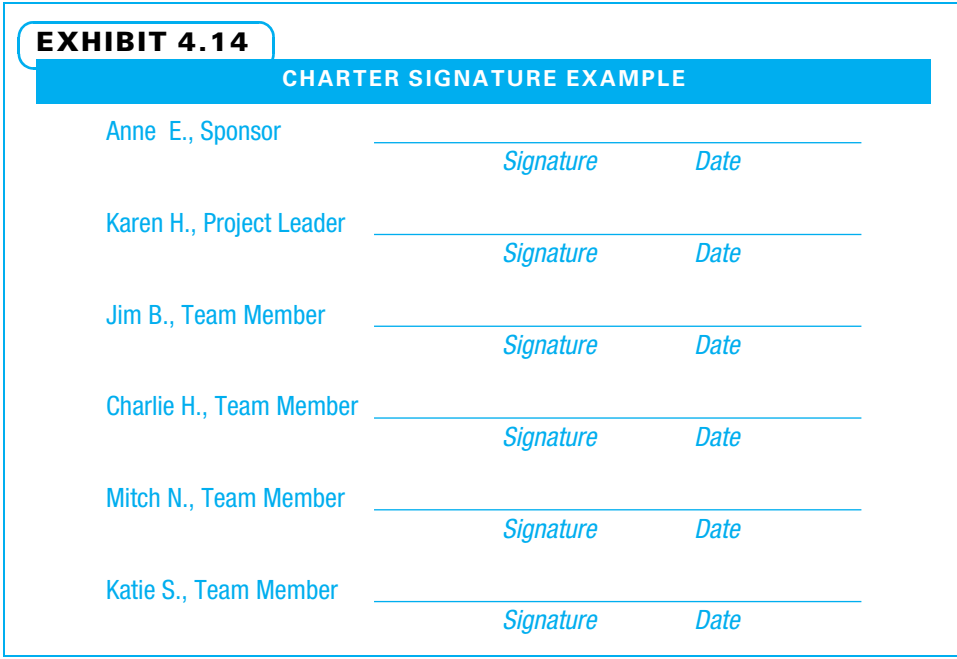

# **4-6** Ratifying the Project Charter

The project manager and team formally present the project charter to the sponsor for approval. In some organizations, the leadership team is also present for this meeting. The sponsor (and leadership team members if present) ideally are supportive, but also ready to ask questions regarding any part of the charter. These questions are for both clarification and agreement. Once all questions are satisfactorily answered—including any agreements regarding changes—the sponsor, project manager, and core team all sign the project charter and feel bound by it.

# **4-7 Starting a Project using Microsoft Project**

A useful tool to capture and conveniently display a variety of important project data is Microsoft (MS) Project. A fully functional, 60-day demonstration copy of MS Project 2013 is included in this text. Exhibit 4.15 shows where MS Project is demonstrated in this book. Each process is described in a step-by-step fashion using screen shots from a single integrated project throughout the book.

# 4-7a MS Project 2013 Introduction

This introduction to MS Project 2013 focuses on what is unique to MS Project relative to other Microsoft Office products. That uniqueness is driven in large part by visual and calculation conventions long in use by Project Management Professionals (PMPs). This introduction addresses those features that are visible when MS Project is started, as shown in Exhibit 4.16.

- 1. Ribbon—The Microsoft Project ribbon is a command bar made up of seven tabs. These tabs contain the controls (or access to controls) that are used to construct, resource, baseline, status, and communicate information about a schedule.
	- The File tab includes familiar features such as open and save, but also info and options.

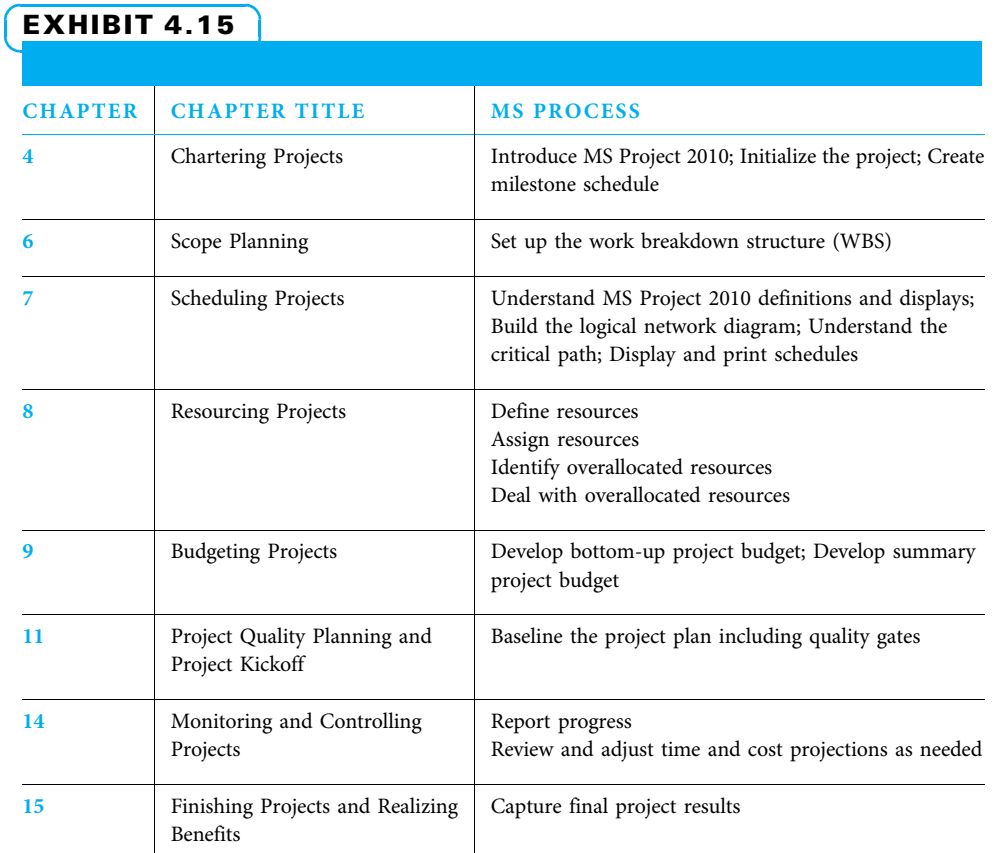

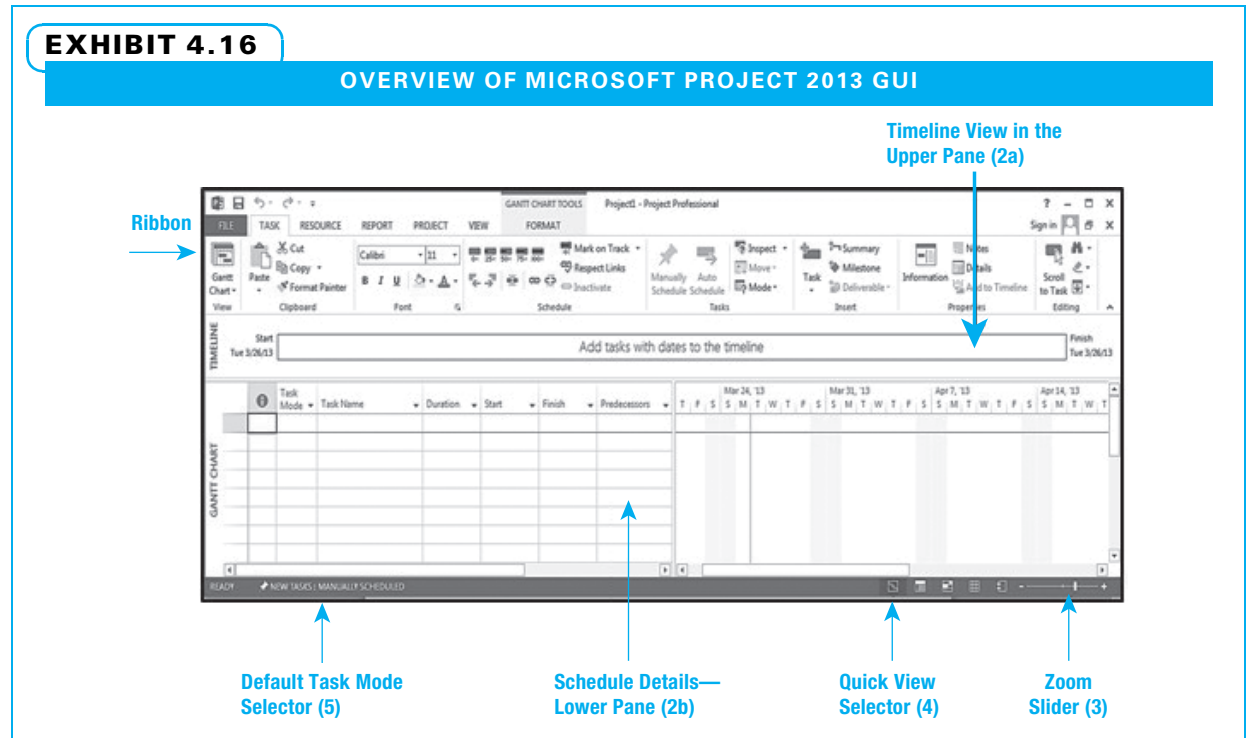

Source: Microsoft product screen shots reprinted with permission from Microsoft Corporation.

- The Task, Resource, and Project ribbons provide for task, resource, and project data entry and modification.
- The Report ribbon provides standard reports as well as custom options.
- The View ribbon allows selection of different views (single and combination pane) plus tables, filters, groups, and forms.
- The Format ribbon selectively displays only the formatting controls that apply to the current active view. The Format tab header identifies the currently active view.
- 2. Project Schedule Information window—Below the ribbon are (one or optionally two) horizontal panes that display information about the project schedule. If a two-pane display is selected, a horizontal splitter bar divides the two panes. The bar may be dragged up or down to allocate space between the panes. Only one pane is active. A pane is activated by left clicking anywhere in the inactive pane. The active pane is marked by a bolder blue vertical band at the far left of the application window. Either the view name or the type of data is displayed in that blue band.

Customizable information formats displayed in a pane typically include:

- a. Timeline—This graphic consists of a Gantt chart-like bar, which is a high-level representation of the entire duration of the schedule. Key events along the duration may be marked. Parallel events may be shown stacked or as separate bars. The timeline may be displayed singly or combined with a task or resource view. If combined, it is in the upper pane.
- b. Schedule Details—This is a presentation that displays the task, resource, and/or assignment data that help form a schedule. Data are entered or calculated. Data can be displayed in a table, a graphic, a timescale, or a combination of two of these. A second pane may be added, displaying either the timeline (upper pane) or a form (lower pane).
- c. Zoom Slider—Found in the lower right corner on the status bar, the zoom slider is a control to quickly change the zoom level of graphical task views.
- d. Quick View selector—Located in the lower right next to the zoom alider, this control provides quick access to four useful views: Gantt chart, task usage, team planner, and resource sheet.
- e. Default Task Mode selector—Displayed near the left side of the status bar, this control reports the default scheduling mode (manual or automatic) for each new task. To change the default, right click the control and click the desired default setting from the list. Changing this setting will only apply to the active schedule.

### 4-7b Initialize Microsoft Project 2013 for General Use

There are two scheduling modes in MS Project 2013: Auto Scheduled and Manually Scheduled. With Auto Scheduled selected, MS Project automatically calculates a schedule as previous versions have, using a set of schedule drivers to calculate the start and finish dates for all tasks and summaries. The Manually Scheduled mode ignores those drivers (as per option settings), instead using manually entered data. Manually Scheduled is the default for all new projects. We will now override that, making Auto Scheduled the default, but allowing individual tasks to be manually scheduled as needed. Set Auto Scheduled as the Default Task Mode, as shown in Exhibit 4.17.

- 1. On the File tab, Options, click Schedule.
- 2. On the Schedule page, Scheduling options for this project, enter All New Projects.
- 3. On the Schedule page, New tasks created, click Auto Scheduled.
- 4. Click OK.

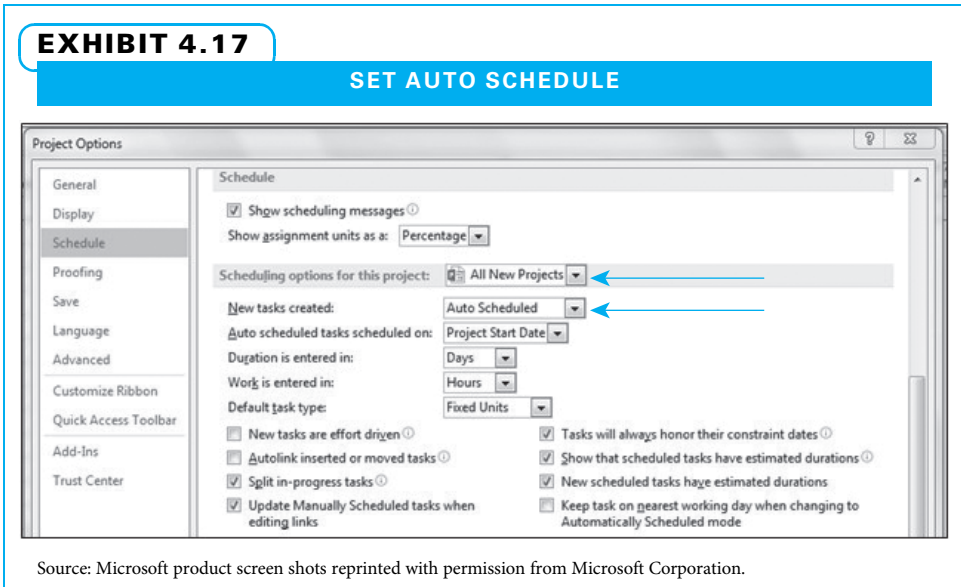

# 4-7c Initialize a Project

Initializing a project has the following three steps:

- 1. Set the project start date.
- 2. Enter identifying information.
- 3. Automatically generate a project summary row.

STEP 1: SET THE PROJECT START DATE Set the project start date as shown in Exhibit 4.18.

- 1. On the Project tab, Project Information, Start date, enter "Mon 4/7/14."
- 2. Click OK.

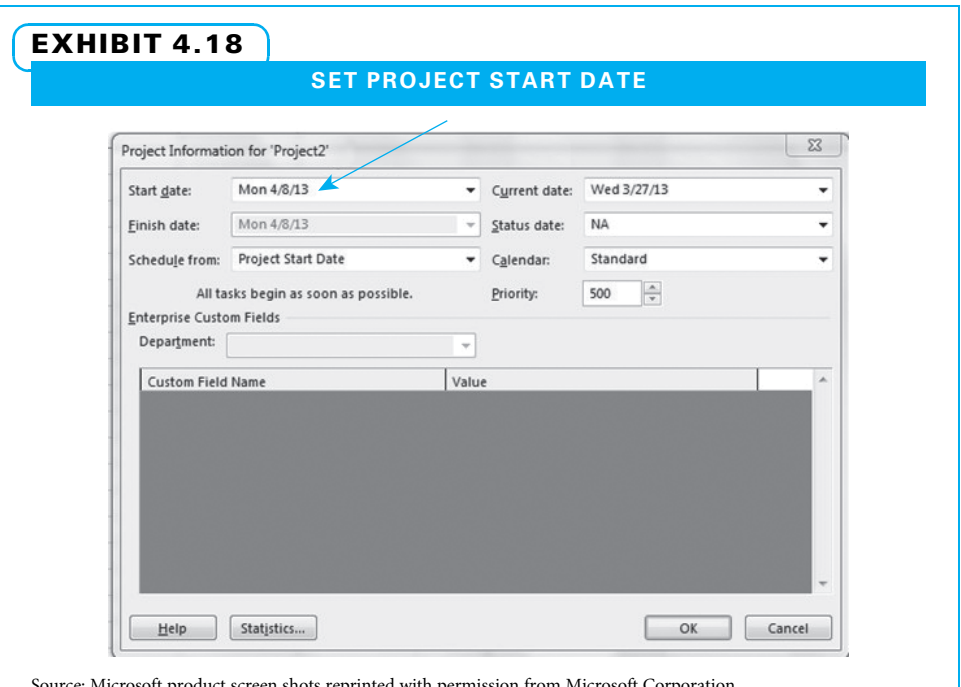

It product screen shots reprinted with permission from Microsoft Corporation.

STEP 2: ENTER IDENTIFYING INFORMATION Enter identifying information as shown in Exhibit 4.19.

- 1. On the File tab, Info, Project Information, click Advanced Properties.
- 2. On the Summary tab, Title box, enter your project's name.
- 3. On the Summary tab, enter other information for display on reports.
- 4. Click OK.

STEP 3: AUTOMATICALLY GENERATE A PROJECT SUMMARY ROW MS Project can automatically generate a project summary row using the contents of the Title field (filled in step 2), as shown in Exhibit 4.20. This row represents the entire project.

- 1. On the File tab, Options, click Advanced.
- 2. On the Advanced page, click Show project summary task.
- 3. Click OK.

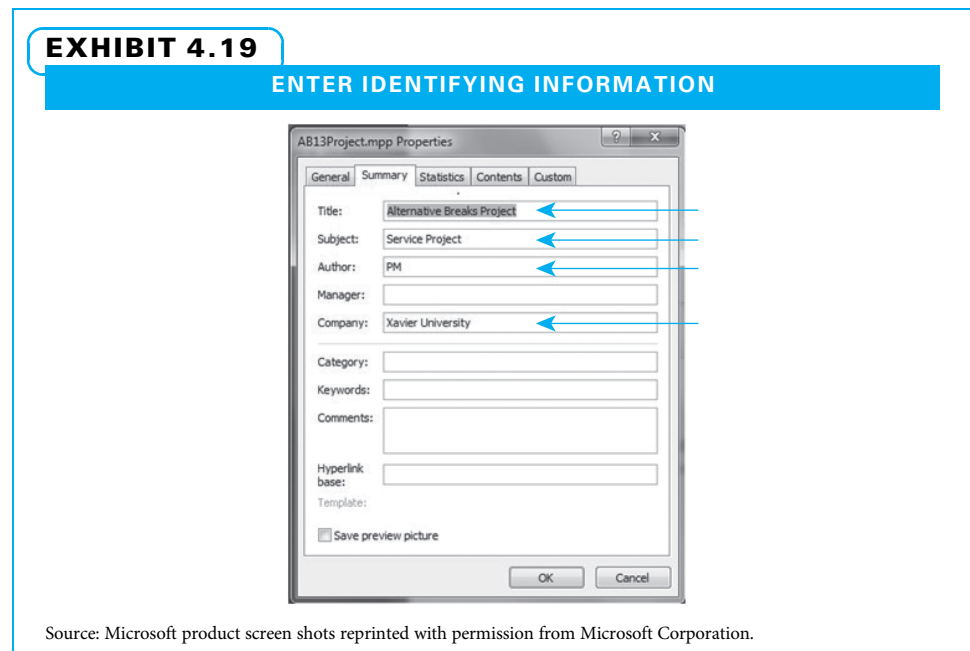

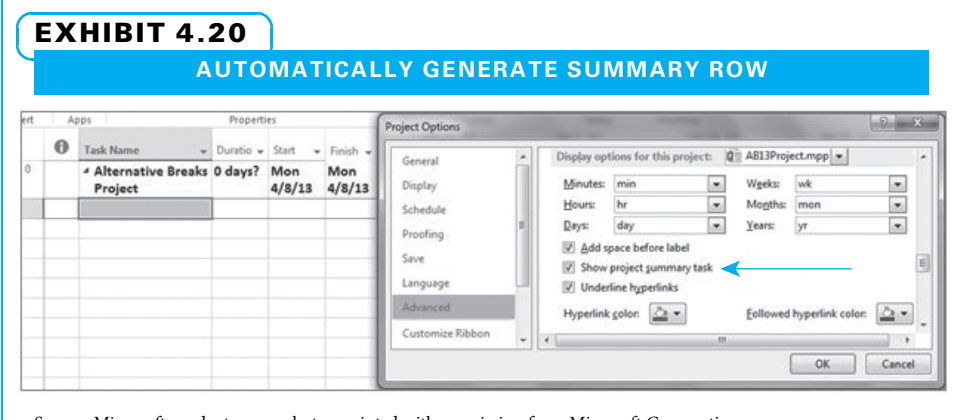

Source: Microsoft product screen shots reprinted with permission from Microsoft Corporation.

# 4-7d Construct a Milestone Schedule

After you have set the scheduling mode to Auto Scheduled and initialized a new project, create a milestone schedule as shown in Exhibit 4.21. This will serve to capture significant deliverables as milestones in a schedule format.

- 1. In the Task Name cells below the Project Summary row, enter the milestone names.
- 2. In the Duration cells, enter a value of zero for each milestone.
- 3. For each milestone row:
	- a. Double click a field in the row to activate the Task Information dialog.
	- b. In the Advanced tab, Constraint Type, enter Must Finish On.
	- c. In Constraint date, enter the milestone date.
	- d. Click OK.

The resulting milestone schedule appears as the example in Exhibit 4.22.

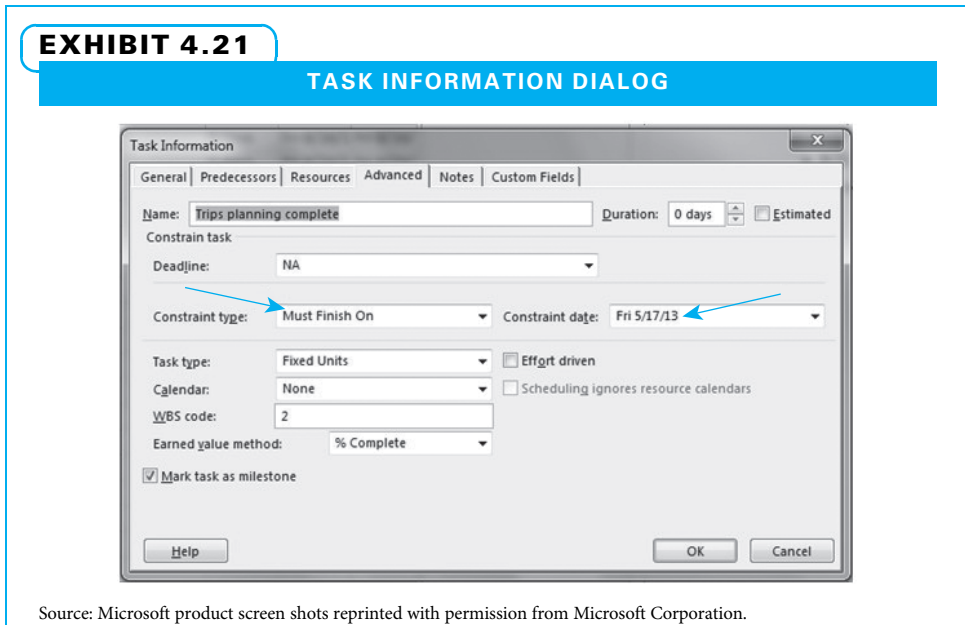

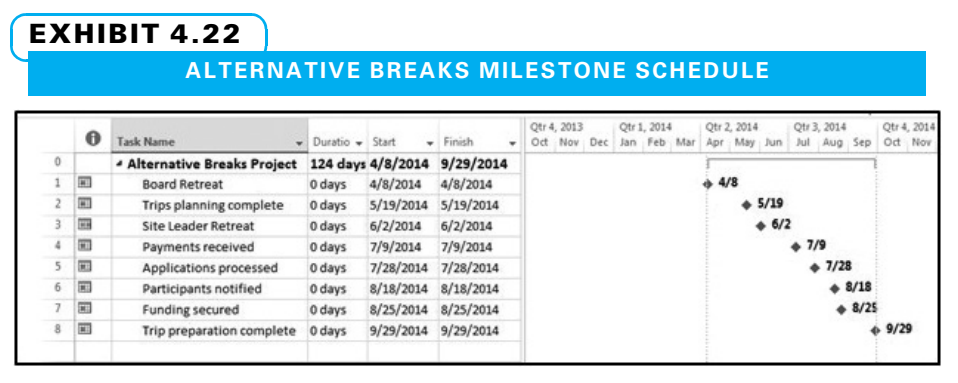

Source: Microsoft product screen shots reprinted with permission from Microsoft Corporation.

# Summary

The project charter is a vital document since it enables the project sponsor, project manager, and core team to reach mutual understanding and agreement on the project at a high level. All parties can commit to the intent of the charter with confidence. Charters typically include sections such as a scope overview, business case, milestone schedule, acceptance criteria, risks, and signatures. Many charters include additional sections.

The sponsor or leadership team might write the rough draft of the business case and scope overview, but the project manager and core team typically write the rough draft of the majority of the charter.

Once the draft is written, the sponsor meets with the project manager and core team to go over the charter in detail both to ensure understanding and to reach agreement.

The charter, by signaling commitment on the part of the team and authorization on the part of the sponsor, is the document that completes the project initiating stage. Once the charter is complete, the project team can usually turn their attention to planning the details of the project. The first two detailed planning topics, stakeholder analysis and communication planning, are the subject of the next chapter.

# Key Terms from the PMBOK® Guide

product scope, 87 requirements, 88 project scope, 88 scope creep, 88 milestone schedule, 88 deliverable, 88 acceptance criteria, 89

# Chapter Review Questions

- 1. What is a charter?
- 2. Describe what an effective charter should accomplish.
- 3. How is a charter like a contract? How is it different from a contract?
- 4. How long should a typical charter be?
- 5. Signing the charter marks the transition between which two project stages?
- 6. Who generally writes the rough draft of a charter?
- 7. Give three reasons for using a charter.
- 8. What are some typical elements of a charter?
- 9. What is scope creep and how can it be prevented?
- 10. When would a background section be helpful?

# Discussion Questions

- 1. Identify the purpose of each element in a project charter.
- 2. Explain how a charter helps secure both formal and informal commitment.
- 3. How are risks, assumptions, and constraints related?

risk, 89 assumptions, 89 constraint, 89 resources, 90 lessons learned, 91 lessons learned knowledge base, 91

- 11. On most small to medium-sized projects, how many intermediate milestones should be identified in the charter?
- 12. What types of resources might be included in a resources needed section of a charter?
- 13. Name three reasons project managers and teams should look at risk.
- 14. Why should each contingency plan have an "owner" who is responsible for it?
- 15. What are the four columns of the milestone schedule?
- 16. What is the primary difference between "Auto" and "Manually" scheduled settings in Microsoft Project?
- 4. If you are a project manager and have the choice of forming your core team before or after charter approval, which would you do and why?
- 5. List and describe at least four lessons you have learned from previous projects. Relate how each is valuable in planning a new project.
- 6. In your opinion, what are the three most important items in your project charter? How did each help you initiate your project better?
- 7. Give an example of how an incorrect assumption could become a risk.
- 8. Briefly summarize the process of creating a milestone schedule.

# PMBOK® Guide Questions

- 1. Which of the following is NOT a purpose of an approved project charter?
	- a. formally authorizes the existence of a project
	- b. provides detailed information about financial resources
	- c. helps the team and sponsor develop a foundational understanding of project requirements
	- d. provides project manager with authority to apply organizational resources to the project
- 2. Adding to the project after it has already begun without making adjustments to time, cost, or resources, is known as:
	- a. scope creep
	- b. risk
	- c. milestones
	- d. acceptance criteria
- 3. "It is inconvenient and time-consuming for employees to walk across campus every day to eat lunch, which is why we need an employee lunch room in our building" is an example of:
	- a. project scope
	- b. business case
	- c. milestone schedule
	- d. constraint
- 4. What information does the project charter contain that signifies how the customer or user of the final product, service, or result will judge the deliverables, in order to determine that they have been completed satisfactorily?
	- a. high-level project risks
	- b. measurable objectives and acceptance criteria
	- c. high level project boundaries
	- d. project assumptions
- 5. The project charter should include "factors that are considered to be true, real, or certain without proof or demonstration." These are known as \_\_\_\_\_\_.
	- a. risks
	- b. assumptions
	- c. high level requirements
	- d. objectives
- **9.** How are *project* scope and *product* scope similar and different?
- 10. What are the greatest advantages to using a computerized scheduling program like Microsoft Project?
- 6. The signing of the project charter represents all of these EXCEPT:
	- a. a formal acknowledgement of the sponsor's commitment to the project
	- b. the formal approval of the detailed project schedule
	- c. authorization to transition from high-level project initiation stage into the more detailed project planning stage
	- d. the organization's commitment to apply resources to the project
- 7. What project charter component documents significant points or events in the project and, per the author, may be developed most effectively when combined with other information such as acceptance criteria?
	- a. network diagram
	- b. Gantt chart
	- c. stakeholder management strategy
	- d. summary milestone schedule
- 8. Categorize the following: "The project must be completed by November 10th":
	- a. risk
	- b. assumption
	- c. constraint
	- d. both a constraint and a risk
- 9. In the project charter, the summary budget is represented as a \_\_\_\_\_?
	- a. time-phased cost baseline
	- b. rough order of magnitude of –25% to +75% accuracy (these are per the PMBOK)
	- c. definitive estimate of –5% to +10% accuracy
	- d. management reserve
- **10.** A project charter is \_\_\_
	- a. considered to be a formal contract between the project team and sponsor
	- b. often used as the project statement of work
	- c. considered to be an informal agreement (contract) between the project team and sponsor
	- d. frequently used as the input to business case creation

# **Exercises**

- 1. Consider a major team project for a class. Write the scope overview and business case sections of a charter.
- 2. Write the business case and scope overview sections of a project charter for a project in which your company is considering buying out another company.
- 3. You are part of a student team that is going to host a picnic-style party as a fund raiser event for a deserving local nonprofit. Develop a milestone schedule with acceptance criteria for this event. Include between four and eight milestones.
- 4. You are part of a student team that has volunteered to host an alumni event at a recently reopened museum in the downtown part of your city for the twin purposes of establishing contacts with long-lost alumni and raising awareness of the newly reopened museum. Brainstorm the potential risks for this, quantify them both according to probability and impact, assign responsibility for each major risk, and create one or more contingency plans for each major risk.

# Example Project

Determine, one member of your student project team to be the primary contact with the project sponsor (the manager or executive who came to class on the night when projects were announced). The sponsor is also the customer representative. This sponsor was encouraged by your professor to come with a draft of the business case and scope overview sections of the charter, but some sponsors probably did a better job than others. You need to ensure that you understand these statements and how they fit with the organization's goals.

Then your student team needs to draft the remainder of the charter with as much help as you can get from the sponsor and/or other people at the organi-

# References

- A Guide to the Project Management Body of Knowledge (PMBOK® Guide), 5th ed. (Newtown Square, PA: Project Management Institute, Inc., 2013).
- Altwies, Diane, and Frank Reynolds, Achieve CAPM Exam Success: A Concise Study Guide and Desk Reference (Ft. Lauderdale, FL: J. Ross Publishing, 2010).

5. You are part of a student team that is hosting a number of inner-city junior high and high school students from several nearby cities at your campus for a weekend. The primary purpose is to encourage them to attend college and secondarily to attend your college. Identify as many stakeholders as possible for this project, prioritize them, and list the interests each has in your project. You have started a project working with your peers at your rival college to create a "cross-town help-out." You want to encourage many people in the community to contribute a day's work on a Saturday for various community projects. You have a rather heated rivalry with this other college. Create a comprehensive set of team operating principles to use on this project. Which of these principles is most important and why? Do you expect any of them to be difficult to enforce and why? What do you plan to do if some of them do not work?

zation. Once the charter is in rough draft form, submit it for comments to your professor. Armed with the professor's suggestions, you can present it to your sponsor and any other people your sponsor chooses. Often, this may involve a leadership team, department heads (functional managers), and/or project team members. One difference on this project is that your student team will likely do most of the planning and only part of the execution, while members of the company or agency for whom you are planning the project will need to complete the execution. Therefore, you need to consider how you will transition responsibility over to the parent organization near the end of the class.

Assudani, Rashmi, and Timothy J. Kloppenborg, "Managing Stakeholders for Project Management Success: An Emergent Model of Stakeholders," Journal of General Management 35 (3) (Spring 2010): 67–80.

Evans, James R., and William M. Lindsay, The Management and Control of Quality, 8th ed. (Mason, OH: Cengage, 2011).

- Johnson, Craig E., Meeting the Ethical Challenges of Leadership (Los Angeles: Sage, 2009).
- Kloppenborg, Timothy J., and Laurence J. Laning, Strategic Leadership of Portfolio and Project Management (New York: Business Expert Press, 2012).

# Endnotes

- 1. PMBOK<sup>®</sup> Guide 71, 553.
- 2. Timothy J. Kloppenborg and Joseph A. Petrick, Managing Project Quality (Vienna, VA: Management Concepts, Inc., 2002): 39.
- 3. PMBOK<sup>®</sup> Guide 553.
- 4. PMBOK<sup>®</sup> Guide 558.
- 5. PMBOK<sup>®</sup> Guide 555.
- 6. PMBOK® Guide 562.
- 7. PMBOK® Guide 546.
- Kloppenborg, Timothy J., and Joseph A. Petrick, Managing Project Quality (Vienna, VA: Management Concepts, Inc., 2002).
- Skilton, Paul F., and Kevin J. Dooley, "The Effects of Repeat Collaboration on Creative Abrasion," Academy of Management Review 35 (1) (2010): 118–134.
- 8. PMBOK® Guide 537.
- 9. PMBOK<sup>®</sup> Guide 536.
- 10. PMBOK® Guide 559.
- 11. PMBOK® Guide 529.
- 12. PMBOK® Guide 533.
- 13. PMBOK<sup>®</sup> Guide 558.
- 14. PMBOK® Guide 544.
- 15. Ibid.

# PROJECT MANAGEMENT IN ACTION

# Information Systems Enhancement Project Charter

The following charter was used when a nonprofit agency formed a project team to upgrade its information systems. Comments on the left side give advice from a

communications perspective regarding how to write a project charter, and comments on the right side offer suggestions regarding the content of each section.

# DESIGN PRINCIPLES

### Headings:

Headings facilitate scanning by identifying information covered in each section.

Heading descriptions should accurately indicate the information that follows.

## Lists:

Listing techniques help readers remember key details of a message.

Numbers, bullets, and other ordering devices promote retention and improve visual design.

Lists are best limited to five points so they do not look overwhelming to readers.

Lists are written in parallel structure, with the first word of each item having the same grammatical form, such as all nouns, all verbs, or all -ing words.

# PROJECT CHARTER: INFORMATION SYSTEMS ENHANCEMENT PLAN

#### Scope Overview

This team will implement a new information system based on a needs assessment of personnel of the agency. The project team will detail technological issues, as well as upward, downward, and lateral communications issues within each department and recommend software package options for each program area. The sponsor will select a vendor and the project team will oversee implementation.

#### Business Case—Objective

The agency needs to overhaul its information systems to increase productivity for staff, and create additional learning opportunities for clients. It is estimated 20% more clients will be served with the new system.

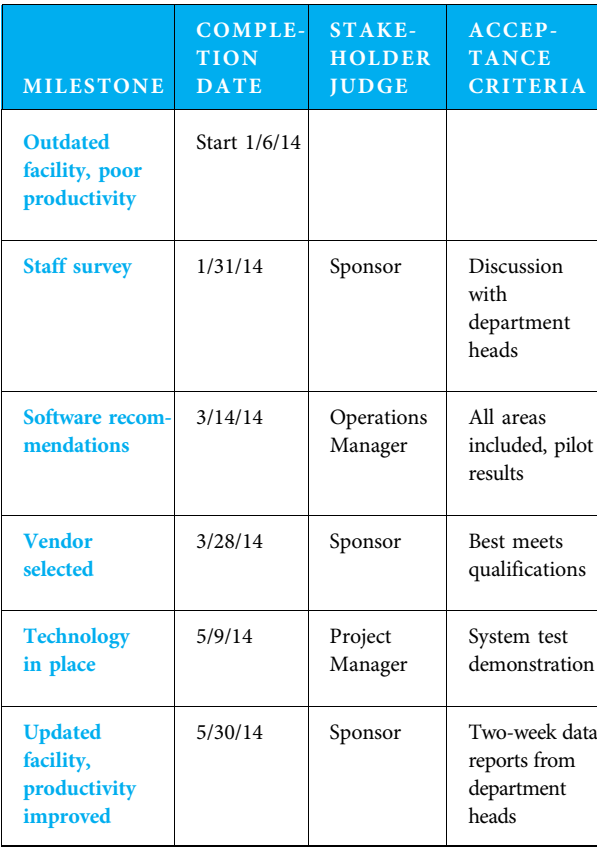

## CONTENT **RINCIPI F**

### Scope Overview:

The scope overview defines the major deliverables. It sets project boundaries by clarifying what is included and, sometimes, what is not included.

### Business Case:

The business case defines project objectives and why they are important to the parent organization.

### Milestone Schedule:

The milestone schedule shows the project starting point, a few major milestones, and the ending point.

## Acceptance Criteria Factors:

These identify which stakeholder will judge the acceptability of each milestone and what criteria they will use.

# DESIGN PRINCIPLES

### Tables:

Use tables to organize complex information into an easy-to-follow column and row format.

Design tables so they make sense when read independently of the text.

Use table headings that reflect logical groupings of information.

Phrase column language so it is in parallel structure.

## Character Formatting:

Use character formatting, including boldface, italics, underlines, and centering to highlight headings.

Use character formatting hierarchically. Boldface, underlines, and all caps are best for major headings. Use fewer or less dramatic techniques for subheadings.

# Type Size and Face:

Use 9, 10, 11, or 12 point type for most documents. Near-sighted readers prefer larger type.

Use a conventional typeface, such as Arial, Times Roman, or Palatino.

### White Space:

Use white space to separate document sections attractively and to improve readability.

# Page Breaks:

When possible, complete entire sections on the same page. Redesign documents where one or two lines of text from a section run onto the next page.

### Major Risks

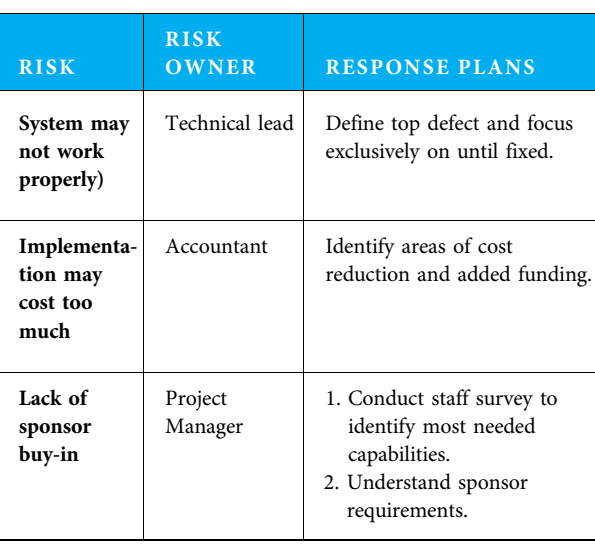

### Resources Needed

This project will require the project manager to spend 50% of her time and the lead user and 3 core team members 25% of their time for 5 months. The budget estimate is \$45,000.

### Stakeholder List

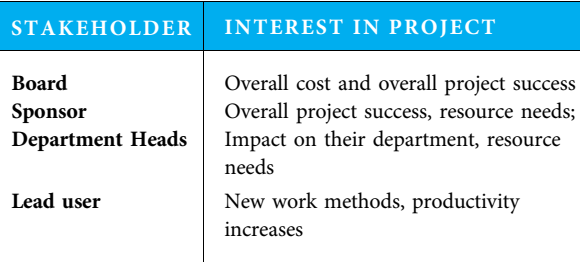

# CONTENT **PRINCIPLES**

# Project Risks and Assumptions:

This section identifies major risks and how the team will either reduce their probability of happening and/or their impact if they do occur. One person is assigned responsibility for each risk.

# Resources Needed:

This is an estimate of the money, personnel, and other resources expected to be needed.

# Stakeholder List:

Identifies those individuals and groups who have an interest in either the project process and/or results.

# **DESIGN PRINCIPLES**

#### Sentences:

To express complex ideas effectively and to make ideas easy for readers to understand, compose most sentences to be 15–25 words long.

## Simple Language:

So all readers understand your language easily, substitute short, actionoriented, easily understood words for long, unfamiliar, and unpronounceable words.

# Team Operating Principles

- <u>Commitment to timetable</u>. The project management<br>team members will complete their assigned work of team members will complete their assigned work on time.
- $\ddot{\phantom{0}}$ Regularly scheduled project team and sponsorship meetings. Project team meetings will be held every Saturday at 4:15 p.m. The team will also communicate via e-mail as required. Sponsorship meetings with the agency staff will be held bimonthly and as-needed.
- $\ddot{\phantom{a}}$ Timely communication. The project management team will communicate status, issues, and questions with agency via e-mail or conference call weekly. Project actions will be distributed to the team every Monday.
- $\ddot{\phantom{0}}$ Majority rule. The project management team will negotiate and resolve issues on a majority-rule basis.

# Lessons Learned

- <u>Agreeing on project scope</u> is a key preliminary project<br>planning activity. planning activity.
- <u>Maintaining project goals and timeline</u> requires open<br>communication and quick issue resolution. communication and quick issue resolution.
- <u>Understanding roles and responsibilities</u> facilitates<br>smooth teamwork and timely project completion. smooth teamwork and timely project completion.

# **Commitment**

Sponsor Project Manager

Lead User **Core Team Member** 

Core Team Member Core Team Member

# CONTENT PRINCIPLES

# Operating Principles:

Operating principles indicates agreement on deadlines, meetings, decision making, and how participants will treat each other with respect.

# Lessons Learned:

This section highlights specific learnings from previous similar projects that will help the team copy good practices and avoid problems.

# Commitment:

Project principals signal agreement in principle to the project, recognizing that some of the specifics will probably change when the detailed planning is complete.

# PART 2 PLANNING PROJECTS organize / plan / perform

# CHAPTER 5 Stakeholder Analysis and Communication Planning

### CHAPTER OBJECTIVES

After completing this chapter, you should be able to:

- Enumerate, describe, and prioritize each set of stakeholders for a project.
- Tell how to build project relationships and why they are important for communications.
- Enumerate each section of a project communications plan and describe the role each plays.
- Develop a project communications management plan for a real project.
- Plan, conduct, and improve project meetings.
- Describe communication challenges of virtual and global project teams.

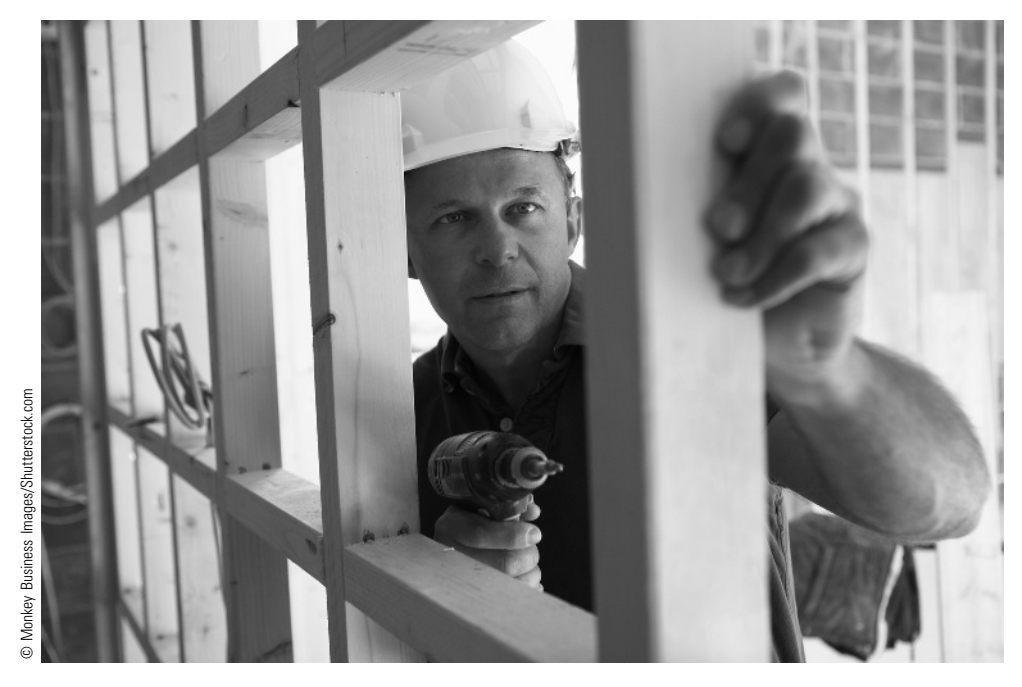

Humans are social animals that engage with each other in complex ways, especially in artificial environments such as organizations and projects. Inexperienced project managers can become buried in the control of the project plan's tactical aspects and miss the more strategic components like stakeholder engagement and effective communication. Ultimately, successful delivery of a project is about both managing the tangible outputs (which are generally easily and objectively measured) and leading others through the more strategic and intangible outcomes. Traditionally, measures of success focus on scope, time, cost, and quality to determine the success of the project as an entity. However, a more accurate measure of success also considers the longer-term outcomes delivered by what your project stimulated to happen after it was complete.

For example, the Sydney Opera House was a disaster as a project, but it made highly significant contributions to the culture, identity, meaning, and belonging of the Australian nation well beyond being a failed project, and there

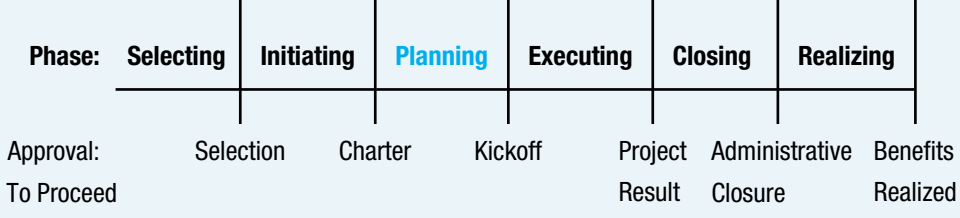

# **PMBOK® Guide**

#### Topics:

- Develop project management plan
- Identify stakeholders
- Plan stakeholder management
- Develop project team
- Manage stakeholder engagement
- Plan communications management
- Virtual teams

are many other examples like this in human history. Equally, there are project successes that only make negative contributions to society. This is because your stakeholders have varying perceptions of what the worth of the project.

Stakeholders and your communications with them, are highly subjective aspects of projects and more difficult to manage than the tangibles mentioned earlier. However, these aspects are often not managed with anywhere near the time and thought investment of the tangibles. This does not mean that every

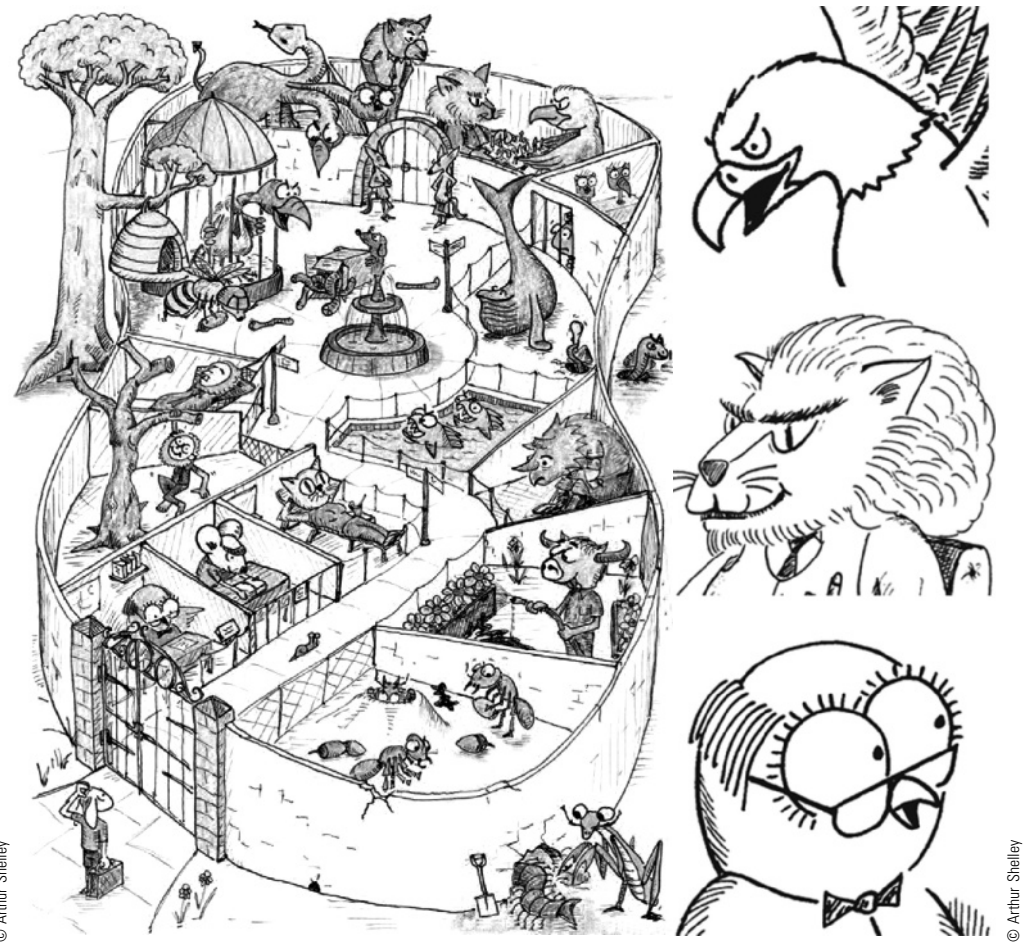

© Arthur Shelley © Arthur Shelley © Arthur Shelley

project manager needs to become a skilled wordsmith and a psychologist (although this would in fact be a very useful set of skills for a PM to have). The PMBOK is now starting to build more content around these aspects of leading and managing projects, and there is increasing literature acknowledging the importance of the "soft skills" required to be a successful project manager. Capable project managers invest effort to create and maintain informed stakeholder engagement matrices and insightful communications plans. They know whom to engage at what stage of the project (including critical stakeholders BEFORE the project starts at times), at what frequency, and through what medium to secure optimal results. They then implement this plan and adjust as circumstances change.

One effective and fun way a PM can accelerate the development of their stakeholder engagement and communication skills is to use metaphor reflections developed by Arthur Shelley. This approach uses animals to represent behaviors and stimulate constructive conversations about interactions between people. The Organizational Zoo describes a set of 27 characters that collectively represent the most common behaviors in the Zoo (that is, your team, project, organization, or community). They are easy to remember (one for each letter of the alphabet, plus one "double"), and the cartoon characters help to make the conversation fun. Team members profile themselves and their stakeholders in order to understand what they are like and how they should engage with them. Because we all have considerable prior knowledge of animals, understanding is intuitive, and the tool makes it easy to quickly assess our behavioral environments. It is clear a mouse does not approach a lion in the same way it would approach dog, and a lion leader is different from an eagle.

In projects, the use of creative tools such as metaphor and reflective conversations is becoming more common and makes a significant contribution to success and the learning experiences of those involved. The free on-line profiler can be used for project team activities and to discover more about your own inner animals.

> www.organizationalzoo.com/profiler Copyright Arthur Shelley 2013 Image artist John Szabo

# **5-1** Develop the Project Management Plan

Chapters 2 and 3 of this book discuss organizational issues such as strategic planning, project selection, and roles of key individuals. Chapter 4 details how to initiate a project—usually by composing and ratifying a charter. This chapter bridges initiating and planning. Exhibit 5.1 shows the process flow of getting a project started. Everything through the process "Identify Stakeholders" is part of initiating projects, while "Plan Stakeholder Management and Plan Communications Management" consists of planning processes.

Because each project is unique, a project team needs to plan specifically for each project. While the details of each plan will differ, projects have many issues in common that must be planned. For example, all projects are undertaken to achieve a purpose. This means that a set of stakeholders wants the project results and that the results have scope of work and quality considerations. All projects are subject to cost and scheduling constraints and are accomplished with and through people and other resources. The

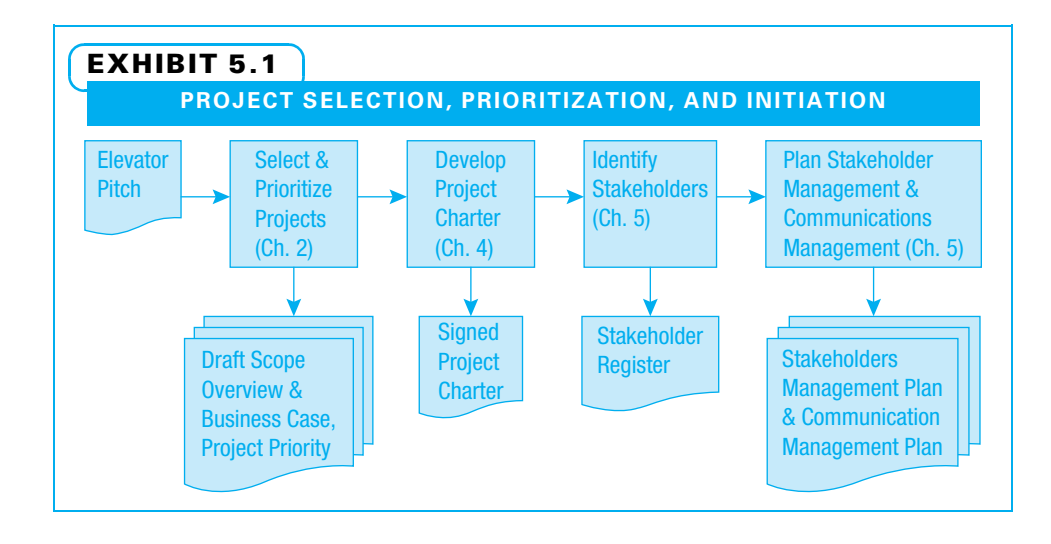

planning for people includes both determination of who will work on the project and how they will develop effective team and stakeholder relationships.

As stated in Chapter 1, project management is integrative, iterative, and collaborative. Project planning must integrate the 10 knowledge areas described in the  $PMBOK^{\circledcirc}$ Guide into a single project management plan. Develop project management plan is "the process of defining, preparing, and coordinating all subsidiary plans and integrating them into a comprehensive project management plan." <sup>1</sup> Project planning is iterative in that one starts by planning at a high level and then repeats the planning in greater detail as more information becomes available. Project planning is collaborative since there are many stakeholders to be satisfied and a team of workers with various skills and ideas who need to work together. For ease of understanding, in this book planning has been divided into chapters, but a team cannot complete all the planning in a chapterby-chapter manner. Decisions made in planning one function will often require revisions in another. For example, if the proposed schedule is too slow, perhaps a client will authorize the use of overtime pay, which will probably increase the budget.

Effective project planning lays the groundwork for effective project execution, monitoring, control, and closeout. Developing effective team and stakeholder relationships leads to a foundation of respect and trust, which, in turn, leads to project success, as displayed in Exhibit 5.2. Thus, during project planning, details of the various functions need

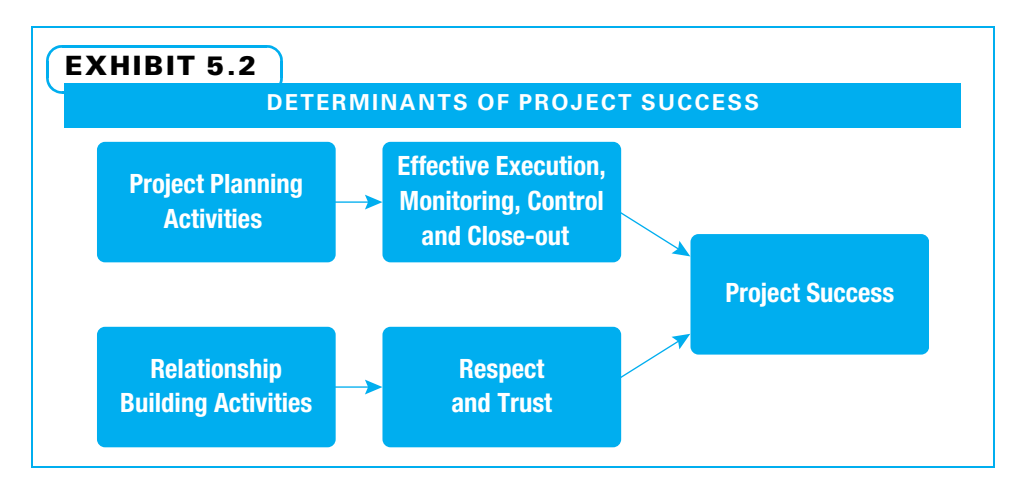

to be planned, and the groundwork needs to be established for effective team and stakeholder relationships.

Projects vary tremendously in size and complexity. Therefore, project management planning can vary from filling out a few simple templates to completing many detailed forms and hosting multiple facilitated meetings. When a project team is trying to decide how detailed the planning needs to be, the team members need to remember that the purpose of the project management plan is to become a basis for executing, monitoring, controlling, and closing all project work. It is wise to spend \$100 in planning to save \$1,000 in execution, but not the other way around.

A project team develops a variety of plans for communications, schedules, budgets, and so forth. They need to ensure these various plans all fit together into one unified project plan. Typically, a good way to begin planning is to develop the outline of a project management plan, which is "the document that describes how the project will be executed, monitored, and controlled."<sup>2</sup> At this point, whatever documentation was developed in the process of initiating the project can be used.

Since both relationship building and detailed planning of the various project functions need to occur simultaneously, our coverage will start with a type of planning that does both. Plan stakeholder management is "the process of developing appropriate management strategies to effectively engage stakeholders throughout the project life cycle, based on the analysis of their needs, interests, and potential impact on project success."<sup>3</sup> Plan communications management is "the process of developing an appropriate approach and plan for project communications based on stakeholders' information needs and requirements and available organizational assets."<sup>4</sup>

In this book, project management plans include stakeholders, communications, scope, schedule, budget, resources, risks, and quality. While much of the planning is iterative, we first discuss an understanding of project stakeholders—everyone who has an interest in the process of performing the project work; in using the project deliverables; or who can influence the project. Once a team understands who has an interest in or can exert influence over their project, they can develop a communications management plan, which is "a component of the project management plan that describes how, when, and by whom information about the project will be administered and distributed." <sup>5</sup> After the communications management plan, the project team will determine the scope. Once the scope is determined, the project team can plan other aspects of the project, such as:

- Schedule
- Budget
- Resources needs
- Risks
- Quality

Some of these issues impact others, so the team develops the project management plan to ensure that all of these subsidiary plans work effectively together. One final and important thing to remember is that the project management plan, once formally approved, can only be updated and revised by formally approved changes. Many projects have changes identified when the project is well underway and require replanning throughout the project life cycle.

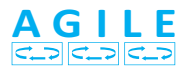

Agile and other forms of adaptive planning will not create nearly as much initial planning, but will have much of the planning occur on a just-in-time (JIT) basis.

# **5-2 Identify Stakeholders**

Projects are undertaken because someone needs the project's output. A project must satisfy its users to be successful. Several things can complicate this. First, there may be multiple users, and each may have different wants and needs. Second, often users do not fully understand what they want because they do not know what alternatives may be available. Third, the customer who pays for the project may not be the actual person or group who uses the result, and the customer may not fully understand the users' needs. Fourth, when someone else is paying for the project, some users will ask for many project outcomes that are expensive or time consuming to deliver. Finally, many stakeholders in addition to the users of a project's outcomes have an interest in the project. Project managers need to first understand their stakeholders, build relationships with them, and then develop a communications management plan for dealing with them.

### 5-2a Find Stakeholders

One way to understand who stakeholders are is to ask, "Who will use or be affected by the result of a project?" The answer includes users of the project results and others who may have some changes forced upon them by the project. Identify stakeholders is "the process of identifying the people, groups, or organizations who could impact or be impacted by a decision, activity, or outcome of the project; and analyzing and documenting relevant information regarding their interests, involvement, interdependencies, influence, and potential impact on project success."<sup>6</sup> Stakeholders include people who:

- Work on the project
- Provide people or resources for the project
- Have their routines disrupted by the project

Another way to identify stakeholders is to determine whether they are internal to the organization performing the project or external to it. Examples of project stakeholders based on these categories are shown in Exhibit 5.3. Note that there are potentially more

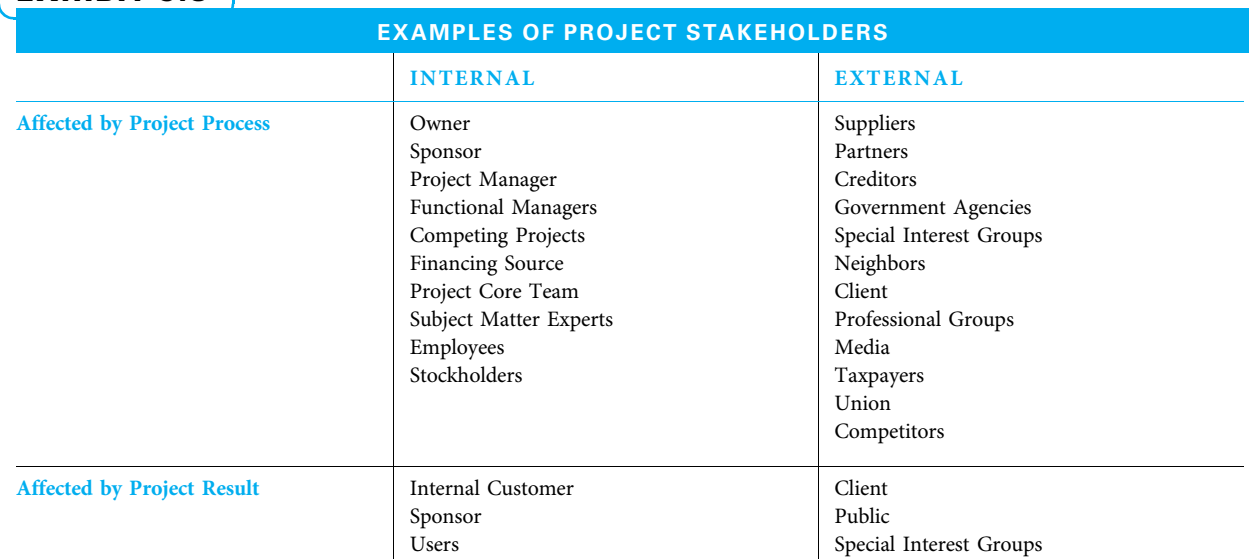

# EXHIBIT 5.3
types of stakeholders affected by the process of performing the project than by the project results and more external than internal stakeholders.

Project managers and project core teams (often in consultation with their sponsor) can use the examples in Exhibit 5.3 to find possible project stakeholders. This can be conducted as a brainstorming session. Classic rules of brainstorming apply—initially, the emphasis is on generating a long list of potential stakeholders in the first column of a chart. It may be easiest to construct this chart on a large work surface such as a white board or flip chart. Another suggestion is to be specific; identify stakeholders by name when possible.

For each potential stakeholder, list the various project processes and results in which he or she might have an interest. Consider both financial and emotional interests of potential stakeholders. The project charter can be useful here. Many stakeholders have an interest in multiple aspects of a project. Once the stakeholders and their interests have been listed, they may be combined into like groups with the same interests.

# 5-2b Analyze Stakeholders

Stakeholder analysis is "systematically gathering and analyzing quantitative and qualitative information to determine whose interests should be taken into account throughout the project." <sup>7</sup> The first part of stakeholder analysis is to prioritize the stakeholders. Prioritization is important because on many projects there are too many stakeholders to spend a great deal of time with each. While it is important not to ignore any stakeholder, it also makes sense to concentrate on those who are most vital. Stakeholders can be prioritized based upon level of:

- 1. Authority (power)
- 2. Concern (interest)
- 3. Active involvement (interest)
- 4. Ability to affect changes (impact)
- 5. Need for immediate influence (urgency) or
- 6. Appropriateness of their involvement (legitimacy).<sup>8</sup>

Many project teams will use two or three of these. Each aspect used can be rated on a simple scale of 1 to 3, with 3 representing the highest priority. For the first aspect, power, a stakeholder who could order the project shut down or changed in a major way would be a 3, and a stakeholder who could not change the project much would be a 1. The other aspects can be analyzed in the same way. The scores from the aspects are added to form a total prioritization score. Exhibit 5.4 shows this stakeholder identification and prioritization.

By determining who the stakeholders are and what each group wants, project managers effectively:

- Set clear direction for further project planning, negotiating, and execution
- Prioritize among competing objectives
- Learn to recognize complex tradeoffs and the consequences of each
- Make and facilitate necessary decisions
- Develop a shared sense of risk
- Build a strong relationship with their customers
- Lead associates, customers, and suppliers with an empowering style
- Serve as good stewards of the resources of both the parent and customer organizations

The project team should next select the top 10 to 15 stakeholders for emphasis in the remainder of their planning. The stakeholders with the highest total scores are often

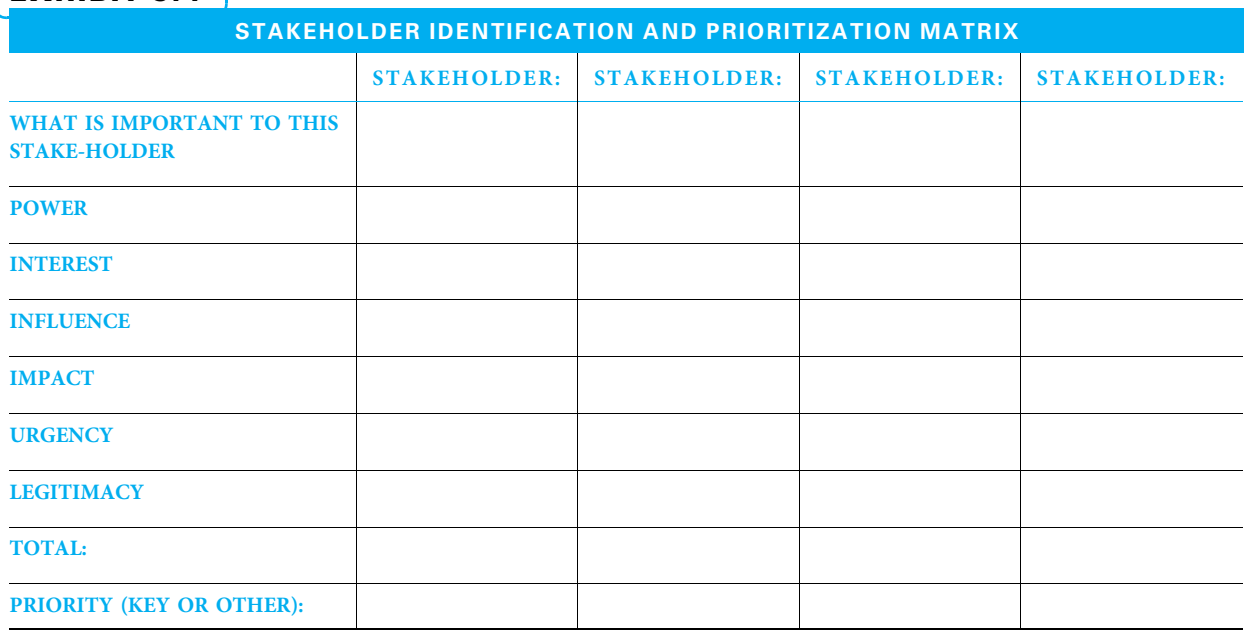

# EXHIBIT 5.4

considered to be key influencers for the project. The project manager and core team should also plan to periodically review this prioritized list of stakeholders, as the relative importance may change as the project progresses, especially if the project goals are not clear at the outset.

One additional consideration is that various stakeholders often have competing interests. For example, the client may want the work done quickly while the accountant is worried about cash flow. Exhibit 5.5 itemizes how different types of stakeholders frequently define project success. Another consideration is that the project was selected to support a specific business purpose and that purpose should help determine the relative importance of various stakeholders. Typically, when a conflict exists, external paying customers and top management are considered to be highly important stakeholders. If the project team developed the stakeholder identification and prioritization matrix without their sponsor, now would be a good time to share it with the sponsor and ask for feedback. Chances are good the sponsor will want to make some adjustments before the team continues. Sponsors are especially useful in helping to sort out conflicting priorities. The project team primarily considers these top stakeholders while they:

- Develop a communications plan (see next section)
- Scope the project (see Chapter 6)
- Identify threats and opportunities (see Chapter 10)
- Determine quality standards (see Chapter 11)
- Prioritize among cost, schedule, scope, and quality objectives (see Chapter 11)

# 5-2c Document Stakeholders

The primary output of the "identify stakeholders" process is a stakeholder register. The stakeholder register is "a project document including the identification, assessment, and

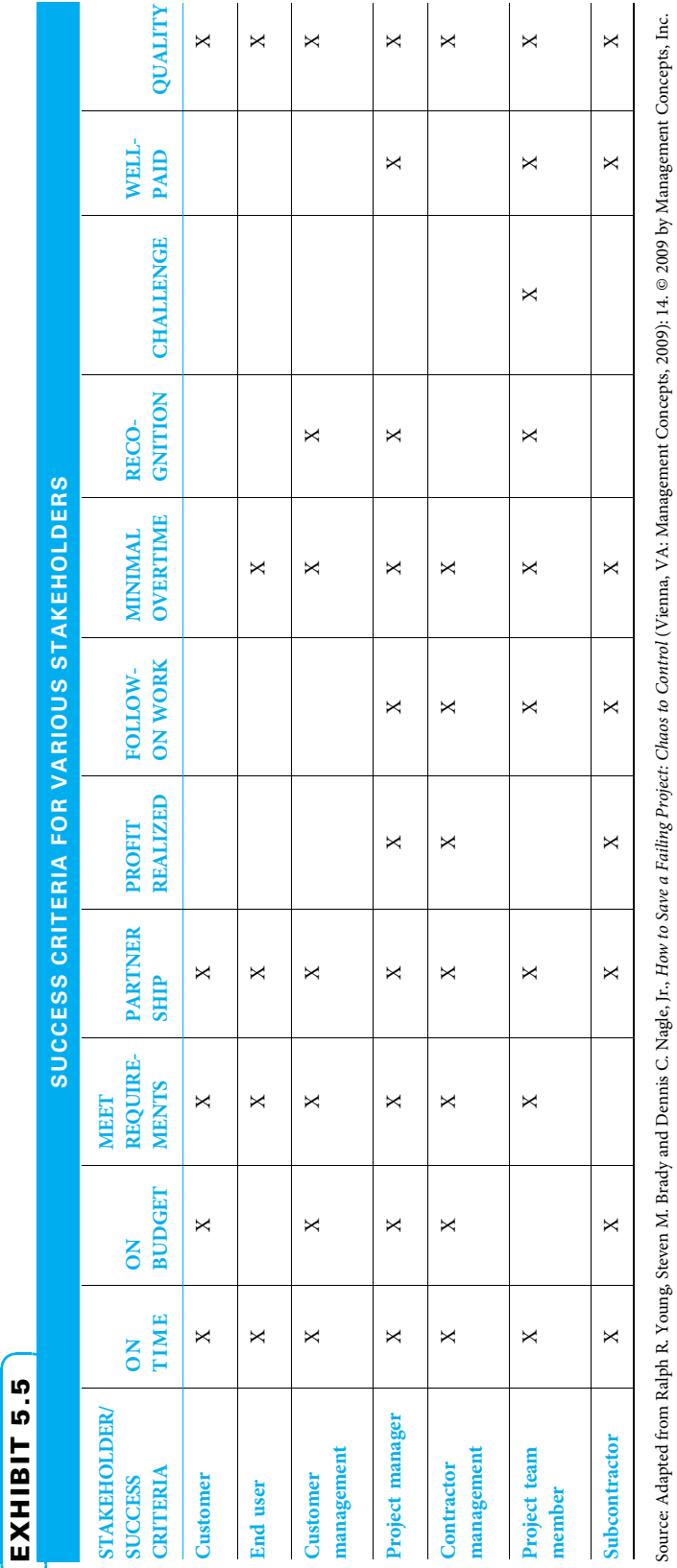

# All rights reserved, www.managementconcepts.com/pubs. All rights reserved, www.managementconcepts.com/pubs.

EXHIBIT 5.5

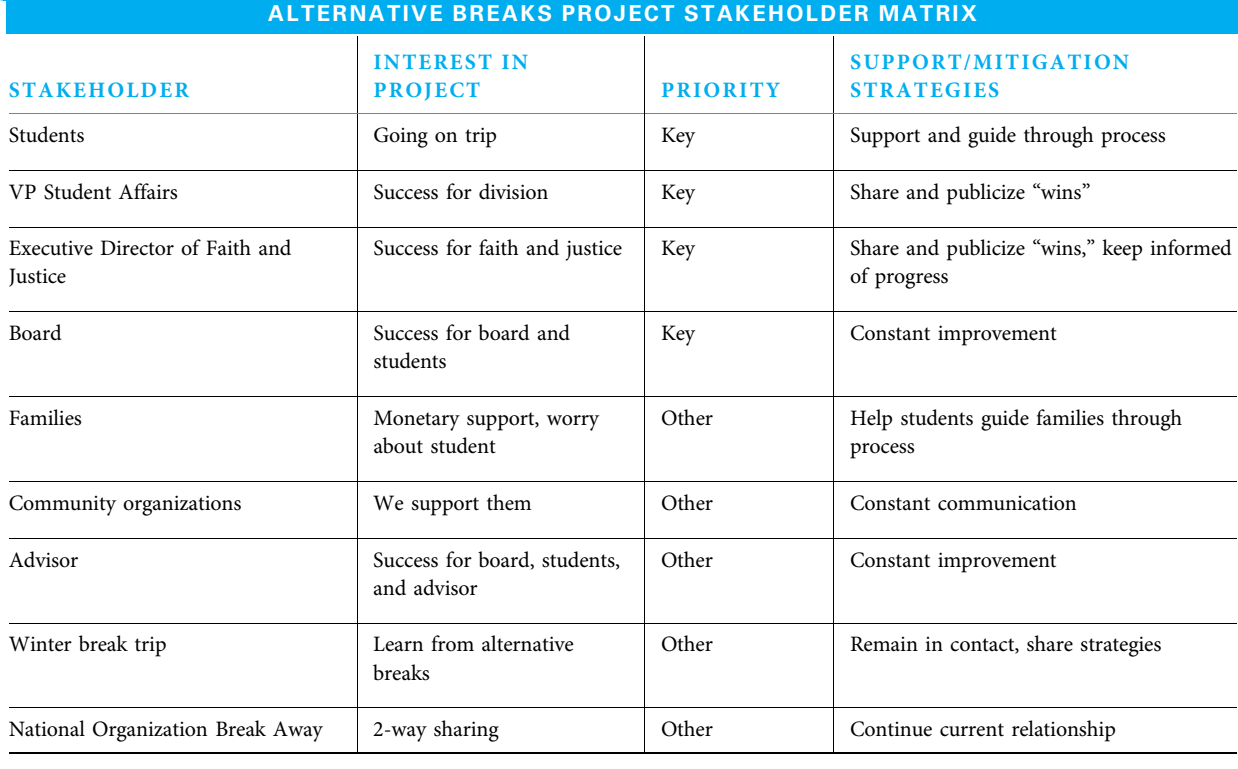

# EXHIBIT 5.6

Source: Chris Bridges.

classification of project stakeholders." <sup>9</sup> Teams use it to develop strategies to either capitalize upon stakeholder support or to mitigate the impact of their resistance. The stakeholder register serves as input to relationship building with each stakeholder and helps determine their requirements, which is the basis of developing project scope. The stakeholder register is a living document that changes as needed. A stakeholder matrix for the alternative breaks example project is shown in Exhibit 5.6.

# **5-3 Build Relationships**

Project managers and teams seek to develop strong working relationships with important stakeholders. This is an ongoing process throughout the life of the project. In fact, the project manager normally continues to nurture the relationship even after the project is completed to increase the chances of securing future project work. In building relationships both within the project core team and with other stakeholders, project managers need to remember that mutual respect and trust greatly enhance the prospect of project success. Therefore, relationship-building activities that lead to respect and trust should be planned and carried out carefully.

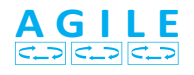

A principle idea in agile is that relationships with stakeholders need to be based upon collaboration, communication, and trust. Analyzing stakeholder information helps the team understand them better and leads to effective relationship building.

Typically, relationship building activities are most effective when they are used in the process of planning a project. Project relationship-building activities that are described more fully below and are especially useful include the following:

- Share individual motives.
- Encourage open communication.
- Jointly establish agendas.
- Use shared learning.
- Regularly celebrate success.
- Share enjoyment of project.
- Use appropriate decision making and problem solving.<sup>10</sup>

# 5-3a Relationship Building within the Core Team

Project sponsors and managers who wish to create highly productive workplaces ensure that core team members understand what is expected of them, have the chance to do work they are wellsuited to perform, receive appropriate recognition, have good coworkers, have their opinions considered, and have opportunities to grow and develop.<sup>11</sup> The sponsor and the project manager ideally begin by asking one another about personal expectations from the project. Each may have project goals such as certain specific capabilities in the project deliverables. Both the project manager and sponsor may have individual motives also. It is helpful to acknowledge these personal goals to each other. The project manager, in turn, asks each core team member what he or she personally wants from involvement in the project. These conversations not only help the project manager understand priorities, but also motivations. For example, core team members may want to participate in a stimulating experience, gain skill, or earn a promotion. Understanding these motivations will make it easier for the project manager to address them.

The project manager can encourage *open communication* by keeping people informed, showing that everyone's input is valued, personally sharing feelings, and respecting confidentiality. She should set the expectation that all team members also practice these habits.

Joint establishment of project meeting agendas helps with relationship building because all team members feel their concerns are addressed, and they develop a greater sense of ownership in meetings. When members get to share in meaningful project learning, they feel their judgment is valued. Frequent celebration of small successes helps project team members *share the enjoyment* of working on a project, which in turn helps them stay committed to successful project completion.

One other key relationship-building activity that needs to start early and continue throughout the project concerns appropriate decision making and problem solving. The project manager and core team need to understand who makes each type of project decision and how each is made. One consideration is that people involved in making decisions tend to better support them. Decisions made by groups tend to take longer, and projects are often pushed for time. Some decisions are best made by a single expert, while others are best made by a group that represents various points of view. Each project team will need to determine who will make which types of decisions. Exhibit 5.7 gives general advice that can be applied in making this determination.

## 5-3b Relationship Building with All Other Stakeholders

Establishing a positive relationship early on with all key stakeholders is vital for two reasons. First, it helps create a desire on the part of stakeholders to give positive support to the project, or at least refrain from disrupting the project. Second, it serves as the communications foundation for the project. The remainder of the project planning and execution are greatly enhanced by effective communications channels with key project stakeholders.

# EXHIBIT 5.7

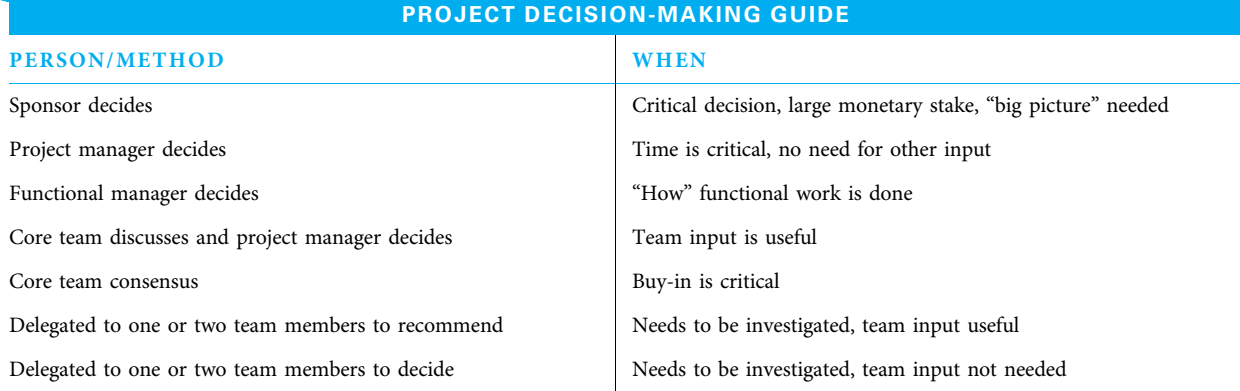

Project teams create a stakeholder management plan that is "a subsidiary plan of the project management plan that defines the processes, procedures, tools, and techniques to effectively engage stakeholders in project decisions and execution based on the analysis of their needs, interests, and potential impact."<sup>12</sup> A primary tool used in this plan is the stakeholder engagement matrix. Engagement levels can be classified as unaware, resistant, neutral, supportive, or leading.<sup>13</sup> Exhibit 5.8 is an example showing both where each stakeholder is currently (C) and where the team desires the stakeholder to be (D).

The sponsor, project manager, and core team can establish powerful relationships with key stakeholders by delivering on all promises, always providing fair treatment, creating a sense of pride by association, and even helping the stakeholder develop a passion for the project.<sup>14</sup> This starts by learning what motivates each stakeholder. The old saying "What is in it for me?" describes what each stakeholder wants, and that is what the project team needs to understand. Stakeholders who feel threatened can disrupt a project during its process and are less likely to perceive that they receive project benefits in the end. Unhappy stakeholders are a sign of project failure. On the other hand, stakeholders can be treated as partners right from the start of planning by the project team speaking their language and providing them opportunity to participate. These stakeholders are more likely to take ownership in the project by educating the project team about their needs and making timely project decisions and, in turn, are more likely to feel their expectations match the project

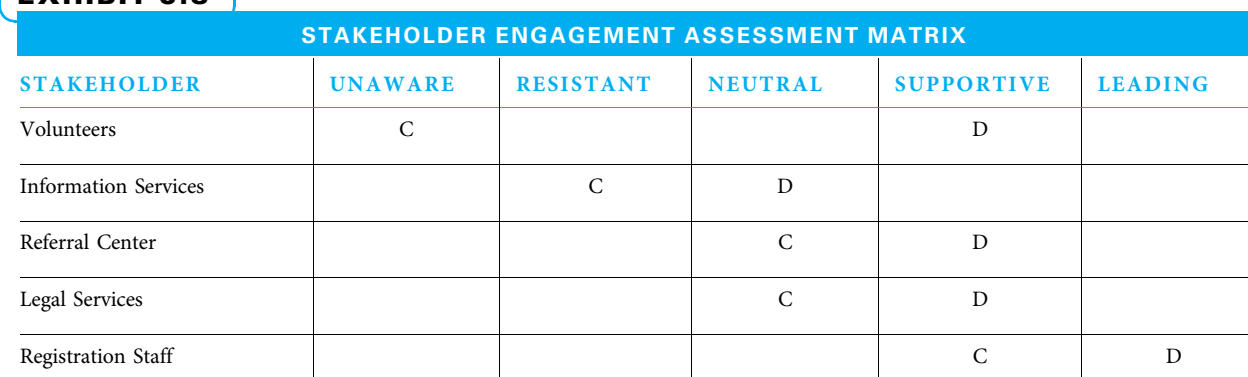

# EXHIBIT 5.8

team's plans. They are more likely to go beyond merely inspecting results and writing checks. They may participate early and often when their input is meaningful and they feel that the project is successful. All of the other project relationship-building activities listed previously can be applied in a similar fashion to that described for the core team in the previous section. The important thing for project managers to remember is that developing respect and trust among all project stakeholders is a goal that must be started early and continued throughout the project. This is just as critical to project success as the more technical planning and should also demand attention from project managers.

# **5-4 Plan Communications Management**

The project team should next create the communications management plan. This plan guides the project communications and needs to be a living document that adapts to changing project needs.

# 5-4a Purposes of a Project Communications Plan

Projects have many challenges, including technical, cost, and schedule difficulties. Failure to manage any of these well can throw off a project. Another very common challenge to project success is communication. Many projects require people to work together who have not done so before. Projects may involve people from various functional areas that all have their own unique challenges. People from multiple companies may end up working together on projects. All projects are unique and therefore have different sets of stakeholders. "Communication leads to cooperation, which leads to coordination, which leads to project harmony, which leads to project success."<sup>15</sup>

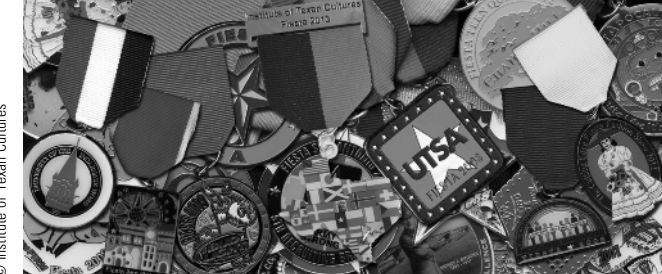

Yearly medals to celebrate Fiesta® San Antonio.

# 5-4b Communications Plan **Considerations**

A myriad of considerations must be kept in mind when creating a communications plan. A project team can develop a workable communications plan, use it, and improve it as the project progresses. Some factors that Fiesta® San Antonio organizers considered when creating a project communication plan are shown in Exhibit 5.9. These factors apply to all project communications. There-

fore, we discuss these factors first and then explain who the project team needs information from and to whom they need to supply information.

PURPOSE COLUMN The first column in Exhibit 5.10 instructs a project team to consider the *purpose* for each communication. If there is no good use for the communication, it makes no sense to develop it. A project manager must use effective communications to set and manage expectations from all stakeholders as well as to ensure that project work is completed properly and on time. Communications from stakeholders are necessary in authorizing work, determining requirements, uncovering and resolving issues, and receiving feedback on project progress and results. Different stakeholders often have conflicting desires; effective communications are necessary to understand and resolve these differences. Communications to stakeholders are necessary to help them make good decisions (by understanding options and risks), assure them of adequate understanding and progress, enable them to more fully commit to the project, and be ready to accept project

### EXHIBIT 5.9

### FIESTA SAN ANTONIO COMMUNICATION PLAN NEEDS

In August 2012, the Institute of Texan Cultures, a museum specializing in Texas culture and diversity, forged a partnership with the Fiesta® San Antonio Commission to produce a series of exhibitions showcasing the traditions of Fiesta®, San Antonio's premiere festival. Fiesta® is an annual 10-day festival of over 100 events and 5 large parades. The festival draws 3.5 million visitors. It is tradition for Fiesta® events to commission new medals each year to give to event-goers to wear and trade throughout the festival.

The museum's leadership team convened with the Fiesta® San Antonio Commission's executive director at the end of August to assemble a project management plan. The parties identified stakeholders who would be impacted by the project. They prioritized stakeholders by influence, and divided responsibilities for developing and maintaining relationships with each of those stakeholders.

The following challenges were anticipated:

- It would take time for the 120 Participating Member Organizations (PMOs) to reach their members and assemble a full collection of medals to loan to the museum.
- Some PMOs might be offended if their medals were not displayed more prominently than other PMOs.
- The museum would be engaging the same PMOs to support future exhibitions, so it was critical to maintain positive relationships.

It was clear that a comprehensive communications plan would need to be implemented to establish lines of communication, nurture relationships, and manage the flow of information between stakeholders.

Source: Aaron Parks, Institute of Texan Cultures

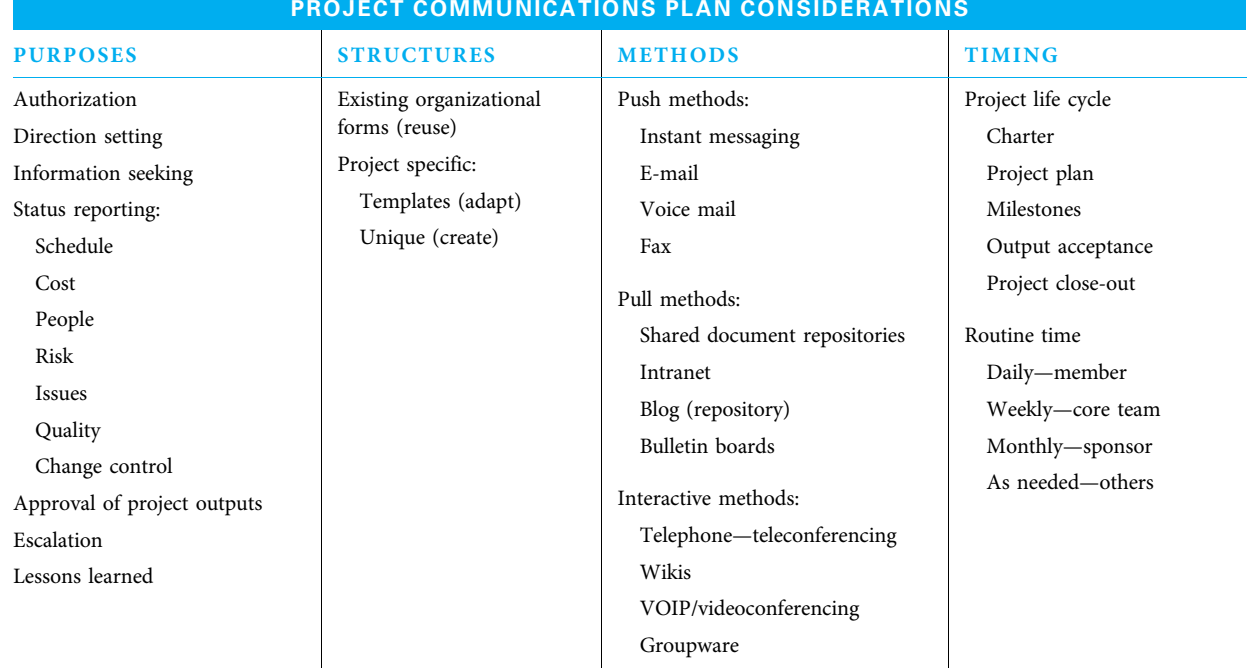

### EXHIBIT 5.10

deliverables. Yet another communication purpose is to plan and manage escalation of issues that cannot be handled in a timely manner by the project manager. Wise project managers determine in advance how soon an issue will be raised to the sponsor and/or other decision makers. Finally, communications plans ensure that at project conclusion, meaningful lessons can be documented to benefit future projects.

A project manager develops trust with her core team and other stakeholders partly by using open communications to the extent possible. However, she needs to respect all promises of confidentiality and to use good judgment on what is or is not appropriate to share.

STRUCTURES COLUMN The second column suggests that if there are existing organizational communication *structures*, use them! There is no need to reinvent every document and, indeed, it would be confusing and costly to do so. Many stakeholders in organizations are accustomed to a particular method of communications, and using that method will make it easier for them to understand you. When no exact organizational model is available to follow for a particular communication, one can use a template, which is still easier than creating an entirely new type of document.

Using any of the three choices, project teams need to maintain version control on all of their communications. One easy method is to end the file name of every document with six numbers representing year, year, month, month, and day, day. For example, an early version of this chapter was saved on April 4, 2013, and the file name given was "Chapter 5 Stakeholder Analysis and Communication Planning 130404." The advantage of a simple system is that the files can still be easily found by their descriptive named titles, but they can also be sorted easily by the last date they were updated.

METHODS COLUMN The third column in Exhibit 5.10 deals with methods of communicating. Projects rely on "push" methods in which communications are sent or pushed; "pull" methods where communications are posted either on paper or in electronic form and interested stakeholders need to take the initiative to receive the communication; and interactive methods in which communications flow in multiple directions. A typical project communication plan will utilize a variety of these methods.

TIMING COLUMN The fourth column is a reminder that a project team needs to consider *timing* issues when developing a project communications plan. Communications typically are delivered according to one of three types of timing schedules. First is the project life cycle, with communications typically needed at the end of each major stage in the project and at the end of each major project deliverable. The second timing schedule follows a more formal organizational structure. Project progress is often reported at regularly scheduled meetings. Meetings at the frontline level are usually more frequent than reports to higher levels within the organization. The third timing scheme is an as-needed basis. Many times, a stakeholder wants to know a certain fact about a project and cannot wait until the next formal meeting or report. Project teams need to keep themselves up to date so they can handle the as-needed requests.

# 5-4c Communications Matrix

At this point, project teams will normally assemble a project communications matrix. This matrix lists the following information:

- Who does the project team need to learn from?
- What does the team need to learn from this stakeholder?
- Who does the project team need to share with?

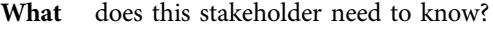

- When do they need to know it?
- What is the most effective communications method for this stakeholder to understand?
- Who on the project team is responsible for this communication? (the owner)

An example of a completed project communications matrix is shown in Exhibit 5.11. The communications needs of each project are unique, and, therefore, the assignment of communications responsibilities will vary widely from project to project.

Stakeholders want to know how much work has been successfully delivered (acceptance tests passed) and how much work is remaining. Team members use the information in specific and detailed formats to improve and motivate. Sponsors use the information to strategically understand if the project will complete all work on time and budget. Other stakeholders may share the sponsors' overall concern, but want details of work that concerns their function. While these communication needs are common on all projects, agile projects have unique reports such as velocity, burn down charts, running tested features, and earned business value.<sup>16</sup>

# 5-4d Knowledge Management

If a company does extensive project work and uses project management capability as an organizational strength, it is important to keep developing expertise in it. One way to develop and expand expertise is to capture and reuse the knowledge developed. Knowledge is "a conclusion drawn from information after it is linked to other information and

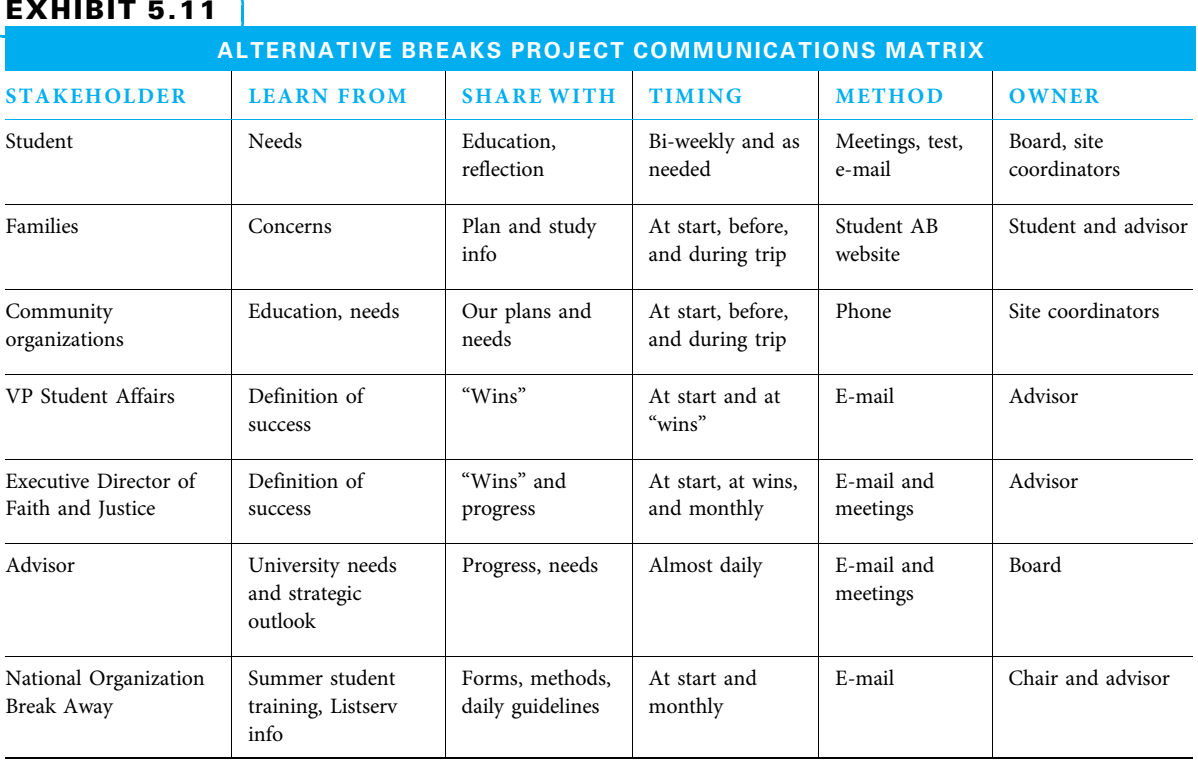

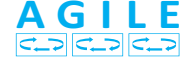

compared to what is already known."<sup>17</sup> To increase knowledge and the successful use and reapplication of it, organizations often create a lessons learned knowledge base. For this database to be useful, it is important to communicate project successes and failures from all aspects of the project process. Captured throughout the life of the project, recommendations to improve future performance can be based on technical, managerial, and process aspects of the project. In addition, part of the project closeout process should include facilitating a lessons learned session for the entire project, especially on unsuccessful projects.

# **5-5** Project Meeting Management

Planning and conducting projects require a variety of meetings, such as meetings to:

- Establish project plans
- Conduct the project activities
- Verify progress
- Make decisions
- Accept deliverables
- Close out projects

Meetings are an important process on projects since many important decisions are made at meetings and much time of expensive project personnel is invested in meetings.

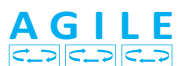

One common feature of agile projects is the "stand-up meeting." These short (15 minute or less) meetings are often held at the start of each day with no coffee or chairs to be comfortable. Each project team member briefly states what she accomplished the previous day, what she plans to accomplish this day, and what obstacles may challenge her.

# 5-5a Improving Project Meetings

Project meetings should be conducted in as efficient and effective a manner as possible. One way to improve the project meeting process is to apply the simple and effective plan-do-check-act (PDCA) model.

PDCA MODEL The idea behind process improvement with the PDCA is that any process practiced repeatedly, focusing on reusing and adapting things that worked well and avoiding things that did not work well, improves over time. Exhibit 5.12 depicts the PDCA model as it is applied to project meetings.

PROJECT MEETING AGENDA TEMPLATE When applying the PDCA improvement model specifically to improving project meetings, the first step is planning the project meeting in advance. The project manager makes sure that the agenda is prepared and distributed ahead of time. If a project team is meeting often, this advance agenda preparation may be done at the end of one meeting for the next meeting. That way, everyone understands beforehand what will be covered in the upcoming meeting and has the opportunity to be prepared. The agenda also can be helpful in deciding whether to invite a particular subject matter expert (SME) or other guest to the meeting. A project meeting agenda template is shown in Exhibit 5.13.

The top part of the agenda contains meeting logistics. The second item on the template asks for the meeting purpose. If a project manager cannot state in a sentence why he wants to conduct a meeting, perhaps the meeting is not necessary. The main body of the agenda has three columns. First is a list of the topics. This starts with a quick review

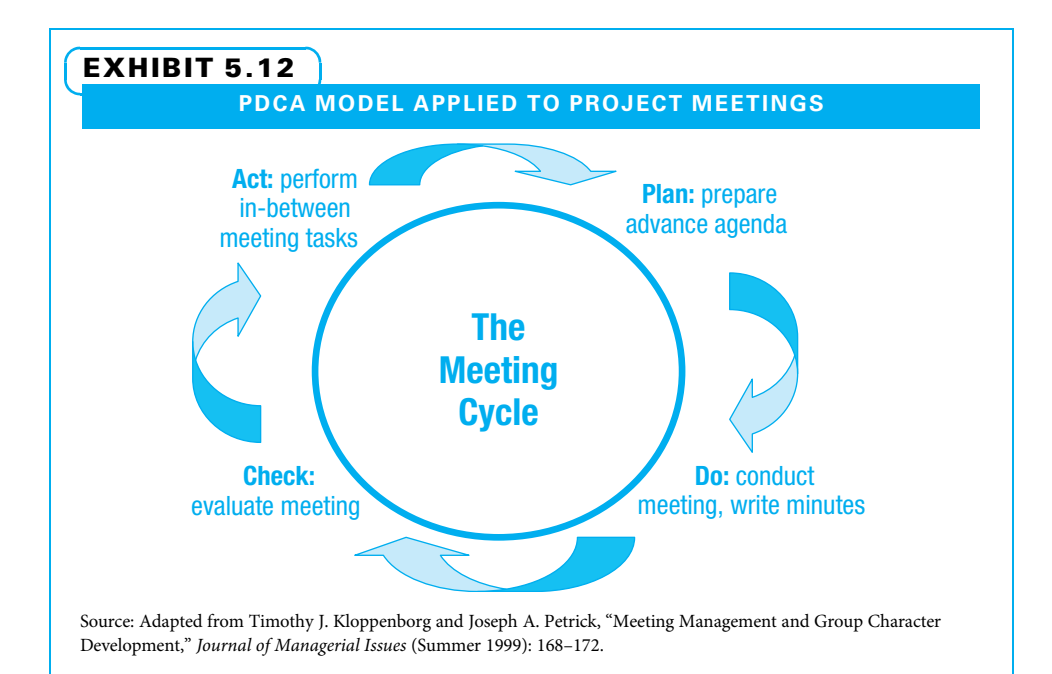

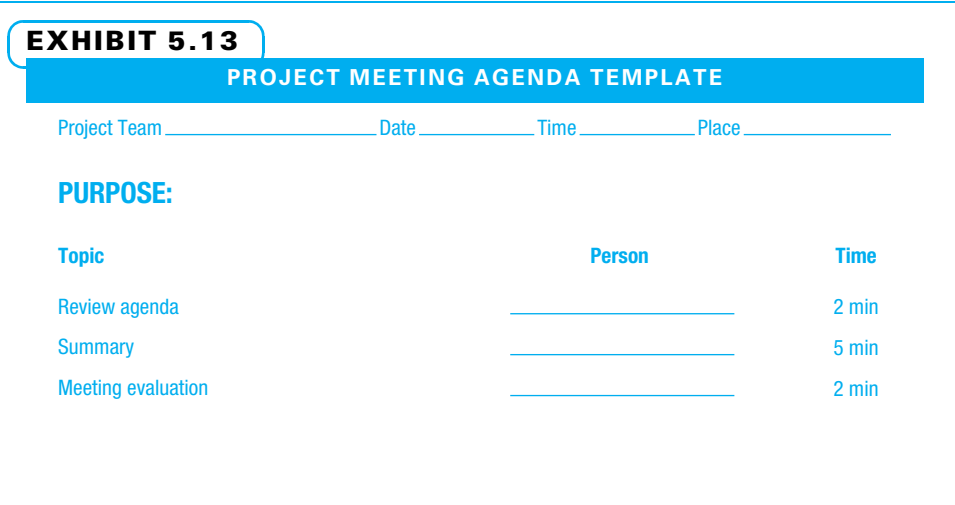

of the agenda, because projects often move quickly, and this provides an opportunity to add or delete an item from the agenda. The major topics of the meeting are listed next in the order in which they will be covered. Often, remaining items from previous meetings or other urgent matters top the list. However, a project manager wants to be sure to cover the most important matters, even if they may not have the same sense of urgency. The second-to-the-last item on the standard agenda is the meeting summary. The project manager summarizes major decisions that were made as well as work assignments that were distributed. This helps people remember what they agreed to do. The final item on the agenda is an evaluation of the meeting. This is explained in the check step of the PDCA model.

The second column lists the person responsible for each topic on the agenda. Typically, the project manager takes care of the meeting start and close, but individual project team members may be assigned specific action items. When people know in advance that they are responsible for an action item, they are more likely to be prepared Additionally, if the advance agenda is available for key stakeholders to see, some of the stakeholders may contact the responsible person in advance to provide input. This is a good way to keep stakeholders engaged.

The third column is a time estimate for each item. While the project manager does not need to be a slave to the clock, recognition of how long team members are in meetings and how many items are accomplished goes a long way. People are more likely to attend a meeting if they are sure it will end on time.

PROJECT MEETING MINUTES TEMPLATE The second step in the PDCA process—"do"—means to conduct the meeting and to capture minutes as the meeting is conducted. Many project teams rotate the role of minutes taker so each team member feels equal. A template for taking project minutes is shown in Exhibit 5.14.

# 5-5b Issues Management

The project minutes mirror the agenda to the extent that both refer to the same meeting. The top part of the minutes form is logistics, just as in the agenda. The four primary types of information captured in a project meeting are:

- 1. Decisions made
- 2. New issues surfaced and old issues resolved
- 3. Action items agreed to
- 4. An evaluation of the meeting

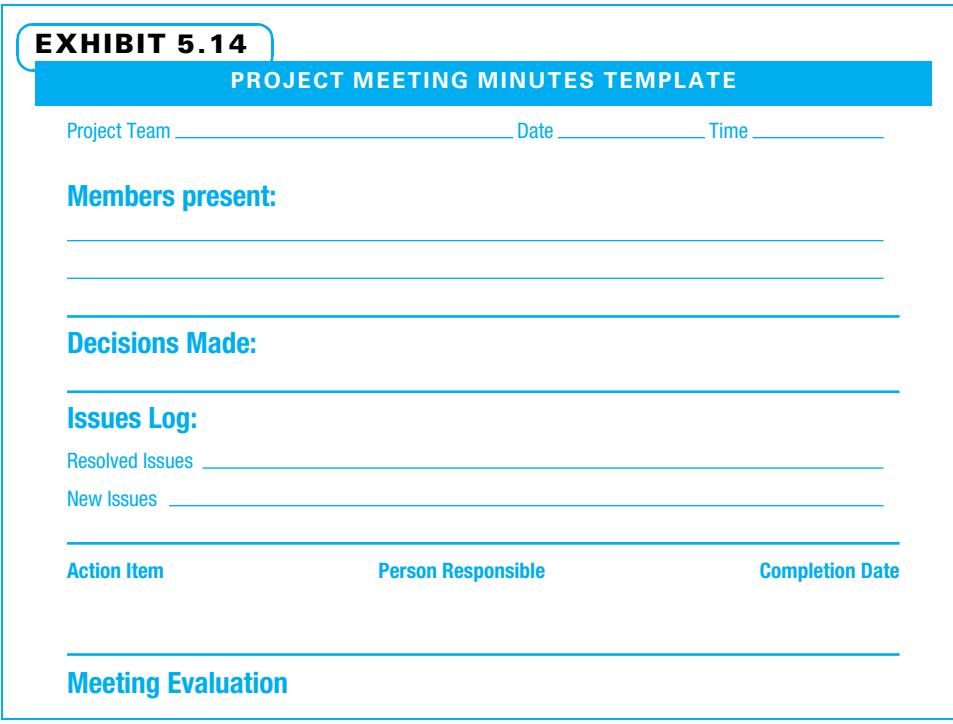

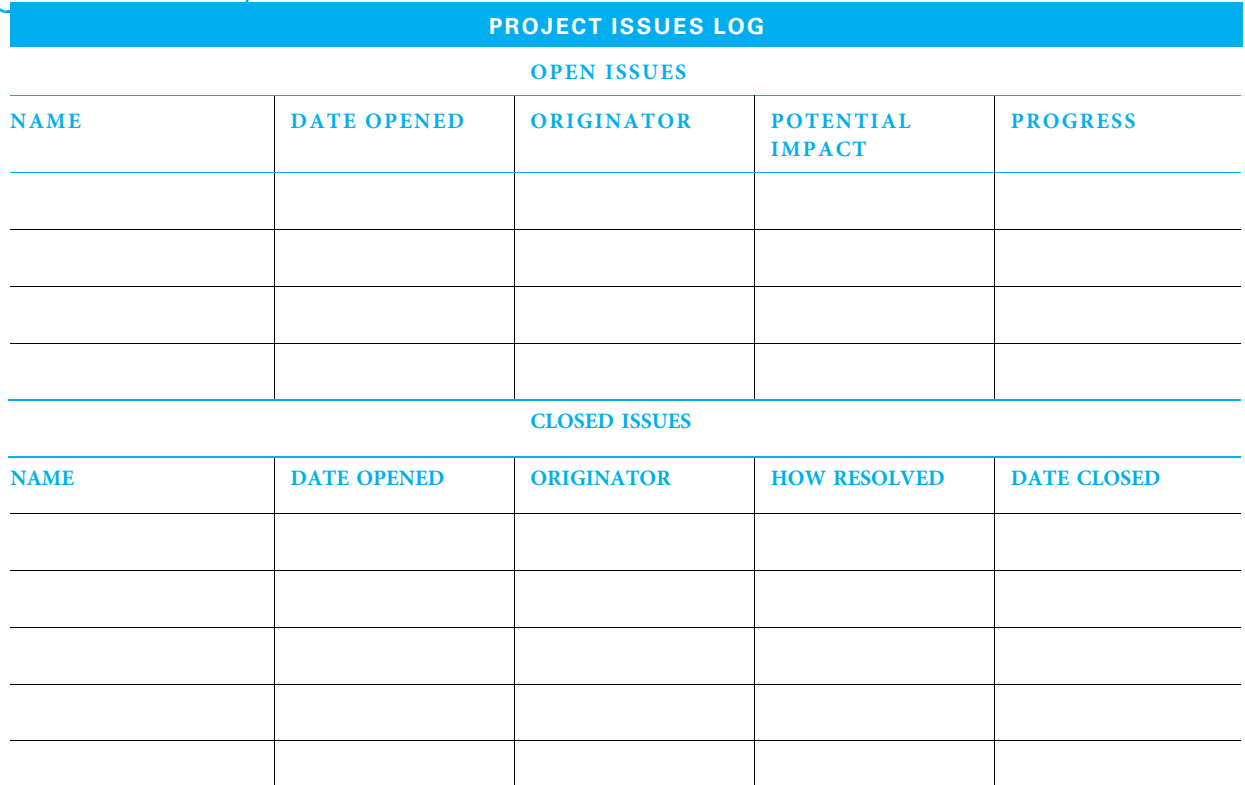

EXHIBIT 5.15

DECISIONS AND ISSUES First, any decisions that were made should be documented. Second, any new issues that surfaced or existing issues that were resolved should be recorded. An issue is "a point or matter in question or in dispute, or a point or matter that is not settled and is under discussion or over which there are opposing views or disagreements." <sup>18</sup> An issues log is "a project document used to document and monitor elements under discussion or in dispute between project stakeholders."<sup>19</sup> Issues logs benefit a project in at least two ways. First, when an important issue—but not one that can be solved in the immediate meeting—is introduced, the project manager can add it to the open issues and not spend time on it in the current meeting when more pressing matters need to be settled. Second, the issues log ensures that important issues are not forgotten. An issues log template is shown in Exhibit 5.15.

ACTION ITEMS The third type of project information is action items. Each of these is a task that one or more members of the project team agree to perform by a specific date. These are recorded, and the project manager reminds the team at the end of each meeting what each member agreed to do.

EVALUATION The final item to be recorded on the project meeting minutes is an evaluation of both good points from the project meeting that the team would like to repeat or at least adapt and poor points from the meeting that the team would like to avoid in the future. An experienced team can collect these points in a minute or two; the time they save in future meetings often pays great dividends. An easy way to capture these evaluations is a Plus-Delta template as shown in Exhibit 5.16.

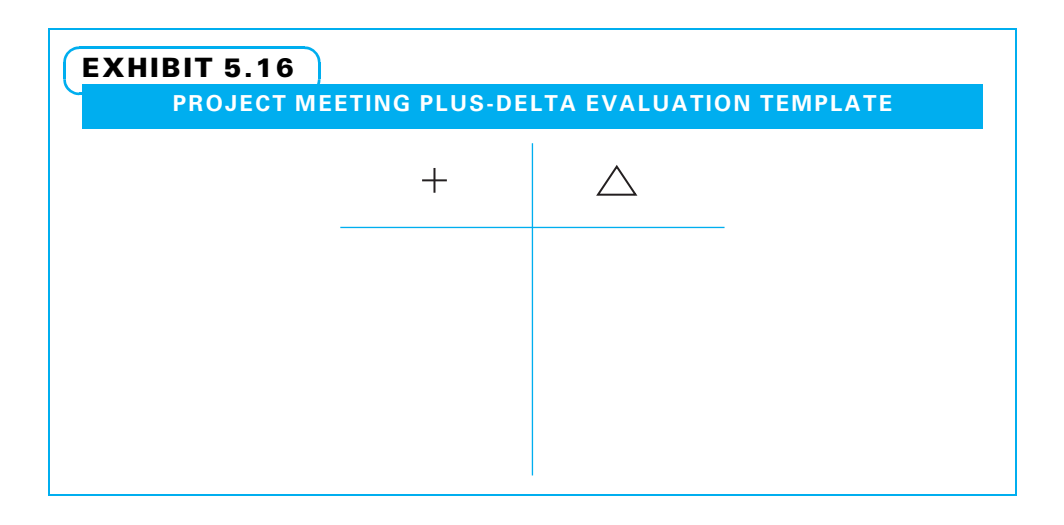

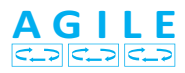

### On agile projects this evaluation is called retrospectives.

When assessing the project meeting with a Plus-Delta method, a project manager can simply draw the form on a flip chart or marker board. Then, each person is asked to offer his opinion on at least one thing that either was good (+) that he would like to see repeated or one thing that was poor (A) that kept the team back somehow and he would like to see overcome in future meetings. The key to making this work for the project manager is how she responds to any deltas. If the project manager responds defensively, the team members may not want to offer further suggestions.

Finally, the "act" part of the PDCA cycle for project meetings is for every team member to complete the action items they promised and for the project manager to communicate with the team members to make sure nothing is holding them back from their commitments. Wise project managers keep active but informal contact with team members between meetings to ensure action items are completed on time. When all steps of the PDCA cycle are applied to project meetings, the meetings improve; the team members gain satisfaction; and the project makes better progress.

# 5-6 Communications Needs of Global and Virtual Project Teams

As organizations change more rapidly, more projects are started with team members from various parts of the larger organization, from various organizations, and even from various parts of the world. These project teams certainly have the advantage of utilizing talent from a wide pool of resources. Project team members often enjoy greater autonomy and stimulation on these teams.

# 5-6a Virtual Teams

These advantages, however, come with added challenges. Since the team is not all co-located, the project manager relies even more on persuasion than usual to accomplish work. In contemporary project management, project managers use less onerous command and control than they might have a few years ago. This trend is even truer with global and virtual teams. A **virtual team** is "a group of people with a shared

goal who fulfill their roles with little or no time spent meeting face to face."<sup>20</sup> When project teams operate in a virtual mode, many of the following characteristics are present:

- Team members are physically dispersed.
- Time boundaries are crossed.
- Communication technologies are used. Cultural, organizational, age, gender, and functional diversity is present.<sup>21</sup>

# 5-6b Cultural Differences

Cultural patterns differ in various parts of the world so project team members need to be more sensitive to how their actions are interpreted. For example, in some cultures looking a person in the eye signifies you are paying close attention, while in other parts of the world people may look slightly downward in deference to authority. In those cultures, looking a person in the eye might be considered a challenge. When people do not have face-to-face contact, they do not have the opportunity to see and learn from a person's body language. Project managers working with global and virtual project teams need to be especially mindful of the increased need for communications using methods other than face to face. The various methods regarding charter development described in Chapter 4, along with stakeholder analysis and communications planning in this chapter, are even more critical on virtual and global teams. The more unusual a team is, the more critical charters and communications vehicles become. Exhibit 5.17 lists some of the extra communications challenges posed by virtual and global project teams. Note that each project management need has a specific increased challenge—for example, the third need, relationship building, needs more time since people do not have the advantage of full face-to-face communication. Project managers and teams can enhance stakeholder satisfaction by learning the cultural ethics and values of all their stakeholders, working hard to establish trust, and ensuring that they use fast and reliable information systems.

# 5-6c Countries and Project Communication Preferences

INCREASED CHALLENGES FOR VIRTUAL AND GLOBAL PROJECT TEAM

It is helpful if the project team members can meet each other face to face even one time. While this can be very expensive, it may be much less expensive than not performing well on the project. Sometimes, the core project team is assembled to write

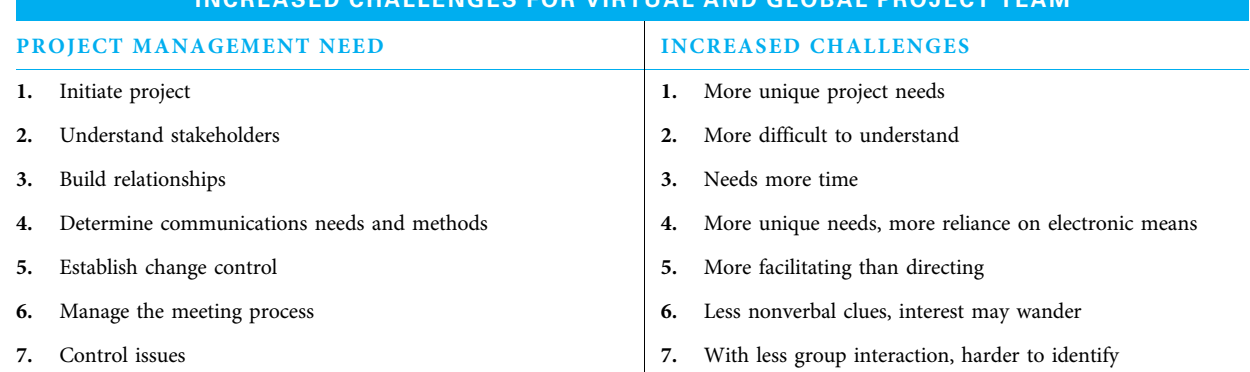

# EXHIBIT 5.17

# EXHIBIT 5.18

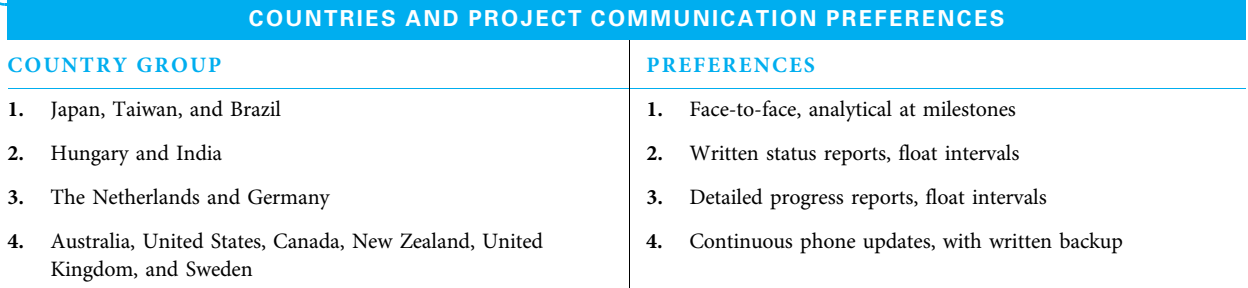

Source: Adapted from Ralf Mueller and J. Rodney Turner, "Cultural Differences in Project Owner–Project Manager Communications," Innovations Project Management Research 2004 (Newtown Square, PA: Project Management Institute, 2004): 412–414.

> and approve the project charter. The core team members then know each other and are inclined to give each other the benefit of doubt if there is a misunderstanding. Another method that is frequently used is to confirm meetings and calls with quick meeting minutes or e-mail follow-ups. By documenting decisions, it is easier to remember what happened and to uncover lessons learned when the project is complete.

> While abundant differences occur between people from various countries, the method and timing of project communications are of interest here. For example, Mueller and Turner studied how cultural differences impact preferred modes of project management communication.<sup>22</sup> They examined how collectivism versus individualism, along with the extent individuals in various cultures accept unequal power and ambiguity, impact project communications preferences. The results show that country preferences can be shown in four categories with common preferences on frequency and type of communications for each group, as shown in Exhibit 5.18.

# **5-7** Communications Technologies

Perhaps one of the most exciting and rapidly changing aspects of project management work is communications technologies. When the author first worked on projects in the 1970s, carbon copies were used extensively, careful printing was practiced so as to not mistake a number in a calculation, bidders on construction contracts needed to physically drive to a plans room to view plans and specifications so they could bid on upcoming projects, and people would proof contracts and letters multiple times since there were no spell checkers.

# 5-7a Current Technology Types

Current Technology TypesProject team members and other stakeholders need to be able to respond to each other wherever they are. They need to be able to work creatively together, have access to project documentation, and yet protect confidentiality and version control. One important consideration to keep in mind is that communications technology should make the project easier—not harder. Do not select the most current technology for its own sake. Select whatever technology will help get the job done. Newer communication technologies enable team members to work effectively from increasingly remote locations.

# Summary

This is the first chapter on project planning. After completing project initiation by writing and ratifying a charter, a project team turns to planning. Planning is iterative on projects. While there is a logical order to planning, many times information that is developed while planning one function causes a project team to modify earlier planning. Nevertheless, it makes sense to start planning by identifying and analyzing the stakeholders.

Projects frequently have many diverse stakeholders. Some stakeholders do not know exactly what they want, and different stakeholders sometimes want different things. The project manager and sponsor need to build effective working relationships with the project team and stakeholders. When good relationships are built and maintained, the project team can enjoy the trust that is so helpful in successfully completing the project.

Armed with the stakeholder analysis and the project charter, a project team is ready to create a communications management plan. One important component of this plan is the communications matrix. This is the document that answers the questions:

- Who needs to know something about the project?
- What does each need to know?
- When do they need to know it?
- What format is easiest for them to receive and understand the information?
- Who is responsible for sending it?

Other important aspects of a project communications management plan include managing and improving meetings; managing and escalating issues; and capturing and using lessons learned.

Many project teams work as virtual teams at least part of the time. Some project teams have members who are in various parts of the world. Virtual and global teams share heightened communications challenges since they often cannot physically meet. Global project management teams have the additional challenge of working with different cultures where methods of communicating may vary considerably. These added challenges reinforce the need for understanding stakeholders well and effectively planning project communications. Communications technology is changing rapidly, and many applications can work well for virtual and global project teams. The project manager needs to carefully select the technologies used so they help and do not pose added challenges. Once stakeholders and communications are planned, the project team can plan scope, schedule, resources, budget, risks, and quality—the topics of the next six chapters.

# Key Terms from the PMBOK<sup>®</sup> Guide

develop project management plan, 117 project management plan, 118 Plan stakeholder management, 118 plan communications management, 118 communications management plan, 118 identify stakeholders, 119

# Chapter Review Questions

- 1. List three reasons why understanding stakeholders is important to successful project management.
- 2. What is the difference between an internal and external stakeholder?
- 3. Which three criteria should you consider when prioritizing stakeholders?
- 4. When should relationship building between the project manager/other core team members and important stakeholders occur?

stakeholder analysis, 120 stakeholder register, 122 stakeholder management plan, 125 issue, 132 issues log, 132 virtual team, 135

- 5. What are some ways to build relationships within the core team?
- 6. What are some ways to build relationships with key stakeholders?
- 7. What are some important functions of communication from stakeholders?
- 8. What are some important functions of communication to stakeholders?
- 9. What is the difference between "push" and "pull" methods of communication?
- 10. What are three types of project communications timing schedules?
- 11. What six columns should a communications matrix contain?
- 12. Why is it so important to capture lessons learned in a knowledge database?
- 13. List the items that go into a project team meeting agenda and tell the purpose of each.

# Discussion Questions

- 1. A new grocery store is being erected, which will demolish a neighborhood basketball court. Who would be some internal stakeholders? Who would be some external stakeholders?
- 2. Think of a recent project you completed and choose three stakeholders. Prioritize them, using the six-criteria model.
- 3. In your opinion, what is the single most important component of building relationships within a project team? Why?
- 4. In your opinion, what is the greatest benefit of having good communication between the project team and project stakeholders? Why?
- 5. Imagine you are the project manager of a team tasked with building a new hotel. When brainstorming project communication plan considerations, what would you list under "purposes"?

# **PMBOK<sup>®</sup> Guide Questions**

- 1. The "component of the project management plan that describes how project communications will be planned, structured, monitored, and controlled" is the:
	- a. communication model
	- b. communications management plan
	- c. stakeholder register
	- d. organizational breakdown structure
- 2. In order for a new grocery store to be erected, a neighborhood basketball court located on the building site will have to be demolished. The neighborhood children who liked to play basketball there could be considered as \_\_\_\_\_\_\_\_\_.
	- a. subject matter experts
	- b. internal stakeholders
	- c. external stakeholders
	- d. customers
- 14. Describe an AGILE "stand-up" meeting.
- 15. List and describe the four main types of information captured in project meaning minutes.
- 16. What is a virtual team?
- 17. Name three increased challenges for global and/ or virtual teams.
- 18. Why is it helpful for a virtual team to meet in person at least once?
- 6. Using the same scenario as question 5, which timing schedule would you choose to use for each communication? Why?
- 7. Create a project meeting agenda for an upcoming project (or class) meeting you have.
- 8. Betty, a project manager, sent out agendas before an upcoming meeting to everyone involved. During the meeting, she got a team member to take minutes. After the meeting, Betty followed up with team members to check on their progress. Evaluate Betty's actions using the PDCA model. What, if anything, could she have done better?
- 9. You are working for a multinational organization and need to relay information to Japan. Which communication method would you choose to use and why?
- 10. Give as many examples of cultural differences as you can, using information from this text and your own experiences.
- **3.** According to the PMBOK® Guide, stakeholders can be prioritized by their potential impact on the project based on a determination of all of the factors below EXCEPT:
	- a. level of authority
	- b. level of concern
	- c. active involvement
	- d. political connections
- 4. The components of a project communications management plan should typically include the purpose of the communication, structure (format, content etc.), methods or technologies to be used, and
	- a. work performance data
	- b. time frame and frequency
	- c. stakeholder priorities
	- d. lessons learned
- 5. Which of these is NOT a challenge of working on global and virtual teams?
	- a. competencies
	- b. language
	- c. time zones
	- d. culture
- 6. Most project meetings are formal, planned events between project stakeholders. Effective meetings typically have a purpose, a prearranged time and place, a list of attendees and their roles, and an agenda with topics and issues to be discussed. After the meeting,

\_\_\_\_\_\_\_\_\_\_\_\_\_ are circulated.

- a. refreshments
- b. business cards
- c. meeting minutes
- d. lessons learned
- 7. The "project document that includes the identification, assessment, and classification of project stakeholders" is called the
	- \_\_\_\_\_\_\_\_\_\_\_\_\_. a. stakeholder engagement matrix
	- b. organizational breakdown structure
	- c. stakeholder register
	- d. weighted scoring model
- 8. Inadequate communications planning may endanger the success of the project. Which of

# Example Project

Do each of the following for your project.

- Develop a stakeholder analysis. Identify as many stakeholders as you can using Exhibit 5.3. List stakeholders by name and title where possible.
- Prioritize the listed stakeholders as shown in Exhibit 5.4.
- Specifically identify each stakeholder's interests as shown in Exhibit 5.6. Recognize that some stakeholders may have an interest in multiple aspects of the project process or results.
- Describe the activities you are using to build relationships both within your core team and with other stakeholders.

# **References**

A Guide to the Project Management Body of Knowledge (PMBOK® Guide), 5th ed. (Newtown Square, PA: Project Management Institute, 2013).

these could be a problem resulting from poor communications planning?

- a. communication to the wrong audience
- b. delay in message delivery
- c. misinterpretation of the message communicated
- d. all of the above could be problems
- 9. One of the key responsibilities of a project manager is to manage stakeholder expectations. It is important for the project manager to have interpersonal or "soft" skills that include: overcoming resistance to change, resolving conflict, active listening and
	- a. displaying confidence
	- b. subject matter expertise
	- c. ability to command and control
	- d. building trust
- 10. The communication method that is used for large audiences or large volumes of information and requires recipients to access the content at their own discretion, is called communication.
	- a. push
	- b. pull
	- c. synchronous
	- d. interactive
- Create a project decision-making guide like Exhibit 5.7. List specific examples of decisions to the extent you can.
- Create a stakeholder engagement matrix like Exhibit 5.8.
- Develop a communications matrix like Exhibit 5.9. Be sure to use considerations in Exhibit 5.8 for ideas regarding purpose, structures, methods, and timing for each communications need.
- Document a project meeting with an advance agenda, meeting minutes, issues log, and Plus-Delta form of evaluation like Exhibits 5.12 through 5.15.

Alderton, Matt, "What's Your Number?" PMNetwork 26 (12) (December 2012): 48–53.

Anantatmula, Vittal, and Michael Thomas, "Managing Global Projects: A Structured Approach for Better

Performance," Project Management Journal 41 (2) (April 2010): 60–72.

- Assudani, Rashmi, and Timothy J. Kloppenborg "Managing Stakeholders for Project Management Success: An Emergent Model of Stakeholders," Journal of General Management 35 (3) (Spring 2010): 67–80.
- Badiru, Adedeji B., Triple C Model of Project Management: Communication, Cooperation, and Coordination (Boca Raton, FL: CRC Press, 2008).
- Bourne, Lynda, and Derek H. T. Walker, "Visualizing Stakeholder Influence: Two Australian Examples," Project Management Journal 37 (1) (March 2006): 5–21.
- Chicchio, Francois, "Project Team Performance: A Study in Electronic Task and Coordination Communication," Project Management Journal 38 (1) (March 2007): 97–109.
- Daft, Richard L., Management, 9th ed. Management, 9th ed. (Mason, OH: South-Western Cengage Learning, 2010).
- Englund, Randall L., and Alfonso Bucero, Project Sponsorship: Achieving Management Commitment for Project Success (San Francisco, CA: Jossey-Bass, 2006).
- Fleming, John H., and Jim Asplund, Human Sigma (New York: Gallup Press, 2007).
- Goodpasture, John C., Project Management the Agile Way: Making It Work in the Enterprise (Fort Lauderdale, FL: J. Ross Publishing, 2010).
- Hass, Kathleen B., From Analyst to Leader: Elevating the Role of the Business Analyst (Vienna, VA: Management Concepts, 2008).
- Herzog, Valerie Lynn, "Trust Building on Corporate Project Teams," Project Management Journal 32 (1) (March 2001): 28–35.
- Hollinsworth, Chauncey, "PMPs on FB? OMG!" PMNetwork 24 (3) (March 2010): 41–46.
- Kloppenborg, Timothy J., and Joseph A. Petrick, "Leadership in Project Life Cycles and Team Character Development," Project Management Journal 30 (2) (June 1999): 8–13.

Kloppenborg, Timothy J., and Joseph A. Petrick, "Meeting Management and Group Character

# Endnotes

- 1. PMBOK<sup>®</sup> Guide 537.
- 2. PMBOK® Guide 554.
- 3. PMBOK® Guide 550.
- 4. PMBOK® Guide 549.

Development," Journal of Managerial Issues (Summer 1999): 140–159.

- Montoya, Mitzi M., Anne P. Massey, Yu-Ting Caisy Hung, and C. Brad Crisp, "Can You Hear Me Now? Communication in Virtual Product Development Teams," Journal of Product Innovation Management 26 (2009): 139–155.
- Montoya, Mitzi M., Anne P. Massey, and Vijay Khatri, "Connecting IT Services Operations to Services Marketing Practices," Journal of Management Information Systems 26 (4) (Spring 2010): 65–85.
- Mueller, Ralf, and J. Rodney Turner, "Cultural Differences in Project Owner–Project Manager Communications," Innovations Project Management Research 2004 (Newtown Square, PA: Project Management Institute, 2004): 403–418.
- Patanakul, Peerasit, Bookiart Iewwongcharien, and Dragan Milosevic, "An Empirical Study of the Use of Project Management Tools and Techniques across Project Life-Cycle and Their Impact on Project Success," Journal of General Management 35 (3) (Spring 2010): 41–65.
- Reed, April H., and Linda V. Knight, "Effect of a Virtual Project Team Environment on Communication-Related Project Risk," International Journal of Project Management 28 (5) (July 2010): 422–477.
- Schlenkrich, Lara, and Christopher Upfold, "A Guideline for Virtual Team Managers: The Key to Effective Social Interaction and Communication," Electronic Journal Information Systems Evaluation 12 (1) (2009): 109–118.
- The Standard for Program Management, 3rd ed. (Newtown Square, PA: Project Management Institute, 2013).
- Thomas, Dominic M., and Robert P. Bostrom, "Vital Signs for Virtual Teams: An Empirically Developed Trigger Model for Technology Adaptation Interventions," MIS Quarterly 34 (1) (March 2010): 114–142.
- Young, R. Ralph, Steven M. Brady, and Dennis C. Nagle, Jr. How to Save a Failing Project: Chaos to Control (Vienna, VA: Management Concepts, 2009).
- 5. PMBOK<sup>®</sup> Guide 532.
- 6. PMBOK® Guide 543.
- 7. PMBOK® Guide 563.
- 8. PMBOK® Guide 396.
- 9. PMBOK® Guide 563.
- 10. Lynda Bourne and Derek H. T. Walker, "Visualizing Stakeholder Influence: Two Australian Examples," Project Management Journal 37 (1) (March 2006): 5–21.
- 11. Adapted from Valerie Lynn Herzog, "Trust Building on Corporate Project Teams," Project Management Journal 32 (1) (March 2001): 33–34; and Timothy J. Kloppenborg and Joseph A. Petrick, "Leadership in Project Life Cycles and Team Character Development," Project Management Journal 30 (2) (June 1999): 11.
- 12. PMBOK® Guide 563.
- 13. PMBOK<sup>®</sup> Guide 402.
- 14. Adapted from John H. Fleming and Jim Asplund, Human Sigma (New York: Gallup Press, 2007): 97.
- 15. Adedeji B. Badiru, Triple C Model of Project Management: Communication, Cooperation, and Coordination (Boca Raton, FL: CRC Press, 2008): 29.
- 16. Matt Alderton, "What's Your Number?" PMNetwork 26 (12) (December 2012): 48–53.
- 17. Richard L. Daft, Management, 9th ed. (Mason, OH: South-Western Cengage Learning, 2010): 631.
- 18. PMBOK® Guide 544.
- 19. PMBOK® Guide 544.
- 20. PMBOK<sup>®</sup> Guide 271.
- 21. Adapted from Lara Schlenkrich and Christopher Upfold, "A Guideline for Virtual Team Managers: The Key to Effective Social Interaction and Communication," Electronic Journal of Information Systems Evaluation 12 (1) (2009): 110.
- 22. Ralf Mueller and J. Rodney Turner, "Cultural Differences in Project Owner–Project Manager Communications," Innovations Project Management Research 2004 (Newtown Square, PA: Project Management Institute, 2004): 403–418.

# PROJECT MANAGEMENT IN ACTION

# Project Communication Planning for a Distributed Project

During an IT rollout of servers, clients, networking equipment, and a central data center involving a range of subcontractors at each of the roughly 50 regional schools the original communication plan showed:

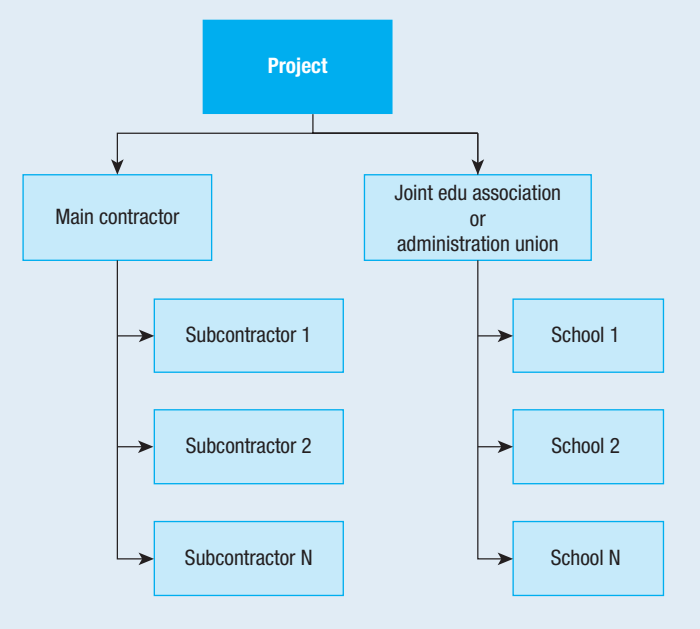

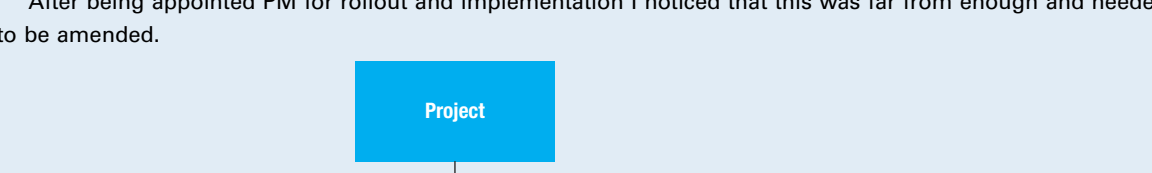

 $\begin{array}{ccc} \text{P} & \text{P} & \text{P} \\ \hline \end{array}$   $\begin{array}{ccc} \text{P} & \text{P} & \text{P} \\ \text{P} & \text{P} & \text{P} \end{array}$  School N

Core team

Subproj 1

Joint edu association or administration union

School 1

School 2

School N

Subproj 2

Subproj 50

After being appointed PM for rollout and implementation I noticed that this was far from enough and needed to be amended.

# First of all two on-site visits at each location were introduced in order to

Team | Team

Team

Main contractor (bundling crafts and trades)

**Team** 

Team

Subcontractor 2

Subcontractor 1

Team

Team

**Team** 

**Team** 

Subcontractor N

- 1. get to know the location and the people involved and
- 2. make sure all environmental preconditions agreed upon had been properly set up.

For each location there were between 5 and 20 people involved who all needed special information (depending on their role) thus multiplying the planned effort of communication considerably. However, the still early discovery of the complex stakeholder situation also facilitated a degree of fasttracking and intensifying the cooperation, which was essential to finalize the project in quality, time, and budget, despite several buffer-consuming events, with very favorable media coverage and proper project close, which otherwise would have been impossible.

Apart from the headmaster and IT teacher, what other roles did we "discover"?

• All teachers whose class rooms were involved (receiving equipment, have to move/exchange furniture, rearrange the room).

• Caretaker (usually the one who knew about walls, wires, changes to the building, and the construction history where there were no drawings available).

Revised communication plan

- Owner of the building (community, private owner, society).
- Sponsor for each individual school (who had to agree to a detailed plan and a float sum of money. This was quite a topic since originally it was thought that a float lump sum of money could be spent on the whole project moving money between sites according to need. The need differed greatly since a newly build school (concrete/steel) poses a whole different range of tasks as compared to 150-year-old converted castle schools with thick walls (think of wireless LAN, think of "protection of historical monuments" = no drilling of holes anywhere and a long analysis and certificates for every little change to the building, think of moist or even wet intended server locations).
- The schools all had preferred local partners for electricity (dedicated electrical phases for 19"server, power supply and network equipment, ideally dry and ventilated and cool, usually a small moist place with no air flow at all like a broom closet of the Harry Potter type in Privet Drive).
- Structural fire protection authority (they had serious words for the people who suggested drilling through a bulkhead firewall).
- Regional politicians who support the improvement of learning environments.
- Media who supported the project in terms regional development and marketing the initiative to improve education and bring up-to date learning facilities also to the more rural areas.
- And not to forget the neighborhood and especially the parents (in particular the ones less IT enthusiastic) who needed a good portion of convincing that this was something big and essential to their kids' development and future chances.

### What finally saved the project?

- 1. Initial core team brain storming and proper stakeholder analysis (no matter whether according to PMI, IPMA, or PRINCE2, list them all, check their expectation, interests, influence, power, degree of potential support, and involvement).
- 2. Two alternative Meetings informing all interested parties (obligatory to certain stakeholders and open to the public and invited media), so everyone KNEW, everyone received a roughly 50-page handout with detailed plans and intentions, involvement of all relevant parties, order of steps, phases of progress, ways of communication etc.
- 3. A short pilot consisting of 8 schools, 2 schools of every one of the 4 different types (primary/small, secondary/middle, gymnasium/large, special needs) helped us group the remaining location in mixed regional groups for each rollout team, scheduling the whole procedure was a challenge because due to different sizes and varying numbers of equipment, totally different buildings etc. there was no chance to cut everything into weekly time boxes

Source: Martin Kontressowitz.

à la "sprints" in agile scrum. Instead every team had their own stream of tasks, consisting of nearly the same steps, however, with independent underlying amounts of effort.

- 4. At virtually every first on-site visit someone unexpected played a vital role (relevant for interdependency of activities, e.g., schedule, cost, resources, communication, risks, basically the whole range of PM topics), we (the project core team on "whistle stop tour," usually four to five people) explained everything we said at the two kickoff meetings again, answered more questions, and made clear that local support according to schedule was vital and deliberately failing to meet deadlines meant moving down the list and along the time line.
- 5. During the second on-site meeting we checked the "preconditions ready" and if so delivery and set up of IT equipment were approved, if not another school from further down the list was invited to move up if they met the criteria.
- 6. Every piece of equipment had a checklist, all functions were tested and ticked off by a technician and a school representative reporting status "green," which automatically approved the final steps including training of staff on-site by the same technicians who worked on-site the 1–2 weeks beforehand.

# Bear in mind:

- 1. Have a plan You need to follow a . systematic approach throughout the project.
- 2. Employ structured Information.
- 3. Pilot what you do.
- 4. Communicate face to face on site.
- 5. Have clear rules.
- 6. Have a realistic time line, incl. buffers for all sorts of risks and additional stakeholder involvement wherever necessary.

# CHAPTER 6 Scope Planning

### CHAPTER OBJECTIVES

After completing this chapter, you should be able to:

- Describe the plan scope management, collect requirements, and define scope processes.
- Create a requirements traceability matrix, project scope statement, and change request form.
- Describe what a work breakdown structure (WBS) is and explain why it is vital to project planning and control.
- Compare and contrast different methods of developing a WBS.
- Create a WBS, including work packages and a numbering system for the code of accounts both by hand and using MS Project.

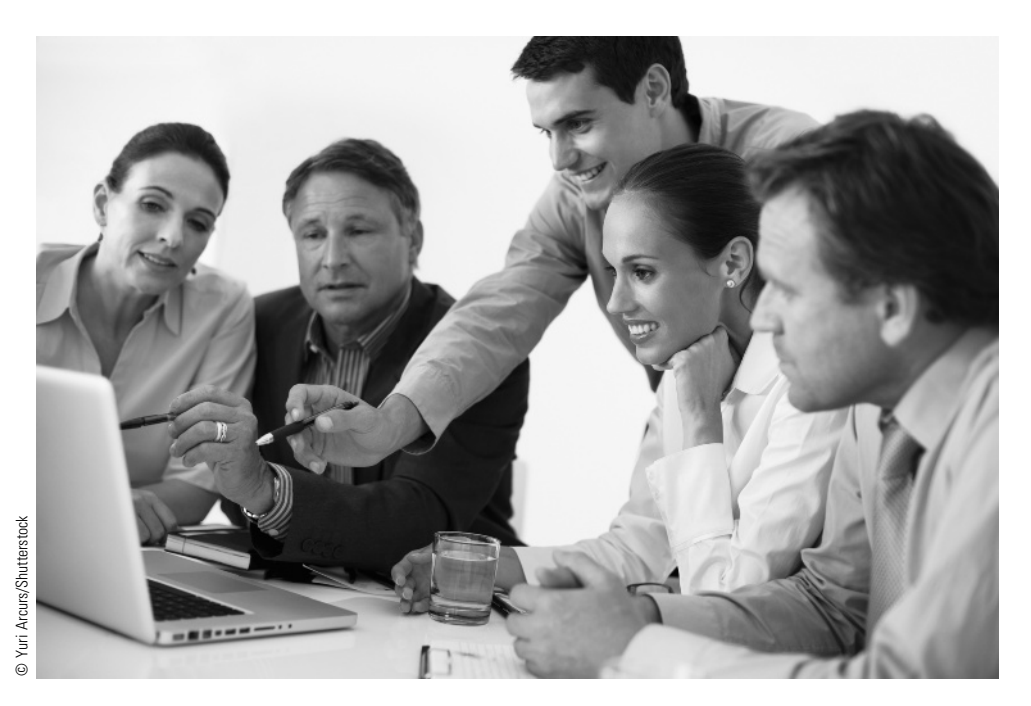

You're browsing a favorite retailer's website, and you notice the onscreen recommendations are just right for you. The site seems to know what you've bought before. This great customer service is enabled by the retailer's web intelligence solution from Teradata.

Teradata is the world's largest company focused solely on enterprise data warehousing and analytic solutions. The simple web shopping scenario is just one example of how our customers use information to improve their relationship with you.

So what does this have to do with project scope management? In this example the retailer purchased a Teradata solution that included hardware, software, and a consulting project for the implementation. Teradata implemented this project based on our experience and a methodology built upon a foundation of scope management.

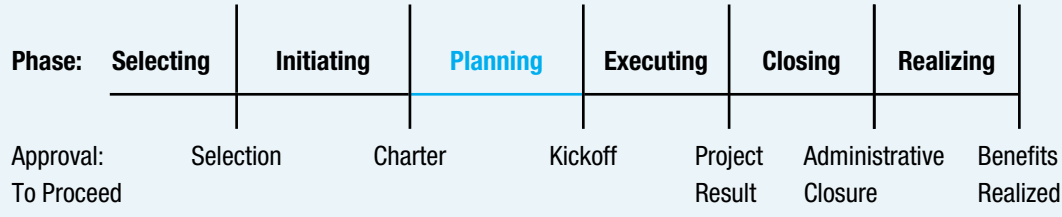

# **PMBOK® Guide**

### Topics:

- Plan scope management
- Collect requirements
- Define scope
- Create WBS
- Change requests

We can manage scope in various ways—ranging from traditional waterfall to agile approaches—but must manage scope to deliver the right solution in an efficient manner.

The first step in project scope management is to mutually agree what the project will deliver. In our example, the retailer needed to integrate data from their web analytics software, an in-house customer relationship system, and other sources. They also had requirements for reports and the technical integration with their IT infrastructure. The Teradata team elicited requirements in a way that uncovered what the customer really needed.

Projects often use a statement of work (SOW) or similar document to outline the high-level scope. In a Teradata project, this is part of our customer contract. We then elaborate more detailed requirements in a traceability matrix. This ensures all requirements tie "end to end" from the contract through project testing and customer acceptance. The time spent up-front in requirements management pays dividends during project testing and customer acceptance, where discovering unknown requirements is much more time consuming and expensive.

Teradata follows traditional project management practice to develop a work breakdown structure (WBS) as the basis for a detailed project schedule and resource plan. We typically use Microsoft Project as a scheduling tool; a plan based on the WBS makes it easy to track and communicate the status of each deliverable.

Finally, the entire set of requirements is managed under change control. This is an important process, because the team must balance control and flexibility. We also must meet (or agree to change) the project cost and schedule parameters. Our project manager facilitates an analysis of the technical, schedule, and cost impact—then all parties reach a mutual agreement on how to proceed.

This simple example illustrates how the Teradata project methodology builds upon a foundation of scope management to deliver exactly what the customer needs in the most efficient manner. An effective scope management approach fosters open communications and sound decision making to ensure all parties get the business value expected from the project.

Mike Van Horn, Teradata

# **6-1 Plan Scope Management**

Once all of the stakeholders for a project have been identified, the project team members plan scope management, collect project requirements, define the project's scope, and create a work breakdown structure (WBS). These are the scope planning processes that will be covered in this chapter. When planning scope, it is also wise to plan for changes. While this is not technically part of scope planning, it will also be covered in this chapter.

The flow of scope planning is illustrated in Exhibit 6.1. The boxes represent the project work processes involved, and the documents shown before and after the boxes represent major inputs needed to perform the processes as well as major outputs created by the work processes. Documents covered in previous chapters (Charter in 4 and Stakeholder Register in 5) are needed inputs for the first two processes.

The first scope process, plan scope management, is "the process of creating a scope management plan that documents how the project scope will be defined, validated, and controlled."<sup>1</sup> The **product scope** is "the features and functions that characterize a product, service, or result."<sup>2</sup> The project team also needs to determine the project scope or "the work performed to deliver a product, service, or result with the specified features and functions."<sup>3</sup> Together, the product scope (the outputs the team will deliver to its customers) and the project scope (the work they need to perform to create the project's outputs) form the total scope. In other words, the project team members determine what they will do to ensure they have identified and organized all of the project work so they can use it as the basis of all other planning and then as the basis for executing and controlling the project work.

# **6-2** Collect Requirements

Collect requirements is "the process of defining, documenting, and managing stakeholder needs and requirements to meet project objectives."<sup>4</sup> The first step in collecting requirements is to ensure that the project team is absolutely clear on the project objectives. This could be accomplished by reviewing the project charter—particularly the "why" section that justifies the project. The project team members then may describe in more depth what each believes the expected project benefits are and/or what problems the project is attempting to overcome. On simple projects, this may take just a few minutes. On complex projects, a project manager may choose to use idea generation, grouping, and/or cause-and-effect techniques to make sure that everyone on the project team

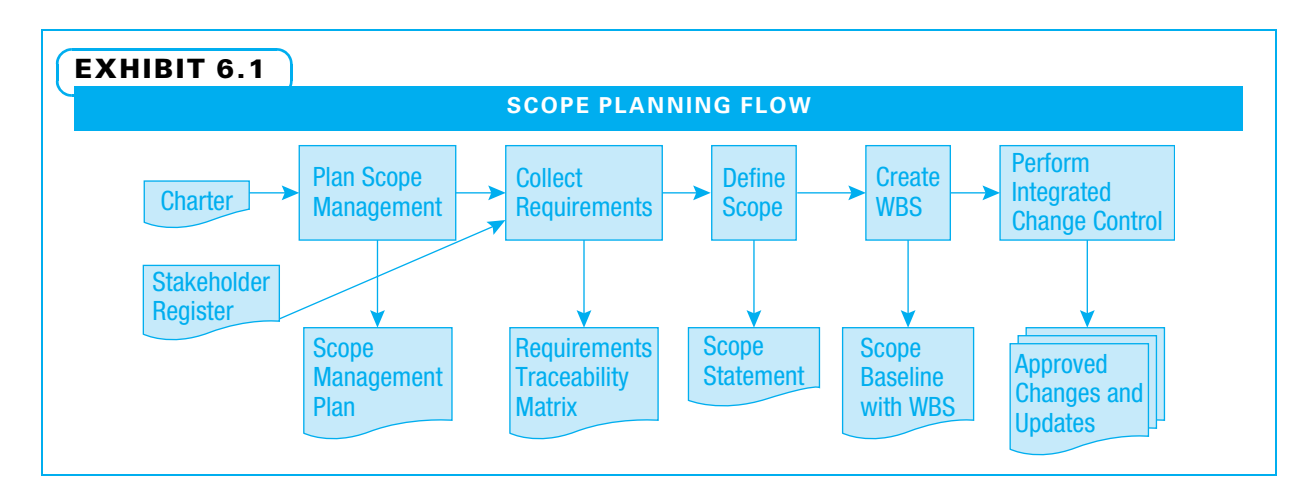

understands why the project is being conducted. Understanding broad project objectives will help in making more detailed decisions later. This also reinforces the project's importance and may help motivate team members and other stakeholders during challenging times. It is especially useful with multifunctional, virtual, and global project teams. Finally, a clear understanding of the project's objectives helps if the project needs to be replanned at some point.

### 6-2a Gather Stakeholder Input

The second step is to gather input from the various project stakeholders. When a project manager and team listen closely to both internal and external customers, they understand better both what their needs are and what risks and issues may confront them during the project. Successful project managers know that for a project outcome to be useful to the project's customers, the customers need to be able to use the output to better serve their own customers in turn.

The methods of developing deep understanding of customers and their needs vary extensively from one industry to another. For example, in new product development projects, teams often use voice of the customer (VOC) techniques to elicit the benefits and features the customers want out of the project expressed in the customer's language. Teams using VOC try to understand the customer by not only asking questions, but also by placing themselves in the customer's situation. If a project team is designing a new system that is to be used in the field, the team member should get down in the mud with the mechanic and hand the mechanic repair tools to see from the mechanic's point of view how the new system will be used.

Once captured, these customer wants and needs are then stated in operational terms that the people performing the project work can use to plan their work. If the customer wants blue food coloring in a food item, the project team developing the item needs to know the precise desired shade of blue, the tolerance for color variation, and how the blue color may interact with other ingredients.

The project manager wants to understand how a project's success will be determined from the customer's perspective. The best way to gain this understanding (and to begin building a strong relationship with customers) is to directly ask customers. The project leaders can ask the customer(s) to specify how they will judge the quality of the project.

On an information systems project, the team may use a joint application design (JAD) session to elicit customer requirements. This is often a facilitated session in which users of the software state what their preferences are regarding how the software should work. The project manager and team often send the users their understanding of the project objectives and deliverables in advance so the users are better prepared to discuss their needs. Only one group of users is normally in this meeting at a time, while the project manager and the technical workers are in the session the entire time. Each possible feature of the system should be discussed. If the system is large and complicated, the amount of time that can be spent per item may be restricted. Users often wish to talk in depth about how they want to use the system, and developers often want a detailed discussion about how they plan to create the feature. To avoid sinking into too much detail, the project manger can ask the users to start with only a high-level description of their reason for the requested feature and then guide the discussion with the following five questions:

- 1. What do we not understand about the request?
- 2. What is the business reason for the request?
- 3. What is the impact of not providing this feature?
- 4. What action items need to be accomplished if we do this?
- 5. What impact will this have on other parts of the project or elsewhere?

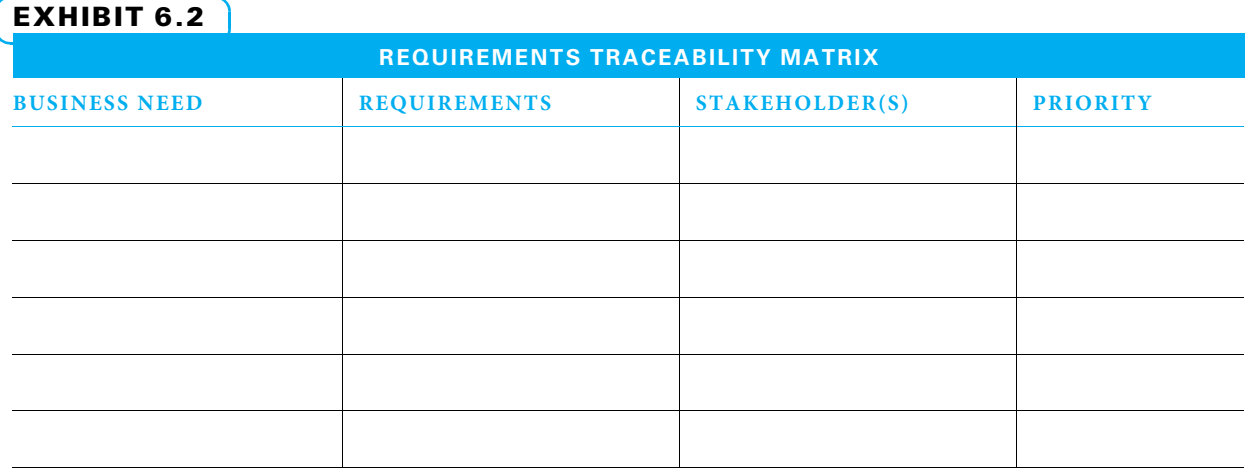

On some types of projects, the customers can give their ideas using one of the techniques above, and the project team can be confident that the customers' wants and needs have been captured. On other projects, once the customers' viewpoint is captured, it makes sense to create a model or prototype of some sort so the customers can decide if their wishes have been fully and accurately captured. Often, this extra step helps the customers to be more fully vested in the project and creates a strong working relationship that is helpful when difficulties arise during project execution.

It is helpful to list requirements and their supporting information in a requirements traceability matrix such as that shown in Exhibit 6.2. When requirements are complete each needs to be:

- Traceable back to the business reason for it
- Identified with the stakeholder(s) who need it
- Clear so everyone understands it the same way
- Measurable so its value and completion can be verified
- Prioritized according to value, cost, time risk, or mandate so tradeoff decisions can be made if needed

# 6-3 Define Scope

Define scope is "the process of developing a detailed description of the project and product."<sup>5</sup> Essentially, the project scope statement includes three things regarding the total scope. First, the team needs to determine both what they will deliver to the project stakeholders at the end of the project and what they need to deliver along the way to ensure they will be successful in the end. These are the deliverables—the product scope. For example, if a final project deliverable is a new computer program, intermediate deliverables may include an outline of what will be included and a prototype. Second, the team should decide what work needs to be accomplished to create the deliverables This is the project work statement—the project scope. Third, the team needs to determine what will limit or influence the project work—such as exclusions, constraints, and assumptions.

# 6-3a Reasons to Define Scope

Scope definition is an important part of project planning because all other planning is based upon the project scope. While the requirements collected represent the customers' statement of what they need, the defined scope is the project team's response—asking the customer, "If we provide this, will it solve your problem?" It is impossible to estimate how much a project will cost, how many (and what type of) workers will be needed, how long a project will take, what risks are involved, or what quality standards will be invoked without first understanding what work the project includes.

Scope definition also is vital in preventing scope creep. Scope creep happens for two common reasons. First, if the scope is not clearly defined and agreed upon, it is easy to add to the project without realizing that more time and money will be required. Second, sometimes when a project is going well, a customer is so excited that he or she asks an innocentsounding question: "Can the project output also do… ?" The person performing the project work is often flattered and agrees without understanding the implications. In contemporary business, pleasing the customer is desirable. However, the best time to gain customer understanding is when the project team is defining the scope—not while working to implement it.

### 6-3b How to Define Scope

Scope definition can vary greatly from one project to another. On some types of projects, such as a small, routine construction project, it may be quite simple to determine what project outputs will be created and what work is involved in creating them. On other projects, such as one large company acquiring another, it may be very difficult to determine the total amount of work that needs to be accomplished. Regardless of how easy or difficult it may be to define scope and in spite of industry-specific methods that may be helpful in doing so, all project teams need to complete each part of this process.

LIST DELIVERABLES AND ACCEPTANCE CRITERIA The first step is to list project deliverables. The requirements elicited from the customer often lead to some of the final deliverables. Project teams need to understand that there are often multiple deliverables. For example, if a project entails constructing a house, the homeowners probably want not only the house but also documentation on systems within it, perhaps an explanation (training) on how to use certain items such as an innovative thermostat, and a warranty guaranteeing a properly functioning house. The project team also needs to list intermediate deliverables—those things that need to be developed for the project to progress. Some of these were probably listed in the charter, but others may not yet be identified. The project team then needs to determine the acceptance criteria for each deliverable.

ESTABLISH PROJECT BOUNDARIES The second step in defining scope is to establish the project boundaries. Think of the project boundaries as the sidelines on an athletic field. By understanding what is in play and what is not, athletes know clearly when to play and when to stop. Likewise, project team members need to know when to play and when to stop. The first part of the boundary definition is to decide which features and work elements are included (in scope) and which are excluded (out of scope). Users collectively often request far more work than a project can deliver. Therefore, the team needs to decide what is included and what is not. Sometimes, the sponsor makes the larger scope decisions, but the project manager and team still have many detailed scope decisions to make.

Expectations need to be managed regarding any project. The project team members need to understand the constraints imposed upon the project. If the work must be delivered by a certain date or if only limited resources are available, the project may be constrained, and the team should be careful to only promise what it can deliver. In planning, people make assumptions about dates and times, such as that a shipment of required materials will arrive by the date the supplier promised. These assumptions should be stated. If an assumption proves to be false, it frequently increases the project risk and may also limit the project scope.

# EXHIBIT 6.3

### SCOPE STATEMENT

### ALTERNATIVE BREAKS PROJECT SCOPE STATEMENT

Scope Description: This project will educate groups of 12 students on social justice issues, send them to perform direct service on the issues, and provide reflective opportunities throughout the process. Key deliverables with acceptance criteria (product scope):

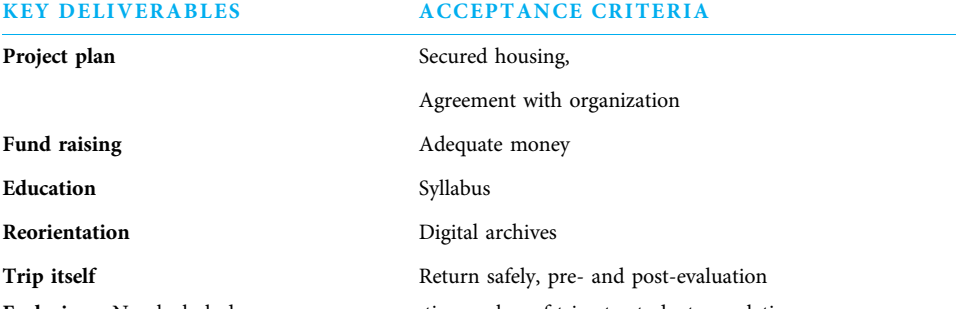

Exclusions: No alcohol, drugs, or romances; ratio number of trips to student population.

Constraints: Van only holds 12 people—11 students and one faculty or staff; number of highly qualified site leaders.

Assumptions: Service builds active citizens; international trips add more value than expense; a trip is better with a staff or faculty member.

Source: Chris Bridges.

CREATE A SCOPE DESCRIPTION The final step is to create a scope description. This sentence or two describes the work that needs to be accomplished to create the project deliverables.

A project scope statement guides the project team during subsequent planning and execution. On some very small projects, a well-developed charter could double as a scope statement. On most projects, a scope statement needs to be developed prior to development of the WBS. An example scope statement for the Alternative Breaks project is shown in Exhibit 6.3.

### 6-3c How to Define Scope in Agile Projects

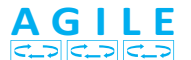

On agile projects, the scope definition starts with user stories. The team creates "personas," which are fictional people who represent user types and then asks what will they do with the project deliverables and how will they benefit. These user stories define scope and functionality. Acceptance tests will also be agreed upon at this time by describing the manner in which project deliverables will be tested and how they should prove workable. At the project outset, the overall scope is only defined at a high level and a backlog of possible work is identified. The customer representative (sometimes called the owner) prioritizes the scope based upon business need, value, cost, and risk. The team then commits to the amount of work they can perform in the first iteration. As the project progresses, the scope is described more specifically and is documented more closely.

# 6-4 Work Breakdown Structure (WBS)

A tool that is used on virtually all projects is the WBS. To understand this tool, we first define it, tell why it is important, show several common formats to use when constructing one, and demonstrate the steps required to construct a WBS.

### 6-4a What Is the WBS?

The work breakdown structure or WBS is a tool that project teams use to progressively divide the deliverables of a project into smaller and smaller pieces. The project team members start by identifying the major deliverables to be created and keep asking "What are the components of this deliverable?" The WBS is not a list of work activities, an organizational chart, or a schedule. Other tools that follow are used for those purposes. The WBS is a framework that is used as a basis for further planning, execution, and control.

Classically, and still today on large projects, the WBS is created after the scope is defined. In contemporary project management, particularly on small and middle-sized projects, the WBS may be created concurrently with the scope statement.

The WBS is normally developed by listing deliverables—first major deliverables and then progressively smaller ones until the team feels that every deliverable has been identified. Managers of smaller projects sometimes perform another process concurrent with WBS development: defining activities and milestones. Define activity is "the process of identifying the specific actions to be performed to produce the project deliverables." <sup>6</sup> Many people find that work activities can be easily defined once the various deliverables are itemized. To clearly distinguish between the work processes of WBS development and activity development, WBS development is covered in this chapter, and activity development is covered as part of project scheduling in the next chapter. Developing the WBS and defining the activities form an example of how two separate work processes are sometimes performed together (especially on small or simple projects) and sometimes separately (especially on large or complex projects).

### 6-4b Why Use a WBS?

The reasons for using a WBS are many. Planning projects requires discipline and visibility. A WBS can be used as a pictorial representation of project deliverables. By using a systematic process for creating a WBS, project team members can ensure that they remember all deliverables that need to be created. Deliverables that are not planned, but need to be, often add to schedule delays and budget overruns.

The WBS is the basis for all subsequent planning of such important functions as schedule, resources, cost, quality, and risk. It serves as an outline for integrating these various functions. The WBS is easily modified and can thus handle the changes that often happen on projects. The impact of these changes is then shown in the schedule, budget, and other control documents. If a problem occurs during project execution, the WBS is helpful in understanding exactly where and why the problem occurred. This helps to manage the quality of the project deliverables and keep all the other facets of the project on schedule while the isolated problem is fixed.

The WBS is also helpful in project communications. Typically many stakeholders help develop the WBS, and this effort helps them understand the project. Software such as Microsoft Project enables a WBS to be shown in its entirety to people who need to understand the details, but it also allows project details to be hidden so that others can see the big picture.

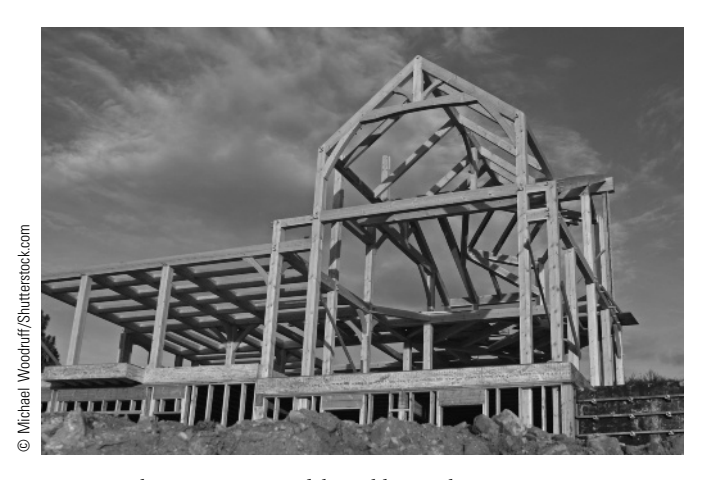

Framing a house is a major deliverable in a house project.

# 6-4c WBS Formats

There are various formats for constructing a WBS, but they all have the same purpose. The overall project is considered the first level, as shown in Exhibit 6.4. In this example, a WBS for a house is presented in the indented outline format.

The second level in this example depicts major deliverables from the house project, namely the house in its framed state, when it is wired, and when it is drywalled. This second level is indented one tab. Note that a section is included for the work of planning and managing the project.

A WBS usually has one or more intermediate levels, which generally represent items that need to be created in order to produce the final deliverables, such as drafts, prototypes, designs, and so on. These are frequently called interim deliverables. All levels of the WBS with at least one level below are considered summary levels. The completion of summary-level elements is based upon completion of all levels underneath. For example, in Exhibit 6.4, the house would not be framed until the framing contractor, wood, and assembled frame interim deliverables were complete.

# EXHIBIT 6.4

# HOUSE WBS IN INDENTED OUTLINE FORMAT

### **HOUSE**

- Project Management
- Framed House
	- Framing Contractor
	- Wood
	- Assembled Frame
- Wired House
	- Wiring Contractor
	- Wiring
	- Installed Wiring
- Drywalled House
	- Drywall Contractor
	- Drywall
	- Hung Drywall

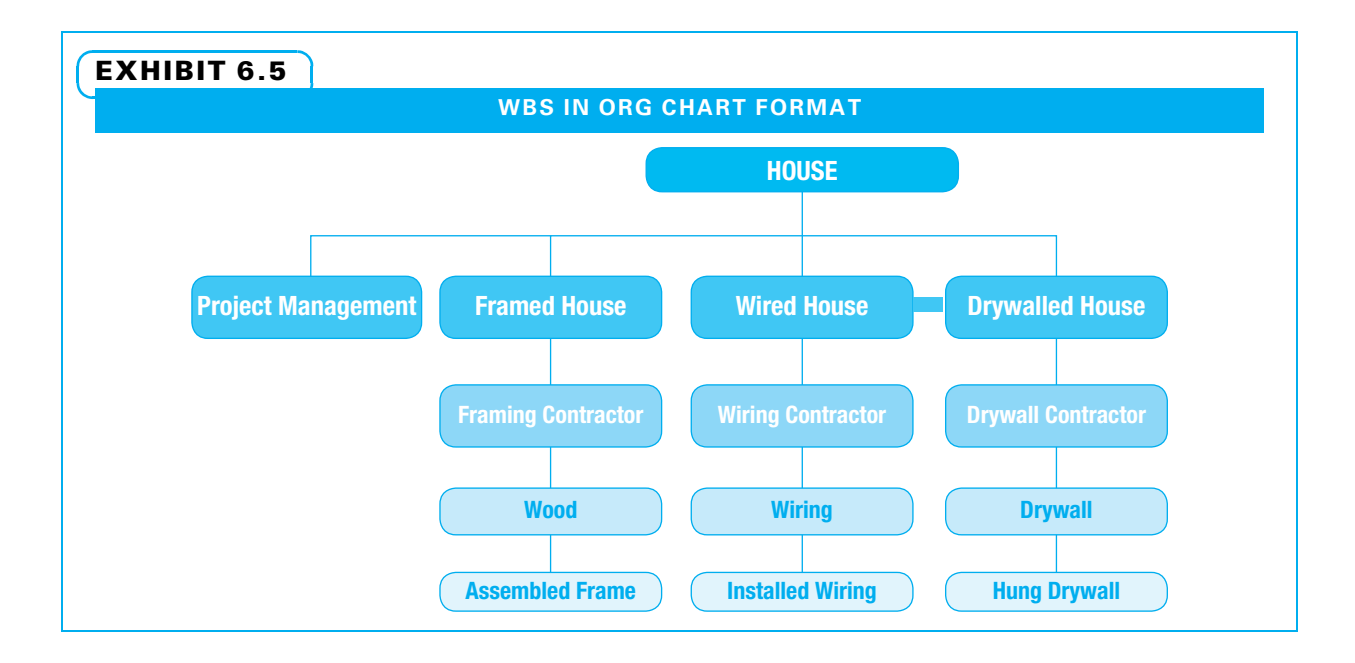

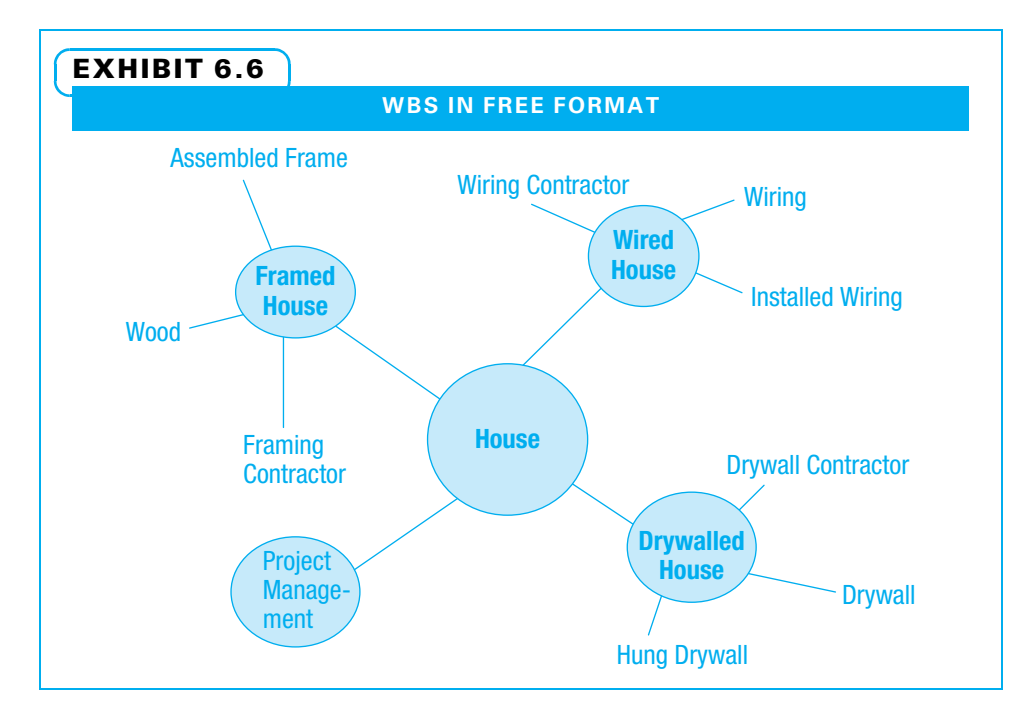

Exhibit 6.4 used the indented outline format for WBS method, but other methods are sometimes used. One other method is the hierarchical or "org chart" (short for organizational chart, which it resembles) method. A third method is called free format because the facilitator is free to draw it in any manner. The same house project shown in Exhibit 6.4 in indented outline format is shown in Exhibit 6.5 in org chart format and in Exhibit 6.6 in free format.

Both of these methods allow a team to use a marker board or flip chart and have plenty of room to add additional elements as people think of them. The WBS method using indented outlines can easily be imported into MS Project. Teams using the org chart or free format methods to develop their WBS generally translate it into the indented outline format for input into software.

### 6-4d Work Packages

The house example above has only three levels as follows:

- 1. The first level, or project title level
- 2. One intermediate level, or summary level
- 3. The lowest level, or work package level

In a WBS, an element at the lowest level is called a work package, which is "the work defined at the lowest level of the work breakdown structure for which cost and duration can be estimated and managed."<sup>7</sup> Work packages are the basis for all subsequent planning and control activities. Exhibit 6.7 shows a WBS in org chart format with work packages in solid boxes.

One frequently asked question when breaking the deliverables into work packages is how small is small enough. The answer is, "It depends." In Exhibit 6.7, work packages occur at levels 3, 4, and 5. The work package is the point from which:

- Work activities are defined
- The schedule is formed
- Resources are assigned
- Many of the control features are developed

Work packages need to be detailed enough to facilitate further planning and control. If they are too detailed, the burden of tracking details increases. The project manager needs to feel confident that the work to create the deliverable can be assigned to one person who can estimate the schedule and cost and can be held responsible for its completion. If the work is well understood, a single deliverable is to be produced, it is clear

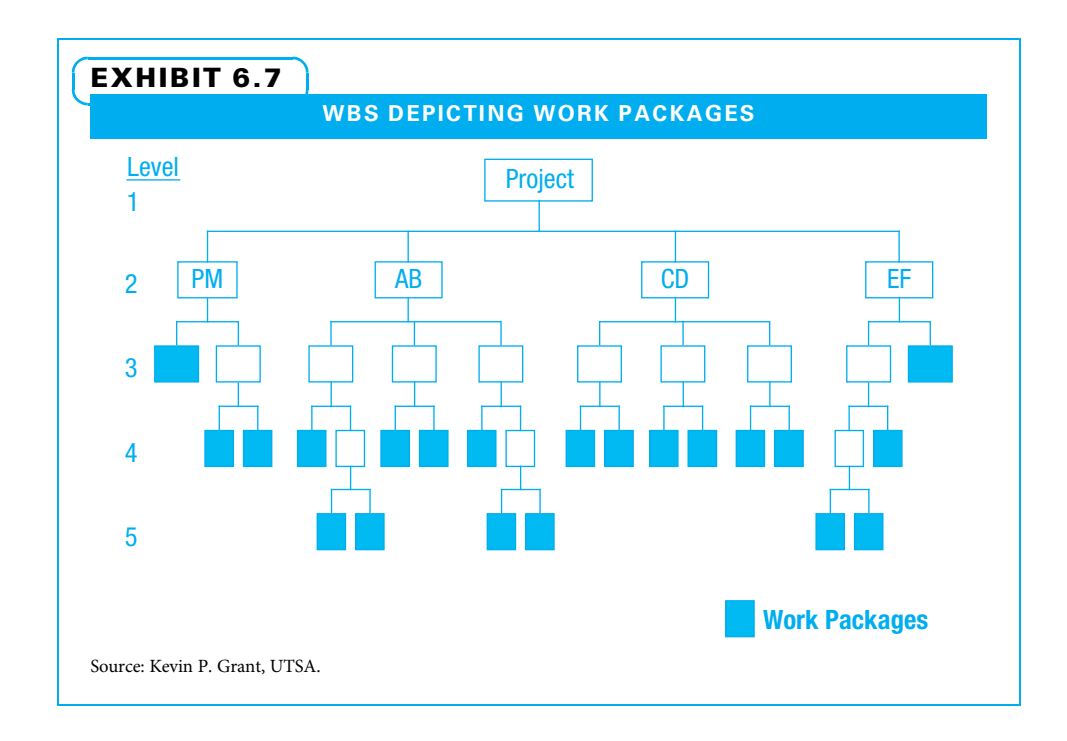

how the deliverable will be judged for quality and completeness, and the assigned worker has proven reliable in the past, the level may not have to be too detailed. On the other hand, if the deliverable and how it will be judged are poorly understood and the assigned worker has yet to be proven reliable, a more detailed level may make sense.

For ease of reading, work packages and other components on a WBS are usually stated in very few words. A WBS component is "an entry in the WBS that can be at any level."<sup>8</sup> Enough words should be used so the same name is not used more than once. However, because the names are typically short, there is still the potential to get confused by exactly what is included in a particular work package. Therefore, WBS components are often defined further by creating a WBS dictionary. A WBS dictionary is "a document that provides detailed deliverable, activity, and scheduling information about each component in the WBS."<sup>9</sup> An example of a WBS dictionary entry with detailed information for a work package is shown in Exhibit 6.8. Note that some of this additional information such as activities, resource assignments, effort, and cost will be described in subsequent chapters.

# 6-4e How to Construct a WBS

When a project team needs to construct a WBS, it needs to include in its planning team a subject matter expert (SME) who understands how each portion of the work will be accomplished. Teams approach this in two ways. Some teams include only the core team members and plan the WBS as far as they can. At that point, different core team members are assigned to assemble the SMEs they need to plan the remaining details. Other teams invite the SMEs to the WBS planning meeting right from the start and utilize their input right away. The choice of how to include SMEs often is determined by the size and complexity of the project and by the cultural norms of the company.

The planning team uses a top-down approach in creating the WBS. This is easy to start when the type of project is familiar and at least some members of the planning team are likely to understand the general flow of work. If the project is similar to others

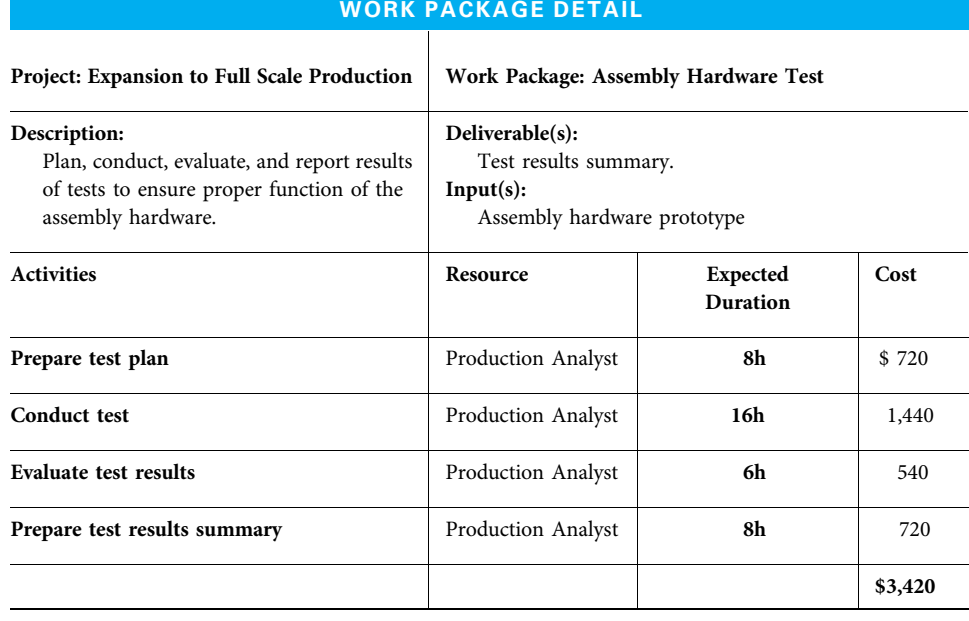

# EXHIBIT 6.8

Source: Kevin P. Grant, UTSA.
performed, either a template or the WBS from a previous project can be used as a starting point, with the team then asking what else this project needs and what items from the template or previous project can be skipped. Templates and previous examples can save teams a great deal of time, but they must be used with caution because each project is different.

Sometimes, however, a project is so different from previous work that the team finds it useful to jump-start the WBS construction by brainstorming a list of project deliverables just to understand the overall structure of the project. However, once the overall structure is understood, the team proceeds with the typical top-down approach for the remainder of the WBS construction.

IDENTIFY MAJOR DELIVERABLES The team defines the project product by reviewing the project planning completed so far. The team members review the project charter, requirements matrix, and scope statement so they can state what the project's major deliverables will be. Remember that while many projects may have a primary deliverable such as a house, almost all projects have additional deliverables dealing with documentation and customer enablement. These could include training, service, or other means of helping the customer use the project's products effectively.

One of the first decisions to be made is how to organize the second level of the WBS. (Remember the first level is the overall project.) Three methods are shown in Exhibit 6.9. One method is by project phase, with the second level being the signing of a contract, building the foundation, and framing the house. Alternatively, the second level can be organized by design components, such as kitchen, bedrooms, and bathrooms. Finally, the second level can be organized by work function. A house project organized this way might have carpentry, plumbing, and electrical as second-level elements.

Organizing by project phase has the advantage of using the milestones in the project charter as an organizing principle. It also facilitates rolling wave planning. Rolling wave planning is "an iterative planning technique in which the work to be accomplished in the near term is planned in detail, while the work in the future is planned at a higher level."<sup>10</sup> If the planners of the project in Exhibit 6.9 used rolling wave planning, the work associated with the contract would be planned in detail immediately, and work for the foundation and framing might only be planned at a high level at first with more detail worked out as the project team worked on the contract. Rolling wave planning allows a team to get a quick start on a project—especially one where details of later phases may depend on the results of work performed during early phases. Rolling wave planning helps a project team avoid either of two extremes. One extreme is to never start doing anything because the plan is not yet complete, which is also known as analysis

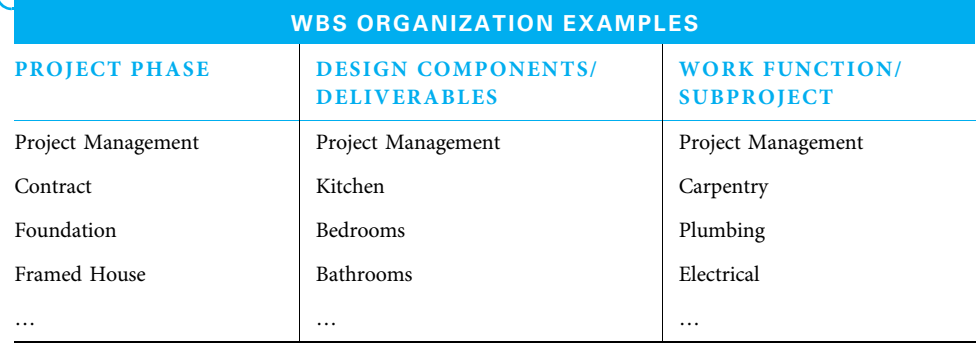

### EXHIBIT 6.9

paralysis. The opposite extreme is not planning at all because of fear that planning will take too long; this is known as ready, fire, aim.

Organizing by either phase or design components helps to focus communications on project deliverables and their interactions. Organizing by work function allows the functions to focus on their specific activities, but often does not promote crossfunctional discussion. Handoffs of work from one group to another are not always as smooth. Therefore, if a project manager decides to organize the WBS by work function, extra care needs to be taken in establishing inter-functional communications.

Note that one additional second-level item is shown on all three methods—that of project management. This includes the work of planning and managing the effort and includes preparing documents, attending meetings, integrating diverse portions of the project, handling communications, and so on. Since much of the work involved in project management is level of effort, this section may not be decomposed. If the work of managing the project is left out, it is more likely that the project will not be completed on time and within the budget.

DECOMPOSE DELIVERABLES Once the major deliverables have been defined, it is time to break them into smaller deliverables or components. This is called decomposition, which is "a technique for dividing and subdividing the project scope and project deliverables into smaller, more manageable parts."<sup>11</sup> The team members can use the top-down approach, asking what all the components of each major deliverable are. Alternatively, the team members may use a bottom-up approach by brainstorming a list of both interim and final deliverables that they feel need to be created. Each deliverable can be written on an individual Post-it Note. These deliverables are then assembled on a large work space where team members group the smaller deliverables either under the major deliverables that have been previously identified or into additional related groups that are then headed by major deliverables.

CONTINUE UNTIL DELIVERABLES ARE THE RIGHT SIZE At this point, the WBS has been formed and can be reviewed for completeness. Once it is determined to be complete, the team can ask if the deliverables at the lowest level need to be divided again to be at the proper size for further planning and control as described above. For example, in the new car development project in Exhibit 6.10, level-two components, such as product design, are at too high of level. Therefore, at least one further level is included. If some of those components, such as product goals, are still too broad, yet another level would need to be developed.

REVIEW At this point, several things should be considered to ensure that the WBS is structured properly. One consideration with WBS construction is the parent-child concept. The higher level is considered the parent and the lower-level elements are considered children. For example, in Exhibits 6.4 through 6.6, "Framed House" is a parent to the children: "framing contractor," "wood," and "assembled frame." "Framed House," in turn, is a child to "HOUSE." The framed house component is not complete until all of its children components are complete. The team asks if, once these elements are complete, the framing is complete. In an effort to simplify the WBS, where only one child element for a parent exists, you would not break it down. In fact, a good rule of thumb is to have somewhere between three and nine child elements for each parent. The fewer levels a WBS has, the easier it is to understand.

To avoid confusion, each component in the WBS needs to have a unique name. Therefore, two similar components may be "draft report" and "final report," instead of merely calling each "report." The team also assigns a unique number to each component. In one common numbering system, the number for a child item starts with the number

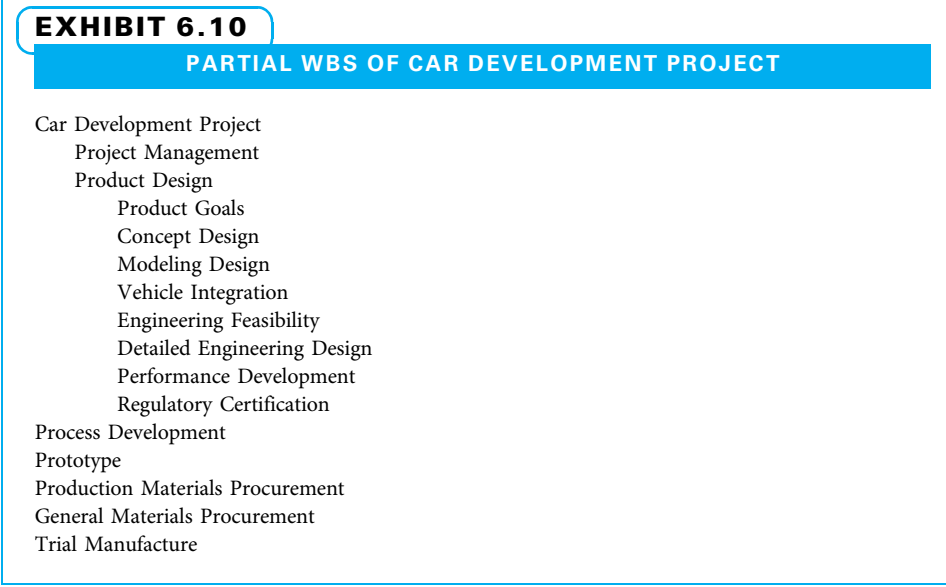

assigned to its parent and adds a digit. An example of a WBS with components numbered is shown in Exhibit 6.11.

Different organizations sometimes develop their own unique variations of project planning and control techniques. Exhibit 6.12 describes the manner in which a large, complex organization (the U.S. Central Intelligence Agency) combines stakeholder analysis with WBS.

# 6-5 Establish Change Control

A baseline is "the approved version of a work product that can be changed only through formal change control procedures and is used as a basis for comparison."<sup>12</sup> The project team looks at the scope statement and WBS to ensure completeness and seeks to validate the scope by consulting with the sponsor, customers, and/or other stakeholders. Simultaneously, the project team can be planning other aspects of the project such as schedule, resources, budget, risks, and quality. Once all of these plans are complete and any impacts to scope have been accounted for, it is time to baseline the scope statement and the entire project plan. This is discussed in more detail at the end of the planning stage.

Most projects are planned and conducted in an atmosphere of uncertainty. Projects are planned making assumptions based upon the best information available to the project team, but many things can change during the course of a project. Therefore, project teams deal with change by establishing and using a change control system, which is an "approved set of procedures that describes how modifications to the project deliverables and documentation will be managed and controlled." <sup>13</sup> Uncontrolled change is known as scope creep. Sometimes, the effects of scope creep are so bad that a well-started project can run into serious trouble.

The critical portion of a change control system is the method of documenting changes. Each potential change to a project is normally documented by some sort of change request, which is "a formal proposal to modify any document, deliverable, or baseline."<sup>14</sup>

This means every change to a project needs to be formally proposed. The potential change is then either accepted or not. If it is accepted, the project plans are changed to reflect the impact of the change. Most people quickly understand the

### EXHIBIT 6.11

LIBRARY PROJECT WBS WITH COMPONENTS NUMBERED

#### LIBRARY PROJECT

- 1. Project Management
- 2. Facility Needs
	- 2.1 VISION STATEMENT
	- 2.2 STAKEHOLDER INPUT
	- 2.3 OPTIONS
- 3. Building Proposal
	- 3.1 RECOMMENDED SIZE AND SCOPE
	- 3.2 SITING
	- 3.3 COST RATIONALE

### 4. Building Approval

- 4.1 VP OF FINANCE APPROVAL
- 4.2 PRESIDENT APPROVAL
- 4.3 BOARD APPROVAL
- 5. Staff Education

5.1 LITERATURE REVIEW

- 5.2 LIBRARY VISITS
- 5.3 SUPPLIER INPUT, PROCESS, OUTPUT, CUSTOMER ANALYSIS
- 5.4 TRAINING
- 6. Fundraising
	- 6.1 POTENTIAL DONOR LIST
	- 6.2 RELATIONSHIP BUILDING WITH POTENTIAL DONORS
	- 6.3 EDUCATION OF POTENTIAL DONORS
	- 6.4 DONATIONS
	- 6.5 FOLLOW-UP WITH DONORS

### 7. Building Documents

- 7.1 FACILITY AND SITE SPECIFICATIONS
- 7.2 SCHEMATIC DESIGNS
- 7.3 DEVELOPMENT PLANS
- 7.4 CONTRACT DOCUMENTS
- 8. Building Construction
	- 8.1 ARCHITECT
	- 8.2 CONTRACTORS
	- 8.3 CONSTRUCTION
	- 8.4 FURNISHINGS
- 9. Building Acceptance
	- 9.1 BUILDING AND GROUNDS ACCEPTANCE
	- 9.2 BUILDING OCCUPANCY
	- 9.3 BUILDING DEDICATION
	- 9.4 WARRANTY CORRECTIONS

### EXHIBIT 6.12

#### STAKEHOLDER ANALYSIS AND WBS AT THE CIA

At the CIA where I created and run our agency-wide project management training and certification program, I come in contact with large numbers of dedicated project managers. With enrollment averaging about 2,500 students per year, I encounter a workforce with a broad spectrum of experiences, skills, and expectations. One of the more prevalent expectations is associated with stakeholder analysis and communication; employees invariably feel that they pretty much know most or all they need to know in this area and may even begrudge somewhat the three days associated with our Project Communications Management course. What they discover, is the shortcomings in their appreciation for and knowledge about project communications. Using a fivepoint Likert scale, we have every student perform a self-assessment of their communications proficiency prior to and after the class. To the students' surprise, proficiency increases average a full point; student feedback virtually always includes statements to the effect that they didn't realize just how much more effective they can be in project management by investing more in the project communications area.

The organizational chart plays a central role in how the CIA approaches the analysis of stakeholders. Employees learn through classroom exercises to use the organizational chart as a roadmap for identifying the stakeholders. As they march through the branches in this chart, they make conscious decisions about whether the function represented by the title or box on the chart or whether the individual performing that function is a stakeholder. Once they have identified the stakeholders and performed the associated stakeholder analysis, they then turn to the WBS to help with the planning and implementation of the communications tasks that follow. In fact, communications for the types of projects undertaken at the CIA have taken on such importance that we advocate it be placed at the first level of WBS decomposition alongside equally important components such as project management. For projects of sufficient size, a full-time leader is often assigned to the communications component; the scope of their duties includes communications within the project as well as communications outside the project.

Source: Michael O'Brochta, PMP, director, PPMC Program, CIA.

need to document major changes, but some resist the effort it takes to document small changes. The impact of many small changes is like the old saying "killed by a thousand small cuts." Many small changes individually have small impacts on a project, but collectively they have a major impact. Project managers need to create an expectation that all changes be formally documented using a simple change request form so all team members will document proposed changes. A simple change request form is shown in Exhibit 6.13.

Change request forms typically include several sections. The top section lists basic information to track the change request to the project and to the person who submitted it. The second section contains two simple statements describing the change and why the change is needed. The third section details the impact expected from the potential change. This can vary in length from a simple check and comment section, as in Exhibit 6.13, to an extremely involved description of potential impact on complex system projects such as designing an aircraft. In complex projects, small changes can sometimes have catastrophic impacts. Finally, there should be a space for the change to be approved. Regardless of the complexity and format, the most important consideration is that potential changes must be submitted and documented whether they are approved or not.

# **6-6** Using MS Project for Work Breakdown Structures (WBS)

The WBS is a building block for the remaining detailed project planning tools. This is the place where the value of software to automate detailed work becomes apparent. Our coverage of MS Project in this chapter describes how to set up a WBS in MS Project.

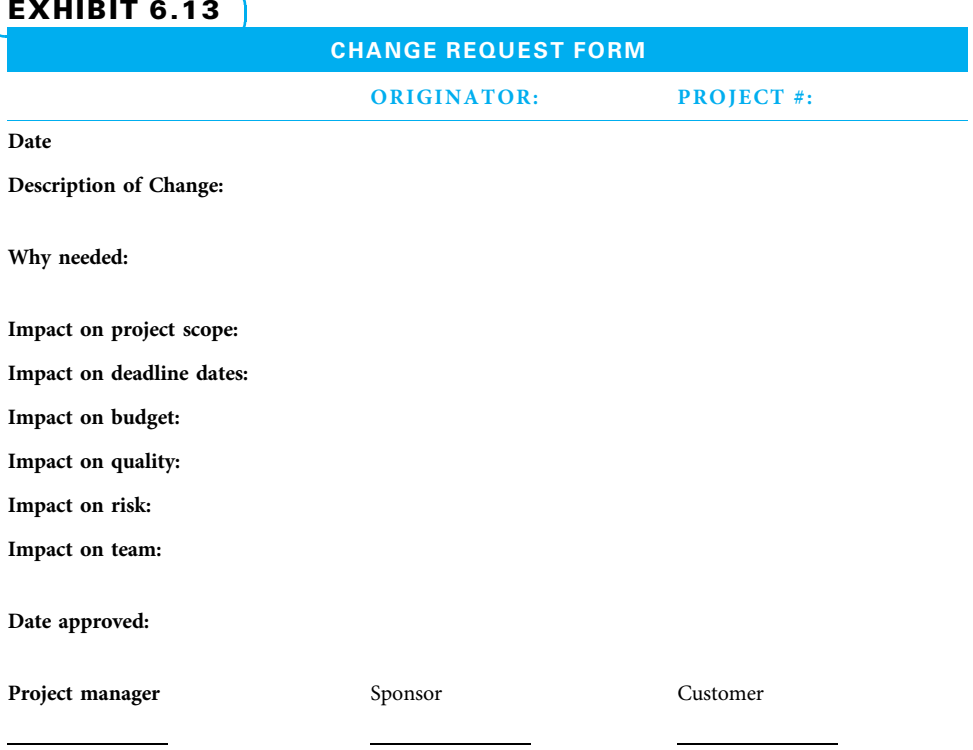

### 6-6a Set Up the WBS

Setting up the WBS has five steps, as follows:

- 1. Understand WBS definitions and displays.
- 2. Enter summaries.
- 3. Create the outline for your WBS.
- 4. Insert row number column.
- 5. Hide (or show) the desired amount of detail.

STEP 1: UNDERSTAND WBS DEFINITIONS AND DISPLAYS MS Project refers to WBS elements as summary tasks or summaries. Summaries are displayed:

- In tables as an outline, with summary tasks in bold. MS Project uses only the indented outline format to display a WBS.
- In a Gantt view with different graphic shapes (there are several Gantt views).

Exhibit 6.14 shows a Gantt view of a WBS with the entry table on the left and the Gantt chart graphic on the right. At this time the Gantt graphic is of little value there is no underlying detail with duration values that drive a summary duration longer than one day.

STEP 2: ENTER WBS ELEMENTS (SUMMARIES) Enter the summaries in the Task Name column cells as shown in Exhibit 6.15. WBS elements can be added with an insert function as follows:

- 1. Click on the Id field to select the row below where the new row will be. Selecting more than one row will result in that number of blank rows being inserted.
- 2. On the Task tab, Insert group, click Insert Task.

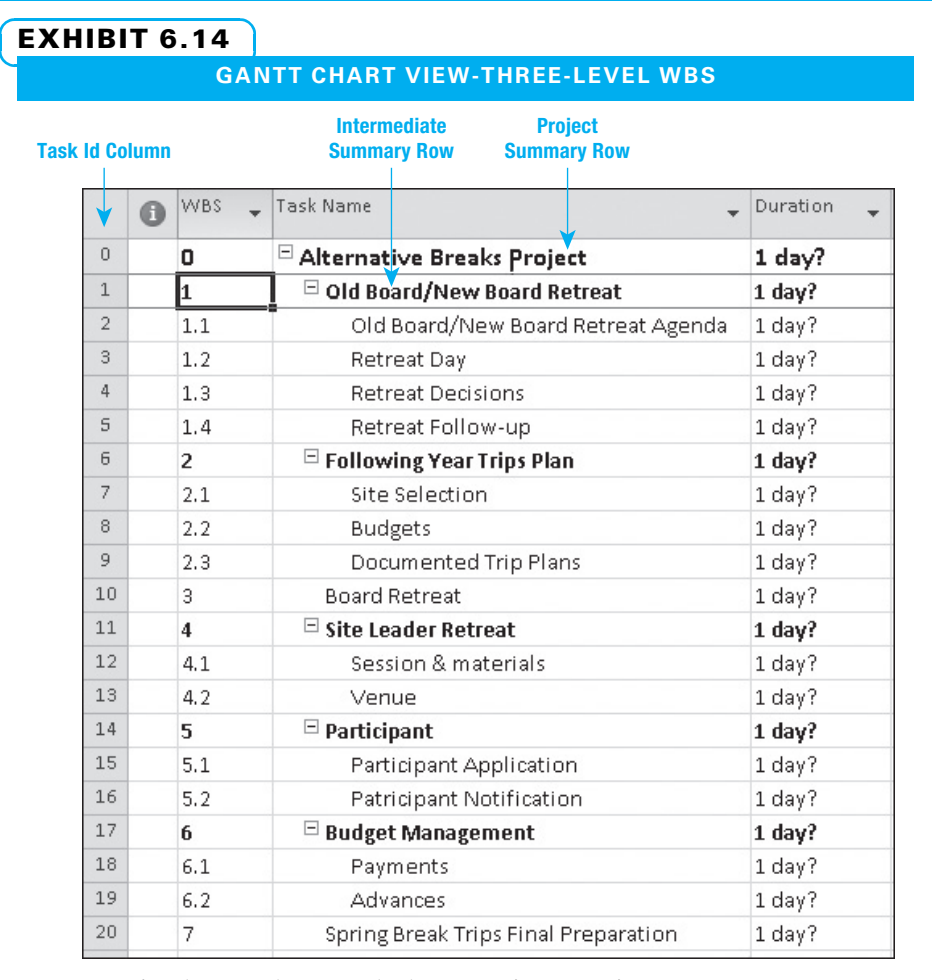

- 3. In the Task Name field, enter the name of the added WBS element.
- 4. Enter any additional summary(s).

STEP 3: CREATE THE OUTLINE FOR YOUR WBS Set up the outline structure using the Indent and Outdent controls shown in Exhibit 6.16 (these are two separate controls, appearing as the Task tab green arrows).

- 1. Click the Task Name field of the row to be indented.
- 2. On the Task tab, Schedule group, click Indent Task. Indenting a summary row will also indent its lower-level items. Multiple rows under a summary row can be indented at the same time by selecting all of them before clicking the Indent control.
- 3. To decrease an indent level with the Outdent control: On the Task tab, Schedule group, click Outdent Task. Any lower-level items will also be outdented.

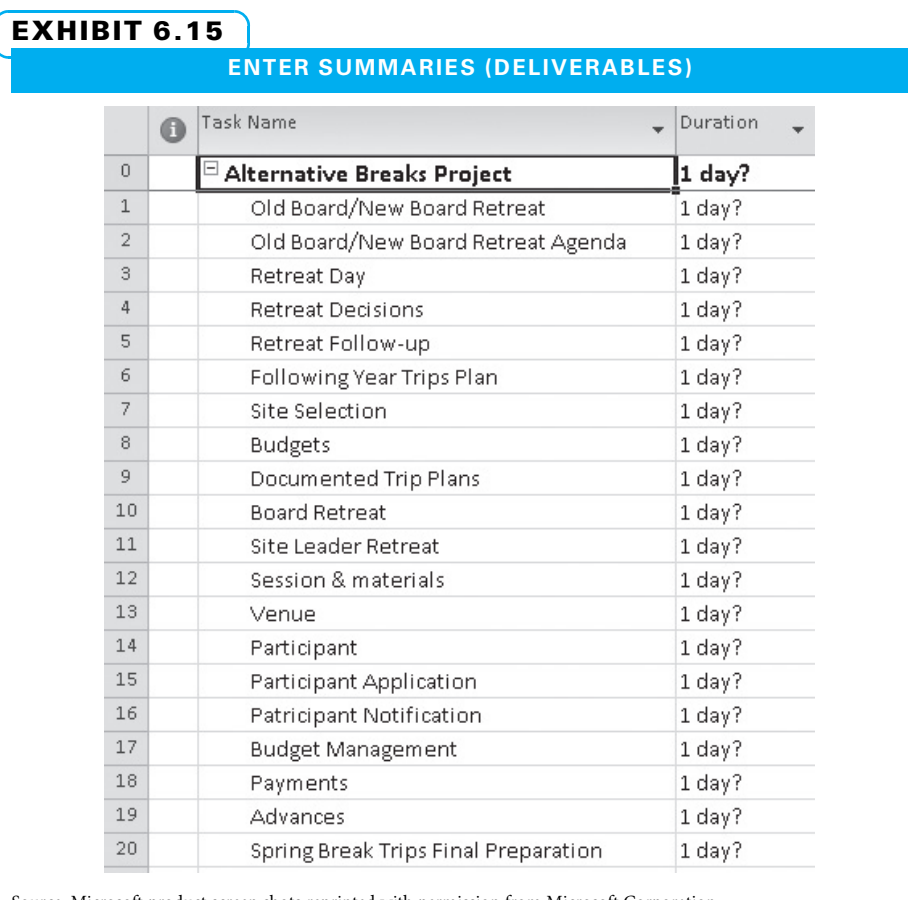

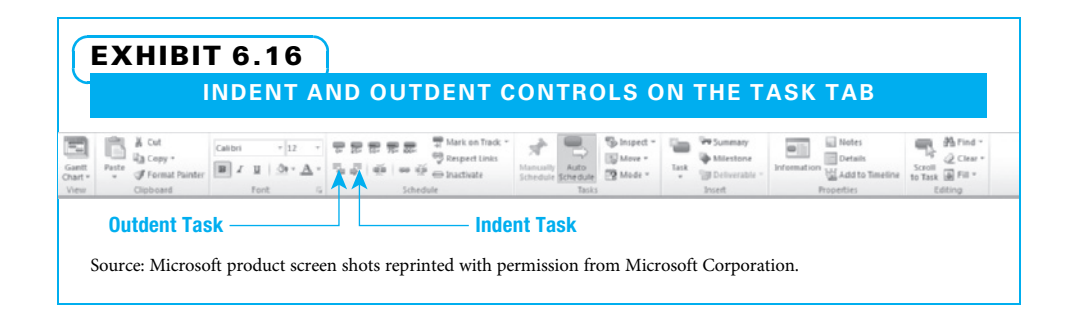

STEP 4: INSERT WBS ROW NUMBER COLUMN MS Project will automatically number all of the summaries in your WBS if you merely insert a WBS column to the left of the Task Name column. Right-click the Task Name heading, click Insert Column, and click WBS, as shown in Exhibit 6.17. The result will appear as Exhibit 6.18.

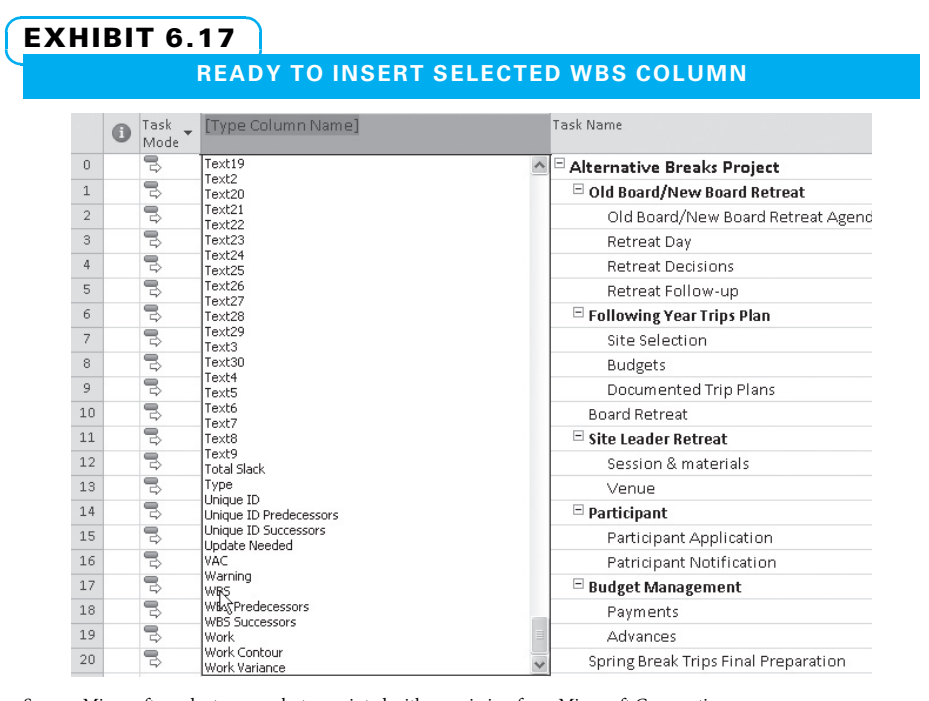

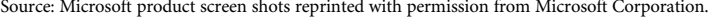

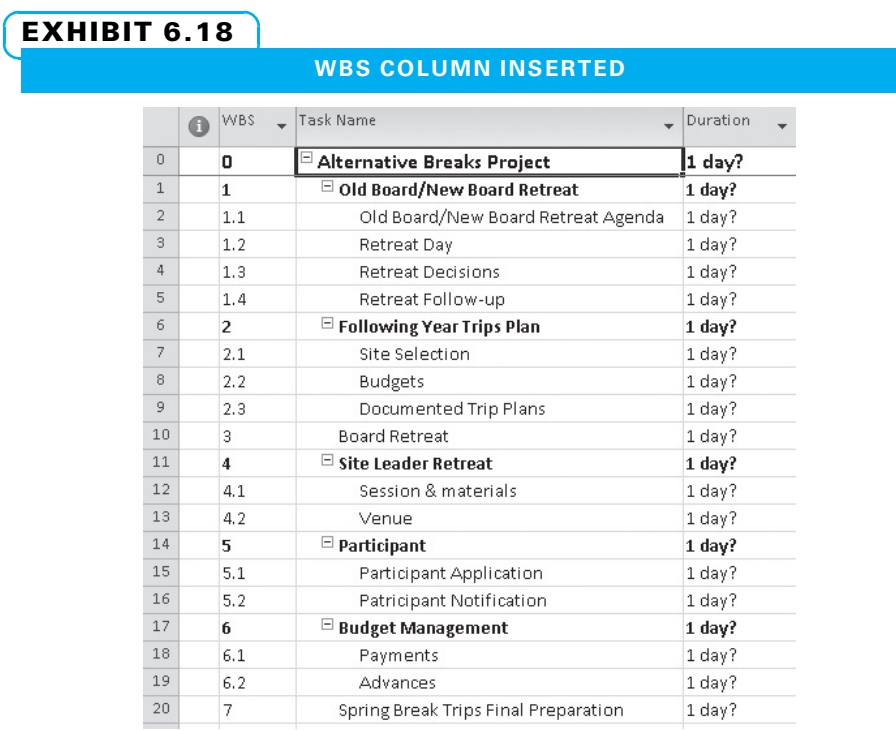

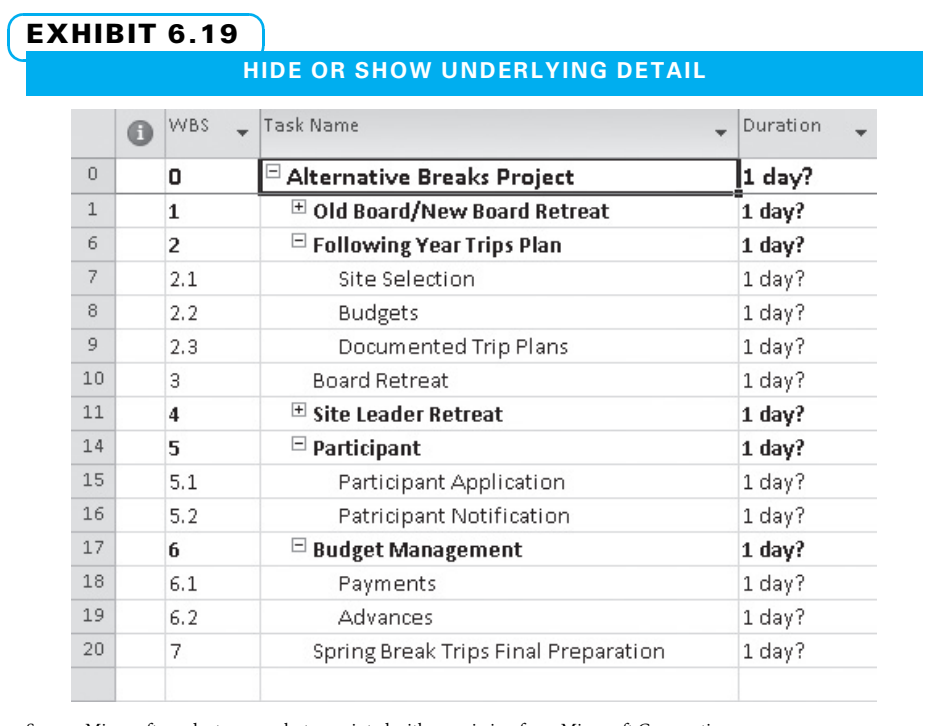

STEP 5: HIDE (OR SHOW) UNDERLYING DETAIL Some stakeholders will not want to see lower levels of WBS detail. To display the appropriate level detail, complete one or both of the following steps:

- Click Hide Subtasks (minus sign in box before the task name) to hide underlying detail, or
- Click Show Subtasks (plus sign in box) to show underlying detail.

In Exhibit 6.19, the underlying detail for the Board Retreats and Site Leader Retreat WBS elements is hidden.

# Summary

Once a project is formally approved by a sponsor ratifying its charter, it is time for detailed planning. While project planning is iterative, normally the first steps are to identify stakeholders, plan communications, and determine what will be created on the project. Project teams start this process by asking customers what endof-project deliverables they want. From the customers' response, the planning team can determine both what interim deliverables need to be created and what work needs to be performed to create all of the deliverables.

Just as important as determining what will be produced during the project is determining what will not be produced. These boundaries of what will and will not be included constitute the project's scope.

Once the scope is defined, it can be organized into a work breakdown structure (WBS). A WBS is used to progressively decompose the project into smaller and smaller pieces until each can be assigned to one person for planning and control. The WBS serves as a basis for determining the project schedule, budget,

personnel assignments, quality requirements, and risks. As those other functions are planned, items are commonly identified that should be added to the WBS.

Some teams create their WBS by hand using the org chart or free format methods, while others directly type their WBS into project scheduling software such as Microsoft Project.

# Key Terms from the PMBOK® Guide

Plan scope management, 148 product scope, 148 project scope, 148 collect requirements, 148 define scope, 150 define activity, 153 work package, 156

# Chapter Review Questions

- 1. What are the two types of deliverables?
- 2. What is the first step in developing a project scope management plan?
- 3. What three tasks comprise the "define scope" process?
- 4. For a construction project, the house is the <u>electron deliverable</u>, and how-to instruction sheets are \_\_\_\_\_\_\_\_\_\_\_\_\_ deliverables.
- 5. Why is scope definition important?
- 6. What are two common causes of scope creep?
- 7. What does the acronym WBS stand for?
- 8. What are the advantages of using a WBS?

# Discussion Questions

- 1. Are the product scope and project scope ever the same? Cite examples if possible.
- 2. Create a template of a change request form. What sections did you include and why?
- 3. Compare and contrast the three formats of constructing a WBS: indented outline, organizational chart, and free format.
- 4. Give an example of scope creep from one of your own projects or from a project that has made the news in recent years.
- 5. What are the advantages of completing the "define activity" process after creating the WBS?
- 6. Describe the roles various executives, managers, and associates play in scope planning.
- 7. You are the project manager in charge of expanding a popular restaurant. How

WBS component, 157 WBS dictionary, 157 Rolling wave planning, 158 baseline, 160 decomposition, 159 change control system, 160 change request, 160

- 9. List three ways of organizing a WBS.
- 10. The lowest level of the WBS is known as a .
- 11. What items are typically included in a work package description?
- 12. What is rolling wave planning?
- 13. What is uncontrolled change known as?
- 14. Why do project teams use change control systems?
- 15. List the major sections that should be included in a change request form, and tell why each is important.

could you use voice of the customer (VOC) techniques to gain insight into your stakeholders?

- 8. Think about two upcoming projects your company or school will be performing in the future. Which one do you think would have a more detailed WBS? Why?
- 9. The sponsor for a project you have been managing sends you an email that he would like to make a small change to the project. What is your response?
- 10. A potential client wants you to be project manager for the construction of a new house, but she is vague about the details. List a few questions you could ask her to gain a better understanding of the scope of the project.

# **Exercises**

- 1. Create a requirements traceability matrix like Exhibit 6.2 for a project in which you plan an event on your campus.
- 2. Create a scope statement like Exhibit 6.3 for a project in which you plan an event on your campus.

# PMBOK® Guide Questions

- 1. The process where project deliverables and project work are subdivided into smaller and smaller pieces is called  $\equiv$ 
	- a. collect requirements
	- b. define scope
	- c. plan scope management
	- d. create WBS
- 2. The project scope baseline is comprised of the approved versions of three of the four documents listed below. Which of these documents is NOT included in the project scope baseline?
	- a. project scope statement
	- b. project charter
	- c. work breakdown structure (WBS)
	- d. WBS dictionary
- 3. Which of the following statements about a work package is true?
	- a. It requires the work of the entire project team.
	- b. It is the responsibility of the project manager.
	- c. It is the most detailed level of the WBS.
	- d. It is small enough that it can be completed by one person.
- 4. During WBS creation, the product and project deliverables are broken down into progressively lower levels of detail. Once the WBS has been defined at the second or third level of detail, whose input is essential in order to break down the work further?
	- a. sponsor
	- b. subject matter experts
	- c. internal stakeholders
	- d. external stakeholders
- 5. Which of the following is NOT a common WBS organizational format?
	- a. cross-functional work
	- b. major deliverables
	- c. project phases
	- d. subcomponents
- 3. Construct a WBS in indented outline format like Exhibit 6.11 for a project in which you plan an event on your campus. Be sure to number each row. Also, construct the same WBS in MS Project like Exhibit 6.18.
- 6. A "component of the project management plan that describes how the scope will be defined, developed, monitored, controlled and verified" is the .
	- a. project statement of work
	- b. requirements management plan
	- c. scope management plan
	- d. WBS Dictionary
- 7. A grid that links product requirements from their origins (e.g., business reason needed, stakeholder who requested them) to the deliverables that satisfy them is referred to as a  $\equiv$ 
	- a. network diagram
	- b. Gantt chart
	- c. requirements traceability matrix
	- d. stakeholder register
- 8. Which of these is NOT a component of a Project Scope Statement?
	- a. summary budget
	- b. project deliverables
	- c. acceptance criteria
	- d. project exclusions or boundaries
- 9. The key output of the scope planning process is an approved version of the scope baseline. After this baseline is established, it can be referenced during project execution (once the project is in flight) in order to:
	- a. staff the project properly with the right skill sets
	- b. link requirements back to their origins
	- c. communicate with stakeholders effectively
	- d. identify changes in scope that will go through formal change control procedures
- 10. The process of breaking the WBS into smaller and smaller deliverables is called:
	- a. decomposition
	- b. functional design
	- c. detailed specifications
	- d. value engineering

# Example Project

For your example project, create the following:

- 1. Scope management plan to direct your efforts.
- 2. Requirements traceability matrix like Exhibit 6.2 to understand customer desires.
- 3. Scope statement like Exhibit 6.3.

### **References**

- A Guide to the Project Management Body of Knowledge  $(PMBOK^{\circledR}$  Guide), 5th ed. (Newtown Square, PA: Project Management Institute, 2013).
- Caudle, Gerrie, Streamlining Business Requirements: The XCellR8™ Approach (Vienna, VA: Management Concepts, Inc., 2009).
- Collyer, Simon, Clive Warren, Bronwyn Hemsley, and Chris Stevens, "Aim, Fire, Aim—Project Planning Styles in Dynamic Environments," Project Management Journal (September 2010): 41 (4): 106–121.
- Fister Gale, Sarah, "The Evolution of Agile," PMNetwork 26 (1) (January 2012): 28–33.
- Hass, Kathleen B., Don Wessels, and Kevin Brennan, Getting It Right: Business Requirement Analysis Tools and Techniques Structures (Vienna, VA: Management Concepts, Inc., 2008).
- Haugan, Gregory T., Effective Work Breakdown Structures (Vienna, VA: Management Concepts, Inc., 2002).
- Howard, Dale, and Gary Chefetz, What's New Study Guide Microsoft Project 2010 (New York: Chefetz LLC dba MSProjectExperts, 2010).
- 4. Change request form like Exhibit 6.13.
- 5. WBS first using either the free format or the org chart format like Exhibits 6.5 and 6.6.
- 6. WBS in MS Project like Exhibit 6.18.
- Hunsberger, Kelley, "Change is Good: For Agile Projects, Redefining Scope Isn't Such a Creepy Thing," PMNetwork (February 2011) 25 (2): 48–53.
- Miller, Dennis P. Building a Project Work Breakdown Structure: Visualizing Objectives, Deliverables, Activities, and Schedules (Boca Raton, FL: CRC Press, 2009).
- Project Management Institute Practice Standard for Work Breakdown Structures, 2nd ed. (Newtown Square, PA: Project Management Institute, 2006).
- Rad, Parviz, and Vittal Anantatmula, Project Planning Techniques (Vienna, VA: Management Concepts, Inc., 2005).
- Turk, Wayne, "Scope Creep Horror: It's Scarier than Movie Monsters," Defense AT&L (March–April 2010): 53–55.
- Warner, Paul, and Paul Cassar, "Putting Together a Work Breakdown Structure," in David I. Cleland, Field Guide to Project Management, 2nd ed. (Hoboken, NJ: John Wiley & Sons, 2004).

# **Endnotes**

- 1. PMBOK® Guide 550.
- 2. PMBOK® Guide 552.
- 3. PMBOK® Guide 555.
- 4. PMBOK® Guide 531.
- 5. PMBOK® Guide 537.
- 6. PMBOK® Guide 536.
- 7. PMBOK® Guide 567.
- 8. Ibid.
- 9. Ibid.
- 10.  $PMBOK^{\circledR}$  Guide 560.
- 11. PMBOK® Guide 536.
- 12. PMBOK® Guide 529.
- 13.  $PMBOK^{\circledR}$  Guide 531.
- 14. Ibid.

### PROJECT MANAGEMENT IN ACTION

### Work Breakdown Structure Template

This template was created to ensure that the essential MANAGEMENT and TECHNICAL activities were being done by the project team for IT projects at major banks in South Africa. This was aligned to the recently updated project management standards of both PMI and Prince2. Note the line numbers. This figure represents only the

WBS elements; however, the template can be expanded to include all of the work activities required to create the deliverables identified in the WBS. The missing line numbers are activities. The PM in Action example in Chapter 7 dealing with project schedules will show how this template was used in a bank rollout schedule.

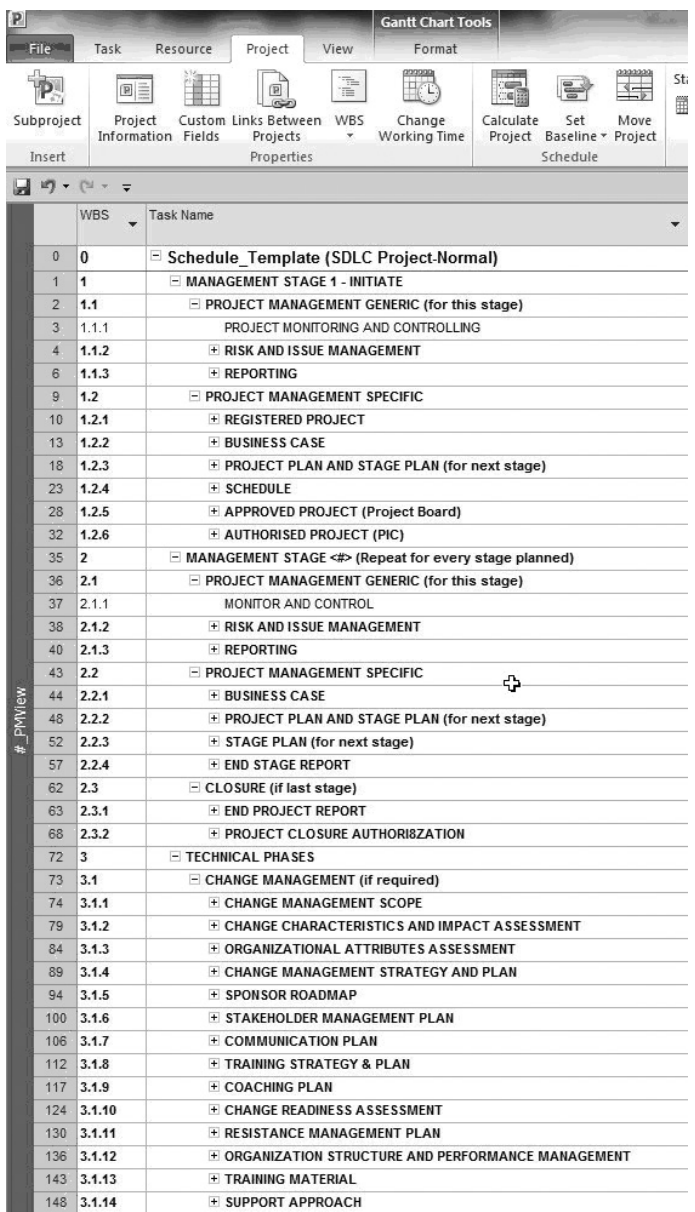

Source: Microsoft product screen shots reprinted with permission from Microsoft Corporation.

# CHAPTER 7 Scheduling Projects

### CHAPTER OBJECTIVES

After completing this chapter, you should be able to:

- Describe five ways in which a project's schedule is limited and how to deal with each.
- Describe potential problems in estimating time accurately and how to overcome them.
- Use the activity on node (AON) method to develop a project schedule.
- Describe how to adjust a project's sequence logic using leads, lags, and alternative dependencies.
- Identify the critical path using both the two-pass and enumeration methods, and identify all float.

• Depict a project schedule on a Gantt chart both by hand and using MS Project 2013, showing the critical path and all float.

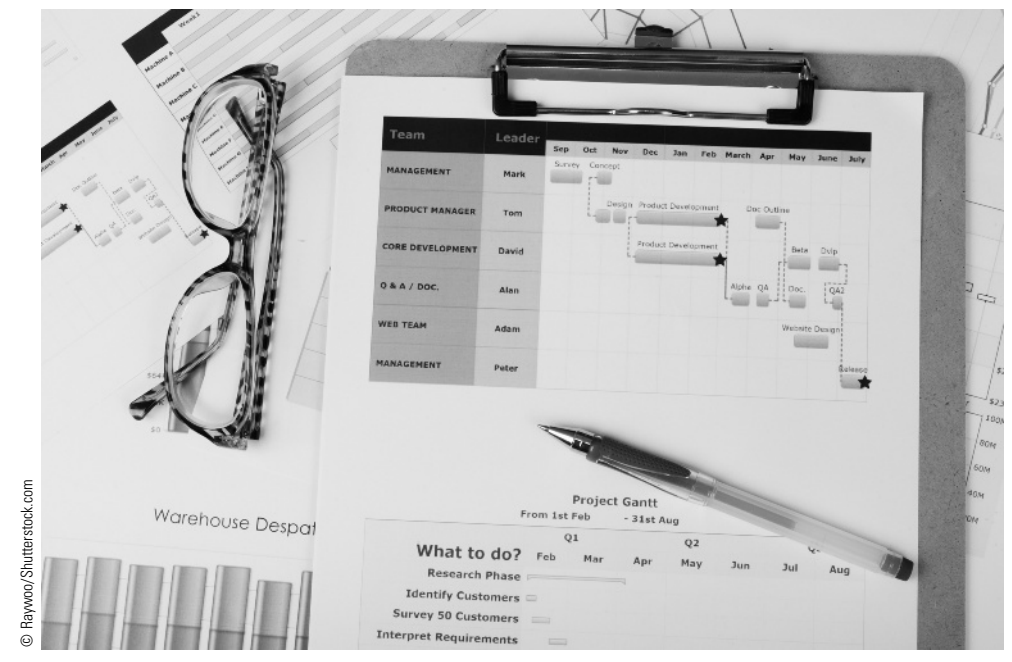

The projects I'm regularly involved in these days are for web-based software implementations. I help clients with initial adoption and use of our commercially-available applications. The cost and scope of these projects is fairly straightforward. Scheduling, however, is not!

Several problems make creating and managing implementation schedules a challenge. First, decision makers who buy our software and see its value seldom lead implementations themselves, and they may be slow to designate project leaders. Once they do, there are often gaps in communicating project objectives, timelines, and measures of success.

Second, a key success factor is populating the central repository with adequate quality content to justify the software's use. There are two different approaches clients can take when scoping this work effort: schedule-driven approach—harvest, prepare, and load whatever content is readily available for quick deployment and usage—and scope-driven approach—define complete content requirements prior to initial launch.

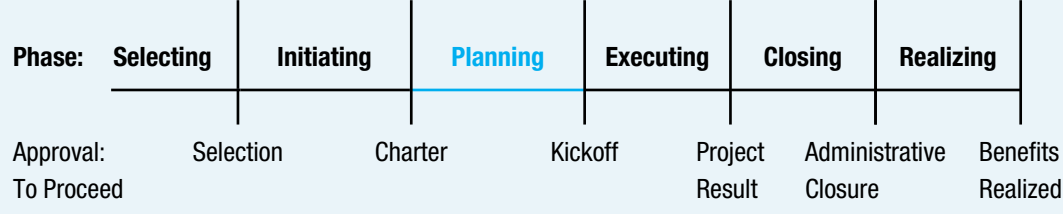

### **PMBOK® Guide**

#### Topics:

- Plan schedule management
- Define activities
- Sequence activities
- Estimate activity durations
- Develop schedule

One risk using the second approach is that content development projects often have schedules with long durations, even when adequately resourced. The result: Months later, software has still not been adopted due to lack of content. Sadly, this is all too common in our industry, which is why we place great importance on a well-defined schedule and resource plan for content development.

Another critical success factor is users who have learned, retained, and mastered the skills of working with the software. This should be easy, but it's not. Our products are often purchased expressly for people who are pressed for time, since improved efficiency is a major benefit. Unfortunately, I see people attend training and then forget everything they've learned because other priorities prevent them from spending the time needed to practice and master new skills. As a result, training investments go to waste because learning is not retained.

One solution that has worked well for our customers is establishing a scope that can be completed in a schedule of four to eight weeks. We schedule a project kickoff meeting to identify a project leader, tasks, and timeline. Team members are educated on goals, critical success factors, and typical issues and challenges. Once gaining consensus on an action plan, I communicate it to both the project leader and sponsor to ensure alignment. Then the team and I meet regularly to monitor progress. If there are issues, we develop plans to resolve them and follow up at subsequent meetings.

Establishing scope that can be accomplished in a 30- to 60-day schedule helps our clients get started using their web-based applications faster. By using them, people get motivated. Therefore, customers are more likely to allocate adequate resources and time to subsequent project phases that address the full scope of their content and training requirements, no matter how many months or years that may take. Project planning for the future becomes more realistic, improving the odds of success. Meanwhile, clients are achieving return on their software investments.

Carol A. Abbott, training specialist, Sant-Kadient

# 7-1 Plan Schedule Management

As is true of other project planning areas, planning for time is iterative. A project manager and team usually develop as much of the schedule as they can based upon the information in the work breakdown structure (WBS). The communication plan, requirements traceability matrix, and scope statement are often either complete or at least in draft form at this point. Once a project is scheduled, the budget can be formulated, resource needs can be identified and resources assigned, risks can be identified and plans developed to deal with the identified risks, and a quality management plan can be created. In many projects, these are not all treated as discrete activities, and some of them may be performed together. However, for clarity, each of these planning processes will be described individually.

The building blocks of a project schedule are activities. An activity is "a distinct, scheduled portion of work performed during the course of a project."<sup>1</sup> For activities to be useful as schedule building blocks, they should have the following characteristics:

- Clear starting and ending points
- Tangible output that can be verified
- Scope small enough to understand and control without micromanaging
- Labor, other costs, and schedule that can be estimated and controlled
- A single person who can be held accountable for each activity (even if more than one person does the work, one person should be responsible)<sup>2</sup>

Since activities represent work that needs to be performed, they should be listed in a verb-noun format, such as "prepare budget," "build frame," "test code," "transmit information," "analyze data," and "develop plan." Each activity should be clearly differentiated from other activities, so it is often helpful to write the activities in verb-adjective-noun format, such as "write draft report" and "write final report."

The Project Management Institute (PMI) has divided project time management into the following seven work processes.

- 1. Plan schedule management—the process of establishing the policies, procedures, and documentation for planning, developing, managing, executing, and controlling the project schedule
- 2. Define activities—the process of identifying the specific actions that need to be performed to produce the project deliverables
- 3. Sequence activities—the process of identifying and documenting dependencies among the project activities
- 4. Estimate activity resources—the process of estimating the type and quantities of material, human resources, equipment, or supplies required to perform each activity
- 5. Estimate activity durations—the process of approximating the number of work periods needed to complete individual activities with estimated resources
- 6. Develop schedule—the process of analyzing activity sequences, durations, resource requirements, and schedule constraints to create the project schedule
- 7. Control schedule—the process of monitoring the status of the project activities to update project progress and managing changes to the schedule baseline to achieve the plan<sup>3</sup>

Planning schedule management, defining activities, sequencing activities, estimating activity durations, and part of developing schedules will be covered in this chapter. Estimating activity resources and the remainder of developing schedules will be discussed in Chapter 8 (Resourcing Projects). Chapter 14 (Determining Project Progress and Results) will focus on controlling the schedule.

# **7-2** Purposes of a Project Schedule

Projects are undertaken to accomplish important business purposes, and people often want to be able to use the project results as quickly as possible. Many specific questions such as the following can be answered by having a complete and workable schedule:

- When will the project be complete?
- What is the earliest date a particular activity can start, and when will it end?
- What activity must begin before which other activities can take place?
- What would happen if a delivery of material was one week late?
- Can a key worker take a week of vacation the first week of March?
- If one worker is assigned to do two activities, which one must go first?
- How many hours do we need from each worker next week or month?
- Which worker or other resource is a bottleneck, limiting the speed of our project?
- What will the impact be if the client wants to add another module?
- If I am willing to spend an extra \$10,000, how much faster can the project be completed?
- Are all of the activities completed that should be by now?

### **7-3** Historical Development of Project Schedules

Throughout history, projects have been performed, but many early projects such as cathedrals in Europe took decades or longer to complete. As competition drove the need for more rapid completion, systematic methods were developed for scheduling projects.

In the 1950s, two project scheduling methods were developed: program evaluation and review technique (PERT) and critical path method. The critical path method (CPM) is "a method used to estimate the minimum project duration and determine the amount of scheduling flexibility on the logical network paths within the schedule model." <sup>4</sup> Both CPM and PERT were founded on the concepts still in place today of identifying activities, determining their logical order, and estimating the duration for each. Networks representing the activities were developed and the schedule calculated. Each of the techniques also boasted a capability the other did not possess.

PERT was developed in the Navy's Special Program Office because the Navy was developing the large and complex Polaris Weapons System. To complete it as quickly as possible, many activities needed to be worked on simultaneously. Furthermore, many aspects of the Polaris used unproven technology. There was considerable uncertainty regarding how long some of the new technology would take to develop. PERT enabled project managers to estimate the most likely amount of time needed to complete a project, and the level of confidence in completing it in a particular time. This has proven to be useful in research and development projects involving individual activities that are hard to estimate precisely. How uncertainty in project schedules is handled by PERT will be discussed more in Section 7.9.

CPM was developed in the Engineering Services Division of DuPont. DuPont needed to plan large projects when it built and refurbished enormous plants. Planners using CPM estimated the time for each individual work activity using a single time estimate. The focus was on understanding the longest sequence of activities, which determined how long the project would take. CPM enabled project managers to ask what-if questions such as "If the project needs to be finished three weeks early, which activities should be speeded up and how much will it cost?" This proved to be useful in the construction industry where delays such as rain often necessitate the acceleration of a project.

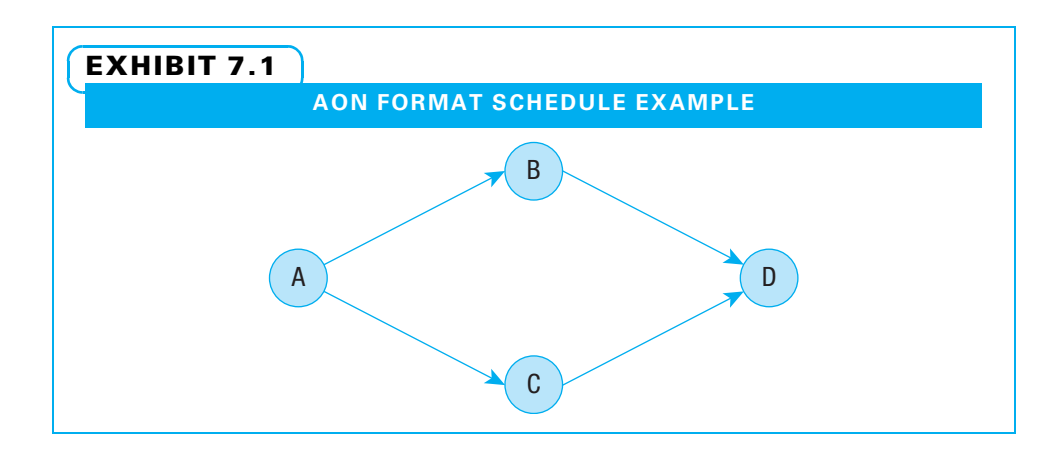

PERT and CPM originally used a method for displaying the work activities called activity on arrow (AOA) or arrow diagramming method (ADM), in which schedule activities are represented by arrows and connected at points called nodes. Because it is often confusing to draw an accurate AOA network, this method is rarely used today. The more common method used today is called activity on node (AON) or the precedence diagramming method (PDM). AON or PDM is "a technique in which the scheduled activities are represented by nodes and are graphically linked by one or more logical relationships to show the sequence in which the activities are performed." <sup>5</sup> A small project schedule is shown in Exhibit 7.1 with work activities A through D connected by arrows showing logical relationships (A must be complete before B and C can begin and both B and C must finish before D can begin).

The basic logic of these techniques still serves as the backbone of many project schedules today. However, other advances have added to scheduling capability. One is that since computers are so much more powerful and easier to use, many additional features have been added to project schedules. Another trend is that with many organizations operating in a "lean" mode, resource limitations rather than just the logical order of activities are a major determinant of many project schedules.

# **7-4** How Project Schedules Are Limited and Created

One way to understand project schedules and how they are constructed is to understand that five factors may limit how fast a project can be completed:

- 1. Logical order
- 2. Activity duration
- 3. Resource availability
- 4. Imposed dates
- 5. Cash flow

The first factor is the logical order in which activities need to be completed. For example, one needs to dig a hole before cement can be poured in it. This is covered in the section on sequencing activities. The second factor is how long each individual activity will take. This is discussed in the section on estimating activity duration. It includes methods for estimating durations, problems with estimates, and remedies to those problems. The third factor is how many key resources are available at specific points in the project. For example, if six rooms were available to be painted at the same time, and fewer than six painters were available, progress would be slowed. This is discussed in Chapter 8 in the section on resource availability. The fourth factor is imposed dates. For example, a project working on a government contract may not be able to start until the government's new fiscal year, which starts on October 1. Chapter 8 also has a section on imposed dates. The fifth and final factor is cash flow. Projects may not start until money is approved, but progress may also be slowed until enough revenue arrives to cover expenses. This is covered in Chapter 9.

Because project schedules are limited by these five factors, creating a realistic schedule is an iterative process. A common method of developing the schedule is to first identify all of the activities and then determine the logical order by creating a network diagram. Once the order is determined, resources are assigned to each activity and an estimate of the time required for that activity is made. If the assigned resource is not available when the activity is scheduled, then an adjustment of some type is made. The schedule can be computed with all of this information. Next, it is time to compare the emerging schedule with any imposed dates and cash flow estimates. Any inconsistencies may cause the team to adjust the schedule. Other factors often need to be considered, such as quality demands and risk factors. When all of these have been planned, the final schedule can be approved.

The pressure to complete a project as quickly as possible is often great. The sponsor or customer may try to dictate a schedule before anyone knows whether it is feasible or not. Before agreeing, the project manager must first understand what makes sense in terms of a schedule before she is in a position to know whether to accept a sponsor's suggestions or to argue about why it may be impractical. A project manager has the ethical responsibility to determine a schedule that is possible to achieve, persuade all stakeholders that the schedule makes sense, and then see to it that the project is delivered according to that agreed-upon schedule.

The remainder of this chapter and the other planning chapters describe in detail how to plan each of these, culminating in an approved schedule and project plan that all stakeholders believe is reasonable. The project manager is then accountable to deliver the project on schedule. That project delivery is the essence of the final four chapters of this book.

### **7-5** Define Activities

The first process in developing a project schedule is to define all of the work activities. The last row of a WBS represents the work packages—lowest-level deliverables. Now is the time to ask, "What work activities must be completed to create each of the project deliverables?" Exhibit 7.2 shows a WBS with the deliverables identified by numbers 1 through 9, and Exhibit 7.3 shows the same project with the activities required to create the deliverables listed. Notice that project management is the first section of the WBS and that each row in both exhibits has a unique number. The number of each activity shows the deliverable it helps to create. For example, activity 4.2, contact local bands, is needed for deliverable 3, entertainment.

As teams define activities, they want to be careful not to omit any. It is a good idea to have someone on your project team play devil's advocate to challenge the team to identify additional activities. It is better to identify activities that do not need to be accomplished than to forget activities that will need to be added later. The team may think all of the activities have been identified; however, when the next process is performed—activity sequencing—it may become obvious that some activities have been forgotten. Another activity can always be added later. Remember the schedule will not be approved until all of the related planning is in place. It is better to discover a missing activity in the later stages of planning than after the schedule is approved. Activities that

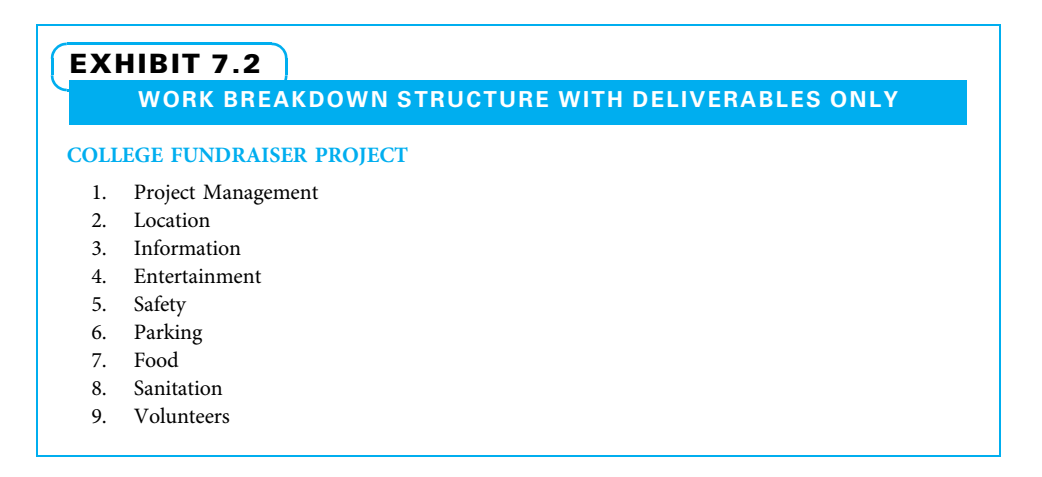

need to be added after the final schedule is approved will add time and money to the project, perhaps driving it over budget and causing it to fall behind schedule.

If the project being planned is similar to previous projects, the team can look at those projects both for defining activities and for other planning that follows. Some organizations have templates or checklists for certain types of projects that can be used as a starting point in defining activities. Regardless of the starting point, team members need to keep asking how this project is different from previous ones. Often, a new project includes a few unique activities that need to be included.

In addition to the activity list, the project milestones should be listed. A milestone is an important point in a project schedule that the project sponsor and manager want to use as a checkpoint. A few major milestones are often identified in the project charter, but quite commonly more milestones are identified during project schedule planning. Common milestones include completion of a major deliverable, completion of a critical activity, and the time just before a large amount of money needs to be committed to the project. A team may also decide to put a milestone at a merging point in the project schedule where multiple activities need to be complete before progress can continue. The common denominator in each of these decisions is to identify a few key points in the life of a project where management can determine if the project is progressing the way they want. A milestone list is shown in Exhibit 7.4. Note that the line numbers assigned to the milestones are one greater than the line numbers of the activities that must be completed for each milestone. For example, the milestone "Information needs finalized" (item 3.6) represents the point in time that all of the information-related activities (items 3.1 through 5.5) are completed. For clarity, items 3.1 through 3.5 have been imported from Exhibit 7.3 and set in a lighter font. Notice also that the verb choice on the milestones is past tense, such as "confirmed," "finalized," and so on. This indicates that the activities leading up to each milestone must be complete.

# **7-6** Sequence Activities

Once the activities have been identified, it is time to determine the logical order in which they can be accomplished. A common method of determining this sequence is to put each defined activity on a Post-it Note and to display them on a large work space (white board, several flip chart sheets on a wall, etc.). The activities that are expected to be accomplished early in the project can be placed on the left portion of the work surface, those activities expected to be accomplished midway in the project near the middle, and those expected to be last on the right. Then, one person can serve as a facilitator asking,

### EXHIBIT 7.3

WORK BREAKDOWN STRUCTURE WITH ACTIVITY LIST ADDED

### COLLEGE FUNDRAISER PROJECT

- 1. Project Management
- 2. Location
	- 2.1 CONTACT UNIVERSITY FOR PERMISSION
	- 2.2 DETERMINE IDEAL LOCATION TO MEET CAPACITY
	- 2.3 DETERMINE ALTERNATIVE LOCATION IN CASE OF INCLEMENT WEATHER
- 3. Information
	- 3.1 PROVIDE TEAM INFORMATION
	- 3.2 PRODUCE PRE-EVENT ADVERTISEMENTS
	- 3.3 DISPLAY WELCOME SIGNS AT ALL ENTRANCES

3.4 SET UP SIGN-IN TABLE

- 4. Entertainment
	- 4.1 FIND INFORMATION ABOUT LOCAL NOISE ORDINANCES
	- 4.2 CONTACT LOCAL BANDS
	- 4.3 SET UP STAGE, SPEAKERS, FUN BOOTHS
- 5. Safety

5.1 DETERMINE LIGHTING NEEDS

- 5.2 CONTACT LOCAL FIRE DEPARTMENT (EMS)
- 5.3 CONTACT LOCAL POLICE DEPARTMENT
- 5.4 OBTAIN PERMISSION TO USE WALKIE-TALKIES
- 5.5 COORDINATE FIRST AID BOOTH
- 6. Parking

6.1 FIND ADEQUATE LOTS TO ACCOMMODATE CAPACITY 6.2 COORDINATE SHUTTLE SERVICE FROM LOTS TO SITE 6.3 RESERVE SPECIAL PLACES FOR HANDICAPPED

7. Food

7.1 CONTACT FOOD/BEVERAGE VENDORS FOR CONCESSIONS 7.2 MAKE GOODIE BAGS FOR CHILDREN 7.3 ORDER SUFFICIENT WATER

- 8. Sanitation
	- 8.1 PROVIDE TRASH RECEPTACLES
	- 8.2 PROVIDE ADEQUATE NUMBER OF PORTA-JOHNS
	- 8.3 COORDINATE POST-EVENT CLEAN-UP
	- 8.4 PURCHASE PAPER PRODUCTS AND SOAP
- 9. Volunteers

9.1 RECRUIT VOLUNTEERS

- 9.2 PRODUCE A MASTER VOLUNTEER ASSIGNMENT LIST
- 9.3 MAKE NAMETAGS FOR ALL VOLUNTEERS

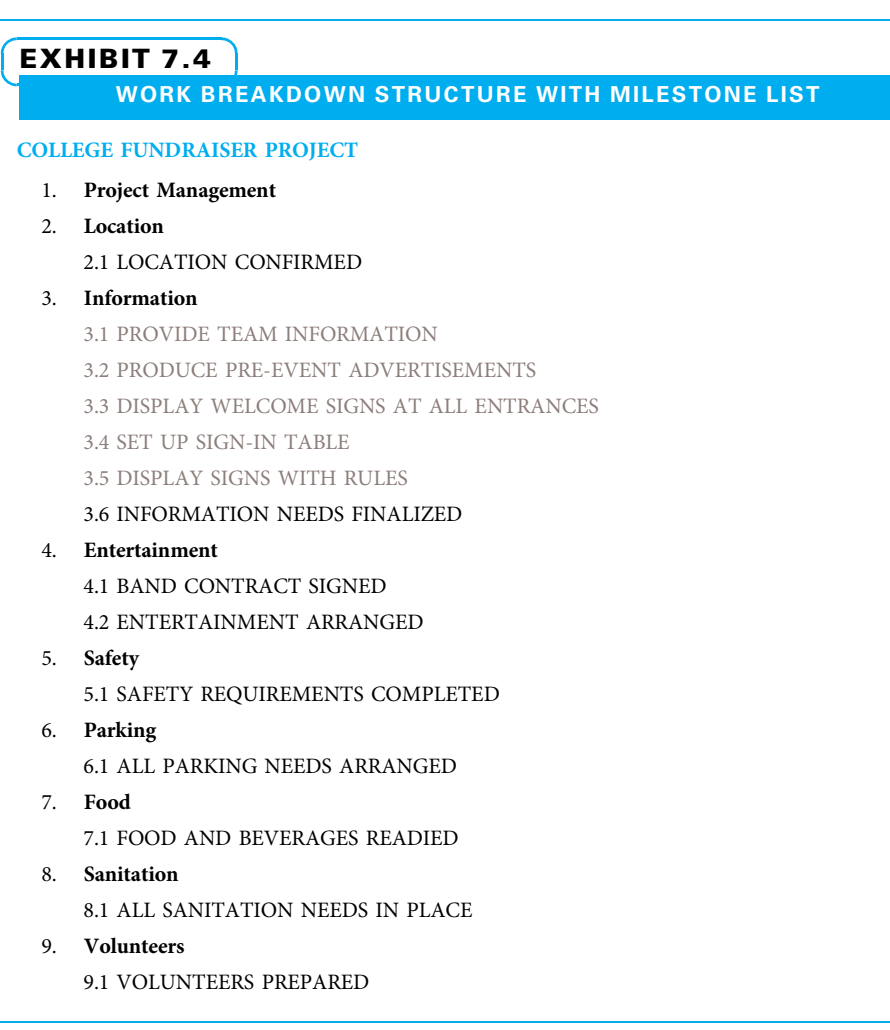

"What activity or activities can be started right away and do not depend on any others?" Once one or more of these initial activities have been identified, the facilitator asks, "What activity or activities can we start now?" The initial activity is called a predecessor activity, which is "an activity that logically comes before a dependent activity in a schedule."<sup>6</sup> The following activity is called a successor activity, which is "a dependent activity that logically comes after another activity in a schedule."<sup>7</sup> The facilitator then places the successor activity after its predecessor and draws an arrow to show the relationship. The team continues with this analysis until all activities have been placed on the work surface with arrows showing the predecessor–successor relationships. At that time, the team should mentally go through the network to ensure that no "dead-ends" are present where the chain of arrows from the project start to end is broken.

Exhibits 7.5 and 7.6 illustrate sequencing activities with the simple example of upgrading a product. The activities are identified in Exhibit 7.5, and their sequence is shown in Exhibit 7.6. The first activity is to determine the product features. As soon as that is done, two other activities can be performed.

This product upgrade example illustrates the basic logic of showing predecessor– successor dependency relationships. Dependencies can be either mandatory or discretionary. A mandatory dependency is "a relationship that is contractually required or

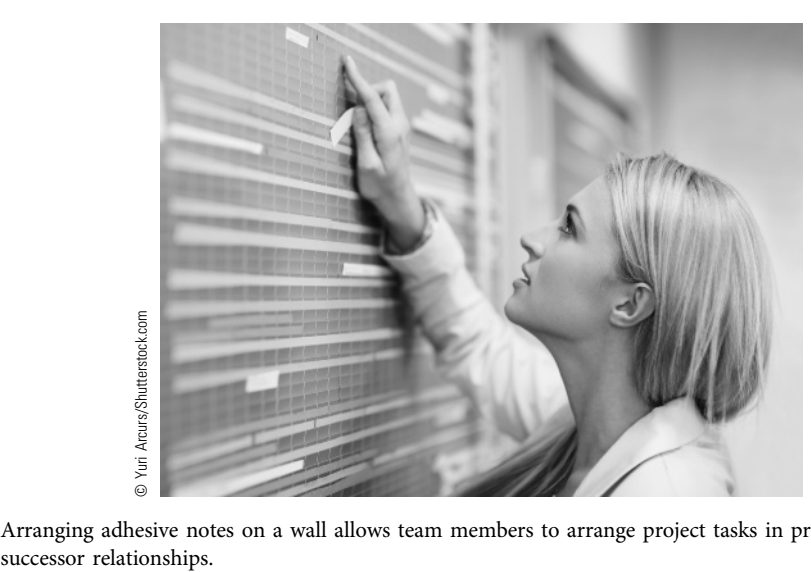

Arranging adhesive notes on a wall allows team members to arrange project tasks in predecessor–

# EXHIBIT 7.5

### ACTIVITY LIST FOR PRODUCT UPGRADE PROJECT

- Determine product features
- Acquire prototype materials
- Produce prototype
- Design marketing campaign
- Design graphics
- Conduct marketing
- Perform sales calls

inherent in the nature of the work."<sup>8</sup> A discretionary dependency is "a relationship that is established based on knowledge of best practices… where a specific sequence is desired." <sup>9</sup> A mandatory example is "the hole must be dug before concrete can be poured into it" and a discretionary example is "past experience tells us it is better to delay designing product graphics until the marketing plan is complete." The team needs to include all of the mandatory dependencies and use its judgment on which discretionary dependencies to include. Most teams include no more dependencies than necessary since more dependencies give the project manager fewer choices as the project progresses.

#### 7-6a Leads and Lags

Exhibit 7.6 shows the most common type of logical dependency, finish-to-start (FS), which is "a logical relationship in which a successor activity cannot start until a predecessor activity has finished."<sup>10</sup> That means, in this example, that the marketing plan must be completely designed before the graphics design starts. However, maybe the graphics design could start five work days before the marketing campaign design is complete. This could be modeled as a lead, which is "the amount of time whereby a successor activity can be advanced with respect to a predecessor activity."<sup>11</sup> With this lead of five work days, the arrow connecting design marketing campaign and design graphics would

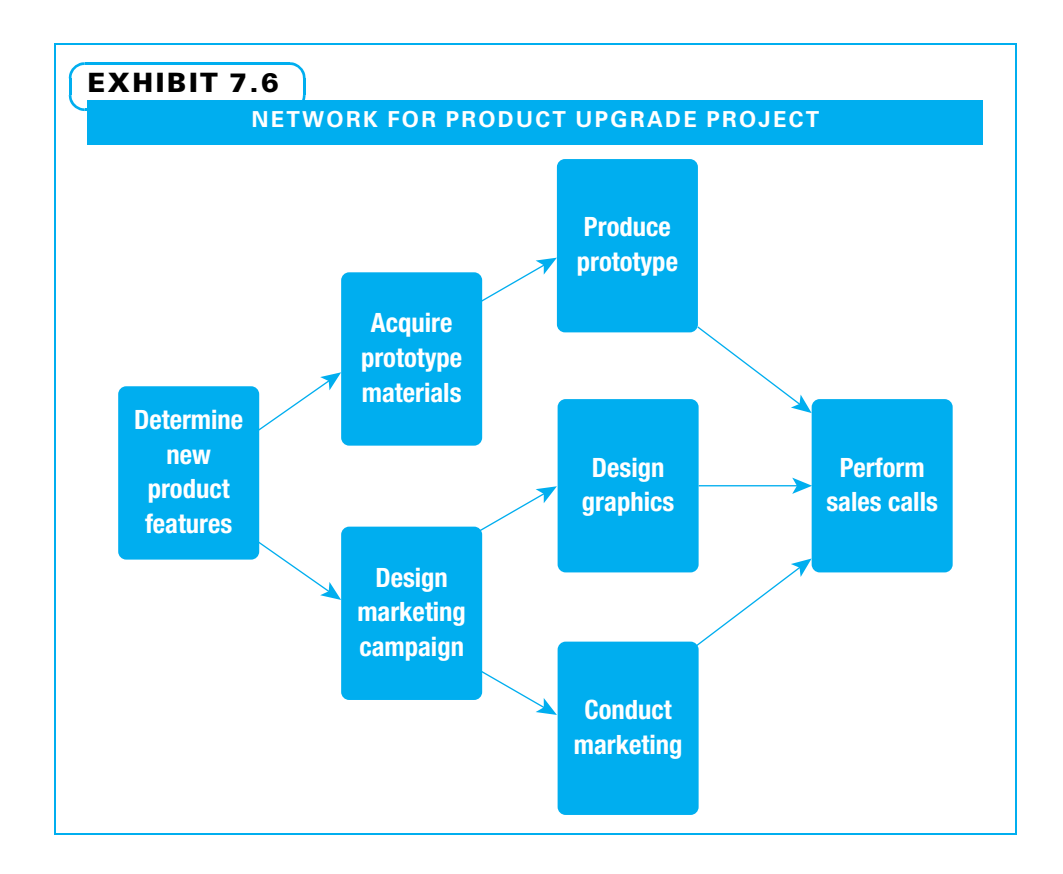

still represent a finish-to-start relationship, only with a five-day overlap during which time people could work on both activities. Leads are helpful if a project needs to be completed quickly since they show how a successor activity can be overlapped with its predecessor instead of waiting until the predecessor is completely finished.

Perhaps in the example, the sales people are more effective if the design graphics are completed 10 days before they start performing sales calls so they have extra time to better understand the graphics. This could be shown by a lag, "the amount of time whereby a successor activity is required to be delayed with respect to a predecessor activity."<sup>12</sup> In this example, the arrow connecting design graphics and perform sales calls would still represent a finish-to-start relationship, only with a 10-day gap during which no one could work on either activity.

### 7-6b Alternative Dependencies

Other types of relationships exist besides finish-to-start, including the following:

- Finish-to-finish (FF) is "a logical relationship in which a successor activity cannot finish until a predecessor activity has finished."<sup>13</sup> For example, perhaps the graphics could be designed while the marketing campaign is being designed, but could not be completed until the marketing campaign is completed.
- Start-to-start (SS) is "a logical relationship in which a successor activity cannot start until a predecessor activity has started."<sup>14</sup> For example, perhaps the graphics design could not start until the design marketing campaign started.

• Start-to-finish (SF) is "a logical relationship in which a successor activity cannot finish until a predecessor activity has started."<sup>15</sup> This is the least used relationship. An example is for a project to replace an old system where the new capability must be started before the old one is completely discontinued.

# **7-7** Estimate Activity Duration

Once the activities have been defined and sequenced, both estimating activity resources and estimating activity durations can take place. Duration is "the total number of work periods (not including holidays or other nonwork periods) required to complete a schedule activity, usually expressed as workdays or workweeks."<sup>16</sup>

It makes sense to identify the people who will work on each activity as soon as possible since they often have the most knowledge about how to actually do the work and how long it will take. Also, the length of time to perform an activity is often dependent upon who will do that work. We discuss resource assignments in Chapter 8.

When estimating how long activities are expected to take, each activity should be evaluated independently. All assumptions and constraints made when estimating should be documented since if one of these changes, it could change the estimate. For the first estimate of each activity, a normal level of labor and equipment and a normal work week should be assumed. If overtime is planned right from the start, the project manager is unlikely to have much flexibility if the schedule needs to be accelerated. For each activity, the output to be created and the skill level required to perform the work should be identified. Any predetermined completion date can be disregarded at this point. Negotiation with a customer or supplier may be necessary, but the project manager needs to understand what is reasonable under normal circumstances before entering those negotiations. When a past project is being used as a guide, the actual time it took to perform the activities should be used, not the time that was initially estimated.

Exhibit 7.7 is a continuation of the product upgrade example with the times estimated for individual activities. Note that the estimated times in this example are in work days. It is important to keep time estimates in the same unit of measure, be it hours, days, weeks, or another measure. Exhibit 7.8 includes suggestions for creating realistic time estimates.

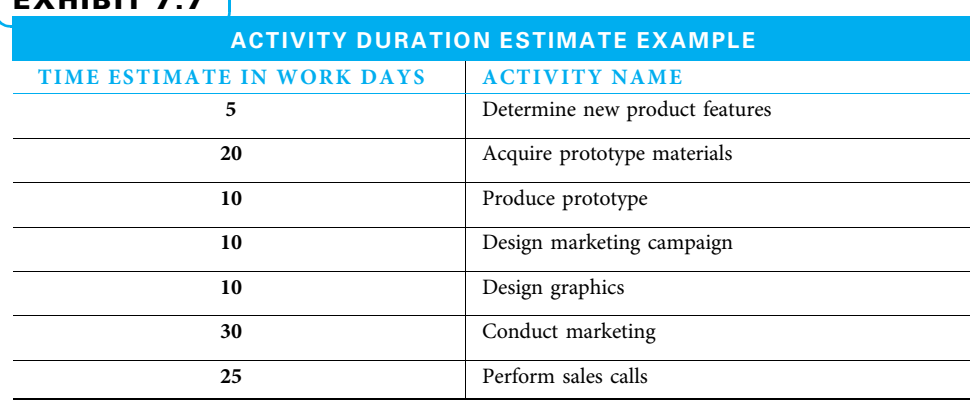

### EXHIBIT 7.7

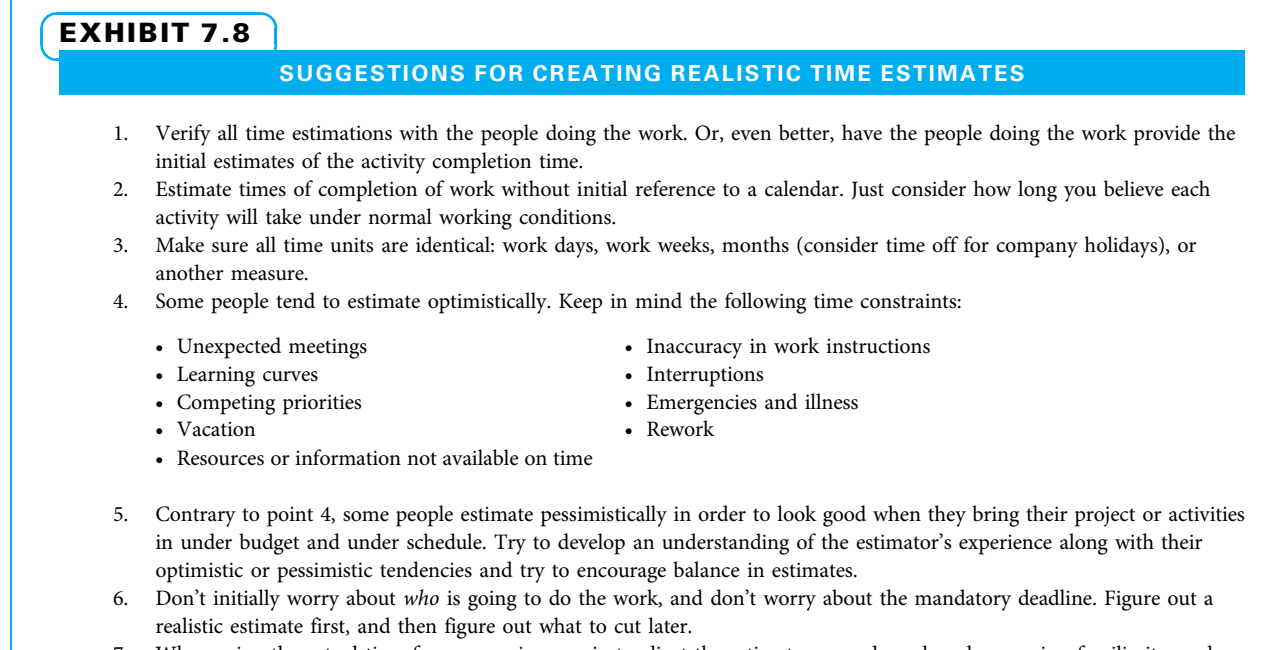

7. When using the actual time from a previous project, adjust the estimate up or down based upon size, familiarity, and complexity differences.

### 7-7a Problems and Remedies in Duration Estimating

Many factors can impact the accuracy of activity duration estimates. A list of potential problems, remedies for those problems, and the chapter in which each is discussed is shown in Exhibit 7.9. These techniques are not mutually exclusive. Many organizations use several of them; however, few organizations use them all. It is important for business students to be aware of these techniques and their potential benefits, since each is used by some companies. Many companies customize the mechanics of how they use these techniques.

### 7-7b Learning Curves

The concept behind learning curves is simple: The more times a person performs an activity, the better and faster he or she becomes. The reason this concept is sometimes applied to activity duration estimating is that the rate of improvement can be studied and predicted. Therefore, on types of projects where certain activities are performed many times, a project planner can predict how long it will take each time to perform the activity. The rate of improvement can vary widely depending on many factors, such as:

- How much the culture of the organization stresses continual improvement
- How much skill is involved in the activity
- How complex that activity is
- How much of the activity is dependent on the worker versus dictated by the pace of a machine

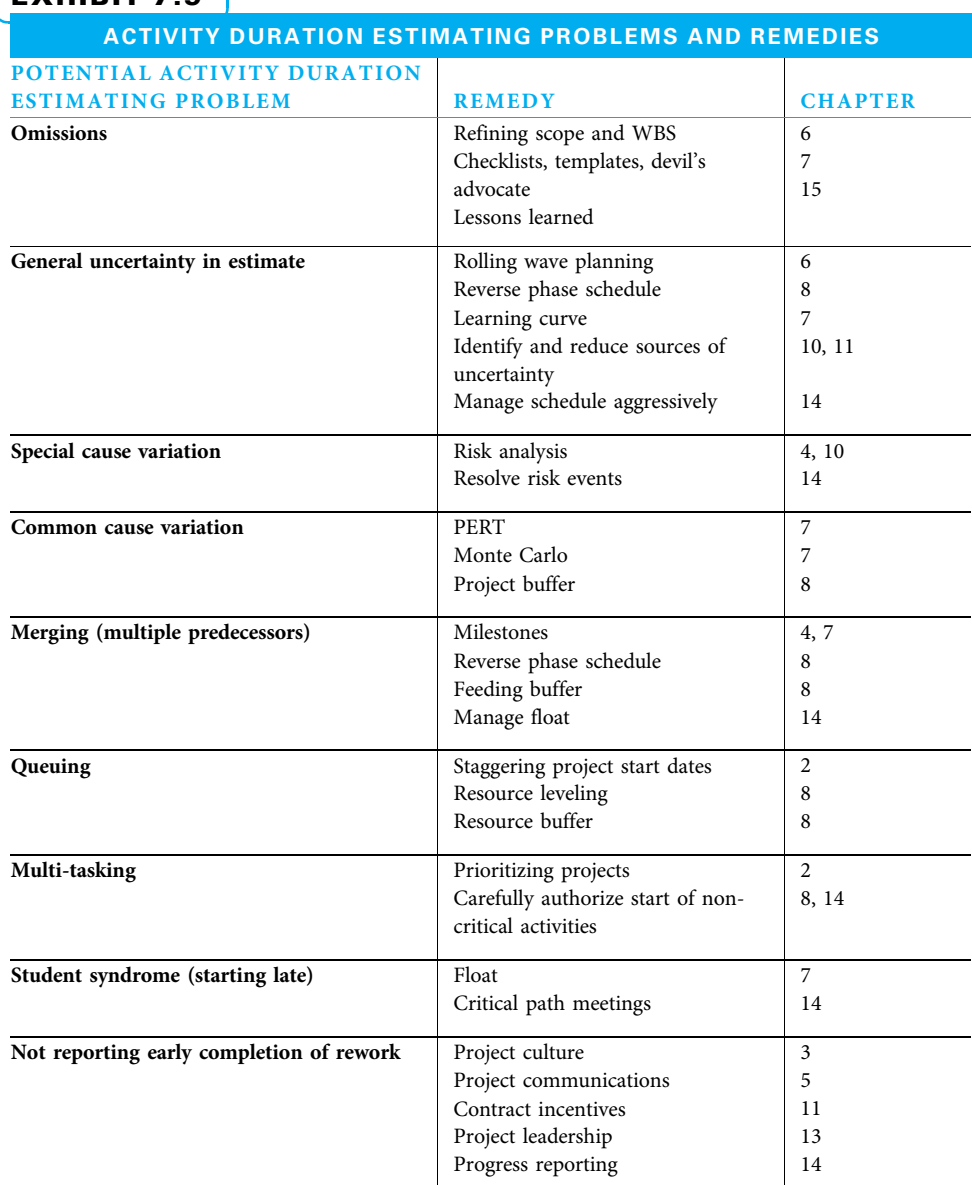

### **EXHIBIT 7.9**

Source: Adapted from Larry Leach, "Schedule and Cost Buffer Sizing: How to Account for the Bias between Project Performance and Your Model," Project Management Journal 34 (2) (June 2003): 44.

The amount of time necessary to perform an activity is calculated based upon a rate of improvement that occurs every time the number of repetitions doubles. For example, if the learning rate is 80 percent and the first time the activity was performed (by producing the first unit) it took 100 minutes, then after doubling the volume, the second unit would require 80 minutes. To double the repetitions again, the fourth unit would require 64 minutes. The time estimates for each time the activity is performed can be found in learning curve tables such as the one shown in Exhibit 7.10. Notice that the rate of learning is very important since more rapid learning leads to much faster performance times for succeeding times an activity is performed.

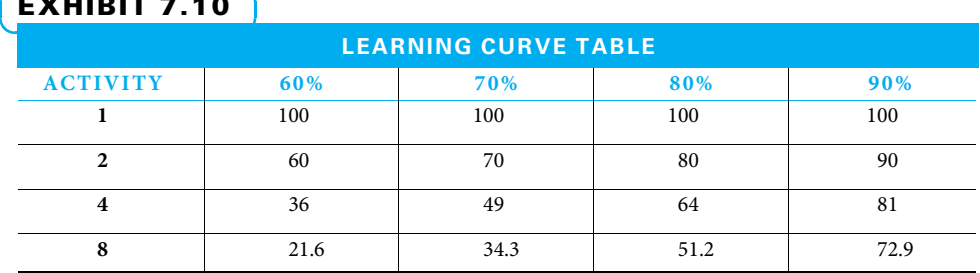

 $\frac{1}{2}$ 

For consumers, one result when an industry has a steep learning curve is rapidly declining prices. People expect prices to decline for new electronics and other consumer items. As a project manager, you need to make sure to also plan for the amount of learning that may take place. Further, as a project manager, you need to create and sustain the environment that encourages and expects rapid learning so you can become ever more competitive.

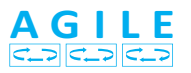

On agile projects, duration estimates improve as early iterations are completed. Armed with more specific knowledge of how long certain activities take, later iterations can be estimated more accurately. However, since the estimates are for a specific duration of generally two- or four-week iterations, the estimate is for **velocity** "a measure of a team's productivity rate at which deliverables are produced, validated, and accepted within a predetermined interval."<sup>17</sup> This means the project manager estimates how much can get done in the next iteration.

### 7-8 Develop Project Schedules

You need to complete all of the scheduling processes discussed up to this point even if you use Microsoft Project or another scheduling tool. At this point, you have defined, sequenced, and estimated the duration for all the schedule activities. Now is the time to use all of this information to develop a project schedule. Once the schedule is developed based upon this information, resource needs and availability and cash flow constraints often extend the proposed schedule, while imposed date constraints often suggest the need for schedule compression.

The first major task in developing the project schedule is to identify the critical path, which is "the sequence of activities that represents the longest path through the project, which determines the shortest possible duration."<sup>18</sup> Because it is the longest sequence of activities, the critical path determines the earliest possible end date of the project. Any time change to an activity on the critical path changes the end date of the entire project. If the project manager changes an activity on the critical path to start at a later date, then the whole project will end at a later date. If the amount of work for an activity on the critical path is increased, then the whole project will end at a later date. If, on the other hand, an activity on the critical path is performed faster than planned, the entire project could be completed sooner. The critical path gets its name not because it is the most critical in terms of cost, technical risk, or any other factor, but because it is most critical in terms of time. Since virtually everyone wants her projects completed at the promised time, the critical path gets a great deal of attention.

The two methods for determining the critical path are the two-pass and enumeration methods. Each uses the same activity identification, duration estimate, and activity sequencing data but processes the data in a different manner. While both determine the critical path, each also determines other useful information.

### 7-8a Two-Pass Method

The two-pass method is used to determine the amount of slack each activity has. To perform this method, two logical passes should be made through the network. The first pass is called the forward pass. The forward pass is "a critical path method technique for calculating the early start and early finish dates by working forward through the schedule model from the project start."<sup>19</sup> On the forward pass, the project team starts at the beginning of the project and asks how soon each activity can begin and end. If the project is being scheduled with software, actual calendar dates are used. Often, when calculating the schedule by hand, a team starts at date zero. In other words, the first activity can begin after zero days. To envision this, consider Exhibit 7.11, where all of the previously determined information has been displayed.

A legend is shown in the lower right corner of Exhibit 7.11. This explains each bit of information that is displayed for each activity. For example, the first activity name is "Determine new product features." The estimated duration for this activity is five days. This activity is coded with the letter A. The four corners of each block display four important times for each activity:

- Early start date (ES)—"the earliest possible point in time on which uncompleted portions of a schedule activity can start, based upon the schedule network logic, the data date, and any schedule constraints." 20
- Early finish date (EF)—"the earliest possible point in time on which uncompleted portions of a schedule activity can finish, based upon the schedule network logic, the data date, and any schedule constraints." 21

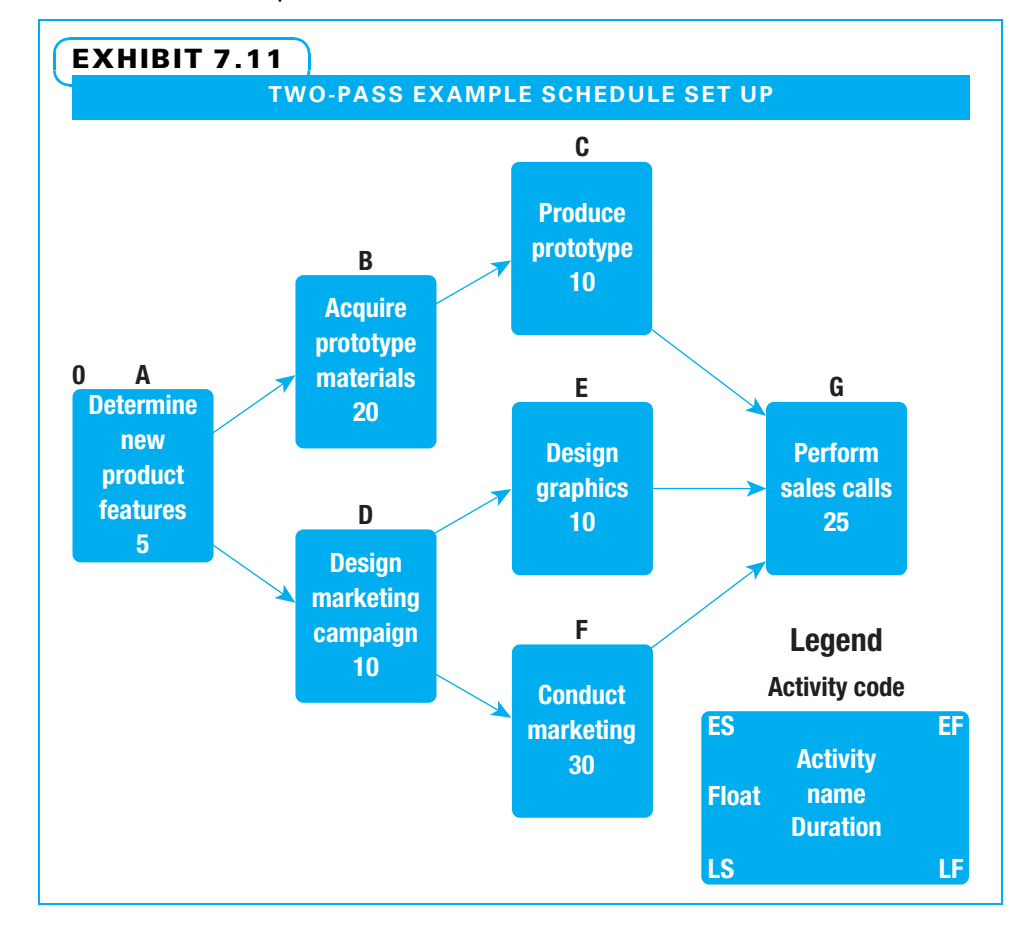

- Late start date (LS)—"the latest possible point in time in which uncompleted portions of a schedule activity can start, based upon the schedule network logic, the project completion date, and any schedule constraints."<sup>22</sup>
- Late finish date (LF)—"the latest possible point in time when the uncompleted portions of a schedule activity can finish based upon the network logic, the project completion date, and any schedule constraints."<sup>23</sup>

"Determine new product features," for example, has an early start time of zero since it can begin as soon as the project is authorized.

FIRST OR FORWARD PASS The first pass is then used to calculate the early finish, which is the early start plus the estimated duration ( $ES + Duration = EF$ ). In this case,  $0 + 5 = 5$  means the activity "Determine new product features" can be completed after five days. Each activity that is a successor can start as soon as its predecessor activity is complete. Therefore, the next two activities can each start after five days. To calculate the early finish for each of these activities, add its duration to the early start of 5, for early completion times of 25 and 15, respectively. The difficult part of calculating the first pass comes when an activity has more than one predecessor. For example, "Perform sales calls" cannot begin until all three preceding activities ("Produce prototypes," "Design graphics," and "Conduct marketing") are complete. Therefore, its early start is 45. This is true even though "Produce prototypes" and "Design graphics" have earlier finish times, because "Conduct marketing" cannot be completed until day 45. The later time is always taken. The results of the first pass are shown in Exhibit 7.12. Note that the earliest the entire project can be completed is 70 work days.

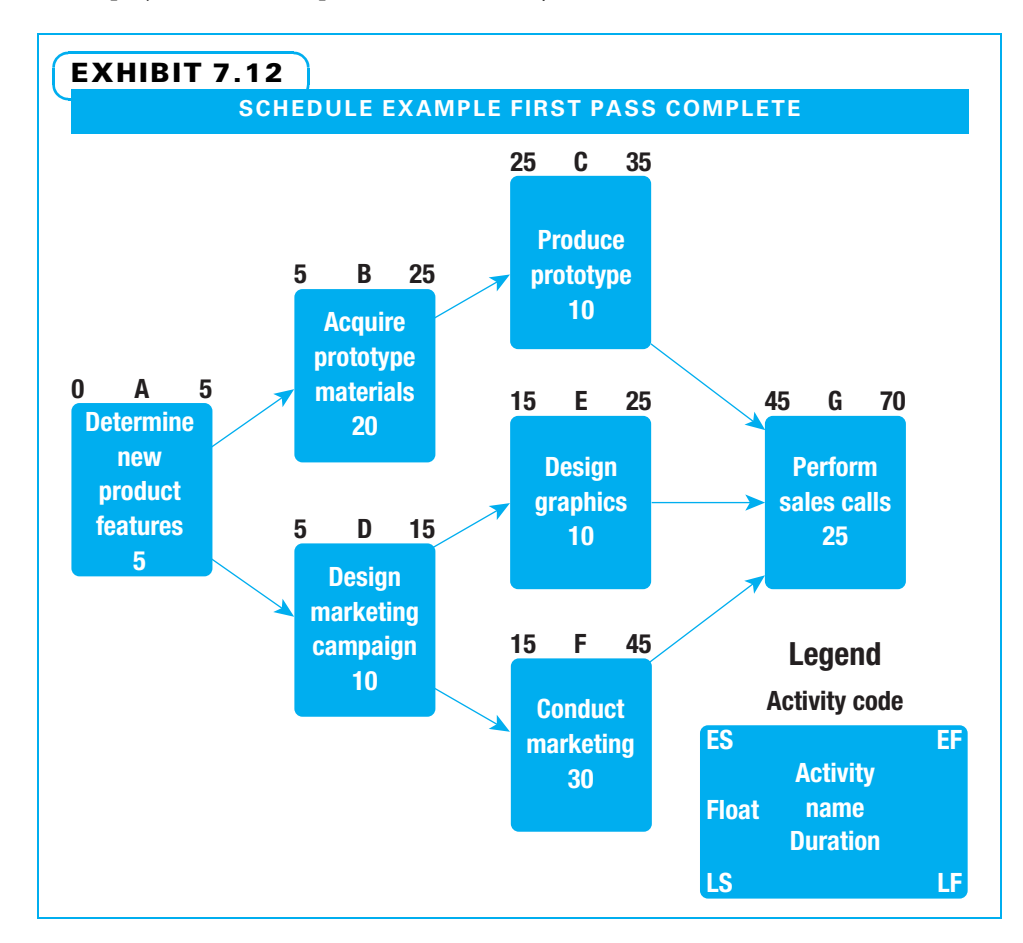

SECOND OR BACKWARD PASS The second pass is sometimes called the backward pass. The backward pass is "a critical path method technique for calculating the late start and late finish dates by working backward through the schedule model from the project end date."<sup>24</sup> When performing the backward pass, teams start at the end and work backward asking, "How late can each activity be finished and started?" Unless there is an imposed date, the late finish for the last activity during planning is the same as the early finish date. In our example, we know the earliest we can finish the entire project is 70 days, so we will use that as the late finish date for the last activity. If the activity "Perform sales calls" must end no later than 70 and it takes 25 days, then it must start no later than day 45. In other words, calculate the late start by subtracting the duration from the late finish  $(LF - duration = LS)$ . The confusing part of calculating the second pass is when there is more than one successor. In Exhibit 7.13, one place this occurs at the first activity, "Determine new product features," since two activities are immediate successors. Enough time must be left for all of the successors, so whichever one must start soonest dictates the late finish date of the predecessor. In this example, "Design marketing campaign" must start no later than after day 5; therefore, five days is the late finish for the first activity.

FLOAT AND THE CRITICAL PATH Once both passes are complete, the early and late start dates for every activity and the amount of time the entire project will take to complete are known. However, the team also wants to know the critical path. This is calculated easily by first determining each activity's float (sometimes float is called slack).

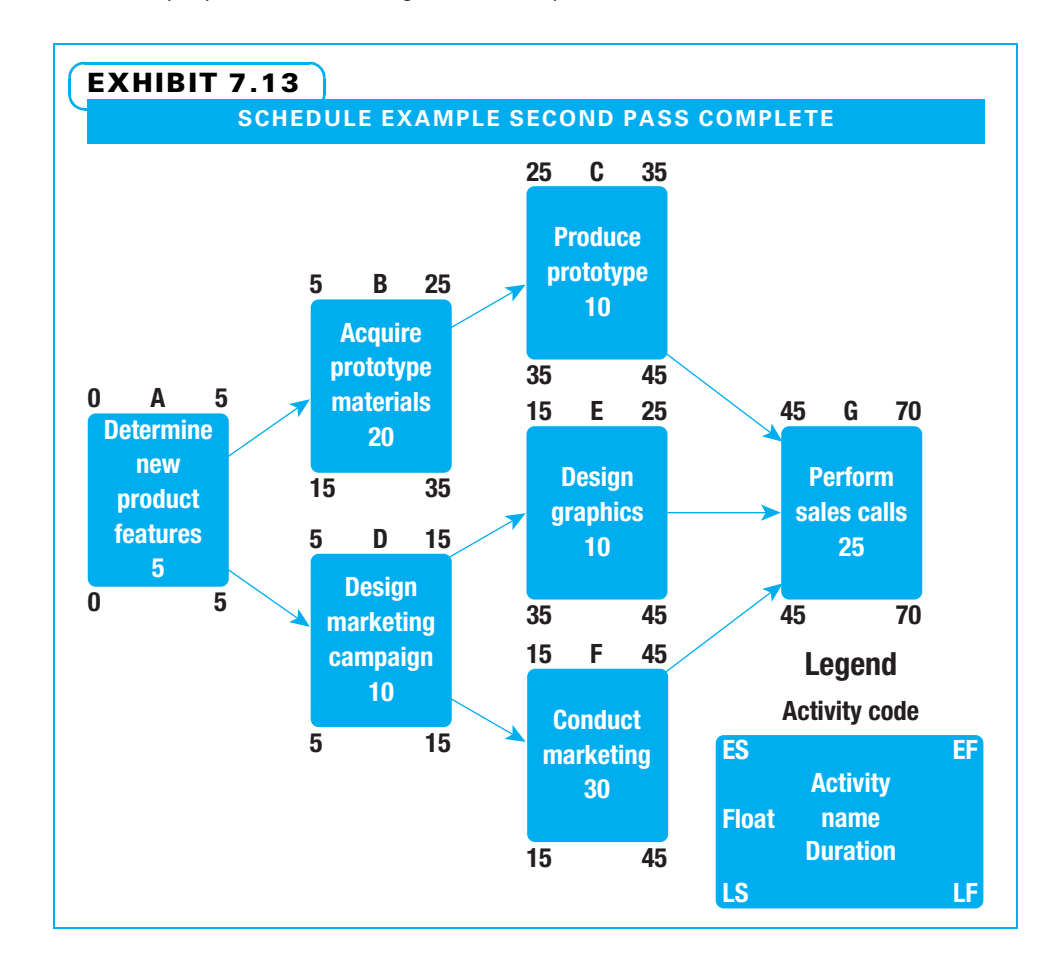

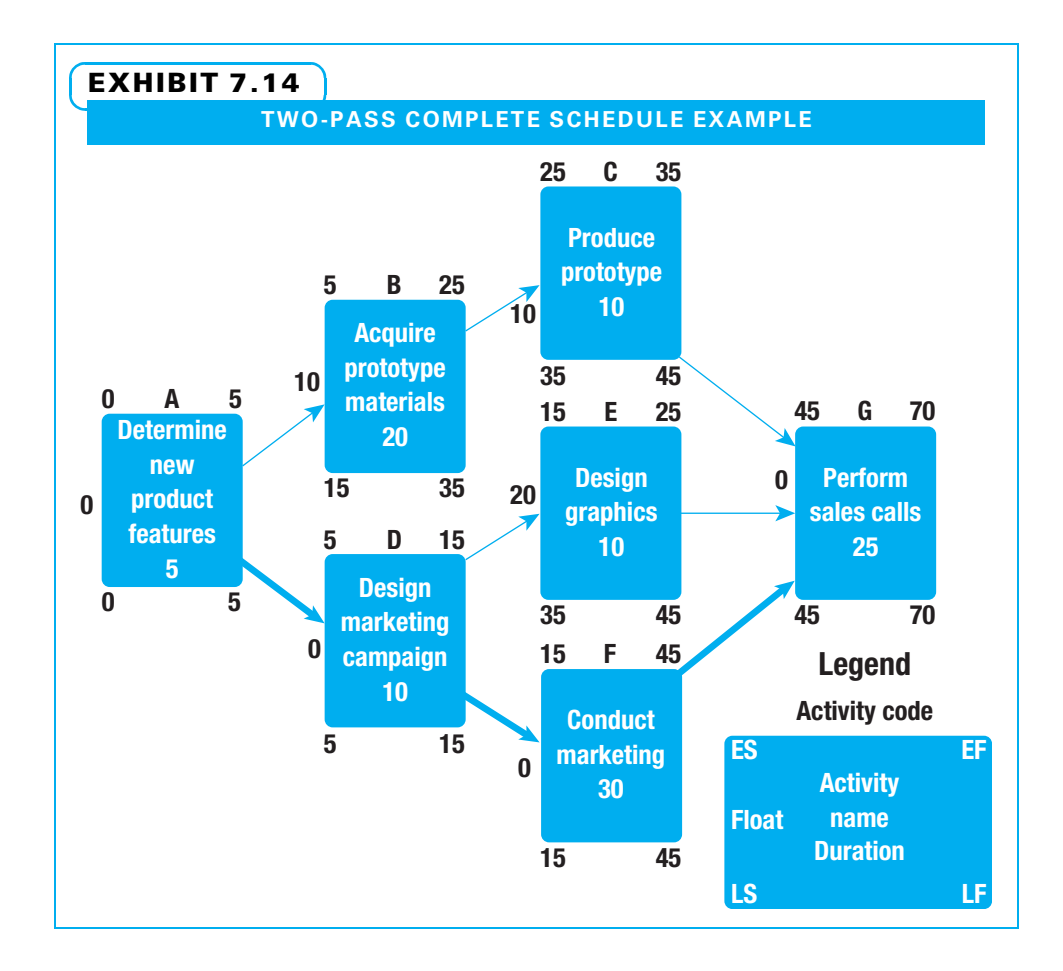

Float can be total float, which is "the amount of time a schedule activity may be delayed or extended from its early start date without delaying the project finish date<sup>"25</sup> or free float, which is "the amount of time a schedule activity can be delayed without delaying the early start of any successor."<sup>26</sup> A project manager wants to know how much float each activity has in order to determine where to spend her time and attention. Activities with a great deal of float can be scheduled in a flexible manner and do not cause a manager much concern. Activities with no float or very little float, on the other hand, need to be scheduled very carefully.

Float is calculated by the equation Float = Late start – Early start (Float =  $LS - ES$ ). The critical path is the sequence of activities from start to finish in the network that have no float. In Exhibit 7.14, activities A, D, F, and G have no float and, therefore, create the critical path. It is typical to mark the critical path in red or in boldface to call attention to it. Activities B, C, and E each have float and are not on the critical path. If activity B is delayed, it will delay the start of activity C; therefore, activity B has total float. While activity B can be delayed up to 10 days without delaying the entire project, any delay to activity B would delay the start of activity C. On the other hand, activities C and E can be delayed by 10 and 20 days, respectively, without causing any other activity to be delayed. Therefore, their float is free float—impacting neither the overall project nor any activity in it.

Project managers carefully monitor the critical path activities. They also closely watch activities with little float—think of these as "near-critical" activities. A project with many activities that have little float is not very stable. Even small delays on near-critical activities can change the critical path. Project managers can sometimes "borrow" resources from an activity with plenty of float to use first on an activity that is either already critical or nearly critical. Chapter 8 discusses resource scheduling in detail.

### 7-8b Enumeration Method

The second method of determining the critical path is the enumeration method. To complete this, a person lists or enumerates all of the paths through the network. The advantage of this method is that since all of the paths are identified and timed, if a team needs to compress the project schedule, they will know both the critical path and the other paths that may be nearly critical (or those with very little float). It is imperative to keep track of both critical and near-critical paths when compressing a schedule. In Exhibit 7.15, three paths are identified, and the total duration for each is calculated. ADFG is the critical path with an expected duration of 70 days, just as was determined with the two-pass method. Now, however, we also know that path ABCG is expected to take 60 days (10 less than the critical path), and path ADEG is expected to take 50 days (20 less than the critical path).

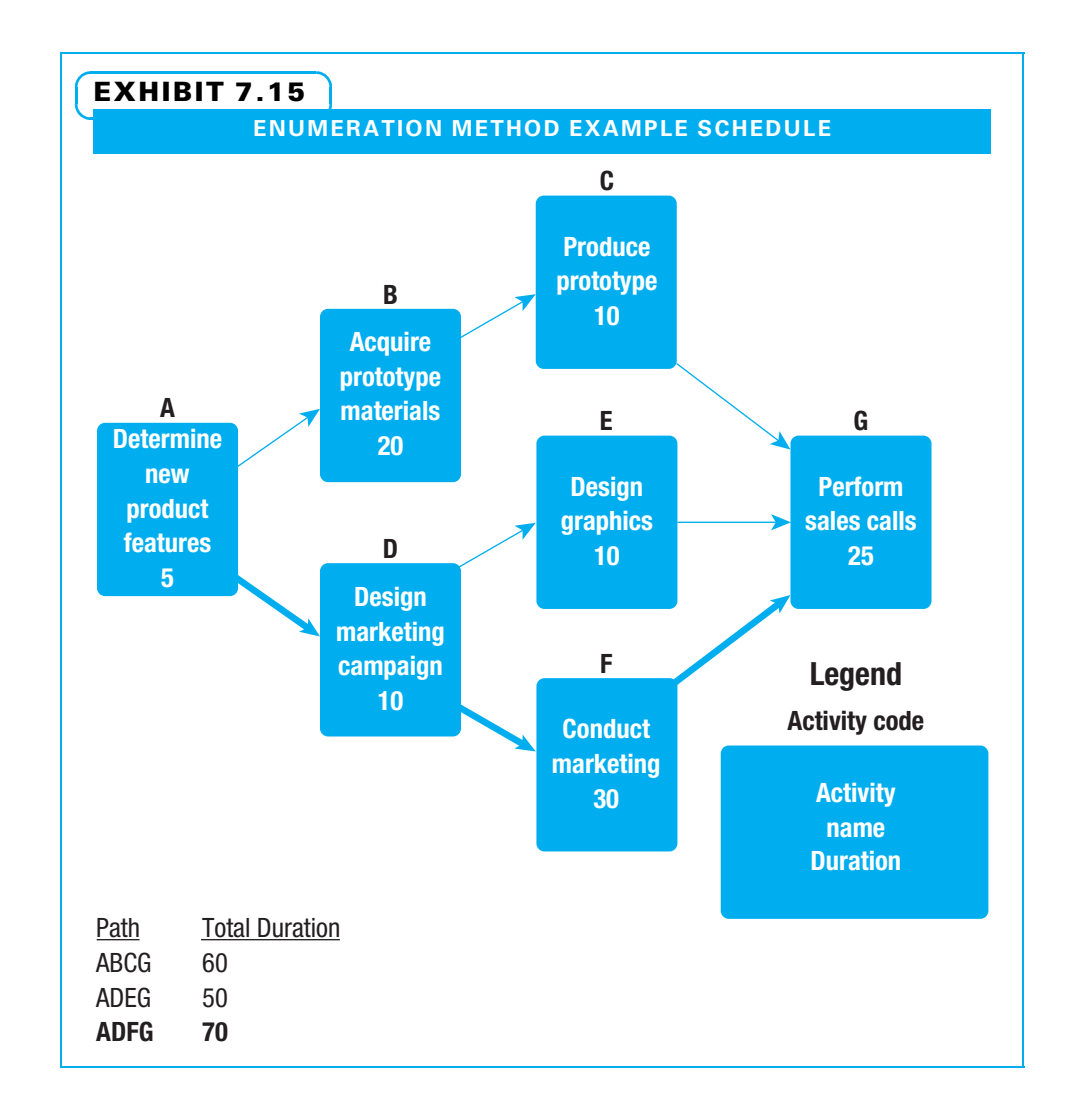

# **7-9** Uncertainty in Project Schedules

On some projects, it is easy to estimate durations of activities with confidence. On others, so many uncertainties exist that managers have far less confidence in their ability to accurately estimate. However, project managers still need to tell sponsors and clients how long they believe a project will take and then be held accountable for meeting those dates. One common strategy for handling this potential problem is to construct the best schedule possible and then manage the project very closely. A different strategy is to estimate a range of possible times each individual activity may take and then see what impact that has on the entire schedule. PERT and Monte Carlo are two methods sometimes used for this approach.

### 7-9a Program Evaluation and Review Technique

Program evaluation and review technique was developed during the 1950s to better understand how variability in the individual activity durations impacts the entire project schedule. To use PERT, a project team starts by sequencing the activities into a network as described above. However, instead of creating one estimate for the time to complete each activity, they would create three estimates: optimistic, most likely, and pessimistic. For example, the first activity, "Determine new product features," will most likely take five days, but it could take as little as four days if everything works well and as long as 12 days if a variety of things interfere. The person scheduling the project then calculates the estimated time to perform each activity as shown in Exhibit 7.16 using the following equation:

Estimated time = 
$$
\frac{\text{Optimistic} + 4 \left( \text{Most likely} \right) + \text{Pessimistic}}{6}
$$
Therefore, for the first activity, the estimated time = 
$$
\frac{4 + 4(5) + 12}{6} = 6
$$

The primary advantage of PERT is that it helps everyone realize how much uncertainty exists in the project schedule. When people use single time estimates, sometimes there is a tendency to believe that the estimates foretell exactly what will happen. On many projects, a great deal of uncertainty exists, and PERT helps to make this visible.

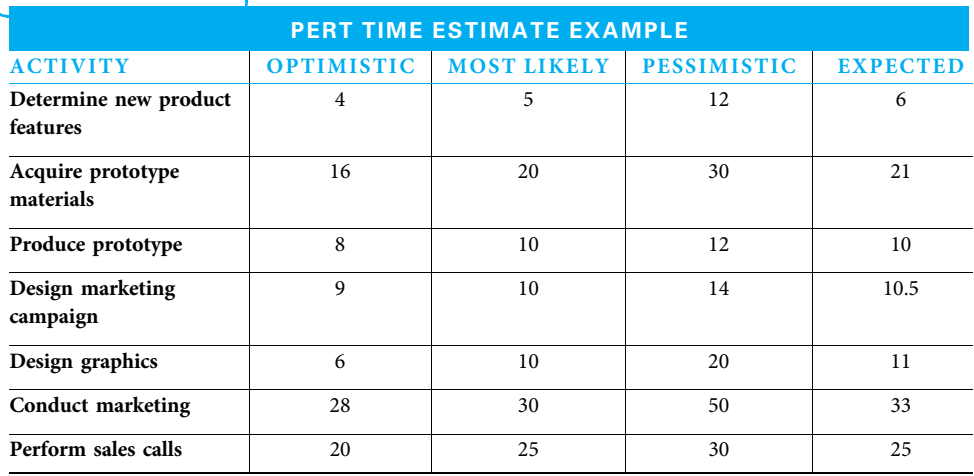

### EXHIBIT 7.16

In addition to making the overall uncertainty more visible, calculations often show that the expected time is actually longer than the most likely time. That is because if many things go very well on an activity, generally only a little time can be saved, but if many things go terribly wrong, a great deal of time can be lost.

However, using PERT involves difficulties. First, it is often hard enough to create one estimate of how long an activity will take, so it takes even more effort (and therefore money) to create *three* estimates. Second, there is no guarantee on how good any of the three estimates are. Third, PERT can underestimate the risk of a schedule running long because it does not accurately address when two or more activities both need to be accomplished before a third one can begin.<sup>27</sup>

Since PERT highlights uncertainty in project duration, its logic is useful to project managers. However, since it has some problems, only a few project managers actually use it to fully calculate and monitor project schedules. Some project managers informally use three time estimates for a few key activities on the critical path to get a sense for the amount of uncertainty and to better understand the activities that need close monitoring. Other project managers who want to understand the potential variation use Monte Carlo simulation. Students of project management need to be aware that both PERT and Monte Carlo simulations are sometimes used to help understand uncertainty in project schedules.

### 7-9b Monte Carlo Simulation

Monte Carlo simulation is "a process which generates hundreds of thousands of probable performance outcomes based on probability distributions for cost and schedule on individual tasks. The outcomes are then used to generate a probability distribution for the project as a whole."<sup>28</sup> Monte Carlo is more flexible than PERT, in that an entire range of possible time estimates can be used for any activity. The project schedule is calculated many times (perhaps 1,000 or more), and each time the estimate for a particular activity is generated based upon the likelihood of that time as determined by the project manager. For example, suppose a project manager estimated that for a particular activity there was a 10 percent chance of taking five days, a 30 percent chance of taking six days, a 40 percent chance of taking seven days, and the remaining 20 percent chance of taking eight days. Then for each 100 times the computer generated a project schedule, when it came to that activity, 10 times it would choose five days, 30 times it would choose six days, 40 times it would choose seven days, and 20 times it would choose eight days. The output from the computer would include a distribution of how often the project would be expected to take each possible length of time. Many other possible outputs can also be generated from Monte Carlo simulations.

One advantage of Monte Carlo analysis is the flexibility it provides. This allows more realistic estimates. Another advantage is the extent of information it can provide regarding individual activities, the overall project, and different paths through the project that may become critical.

A disadvantage of Monte Carlo is the amount of time necessary to estimate not just a most likely duration for each activity, but an entire range of possible outcomes. Another disadvantage is that special software and skill are necessary to effectively use Monte Carlo. This disadvantage is not as large as it once was because more software is available and most students are learning at least the fundamentals of simulation in statistics or operations classes.

A project manager needs to decide when some of the more specialized techniques are worth the extra effort for a project. The old saying that a person should spend \$100 to save \$1,000, but should not spend \$1,000 to save \$100 applies. If the savings on a project from using techniques such as learning curves, PERT, or Monte Carlo are significant, project managers should consider using one of them. If not, they should create the best estimates possible without the specialized techniques, incorporate risk management by
### EXHIBIT 7.17 NEW PRODUCT DEVELOPMENT SCHEDULE IN CHINA EXAMPLE

Week one—Request is received from the customer for a product that is darker than anything we have in our current offering. Our sales manager forwards the request to our VP sales and our R&D department. A quick review of the potential price versus cost of materials is completed by the VP sales (with finance input), and the product is deemed saleable at an acceptable margin.

Week two—A trial cook in our "baby cooker" is conducted by our R&D department. Within two attempts, a product that is within the customer-requested specs is produced. An additional trial is conducted to quickly check repeatability. The trial product is express shipped to the customer and to our China facility for comparison purposes.

Week three—The formulation and related instructions for cooking are communicated to our China operations with a "red sheet" process. China has anticipated the receipt of this red sheet, and is able to schedule time in production within a week.

Week four—The initial red sheet production is successful and passes the specification tests in China and in Louisville.

Week five—Customer confirms purchase order, and the first shipment is sent. The product contributes significantly to the revenues and profitability of the China facility. Success!

Key factors—Strong communication between all the players and a clear understanding of the customer expectations up front.

Source: Elaine Gravatte, D. D. Williamson.

carefully identifying and planning for specific risks as discussed in Chapter 10, and manage the project schedule very carefully as discussed in Chapter 14.

These specialized techniques are sometimes used in research and development (R&D) projects. However, some R&D projects do not need this level of sophistication. Exhibit 7.17 shows an actual R&D project schedule used by D. D. Williamson of Louisville, Kentucky, when a Chinese customer asked it to develop a new product somewhat different from any it had previously developed. Once D. D. Williamson decided to take the job, it developed and communicated the project schedule to all stakeholders both in its company and the customer's company within the first week.

Australian researchers have discovered that two primary causes of late delivery of IT projects are variance in time to complete individual work activities and multiple dependencies for some activities. Suggestions for overcoming these two problems are shown in Exhibit 7.18.

### **7-10** Show the Project Schedule on a Gantt Chart

The discussion in this chapter so far has been how to determine the project schedule. While this is necessary, it can be confusing to show people a network diagram. A much easier to understand tool for communicating a project schedule is a Gantt or bar chart. A Gantt chart is "a bar chart of schedule information where activities are listed on the vertical axis, dates are shown on the horizontal axis, and activity durations are shown as horizontal bars placed according to start and end dates."<sup>29</sup>

The Gantt chart is a horizontal bar chart showing each activity's early start and finish. The simplest Gantt charts show a bar for each activity stretched out over a time line. Many stakeholders also want to see which activities are critical and the amount of float noncritical activities have. Therefore, critical activities are normally shown in red or boldface, noncritical activities are normally shown in blue or normal face, and the amount of float is shown in a muted or thin line out to the late finish of each noncritical activity. The units of time are the units the project team used in creating the schedule, whether that is hours, days, weeks, or another measure A Gantt chart is shown in Exhibit 7.19. It is easy

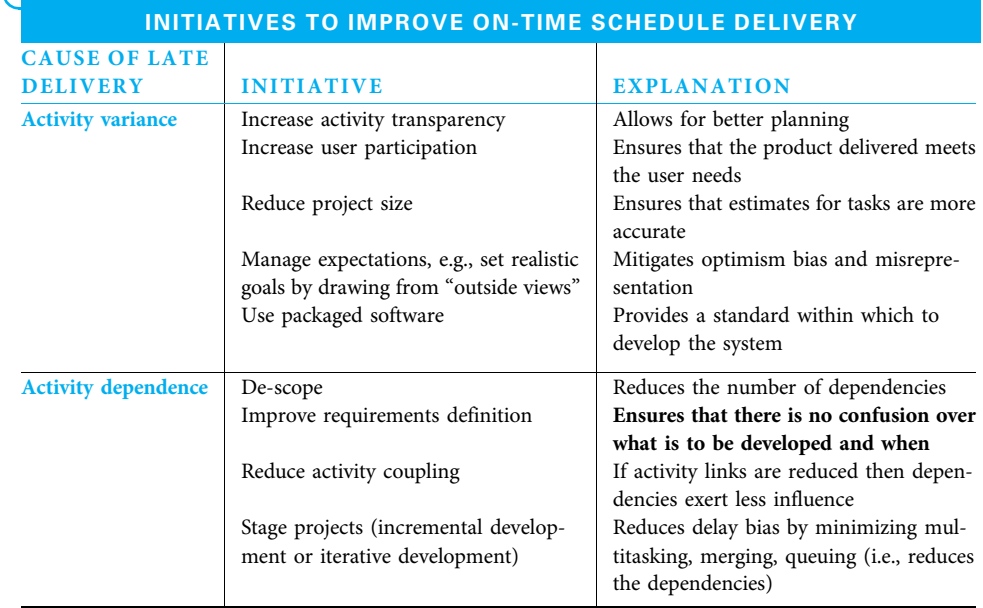

### EXHIBIT 7.18

Source: Vlasic, Anthony and Li Liu, "Why Information Systems Projects Are Always Late," Proceedings Project Management Institute Research and Education Conference 2010 (Oxon Hill, MD, July 2010).

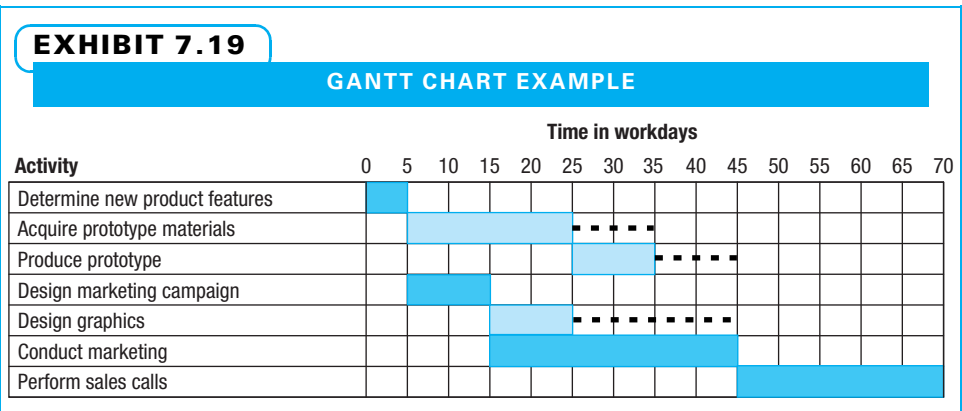

to understand when each activity should be performed. However, the basic Gantt chart does not show other useful information such as predecessor–successor relationships, late start dates, and so forth. These can all be easily displayed on a Gantt chart that is developed using scheduling software such as Microsoft Project. The instructions for using MS Project to create and print Gantt charts are covered in the following section.

# **7-11** Using Microsoft Project for Critical Path **Schedules**

Remember that five different things can limit how fast a project can be completed: the logical order of the activities, the duration of each activity, the number of key resources available when needed, any imposed dates, and cash flow. It is helpful to use MS Project to construct schedules by considering each of these limitations in order. That is, first the logical order is determined, and then duration estimates are applied. It is often helpful to confirm the logical order first because if people also apply the estimated durations right away, MS Project generates dates that may not please some decision makers. You may secure approval of a more realistic schedule if you allow people to first concentrate on the order of work and then on how long each activity takes.

This section begins with setting up the project schedule. Then logical order and activity duration estimates are included in the section on building the network diagram. Finally, this section covers understanding the critical path and displaying and printing the emerging schedule. Resource limits and imposed dates are shown in Chapter 8, and cash flow is shown in Chapter 9.

#### 7-11a Set Up the Project Schedule

Setting up the project schedule includes defining your organization's holidays, turning off the change highlighting function, and understanding data types.

DEFINE YOUR ORGANIZATION'S HOLIDAYS MS Project has a calendar system to define working and nonworking time: a default project calendar and a resource calendar for each resource. To avoid unrealistic schedules, you must define holidays in the project calendar and resource vacations in resource calendars. The default project calendar has all days, except Saturday and Sunday, defined as eight-hour working days. The working hours during the day are 8:00 to 12:00 and 1:00 to 5:00. No holidays are defined. Holidays are blocked out by defining holidays as nonworking days. All project calendar content is copied into all resource calendars. Resource calendars are used to block out vacation days and other resource-specific nonworking days. Resource calendars are then used to determine when a resource assignment can be scheduled. If there is no resource assignment, then the project calendar is used to determine scheduling.

Use the following steps to change a working day to nonworking, as shown in Exhibit 7.20. The legend explains the day shading:

- 1. On the Project tab, click Change Working Time.
- 2. In the For Calendar: box, enter Standard (Project Calendar) if not displayed.
- 3. Move to the month and year using the scroll bar to the right of the calendar display.
- 4. Click on the day to change.
- 5. Click the Exceptions tab, then click an empty row.
- 6. Enter a description in the Name column.
- 7. Click another cell in the same row to review the results.
- 8. Repeat these steps until the organizational holidays are defined.
- 9. Deleting a row restores the previous definition.
- 10. Click OK.

To change the working time for a day, as shown in Exhibit 7.21:

- 1. Select the day, enter a description, and then click Details…
- 2. Click Working Time and modify the From: and To: values.
- 3. If you wish to eliminate one set of work times such as morning, select those times and apply the delete key so only afternoon times are working.
- 4. Click OK twice.

To change a nonworking day to working:

- 1. Select the day and click Details…
- 2. Click Nonworking and click OK twice.

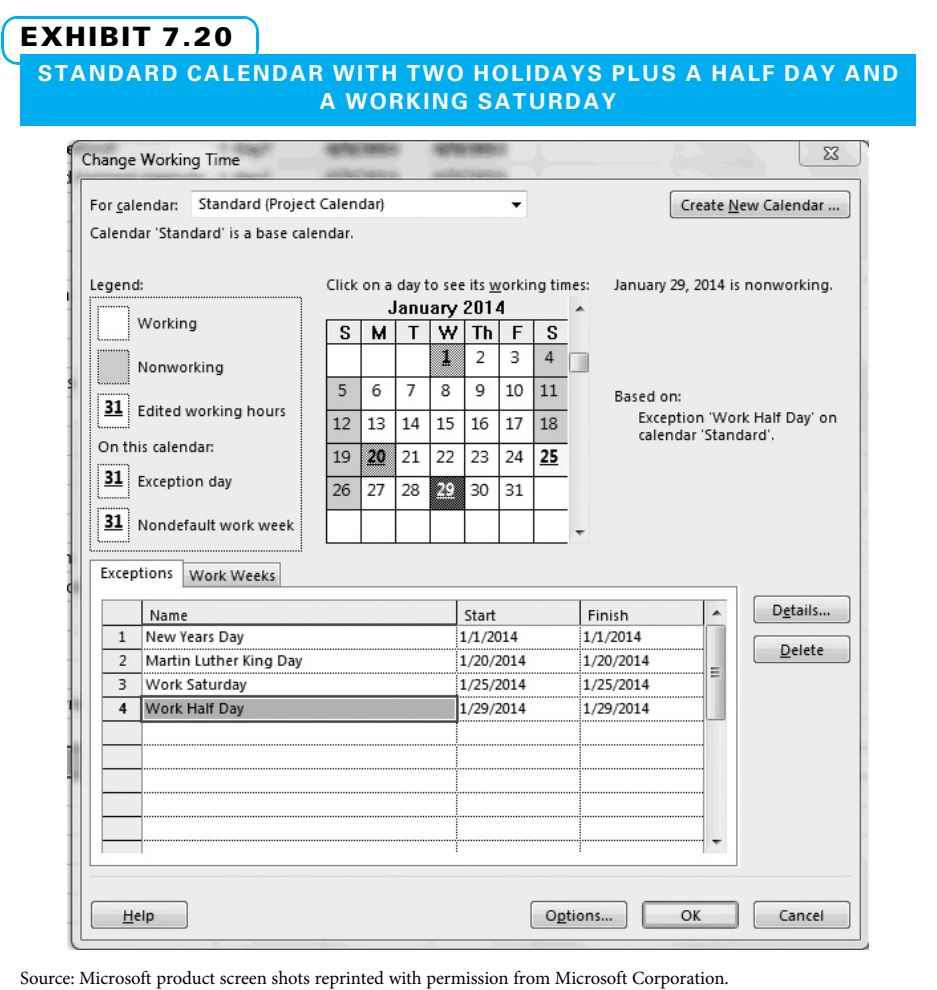

TURN OFF CHANGE HIGHLIGHTING MS Project automatically shows the impact of any changes you make to a project schedule. While this is useful when managing an ongoing project, it can be helpful to turn this function off until the project schedule is baselined (described in Chapter 11).

- 1. Click the Task tab.
- 2. On the Format tab, Text Styles, Item to Change, enter Changed Cells.
- 3. In Background Color, enter White.
- 4. Click OK.

UNDERSTANDING TYPES OF PROJECT DATA MS Project works with three types of data: task, resource, and assignment.

TASK DATA Included in this category are two kinds of information using the same display fields and formats: WBS data and task data. MS Project refers to individual work activities as tasks and WBS elements as summary rows. MS Project marks these differently. WBS text is bolded, while task data are not. A WBS graphic is a black bar with each end hanging down. The default for a critical path task is a red bar, and a blue bar is used for a noncritical path task. In this book, critical tasks will be shown in color, and noncritical tasks will be muted grey.

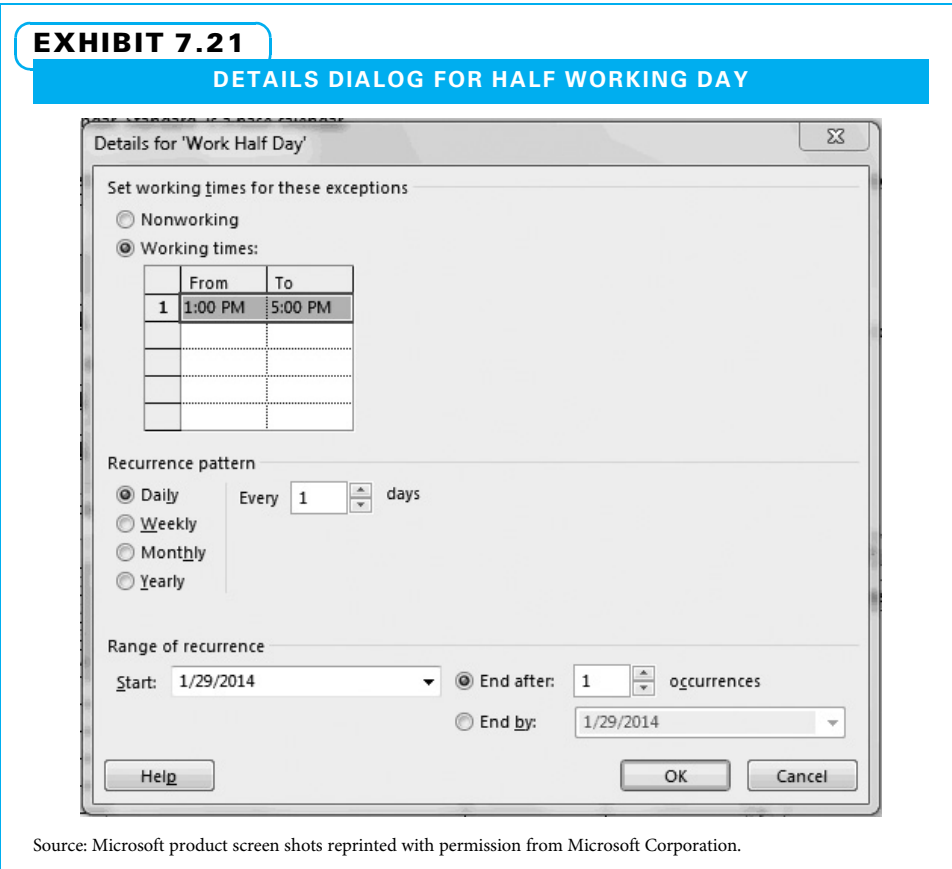

Some WBS element fields contain roll-up data that summarize lower-level elements. For example, the duration value in a WBS element is the number of working days in the standard calendar bounded by the start and finish dates for that element. A Gantt chart with WBS and task data is shown in Exhibit 7.22.

Resource Data While a resource is often a person, sometimes a critical machine is also defined as a resource. Each resource is described with information required for control. Resource assignments will be handled in Chapter 8.

**Assignment Data** Assignment units, work, and cost data are calculated or set when a resource is assigned to a task. The task duration, work values, and cost values are also calculated at the time of the assignment. Cost data will be handled in Chapter 9.

### 7-11b Build the Logical Network Diagram

These instructions build upon those in Chapter 4 for initiating a project and Chapter 6 for setting up a WBS. The six steps to create a realistic logical network diagram in MS Project are as follows:

- 1. Enter tasks and milestones.
- 2. Understand task dependencies.
- 3. Define dependencies using a task table and mouse.
- 4. Define or delete a dependency series.
- 5. Understand network diagram presentation.
- 6. Verify the accuracy of the network diagram.

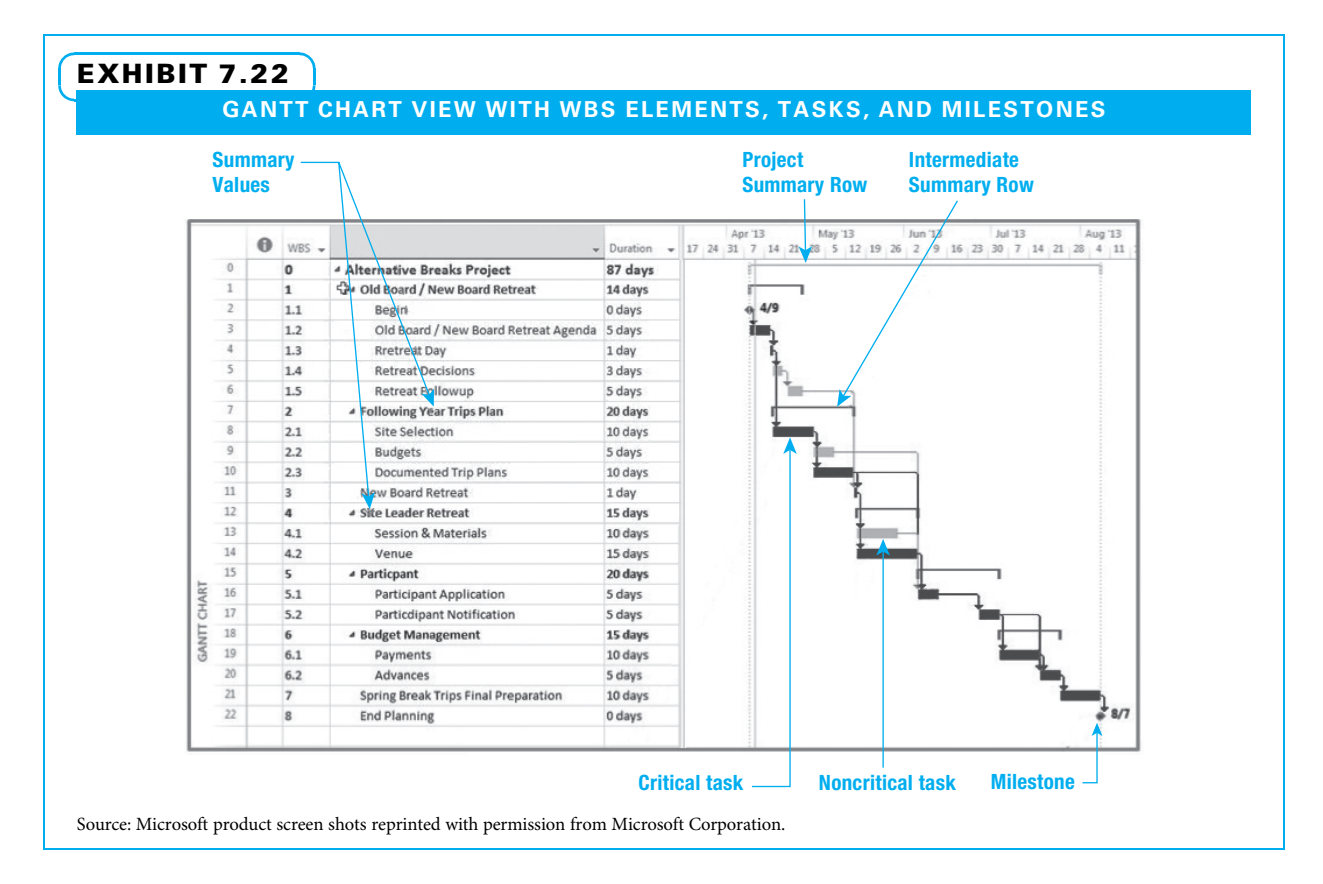

STEP 1: ENTER TASKS AND MILESTONES Tasks can be added with an insert function as follows:

- 1. Click on the Id field to select the row below where the new row will be.
- 2. On the Task tab, Insert group, click Insert Task.
- 3. In the Task Name field, enter the desired name of the added task. WBS elements (summaries) can also be inserted, one to each row.
- 4. If both summaries and tasks are inserted, capture all task rows under a summary with mouse and choose indent (right arrow) to show them as tasks within a summary.
- 5. Selecting more than one row results in that number of blank rows being inserted.
- 6. Enter any additional task(s) as above.
- 7. Inserted rows assume the summary level of the row above the insert location.

STEP 2: UNDERSTAND TASK DEPENDENCIES A task dependency definition includes both a logical link type (finish-to-start, start-to-start, finish-to-finish, or start-to-finish) and any associated lead or lag value. The default link type is finish-to-start. The default lead or lag value is zero days. Both of these defaults were used in the product upgrade example earlier in this chapter. Task dependencies may be established and viewed graphically in the Network Diagram view and in several Gantt views (Detail Gantt, Gantt Chart, Leveling Gantt, and Tracking Gantt).

STEP 3: DEFINE DEPENDENCIES USING A TASK TABLE AND MOUSE Dependencies can easily be defined using the following four steps.

- 1. Click on the Id (task name) field to select the predecessor task row.
- 2. Press and hold Ctl while selecting the successor task.
- 3. On the Task tab, Schedule group, click on Link Tasks (chain icon).
- 4. Delete a dependency definition by again selecting both tasks, and then on the Task tab, Schedule group, clicking on Unlink Tasks (broken chain icon).

STEP 4: DEFINE OR DELETE A DEPENDENCY SERIES A series of dependencies can be easily defined by the following three steps.

- 1. Select (by dragging) all of the tasks to be linked in a series.
- 2. On the Task tab, Schedule group, click on Link Tasks.
- 3. Delete the links in a set of tasks by selecting the tasks, and on the Task tab, Schedule group, clicking on Unlink Tasks.

STEP 5: UNDERSTAND NETWORK DIAGRAM PRESENTATION The project network diagram is presented in the conventional Network Diagram view. This view shows all tasks, milestones, and WBS elements (summaries) as described in the following steps and shown in Exhibit 7.23.

- 1. On the Task tab, View group, click the arrow and then enter Network Diagram.
- 2. On the File tab, click Print, then choose appropriate settings and click the Print control.

Because of the space required by this format, it is best to print the view on a large paper size. The logical links can also be seen in Gantt Chart view as link lines connecting Gantt bars, as shown in Exhibit 7.23.

STEP 6: VERIFY THE ACCURACY OF THE NETWORK DIAGRAM The following steps are useful when verifying the accuracy of the network diagram.

- 1. Print the network diagram.
- 2. Find all tasks with no predecessor and justify each.
- 3. Find all tasks with no successor and justify each.
- 4. Verify the logic (work flow).
- 5. Look for opportunities to do activities in parallel or to at least overlap activities.
- 6. Justify or repair any gaps in the critical path.

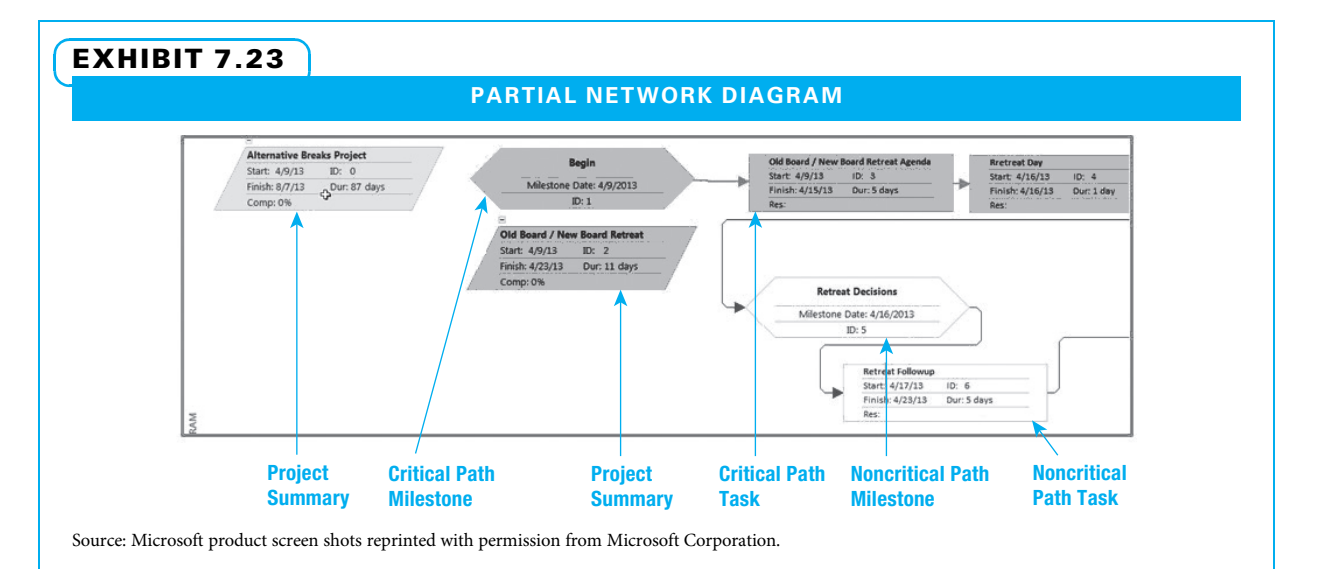

Network diagrams will be easier to understand if all logical links are between tasks and not between tasks and summary bars.

#### 7-11c Understand the Critical Path

Once the logic of the network is confirmed, it is time to develop and understand the critical path. This is accomplished by first assigning duration estimates and then by instructing MS Project to identify the critical path.

ASSIGN DURATION ESTIMATES The first principle to keep in mind is to use the same unit of time for each task. Mixing up hours, days, or weeks will probably create confusion. The default time unit is days, so these instructions use days. The second principle is to only assign duration estimates to tasks and milestones. Milestones consume zero time; they reflect a moment in time when something is complete. MS Project calculates the duration for WBS summaries based upon the durations selected for the tasks that comprise each summary.

To assign the duration to a task, click the Duration cell of the task and enter the duration value. If days are being used, an adjustment can be made up or down with the arrows. A number can also be deleted and then another number typed in the cell. If using hours or weeks, simply type the number and then "h" for hour or "w" for weeks. If a milestone needs to be shown, zero duration should be assigned to it. To create a milestone, enter zero in the Duration cell of the milestone.

IDENTIFY THE CRITICAL PATH In most graphical task views, MS Project marks Gantt bars of critical path tasks and network diagram task nodes in red. But, as shipped, MS Project does not display the critical path marking on the Gantt Chart graphical view. This marking is easily added. To do so, click the Task tab and then on the Format tab, Bar Styles group, click Critical Tasks.

#### 7-11d Display and Print Schedules with MS Project

In the contemporary work environment, many people are accustomed to e-mailing work associates a file and having the associate open the file to read it. This works very well with word processing and spreadsheets. Often, it does not work with project scheduling software, however, because in many organizations only a few people have copies of the software. Therefore, it is useful to be able to create an output that can be saved as a PDF or printed and easily read.

A Microsoft Project schedule example is shown in Exhibit 7.22. Several things can be noted in this example. First, the critical path is clearly highlighted. Second, calendar dates are used, and the weekends are shown in grey with no work scheduled. Third, the activities are listed in a WBS with WBS code shown in the left-most column. The overall project and each summary level are shown by a black bar. Using page setup, timescale, and a bit of editing, it is easy to create a schedule people can understand. As an older reviewer of project schedules, your author adheres to the 40-40 rule of schedule displays. More than 40 lines per page should not be shown if anyone who needs to read it is over 40 years old! Some people even insist on no more than 35 rows per page. This will help keep your sponsor and clients happy.

### Summary

Project schedules are created by listing all of the activities that need to be performed. This information should be derived from the work packages at the lowest level of the work breakdown structure. Each work package may require one or more activities to be completed to create the required deliverable. Each activity needs to be defined in enough detail that it can be assigned to one person who can accurately determine how it will be accomplished and by whom, estimate how long it will take and how much it will cost, and then be held accountable to ensure it is accomplished.

Once all of the activities have been defined, they need to be sequenced—that is, the team must determine which activities must go first (predecessors) and which activities depend on others to be accomplished before they can start (successors). Many people find that determining these relationships is easiest with Post-it Notes and a large work space.

A person on the planning team needs to estimate how long each activity will take. This is greatly dependent on who will do the work, which is discussed in the next chapter. Care should be taken when creating the estimates since some people tend to be optimistic and many things can interfere with the ability to work on a specific activity. Other people tend to pessimistically pad their estimates to make sure they can finish early and look good.

The three time management processes described above—activity definition, activity sequencing, and activity duration estimating—need to be accomplished even if scheduling software will be used. The next step is schedule development. Some teams use Post-it Notes to develop this schedule manually by making two logical passes through the network to determine both the earliest and latest any activity can be started and ended. However, this requires tedious calculations and is greatly simplified by use of software such as MS Project.

Schedule development is an iterative process. Once an initial schedule is developed, it needs to be compared to resource limits, imposed dates, and cash flow. Often, a sponsor or customer wants the project sooner than the original schedule suggests. In these cases, many approaches may be considered to expedite the schedule. These schedule adjustments will be considered in Chapters 8 and 9.

# Key Terms from the PMBOK<sup>®</sup> Guide

plan schedule management, 172 activity, 172 define activities, 172 sequence activities, 172 estimate activity resources, 172 estimate activity durations, 172 develop schedule, 172 control schedule, 172 critical path method (CPM), 173 precedence diagramming method (PDM), 174 predecessor activity, 178 successor activity, 178 mandatory dependency, 178 discretionary dependency, 179 finish-to-start (FS), 179 lead, 180 lag, 180

finish-to-finish (FF), 180 start-to-start (SS), 181 start-to-finish (SF), 181 duration, 181 velocity, 184 critical path, 184 forward pass, 185 early start date (ES), 185 early finish date (EF), 185 late start date (LS), 186 late finish date (LF), 186 backward pass, 187 total float, 188 free float, 188 Monte Carlo simulation, 191 Gantt chart, 192

# Chapter Review Questions

- 1. When can the first draft of a project schedule be constructed?
- 2. What is the difference between an activity and a work package?
- **3.** What is another name for *activity on node* diagramming?
- 4. What purpose do project milestones serve?
- 5. Describe the relationship between a predecessor activity and a successor activity.
- 6. Describe the four most common types of logical dependency.
- 7. One potential problem that can occur with activity duration estimating is having omissions.

What are three potential remedies for this problem?

- 8. According to the learning curve, performing an activity frequently results in it taking time to complete the same activity in the future.
- 9. What two methods can be used to determine the critical path of a schedule?
- 10. If an activity on the critical path falls behind schedule, what effect will this have on the entire project?
- 11. If a painted room must dry for four hours before work can continue, the result is a delay in the successor activity. The wait for the paint to dry is an example of a

# Discussion Questions

- 1. Describe the five factors that may limit how fast a project can be completed. Give an example of each.
- 2. Think of one thing you have to do today. Describe how it does or does not meet all five parts of the definition of an activity?
- 3. List at least four potential problems in creating accurate duration estimates for activities. Describe at least two methods for dealing with each potential problem.

# **Exercises**

1. Label the box below to create a two-pass schedule legend.

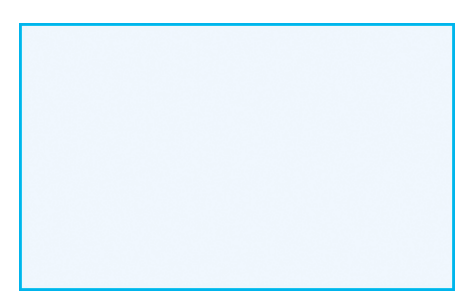

- 2. If the learning rate is 60 percent and the first time the activity was performed took 200 minutes, the second time performing the activity should take minutes and the fourth time should take minutes.
- 3. In the example below, label which activities are predecessors and which activities are successors.
- 12. A professor cannot grade his students' exams until the students have completed taking the test. What kind of relationship is this?
- 13. What is one advantage and one disadvantage of Monte Carlo analysis for predicting a project schedule?
- 14. How can a Gantt Chart be helpful in project planning?
- 15. A lead is a change in the logical relationship that results in the of the successor activity.
- 16. What is a lag in a project schedule?
- 4. Describe how a WBS and a schedule work together.
- 5. You are the project manager assigned to build and decorate a model home. What might be an example of a lead you encounter when scheduling work activities? A lag?
- **6.** Describe the process used to calculate float. Describe how you can tell if it is total float or free float.

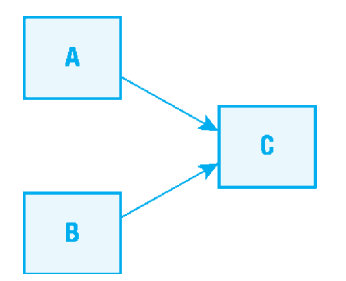

4. Create a logical network using the activities listed below.

### Planting a Flower Bed

- \_ Purchase flowers, potting soil, and tools.
- Water flowers.
- $\ddot{\cdot}$ \_ Prepare soiling by weeding and adding fertilizer.
- Plant flowers.
- Plant flow<br>• Dig hole.
- \_ 5. Calculate early start, early finish, late start, late finish, and float for each of the activities in the

network below. The duration of each activity is given.

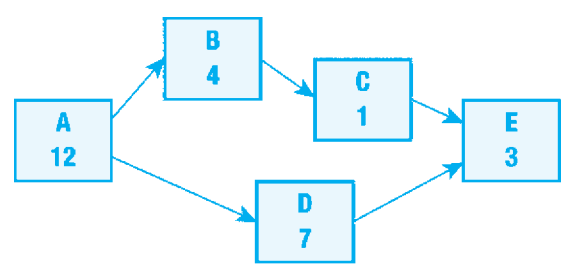

- 6. Identify the critical path for the network in Exercise 5. How long should the project take?
- 7. Display the schedule from Exercise 5 on a Gantt chart showing critical activities, noncritical activities, and float.
- 8. Given the information for Problem 07.07, create the project schedule network. Then, using the two-pass method, calculate and show the early and late starts and float for each activity and the critical path. Show the schedule on a Gantt chart showing critical and noncritical activities and float.
- 9. Given the information for Problem 07.08, create the project schedule network. Then, using the enumeration method, calculate and show all of the paths through the network. Show how long each path will take. Identify the critical path. Show the schedule on a Gantt chart showing critical and noncritical activities and float.
- 10. Using the data for Problem 07.09, schedule the problem in MS Project. Display and print the schedule in a Gantt chart showing the critical path and the predecessors.
- 11. Using the data for Problem 07.10, schedule the problem in MS Project. Display and print the schedule in a Gantt chart showing the critical path and the predecessors.
- 12. Using the information for Problem 07.07, input the data into MS Project. Display and print the schedule in Gantt chart format as shown in Exhibit 7.19.
- 13. Using the information for Problem 07.08, input the data into MS Project. Display and print the schedule in Gantt chart format as shown in Exhibit 7.19.

### PMBOK® Guide Questions

- 1. The Midlands Company is eager to develop a project schedule. They have already completed the scope statement, work breakdown structure, and schedule management plan. What is the next thing they should do in order to start creating a project schedule?
	- a. define activities
	- b. nothing; they are ready to proceed
	- c. sequence activities
	- d. estimate activity durations
- 2. Which of the following is NOT a characteristic of an activity?
	- a. It is a distinct, scheduled portion of work performed during a project.
	- b. It has clear starting and ending points.
	- c. It is defined using a verb/noun format.
	- d. It is one of the deliverables at the lowest level of the WBS.
- 3. The "method used to estimate the minimum project duration and determine the amount of

scheduling flexibility on the logical network paths within the schedule model" is called the the  $\cdot$ 

- a. Gantt chart method
- b. critical path method
- c. PERT method
- d. critical chain method
- 4. Another term for "activity on node," the most commonly used technique for constructing a schedule model, is:
	- a. precedence diagramming method (PDM)
	- b. arrow diagramming method (ADM)
	- c. activity on arrow (AOA)
	- d. activity attribute method (AAM)
- 5. Nick has time, budget, and adequate supplies and equipment to finish his project. However, there is only one trained engineer assigned to the project team. According to his schedule model, Nick needs at least three engineers. He will need to adjust the start and finish dates for schedule

activities to compensate for this constraint, which is  $\qquad$  ?

- a. logical order of activities
- b. activity duration
- c. cash flow concerns
- d. availability of key resources
- 6. A critical path activity has \_\_\_\_\_\_\_\_\_\_\_\_\_\_\_ float during the planning process.
	- a. the most
	- b. zero
	- c. negative
	- d. positive
- 7. The Bluestar Creative Agency is developing a new marketing campaign for a client. They have determined that the client's marketing plan must be completed before the graphic design can begin. This situation describes what type of dependency?
	- a. start-to-start (SS)
	- b. start-to-finish (SF)
	- c. finish-to-start (FS)
	- d. finish-to-finish (FF)
- 8. What is an advantage of using the "program evaluation and review technique" (PERT) when estimating the duration for an activity?
	- a. It uses historical data from a similar activity or project to calculate the duration.

### Example Project

Take the WBS you have already developed. Define all of the activities that will be necessary to create each deliverable in your WBS. Create a schedule for your sample project. First, create the schedule by hand using Post-it Notes and then put the information into MS Project. Create a printed copy of the schedule on a

### References

- A Guide to the Project Management Body of Knowledge (PMBOK® Guide), 5th ed. (Newtown Square, PA: Project Management Institute, 2013).
- Douglas, Edward E., III, "Schedule Constructability Review," AACE International Transactions (2008) PS.16.1–PS.16.6.
- Gray, Neal S., "Secrets to Creating the Elusive 'Accurate Estimate,'" PM Network, 15 (8) (August 2001): 54–57.
- Haugan, Gregory T., Project Planning and Scheduling (Vienna, VA: Management Concepts, Inc., 2002).
- b. It uses brainstorming techniques to reach a team consensus for the duration.
- c. It helps to clarify the range of uncertainty around the expected duration.
- d. It is less costly and time consuming than other estimating techniques.
- 9. What is a disadvantage of using Monte Carlo analysis to estimate ranges in durations for individual activities, and thus the project as a whole?
	- a. It requires special software and skill to be effective.
	- b. It is difficult to collect the three estimates needed for the analysis.
	- c. The results of the analysis are highly subjective.
	- d. It requires a subject matter expert with a PhD to use the tool.
- 10. A Gantt chart represents project schedule information in an easy-to-read, graphical format. Which of these is NOT a component of a Gantt chart?
	- a. activities
	- b. budget data
	- c. start and end dates
	- d. durations

Gantt chart with no more than 40 lines per page. Do not use more pages than necessary. Sponsors do not like to flip pages. Be sure to include all of the summary rows (including the first row for the project title) and any key milestones. Make sure the critical path is easy to see.

- Hulett, David T., "Project Schedule Risk Analysis: Monte Carlo Simulation or PERT?" PM Network 14 (2) (February 2000): 43–47.
- Hulett, David T., "Project Schedule Risk Assessment," Project Management Journal 26 (1) (March 1995): 21–31.
- Kelley, J. F., "Critical Path Planning and Scheduling: Mathematical Basis," Operations Research 9 (3) (1961): 296–320.
- Leach, Larry, "Schedule and Cost Buffer Sizing: How to Account for the Bias between Project Performance

and Your Model," Project Management Journal 34 (2) (June 2003): 34–47.

Lukas, Joseph A., "Top Ten Scheduling Mistakes and How to Prevent Them," AACE International Transactions (2009): PS.10.1–PS.10.11.

- Malcolm, D. G., et al., "Applications of a Technique for R and D Program Evaluation (PERT)," Operations Research 1 (5) (1959): 646–669.
- McGary, Rudd, Passing the PMP Exam: How to Take It and Pass It (Upper Saddle River, NJ: Prentice Hall PTR, 2006).
- Moder, Joseph J., "Network Techniques in Project Management," in David I. Cleland and William R King, eds., Project Management Handbook, 2nd ed. (New York: Van Nostrand Reinhold, 1998): 324–373.

Moder, J. J., C. R Phillips, and E. W. Davis, Project Management with CPM, PERT, and Precedence

## Endnotes

- 1. PMBOK® Guide 526.
- 2. Adapted from Gregory T. Haugan, Project Planning and Scheduling (Vienna, VA: Management Concepts, Inc., 2002): 52.
- 3. PMBOK® Guide 141.
- 4. PMBOK<sup>®</sup> Guide 536.
- 5. PMBOK<sup>®</sup> Guide 551.
- 6. Ibid.
- 7. PMBOK® Guide 450.
- 8. PMBOK<sup>®</sup> Guide 545.
- 9. PMBOK® Guide 538.
- 10.  $PMBOK^{\circledR}$  Guide 540.
- 11. PMBOK® Guide 544.
- 12. Ibid.
- 13. Ibid.
- 14. PMBOK® Guide 564.
- 15. Ibid.
- 16.  $PMBOK^{\circledR}$  Guide 538.

Diagramming, 3rd ed. (New York: Van Nostrand Reinhold, 1983).

- Salem, O., J. Solomon, A. Genaidy, and M. Luegr-ring, "Site Implementation and Assessment of Lean Construction Techniques," Lean Construction Journal (2) (October 2005): 1–21.
- Vlasic, Anthony and Li Liu, "Why Information Systems Projects Are Always Late," Proceedings Project Management Institute Research and Education Conference 2010 (Oxon Hill, MD, July 2010).
- Waterworth, Christopher J., "Relearning the Learning Curve: A Review of the Derivation and Applications of Learning-Curve Theory," Project Management Journal 31 (1) (March 2000): 24–31.
- Webster, Francis W., Jr., "They Wrote the Book: The Early Literature of Modern Project Management," PM Network 13 (8) (August 1999): 59–62.
- 17. PMBOK® Guide 566.
- 18. PMBOK<sup>®</sup> Guide 536.
- 19. PMBOK® Guide 541.
- 20. PMBOK® Guide 538.
- 21. Ibid.
- 22. PMBOK<sup>®</sup> Guide 544.
- 23. Ibid.
- 24. PMBOK<sup>®</sup> Guide 529.
- 25. PMBOK® Guide 565.
- 26. PMBOK® Guide 541.
- 27. David T. Hulett, "Project Schedule Risk Assessment," Project Management Journal 26 (1) (March 1995): 21–31; and David T. Hulett, "Project Schedule Risk Analysis: Monte Carlo Simulation or PERT?" PM Network 14 (2) (February 2000): 43–47.
- 28. PMBOK® Guide 547.
- 29.  $PMBOK^{\circledR}$  Guide 542.

### PROJECT MANAGEMENT IN ACTION

### Bank Project Schedule

This is an actual schedule of a subproject from the bank. The holding banking group in Europe is rolling out a project management tool to all its regions (countries in Europe and Africa). They have developed the tool over the past few years, and this schedule reflects the activities to take on regional users and projects. There is no software implementation on employee computers as such, as the single instance of the tool resides in Europe and is accessed via the company network.

Exhibit 7.24 shows the overall subproject with all details hidden. This overall view is useful when discussing the project with senior managers who want to understand the big picture and as a starting point in discussing with other stakeholders who will want to see details in one or more specific areas. Several

things can be noted from the partial schedule shown in Exhibit 7.24. The task ribbon is displayed showing available choices. The project timeline just under the ribbon shows the summary for the entire project. A person can read the dates just under the timeline. Intermediate summaries are shown. The detail is shown for start-up and initiation, but is hidden for execution and closure. Project managers can show or hide as much detail as their sponsors and other stakeholders wish. Critical activities are shown in color. Work breakdown structure numbering is shown in the leftmost column. Note this company chose to display the predecessor–successor relationships with arrows and did not choose to show the amount of float for each activity.

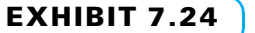

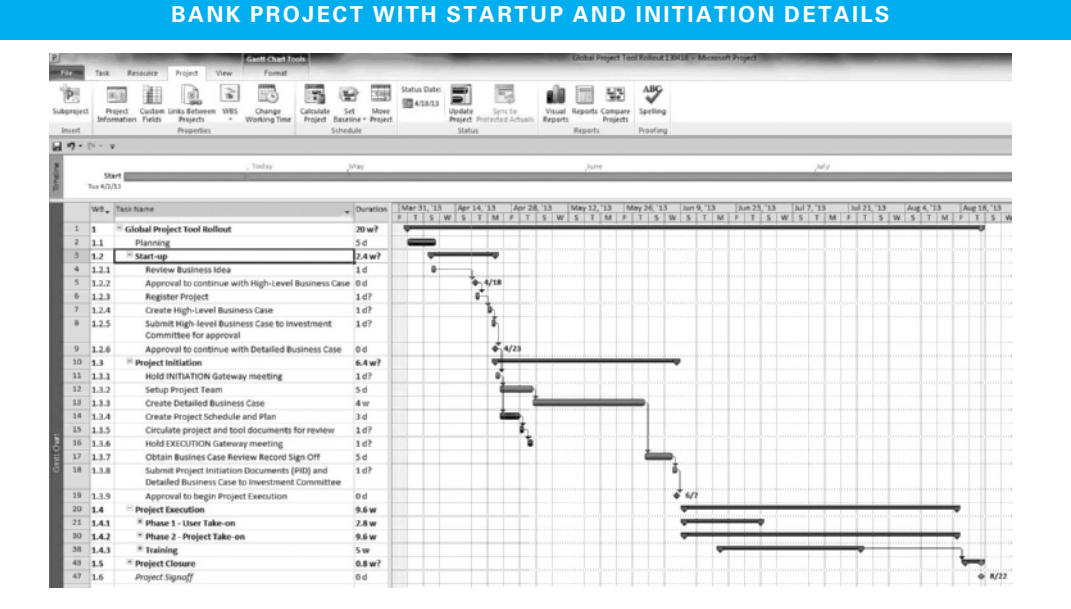

Source: Microsoft product screen shots reprinted with permission from Microsoft Corporation.

Exhibit 7.25 shows the schedule with activities for executing and closing visible. It displays the project ribbon.

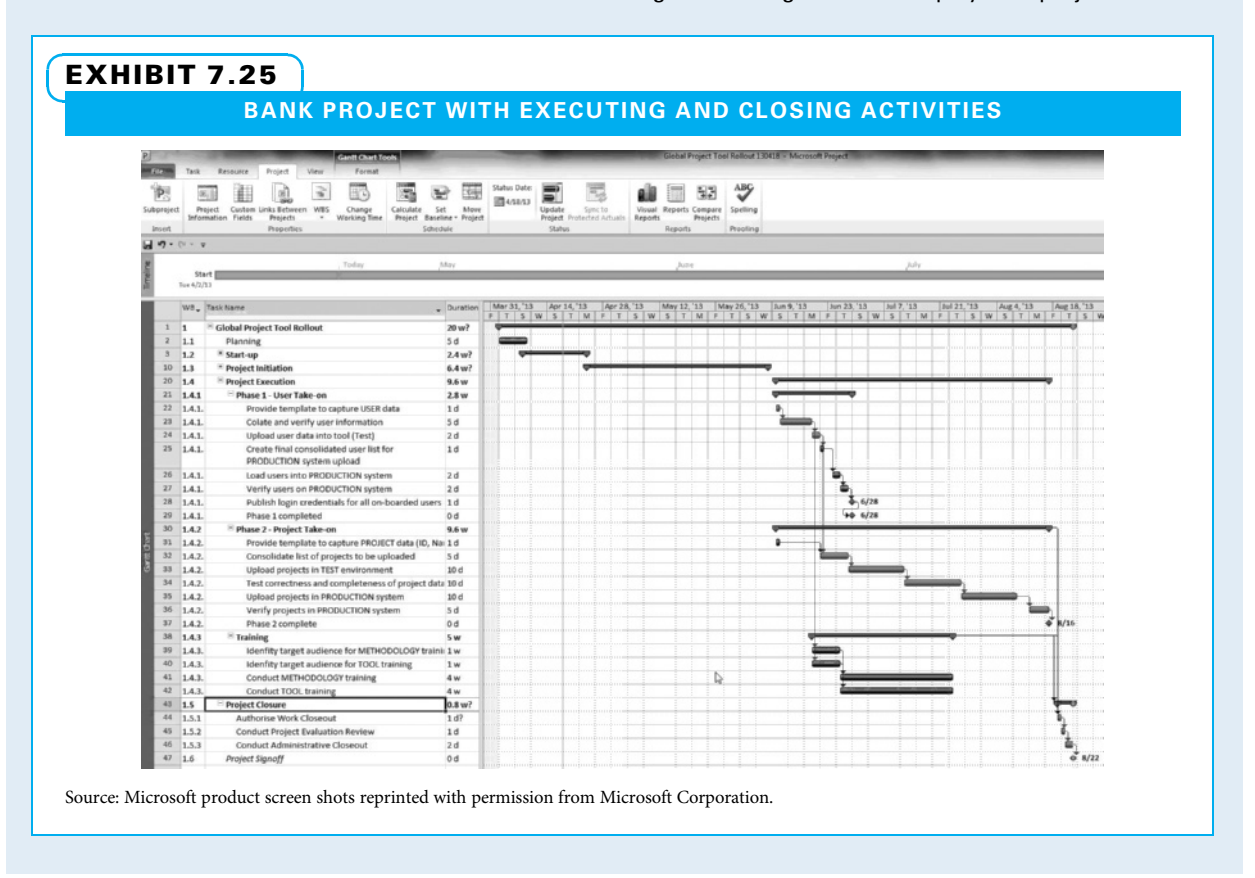

# CHAPTER<sup>8</sup> Resourcing Projects

### CHAPTER OBJECTIVES

After completing this chapter, you should be able to:

- Create a Human **Resources** Management Plan including role descriptions and staffing management plan.
- Show resource assignments on a RACI chart, Gantt chart, and resource histogram.
- Describe methods of resolving resource overloads.
- Compress a project schedule using crashing and fast tracking, and describe the advantages and disadvantages of both.
- Compare and contrast various alternative scheduling methods.
- Using MS Project assign resources, pinpoint overloads, and describe methods of dealing with them.

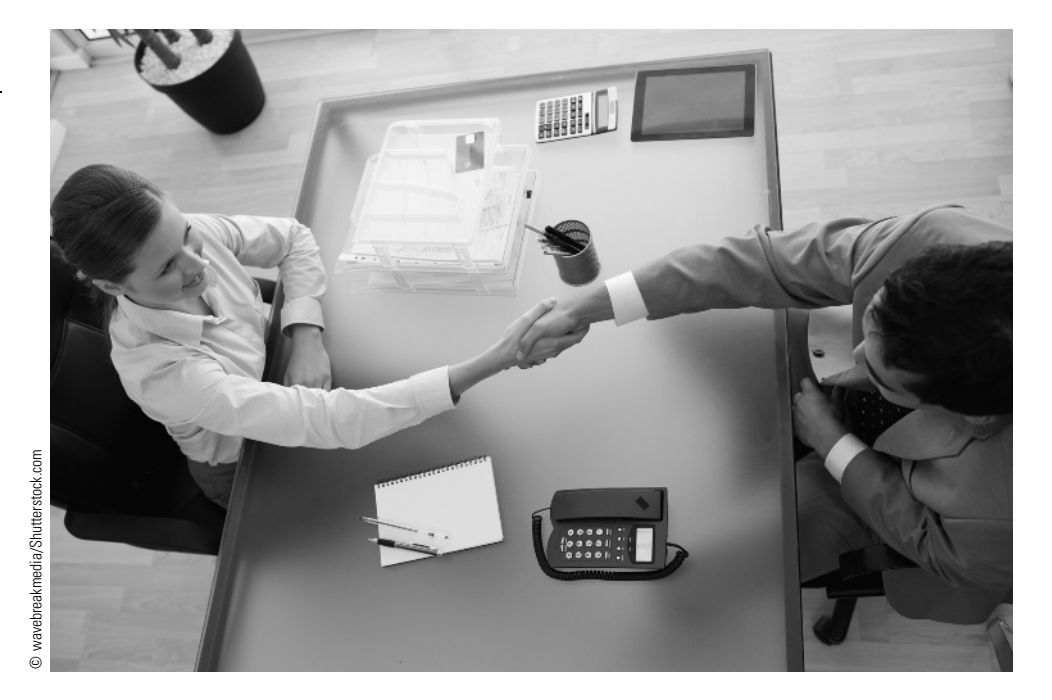

How does a more than fifty-five-year-old prepress company transform its business from that of a manufacturer to a service provider? Schawk, Inc. was founded in 1953 in the basement of a Chicago home by entrepreneur Clarence W. Schawk. The product being manufactured was printing plates. More than fifty years and fifty acquisitions later, Schawk, with offices all over the world, is recognized as a global leader in brand point management.

How did we get here? Schawk capitalized on its knowledge and skills in streamlining processes and managing color. Today, one of the key challenges for product manufacturers is bringing new and/or modified products to market quickly, accurately, and consistently. This is especially challenging in high-growth, emerging markets where additional challenges, such as counterfeiting and trademark infringement, cost manufacturers 10 to 15 percent of their revenue. Being agile enough to respond to evolving consumer demand while demand is high can be key to achieving category

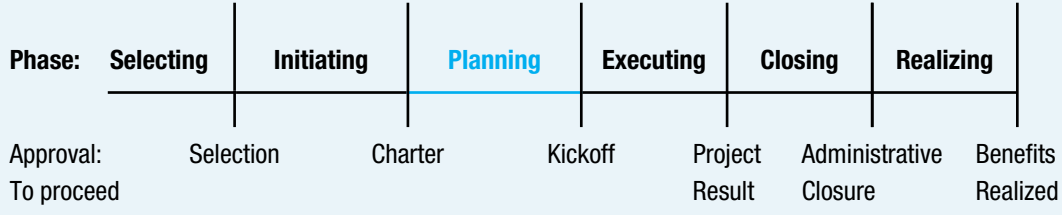

#### **PMBOK® Guide**

#### Topics:

- Estimate activity resources
- Plan human resource management
- Develop schedule

leadership and maximizing sales. Being first to market can confer long-lasting benefits to the brands seen as "the original." Ultimately, bringing products to market that help brands win at the shelf—where the consumers votes with their wallets—delivers measurable, long-lasting benefits to brand owners.

Many of the world's most respected organizations struggle with managing projects globally. While their products and marketing strategies may be innovative, their go-to-market processes are often linear, timeconsuming, and very inefficient. Their progress toward achieving strategic business goals through the launch of new brands and products is thwarted by many factors, including "silo-ization" and heterogeneous cultures, languages, government regulations, and time zones.

Schawk has adapted by integrating our strategic, creative, and executional capabilities, which are supported by BLUE, our primary brand management technology product. BLUE enables global companies to unite their stakeholders (internal and external), projects, and processes into a single, streamlined workflow management system regardless of geographic boundaries. While workflows are unique to each company, they often combine on-, near-, and offsite project teams around the world.

Increasingly, companies outsource their non-core competencies such as internal design and production departments to Schawk, because that is a core competency of ours, and we can manage these functions more efficiently. This allows the client's project manager to manage a single Schawk point of contact, allowing him or her to spend more time focusing on higher-value strategic issues.

We identify and help remove process bottlenecks, offer online collaborative project management tools, and provide knowledgable human talent to deliver what we call brand point management. Brand point management helps companies create compelling and consistent brand experiences across brand touch points.

Patti A. Soldavini, director, Corporate Marketing, Schawk, Inc.

How do you decide who you need to work on your project? How do you know when you need each worker? How do you secure the services of those people? How do you make sure each worker has a steady amount of work to do, but not an overwhelming amount at any time? How do you make sure your project schedule is realistic, considering who will do the work?

These and many other related questions are answered when you correctly resource a project. Resources include people (human resources) along with machines, space, and other things you need to get the project done. In this chapter, we will primarily discuss human resources.

### **8-1** Abilities Needed when Resourcing Projects

Project managers need two types of abilities to correctly resource a project. The first type of skill needed is technical. Various techniques can be used to estimate resource demands, create a staffing management plan, assign one or more persons to each activity, identify when a person is assigned too much work at a point in time, schedule a project with limited numbers of key people and other resources, and compress (speed up) a project schedule.

The second type of skill needed is behavioral. As you might guess, many behavioral issues are involved in completing project resourcing tasks such as:

- Selecting the right people
- Identifying exactly what each person needs to accomplish
- Ensuring each person either has the capability needed or developing that person to be capable
- Dealing with difficult individual work schedules
- Getting people to work overtime when there are conflicts
- Making honest and open estimates of the amount of work required to complete an activity
- Assembling an effective team
- Dealing with people from diverse backgrounds
- Deciding where each person will work
- Deciding how a team that is geographically split can work in an effective virtual manner

### 8-1a The Science and Art of Resourcing Projects

The science and art of project resourcing are to perform the technical and behavioral aspects together in a manner that reinforces both. A resource-based schedule that is technically brilliant, but has little acceptance from those who must do the work, has little value. Likewise, an effective project team whose members have impractical resource assignments is still likely to struggle. If one needs to choose between the two, a motivated team with poor assignments is more likely to be successful. However, when both are done well, the project has wonderful prospects.

This chapter covers both technical and behavioral aspects of determining and securing effective human resources for a project. While each specific skill and behavioral consideration is introduced separately, keep in mind that people are inclined to support what they have helped to plan. Therefore, when possible, identify your key people as soon as possible and get them engaged in the planning.

### 8-1b Considerations when Resourcing Projects

As we cover the specific skills and behavioral aspects of resourcing projects, the following ideas should be kept in mind:

If some of the key people on a project do not have the skills to participate, managers should help them develop those skills.

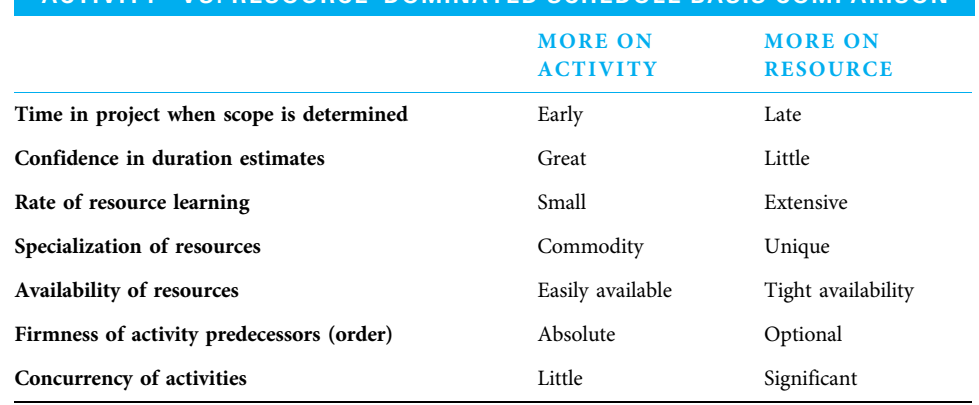

ACTIVITY– VS. RESOURCE–DOMINATED SCHEDULE BASIS COMPARISON

#### EXHIBIT 8.1

- Projects always have tradeoffs; with regard to resources, time versus human resources versus other costs versus scope should be considered. Which of these takes precedence on the project you are planning?
- Project managers need to understand resource limitations to prevent over-promising. Often, after activities are tentatively scheduled as discussed in the previous chapter, it appears that the project can be completed by a particular date. However, the schedule may be unrealistic if enough resources are not available at key points in time.
- People are often a large portion of total project cost. This is especially true when a project requires special knowledge.

### 8-1c Activity- versus Resource-Dominated Schedules

All project schedules are based in part on the individual activities (both the estimates of how long each activity will take and their logical order, as discussed in Chapter 7) and in part on the number of human resources who are available when needed (the topic of this chapter). However, in some circumstances, the schedule is based more on the activities, and in others it is based more on the resource limits. Exhibit 8.1 lists situations where schedules are based more on activities or more on resources. Some organizations use critical chain (explained in Section 8.8) or agile in situations where the schedule is dominated more by resources.

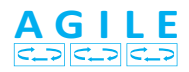

Agile techniques are often used when the client does not really understand their needs at the project start, it is expected that a rapid rate of change will exist on the project, multiple short deliveries are possible, and the client and project team can collaborate to reduce the impact of activities being dependent on each other.

# 8-2 Estimate Resource Needs

A starting point in resourcing a project is to estimate how many resources of each type and skill or knowledge level are needed. The PMBOK task estimate activity resources is "the process of estimating the types and quantities of material, human resources, equipment, or supplies required to perform each activity." <sup>1</sup> This can be accomplished at either a detailed or an overview level. When a project team determines a detailed list of activities that must be performed, it makes sense to ask what type of person (by specific knowledge or skill) is needed to perform each of the activities. However, when a project team does not identify individual activities, they still

need to determine how many resources and what knowledge and skill each needs to complete the project. If the team uses rolling wave planning, they probably develop detailed resource requirements for the early part of the project for which they have identified specific activities, and less detailed requirements for later project phases for which the activity detail is not yet as specific.

When estimating resource needs, the team needs to make sure they have considered support needs as well such as information systems and human resources. Some types of workers have specific constraints placed upon how they are hired, scheduled, and released. Co-located teams and highly skilled resources often require more detailed resource planning. Many issues may be involved in securing specific knowledge or skills. When estimating resource needs, it is wise to include time to communicate between activities as well as time to perform activities. "Handoffs" occur when one person or group passes work on to another group.

### 8-3 Plan Human Resource Management

Plan Human Resource Management is "the process of identifying and documenting project roles, responsibilities, required skills, reporting relationships, and creating a staffing management plan." <sup>2</sup> Roles and responsibilities for project participants can be documented in role descriptions. These often include title, assigned duties, and limits of authority as shown in Exhibit 8.2.

A staffing management plan is "a component of the human resource plan that describes when and how project team members will be acquired and how long they will be needed."<sup>3</sup> The staffing management plan addresses how to identify potential internal and/or external human resources for the project; determine the availability of each; and decide how to handle timing issues with regard to building up, developing, rewarding, and releasing the project team.

#### 8-3a Identify Potential Resources

Identifying people who might work on a project differs significantly from one organization to another. Many organizations are staffed in a lean manner and have few people from which to choose. In a small organization, one particular person may often be the logical choice for certain types of work on a project. However, in larger organizations and in situations where outside resources may be hired, identifying potential people becomes a bigger issue. Whatever the situation, a project manager needs to understand who is potentially available to work on her project. A project manager keeps in mind the

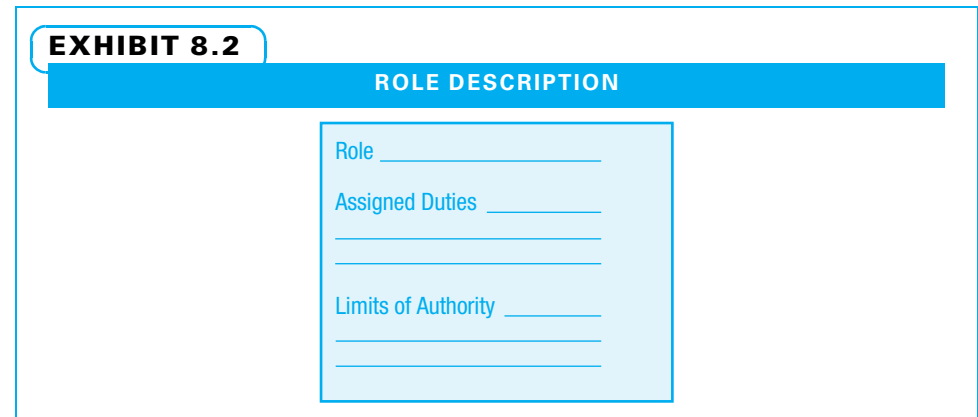

estimated resources needed when identifying the people who could potentially work on the project. This information can include factors such as:

- Work functions (may include job titles and range of responsibilities)
- Professional discipline (may include degrees and professional certifications)
- Skill level (may include experience and performance ratings)
- Physical location (may include willingness to relocate and travel)
- Organizational/administrative unit (may include costs and contractual issues) $4$

Once this information is identified for the most likely pool of people, a project manager can compare the available people to the estimated resource needs to identify both gaps in specific skills that are needed and gaps in the number of people available versus those needed. If it is clear that more and/or different people are needed, then the project manager needs to look elsewhere. That could mean other departments or divisions of the company, or it could mean looking outside the organization. A project manager, perhaps with help from the sponsor, continues the identification of potential resources until an adequate number and mix of potential people have been identified.

Key people should be identified as early as possible. The project core team is ideally identified and assigned soon enough to participate in chartering the project. Beyond the core team, it is helpful to get key subject matter experts (SMEs) on board early if possible, not only to help plan the project, but also to help develop the project culture and get it off to a quick start. People are more likely to be enthusiastic about performing work they helped to plan, and this motivation often comes in handy during difficult stretches in a project.

When possible, create options for people—try not to assign people who are unwilling participants. Experienced project managers understand that the better they take care of people who work with them on one project, the easier it is to recruit capable and enthusiastic people for their next project.

Make opportunities equally available to qualified candidates. First of all, project managers need to do this both from a legal and an ethical perspective. Successful project managers also find many advantages in having diverse teams. Different perspectives should be considered in making decisions and may help avoid major risks that a single perspective would not have uncovered. More creative approaches are undertaken. More stakeholders are effectively managed since different project team members sometimes relate better to particular stakeholders.

### 8-3b Determine Resource Availability

Once the potential resources have been identified and compared to the estimated resource needs, it is necessary to discover if the identified people are available and to

secure their commitment. This is necessary even for internal projects because multiple projects often choose resources from the same resource pool. A schedule is preliminary until needed resources are committed to the project.

In terms of resource availability, full- and part-time resources as well as internal and external resources may be available. If the new project is of higher priority than an existing project, resources that were already committed may be freed up. Regarding ability to commit at a very detailed level, some people have individual calendars with specific vacation or other unavailable times. Exhibit 8.3 shows how a consulting com-

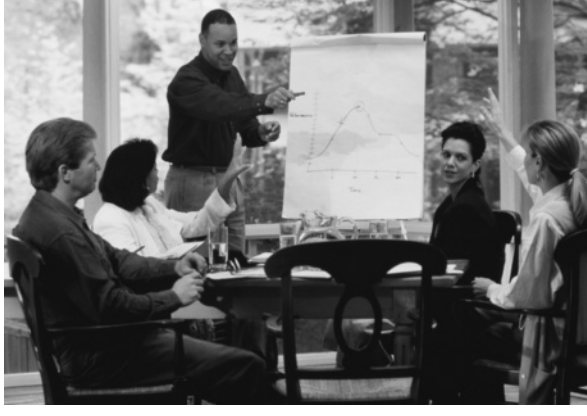

 $\odot$ 

pany determines resource availability. Building a committed staff is a crucial step in resourcing projects.

### EXHIBIT 8.3

#### MANAGING RESOURCE AVAILABILITY

Under pressure to complete the next phase of a new product being developed, a product development team urgently needed talented manpower. The existing team consisted of mostly technical talent (engineers, designers, and technicians). A review was performed by the product development team to find potential resources. Potential sources included:

- Existing staff
	- Within their department
	- Within their company but outside their department
- Staff misfit but talented
- Staff burned out and in need of a fresh challenge
- Temporary staff
- External supplier and customer staff

To the team's frustration, requests for additional staff were declined. To their surprise, upon further investigation, multiple opportunities developed:

- Product development staff working on separate projects had some idle time. Staff members thought to be dedicated to only a specific project were available for part-time support due to gaps in their schedule.
- Product development staff disinterested or "burned out" with their current project were eager for a different challenge.
- Underemployed staff members (at large) were found to be eager to step up to the plate. Existing projects did not keep them fully challenged.
- Some of the work required for completion of the next project phase was highly technical, requiring advanced knowledge, computer hardware, and very costly analysis software. To the team's delight, dedicated supplier staff was available to help with development. Advanced computer hardware and software, otherwise unreachable by the core team, were available if potential sales would justify the time investment. A balance was struck where the manufacturer and supplier effectively met each other's needs for mutual benefit. The product development team could overcome their technical hurdles, while the supplier could grow the business through new sales.

Source: Jeff Flynn, ILSCO Corporation.

### 8-3c Decide Timing Issues when Resourcing Projects

Projects, because of their temporary nature and unique outputs, have timing issues unlike those of ongoing operations. Early in the project, one timing issue is when to bring people on board. Bringing them on before they are needed can be costly. However, if the project manager takes a chance with an important resource and that person is not available, the schedule will probably be delayed. The general solution to the first timing issue is to assign key players as quickly as possible. This helps establish good project planning, effective project culture, and early project progress. Of course, a project manager may need to negotiate not just for who will be assigned to his project, but when they will be assigned.

As members are brought on board, timing issues involve getting the team functioning effectively and keeping them motivated and on schedule. Team development is covered in Chapter 13.

Near the end of a project, timing issues include rewarding, recognizing, and releasing project team members. How are they rewarded? Under what circumstances are they released from the project, and what provision is made for them to be assigned to new work and/or promoted? These issues are addressed in Chapter 15.

The staffing management plan deals with these three issues: how the project planners identify potential people for the project, how they determine which people are available and secure their services, and how to deal with timing issues of building up and then releasing the project workforce.

### **8-4** Project Team Composition Issues

Project teams are often composed of people from many sources—both within and outside a parent company. Several of these issues, such as who will be on the project and where each will be physically located, are best considered when selecting team members. These issues are introduced here, and the management of teams with these compositions is discussed in Chapter 13.

### 8-4a Cross-Functional Teams

Projects often require cross-functional teams since the work of many projects requires input from multiple disciplines. When people from different backgrounds work together, misunderstandings often arise. An engineer may be predisposed to look at an issue one way, while an accountant may look at the same issue a different way. This may be due to education, experience, and/or personality. A project manager may feel sometimes that she is a translator between various functions that are working on the project. It is useful for project managers to develop an ability to understand and speak effectively with various technical experts. The project manager is not the expert, but she must understand the experts, be able to communicate with them, and have the experts trust her judgment.

#### 8-4b Co-Located Teams

Another team issue is where everyone physically sits. Teams are co-located if the members are assigned work spaces near each other. Project managers and teams can often take advantage of many modern methods for communicating from anywhere on the planet. These methods are used often, especially for larger decisions. However, many minor decisions are made every day on projects. Many times, a person might not feel that something is important enough to create a document or make a phone call. That same person might ask the person sitting in the next desk or a person he runs into in the hall. Sometimes a person does not want to interrupt her thought process, but would casually ask a person right next to herself a question. Co-location helps to create these opportunities for easy communications. On some projects, members of a supplier company and/or representatives from the customer may have a desk in the project work space.

### 8-4c Virtual Teams

Virtual teams are also common and represent the opposite approach. Members of virtual teams do not meet face to face very often. Sometimes a project requires the expertise of many far-flung people, and it is impractical to have them all work in the same area. These teams require many forms of communications. Many people report that if they have met another person face to face even once, they feel they can relate better to that person. Therefore, even for far-flung teams, it is common to bring people together once for a chartering or project kickoff session. Of course, some project managers travel frequently to allow for regularly scheduled face-to-face contact with important team members, customers, and suppliers.

#### 8-4d Outsourcing

Many project managers are faced with the prospect of not finding the necessary talent within their organization. When that is the case, project managers often need to hire expertise from one or more other organizations. This is discussed in Chapter 12. The author remembers one project where he worked for a European consulting firm that was hired to establish project management discipline at the IT headquarters of a large accounting firm. The accounting firm had fired its own internal consultants and replaced them with those of the European company, yet it decided to keep one of its own

consultants from each of its Boston and New York offices on the team for political reasons. This was an awkward arrangement, but this type of situation occurs fairly often. Outsourcing can allow a project to bring in talent from anywhere in the world, but it can also lead to some tense situations.

### 8-5 Assign a Resource to Each Activity

Once you have identified the workers you want, sometimes you will be able to easily get them. This is especially true if your project is a high priority for your organization and if you have already developed a reputation as a project manager with whom many people want to work. However, a project manager is unlikely to secure all the necessary highly qualified resources he needs. He can expect to negotiate for the desired people.

Hopefully, the core team was assigned during the initiating stage and participated in chartering the project. Now is the time to ensure that the core team is complete and without undue overlaps. It is also the time to assign workers to each activity. On small projects, most of these assignments may be to core team members. On larger projects, many other individuals may be involved as subject matter experts. It is also helpful to specify exactly what each person is responsible for and what authority that person has.

#### 8-5a Show Resource Responsibilities on RACI Chart

A responsibility assignment matrix (RAM) is "a grid that shows the project resources assigned to each work package."<sup>5</sup> A RACI is "a common type of responsibility assignment matrix that uses responsible, accountable, consult, and inform to define involvement of stakeholders in project activities."<sup>6</sup> The first column on the RACI is usually the WBS coding of work packages and activities. The second column includes the names of the work packages and project activities that correspond to the WBS. The remaining columns each represent a person who is involved with the project. A partial RACI chart example is shown in Exhibit 8.4.

In Exhibit 8.4, many activities have more than one person who has some involvement. For example, for the activity "conduct student surveys" Dan is responsible to complete the work, but the project manager, is the one person who is accountable for the results. Dan needs to consult with team member Ben and the students and needs to inform everyone else. In a RACI chart, only one person should have primary accountability for any activity. If more than one person has accountability, it is too easy for them to blame each other if something goes wrong.

RACI charts are extremely useful for assigning activities to project core team members, subject matter experts, and the project manager. They are also useful in managing project communications. They go further than the original communications plan in that they identify every project activity and specify the exact involvement of each stakeholder.

#### 8-5b Show Resource Assignments on Gantt Chart

Once it has been decided who will perform each activity, it is an easy matter to show the assignments on a project schedule. For example, the responsible person for each activity for a portion of the Alternative Breaks project is listed right next to the activity in the Gantt chart schedule in Exhibit 8.5. Showing the responsibilities directly on the schedule is a simple, visual way to communicate responsibilities. For simplicity's sake, each person has been assigned to work on most activities 75 percent of their time. In some projects, some people will spend 75 percent of their time for the duration of a specific activity, while other activities may require only a small fraction of their time across the activity's duration. Generally people are available for work on a project less than 100 percent of

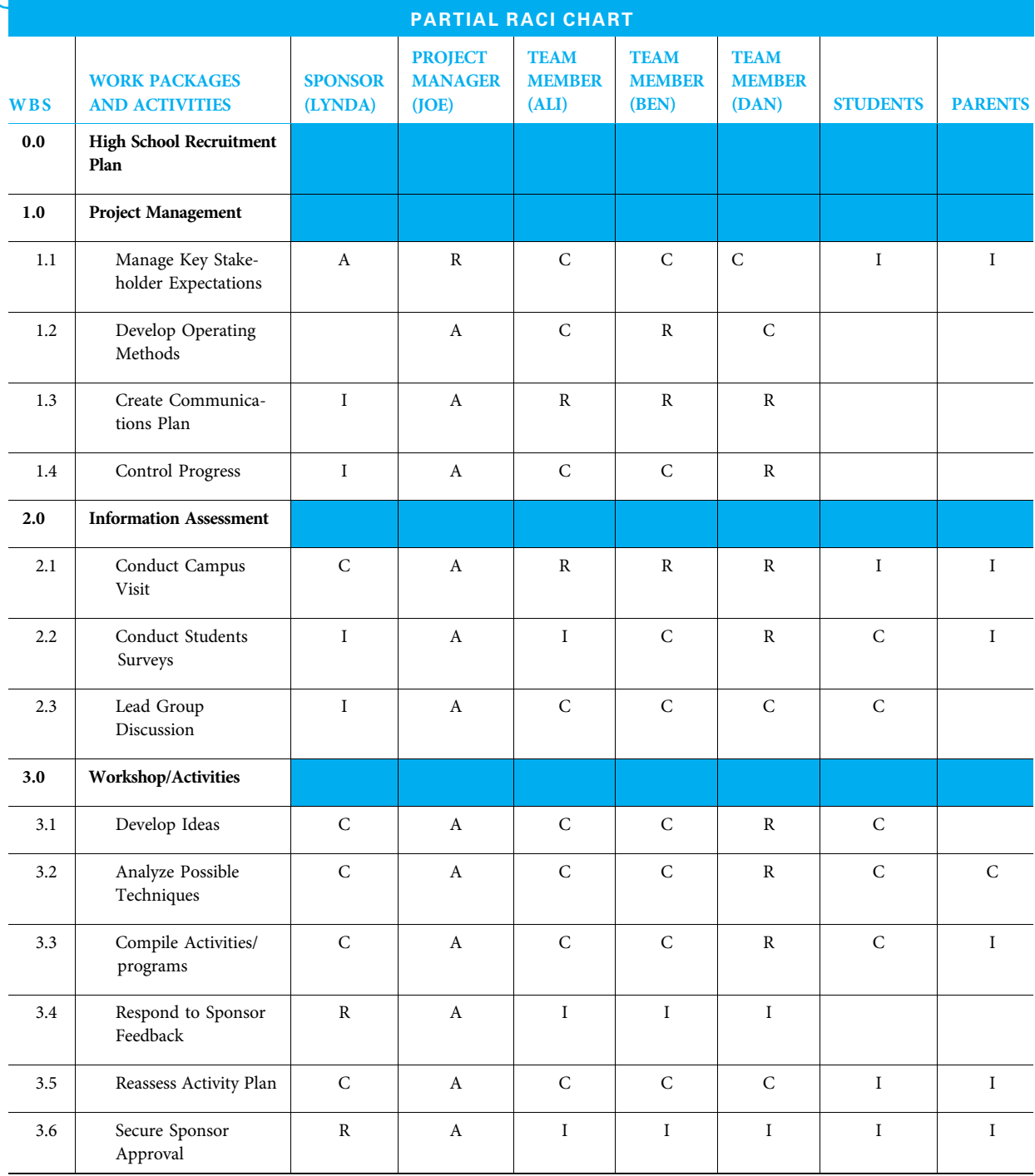

### EXHIBIT 8.4

their time for many reasons (such as those described in Exhibit 7.9). Nevertheless, this demonstrates how to keep track of all of the time a person spends working on a project. Directions for how to construct each of the exhibits regarding resources in MS Project are given in Section 8.9.

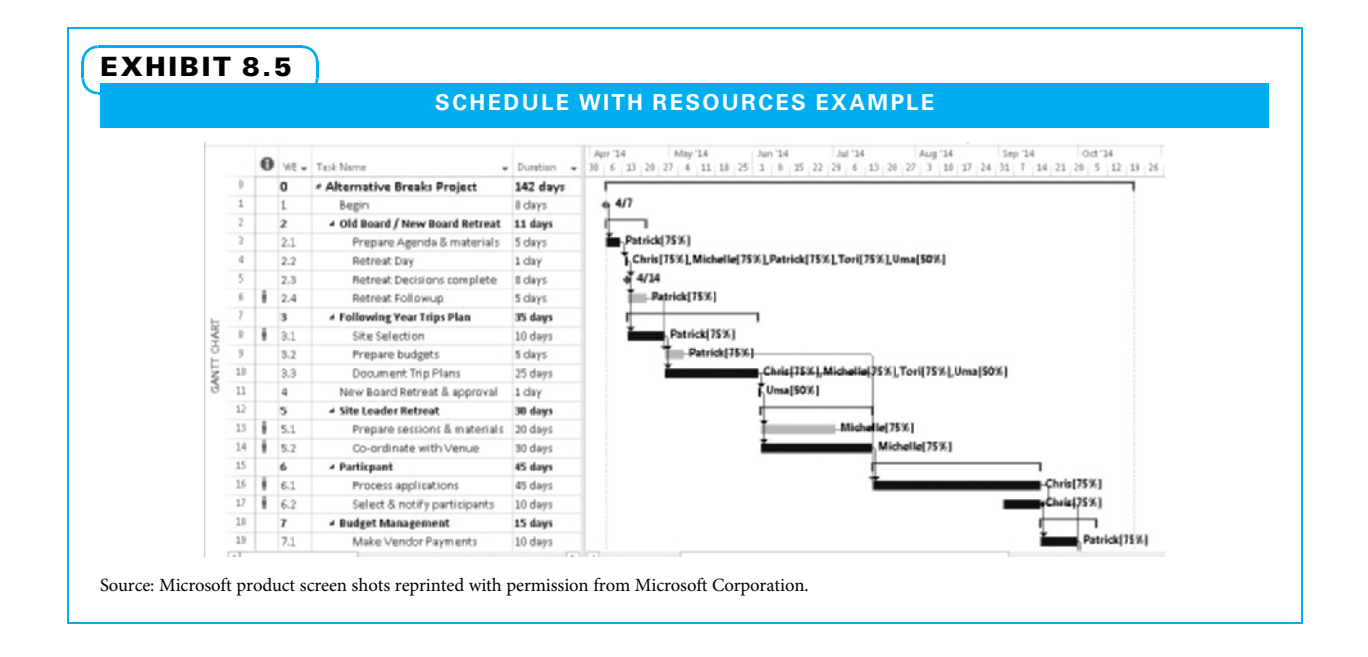

### 8-5c Summarize Resource Responsibilities by Time Period with Histogram

Once it is clear who is responsible for each activity, it is time to understand how the multiple demands add up on each worker. Are any of the workers overloaded? To answer this question, the demands for each worker at each time period should be added. Exhibit 8.6 shows the responsibilities for Patrick for the various activities.

When looking at overloaded workers, it is easiest to consider each worker individually. For this example, the person in question is the project leader. Remember, we assigned the project leader to work on each activity 75 percent of his time so that we could see how the total demands add up. Exhibit 8.6, shows Patrick is grossly overloaded at several points. In fact, through much of the schedule, Patrick is scheduled to work 150 percent of his available time!

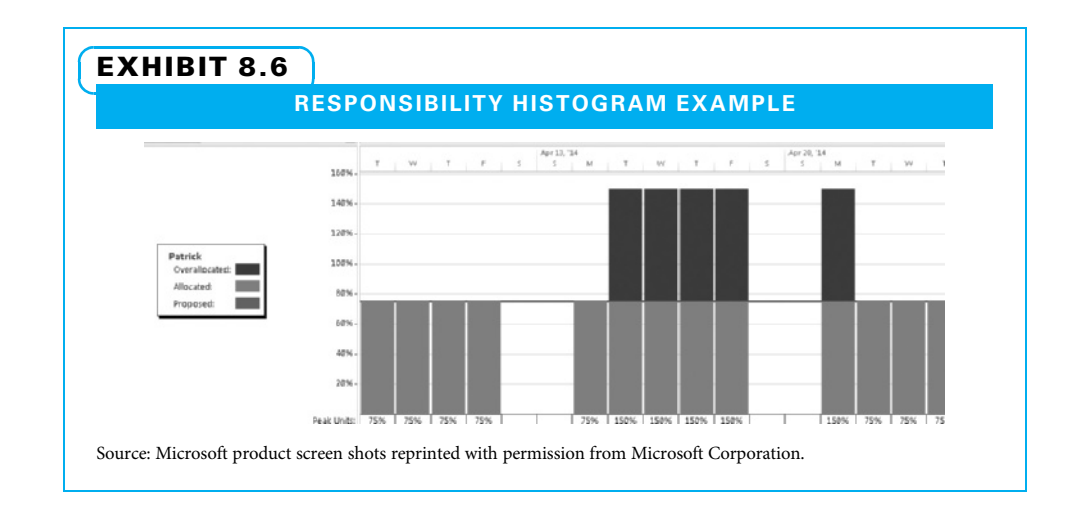

## **8-6** Dealing with Resource Overloads

Once it is obvious that a particular person has been overloaded at a given point in time, it is helpful to pinpoint exactly which activities are involved. One easy way to do that is to compare the resource histogram, such as the one in Exhibit 8.6, to the Gantt chart schedule, shown in Exhibit 8.5. It is helpful to view both charts together using the same time scale, as shown in Exhibit 8.7. Remember Patrick is available 75 percent of the time (30 hours per week), so you can see where and by how much he is overloaded.

Clearly, Patrick is scheduled to perform several activities at the same time and is overloaded much of the time. Project scheduling software helps to deal with resource overloads by pinpointing when the overloads occur for each worker and by identifying which activities that worker is assigned to perform. How should this be resolved? Software greatly assists in identifying and understanding the problem, but it takes management decisions to solve the problem.

### 8-6a Methods of Resolving Resource Overloads

Once a project manager understands who is overloaded and what activities are involved, she can employ many possible methods to rework the project schedule so the worker is not too overloaded. Some of these methods are as follows:

- Assign certain activities to other workers. In our example, perhaps "identify goals of program" could be handled by the directors, and perhaps "document the trip plans" could be handled by Tori. This new schedule is shown in Exhibit 8.8. Note Patrick is still overallocated, but only for three weeks much later in the project. While this is an improvement, perhaps other means should also be used.
- Sometimes an activity can be split into two activities, with the first part being performed as scheduled and the last part delayed. This is probably not a good strategy in our example project because it would probably only delay the overload rather than resolve it. This is often not an attractive strategy since many activities when split take more total time. It often takes people a little time to remember where they left off when they resume work.

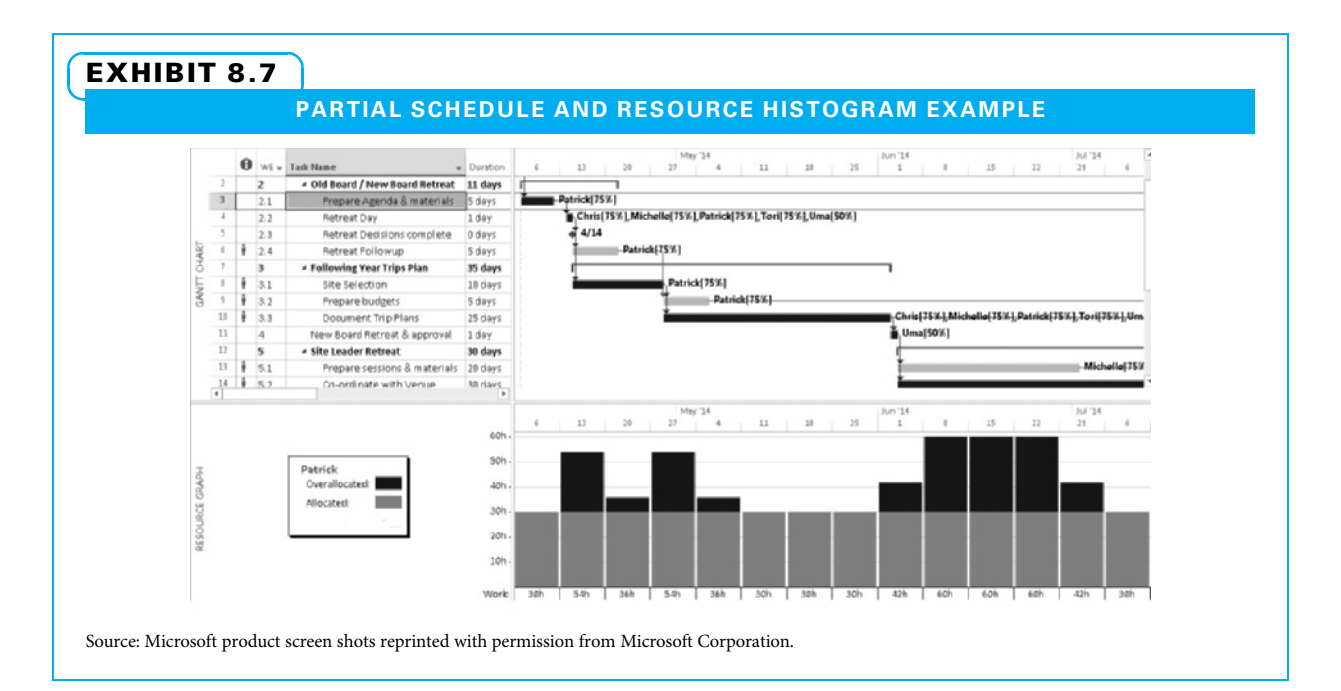

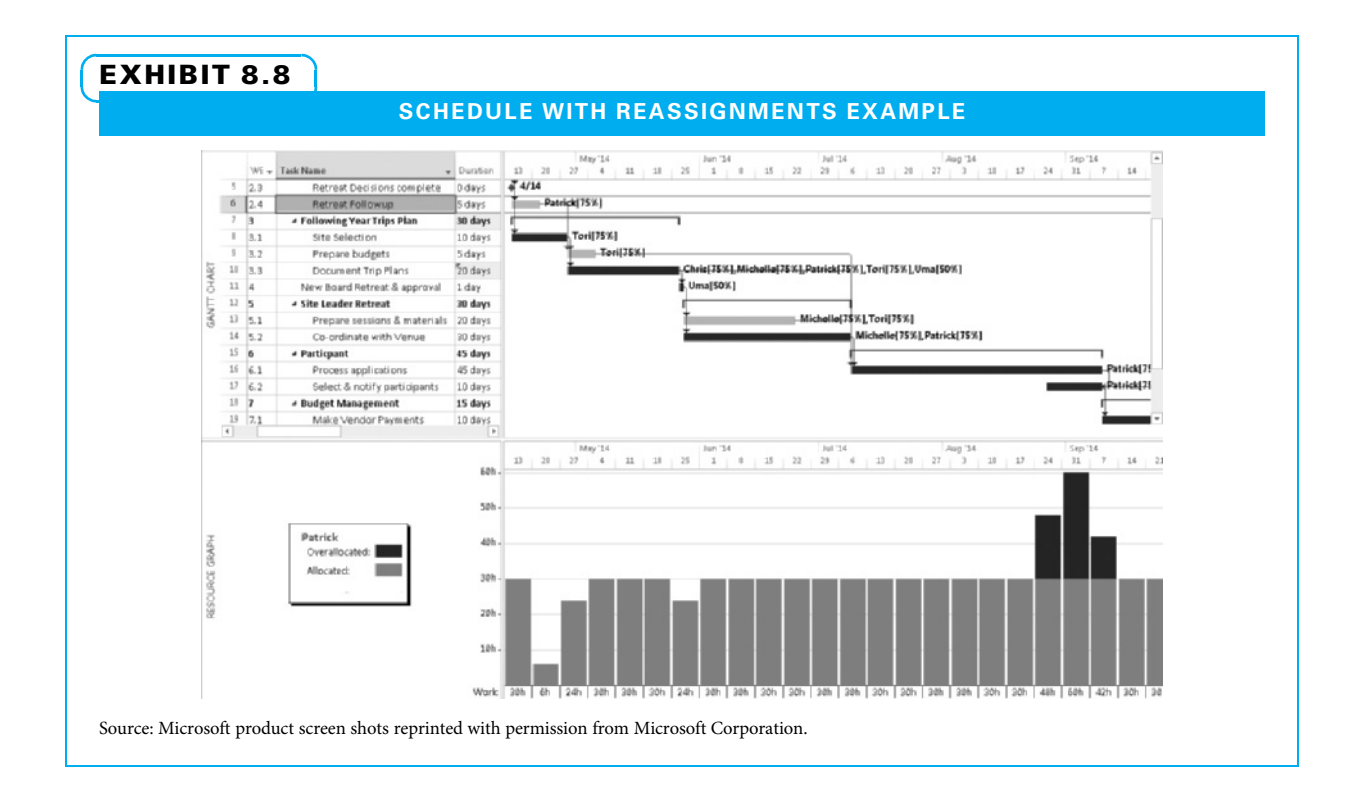

- Another method of resolving the overloads is to reorder the activities. This may include questioning the logic that was used when creating the schedule. One means of reordering activities, fast tracking, is covered in Section 8.7 on compressing schedules.
- Sometimes when people understand how badly overloaded a resource is, they decide they need to acquire or borrow additional resources.
- If a resource is impossibly overloaded, perhaps the project scope needs to be reduced or the schedule needs to be extended.
- If there is a severe overload and one of these strategies needs to be employed, it usually makes sense to inform the sponsor. The project manager needs to understand who is overloaded, when the overload occurs, and what activities cause the overload. Good project managers will then be able to determine possible courses of action. However, it may be up to the sponsor to make the final decision on how to resolve the overload.
- It is often helpful to resource-level the overloaded person's schedule as described below.

Resource leveling is "a technique in which start and finish dates are adjusted based upon resource constraints with the goal of balancing demand for resources with the available supply." <sup>7</sup> The most common form of resource leveling is when activities are delayed so the person does not need to perform as many activities at the same time. Normally, noncritical activities are delayed by an amount no more than their slack in the hope that the overloads can be resolved without extending the project schedule. However, if none of the alternatives discussed above is feasible and delaying the noncritical activities within their slack is not sufficient, the project schedule will slip. Essentially, this delay reduces peak demand and smoothes the period-to-period resource usage. An example follows, starting with Exhibit 8.9.

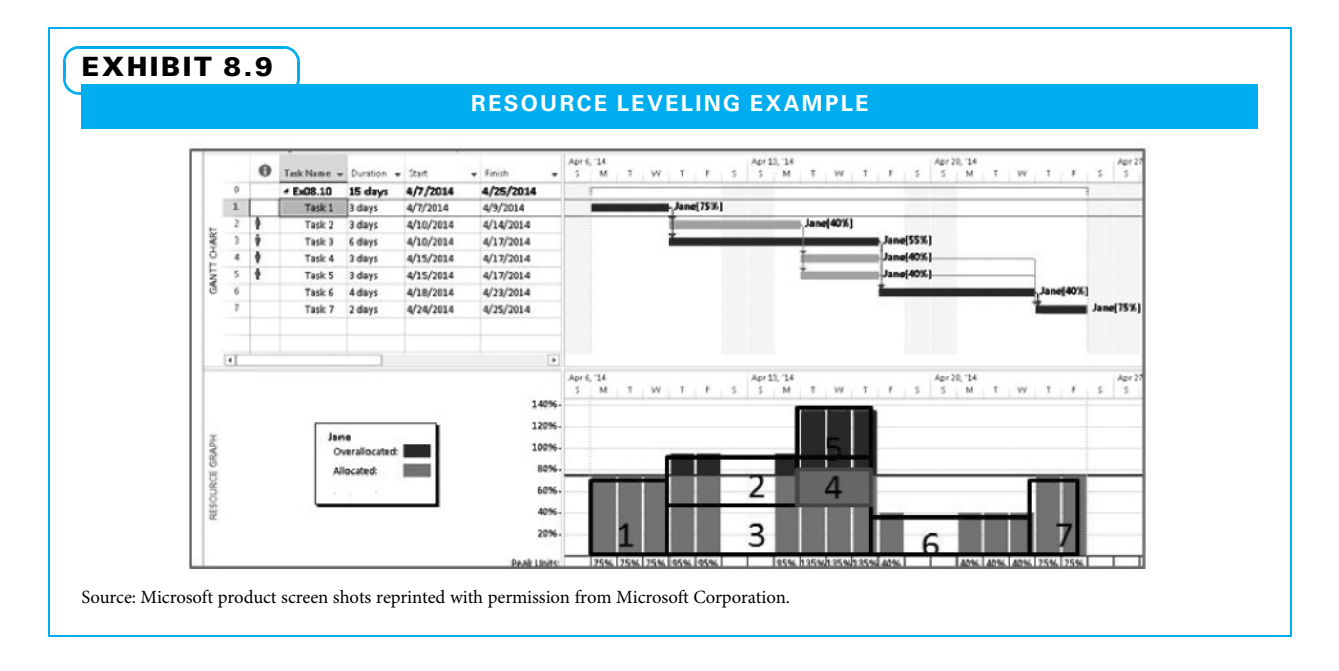

In this example, Jane has been assigned all of the activities. They will require 40 percent, 55 percent, or 75 percent of her time as marked. During the middle part of the schedule, Jane has too many activities to perform at the same time. Therefore, any activities scheduled at that time that are not critical should be considered for delay. The easiest way to understand the work demands and be able to adjust the schedule within the limits of their available work time starts with creating a critical path schedule, as shown in the top portion of Exhibit 8.9. It is helpful to clearly mark the critical path and to "front load" the schedule—that is, to show every activity starting as soon as the activities that precede it are complete. Then, a resource histogram can be built for each person who may be overloaded. Start by putting the critical path activities on the bottom, because those activities need to be completed as scheduled or the entire project will be late. In our example, those are activities 1, 3, 6, and 7. Next, add all of the noncritical path activities above at the earliest time they can be scheduled. In our example these are 2, 4, and 5. With the 75 percent line showing Jane's maximum available time, it is easy to see that she cannot complete everything as scheduled.

The first conflict is activities 2 and 3. Since activity 3 is on the critical path, activity 2 should be compromised. If Jane waited until there was no conflict to schedule activity 2, however, the project would be delayed. Notice that activity 2 is currently scheduled for 40 percent of Jane's time for three working days, for a total of 1.2 days of work. If Jane can work on activity 2 for 20 percent of her time during the six days she is working the other 55 percent on activity 3, she would complete both after six work days. Activities 4 and 5 would both then be delayed until activity 2 is complete. This partially leveled schedule is shown in Exhibit 8.10. Notice that Jane has time to finish activity 4 without delaying activity 7 (and, therefore, the critical path). Part of activity 5 could be worked after activity 4 and before activity 7 without overloading Jane, but a portion of activity 5 would still force an overload situation.

If the noncritical activities must be completed at the rate of effort shown in the original schedule, some of them may need to be assigned to another worker. Resource leveling can be as much art as science. The combination of the critical path schedule and resource histogram allows a project manager to understand who is overloaded, at what time, and by what specific activities. Then, the project manager seeks to move some of the noncritical activities within their slack to level the demand for that worker. If enough leveling can be done, the

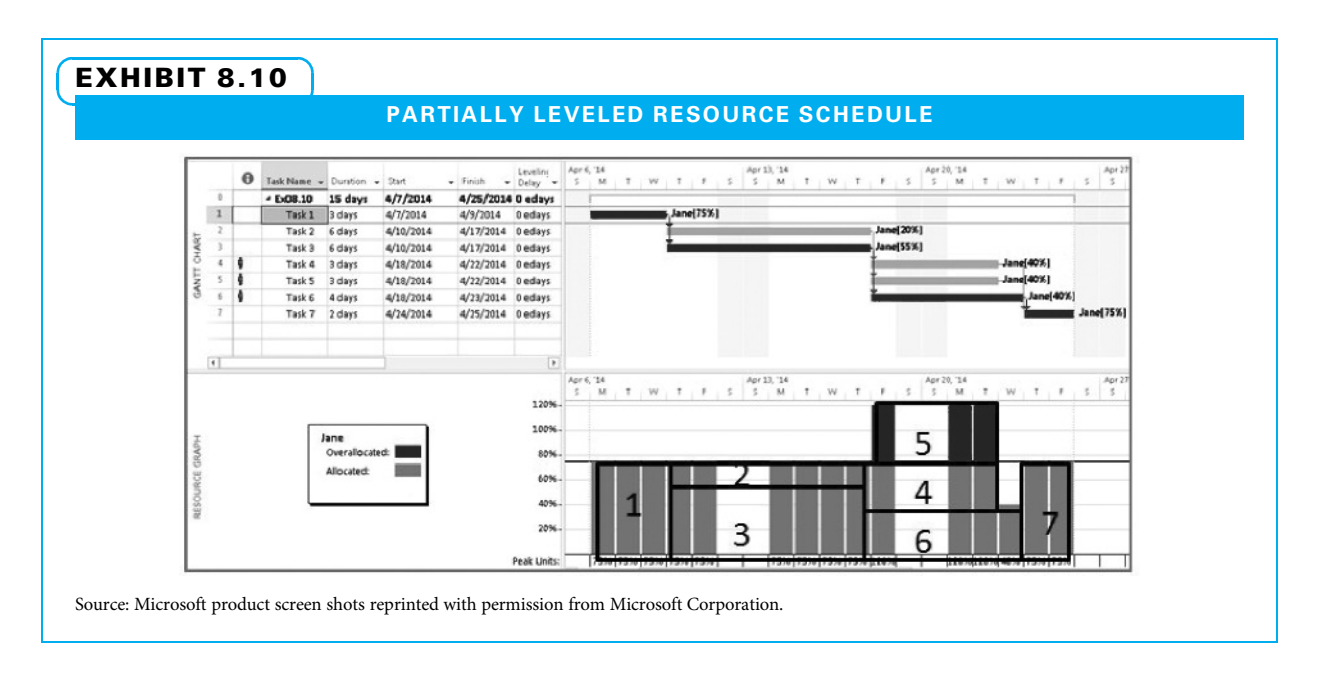

project can proceed as scheduled. If not, some activities must be accomplished by other means, the schedule will slip, or perhaps the scope will need to be reduced.

### 8-7 Compress the Project Schedule

Now that the project manager knows how long the project schedule is expected to take, he can compare it with what the sponsor or customer wants. If the expected time is too long, he will need to reduce the critical path (remember that because the critical path is the longest, it dictates the total project duration).

### 8-7a Actions to Reduce the Critical Path

A variety of actions can be taken to reduce the critical path as follows:

- Reduce the project scope and/or quality.
- Overlap sequential activities using finish-to-finish (FF), start-to-start (SS), or startto-finish (SF) relationships.
- Partially overlap sequential activities by using time leads.
- Increase the number of work hours per day or work days per week.
- Schedule activities that are normally in sequence at the same time.
- Shorten activities by assigning more resources.
- Shorten activities that cost the least to speed up.

The first item, reducing scope and/or quality, normally requires permission from the sponsor and/or customer. Scope reductions are fairly common. Sometimes, the original scope includes features that are nice to have but are not essential, which people are willing to give up when they understand the schedule impact. Quality reductions are far less common and are discussed in Chapter 11.

The next two items, time leads and alternative dependencies, are discussed in Chapter 7. The last four items, on the other hand, apply to two other techniques used to compress schedules, namely crashing and fast tracking. Crashing is "a technique used to shorten the schedule duration for the least incremental cost by adding resources."<sup>8</sup> Fast tracking is "a schedule compression technique in which activities or phases normally done in sequence are performed in parallel for at least a portion of their duration."<sup>9</sup>

One simple way to understand the differences between crashing and fast tracking is to determine what is given up in return for the faster schedule. Crashing almost always costs more money to speed up the schedule. Fast tracking almost always increases the risk to speed up the schedule. Both make management more difficult since either more activities take place at the same time and/or more activities have workers on overtime. Let us turn to the specifics of each.

### 8-7b Crashing

When crashing a project schedule, certain activities are performed at a fasterthan-normal pace. This often requires overtime pay, but could also require extra charges for expedited deliveries, more expensive machinery, or other methods. When deciding which activities to speed up, two questions must be asked. First, which activities are on the critical path? Since the critical path determines how long the project takes, speeding up any activity not on the critical path makes no difference. Second, which critical path activity costs the least on a per-day basis to speed up? There is no sense in paying more than necessary. We will use the project in Exhibit 8.11 to illustrate crashing.

Note that the enumeration method was used to identify each path and its duration. Path ABEG at 25 days is the critical path. This example is in days, but it works equally

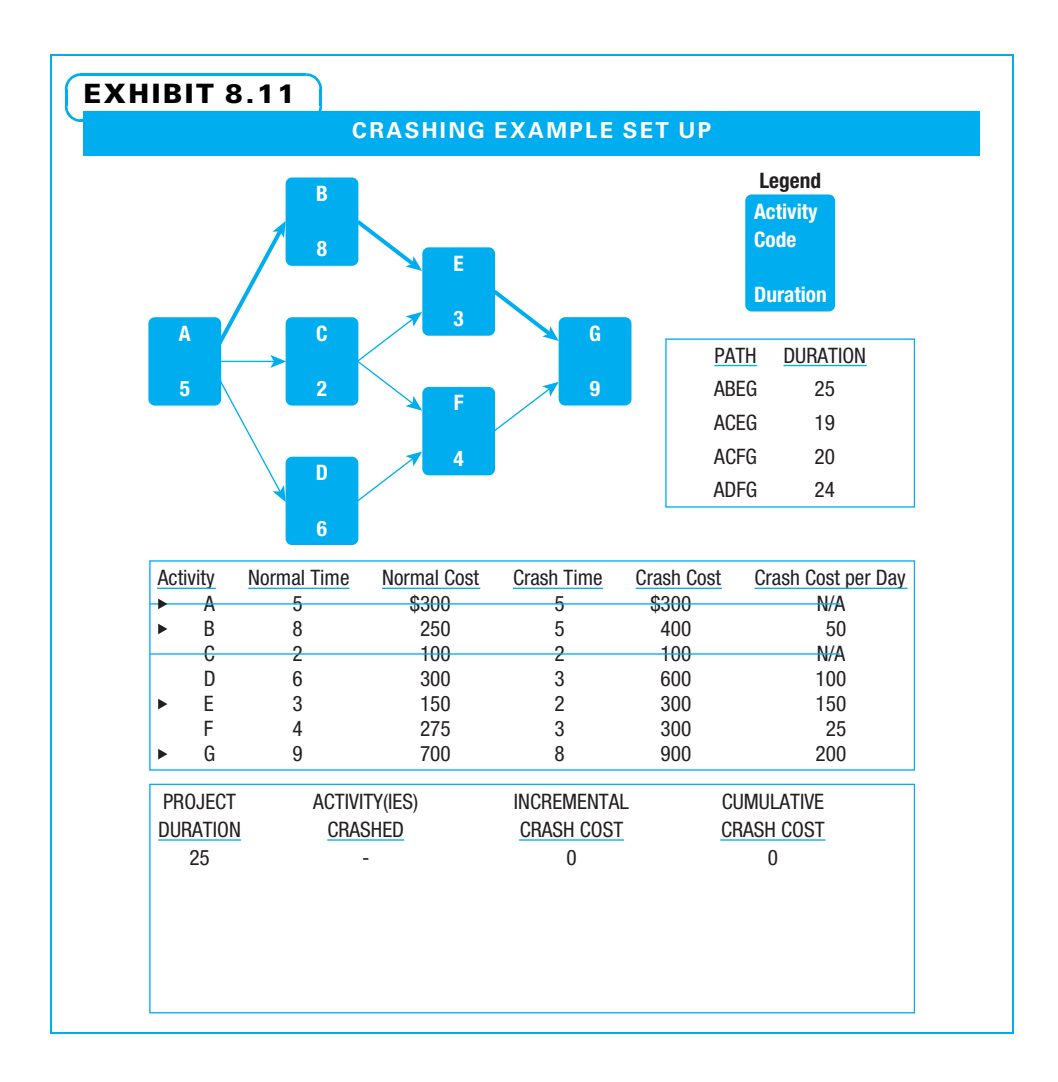

well with weeks or any other unit of time. Also note that three small tables of information are included in Exhibit 8.11 to help us keep track of times and costs as we make the crashing decisions. The first table is the list of the paths with the time each is expected to take. Remember, we only want to crash activities on the critical path. Every time we reduce the length of an activity, we record the impact on the affected path(s).

The second information table lists each activity along with the normal time and cost (the expected time and cost if this activity is not crashed), the crash cost and time (the fastest the activity could be accomplished and the total cost incurred if it is crashed), and the crash cost per unit of time (in this example, per day). The activities that are on the critical path are identified by a triangle symbol. Two activities, A and C, have the same crash time as normal time. This means they cannot be crashed and are crossed out. We need the information in this table to identify which critical path activities cost the least to speed up.

We use the third small table to keep track of how long the project is, which activity(ies) we choose to speed up, and how much it costs. Using the normal time for all activities, the project is expected to take 25 days. We crash activities one day at a time. Note that path ADFG requires 24 days—only one day less than the critical path.

Activities A, B, E, and G are on the critical path. Activity A cannot be crashed. Some activities are impractical to speed up, even for extra cost. Activity B at \$50 is the least expensive of the choices, so that is the one to crash first. Note that activity F only costs \$25 to speed up, but it is not on the critical path so it is not chosen. Once we speed up B by one day, the resulting information is placed into the tables, as shown in Exhibit 8.12.

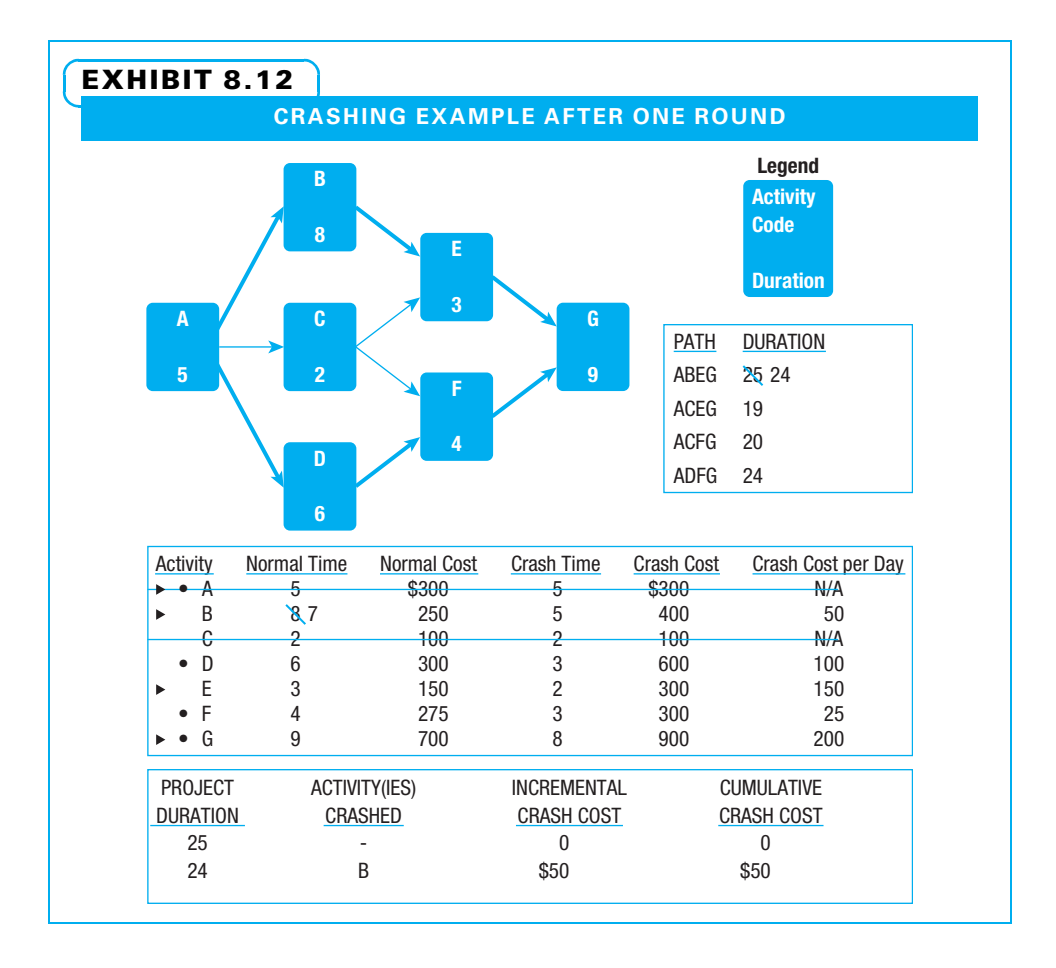

In the first table, path ABEG has been reduced to 24 days since B is now being crashed. In the second table, activity B is now shown as seven days since it has been crashed one day. In the third table, the duration is now 24 days, B is crashed, the incremental cost is \$50, and so is the cumulative cost because that is the only activity crashed so far. Now there are two critical paths of 24 days each. The activities on the second critical path, ADFG, are identified by a circular symbol. To further crash the project, both paths need to be shortened. This could be accomplished by crashing one activity on each critical path, such as B or E on the first path and D or F on the second path. It could also be accomplished by crashing one activity that is on both paths, such as activity G. The least expensive of these alternatives is B and F for a total cost of \$75. The results of this are shown in Exhibit 8.13.

After two rounds, both critical paths are 23 days. Note that path ACFG is also reduced, as F is on it and F was crashed. Since F cannot be crashed any further, a line is drawn through it. The cumulative cost of crashing the project two days is \$125. Exhibit 8.14 shows the choices of continuing to crash activities until it is no longer worthwhile. That is called an "all-crash" schedule. Note that even in that circumstance activity D is not reduced the full amount possible since reducing it further would not make a difference in the length of the overall project.

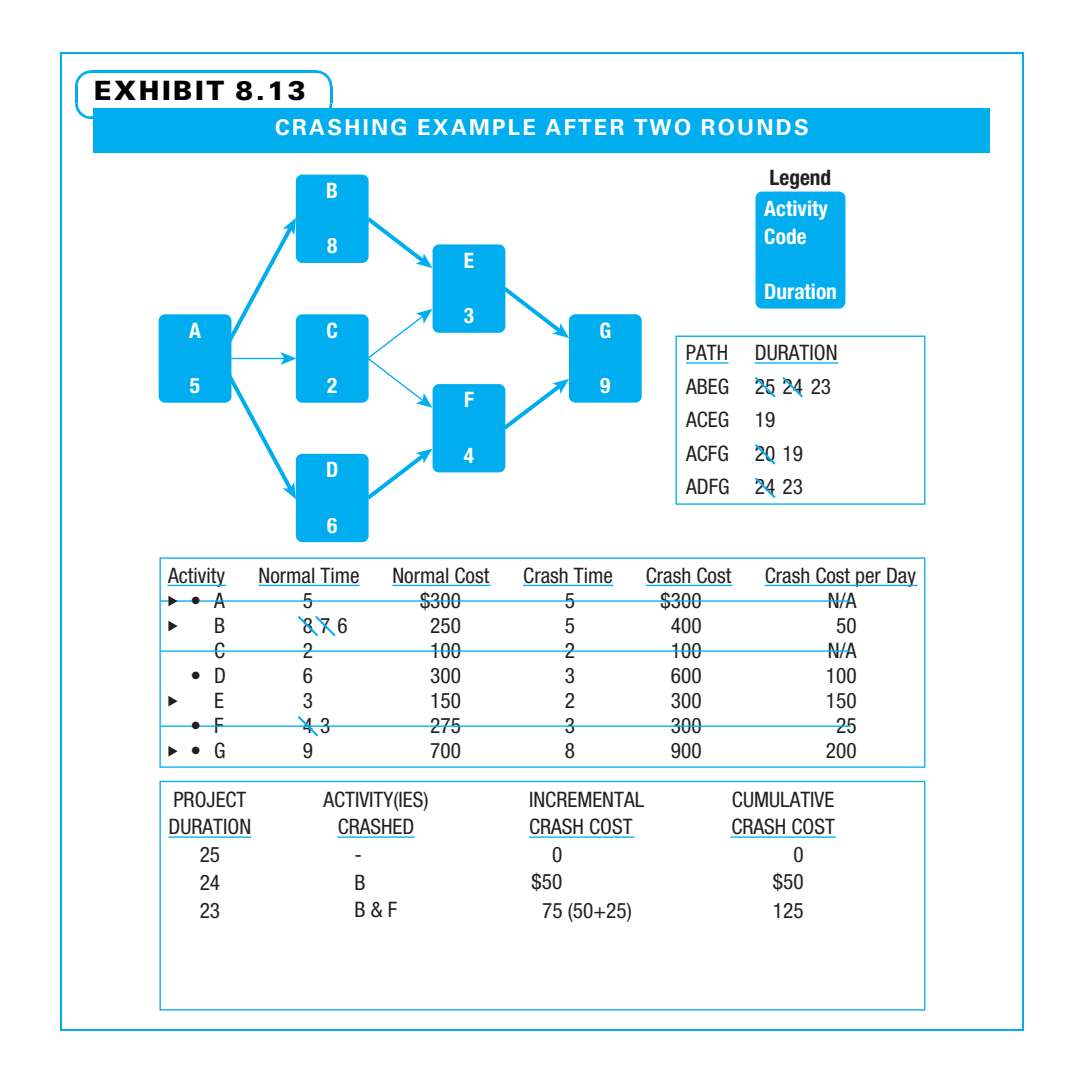

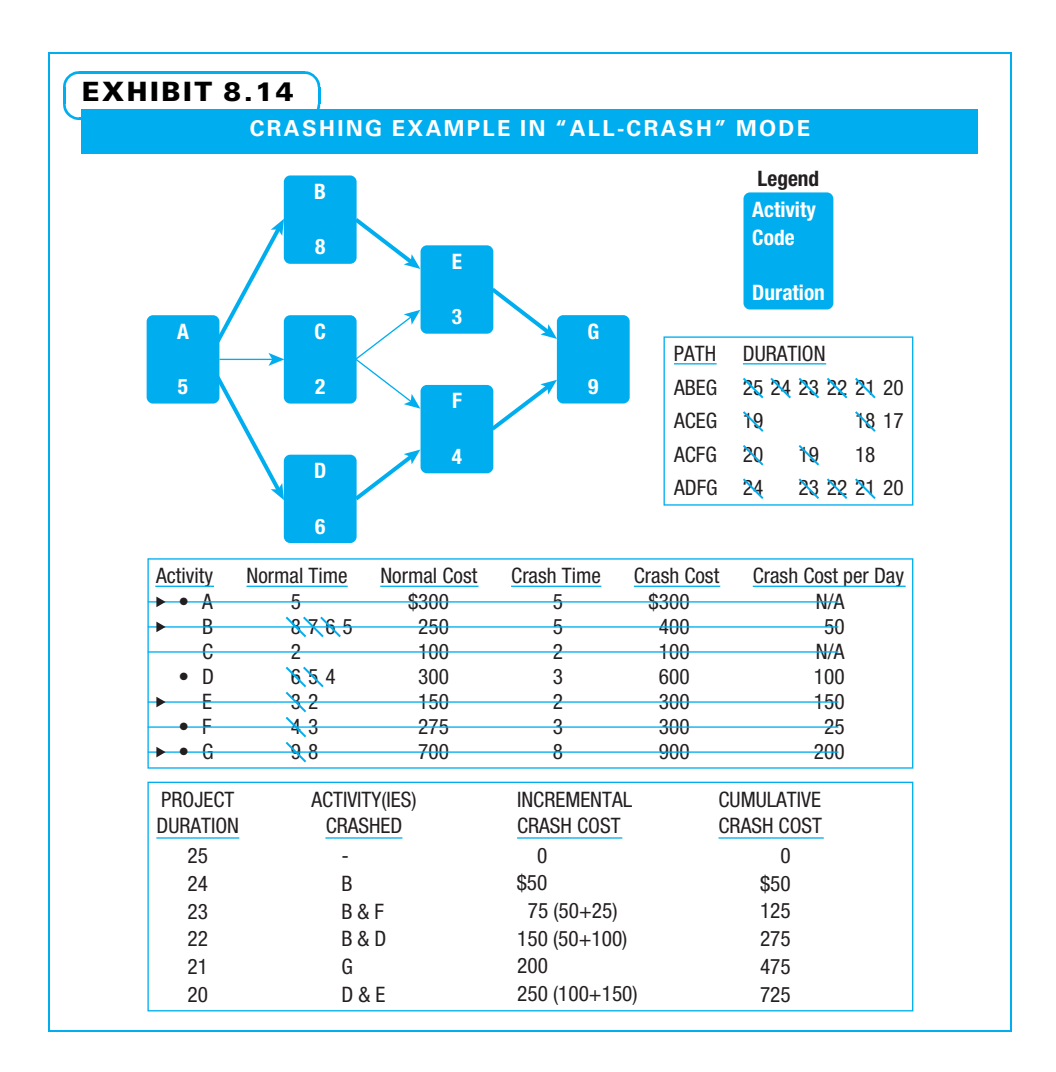

Many questions can be answered with this information, such as the following:

- How fast can the project be completed?
- To crash the project one day, what activity would be crashed, and what would it cost?
- To crash the project two days, what activities would be crashed, and what would it cost in total?
- If there is a bonus of \$125 per day for finishing early, what activities would be crashed, and how fast would the project be completed?
- If there is a bonus of \$225 per day for finishing early, what activities would be crashed, and how fast would the project be completed?

### 8-7c Fast Tracking

Fast tracking occurs when activities that are normally performed in series (one after the other) are performed at the same time. In Exhibit 8.15, fast tracking could potentially be accomplished at several points. For example, while A is being done, B could also be performed. This certainly can speed things up as more things can be done at the same time. There is a risk, however. For example, if activity A is to design a part and activity B is to order material for the part, the normal routine would be to wait until the part is

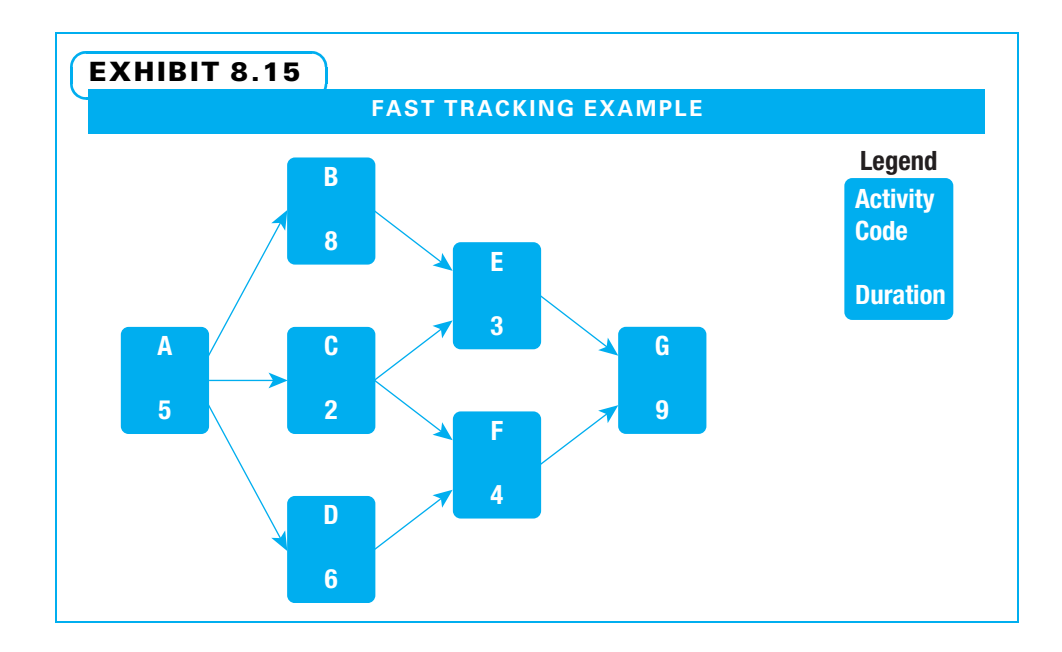

designed to be sure to order the correct materials. By performing both at the same time, there is a risk that the design will call for different materials than expected and the materials will need to be reordered. One strategy to gain benefits of fast tracking while attempting to control risk is to use a combination of alternate dependencies with time leads and lags to only partially overlap activities, as described in Chapter 7. Partial activity overlaps entail less risk than full overlaps. Another strategy is to only overlap a few activities so you can manage them closely. One would ordinarily look for longduration activities on the critical path for this overlapping.

# **8-8** Alternative Scheduling Methods

Several alternative approaches are used in certain industries or certain situations to create project schedules, including critical chain, reverse phase, agile, auto/manual, and rolling wave scheduling. These approaches are not mutually exclusive—a person can use some of the logic from more than one of these methods on the same project.

### 8-8a Critical Chain Project Management (CCPM)

There are several problems with scheduling projects in many organizations that traditional critical path scheduling, even with resource leveling, does not always address satisfactorily. Some of these problems are as follows:

- Many people make conservative duration estimates. Often, people are punished for completing work late, so they give themselves plenty of time in their estimates.
- Durations of some activities vary greatly. The part of this variation that is due to specific possible events taking place can be managed by risk management techniques as discussed in Chapter 10. The other part of the variation, known as common cause or random variation, sometimes is just difficult to accurately estimate.
- Many project workers tend to use all of the time available to them. Instead of finishing early and getting the work to the next person, they keep fine-tuning their work and turn it in on time.
• To keep multiple projects moving, many workers are asked to multitask. Up to a point, multitasking is helpful in keeping multiple projects moving and keeping the workers stimulated. However, many people are asked to multitask far beyond that point; by not focusing on a limited number of things, they sometimes cannot give adequate attention to any.

One approach to address problems such as these is called critical chain project management (CCPM). CCPM is also sometimes known as the critical chain method. The critical chain method is "a schedule method that allows the project team to place buffers on any project schedule path to account for limited resources and project uncertainties."<sup>10</sup> Simply put, rather than calculate the critical path based upon predecessor–successor relationships alone, it also incorporates calculations on resource availability. Once the resource that is most in demand is identified, efforts are made to keep that resource appropriately busy on critical chain activities (those critical both because of the predecessor–successor relationships and because of resource shortages) but not overloaded. Other components of the CCPM system include the following:

- Avoiding multitasking
- Estimating aggressively how quickly each activity can be completed
- Putting a feeding buffer of time directly in front of critical chain activities to ensure they will not be delayed
- Putting the time normally reserved for the uncertainty in each individual activity at the end of the project as a total project buffer that the project manager can use as needed
- Finishing activities early if possible and passing the work on to the next worker

Proponents of critical chain say it is a major innovation that helps to overcome some of project management's most difficult scheduling and resourcing problems. Detractors say it is another approach that may work in certain circumstances. It requires a great deal of reeducation and communication on everyone's part to make it successful, and when resources are reallocated from the buffer to a task in trouble, more work may be created.

#### 8-8b Reverse Phase Schedules

Another alternative scheduling method that is sometimes used in the construction industry is called a reverse phase schedule or Last Planner System. The reverse phase schedule is developed by the people closest to the work (often either the hands-on workers or the forepersons who directly supervise work) by starting with the final project deliverables and continually asking what needs to be completed prior to starting work on this deliverable. As each activity is defined, its order is established, and the person proposing it verifies that their company has the worker(s) to complete the activity as shown in the tentative schedule.

Using this method, the team systematically thinks from the end of the project toward the beginning. This is also a good practice to help ensure that both all of the project deliverables and the list of activities are complete because by working backward missing deliverables and activities tend to be easier to identify.

#### 8-8c Rolling Wave Planning

The idea behind rolling wave planning is to plan the first part of the project in as much detail as needed and to plan later portions only at a high level. This allows the project team to focus on the near term without ignoring the longer term. It means the project team needs to plan progressively more detail as information becomes available. Rolling

wave planning is illustrated near the end of Chapter 9 by showing a dummy activity for a late project phase. The extreme of rolling wave planning is agile.

#### 8-8d Agile Project Planning

The fundamental ideas behind agile project planning are to use a collaborative approach with workers and other stakeholders heavily involved in planning; to recognize that while it may be difficult to scope the entire project at the outset, stakeholders do want to have a ballpark idea of total cost, schedule, and functionality before approving a project; and to understand that while uncontrolled change is bad, too strenuous change control often means valid emergent stakeholder wishes are not met. These ideas permeate the contemporary project management approach of this book. They have been introduced in several earlier chapters and identified with margin icons and are explained in more detail in the Project Management in Action example at the conclusion of this chapter. **AGILE**

#### 8-8e Auto/Manual Scheduling

Microsoft Project now includes a feature called manual scheduling to enable users to more closely emulate MS Excel. This may be comforting for users who are more familiar with Excel than Project. When people are chartering a project and want to show the few milestones without committing to dates, manual scheduling may be a good starting point. Also, for projects with few predecessor–successor relationships, manual scheduling may sometimes be useful. However, for the majority of projects, the ability of MS Project to plan and track activities based upon logical relationships is useful and suggests manual scheduling is not enough.

## **8-9** Using MS Project for Resource Allocation

Up to this point, a project manager has created a file with a project in MS Project, created the WBS for the project, defined the predecessor–successor relationships among the tasks, entered the expected duration for each task, and shown the critical path in red. This covers the first two ways in which a project schedule may be constrained—namely the logical order of tasks and the expected duration of each. Now we consider the third way in which a schedule may be constrained—the number of key resources available when needed. For the final constraints on schedules, cash flow will be covered in Chapter 9 and imposed dates will be covered in Chapter 11. Using MS Project to understand resource limitations includes four steps:

- 1. Define resources.
- 2. Assign resources.
- 3. Identify overallocated resources.
- 4. Deal with overallocations.

We can perform the first three steps very well with MS Project alone, but need to consider managerial options as well as options MS Project can identify to deal with the overallocations.

#### 8-9a Step 1: Defining Resources

For a resource to be available to a project, it must be described in Microsoft Project's database. A resource may be a single unit, such as a person, or a resource may be a pool of like units, such as five welding machines. Resources may include people, buildings, materials, facilities, or supplies—anything necessary for the completion of a task.

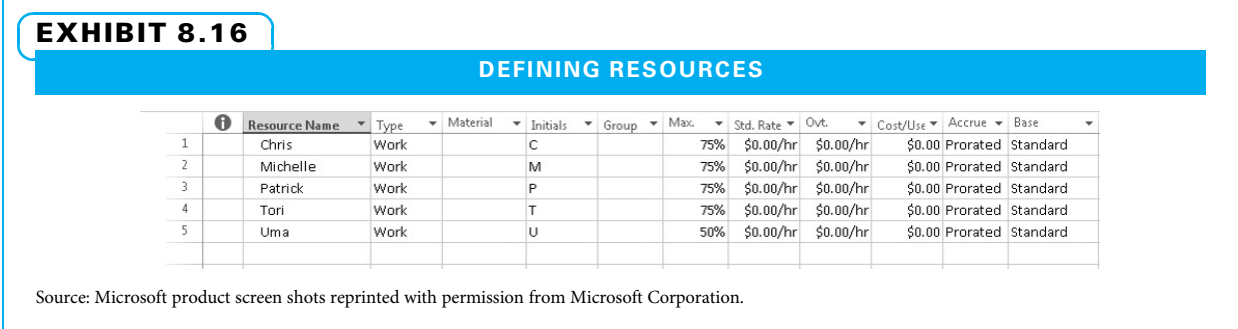

If possible, resource information should be entered in advance of the time of assignment to a task. If entered at the time of assignment, only minimal information is supplied, and the resource detail information must be completed later.

While many fields can be used for defining resources, at a minimum, the Resource Name and Max Units fields need definition. If costs are to be modeled, then the Std. Rate, Ovt. Rate, Cost/Use, and Accrue At values must also be defined. See Exhibit 8.16. Steps in defining resources include:

- 1. On the View tab, Resource Views group, click Resource Sheet.
- 2. In the first blank row, enter the resource name in the Resource Name cell.
- 3. In the Initials cell, enter the initials of the resource.
- 4. Click the Max Units cell and enter the resource's maximum availability.

Max Units defines the availability of a resource for project work. The default is 100 percent, but individual resources are not 100 percent available even if they are working full time on a project. Availability will be something less than eight hours if that is the normal working day. The unavailability includes general tasks required of employees. It can also include ongoing process work such as a part-time help desk role. For example, a person assigned primarily to one project may be available about six hours per day (or 75 percent) for that project. If so, 75 percent would be the Max Units for that resource. Note in Exhibit 8.16 that Chris is available up to 75 percent of his time for the project, while Uma is only available 50 percent of her time.

Things to consider when determining each resource's Max Units value are as follows:

- Determine what is considered project work.
- Determine what is not considered project work (100 percent Max Units).
- Organizational holidays are accounted for in the Standard (MS Project) calendar.
- Vacation days are accounted for in each resource calendar.

CALENDARS If a different project calendar is needed because one or more resources are working different days or shifts, or are subject to a different holiday schedule, the Base Calendar field is used to specify that different project calendar.

Resource calendars are used to block out vacation days and other resource-specific nonworking days. Resource calendars inherit project-wide working day definitions from the standard (MS Project) calendar at the time the resource is first defined. Resource calendars are used by MS Project to determine when a resource assignment can be scheduled. If a task has no resource assignment, then the project calendar is used to determine task scheduling.

#### 8-9b Setting Up a Resource Calendar

- 1. Double click a resource row to activate the Task Information dialog for the resource whose calendar needs revision.
- 2. On the General tab, click Change Working time… (see Exhibit 8.17).
- 3. Confirm the correct resource is chosen. The resource name is near the top of the dialog.
- 4. Make revisions in the manner described in Chapter 6.

#### 8-9c Step 2: Assigning Resources

During resource assignment, a project manager allocates one or more resources to an activity. Microsoft Project then generates assignment information based on activity information, resource information, switch settings, and possible data overrides. Assigning a resource to an activity with no existing resource assignments (using default settings) includes the following steps and is illustrated in Exhibit 8.18.

- 1. On the Task tab, View group, click Gantt Chart.
- 2. Right click in the Start column header, click Insert Column and enter Work to add the Work column.

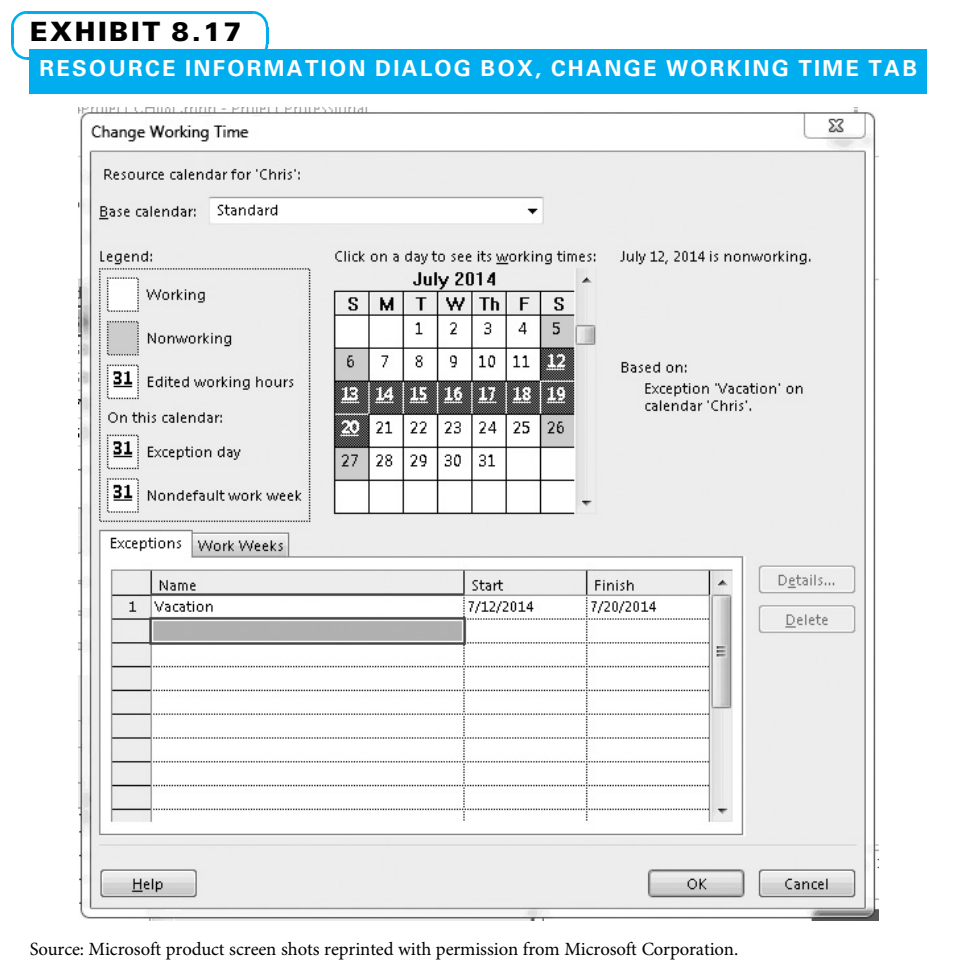

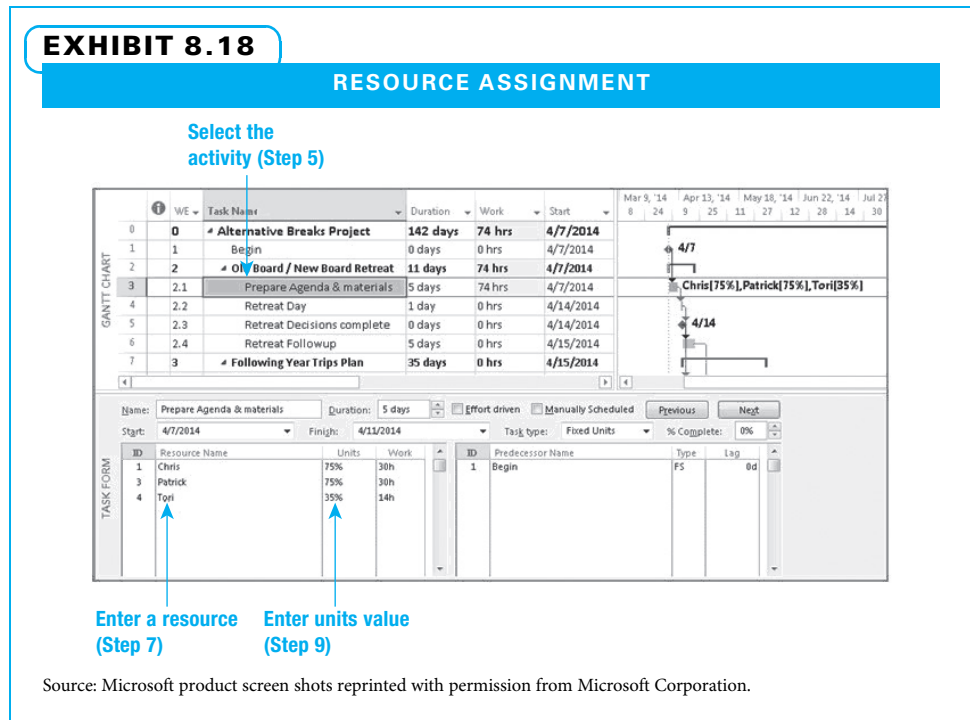

- 3. On the view tab, in the Split View group, click on Details.
- 4. Right click the form in the lower pane and select Resources and Predecessors (if not already present).
- 5. In the upper pane, click the activity row needing a resource assignment.
- 6. Click the next blank row in the Resource Name column in the lower pane's form.
- 7. Enter the resource name from the drop-down list.
- 8. Repeat steps 6 and 7 to add additional resources to the assignment list.
- 9. Enter a units value if the Max Units value is not correct for any assignment.
- 10. Click the OK button. No assignment is made until the OK button is clicked.
- 11. Note that Work is calculated and the activity duration value did not change. Verify that the assignment work and task work values reconcile with the estimated duration value.

The following data are necessary for creating assignments:

- Duration is the number of time units between the activity start and end. The default display value is in days. Each day spans eight work hours, plus one nonworking hour after four hours have passed.
- Units represent the availability of a resource for work each day. This value is the same as the resource Max Units value unless it is overridden.
- Work (assignment) is calculated by multiplying the Duration value (converted to hours) by the Units value.
- Task type is a switch that determines which of three values (duration, units, and work) changes when one of the other two is modified. The switch settings are Fixed Units (default), Fixed Duration, and Fixed Work.

BASIC ASSIGNMENT CALCULATION WITH FIXED UNITS SELECTED (DEFAULT SETTINGS) When an assignment is made, MS Project uses the Duration and Units values to calculate the number of hours a resource will work on the activity. The activity Duration and Work fields may be adjusted. The Work field value in an activity row (Task Usage view) is the sum of all of the assignment Work field values. The Work field value in a resource row (Resource Usage view) is the sum of all of the resource assignment work values.

- Activity with no prior resource assignments—MS Project uses the Duration and Units values to calculate the assignment work value and sums the assignment Work values into the activity Work field. The assignment of a 100 percent available resource (Units = 100%) to a two-day-duration activity (eight-hour days) results in sixteen hours of resource work across the two-day duration. An assignment of two 75 percent available resources (Units = 75%) results in twenty-four hours of work assigned across the two-day duration.
- Activity with one or more resources already assigned—when yet another resource(s) is added, MS Project holds the activity Duration value constant and adjusts the activity Work value. The addition of a 100 percent available resource (Units = 100%) to a two-day duration activity that has a 100 percent available resource already assigned results in thirty-two hours of activity work across the twoday duration activity, with each resource assigned sixteen hours of assignment work.
- Removal of resources works in reverse of the above. Removal of the resource from an activity with one resource assigned results in zero task work. Removal of one resource from an activity with two resources assigned results in the activity duration held constant, work calculated for the remaining resource assignment, and the activity work value the same as the assignment value.

MODIFYING AN ASSIGNMENT After an assignment is made, MS Project maintains a relationship among the Duration, Units, and Work values. With the Fixed Units as the Task Type:

- 1. Change the Duration, and MS Project changes the assignment work and task work values.
- 2. Change the Task Work, and MS Project changes the duration and assignment work value(s).
- 3. Change an assignment units value, and MS Project holds the assignment work value constant and changes the task duration.

Tips include the following:

- If you don't like MS Project adjusting the Duration value as you add and remove resources assignments, an alternative is to switch the Task Type setting to Fixed Work. On the File tab, Options, Schedule page, enter Fixed Duration. Also on the same page, on the Scheduling Options for this Project field, enter All New Projects.
- When trying different resource assignments on an activity, it is easy to lose the original duration value, so save your original estimated duration value in a userdefined Duration or Work field. On the Task tab, click Gantt Chart, right click the Duration column heading, click Insert column and enter Duration 1. Then right click the Duration 1 heading, click Field Settings, and enter Estimated Duration in the Title box to name the column.

#### 8-9d Step 3: Finding Overallocated Resources

A resource overallocation usually occurs when a resource is assigned to two or more activities whose start and finish dates overlap, if only for a very small duration. An overallocation can also occur if an assignment Units value is greater than the resource's Max Units value.

MS Project has a good set of tools to help find and understand each overallocation. Once understood, you can make a management decision about an appropriate solution. Most solutions cannot be automatically implemented. There is an MS Project feature (Level Resources) that resolves most overallocations by delaying the start of all but one of the conflicting activity assignments. This may produce an unacceptably lengthened schedule, so consider this as just one of many solution options. The Gantt Chart Indicators field will display a red stick figure symbol if an assigned resource is overallocated.

RESOURCE ALLOCATION VIEW With slight modification, the Resource Allocation view is very helpful. The Show in menu checkbox makes this view available in the View menu. The Detail Gantt marks the critical path (bold red) and graphically displays free slack following each activity, which shows how much the activity can be delayed before creating a new, longer critical path.

- 1. On the Task tab, View group, Gantt Chart drop-down menu, click More Views…
- 2. On the More Views dialog, scroll the Views display, enter Resource Allocation, and click Edit.
- 3. On the View Definition dialog, click the Details Pane drop-down menu and enter Detail Gantt.
- 4. On the View Definition dialog, click Show in menu.
- 5. Click OK, then click Apply.
- 6. In the upper pane, right click the Work column header and enter Insert Column.
- 7. Enter Max Units, then click Enter.
- 8. Add the activity Work column in the lower pane's table to the left of the Leveling Delay column (as above).
- 9. Hide the assignment rows in the upper pane's table: right click in the Resource Name field header to select all rows. On the View tab, Data group, Outline, enter Hide Subtasks.

The results of these steps can be seen in Exhibit 8.19.

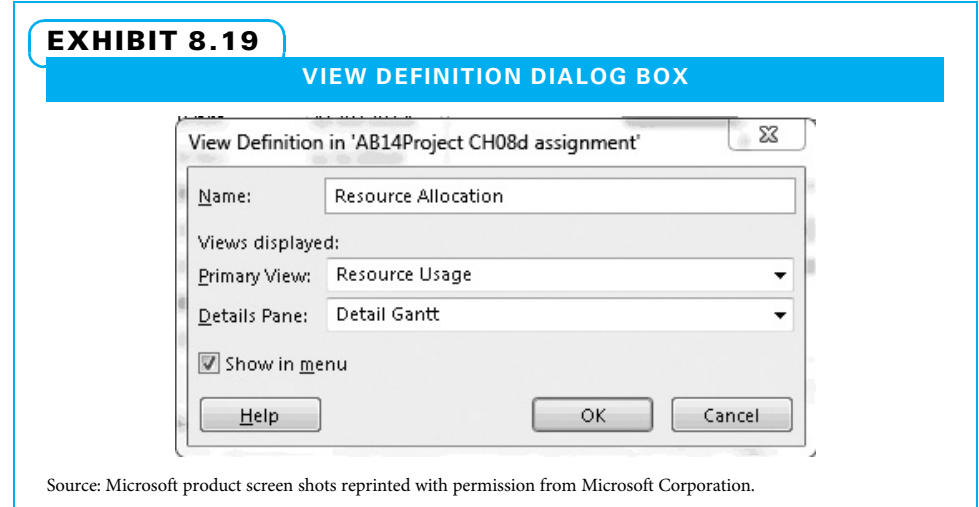

The Resource Allocation view is a combination view with the Resource Usage view in the upper pane and the Detail Gantt view in the lower pane. The time scale in the upper pane is synchronized with the Gantt graphic in the lower pane. Adjusting the zoom affects both panes.

The Gantt bars in the lower pane represent the duration of the work hours displayed in the upper pane. Selecting a resource in the upper pane's table displays the assignments of that resource in the lower pane. Selecting a resource assignment in the upper pane displays information about that assignment in the lower pane.

Resource data displayed in red in the upper pane's table mark that resource as overallocated. In addition, if a yellow diamond with an exclamation mark is displayed in that resource's Indicator field, the overallocation is probably more serious.

Project uses the resource Max Units value and a basis value (the default is day-by-day). If a resource is momentarily overloaded, the resource is marked overallocated. If the resource has enough time in one day to complete all assignments, the yellow diamond does not display. If not enough time is available, then the yellow diamond is displayed.

In a task view, a red stick figure is displayed. In Exhibit 8.20, both Chris and Patrick are marked as overallocated. The total assignment hours are displayed in the upper pane. The Gantt bars in the lower pane represent each assignment.

A straightforward method of finding overallocated resources is as follows:

- 1. Set the timescale to the start of the schedule.
- 2. Slowly scroll the timescale toward the end of the schedule.
- 3. Analyze each instance of cell values displayed in red for cause and severity.

#### 8-9e Step 4: Dealing with Overallocations

Once overallocations have been identified, there are many possible things a project manager can do. The point to remember at this time is that MS Project is a tool only. It is very helpful in identifying overallocations, but the project manager is responsible for deciding what to do once the overallocation is found. Below are a few choices.

- Keep MS Project's resource leveling function set to Manual (Resource Leveling dialog box).
- Protect the schedule's critical path.
- Replace an overallocated resource with one that has time for the assignment.
- Reduce the Units assignment, extending the activity duration.

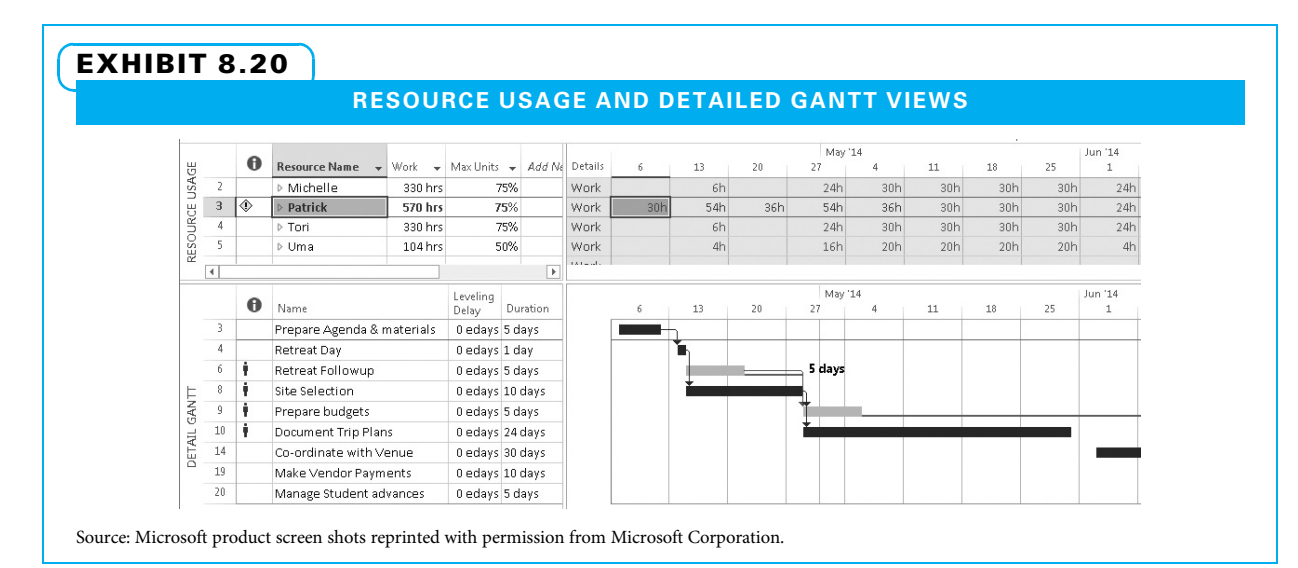

- De-scope the activity(ies).
- If some assigned resources are performing little work, remove them.
- Use the Leveling Delay task field to delay the start of one of the conflicting activities; the duration value is in the elapsed duration form, in which all calendar days are included, not just working days. Continue adding delay until the delay creates a new critical path.
- Check the Network Diagram for accuracy—correcting errors may remove the conflict.
- Ignore the overload if the resource impact is temporary.

Tips include the following:

- Note the project finish date, work, and cost values.
- Be aware of resource vacation days and organizational holidays.
- If changing assignments, note the duration and work values for the task.
- If swapping resources and there is a mix of units values among assigned resources, it may be easier to remove all resource assignments and then reassign them.
- Try Level Now (Resource Leveling dialog box, Tools menu); if the plan is suitable, then go forward (delay is imposed).
- Work from beginning to end. One fix may break something else.

# Summary

Resourcing projects goes hand in hand with scheduling (Chapter 7) and budgeting (Chapter 9). To ensure that adequate human and other resources are assigned to a project, first the project manager needs to look at the listed activities and estimate the resources needed to perform each. Potential resources need to be identified, and their availability needs to be confirmed. The project manager may need to negotiate to secure the services of the needed people. Usually, some people assigned to the project are ready to go, while others need training and/or mentoring. Project teams sometimes need to rely on co-located and/or outsourced team members.

Several tools are useful in identifying and scheduling people. A human resource management plan with role descriptions and staffing management plan as components helps the team plan. Resource assignments are often posted directly on a Gantt chart schedule. RACI charts are matrices that depict work activities on the vertical scale (often in the form of a WBS) and the various people who are involved on the horizontal scale. Work responsibilities are shown by code in the cells. Once workers have been assigned, responsibility histograms can be developed for each worker to determine whether he or she is overloaded at any point.

The combination of the critical path schedule with resource assignments and the resource histogram

allows project planners to determine who is overloaded, at what time, and by what activities. Resource leveling is the method of using this information to reduce the peak demands for workers by postponing some of the noncritical activities within the amount of available slack. Sometimes this solves the problem. If not, some work might be assigned to a different person, the schedule might be delayed, the project scope might be reduced, and/or other methods might be employed. Often, the sponsor will want to be involved in making these decisions.

Once the project schedule is established and resources are assigned, it sometimes appears that the hoped-for completion date is not attainable. In these cases, it is common to look for methods of accelerating (or compressing) the project schedule. One frequently used method is crashing, in which a decision is made to pay extra money (often in the form of overtime pay) to speed up certain activities on the critical path. Another frequently used method is fast tracking, whereby activities that are normally conducted in sequence are either overlapped or performed in parallel. Fast tracking can lead to faster schedules. However, the risk is increased because the activity that normally is a successor depends on the output of its predecessor, and if that output is not as expected, the successor activity may need to be reworked.

Several alternative methods of scheduling can be used by themselves or combined with traditional scheduling and resourcing. These methods include critical chain, reverse phase, rolling wave, agile, and auto/ manual scheduling. Experienced project managers attempt to use the best ideas from several of these alternative approaches.

Project scheduling software such as Microsoft Project is extremely useful when determining the resources for a project. This software helps pinpoint exactly when

# Key Terms from the PMBOK® Guide

estimate activity resources, 211 plan human resource management, 212 staffing management plan, 212 responsibility assignment matrix, 216 RACI chart, 216

# Chapter Review Questions

- 1. In addition to technical skills, what other skills must a project manager have in order to successfully resource a project?
- 2. Why is it important to involve workers in the planning phase of a project when possible?
- 3. What does a staffing management plan address?
- 4. What are the three "r" activities that take place near the end of a project, regarding team members and timing issues?
- 5. What does RAM stand for, and what is its purpose?
- 6. What does each column of a RACI chart depict?
- 7. Why is it best to only have one person assigned primary accountability for an activity?
- 8. What can a project manager use to help determine if workers are overloaded?

# Discussion Questions

- 1. Identify three examples of when a project manager uses technical skills and three examples of when she uses behavioral skills.
- 2. Describe instances in which a project schedule is limited mostly by activities. Describe instances in which a project schedule is limited mostly by resources.
- 3. Describe the importance of activity resource estimating.
- 4. List at least four factors a project manager should consider when identifying individuals to work on a project. Why is each important?

each worker is needed, for what activity, and where there are overloads. Despite the power of these scheduling systems, they do not make all of the decisions for a project. The project manager needs to understand the output of the software and may be able to ask a number of what-if questions. Ultimately, the project manager needs to make the decisions—often in conjunction with the sponsor.

resource leveling, 220 crashing, 222 fast tracking, 222 critical chain method, 228

- 9. Whom should the project manager consult when performing resource leveling?
- 10. What will happen to a project's schedule if an activity on the critical path is delayed?
- 11. In regard to resource leveling, why are noncritical path activities generally the first to be delayed?
- 12. What are two techniques used to compress a project schedule?
- 13. When crashing a project, what two criteria are considered when deciding which activities to speed up?
- 14. In addition to predecessor–successor relationships, what does critical chain project management (CCPM) factor in to its scheduling?
- 15. Who develops the schedule when using Reverse Phase Scheduling?
- 5. Describe a potential timing issue that can occur early in a project and a potential timing issue that can occur at the end of a project. How would you address each of these issues in your project?
- 6. Describe two ways a project manager can resolve resource overloads. Under what circumstances should each be used?
- 7. Describe how to perform resource leveling.
- 8. Give an example of what is given up in a project when it is crashed and when it is fasttracked.

9. List problems with traditional project scheduling techniques and why some organizations might opt to use critical chain project management.

## Exercises

- 1. A certain project has three activities on its critical path. Activity A's normal completion time is five days. It can be crashed to three days at a cost of \$500. Activity B's normal completion time is six days, and it can be crashed to four days at a cost of \$50. Activity C's normal completion time is eight days. It can be crashed to three days at a cost of \$1,000. Which activity should the project manager crash and by how many days? How much will it cost?
- 2. Using the data for Problem 08.02, create the project schedule using normal times. Determine the order in which you would crash the project one day, two days, and so on until it is in an allcrash mode. Identify how much it would cost for each day you crash the schedule.
- 3. Using the data for Problem 08.03, create the project schedule using normal times.

10. List three common problems that can occur when traditional critical path scheduling is used. How would you address each?

Determine the order in which you would crash the project one day, two days, and so on until it is in an all-crash mode. Identify how much it would cost for each day you crash the schedule.

- 4. Using the data for Problem 08.04, create the project schedule in MS Project. Be sure to use both the predecessor relationships and the resource assignments. Use a split screen to show both the Gantt chart with critical path and resource assignments with overloads.
- 5. Using the data for Problem 08.05, create the project schedule in MS Project. Be sure to use both the predecessor relationships and the resource assignments. Use a split screen to show both the Gantt chart with critical path and resource assignments with overloads.

## PMBOK® Guide Questions

- 1. When planning the resources needed for a project, the project manager typically focuses on:
	- a. people
	- b. equipment
	- c. material
	- d. all of the above
- 2. A \_\_\_\_\_\_\_ addresses when and how project team members will be acquired and how long they will be needed.
	- a. resource histogram
	- b. staffing management plan
	- c. project organization chart
	- d. responsibility matrix
- 3. The process "Estimate Activity Resources" involves identification of the \_\_\_ and \_\_\_ of resources required for each activity within a work package.
	- a. types; quantities
	- b. costs; quantities
	- c. names; locations
	- d. types; costs
- 4. Recognition and rewards \_\_\_\_\_\_\_\_\_\_\_\_\_.
	- a. should be used on rare occasions, for exceptional performance
	- b. are the responsibility of the functional manager
	- c. should be included in the project's Staffing Management Plan
	- d. are perquisites reserved for the project manager and project sponsor
- 5. A "schedule compression technique in which activities or phases normally done in sequence are performed in parallel for at least a portion of their duration" is referred to as \_\_\_\_\_\_.
	- a. critical path
	- b. critical chain
	- c. crashing
	- d. fast tracking
- 6. In a RACI chart the single individual who will have to provide an explanation if something goes wrong is indicated with  $a(n)$  \_\_\_:
	- a. R—Responsible
	- b. A—Accountable
- c. C—Consult
- d. I—Inform
- 7. The "process of identifying and documenting project roles, responsibilities, required skills, reporting relationships, and creating a staffing management plan" is called:
	- a. Identify Stakeholders
	- b. Create Stakeholder Management Strategy
	- c. Plan Human Resource Management
	- d. Acquire Project Team
- 8. After creating a Staffing Management Plan, the project manager and team might create a chart that provides a visual representation of project resource needs by type of resource and time period (weeks, months etc.) This chart is called a \_\_\_\_\_\_\_.
	- a. project Gantt chart
	- b. resource histogram
	- c. network diagram
	- d. organization chart

# Example Project

For your example project, create the following:

- 1. A Human Resource Management plan including role descriptions and staffing management plan
- 2. RACI chart

# **References**

- A Guide to the Project Management Body of Knowledge (PMBOK® Guide), 5th ed. (Newtown Square, PA: Project Management Institute, 2013).
- Brown, David, "Top 10 Steps to Schedule Management," Electrical Construction and Maintenance (March 2008): C22–C28.
- Butler, Charles W., and Gary L. Richardson, "A Variable Time Project Planning and Control Model," Journal of Management Policy and Practice 12 (6) (2011): 11–19.
- Gagnon, Michel, "A Method of Integrating Personnel into the Project Schedule," Proceedings, PMI Research Conference 2006 (Montreal, July 2006).
- Grant, Kevin P., and Michael R. Baumann, "Leveraging Project Team Expertise for Better Project Solutions," Proceedings, PMI Research Conference 2006 (Montreal, July 2006).
- Haugan, Gregory T., Project Planning and Scheduling (Vienna, VA: Management Concepts, Inc., 2002).
- 9. An iterative planning technique where "the work to be accomplished in the near term is planned in detail, while the work in the future is planned at a higher level" is referred to as  $\qquad$ :
	- a. three point estimating
	- b. rolling wave planning
	- c. parametric estimating
	- d. analogous estimating
- 10. When the demand for resources is greater than the available supply, the project manager can use a scheduling method that adjusts the start and finish dates of activities in order to address resource limits or constraints. This technique is called: \_\_\_\_\_\_\_\_\_\_\_.
	- a. fast tracking
	- b. crashing
	- c. resource leveling
	- d. critical path method
- 3. Gantt chart with resource assignments
- 4. Histogram of demands on each key participant's time
- 5. Plan for resolving resource overloads
- Leach, Larry P., "Critical Chain Project Management Improves Project Performance," Project Management Journal 30 (2) (June 1999): 39–51.

Piney, Crispin, "Critical Path or Critical Chain: Combining the Best of Both," PM Network 14 (12) (December 2000): 51–55.

- "PMI Code of Ethics and Professional Conduct," PMI Today (December 2006): 12–13.
- Rad, Parviz, and Vittal Anantatmula, Project Planning Techniques (Vienna, VA: Management Concepts, Inc., 2005).
- Trietsch, Dan, "Why a Critical Path by Any Other Name Would Smell Less Sweet?" Project Management Journal 36 (1) (March 2005): 27–36.
- Tsou, Chi-Ming, "On the Project Management Scheduling Based on Agent Technology and Theory of Constraint," International Journal of Electronic Business Management 10 (4) (2012): 286–295.

http://www.ambysoft.com/essays/agileProjectPlanning. html, accessed May 22, 2013.

http://www.youtube.com/watch?v=IExA5fuWFgg, accessed May 22, 2013.

http://jbep.blogspot.com/2010/01/rolling-wave-planning-or-sliding.html, accessed August 3, 2010.

#### http://www.brighthub.com/office/project-management/ articles/8717.aspx, accessed August 3, 2010. http://office.microsoft.com/en-us/project-help/fasttrack-tasks-to-shorten-your-project-schedule-HA010036399.aspx, accessed August 3, 2010.

http://en.wikipedia.org/wiki/Critical\_Chain\_Project\_ Management, accessed August 3, 2010.

- **Endnotes**
- 1. PMBOK® Guide 539.
- 2. PMBOK® Guide 550.
- 3. PMBOK® Guide 563.
- 4. Adapted from Parviz Rad and Vittal Anantatmula, Project Planning Techniques (Vienna, VA: Management Concepts, Inc., 2005): 68–72.
- 5. PMBO $K^{\circledR}$  Guide 559.
- 6. PMBOK® Guide 557.
- 7. PMBOK® Guide 559.
- 8. PMBOK® Guide 535.
- 9. PMBOK® Guide 540.
- 10. PMBOK® Guide 536.
- 11. Ken Schwaber and Mike Beedle, Agile Software Development with Scrum (Prentice Hall, 2001).

### PROJECT MANAGEMENT IN ACTION

#### Managing Software Development with Agile Methods and Scrum

The Scrum process was described for use in agile software development by Ken Schwaber and Mike Beedle. Exhibit 8.21 illustrates the Scrum process.

In practice, many agile methods and variations are utilized, but they all share a basis in iterative development, extensive verbal communication, team interaction, and the reduction of resource-intensive

intermediate products. Agile software development methods attempt to minimize risk via short time boxes called iterations or Sprints. Typically, the time boxes are from one to a maximum of four weeks and usually include numerous subtasks. Each Sprint is frequently like a software development project in and of itself and includes planning, requirements analysis, design,

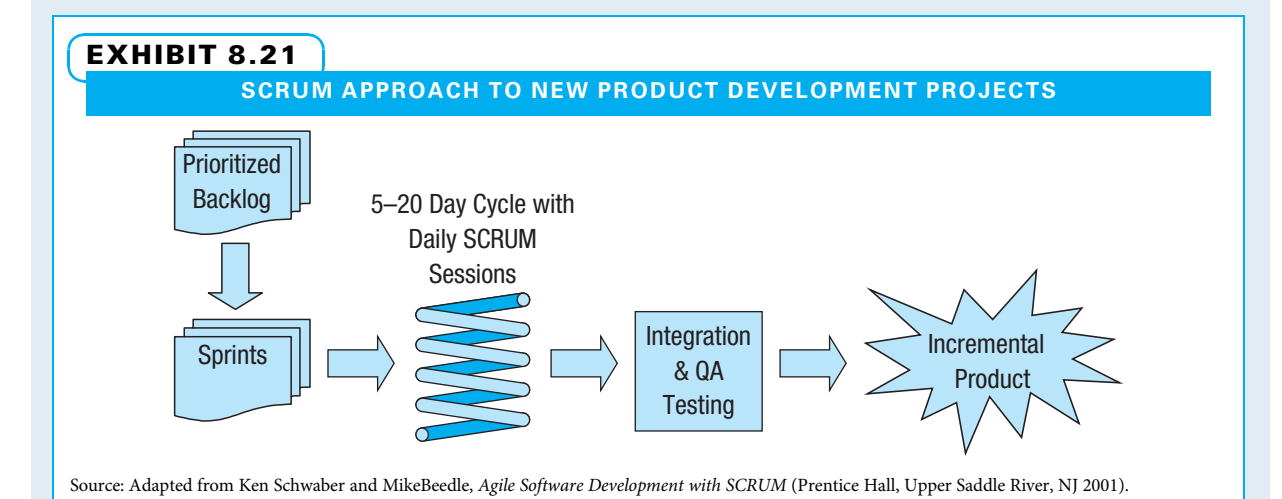

coding, testing, documentation, and validation of deliverables. Some iterations may generate new products or capabilities, but most are integrated into larger groups to be released as new products. Scalability is one of the benefits of the approach, and another is the opportunity to reevaluate priorities in an incremental fashion. This technique, therefore, can be used effectively for software maintenance and enhancements, as well as new product development.

Scrum is facilitated by a scrum master who organizes the project like any good project manager. This person has the primary task of removing impediments to the ability of the team to deliver the Sprint goal and project objectives. The scrum master is not necessarily the leader of the team in the traditional formal sense (as the teams are self-organizing), but acts as a productivity buffer between the team and any destabilizing influences. This encourages the emergence of informal leadership and team cohesiveness. Scrum includes the following elements, which define the process:

- A dynamic backlog of prioritized work to be accomplished
- The use of short iterations or Sprints
- A brief daily meeting or Scrum session during which progress is explained, upcoming work is described, and impediments are identified and if possible immediately resolved
- A brief planning session during which the prioritized backlog of items for the Sprint is identified and further defined by the team
- A brief retrospective during which all team members reflect about the past Sprint and any design or other influences on future Sprints or objectives

This approach keeps everyone on the team engaged and focused. It works very well when everyone is co-located to facilitate verbal communications, but has been shown to work well in virtual teams or geographically dispersed teams as well. The emphasis on verbal communications has proven to be particularly useful for international teams where written communications alone may not be clearly understood. The use of video conferencing and virtual development environments is also beneficial in these situations.

Agile software development teams include all resources necessary to accomplish the tasks and finish the software product. This includes designers, architects, analysts, testers, technical writers, managers, and customers (the people who define the final product).

The primary metric for progress in this environment is working software based on the scope as identified in the Sprints. Schedules and other resources are based on accomplishing the Sprints and removing impediments. With their preference for verbal communications, agile methods produce little written documentation relative to other methods. That is not to say that the team produces no documentation, as it is important to have requirements, design, and other aspects of the software product documented to facilitate maintenance and support and in some cases to meet industry regulatory compliance requirements. This reduced emphasis on documentation has resulted in criticism of agile methods as undisciplined or, as some have called it, "cowboy coding." As a rule, this does not seem to be the case in practice because, if properly implemented, the requirements are documented in the prioritized backlog; the design is documented in the Sprints and Scrum sessions; and the testing, user, and technical documents complete the documentation set. It is important to note that the use of a scribe during Scrum sessions, planning, or retrospective sessions is vital to capture what is transpiring, since the sessions tend to be short and intense by nature.

Many companies have now embraced the agile methods to reduce development time, foster innovation, and reduce development risk. One example is a Seattle-based company that has utilized Scrum to shorten development cycle time and improve quality for software deliveries to its clients. It uses Sprints to group similar requirements and provide a two-week window of work for its developers. Daily Scrum sessions help it stay focused and deal immediately with impediments. This works ideally, in that it keeps task scope to a minimum for the developers, and everyone on the team is aware of what is transpiring throughout the development process. This has shortened development time and led to more rapid release of products and enhancements to the clients, thus reducing development costs and improving margins.

Another example is an Ohio company that utilizes agile methods and Scrum for software development for clients in the highly regulated pharmaceutical, bio-tech, and medical device industries. A recent software system developed to be used in manufacturing data acquisition and control for products requiring complete traceability, including raw materials and processes, was designed and developed in five months to beta delivery. The software will ultimately track and control all of the company's production when fully implemented. The system was put into a pilot manufacturing line. It was working within thirty minutes of software installation and processed product through the pilot production facility the same day without a glitch. The system was delivered essentially bug-free. This was unheard of previously using traditional development methods and would have taken a year or more to get to beta delivery,

Source: Warren A. Opfer, CCP, PMP®.

with many more issues. The company accounts for this success due to the use of the agile process, Scrum, and thorough quality testing. The requirements in this regulated environment were developed in a traditional manner; however, once the requirements were approved by the client management, the Scrum approach was used, which represented a departure from the traditional waterfall approach. Each module of the system was developed separately using the Scrum approach by focusing on developing a few design elements at a time rather than trying to focus on the entire system design at once. In this way, the development team could focus and accomplish a few things at a time and leave the big picture design and architecture to the scrum master and development management. Use of this approach exceeded all expectations.<sup>11</sup>

# CHAPTER 9 Budgeting Projects

#### CHAPTER OBJECTIVES

After completing this chapter, you should be able to:

- Define project cost terms and tell how each is used in estimating project cost.
- Compare and contrast analogous, parametric, and bottom-up methods of estimating cost.
- Describe issues in project cost estimating and howto deal with each.
- Create a time-phased, bottom-up budget for a project.
- Show both summary and bottom-up project budget information with cumulative costs using MS Project.

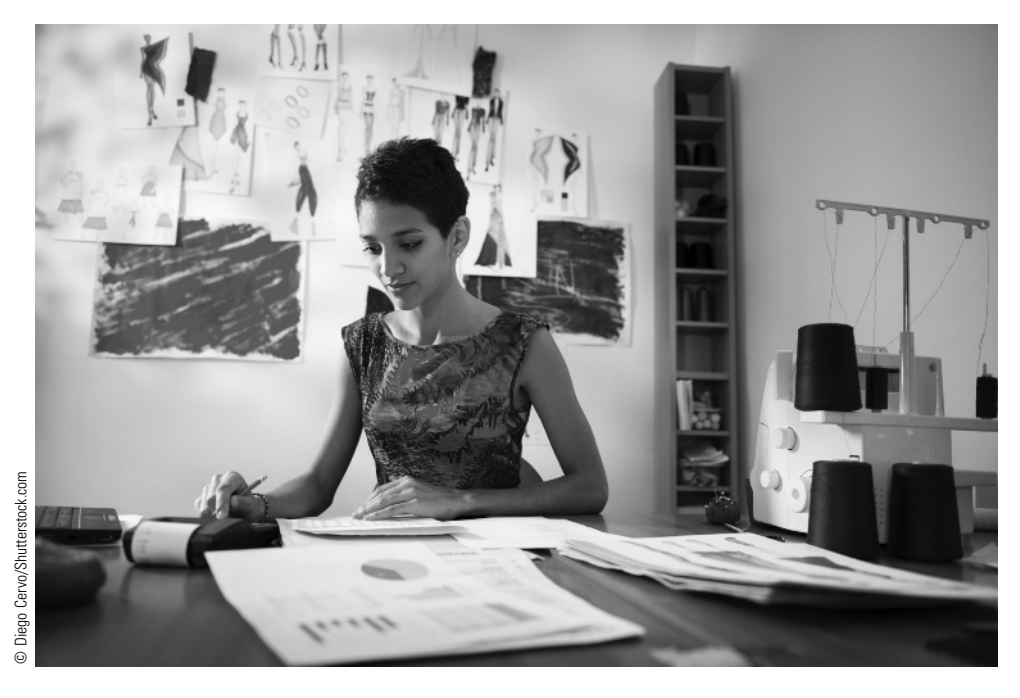

I sold escalators and elevators for my first job out of business school. As part of my training, before I was sent to the field, I would look over the estimates made by the sales staff. This served to double-check their math so the company had confidence in their estimates. It also served to teach me many of the little nuances that more experienced estimators used. I had my training manuals, lists of standards, main methods of calculation, and so forth, but learning from others' experience instead of making all my own mistakes helped.

One of the last parts in my training was to spend eight weeks at the Denver branch to get seasoned a little bit. Construction was booming in Denver during the late 1970s. In fact, some days I needed to bid more than one job. The first part of putting together a bid was to go the office where the requests for proposals, plans, specifications, and the like were stored. Then, armed with that information, I would put together an estimate. Finally,

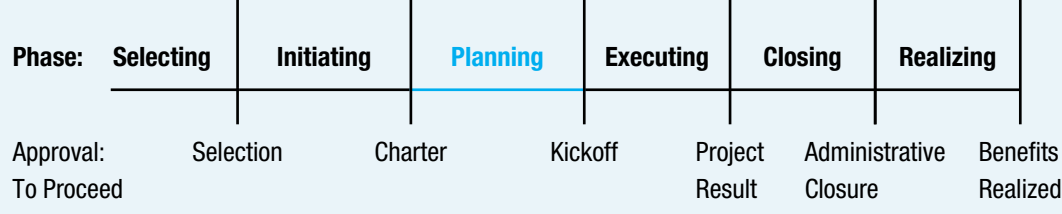

#### **PMBOK® Guide**

#### Topics:

- Plan CostManagement
- Estimate cost
- Determine budget
- Control cost

the actual bidding took place—usually over the phone. The problem was that creating a detailed estimate would generally take at least half a day. If that was my only duty (it was not), I would still have had a hard time when multiple jobs were let for bid on the same day. Something had to give.

Every morning around 10 A.M., I met the construction superintendent for coffee. We would discuss each bid that was due. What other job was it like? How was it bigger or smaller than a recently completed job? What features did it include more or less than a previous job? Did we make money on that job? We used these questions to compare an upcoming job to other recently completed jobs. We would also ask, "What do we think our competition will bid?" By the end of the conversation, we had determined our strategy for bidding the job. If we won the bid, we would complete a detailed cost estimate to see if we were close.

After my training, I was transferred to Kansas City. Kansas City had less construction than Denver. I had enough time to perform detailed cost estimates before I submitted bids. Therefore, we were more certain that if we got the bid, we would have a good chance of making money.

I worked for the same company in both cities. However, we used two very different methods of estimating cost. Both made sense where they were used. In Denver, if we wanted to bid every job (and you cannot win the job if you do not bid on it), we needed a fast method. In Kansas City, we had the time to develop detailed cost estimates, and so we took the time. There are many methods of estimating project costs and each has its place.

Timothy J. Kloppenborg

# **9-1 Plan Cost Management**

This chapter starts with estimating project costs. Once the overall cost is estimated, the next step is to develop the budget by aggregating the costs and determining the project's cash flow needs. Project managers also need to establish a system to report and control project costs. The final chapter section deals with how to use Microsoft Project to aid in cost management activities.

Cost and schedule are closely related. Sometimes, the two move in the same direction. For example, when a schedule calls for materials to be delivered, or for workers to perform, money needs to be available to pay for the materials or workers. Sometimes, they move in opposite directions. For example, if a project needs to be completed earlier than planned, more money will probably need to be found to pay for overtime.

Plan cost management is "the process that establishes the policies, procedures, and documentation for planning, managing, expending, and controlling project costs."<sup>1</sup> Cost planning entails developing a cost management plan for your project. The cost management plan is "a component of the project management plan that describes how costs will be planned, structured, and controlled."<sup>2</sup> On small projects, this can be as simple as ensuring accurate estimates are made, securing the funding, and developing cost reporting procedures to ensure that the money is spent correctly. On large projects, each of these processes can be much more involved; in addition, developing and using accurate cash flow estimates become critical. A project cost management plan includes descriptions, procedures, and responsibilities for:

- Costs included (such as internal and external, contingency, etc.),
- Activity resource estimating,
- Cost estimating,
- Budget determination, and
- Cost control, including metrics, reporting, and change approvals.

A project cost management plan needs to be consistent with the methods of the parent organization. In many organizations, project managers are provided with specific guidance on setting up their cost management plan. The plan provides guidance to the project manager and other stakeholders in order to serve several purposes:

- First and most fundamentally, it shows how to develop and share relevant, accurate, and timely information that the project manager, sponsor, and other stakeholders can use to make intelligent and ethical decisions.
- It provides feedback, thereby showing how the project's success is linked to the business objectives for which it was undertaken.
- It provides information at a detailed level for those who need details and at appropriate summary levels for those who need that.
- It helps all project stakeholders focus appropriately on schedule and performance as well as  $\cosh^3$

# 9-2 Estimate Cost

Estimate cost is "the process of developing an approximation of the monetary resources needed to complete project activities.<sup>54</sup> Cost estimating is linked closely with scope, schedule, and resource planning. To understand cost well, a project manager needs to understand what the work of the project includes, what schedule demands exist, and what people and other resources can be used. As more of this detail becomes known, the cost estimates can be more precise.

The first principle in dealing with project costs is for the project manager to never lie to himself. Many times, in dealing with project costs, the project manager will need to negotiate with sponsors, customers, and other stakeholders. If he does not understand what the project costs really are, he is just trading meaningless numbers. That is neither an effective nor an ethical method of establishing and committing to sensible budgets.

The second principle in dealing with project costs is for the project manager to never lie to anyone else. Since sponsors, customers, and other stakeholders can often drive hard bargains, it is sometimes tempting to shade the truth to secure necessary funding. This is wrong on two counts. First, it is ethically wrong. Second, as a practical matter, a project manager's reputation goes a long way for good or for bad. People are more inclined to work with project managers who are viewed as being honest and trustworthy.

To estimate project costs accurately, the project manager must understand the various types of cost, the timing and accuracy of cost estimates, the different methods that can be employed to estimate costs, and a variety of cost estimating issues.

#### 9-2a Types of Cost

Costs can be better understood by considering various types of classifications such as those shown in Exhibit 9.1.

FIXED VERSUS VARIABLE COSTS Cost can first be classified as either being fixed or variable. Fixed costs are those that remain the same regardless of the size or volume of work. For example, if you need to buy a computer for your project, the cost is the same regardless of how much you use it. Variable costs are those that vary directly with volume of use. For example, if you were building a cement wall, the cost of the cement would vary directly with the size of the wall. To understand the importance of fixed versus variable costs, a project manager ideally structures costs and the impact of changes on those costs. When a project manager understands how big a project is likely to be, she will try to determine how to complete all of the project work for the least cost. On many projects, there are choices of how to perform certain activities. Some of these choices reflect a high-fixed-cost and lowvariable-cost alternative such as buying an expensive machine that can make parts with low variable costs versus a more manual process of inexpensive machines but high labor costs. These choices require both some fixed and some variable costs. Ideally, the cost curve for

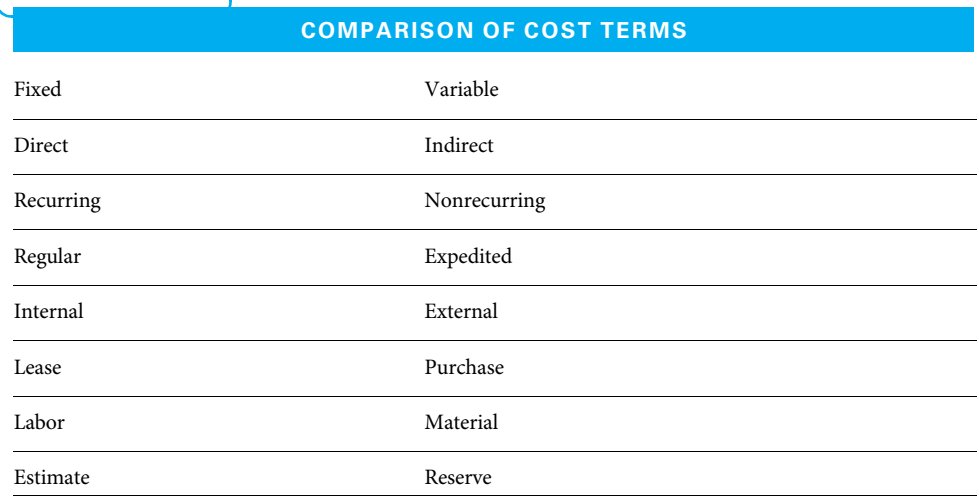

#### EXHIBIT 9.1

Source: Adapted from Kim LaScola Needy and Kimberly Sarnowski, "Keeping the Lid on Project Costs," in David I. Cleland, ed., Field Guide to Project Management, 2nd ed. (Hoboken, NJ: John Wiley & Sons, 2004): 145–147.

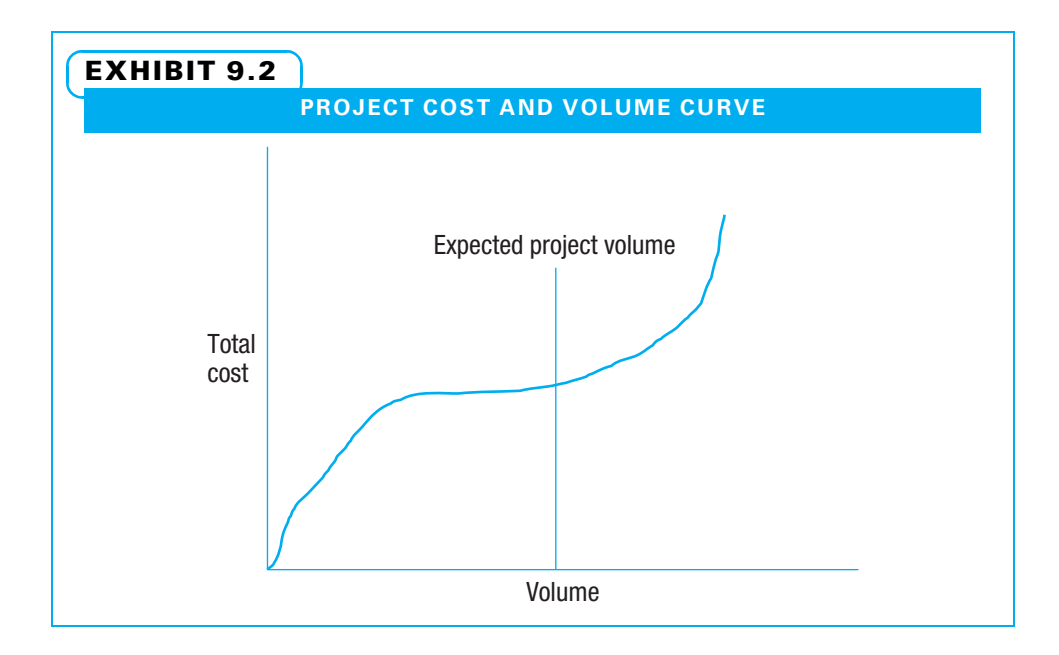

the expected project volume appears as shown in Exhibit 9.2. This reflects the lowest possible total cost at the size the project is expected to be. Unfortunately, problems may occur if the volume of the project work is substantially larger or smaller than first expected. If the volume drops a little bit, the total costs may drop very little. If the volume expands a little, the costs may go up significantly. Therefore, when considering fixed and variable cost choices, it is important to understand the project scope.

DIRECT VERSUS INDIRECT COSTS A second classification divides project costs into direct and indirect costs. Direct costs are those that only occur because of the project and are often classified as either direct labor or other direct costs. For example, direct labor includes workers who are hired specifically to work on the project and who will be either assigned to a new project or released when the project is complete. Other direct costs may include such items as materials, travel, consultants, subcontracts, purchased parts, and computer time.

Indirect costs are those that are necessary to keep the organization running, but are not associated with one specific project. The salaries of the company executives and the cost of company buildings, utilities, insurance, and clerical assistance are examples. These costs are allocated among all of the projects and other work that benefit from them. The methods of allocating these costs have evolved in recent years thanks to activity-based costing, as described in the cost estimating issues section. Exhibit 9.3 shows both direct and indirect costs for a work package.

RECURRING VERSUS NONRECURRING COSTS The third cost comparison is recurring versus nonrecurring costs. Recurring costs are those that repeat as the project work continues, such as the cost of writing code or laying bricks. Nonrecurring costs are those that happen only once during a project, such as developing a design that, once approved, guides the project team. Nonrecurring costs tend to occur during project planning and closing, while recurring costs tend to occur during project execution.

REGULAR VERSUS EXPEDITED COSTS A fourth cost comparison is regular or expedited. Regular costs are preferred and occur when progress can be made by normal work hours and purchasing agreements. Expedited costs occur when the project must be conducted faster than normal and overtime for workers and/or extra charges for rapid

#### EXHIBIT 9.3

#### DIRECT AND INDIRECT COSTS IN A WORK PACKAGE

#### PROJECT: ACCOUNTS PAYABLE REFINEMENT WORK PACKAGE: INSTALL MODULE 1

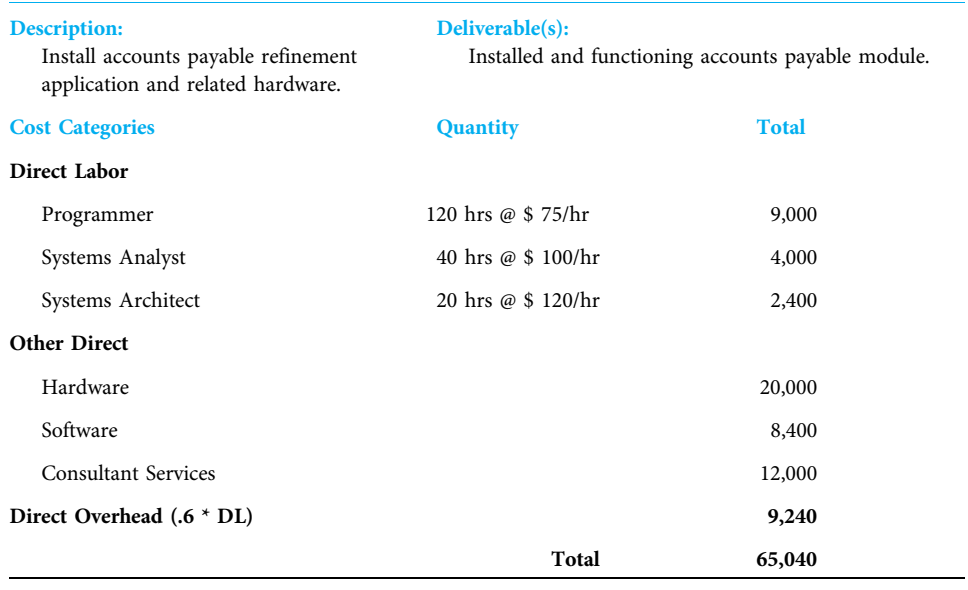

Source: Kevin P. Grant, University of Texas, San Antonio. Adapted with permission.

delivery from suppliers are necessary. The comparison of these costs shows why it is vital to understand schedule pressures and resource demands as costs are estimated.

OTHER COST CLASSIFICATIONS The next several cost comparisons require little explanation. They are helpful to understand both in structuring the cost estimates and as checklists to help remember items that may be forgotten. One comparison is costs internal to the parent organization versus those external to it. Major external cost items such as equipment can be either leased or purchased. Direct cost items are often labor or materials.

Estimate versus reserve costs form the next comparison. The estimate is "a quantified assessment of the likely amount... It should always include an indication of accuracy."<sup>5</sup> The reserve is "a provision in the project management plan to mitigate cost and/or schedule risk. Often used with a modifier (e.g., management reserve, contingency reserve) to provide further detail on what types of risk are meant to be mitigated."<sup>6</sup> Management reserve is "an amount of the project budget withheld for management control purposes... for unforeseen work that is within the scope."<sup>7</sup> By contrast, contingency reserve is "budget within the cost baseline that is allocated for identified risks that are accepted and for which contingent or mitigating responses are developed."<sup>8</sup>

Just as uncertainly exists when estimating how long an activity will take, there is uncertainty regarding how much an activity will cost. Some activities are easy to estimate with precision. Other less familiar activities have many uncertainties, and estimating their cost is more like guessing. If one were to estimate conservatively on each uncertain activity, the total estimate for the project would likely be too high to be approved. To overcome this problem, project managers are encouraged to estimate at least a bit more aggressively. That means some activities will run over their estimates, while others will cost less. Project managers frequently add contingency reserve to cover the activities that run over their aggressive estimates.

#### 9-2b Accuracy and Timing of Cost Estimates

Project managers need to understand when cost estimates should be developed, how accurate they need to be, and how they will be used. During project initiation, many project managers need to develop cost estimates to have their project charters approved. At this point, very little detail is understood regarding the project, so the estimates are only approximate. However, as the scope becomes well defined in the work breakdown structure (WBS), schedules are planned, and specific resources are assigned, the project manager knows much more and can estimate more precisely. Many organizations have specific names and guidance for their estimates and these vary widely. Normally, estimates should be documented, and the level of confidence in the estimate should be described. Exhibit 9.4 shows several points regarding different types of project cost estimates.

ORDER OF MAGNITUDE ESTIMATES Several things should be noted from these comparisons. First, estimates go by several different names. For example, order of magnitude estimates that are often used to seek initial charter approval are also sometimes called "ball park," "conceptual," "initial," or "level-one" estimates. These early estimates are often created during the project initiating stage when very little detail is known about the project. At this point, a very rough order of magnitude estimate that could underestimate the project by as much as 100 percent (that is, the final cost could be double the initial estimate) may be the only possible estimate. There is no way to really know how accurate an estimate is until the project has been completed, but with less detailed knowledge concerning the project in the initiating stage, there is likely to be a larger margin of error. Order of magnitude cost estimates and the parallel high-level looks at each of the other planning areas can quickly give enough information to decide whether to approve the project charter and begin to invest time and money into detailed planning.

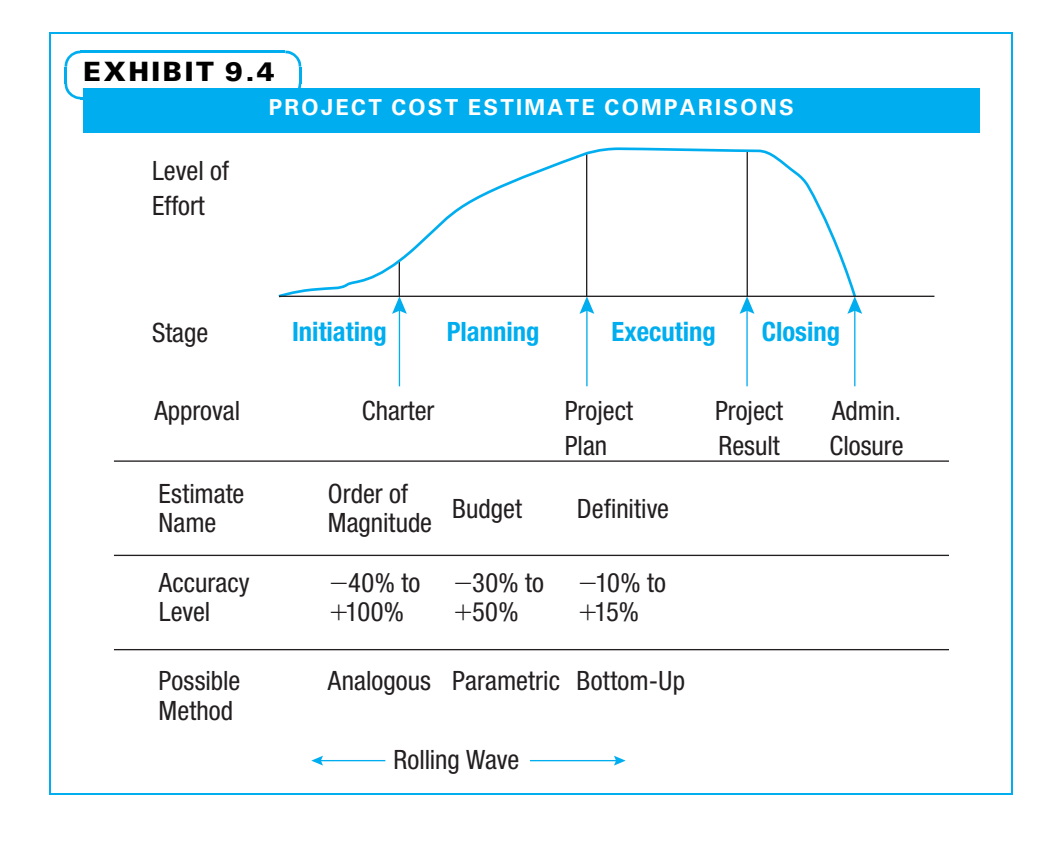

BUDGET AND DEFINITIVE ESTIMATES Once a project manager enters into the more detailed planning stage, it is generally possible to create a more accurate cost estimate. This is the same thought that goes into creating a more detailed project schedule, resource estimates, risk profiles, quality plans, and communications plans. Depending on the complexity and size of their projects and organizational norms, some project managers can proceed directly to definitive cost estimates at this point. Others may still need to look at one or more intermediate levels of detail before they have enough detailed knowledge to create cost estimates with accuracy. At the end of project planning, cost estimates should have a small enough margin of error that they can be used to create a project budget, show cash flow needs, and be used as a basis for controlling the project. Most project organizations want an accuracy level of no more than plus or minus 10 to 15 percent, and some require considerably better, such as plus or minus 5 percent.

Especially on complex projects such as research and development of major new products, project managers may use rolling wave planning to estimate costs. They do this by creating a definitive estimate for the first stage of the project (and committing to it) and an order of magnitude estimate for the remainder of the project. As the work on the first stage proceeds, the project manager then creates a definitive estimate for the second stage and reevaluates the order of magnitude estimate for the remainder of the project. At each stage, the project manager has more information than at the preceding stage and can create more accurate estimates.

#### 9-2c Methods of Estimating Costs

Many methods can be used for estimating project costs. Most of the methods are variations of one of the following techniques. While these methods can sometimes also be used to estimate project scope or duration, in this chapter the discussion centers on using them to estimate project cost. Exhibit 9.4 indicates that as more details of a project are known as planning progresses, more detailed estimating methods may be used. However, Exhibit 9.5 shows that even at the end of project planning, a project manager

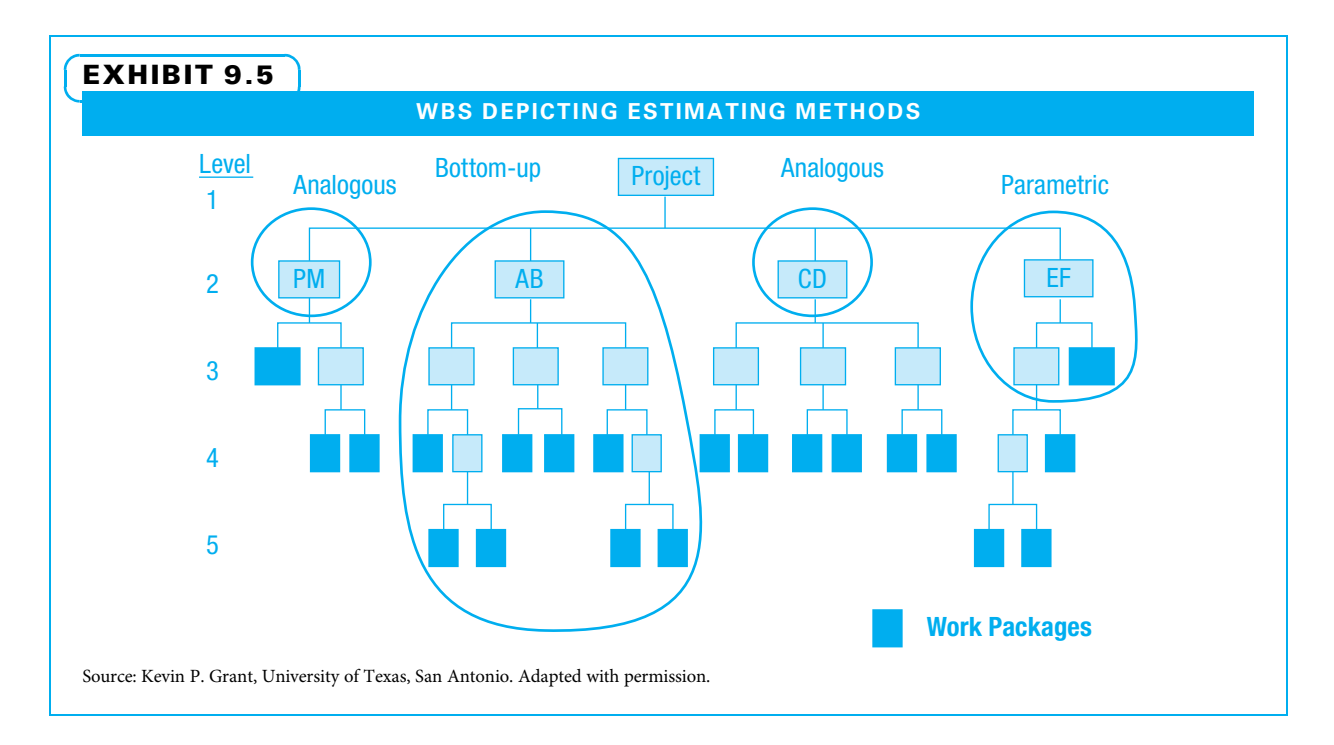

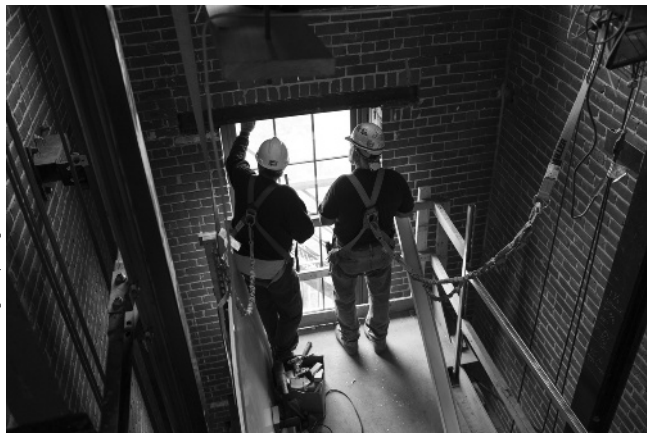

Parametric estimating can be used to determine the impact of variables on project costs.

may sometimes use a combination of cost estimating methods. If the organization has accurate enough analogous and parametric estimating methods and capable estimators, sometimes portions of a project can be estimated by those methods instead of the more detailed (and time-consuming) bottom-up methods. The method used should account for the extent of complexity, risk, interdependencies, work force specialization, and site-specific issues of the project.<sup>9</sup>

ANALOGOUS ESTIMATING Analogous estimating is "a technique for estimating the duration or cost of an activity or a project using historical data from a similar project."<sup>10</sup> Analogous estimating was the method used in Denver in this chapter's opening vignette. To create a bid for a project—in this

case, the installation of elevators—a similar project was considered as the starting point. Immediately, questions were asked regarding how this job compared in size and complexity with the previous job. Several things need to be in place for analogous estimates to be effective. First, the organization needs to have experience in performing similar projects and know how much each of those projects actually cost (not just what they were estimated to cost). Second, the estimator needs to know how the proposed project differs from the previous project. Third, the estimator needs to have experience with the methods by which the project will be performed. In the example, sales and construction people jointly discussed how much the project would cost.

PARAMETRIC ESTIMATING Parametric estimating is "an estimating technique in which an algorithm is used to calculate cost or duration based on historical data and project parameters."<sup>11</sup> A bit more information is needed to complete a parametric cost estimate. Exhibit 9.5 shows this graphically by suggesting that another level of detail in the WBS might be used. In the chapter opener example of estimating the cost of elevator installation projects, parametric estimates might involve finding a bit more information regarding the project. For example, one might want to know how tall the elevator was, how fast it needed to travel, how large the platform would be, the trim level, the complexity of the controls, and the like. Each of those factors would have an impact on the elevator installation cost. For example, the cost per foot traveled might be calculated (this would cover the cost of providing and installing guide rails, wiring, etc.). Another cost might be associated with speed because faster elevators require bigger motors, more stability, stronger brakes, and so on.

BOTTOM-UP ESTIMATING Bottom-up estimating is "a method of estimating project duration or cost by aggregating the estimates of the lower-level components of the WBS." <sup>12</sup> For a bottom-up estimate, the WBS needs to be broken down to the most detailed level, and the specifications need to be very clear. In the elevator example, bottom-up estimates were created in Kansas City. Details to be estimated included exactly how many buttons the control panel had, exactly what kind of light fixtures were mounted in the ceiling, what kind of finish was requested, and so on. The cost was estimated for each item. For example, for the process of installing the guide rail, first

there was a small amount of time, such as one hour, to set up or get everything in place to do this step. Then, it took a certain fraction of an hour of labor to secure each foot of the rail into position. A material charge was incurred for the guide rails themselves and the fasteners that held them in place. The cost of supervision was charged for the foreperson who ensured the work was scheduled and performed properly. Finally, overhead costs (indirect costs) were allocated to each dollar of fixed costs.

Bottom-up estimating is the most detailed, time-consuming, and potentially accurate way to estimate. Many projects use this method eventually to serve as a basis for estimating cash flow needs and for controlling the project. One important caution on bottomup estimating is to ensure that every item is included. If a portion of the project is left out, that portion is underestimated by 100 percent! Some organizations first create a bottom-up estimate and then compare it to a top-down view to consider adjusting it if the top-down view yields a much higher number. Exhibit 9.6 summarizes differences in cost estimating methods.

#### 9-2d Project Cost Estimating Issues

Regardless of what method is used to estimate project costs, several issues need to be considered. Some of these issues are pertinent to all projects; others only pertain to certain projects. These issues are shown in Exhibit 9.7.

SUPPORTING DETAIL Supporting detail for project cost estimates includes describing the scope, method used to create the estimate, assumptions, constraints, and range of possible outcomes. The project scope tends to be the least well defined at the project outset and becomes increasingly well-defined throughout project planning. Each estimate should state exactly what scope it involves. Version control is critical for this.

The method used might be analogous, parametric, or bottom-up. The name of the method and exactly how the method is used should be described.

When creating an estimate, many assumptions and constraints are used. Assumptions should be outlined because two different people coming from two different backgrounds

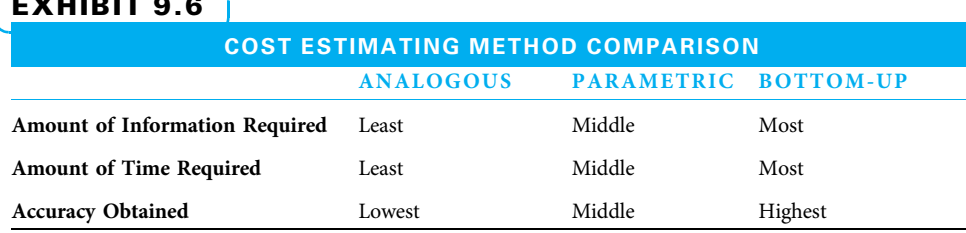

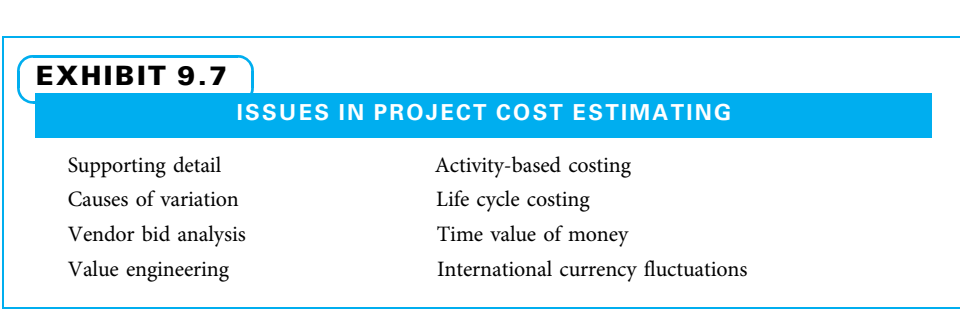

#### $\overline{\phantom{a}}$

may assume that two different things will happen. Even if everyone involved with planning a project assumes the same thing, it still may not happen. Assumptions that are not true often cause more work or other problems for a project. As more detail becomes known, a project manager may review assumptions with an eye toward uncovering assumptions that have now proven to be false. When this happens, the project manager can investigate any impact this may have on the project budget (and schedule and scope). Examples of assumptions that may arise when estimating the cost of direct labor might include the following:

- Workers will be paid at the prevailing wage rate of \$14 per hour.
- Workers are already familiar in general with the technology being used on the project.
- Workers will be paid for 40 hours per week whether there is always that much work for them or not.
- Overtime will never be authorized.
- The project schedule can be delayed if the only alternative is to pay overtime.

Constraints are also important to bring to the surface since they often dictate the methods available for performing the project work. Examples of constraints include:

- Only in-house workers will be used.
- No extra space will be provided.
- No extra budget will be allowed.
- The current version of the XYZ software will be incorporated into the design.

The range of possible outcomes should always be stated with any project cost estimate. If the range is not stated, people may lock onto the first number they hear. If the actual project costs could be 100 percent higher than the order of magnitude estimate, the project manager had better state that loud and clear, or she may find herself continually explaining why she is grossly over budget. In fact, many estimators resist giving an order of magnitude estimate because they fear they will be held to it. A natural tension exists between managers who try to effectively manage their departments by establishing budgets as soon as possible and project managers who try to provide budget estimates as late as possible (once they know more about the project).

CAUSES OF VARIATION There are many causes of variation in project costs. On routine projects using proven technology and an experienced and well-known project team, the causes may be relatively few and easy to categorize. On other projects where some of these factors are not true, more causes of uncertainty in project costs may exist, and some of those may be from unknown sources. Statisticians classify variation as coming from either normal or special causes, as shown in Exhibit 9.8.

Variation occurs in all work processes. The more routine a process is and the more work is driven by machines, the less variation occurs. Projects, however, tend to have novel work and high human interaction, so there are many opportunities for variation. Normal variation comes from many small causes that are inherent in a work process. For instance, the variation in the productivity of a programmer writing code could be from phone calls, instant messages, and in-person interruptions that occur each day. Special cause variation, on the other hand, is when something out of the ordinary occurs. For example, a lightning strike could cause such a large power surge that it overwhelms the normal protectors and destroys some of the computers. Most causes of variation are of the normal variety, and improving work methods (as discussed in Chapter 11) can help to reduce this type of variation. Special causes, however, are handled more as risks as discussed in Chapter 10. Both types of variation add to project costs and need to be considered.

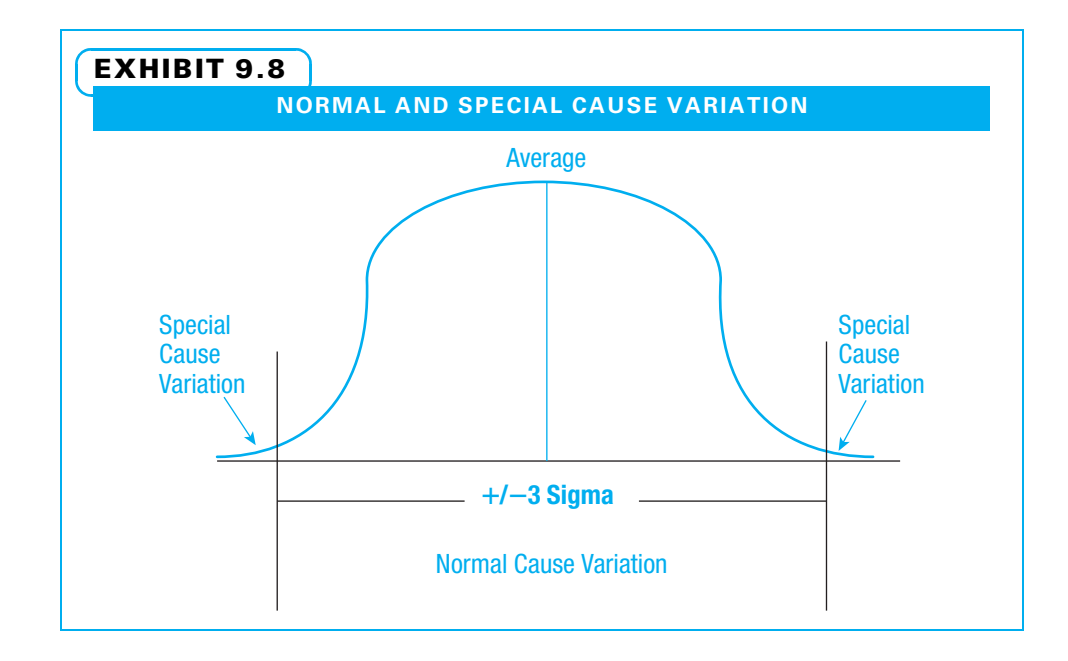

VENDOR BID ANALYSIS On some projects, most or all of the cost is internal to the parent organization. On other projects, a substantial portion of the budget goes to securing services and supplies from vendors. Vendor bid analysis is used to determine whether the price being asked by the vendors appears to be reasonable. If several vendors compete for the work, it is reasonable to believe that the lowest responsible offer is fair. In the absence of competition, however, other methods may be needed to ensure a fair price. On some items, prices are determined in the marketplace and reported in business papers and websites for anyone to read. On specialized services and products, one often must negotiate with a vendor. In the absence of any other method, for an expensive item, a project manager may need to develop a should cost estimate. That is, try to determine how much effort the vendor may need to expend and add a fair profit margin to arrive at the price you believe the vendor should charge.

VALUE ENGINEERING Value engineering is "an approach used to optimize project life cycle costs, save time, increase profits, improve quality, expand market share, solve problems, and/or use resources more effectively."<sup>13</sup> Value engineering can be a very powerful method of double-checking all of the chosen methods for accomplishing work and the features of the project deliverable. Frequently, stakeholders find a feature that was in the specifications costs more money to create than they wish to pay. In a project to update an older church, the liturgical committee proposed many controls for special lighting that would only be used on special occasions. The general contractor suggested simplifying the controls, while retaining all of the new lights, at a savings of \$100,000! While the liturgical committee was disappointed, the church council readily agreed. Value engineering is so common in some industries that a separate stage is incorporated late in the project planning to ensure that time is spent in this effort to reduce project cost and/or time and to improve project quality and/or usefulness.

ACTIVITY-BASED COSTING (ABC) Another issue project managers need to understand when estimating costs is what type of accounting system the organization uses. Historically, most companies used functional-based accounting systems. When using these systems, overhead (indirect) costs are assigned to a cost pool, which is allocated to direct costs based most frequently on volume. When direct costs were a large percentage of total costs, this made sense. In more contemporary times, indirect costs form a much larger percentage of total costs, so careful allocation of them is necessary both for selecting the projects that truly will contribute the most profit and for ensuring a focus on controlling the highest costs. ABC is another accounting approach, by which indirect costs are allocated to fixed costs based upon four different types of drivers. The cost drivers are number of units produced (frequently, the only method used in functional-based accounting), number of batches run, number of product variations, and amount of facility utilized. ABC requires more involved methods for allocating indirect costs, but yields more accurate cost information. By furnishing more specific information on cost drivers, ABC also helps to support process improvement and justify spending money on expensive equipment. Project managers need to understand how costs are allocated in their organization so they can accurately estimate the amount of indirect costs that will be assigned to their projects.

LIFE CYCLE COSTING Life cycle costing is another concept project managers need to understand when estimating their project costs. Many project selection decisions are made based upon the total costs of both creating the project and of using the result of the project during its useful life. This total cost is called the life cycle cost. Many times, tradeoff decisions are considered that might involve spending more during the project to create a product that costs less to operate during its useful life. In an age when environmental concerns are appropriately being considered more heavily, to calculate total life cycle costs, a project manager may also need to consider disposition costs of the product after its useful life is complete. This can entail designing more recyclable parts (even at a higher cost) into the product.

#### TIME VALUE OF MONEY AND INTERNATIONAL CURRENCY FLUCTUATIONS

When considering costs in the future, project managers need to understand how to calculate the time value of money. One dollar today is presumably worth more than one dollar next year. Discounting the value of future revenue and cost streams to account for this enables better project decisions. Project managers need to discount future dollars by the appropriate factor. Often, the finance department at a company tells the project manager what rate to use. The rate depends upon the underlying inflation rate plus the cost of capital. On international projects, it can also depend upon international currency fluctuations.

## **9-3 Determine Budget**

Once the project costs have been estimated, it is time to establish the project budget. Determine budget is "the process of aggregating the estimated costs of individual activities or work packages to establish an authorized cost baseline."<sup>14</sup> To develop the budget, the project manager starts by aggregating all of the various costs. Once those are totaled, it is time to determine how much money is required for reserve funds. Finally, the project manager must understand cash flow—both in terms of funding and requirements for costs.

#### 9-3a Aggregating Costs

When the entire project costs, both direct and indirect, have been added up, the result is a cost baseline, which is "the approved version of the time-phased project budget, excluding any management reserves, which can be changed only through formal change control procedures and is used as a basis for comparing actual results." 15

The work packages that are identified when creating a WBS not only take time, but they also cost money. The project budget can be aggregated from the work packages. Exhibit 9.9 shows how six work packages appear on a Gantt chart with the cost of each work package listed on a monthly basis. The total cost for the month is shown and the cumulative cost for the project below that. Finally, a graph appears at the bottom that shows the cumulative cost of the project at each point in time. This represents the time-phased project budget. This will be used as the project progresses for control purposes. Note the cumulative cost curve approximates an "S" shape with slow expenditures (and progress) early in the project, rapid in the middle, and slow late in the project. This is common as projects often require much planning early and have a variety of activities to finish at the end.

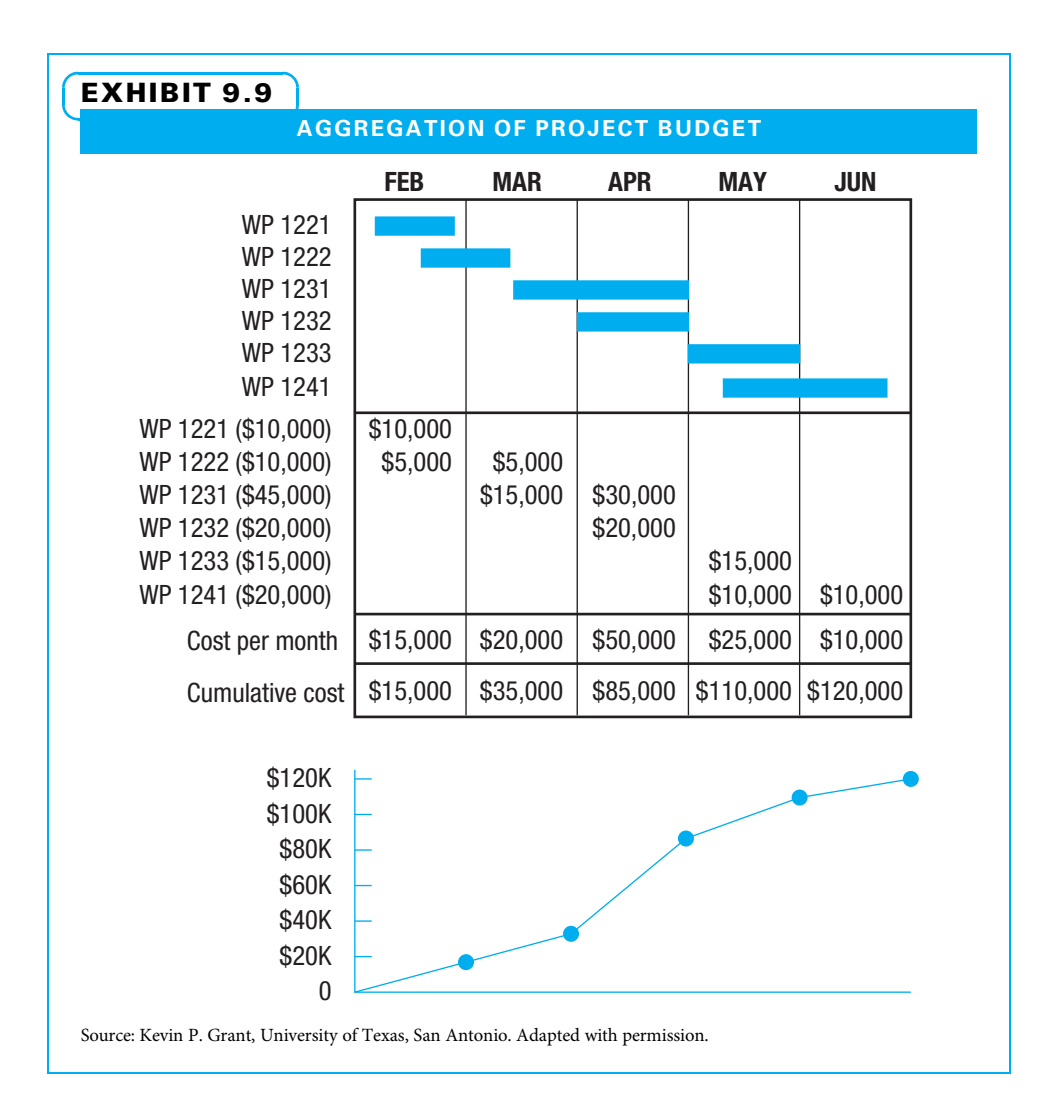

#### 9-3b Analyzing Reserve Needs

Another view of project cost variation is to consider how well it is understood and how each type is handled. This is displayed in Exhibit 9.10.

Variation in project costs (and schedules) can be partially explained by the presence of certain events. These events are classified as known knowns, known unknowns, or unknown unknowns depending on the extent to which they are understood and predicted. Known knowns are discovered during planning and can be estimated directly. An example could be that when a construction crew takes soil samples, they discover that extra pilings are required to stabilize the new building, and they add the cost into the project estimate to cover that expense.

Known unknowns are events discovered during risk identification that may or may not occur. An example could be snowstorms that cause traffic problems for three days at a critical time, preventing workers from getting to their jobs. In the next chapter on risk, methods for calculating this cost are shown. It will appear as contingency reserves.

Finally, sometimes things that are totally unexpected happen that cause an increase in cost and/or schedule. For example, perhaps a very dependable supplier goes out of business due to the sudden death of the owner. These unknown unknowns (commonly called unk unks by people who have felt burned by them) also need to be covered in the project budget. The money used to cover them is frequently called management reserve and is usually authorized by company executives.

The amount placed into contingency reserve is calculated during risk analysis. The amount placed into management reserve is determined by how much uncertainty management feels exists in the project. Typical ranges are from 5 percent of project costs for a well-understood, routine project to 30 percent or more of project costs for poorly understood, unusual projects. These costs are not to be used to overcome poor estimating or project execution.

Once the cost baseline is determined and both contingency and management reserves have been added, it is time to determine if sufficient funds are available. On many potential projects, a funding limit exists. The project sponsor for internal projects and the customer for external projects need to be very clear if the necessary funds exceed the limit of what is available. If enough funds are not available, this is the time to look hard at all of the estimates, schedule, and scope to determine what changes need to be made before the project management plan is accepted. It does no good for anyone to deliberately start a project with insufficient funds.

#### 9-3c Determining Cash Flow

Projects require cash to keep moving. Suppliers and workers need to be paid in a timely fashion. The difficulty that sometimes occurs is that the project's customer may not pay for the work until it is completed—often months after project bills need to be paid. Therefore, the timing of cash coming in and going out for a project is just as important as the amount of money required.

#### EXHIBIT 9.10

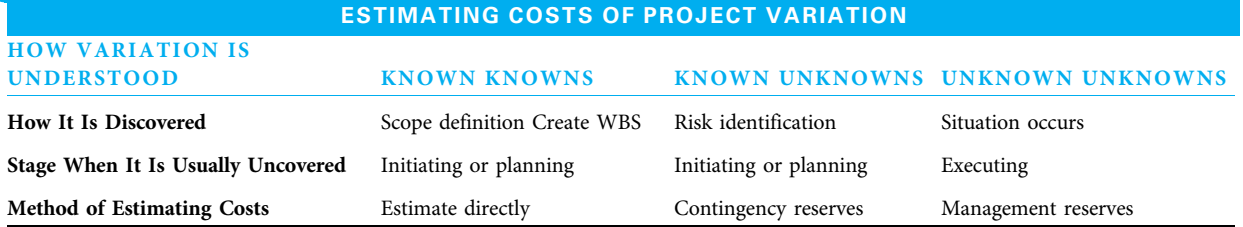

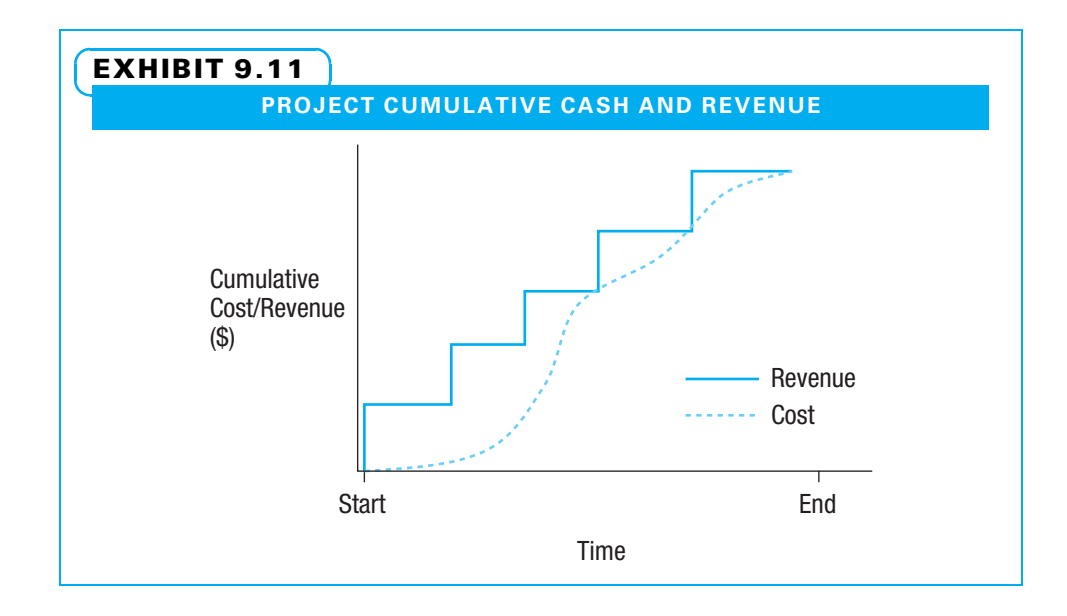

Just as the demands on individual workers can be applied to individual activities in the project schedule to determine where overloads may occur, expenses can be applied to individual activities in the schedule to see when cash is needed. Revenue can also be tracked to interim deliverables in the project schedule to show when revenue can be expected. If a project is internal to a company, the timing of cash availability is also important to understand. While workers may work every day and suppliers may deliver frequently, cash may be supplied through organizational budgets only on a periodic basis. A project manager needs to ensure that the cumulative amount of cash coming into the project either from internal budgeting or from customer payments meets or exceeds the demands for paying cash out. This cash flow is shown in Exhibit 9.11 where incoming cash is in large increments, yet outgoing cash is almost continuous. The cumulative revenue at project completion minus the cumulative cost at project completion equals the profit (or surplus) generated by the project.

## **9-4 Establishing Cost Control**

The approved project budget with contingency reserves (and any amount of management reserve that has already been approved) serves as a baseline for project control. The budget shows both how much progress is expected and how much funding is required at each point in time. These are used for establishing project control. Control cost is "the process of monitoring the status of the project to update the project costs and managing changes to the cost baseline."<sup>16</sup> Cost control is discussed in Chapter 14.

When establishing cost control, a typical measuring point is a milestone. Major milestones are often identified in the milestone schedule in the project charter, and additional milestones may be identified in constructing the project schedule. Project managers can use the cash flow projections they have made to determine how much funding they expect to need to reach each milestone. This can then be used for determining how well the project is progressing. The sponsor and project manager often jointly determine how many milestones to use. They want enough milestones to keep track of progress, but not so many that they become an administrative burden. Microsoft Project and other software can be used to automate the cost reporting.

# **9-5** Using MS Project for Project Budgets

MS Project supports both bottom-up and summary level cost modeling. Bottom-up cost modeling is primarily based on the cost of each resource assignment. Assignment costs are totaled in the related activity's Cost field. The resulting activity costs are summarized in the parent WBS levels.

Summary level cost modeling consists of a summary level estimate for all the effort represented by that level, with no underlying detail entered. This can be helpful when the detail is not known, but the schedule must provide an overview of the entire estimated time and cost schedule.

#### 9-5a Develop Bottom-Up Project Budget

To develop a bottom-up project budget, a project manager needs to understand four things: assignment costs, activity costs, project total costs, and the different perspectives from which to view costs.

ASSIGNMENT COSTS The following data are used to compute each assignment's cost value:

- Assignment work hours—calculated when the work assignment is made (Assignment units  $\times$  Resource calendar hours per each day of the activity duration)
- Resource standard rate
- Resource overtime rate (only if modeling overtime)

An assignment cost value is the total number of assignment hours times the standard rate. Each resource has a standard cost rate, and some resources may have an overtime cost rate as well. These can be assigned when defining the resource as described in Chapter 8, or assigned later as shown in Exhibit 9.12.

ACTIVITY COSTS The activity cost value is the sum of all assignment cost values plus any activity fixed cost value as shown in Exhibit 9.13, which displays the Task Usage view in the top pane (with the Cost column inserted) and the Resource Work form in the lower pane.

In Exhibit 9.13, row 12 is a summary. Rows 9, 10, 11, and 13 are activities. The unnumbered rows are assignments. Row 9 is the activity "Prepare budgets." Patrick is scheduled to work 30 hours on that activity. Remembering his cost rate is \$30 per hour, it is possible to see how the cost is totaled. The assignment Units and Work values

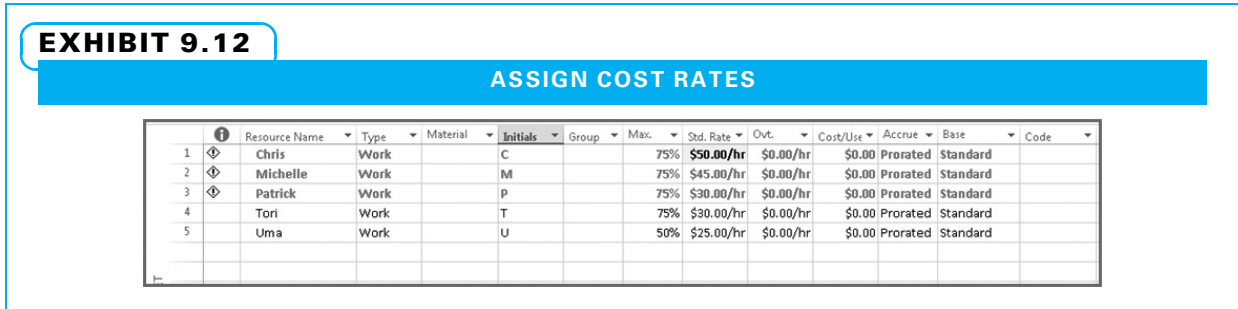

Source: Microsoft product screen shots reprinted with permission from Microsoft Corporation.

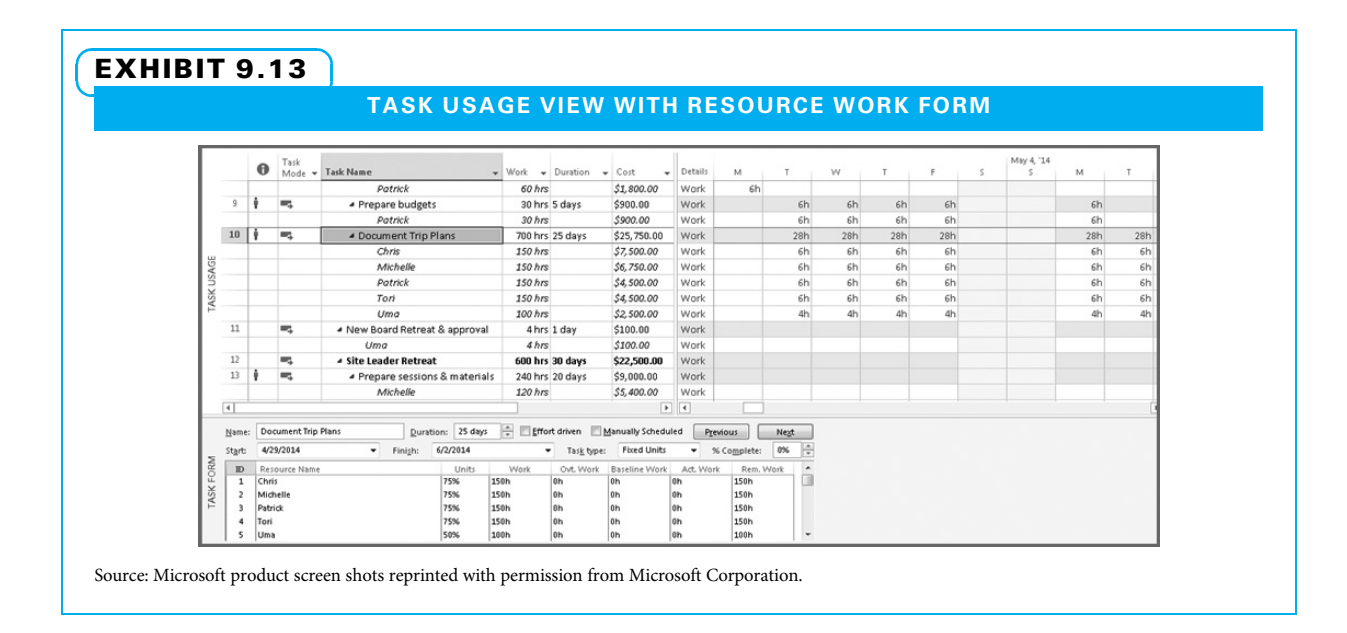

for some of the "Select Trip Issues & Sites" activity are shown in the lower pane. To generate the Task Usage view with Resource Work form:

- 1. On the Task tab, View group, enter Task Usage.
- 2. On the View tab, Split View group, click Details.
- 3. On the View tab, Split View group, enter Task Form (if not already displayed).
- 4. Right click in the form in the lower page and enter "Work."
- 5. In the upper pane, expose the Start column and right click in the Start column header to add a column. Enter "Cost" when prompted.

VARIOUS PERSPECTIVES The preceding discussion has been from the view of the WBS perspective. Cost data may also be viewed from a resource perspective, using the Resource Usage view. In this view, assignment costs are summarized at the resource level.

In Exhibit 9.14, the most indented rows are activities. The "Unassigned" set represents activities with no assigned resources. Resources with no show/hide control have no assignments. The zoom scale is set to month over weeks.

#### 9-5b Develop Summary Project Budget

Early in planning, sometimes detail is not yet known for later project phases. However, stakeholders still want an ongoing projection of the completion date and cost. A solution is to add a dummy activity under each phase summary for which not enough information to plan in detail is known yet. Estimate both the phase duration and the phase cost. Put the duration estimate in the dummy activity's Duration field. Put the cost estimate in the dummy activity's Cost field. Remember to remove each dummy activity when detail is added.

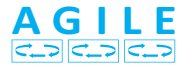

On agile projects, it is common to use a dummy activity to summarize the work for future iterations that is not yet defined. Since the number of workers is often known and the length of the iteration is known, the amount of cost can be seen, but the exact work activities are only determined in iteration planning.

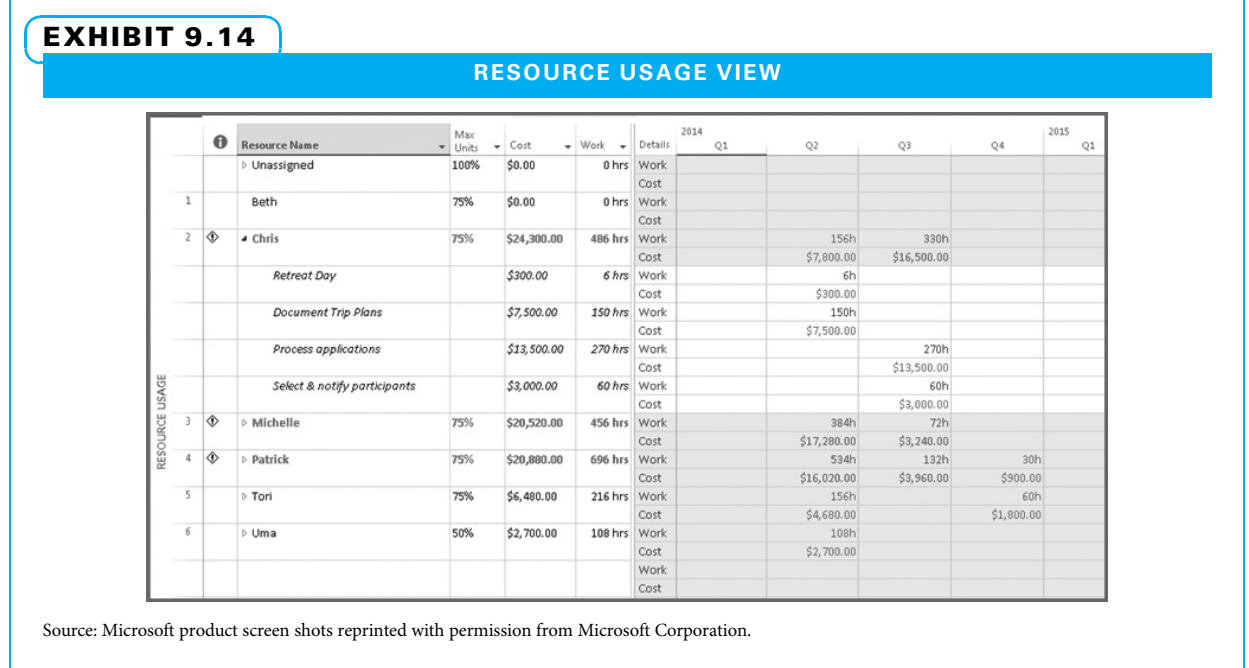

In Exhibit 9.15, the "Process Improvement" row has a dummy activity, "Assessment & Process changes." No resources are assigned to it.

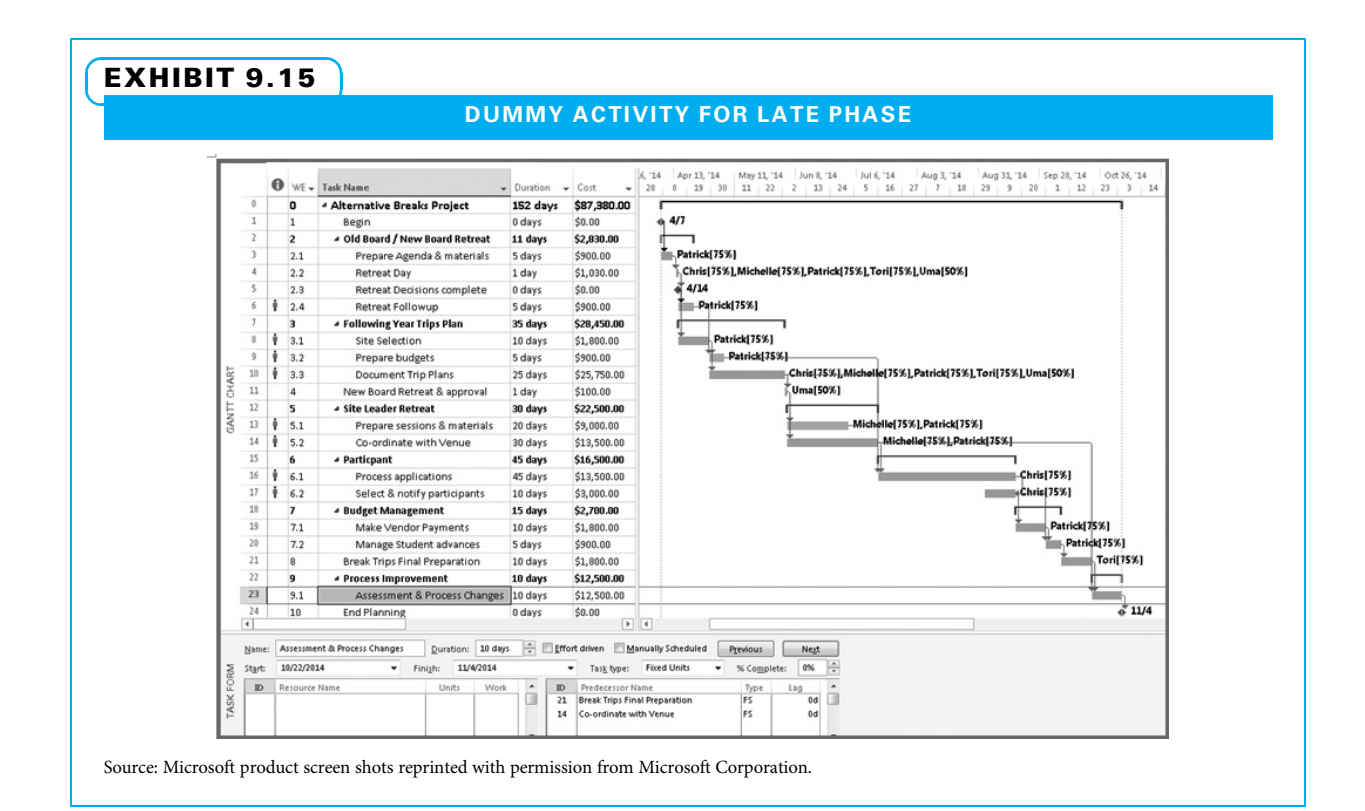

# Summary

The cost management plan outlines how to structure and control project costs. On a small project, it can be very simple. On a large, complex project, it may need more structure. It guides the project manager during the project.

Cost estimating can be challenging because some activities may have a great deal of variation. Many methods are available to assist in cost estimating. Use a simple method if it will suffice, and more rigor if necessary. Generally as project planning identifies

## Key Terms from the PMBOK® Guide

plan cost management, 246 cost management plan, 246 estimate cost, 246 estimate, 249 reserve, 249 management reserve, 249 contingency reserve, 249

more specifics, more detailed and accurate cost estimates can be made.

Cost budgeting includes aggregating individual costs, analyzing needs for cost reserves where uncertainty exists, and determining cash inflow and outflow. Establishing cost controls includes establishing cost reporting systems. MS Project can assist in developing either bottom-up project budgets or summary project budgets.

analogous estimating, 252 parametric estimating, 252 bottom-up estimating, 252 value engineering, 255 determine budget, 256 cost baseline, 257 control cost, 259

## Chapter Review Questions

- 1. What type of costs does not depend on the size of a project?
- 2. During which phase of a project do recurring costs typically occur?
- 3. What are some examples of expedited costs?
- 4. What is the purpose of an order of magnitude cost estimate?
- 5. Under which conditions can analogous estimating be effective?
- 6. Which method of estimating can produce the most accurate estimate: parametric or bottom-up?
- 7. What are some examples of supporting detail pertaining to cost estimates?

## Discussion Questions

- 1. Explain the importance of creating a cost management plan.
- 2. Why is it important for project managers to understand the fixed and variable costs of a project?
- 3. Describe the difference between direct and indirect project costs.
- 4. During which phase(s) of a project do nonrecurring costs typically occur? Give an example of a nonrecurring cost.
- 8. Is it possible to completely avoid variation in a project? Why or why not?
- 9. What can be used to determine whether a vendor's bid is reasonable?
- 10. What is value engineering?
- 11. What is the "time value of money," and why is it relevant to project management?
- 12. For a routine project, what is a typical percentage of total project costs that should be placed into contingency reserves? For an unusual project?
- 13. What is used to compare actual project spending with planned expenditures to determine if corrective action is needed?
- 14. What three types of data does Microsoft Project use to compute each assignment's cost value?
- 5. The project manager at a software company predicts her project's costs based on previous projects she has worked on that were similar. (She takes into account the differences between her current and previous projects, as well.) What type of cost estimating is she using?
- 6. Why is it important for assumptions to be listed in the cost estimate?
- 7. What is the difference between contingency reserves and management reserves? When would each be used?
- 8. You are the project manager in charge of construction of a new school building. Give one possible example each of a known known, known unknown, and unknown unknown you might encounter.

# **Exercises**

- 1. A baker has a contract to bake three dozen chocolate chip cookies for a customer's party. Create a bottom-up estimate that includes both items needed for the project and the cost. According to your estimate, how much should the baker charge for the cookies?
- 2. Using the data for Problem 09.02, create a timephased budget for the project. Show how much

# PMBOK® Guide Questions

- 1. The "process that establishes the policies, procedures, and documentation for planning, managing, expending, and controlling project costs" is referred to as:
	- a. determine budget
	- b. estimate costs
	- c. plan cost management
	- d. control costs
- 2. Activity cost estimates, the basis of estimates and other supporting detail are outputs of which process?
	- a. determine budget
	- b. estimate costs
	- c. plan cost management
	- d. control costs
- 3. As the project progresses from initiation through planning and executing, and additional detail is gathered, the range of values for the project cost estimate will:
	- a. broaden
	- b. stay the same
	- c. narrow
	- d. be replaced with a single number
- 4. **is "the process of aggregating the** estimated costs of individual activities or work packages to establish an authorized time-phased project budget or cost baseline."
	- a. Determine cash flow
	- b. Determine budget
- 9. Using the same project described in #8, what are a few examples of milestones at which you might measure cost control?
- 10. Give an example of how a project manager could run into problems with cash flow, even when he is within budget on the overall project.

the daily and cumulative costs for the project are just as the monthly and cumulative costs are shown in Exhibit 9.9.

- 3. Using the data for Problem 09.03, create a timephased budget for the project. Show how much the daily and cumulative costs for the project are just as the monthly and cumulative costs are shown in Exhibit 9.9.
	- c. Determine cost estimates
	- d. Determine funding requirements
- 5.  $A(n)$  is used to compare actual project spending with planned expenditures over time to determine if corrective action is needed. a. cost baseline
	- b. funding limit reconciliation
	- c. reserve analysis
	- d. activity resource estimate
- 6. Jason, a project manager, is working with his team to estimate the total cost of developing a web-based CRM system. After reviewing the planned scope of work with Jason, his sponsor suggests that Jason use the budget from a previous, similar project as the basis for his project budget. The estimating process that Jason's sponsor is using is called .
	-
	- a. three point estimating
	- b. parametric estimating
	- c. analogous estimating
	- d. single point estimating
- 7. One of the principle benefits of creating a bottomup estimate during planning is that the estimate:
	- a. can be created quickly
	- b. is very accurate
	- c. matches the high level estimate in the project charter
	- d. will not change once the project is in flight
- 8. The amount of project budget reserved for unforeseen project work that addresses the "unknown unknowns" that can affect a project is the .
	- a. project buffer
	- b. funding limit
	- c. contingency reserve
	- d. management reserve
- 9. Ellen is estimating how much it will cost to re-carpet the executive conference room. After selecting the grade and pattern of carpet, Ellen multiplies the carpet price per square yard times the number of square yards in the conference

# Example Project

Create a time-phased budget for your example project using bottom-up estimating. To the extent your sponsor supplies rates for workers, use those. Approximate rates for ones you cannot get. Ask your sponsor how they treat indirect costs. Be sure to include direct labor costs for yourself and your teammates. Budget your costs at the starting salary you expect to receive when you graduate (or your current salary if you are employed). Divide your annual

## **References**

- A Guide to the Project Management Body of Knowledge (PMBOK® Guide), 5th ed. (Newtown Square, PA: Project Management Institute, 2013).
- Good, Gordon K., "Project Development and Cost Estimating: A Business Perspective," AACE International Transactions (2009) TCM.01.01– TCM 01.14.
- Goodpasture, John C., Project Management the Agile Way: Making It Work in the Enterprise (Fort Lauderdale, FL: J. Ross Publishing, 2010).
- Hansen, Don R., and Maryanne M. Mowen, Managerial Accounting, 9th ed. (Mason, OH: Cengage South-Western, 2010).
- Kim, Byung-Cheol, and Kenneth F. Reinschmidt, "Combination of Project Cost Forecasts in Earned Value Management," Journal of Construction Engineering and Management 137 (11) (November 1, 2011): 958–966.
- Kim, Yong-Woo, et al. "A Case Study of Activity-Based Costing in Allocating Rebar Fabrication Costs to Projects," Construction Management and Economics 29 (May 2011): 449–461.

room to derive the total price of the material. This estimating method is called **.................** 

- a. expert judgment
- b. analogous estimating
- c. parametric estimating
- d. three-point estimating
- 10. The budget within the cost baseline that is allocated for identified risks, for which mitigating responses are developed, is called the .
	- a. contingency reserve
	- b. management reserve
	- c. control account
	- d. activity cost estimate

salary by 2,080 hours and add 20 percent for fringe. State all assumptions and constraints you have used when creating your budget. State how confident you are in your estimates and what would make you more confident. Give examples of known knowns and known unknowns on your project. Tell how you have budgeted for both of them as well as how you have budgeted for unknown unknowns.

- Kinsella, Steven M., "Activity-Based Costing: Does It Warrant Inclusion in A Guide to the Project Management Body of Knowledge (PMBOK® Guide)?" Project Management Journal 33 (2) (June 2002): 49–56.
- Kwak, Young Hoon, and Rudy J. Watson, "Conceptual Estimating Tool for Technology Driven Projects: Exploring Parametric Estimating Techniques," Technovation 25 (12) (2005): 1430–1436.
- Li, Huimin, et al. "Factors That Affect Transaction Costs in Construction Projects," Journal of Construction Engineering and Management 139 (1) (January 1, 2013): 60–67.
- Milosevic, Dragan Z., Project Management Toolbox: Tools and Techniques for the Practicing Project Manager (New York: John Wiley & Sons, 2003).
- Needy, Kim LaScola, and Kimberly Sarnowski, "Keeping the Lid on Project Costs," in David I. Cleland, ed., Field Guide to Project Management, 2nd ed. (Hoboken, NJ: John Wiley & Sons, 2004).
- Rad, Parviz F., Project Estimating and Cost Management (Vienna, VA: Management Concepts, Inc., 2002).
- Rad, Parviz F., and Vittal S. Anantatmula, Project Planning Techniques (Vienna, VA: Management Concepts, Inc., 2005).
- Tichacek, Robert L., "Effective Cost Management: Back to Basics," Cost Engineering 48 (3) (March 2006): 27–33.

## Endnotes

- 1.  $PMBOK^{\circledR}$  Guide 550.
- 2. PMBOK<sup>®</sup> Guide 534.
- 3. Adapted from Kim LaScola Needy and Kimberly Sarnowski, "Keeping the Lid on Project Costs," in David I. Cleland, ed., Field Guide to Project Management, 2nd ed. (Hoboken, NJ: John Wiley & Sons, 2004): 150.
- 4. PMBOK® Guide 539.
- 5. Ibid.
- 6. PMBOK® Guide 558.
- 7. PMBOK® Guide 545.
- Todd, Greg, "Five Considerations to Improve Project Estimates," Information Management (November/ December 2009): 45–47.
- Uppal, Kul B., "Cost Estimating, Project Performance and Life Cycle," AACE International Transactions (2009): TCM.03.01–TCM.03.09.
- 8. PMBOK<sup>®</sup> Guide 533.
- 9. Greg Todd, "Five Considerations to Improve Project Estimates," Information Management (November/December 2009): 47.
- 10. PMBOK® Guide 528.
- 11. PMBOK® Guide 548.
- 12.  $PMBOK^{\circledR}$  Guide 530.
- 13. PMBOK® Guide 566.
- 14. PMBOK® Guide 537.
- 15. PMBOK® Guide 534.
- 16. Ibid.

## PROJECT MANAGEMENT IN ACTION

## The Value of Budget Optimization

At a major midwestern electric utility, budgeting for the ongoing capital expansion of the electric power system represents a process at the core of the organization's strategy and operations. During extensive annual planning efforts, a three-year capital project portfolio is developed for implementation and budgeted. The budgeting process is used to ensure that available capital is carefully scrutinized by management and applied judiciously to those projects providing the greatest strategic value on a schedule minimizing overall risk. Maintaining the forecasted budget and completing projects as planned ensures the integrity of the electrical system and the financial strength of the business.

The budgeting process itself is actually conducted year-round as planners, engineers, project managers, and financial experts endeavor to balance multiple competing objectives into a rational, achievable, and ongoing capital spending plan. There is little margin for error. Annual spending for major capital projects is typically over \$250 million, representing approximately 500 projects to be completed across a five-state area. Underbudgeting means that projects potentially critical to the reliability of the electrical network may not be completed. Overbudgeting could result in investment dollars not yielding a return and reducing earnings.

As with any enterprise, the electric utility capital budget is restricted by annual spending targets necessary to maintain prudent financial ratios. In the case of capital spending, one key element involves maintaining a targeted debt-to-equity ratio. For this reason, judgments need to be made about the cost versus the value of projects considered for investment and the risks associated with potentially postponing projects to maintain favorable financial ratios.

To enable this entire process to work continuously and effectively, the utility adopted a project portfolio optimization process to create, analyze, and refine the budget for the project portfolio. This process involves executive management in creating a strategic value and risk scoring methodology that is applied during the planning phase for each project. The method assigns a value and risk score based on each individual project's forecasted impact in five critical strategic areas: financial, reliability, customer, regulatory, and system operations. A computer-based mathematical algorithm

is used to optimize all possible spending portfolios to maximize value and minimize risk at specified budget levels. Within hours, the utility can analyze multiple optimized budget scenarios at various annual spending levels involving thousands of projects and nearly \$1 billion of investment.

This methodology has several key benefits for the electric utility that can be applied to any organization attempting to make budgeting decisions for complex project portfolios.

- Budget strategy well understood and communicated through the organization—The process starts with an annual review by executive management of the strategy categories to which value and risk assessments will be applied. These categories and relative importance weightings can be adjusted to match the organization's current strategic emphasis. These categories and their relative weightings are published, communicated, and used throughout the organization.
- Budget optimized for strategic objectives—The scores of value and risk for each project are applied to the strategy categories and optimized to provide maximum value and minimum risk for the capital spending available. Computer software allows instant scenario changes and what-if options to be analyzed. The outcome provides management with consistent and well-understood decision-making information.
- Consistent organizational strategy ensured— Projects are submitted for budget consideration in the capital portfolio from throughout the utility's five-state operating area. There is a diverse array of business and financial reasons for each project to be evaluated. The use of a single enterprise-

wide tool allows all projects to be analyzed on an equal basis, providing assurance that the organizational strategy is universally applied.

- Risk thresholds and tolerance understood— Postponing projects to conserve capital brings with it certain risks. The budget optimization process provides detailed risk analysis information on all deferred projects. Widespread communication of these risks and expert analysis of the consequences and probability allow management to make calculated and carefully considered decisions. Importantly, management gains recognition of its own risk tolerance and risk threshold levels as a result.
- Planning horizon and purchasing power expanded— The most significant result of the budget optimization process is the certainty with which implementation (the project execution phase) of the budget plan can be approached. The high levels of up-front management scrutiny leave little doubt about executive support for the plan going forward. This enables the planning horizon to be significantly expanded into future years and brings with it an enormous level of labor and material purchasing power in the market.
- Project dynamics accounted for Although the threeyear budget plan is updated annually, there are still elements of uncertainty associated with implementation of a large project portfolio. These changes might be items such as significant shifts in public policy or regulations, fundamental changes to the business model, unexpected weather events, and so on. These midstream shifts can be dealt with readily, if needed, by changing project scoring criteria, reoptimizing the project mix, and reevaluating the resulting information for options going forward.

Source: Paul R. Kling, PE, PMP, director of project management and controls, Duke Energy.

# CHAPTER 10 Project Risk Planning

#### CHAPTER OBJECTIVES

After completing this chapter, you should be able to:

- Describe how to plan for risk management, identify risks, analyze risks, and create response plans for identified risks.
- Identify and classify risks for a project and populate a risk register.
- Describe various risk assessment techniques and tell when each is appropriate to use.
- Prioritize each risk on a project using an appropriate assessment technique and develop and defend at least one strategy for each of the highpriority risks.
- Compare and contrast the various strategies for dealing with risks.

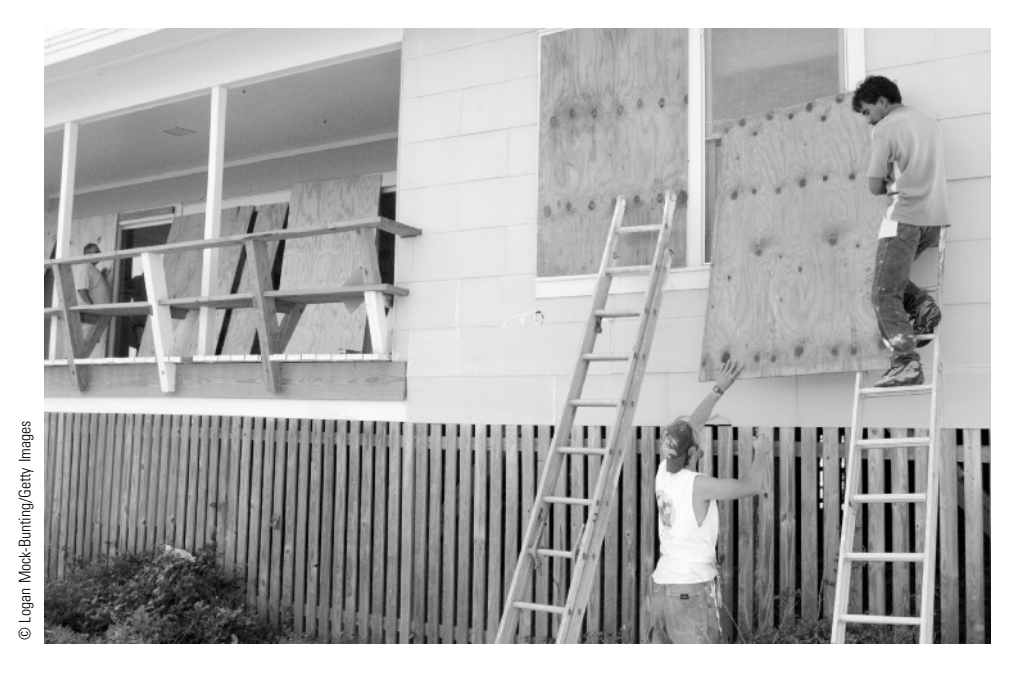

The Texas Medical Center (TMC) is composed of 49 not-for-profit institutions that are dedicated to the highest standards of patient care, research, and education. These institutions include thirteen renowned hospitals and two specialty institutions, two medical schools, four nursing schools, and schools of dentistry, public health, pharmacy, and virtually all health-related careers. People come from all walks of life and from all over the world to have access to the best healthcare anywhere. Member institutions specialize in every imaginable aspect of healthcare, including care for children and cancer patients, heart care, organ transplantation, terminal illness, mental health, and wellness and prevention.

Currently 11 major construction projects are underway, including the Texas Children's Hospital's 407,000-square-foot Neurological Research Institute and 720,000-square-foot Maternity Center, along with a 12-story, 27,000-square-foot concrete-frame addition to the M. D. Anderson Cancer Center of the University of Texas Medical Center. Collectively these major

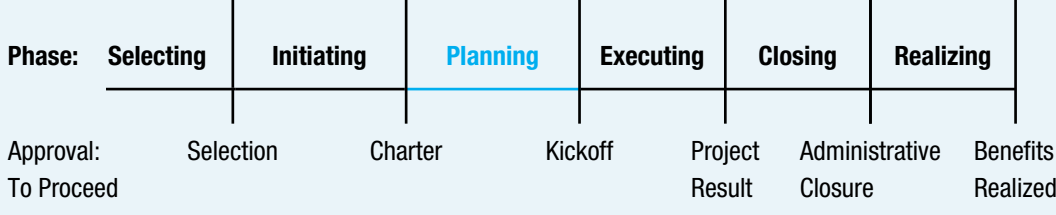

## **PMBOK® Guide**

#### Topics:

- Plan risk management
- Identify risks
- Perform qualitative risk analysis
- Perform quantitative risk analysis
- Plan risk responses

projects will add facilities that will be staffed by up to 27,000 additional employees. When complete, TMC will have 40 million square feet of occupied space. If you consider downtown business space, by itself it forms the seventh largest downtown business district in the United States.

With hurricane season approaching, TMC held a conference for over 100 contractors to review how to prepare for a potential hurricane. Contractors must have a plan in place detailing how they are going to secure their construction sites and keep materials from becoming airborne missiles in the event of a hurricane. Conference attendees were given a handout describing TMC's hurricane guidelines. These guidelines call for storm preparations to be completed twenty-four hours before tropical storm winds are predicted to hit land. Examples of storm preparations include dismantling scaffolds and privacy screens, securing giant cranes, emptying and weighting down dumpsters, photographing all buildings and assets, and unblocking all streets for emergency access.

While project managers cannot prevent hurricanes, through careful risk planning, actions can be taken to greatly mitigate the impact.

# Rhonda Wendler, Texas Medical Center News

Imagine you are asked to plan for risks on two different projects. One is a major construction project at TMC with hurricane season approaching. The other is planning a small fund-raising event for charity. Would you handle the risks on these two projects the same way? Would you invest the same level of time and energy into planning these two projects? The answers are yes and no. Yes, you would approach the risks in the same way. But you would not spend the same amount of time planning for risk on both projects. You would spend considerably more time and money on risk management planning for the major construction project that is vulnerable to a hurricane than for the small fund-raiser project. Just as in other types of project planning, there is an approach to planning for risks that all projects follow; however, the depth of planning depends greatly on the potential risks of the project. In other words, a smart project manager gladly spends \$100 in risk planning to save \$1,000 in expected consequences, but does not gladly spend \$1,000 to save \$100.

The purpose of risk management is to reduce the overall project risk to a level that is acceptable to the project sponsor and other stakeholders. The methods that project managers use in risk management start with identifying as many risks as possible. Once the risks are identified, each risk is analyzed so that the project team can concentrate their attention on the most critical risks. Analysis always consists of a qualitative or judgmental approach and sometimes also includes a quantitative approach. In the final risk management process, the project team decides how to respond to each potential risk. Once all of the risk management planning has initially been accomplished, the response plans are incorporated into the overall project management plan. Changes may need to be made to the schedule, budget, scope, or communication plans to account for certain risks. These risk management planning processes are covered in this chapter. Risk management also includes monitoring and controlling the risks according to plan. These are covered, along with ongoing risk planning, in Chapter 14, Determining Project Progress and Results.

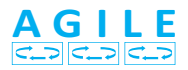

On agile projects, while early risk planning, assessment, and response planning is similar at a high level, more detailed and timely risk management occurs in three places: in planning each subsequent iteration, in daily stand-up meetings, and in retrospectives at the end of each iteration.

## 10-1 Plan Risk Management

Plan risk management is "the process of defining how to conduct risk management activities for a project."<sup>1</sup> To plan for project risks, a project manager must first understand the project's objectives. A project manager develops this understanding initially by realizing what project success in general is and then by understanding the specific priorities of the most important project stakeholders, as discussed in Chapter 5. Exhibit 10.1 summarizes current project success research results.

The first set of general project success measures is meeting agreements. This includes meeting the technical requirements while not going over the cost and schedule agreements. The second set of project success measures focuses on the project's customers. Specifically, did the project result meet the customers' needs, was the project result used by the customers, and did it enhance the customers' satisfaction? The third set deals with the future of the performing organization. The specific measures in this area vary, but essentially they ask whether the project helped the performing organization. The **performing organization** is "an enterprise whose personnel are most directly involved in doing the work of the project."<sup>2</sup> Typical measures here include market share, new markets and/or technologies, and commercial success of the project output. The final set of project success measures deals with the project team. Did they become better and more dedicated employees?

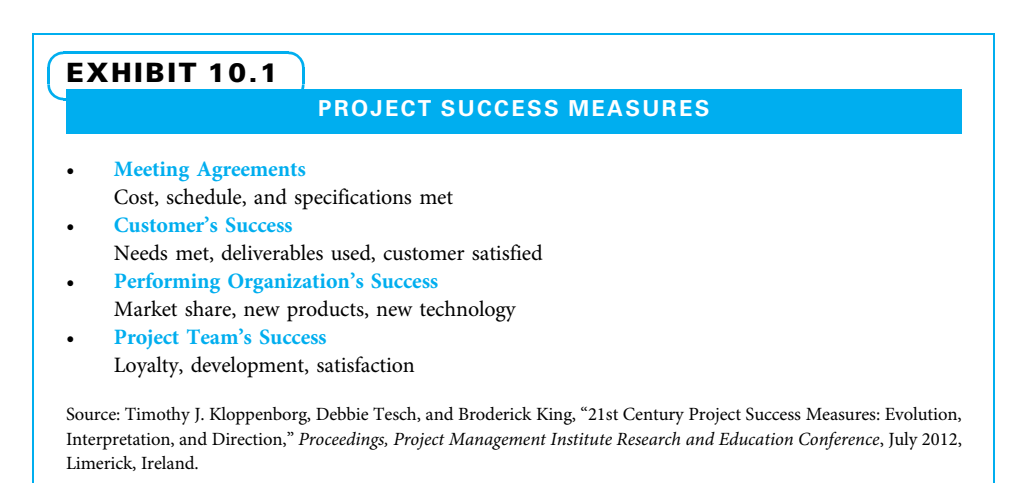

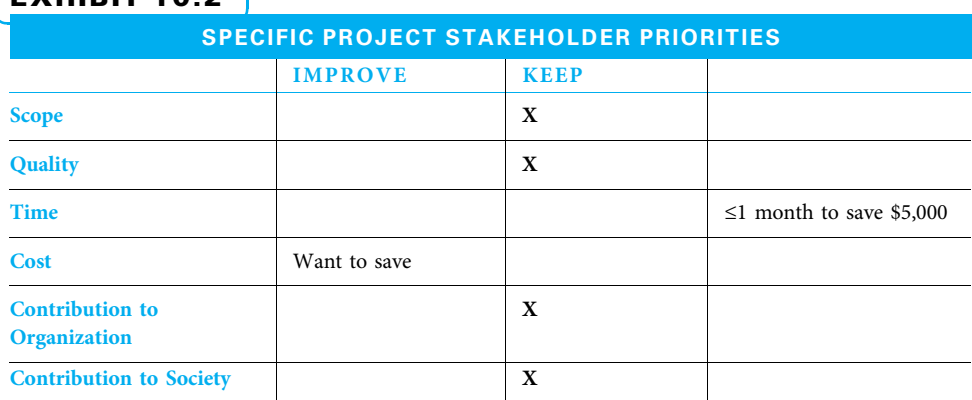

## EXHIBIT 10.2

Source: Adapted from Timothy J. Kloppenborg and Joseph A. Petrick, Managing Project Quality (Vienna, VA: Management Concepts, Inc., 2002), 46.

The specific priorities of the project's most important stakeholders can be summarized in a table such as Exhibit 10.2. A project manager and team need to understand not only what the project plans call for but also what area(s) the most important stakeholders would like to improve and what area(s) they are willing to sacrifice to enable those improvements. For example, consider a project that calls for building a four-bedroom house of 2,800 square feet. Perhaps the homeowner (the most important stakeholder) insists on keeping the size at 2,800 square feet and insists on the normal quality (no leaks, square walls, etc.), but would like to improve on the cost (pay less money). To improve on the cost objective, one of the other objectives probably needs to be sacrificed. Perhaps the homeowner would be willing to move in a month late if the savings were \$5,000.

Once the project team understands the project success measures and priorities, attention is turned to understanding the project risks. All projects have some risk, and the more unique a project is, the more risk may be present. It is impossible to remove all sources of risk. It is undesirable to even try to remove all risk because that means the organization is not trying anything new. A risk is anything that may impact the project team's ability to achieve the general project success measures and the specific project stakeholder priorities. This impact can be something that poses a threat or "a risk that would have a negative effect on one or more project objectives." <sup>3</sup> The impact, on the other hand, could be something that poses an opportunity or "a risk that would have a positive effect on one or more project objectives."<sup>4</sup>

Wise project managers strive to develop a risk management plan, which is "a component of the project management plan that describes how risk management activities will be structured and performed,<sup>35</sup> and have it in place before risk events occur. By documenting risk information in a proactive manner, a project manager can eliminate or reduce the impact of some threats and capitalize on some opportunities. The risk management plan is also useful for communicating with the various project stakeholders and for later analysis to determine what worked well and may be good practice to use on future projects, and what went poorly and should be avoided on future projects.

Some risk management plans include all of the topics in this chapter. Others are smaller. For example, a risk management plan template for an IT consulting company is shown in Exhibit 10.3.

## EXHIBIT 10.3 RISK MANAGEMENT PLAN GUIDANCE FOR AN IT CONSULTING COMPANY

Risk management includes guidance on how to perform three risk management activities:

- 1. Decide what level of risk premium to charge for the project. The team must rate factors such as project size, complexity, technology, and type. The combined ratings dictate that a risk premium of 0, 10, or 20 percent be added to the estimated project cost or, for very risky projects, that executive approval is mandated.
- 2. Mitigate risk external to the firm through contract clauses and risk internal to the firm through agreements.
- 3. Manage the risk very carefully through specifically designed weekly conference call meetings and reports.

Source: Rachana Thariani, PMP®.

#### 10-1a Roles and Responsibilities

It is good practice to encourage wide participation in risk management activities. One reason is that everyone has a different perspective. The more perspectives that are considered, the more likely important risks will be uncovered early. Another good reason is that people often resist when they are told what to do, but work with great enthusiasm if they participated in the planning. The surest way to get the various project stakeholders to buy into a risk management approach is to involve them right from the beginning in risk management planning. Potential critics can be turned into allies if their concerns are included.

The risk management plan should define who has responsibility for each risk management activity. On small projects, this is often the project manager or a core team member for most activities. On larger projects, the plan can be more elaborate, with subject matter experts involved at many points.

#### 10-1b Categories and Definitions

Most projects have many types of possible risks. Therefore, it is helpful to look at risks in a systematic manner so as to consider as many types of risks as possible. One way to look at risk is by considering when it occurs in the project life cycle. For example:

- Certain types of risks, such as a customer not agreeing on the price, may occur during project initiation.
- Others, such as not finding a capable supplier, may occur during project planning.
- Risks such as delivery difficulties from a supplier may occur during project execution.
- Risks such as the project deliverable not actually working properly may even appear near the project conclusion.

The number and costs of project risks over a project life cycle are graphed in Exhibit 10.4. More project risks are typically uncovered early in the life of a project. However, the cost per risk discovered early is often less since there is time to make changes in plans. Risks discovered late in a project can be very expensive. Experienced project managers work hard to uncover risks as early in the project as feasible. Usually, some risks are uncovered during project chartering. On small, simple projects this may be the biggest risk identification push, but on other projects, a great deal of time and effort may also be expended during project planning.

In addition to being categorized by when they might occur in a project, risks can also be categorized by what project objective they may impact, such as cost, schedule, scope, and/or quality. Risks can also be classified as external to the performing organization and

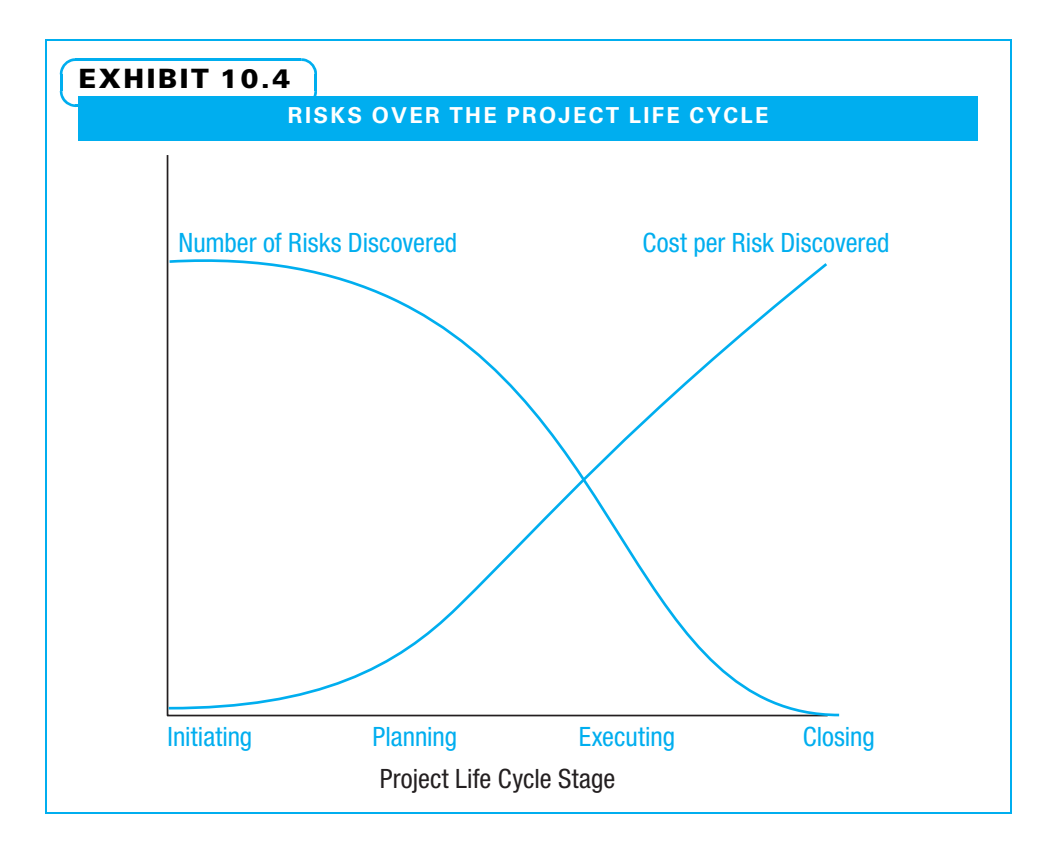

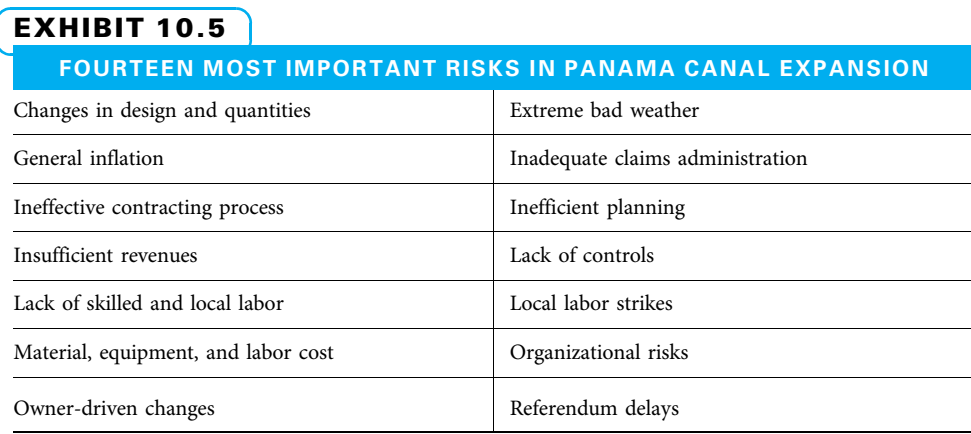

Source: Luis F. Alarcon, et al., "Risk Planning and Management for the Panama Canal Expansion Program," Journal of Construction Engineering and Management (October 2011): 762–770.

internal to it; or by operational and strategic. Many organizations have developed lists of risks for certain types of projects they routinely perform. Additionally, many writers have created general lists of risk factors for certain types of projects. For example, Exhibit 10.5 shows the biggest fourteen risks on the Panama Canal expansion (which might be similar on other major construction projects), Exhibit 10.6 shows major risk categories for international projects generally, and Exhibit 10.7 shows common risks for information systems projects. Any of these categorizations can be shown as a risk breakdown structure-"a hierarchical representation of risks according to their categories."<sup>6</sup>

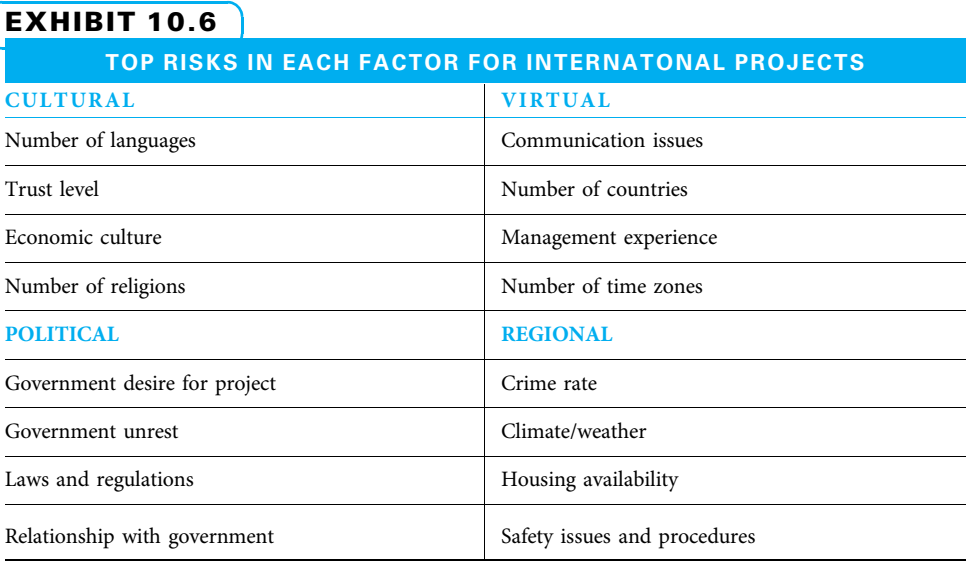

Source: Robert W. Steffey and Vittal S. Anantatmula, "International Projects Proposal analysis: Risk Assessment Using Radial Maps," Project Management Journal (April 2011): 62–70.

## EXHIBIT 10.7

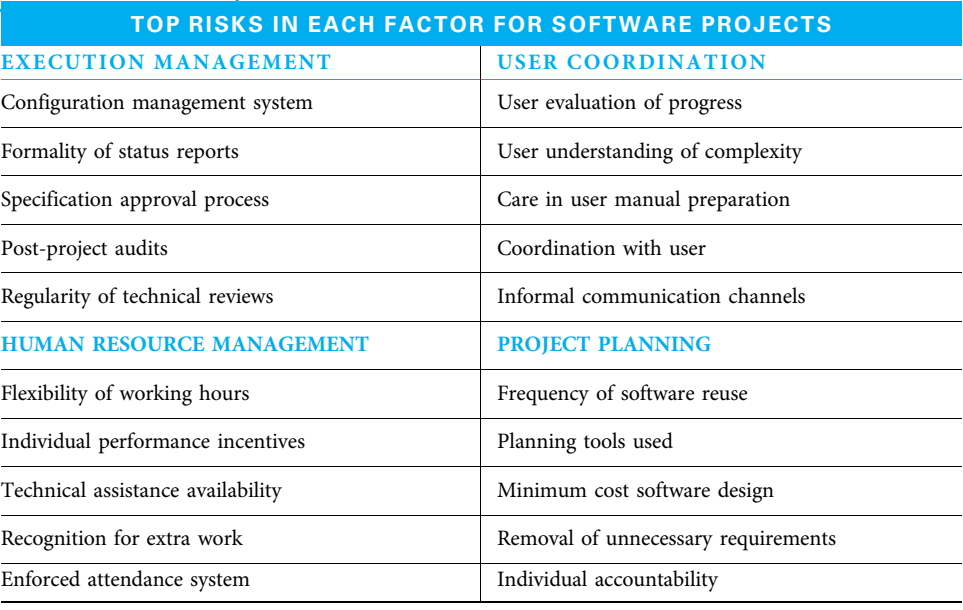

Source: Sam Thomas and M. Bhasi, "A Structural Model for Software Project Risk Management," Journal of Management (March 2011): 71–84.

Yet another method of classifying project risk is by what is known about each. Something that is a "known known" can be planned and managed with certainty. Therefore, it is not a risk. An example is that cement will harden. The next level is "known unknowns," which are risks that can be identified and may or may not happen. These risks should be identified, and a contingency reserve needs to be established to pay for them. An example on a long construction project is that bad weather will probably happen at some points, but no one

knows exactly when or how bad it will be. The final level is for the true uncertainties. These are called "unknown unknowns" (or "unk unks" by people who must deal with them). Since they cannot even be envisioned, it is hard to know how much reserve time and money is needed to cover them. They are usually covered by a management reserve, and the amount of this reserve is often negotiated based upon the confidence level the project manager and key stakeholders have regarding how well they understand the project. An example could be a 100-year flood that covers a construction site that everyone thought was on high enough ground to stay dry—an event so rare it is expected to happen only once a century.

## 10-2 Identify Risks

Once the risk management planning is in place, it is time to begin identifying specific risks. Identify risks is "the process of determining which risks might affect the project and documenting their characteristics."<sup>7</sup> Project managers are ultimately responsible for identifying all risks, but often they rely upon subject matter experts to take a lead in identifying certain technical risks.

## 10-2a Information Gathering

A large part of the risk identification process is gathering information. The categories shown in Exhibits 10.5, 10.6, and 10.7 and/or project stages can be a good starting point in this information gathering. The project manager either needs to act as a facilitator or get another person to serve as facilitator for information gathering. This is essentially a brainstorming activity, during which time the question "what could go wrong?" is repeatedly asked of everyone who is present. It is helpful to use Post-it Notes and write one risk per note to prepare for further processing the risks during risk analysis.

Classic rules for brainstorming are used. For example, every idea is treated as a useful idea. The risks will be assessed next. If one suggested risk does not prove to be important, it does not hurt to keep it on the list. Also, sometimes a risk that is obviously not important—or is even humorous—may cause another person to think of an additional risk they would not have considered otherwise.

While it is helpful to have as many stakeholders together as possible to "piggy-back" on each other's ideas, with the information technology available today, much of the same interaction can be achieved by global and virtual teams. It just takes a bit more careful planning. Variations and extensions of possible risks can help a team to identify additional risks.

Several other techniques are also used in risk identification. Sometimes, team members interview stakeholders. Other times SWOT analysis is "analysis of strengths, weaknesses, opportunities, and threats to a project<sup>38</sup> might be used. Remember, risks can be both threats to overcome and opportunities to exploit. Yet another method of identifying risks is the Delphi technique, which is "an information gathering technique used as a way to reach a consensus of experts on a subject.…Responses are summarized and recirculated for further comment."<sup>9</sup> Finally, a team can use a structured review to identify risks.

#### 10-2b Reviews

A project manager and team can review a variety of project documents to uncover possible risks. Exhibit 10.8 lists some of the documents a project manager may use and typical questions he or she would ask for each. Project teams can often identify risks from each type of review shown. Balance must be given to the extent of the reviews and the amount of useful information regarding risks expected to result. As with the brainstorming mentioned previously, it is better to identify many possible risks and later determine that some of them are not major, rather than to *not* identify what *does* turn out to be a big risk.

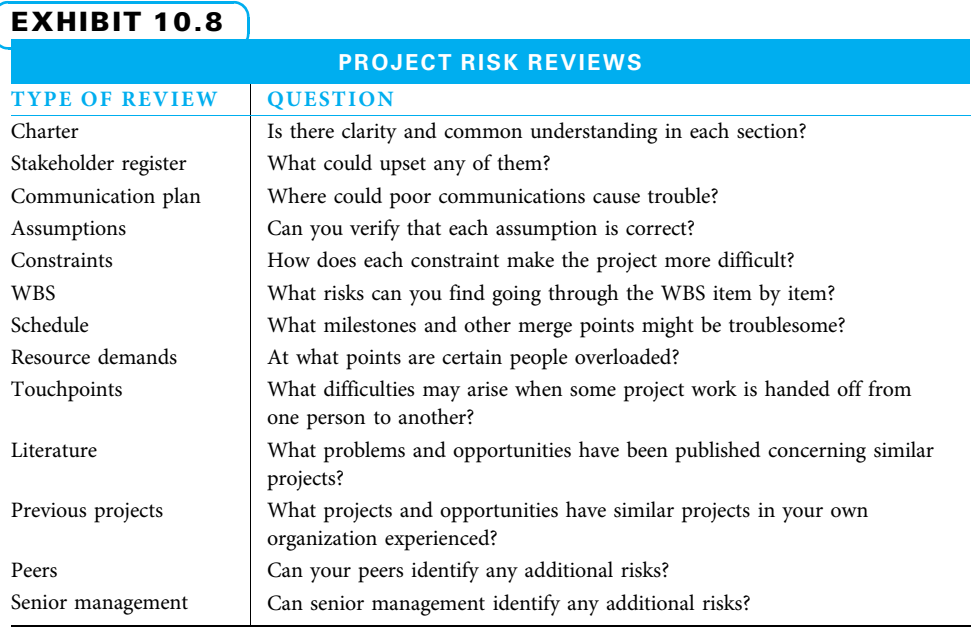

## 10-2c Understanding Relationships

Project managers can also seek to identify risks by learning the cause-and-effect relationships of risk events. One useful technique is a flow chart that shows how people, money, data, or materials flow from one person or location to another. This is essentially what the team does when it reviews the project schedule, provided it looks at the arrows that show which activities must precede others.

A second method of understanding risk relationships is to ask why a certain risk event may happen. This can be accomplished through root cause analysis, which is "an analytical technique used to determine the basic underlying reason that causes a variance or defect or risk. A root cause may underlie more than one variance or defect or risk."<sup>10</sup> A simple approach to root cause analysis is to simply consider each risk one at a time and ask, "Why might this happen?" At this point, since many potential risks have probably been identified, project teams do not spend a large amount of time on any single risk. If necessary, the project team can perform more detailed root cause analysis of the few risks that have been designated as major risks during risk analysis.

One more type of relationship project managers like to understand is trigger conditions, or "an event or situation that indicates a risk is about to occur."<sup>11</sup> A trigger can be specific to an individual risk, such as when a key supplier stops returning phone calls, which may jeopardize their delivery of materials.

#### 10-2d Risk Register

The primary output of risk identification is the risk register. When complete, the risk register is "a document in which the results of risk analysis and risk response planning are recorded."<sup>12</sup> At this point (the end of risk identification), the risk register includes only the risk categories, identified risks, potential causes, and potential responses. The other items are developed during the remainder of risk planning. An example of a partial risk register is shown in Exhibit 10.9.

The risk register is a living document. As a risk is identified, it is added. More information regarding a risk can be added as it is discovered. As risks are handled, they can be removed because they are no longer of the same level of concern. On smaller projects, a spreadsheet works fine for a risk register. On larger, more complex projects, some organizations use databases.

## 10-3 Risk Analysis

If a project team is serious about risk identification, they will uncover quite a few risks. Next, the team needs to decide which risks are major and need to be managed carefully, as opposed to those minor risks that can be handled more casually. The project team should determine how well they understand each risk and whether they have the necessary reliable data. Ultimately, they must be able to report the major risks to decision makers.

## 10-3a Perform Qualitative Risk Analysis

Perform qualitative risk analysis is "the process of prioritizing risks for further analysis or action by assessing and combining their probability and impact."<sup>13</sup> All project teams should perform this task. If they understand enough about the risks at this point, they proceed directly to risk response planning for the major risks. If not, they use more quantitative techniques to help them understand the risks better.

DIFFERENTIATING BETWEEN MAJOR AND MINOR RISKS The primary questions project teams use in qualitative risk analysis are "how likely is this risk to happen?" and "if it does happen, how big will the impact be?" This was shown in Exhibit 4.8 (see page 96). A somewhat more involved example is shown in Exhibit 10.9. Note that for each dimension—probability and impact—in Exhibit 10.10 a scale of 1 to 5 is used with

descriptions. The scale does not matter as long as it is applied consistently and is easy for everyone to understand. Note also the dark line. This line separates the major and catastrophic risks that need either further analysis and/or specific contingency plans from minor and moderate risks that can just be listed and informally monitored. Without making a distinction like this, project teams may be tempted to either ignore all risks or to make contingency plans for all risks. Ignoring all risks almost guarantees the project has problems. Making contingency plans for even minor risks is a terrible waste of time and draws focus away from the really big risks.

Project teams sometimes also ask, for each risk, when is it likely to occur in the project. This can be useful because those risks that are likely to occur earlier often need to be assigned a higher priority. Teams also sometimes ask how easy it is to notice and correctly interpret the trigger condition. Risks with triggers that are difficult to notice or interpret often are assigned a higher priority.

CAUSE-AND-EFFECT RELATIONSHIPS One additional type of qualitative risk analysis is to determine causeand-effect relationships. This is part of root cause analysis, which was described in the previous section on understanding relationships. While effects are often more visible, it is often easier to change the effect by changing the underlying cause. For example, assume that a construction worker is not laying

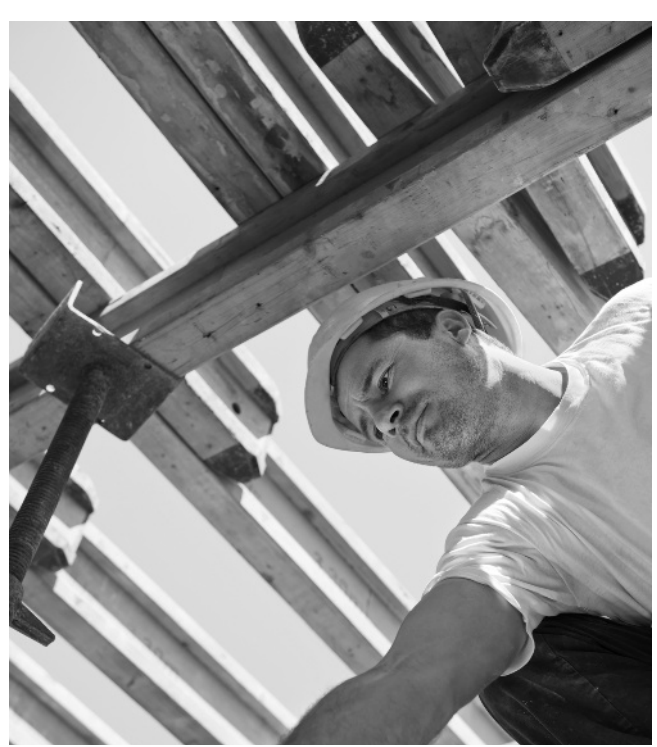

Teams should assess potential risks and predict possible outcomes involved in a project.

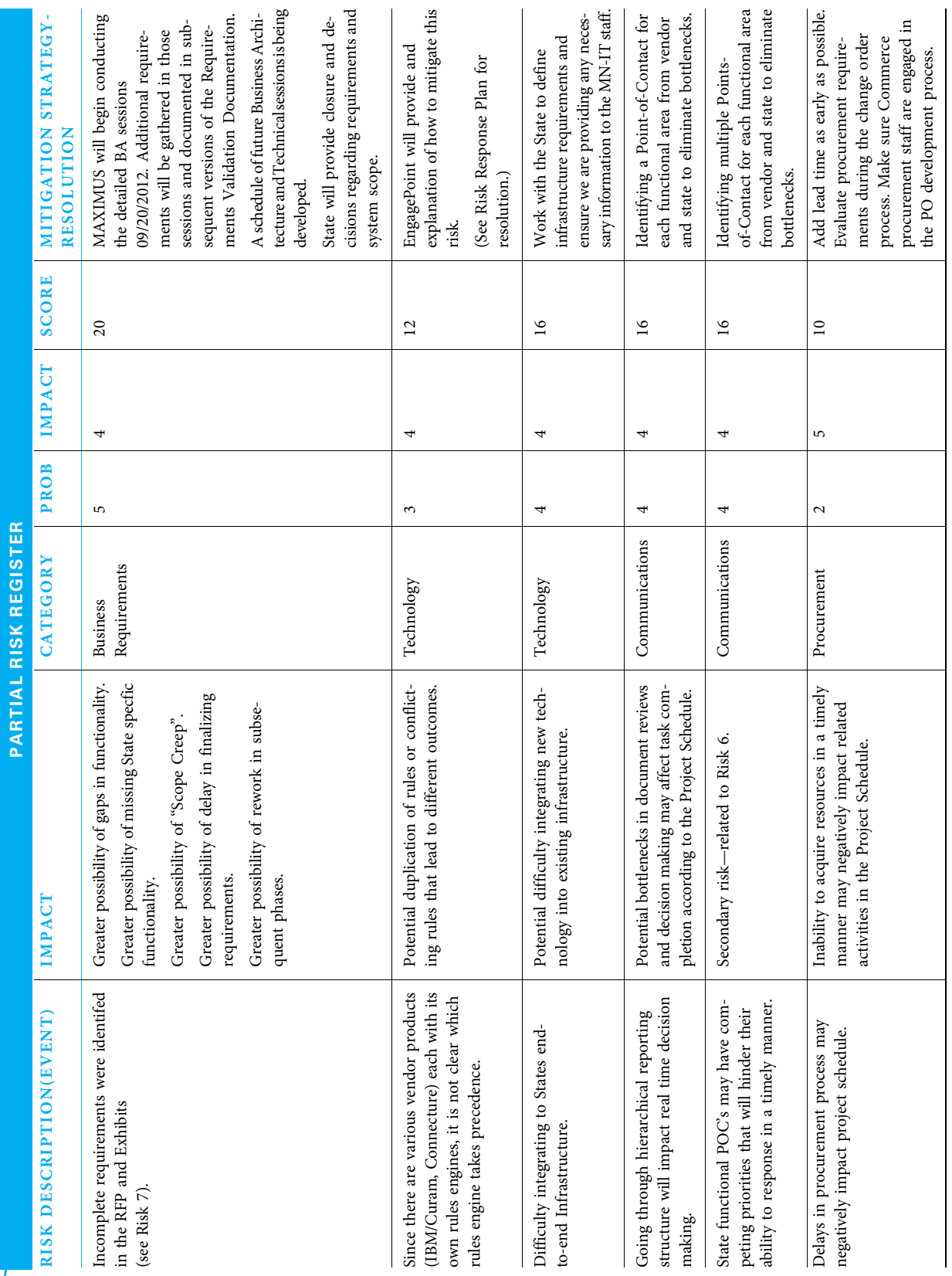

ï

EXHIBIT 10.9

 $EXHIBIT 10.9$ 

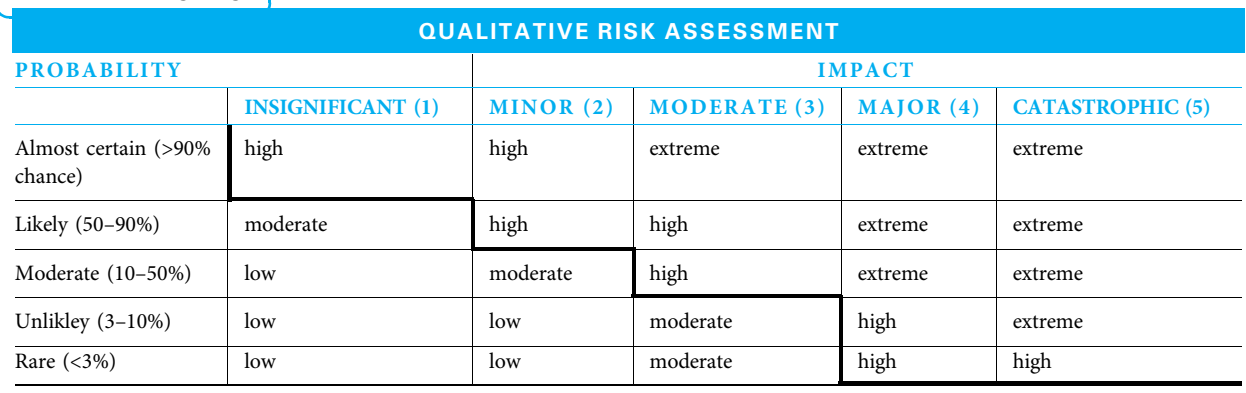

## **EXHIBIT 10.10**

stones evenly for a patio (the effect); perhaps the easiest way to ensure that future stones are placed evenly is to understand why the worker is having problems. The cause may turn out to be inconsistent stone size, incorrectly prepared ground, the cement for holding the stones having bigger gravel than normal, or an improperly functioning level. Once the causes are understood, they can serve as trigger conditions to identify that a risk event may be about to happen. This knowledge is useful when developing responses to risks.

CAUSE-AND-EFFECT DIAGRAM A tool that is useful in this analysis is the causeand-effect diagram. Many project teams use this diagram to identify possible causes for a risk event. An example is shown in Exhibit 10.11.

The cause-and-effect diagram is also known as the fishbone diagram because the many lines make it look like the skeleton of a dead fish. To construct the cause-and-effect diagram, the project team first lists the risk as the effect in a box at the head of the fish. In this example, it is late delivery. The more specifically the risk is stated, the more likely the team can uncover its

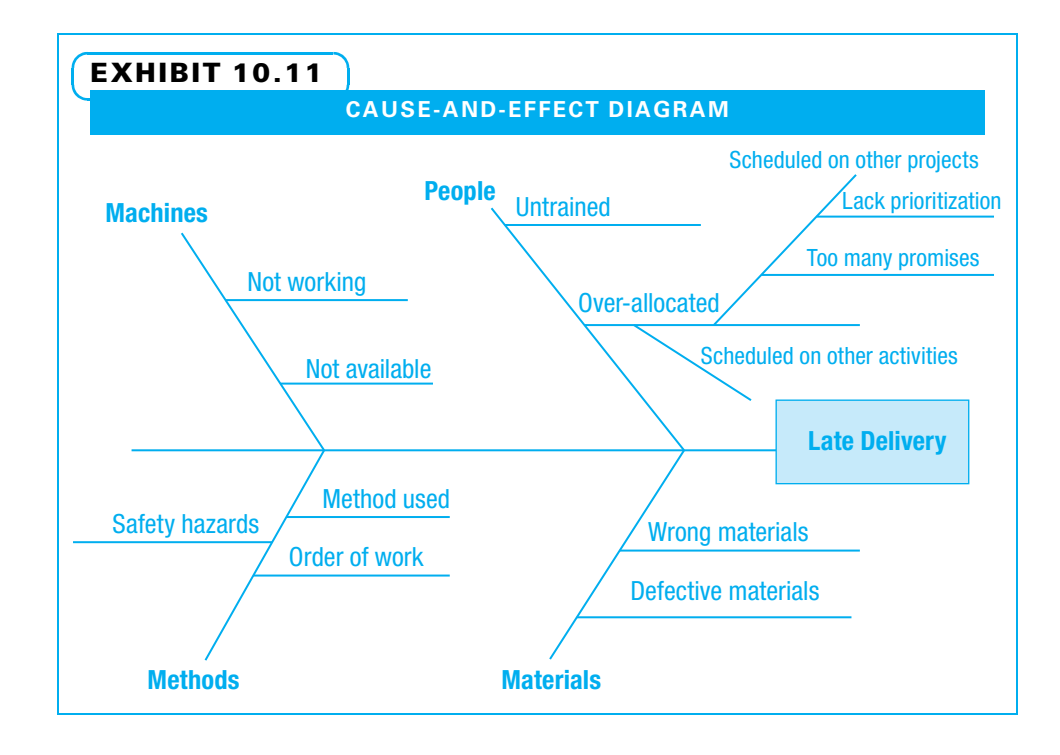

real causes. The next step is to name the big bones. In this case, there are four big bones named people, machines, methods, and materials. There can be any number of big bones, and they can be named whatever makes sense to the team constructing the diagram. Team members are then encouraged to keep asking the question "why?" For example, why could people be a cause? Because they are not trained properly or because they are overallocated are the two reasons shown. Often, a team proposes many possible reasons. The team continues to break down the reasons—that is, asking why until it no longer makes sense to ask why. Cause-and-effect diagrams are frequently much fuller than this small example, with dozens of potential causes. Once the team can no longer think of possible causes, they need to determine which of the many possible causes are true causes. This can be accomplished by first selecting a few likely causes and then testing them.

#### 10-3b Perform Quantitative Risk Analysis

Perform quantitative risk analysis is "the process of numerically analyzing the effect of identified risks on overall project objectives."<sup>14</sup> While all projects use qualitative risk analysis, quantitative risk analysis is only used when necessary. Bigger, more complex, riskier, and more expensive projects often can benefit from the additional rigor of these more structured techniques. Quantitative risk analysis is often used when being able to predict with confidence what the probability is of completing a project on time, on budget, and with the agreed upon scope and/or the agreed upon quality is critical. Some of the more frequently used quantitative techniques are:

- Decision tree analysis: "a diagramming and calculation technique for evaluating the implications of a chain of multiple options in the presence of uncertainty."<sup>15</sup>
- Expected monetary value (EVA) analysis: "a statistical technique that calculates the average outcome when the future includes scenarios that may or may not happen. A common use of this technique is within decision tree analysis."<sup>16</sup>
- Failure mode and effect analysis (FMEA): "an analytical procedure in which each potential failure mode in every component is analyzed to determine its effect on reliability … and for all ways a failure may occur. For each potential failure, an estimate is made on its effect on the total system."<sup>17</sup>
- Sensitivity analysis: "a quantitative risk analysis and modeling technique used to help determine which risks have the most powerful impact on the project. It examines the extent to which the uncertainty in each project element affects the objective.... The typical display is in the form of a tornado diagram."<sup>18</sup>
- **Simulation:** a technique that "uses a project model that translates the uncertainties specified as a detailed level into their potential impact on objectives.…Usually uses probability distributions of possible costs or durations ... and typically use Monte Carlo analysis."<sup>19</sup>

Criteria to help select a suitable quantitative risk technique include the following:

- The methodology should utilize the explicit knowledge of the project team members.
- The methodology should allow quick response.
- The methodology should help determine project cost and schedule contingency.
- The methodology should help foster clear communication.
- The methodology should be easy to use and understand.<sup>20</sup>

## 10-3c Risk Register Updates

The probability of each risk occurring and the impact if it does happen are added to the register for each risk. The priority for each risk is also listed. Some organizations use a "Top 10" list to call particular attention to the highest priority risks. In addition, some

organizations choose to place higher priority on risks that are likely to happen soon. Some organizations want to call attention to risks that are difficult to detect—that is, risks with obscure trigger conditions. Any of these means of calling attention to certain risks are also listed in the risk register. If the project team performed any quantitative risk analysis, the results are also documented in the risk register.

## 10-4 Plan Risk Responses

Once risks have been identified and analyzed, the project team decides how they will handle each risk. Plan risk responses is "the process of developing options and actions to enhance opportunities and reduce threats to project objectives." <sup>21</sup> This is often a creative time for project teams as they decide how they will respond to each major risk. Sometimes a team develops multiple strategies for a single risk because they do not believe one strategy will reduce the threat or exploit the opportunity as much as the stakeholders would like. The team may decide that it is not worth the effort to completely eliminate a threat. In those cases, the goal is to reduce the threat to a level that the sponsor and other stakeholders deem acceptable.

## 10-4a Strategies for Responding to Risks

Because so many possible strategies can be developed for dealing with project risks, it helps to classify the strategies. Common risk strategies are shown in Exhibit 10.12.

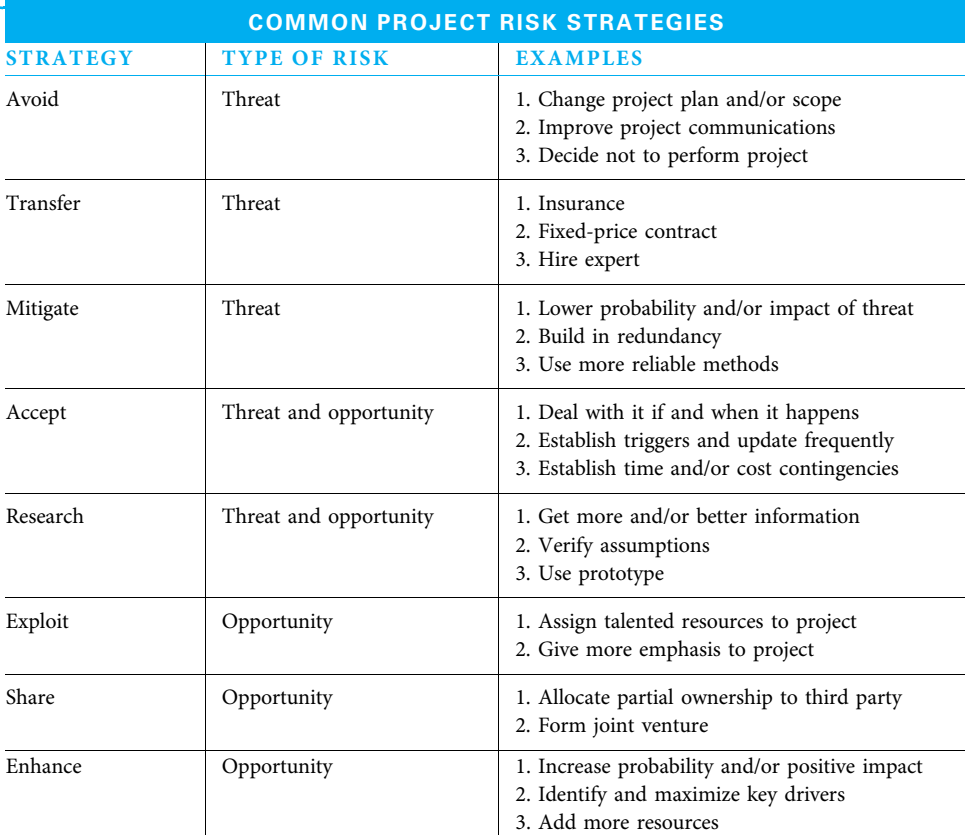

## EXHIBIT 10.12

Source: Adapted from A Guide to the Project Management Body of Knowledge (PMBOK® Guide) (Newtown Square, PA: Project Management Institute, 2008): 261–263; Paul S. Royer, Project Risk Management: A Proactive Approach (Vienna, VA: Management Concepts, Inc., 2002): 35; and Eric Verzuh, The Fast Forward MBA in Project Management, 2nd ed. (Hoboken, NJ: John Wiley & Sons, 2005): 100–103.

AVOID RISK Many people prefer to avoid a risk if possible, and sometimes that is the best strategy. Sometimes, a project plan can be altered to avoid a risk by deleting the risky section. For example, if the organizers of a parade are told by the local police that traffic patterns on one section of their route are very difficult to control, perhaps they may alter the route. Project risk response strategy decisions often must be made with a thorough understanding of the priorities key stakeholders have of cost, schedule, scope, and quality. In this example, if no powerful stakeholder had a strong interest in the exact route, the change might be easily made. However, project managers need to understand that every decision they make regarding risk response strategies may impact something else. Another avoidance strategy is to ensure communications are good, especially concerning risky issues. Many risks can be more easily addressed with prompt and accurate information. The ultimate avoidance strategy is to not perform the project at all. This choice is sometimes made when the risks posed by the project are deemed unacceptably large given the potential benefits. Before a decision is made not to perform a project at all, normally each of the other strategies is considered.

TRANSFER RISK Sometimes, a decision is made to transfer some or all of a project risk to another organization. One common means to do so is through insurance. Project insurance works like any other type of insurance: a premium is paid so another organization will assume a level of risk. Higher premiums need to be paid for more risk to be assumed (think of lower deductibles). Therefore, using insurance as a risk transfer strategy is a twopart decision: Do we transfer risk, and, if so, how much risk do we transfer? The answer generally is "enough so the overall risk is acceptable to key stakeholders."

A second transfer strategy deals with the type of contract used. An owner wishing to transfer risk to a developer will want to use a fixed-price contract. The developer who accepts the risk would insist on a higher price to cover her uncertainty. A developer who wishes to transfer risk to an owner would prefer a cost-plus contract under which she is compensated for her cost plus a certain amount of profit. The owner, in turn, would prefer to drive for a low cost in such an arrangement because he is assuming the risk. Other types of contracts can be written so that both parties share the project risk.

A third risk transfer strategy is to hire an expert to perform in the area of the risk and to hold that person accountable. None of the transfer strategies eliminate risk; they just force someone else to assume it.

MITIGATE RISK Mitigation strategies are those in which an effort is made to lower risk. In general, this means either reducing the probability of a risk event happening and/or reducing the impact if it does happen. For example, a major risk could be that a key resource may not be available. To reduce the probability of that happening, perhaps the person could be hired well in advance of the project and protected from work on competing projects. To reduce the impact if this person was not available after all, perhaps the project team would like to use the second mitigation strategy and build in redundancy. They could train another team member to do the work of the key resource. Redundancy is a way of life in systems projects such as developing an aircraft. However, the simple answer is not to continue to build in more and more redundancy, because the aircraft would eventually become so heavy it could not fly and so expensive no one could afford it. Therefore, a third mitigation strategy is often utilized: Use more reliable methods. If the primary way of performing a key activity is highly reliable, there is less need for other mitigation strategies.

ACCEPT RISK A fourth risk response strategy is to accept the risk. This is often used for the risks deemed to be minor. The project team deals with them if and when they happen. If the risks deemed to be minor really are, most of them will not happen, and when they do, most

will not cause major disruptions. However, some risks a team chooses to accept can have an unfortunate impact on the project if left untended. Therefore, project teams often define a trigger condition for one of these accepted risks. The trigger condition marks the dividing point where, instead of just watching for the risk, the team starts to deal with it. For fruit and vegetable growers in California, the trigger condition may be a weather report predicting cold temperatures. Armed with that knowledge, the growers enact strategies to protect their crops to the extent possible and cost effective. The growers are willing to accept the risk of cold weather once in a while because they make enough money at other times to compensate. If they were in a climate with more cold weather, they may choose not to grow sensitive crops during the cold season. One other acceptance strategy is to put contingencies of time and/or money into the project plan to cover the risks that transpire. Each of these acceptance strategies can also be used to take advantage of opportunities. Establishing trigger conditions to notify the team when an opportunity is present, dealing with it as it happens, and having a little extra time and money to alter the project plans to reap the potential benefits all make sense. An example could be when a company develops a new style of hat, a celebrity wears it on TV, and the demand then takes off. By using more money to advertise to the unexpected audience, the company may generate many additional sales.

RESEARCH RISK The best way to handle a risk may sometimes be to learn more about it. The first research strategy, therefore, is to secure better and/or more information so the project team understands what they are dealing with. Projects often are conducted in a rapidly changing environment in which decisions need to be made quickly, often based upon imperfect and incomplete information. It is unusual to be able to gather and verify all the information desired; however, sometimes it is useful to improve the information available. Another research strategy is to verify assumptions that have been made. Assumptions that prove to be false become risks. Yet another research strategy is to perform the project on a small scale first to see if it works. This can include constructing a prototype, test marketing a new product, running new software in one department first, and so on. Project teams can often learn a great deal from trying their ideas on a small scale first. These research strategies work well for both reducing threats and capitalizing on opportunities.

EXPLOIT OPPORTUNITY One strategy that is aimed exclusively at opportunities is exploitation. A project manager may identify trigger conditions that, if reached, will allow her to go to her sponsor to request that the project become a higher priority. If the organization wants to exploit opportunities, they can assign more or better resources to the project, remove barriers, and give it more visibility in management reviews.

SHARE OPPORTUNITY One additional exploitation strategy deals with the results of the project. Perhaps the project team is able to develop a new product or service so revolutionary that the parent organization is not capable of fully exploiting it. In a case like this, the parent organization may spin off a nimble subsidiary, form a joint venture with another firm, or sell the rights to the product.

ENHANCE OPPORTUNITY Essentially, a project team wants to either maximize the probability that an opportunity will occur and/or maximize the impact if it does. The project manager wants to identify key drivers of these positive impacts and develop strategies to capitalize upon them. Certainly, adding more or better resources is one way of enhancing opportunities.

### 10-4b Risk Register Updates

The project manager sees that the risk register is updated with the results of the response planning. For each risk, this means the response strategy is noted. It also means that a single person is assigned as the "owner" of each risk. That person is responsible for understanding the trigger and for implementing the strategy. Finally, any changes that need to be made to the project schedule, budget, resource assignments, and communications plan should be included.

## Summary

All projects have some risks. More unique projects have more unknowns and, therefore, more risks. A project manager needs to use an appropriate level of detail in risk planning—enough to plan for major risks, yet not so much that a great deal of time is spent on minor risks.

Risk management planning starts with understanding what constitutes success for the upcoming project. This may require understanding the tradeoff decisions that key stakeholders are willing to make. Risk management planning is part of the overall project management plan and may be performed concurrently with other project planning.

Identifying risks includes gathering information on potential risks. This can be accomplished by having the project core team and selected subject matter experts brainstorm all of the possible risks. Many times, a core team can review documents such as the project charter, communication plan, or schedule to help identify risks. The core team can look outside project documentation for reviews of literature by peers. Once risks have been identified, the core team creates the risk register with each risk categorized. Sometimes, a team also lists potential causes for each risk and potential responses at this time.

The next major activity is to analyze the risks. At a minimum, this involves determining which risks are major—at least from the standpoints of how likely each risk event is and how big of an impact it will have if it happens. Sometimes, more sophisticated analysis is performed to identify the root causes of risks, to identify the trigger conditions that signify the risk event is about to happen, or to consider more complex relationships among risks. Quantitative techniques are sometimes used to determine which risks are major.

Risk response planning involves determining in advance how to respond to each major risk. Minor risks are handled by simply being aware of their potential and dealing with them if and when they occur. Eight types of risk response strategies that can be applied to major risks are avoid, transfer, mitigate, accept, research, exploit, share, and enhance. A project manager may decide to use multiple strategies on a large and critical risk. Armed with proper risk planning, a project manager is confident to begin even a risky project.

## Key Terms from the PMBOK<sup>®</sup> Guide

plan risk management, 270 performing organization, 270 threat, 271 opportunity, 271 risk management plan, 271 risk breakdown structure, 273 identify risks, 275 SWOT analysis, 275 Delphi technique, 275 root cause analysis, 276

trigger condition, 276 risk register, 276 perform qualitative risk analysis, 277 perform quantitative risk analysis, 280 decision tree analysis, 280 expected monetary value (EMV) analysis, 281 failure mode and effect analysis (FEMA), 281 sensitivity analysis, 281 simulation, 281 planning risk responses, 281

## Chapter Review Questions

- **1.** A negative impact is known as  $a(n)$  \_\_\_\_\_\_, while a positive impact is known as  $a(n)$
- 2. To reduce the impact of threats and capitalize on opportunities, a project manager should create a \_\_\_\_\_\_\_\_\_.
- 3. Should a project manager alone identify potential risks for the project? Why or why not?
- 4. During which stage of a project are most risks typically uncovered?
- 5. Relative to the project's life cycle, when is the cost per risk discovered typically highest?
- 6. When a project manager is gathering information about risks, is it a good idea for her to set a limit on the number of risks that will be considered? Why or why not?
- 7. What does a SWOT analysis examine?
- 8. What is a root cause analysis?
- 9. A key supplier for your project has not been returning your calls or responding to your emails. This is an example of a which indicates that a risk is likely to occur.

# Discussion Questions

- 1. List and describe the four different categories of project success measures.
- 2. Give six examples of project stakeholder priorities.
- 3. Describe tradeoffs that may need to be made among them. Why is it helpful to have a wide level of participation in risk management activities?
- 4. List three methods that can be used for categorizing project risks. For a fund raising project, give examples of risk using each categorizing method.
- 5. To help identify risks, what are some questions a project manager could ask when reviewing the project charter and WBS?

# **Exercises**

- 1. For a project in which you are planning a campus event with a well-known speaker, identify and quantify risks and develop contingency plans for the major risks.
- 2. For the same campus event project, perform a literature review to identify risks.
- 3. Engage another student team to perform a peer review of project risks for your project; you perform a peer review for theirs.
- 4. For one of the risks identified in Exercises 1 through 3 above, construct a cause-and-effect diagram to determine possible root causes. Determine which of the possible root causes are probable.

# **PMBOK<sup>®</sup> Guide Questions**

1. A SWOT analysis is an information gathering tool that helps increase the range of identified risks by examining strengths, weaknesses, \_\_\_\_\_\_\_ and threats to a project.

- 10. What are the two main criteria used when evaluating risks during qualitative risk analysis?
- 11. Should every risk, no matter how major or minor, have a contingency plan created to address it? Why or why not?
- 12. Are both qualitative and quantitative risk analyses used on all projects? Why or why not?
- 13. What is an example of transferring risk?
- 14. In the risk register, why should only one person be assigned "owner" of a risk?
- 15. Which three risk strategies are used specifically for dealing with opportunities?
- 6. You are hosting a large dinner party. What are two possible risks you would encounter? Identify at least one trigger condition for each.
- 7. Describe the various types of information that are often contained in the risk register. Why is each included?
- 8. What is the difference between major and minor risks? How is it calculated?
- 9. List and describe at least three common quantitative risk analysis techniques. Under what circumstances would you find each one useful?
- 10. List and briefly explain the eight common risk responses that are used. Describe how you might use two or three of them together on a project.

Describe how you would test each probable root cause to determine if it really is a root cause.

- 5. For the risks identified in Exercises 1 through 3 above, identify trigger conditions that indicate each risk may be about to happen.
- 6. Brainstorm and group at least twelve risk factors (as shown in Exhibits 10.5, 10.6, and 10.7) for risks in one of the following types of projects:
	- Research and development projects
	- Organizational change projects
	- Quality improvement projects
	- a. opportunities
	- b. options
	- c. origins
	- d. organizations
- 2. The is an iterative document in which the results of risk analysis and risk response planning are recorded.
	- a. root cause analysis
	- b. risk register
	- c. risk management plan
	- d. cause and effect diagram
- 3. While all projects use **risk analysis**, \_\_\_\_\_\_\_ risk analysis is only used when it is needed, and there is sufficient data to develop appropriate models.
	- a. quantitative, qualitative
	- b. quantitative, opportunity
	- c. opportunity, qualitative
	- d. qualitative, quantitative
- 4. A team endeavor to list, on individual sticky notes, all of the possible threats and opportunities that could occur to an upcoming project might be used during the \_\_\_\_\_\_\_ process.
	- a. plan risk responses
	- b. perform qualitative risk analysis
	- c. identify risks
	- d. perform quantitative risk analysis
- 5. Avoid risk, mitigate risk, accept risk, and \_\_\_\_\_\_\_ are all strategies for responding to negative risks, also known as threats.
	- a. enhance risk
	- b. prevent risk
	- c. transfer risk
	- d. share risk
- 6. An analytical technique used to determine the basic underlying source of a variance, a defect, or a risk is called
	-
	- a. qualitative risk analysis
	- b. Monte Carlo analysis
	- c. SWOT analysis

## Example Project

Create a risk register for your example project. Categorize each risk, list potential causes, and list potential responses for each cause, as shown in Exhibit 10.9.

Describe what each project success measure (from Exhibit 10.1) looks like on your example project. Identify at least three risks to each success measure, determine which are major risks, and for each major risk develop one or more contingency plans. Identify whether the contingency plan is an avoidance plan

- d. root cause analysis
- 7. The Risk Management Plan describes the methodology, roles and responsibilities, budgeting, timing, and risk categories for potential causes of risk. These risk categories can be structured into a hierarchical representation called a(n):
	- a. organizational breakdown structure (OBS)
	- b. risk breakdown structure (RBS)
	- c. work breakdown structure (WBS)
	- d. requirements breakdown structure (RBS)
- 8. Risks that have been identified and may or may not happen are referred to as "known unknowns," and a \_\_\_\_\_\_\_ should be established to cover them if they are triggered.
	- a. contingency reserve
	- b. management reserve
	- c. funding reserve
	- d. risk buffer
- **9.** \_\_\_\_\_\_\_\_\_ is a quantitative risk analysis modeling technique used to help determine which risks have the most powerful impact on the project. Using a tool such as a Tornado Diagram, it "examines the extent to which the uncertainty of each project element affects the objective being studied when all other uncertain elements are held at their baseline values."
	- a. Fishbone diagram
	- b. Monte Carlo technique
	- c. Expected monetary value analysis
	- d. Sensitivity analysis
- 10. Expected monetary value (EMV) is commonly used within this type of analysis:
	- a. root cause
	- b. decision tree
	- c. Monte Carlo
	- d. cost/benefit

(reducing the probability of the risk event), a mitigation plan (reducing the impact of the event), or both.

Facilitate a discussion with the sponsor and other key stakeholders of your project. Have them determine the relative importance of their priorities and document them, as shown in Exhibit 10.2.

Perform a risk review for your example project. Use at least three types of review, as shown in Exhibit 10.8. Which of these types gave you the most useful information? Why?

# **References**

A Guide to the Project Management Body of Knowledge (PMBOK® Guide), 5th ed. (Newtown Square, PA: Project Management Institute, 2013).

Alarcon, Luis F., et al. "Risk Planning and Management for the Panama Canal Expansion Program," Journal of Construction Engineering and Management, October 2011: 762–770.

Kloppenborg, Timothy J., Arthur Shriberg, and Jayashree Venkatraman, Project Leadership (Vienna, VA: Management Concepts, Inc., 2003).

Kloppenborg Timothy J., Debbie Tesch, and Broderick King, "21st Century Project Sucess Measures: Evolution, Interpretation, and Direction," Proceedings, PMI Research and Education Conference 2012 (Dublin, Ireland, July 2012).

Kloppenborg, Timothy J. and Deborah Tesch, "Using a Project Leadership Framework to Avoid and Mitigate Information Technology Project Risks," in Dennis P. Slevin, David I. Cleland, and Jeffrey K. Pinto, eds., Innovations: Project Management Research 2004 (Newtown Square, PA: Project Management Institute, 2004).

Kloppenborg, Timothy J., and Joseph A. Petrick, Managing Project Quality (Vienna, VA: Management Concepts, Inc., 2002).

Krane, Hans Peter, et al., "How Project Manager–Project Owners Interaction Can Work Within and Influence Project Risk Management," Project Management Journal, April 2012: 54–67.

Lehtiranta, Liisa, "Relational Risk Management in Construction Projects: Modeling the Complexity," Leadership and Management in Engineering, April 2011: 141–154.

Mbachu, Jasper, "Sources of Contractor's Payment Risks and Cash Flow Problems in New Zealand Construction Industry: Project Team's Perceptions of Risks and Mitigation Measures," Construction Management and Economics (October 2011) 29: 1027–1041.

# Endnotes

- 1.  $PMBOK^{\circledR}$  Guide 550.
- 2. PMBOK® Guide 549.
- 3. PMBO $K^{\textcircled{}}$  Guide 564.
- 4. PMBOK® Guide 548.
- 5. PMBOK® Guide 560.
- 6. Ibid.
- 7.  $PMBOK^{\circledR}$  Guide 542.
- 8. PMBOK® Guide 564.
- 9. PMBOK® Guide 537.
- 10. PMBOK® Guide 561.
- 11.  $PMBOK^{\circledR}$  Guide 566.
- 12.  $PMBOK^{\circledR}$  Guide 560.

Merritt, Guy M. and Preston G. Smith, "Techniques for Managing Project Risk," in David I. Cleland, ed., Field Guide to Project Management, 2nd ed. (Hoboken, NJ: John Wiley & Sons, 2004).

Milosevic, Dragan Z., Project Management Toolbox: Tools and Techniques for the Practicing Project Manager (New York: John Wiley & Sons, 2003).

Papadopoulos, Thanos, et al., "The Criticality of Risk Factors in Customer Relationship Projects," Project Management Journal (February 2012): 65–76.

Royer, Paul S., Project Risk Management: A Proactive Approach (Vienna, VA: Management Concepts, Inc., 2002).

Schmidt, Roy, Kalle Lyytinen, Mark Keil, and Paul Cule, "Identifying Software Project Risks: An International Delphi Study," Journal of Management Information Systems 17 (4) (Spring 2001): 5–36.

- Steffey, Robert W., and Vittal S. Anantatmula, "International Projects Proposal Analysis: Risk Assessment Using Radial Maps," Project Management Journal (April 2011): 62–70.
- Thomas, Sam, and M. Bhasi, "A Structural Model for Software Project Risk Management," Journal of Management (March 2011): 71–84.

Yeh, Chung, et al."Risk Assessment and Action Selection in Preliminary Design," International Journal of Innovation and Technology Management 8 (1) (2011): 77–94.

Zou, Patrick X. W., Guomin Zhang, and Jiayuan Wang, "Understanding the Key Risks in Construction Projects in China," International Journal of Project Management 25 (6) (2007): 601–614.

http://international.fhwa.dot.gov/riskassess/ risk\_hcm06\_04.cfm, accessed August 17, 2010.

http://leadershipchamps.wordpress.com/2009/06/14/ find-how-sensitive-is-your-project-againstvariables-tornado-diagram/, accessed August 17, 2010.

- 13. PMBOK® Guide 549.
- 14. Ibid.
- **15.** PMBOK<sup>®</sup> Guide 536.
- 16. PMBOK® Guide 539.
- 17. PMBOK® Guide 540.
- 18. PMBOK® Guide 562.
- 19. Ibid.
- 20. http://international.fhwa.dot.gov/riskassess/ risk\_hcm06\_04.cfm, accessed August 2, 2013.
- 21.  $PMBOK^{\circledast}$  Guide 550.
- 22. Software Engineering Institute, Carnegie Mellon University, http://www.sei.cmu.edu/risk/main.html.

## PROJECT MANAGEMENT IN ACTION

## Risk Management on a Satellite Development Project

## Introduction

Proactive risk management is definitely one of the key advantages in implementing and using standardized project management practices today. We always have the balancing act of managing the triple constraint of cost, time, and scope, and on top of that, we need to effectively assure project quality and that we have enough resources to do the job. In this age, we are continuously asked to optimize our performance and "be more efficient"; often, this is because we simply have too much work and not enough people to do it. So, in practice, we work with risks every day—from the risk of not spending enough time planning to the risk of not having enough supplies, or even the risk of not running a thorough enough risk management program.

Some time ago, I worked on a satellite development project that involved a lot of research technologies. There were many unknowns, with variables in the manufacture of components, integration of systems, working with subcontractors, tests, and other areas that made the project full of risk. Additionally, we were on a tight timeline for production and had only limited budget reserves available to handle cost overruns. Thus, we needed a practical way to manage and deal with the risks of the project. By systematically working with the risks of the project, we were better able to prepare responses to the risks if and when they occurred.

## Planning

For our project, it was essential to have an integrated system and mechanism for risk management. Thus, at the outset of the project, during the planning phase, we developed our risk management plan and established with the team the process for dealing with not only risk but also any subsequent changes that could occur with the project as a result of the risk. This was done during a day-long clinic where we exclusively worked on developing this risk plan, as we knew our project was high risk and we wanted to make sure we could work with the plan. We developed criteria for evaluating probabilities of occurrence and impact for the risk and also for prioritizing risks. Furthermore, we researched and compared our methods to industry standards for risk management such as those from SEI®.<sup>22</sup>

## **Execution**

Once we had a solid approach for risk management in this project, we then went forward with the processes of identifying our project risks, analyzing the risks, developing potential responses for the risks, and deciding upon next steps for the risks. Our approach to all this was an integrated one, using a risk management database tool we developed as its cornerstone. This tool allowed for anyone in the project team to view the risks, enter new risks, and provide input for potential risk responses. An example of a similar type of tool is shown in Exhibit 10.14, where each risk is logged as a record in the database. The database allowed the team to have a single repository for recording and logging all the risks for the project, which was critically important because the risks in satellite development were constantly changing.

Every other month, the project team would hold a risk management review, in which each risk would be discussed and any decisions on actions would be made. Typically, we would meet and review the risks logged in the database in this group setting, and the risk's assigned owner would talk about the background of the risk, things that occurred since the risk was first logged (or since the last risk review), and what he or she felt the next steps needed to be. Project team members brought up other areas of the project that might have been impacted by the risk or new risks that resulted from the occurrence of the risk, or provided potential ideas for deferring, transferring, mitigating, or accepting the risk. The team also determined whether the risk decision needed to be elevated.

Another reason we held risk management reviews was to make sure that the team was up to date with the overall project's risks. Based on the criteria we defined in developing the risk management plan, the database tool provided us a prioritized report of all the project's risks. That risk report was used by the group to make decisions about the project and look at mitigation strategies for the project as a whole. The risk management review provided us with an avenue through which we could work together to resolve the high-priority risks of the project. Often, the high-priority risks were related to overall project drivers, and it was essential to be as proactive as possible in managing

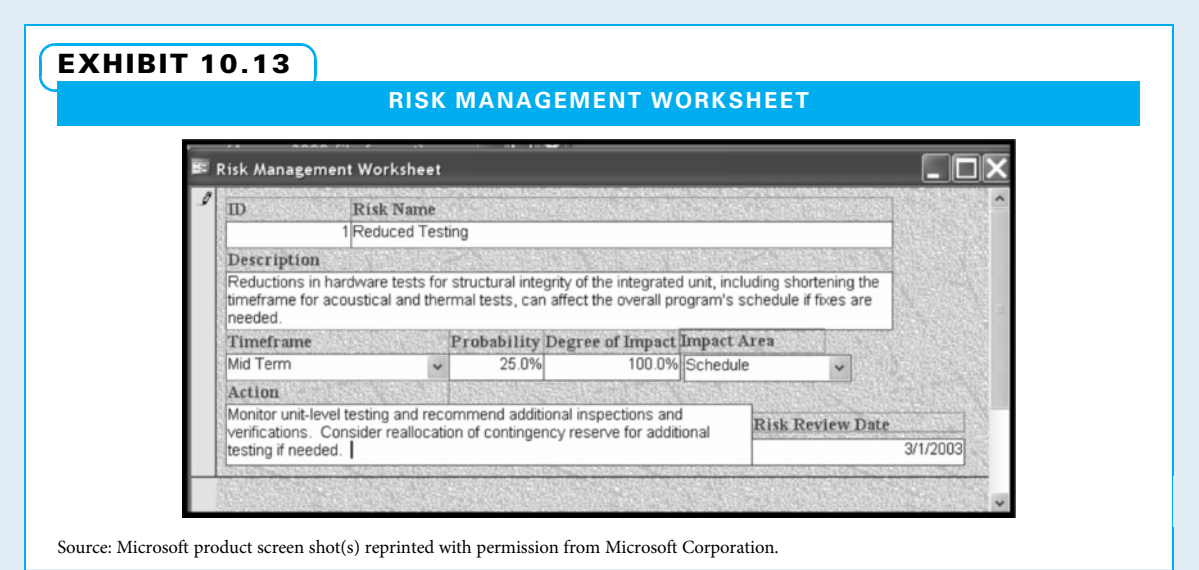

those risks. Moreover, by examining and analyzing the project risks in this manner, potential risks for other related projects, in this case other satellite development projects, were also identified.

The level of risk management necessary for a project can vary greatly. On the satellite development project, it was necessary to have a comprehensive program to address risk because there were many unknowns. We

performed all our duties with the notion of understanding risk, and thus the risk management program addressed both the daily needs of logging and updating risks and the long-term strategic needs of understanding risk implications. However, for a smaller or more well-defined project, having such a detailed level of risk management may be unwieldy and difficult to manage. The key is finding the appropriate level for the project at hand.

Source: Lydia Lavigne, PMP, Ball Aerospace Co. Reprinted with permission.

# CHAPTER 11 Project Quality Planning and Project Kickoff

## CHAPTER OBJECTIVES

After completing this chapter, you should be able to:

- Describe the major contributions to contemporary project quality made by each of the quality gurus and by TQM, ISO, and Six Sigma.
- Define each core project quality concept and explain why each is vital in planning and managing projects.
- Describe each of the project quality tools and tell when to use each.
- Explain what may be included in a project quality management plan.
- Compile a complete project management plan, use it to kickoff the project, and then baseline and communicate the plan.

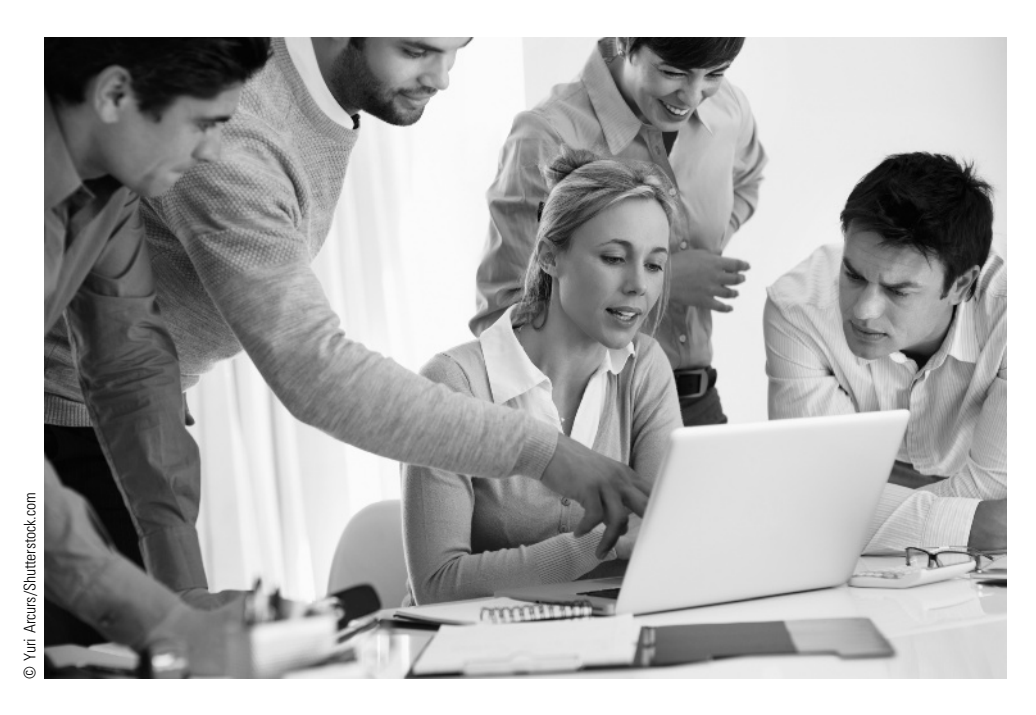

Founded in 1947, General Tool Company is a Cincinnati-based contract manufacturer of highly engineered defense and aerospace hardware. GTC's Fortune 500 customers include Lockheed Martin, General Electric, General Dynamics, Raytheon, Boeing, and others.

Performing to the exacting standards of such a demanding clientele is a barrier to entry that few contract manufactures can overcome. A failure to provide objective quality evidence of sound and auditable project, risk, and quality planning systems can (and usually does) exclude would-be subcontractors from the bid and proposal process. For example, most major manufacturers of flight safety hardware are required to adhere to AS 9100c, which incorporates the well-known ISO 9001:2000 quality management system standards. Through various clauses, AS 9100c requires manufactures to connect the dots between project, quality, and risk management systems through a single, auditable system. While a detailed description of the AS

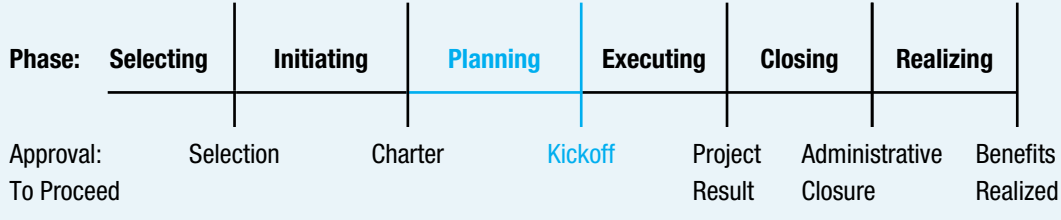

## **PMBOK® Guide**

#### Topics:

- Plan quality management
- Perform quality assurance
- Control quality
- Develop project management plan

9100c requirements are beyond the scope of this chapter, suffice it to say they're extremely challenging to industry newcomers and offer a competitive advantage to companies like GTC who are able to meet them. In short, for GTC, proper quality planning is more than good project management—it is a matter of survival!

## Quality and Risk

As if manufacturing highly complex, tight-tolerance aerospace and defense hardware is not challenging enough, the majority of related contracts transfer the risk to the subcontractor through firm-fixed-price arrangements. Under such arrangements, the subcontractor agrees to manufacture hardware at an agreed upon fixed price, assuming all risks associated with schedule and cost overruns (unless otherwise specified through an approved change order process).

In such an environment, it is imperative for the subcontractor to understand all quality and technical performance requirements *prior to beginning* the manufacturing process. Failing to do so can erode profit margins, damage customer relationships, and negatively impact the performance of highly engineered projects.

Further, quality and technical performance requirements are typically required to be imposed upon the subcontractor's supply chain via the "flow-down" process. This commonly occurs when processes are outside of GTC's core capabilities, yet are required to complete the manufacturing process. Proper quality planning is essential to ensure that all provided services adhere to the stringent standards of the source documents (Purchase Order, Statement of Work, technical publications, etc.). Within GTC's quality planning system, vendor selection requires special investigation to ensure the following criteria can be met:

- The vendor is on the GTC "Approved Vendor" list.
- When required, the vendor is on the customer's "Approved Vendor" list (this is typically referred to as a "Yellow Pages"–approved supplier).
- The vendor is capable of providing the service in the required time frame and has available capacity to meet the demand.
- The vendor can meet all the procedural requirements and provide the required certifications for traceability and part pedigree.

Failing to "flow-down" all quality requirements at the start of a project can create significant, if not irreversible, challenges to part delivery. This makes the quality planning process especially important to companies operating within firm-fixed-price environments, like GTC.

Few knowledge areas are more important than project quality management; and this is especially true where the safety of aviation and defense personnel are involved.

Perhaps the best way to understand the contemporary approach to project management is to learn how the contemporary approach to project quality management developed. Many people have influenced the modern approaches to quality, and their contributions have largely been meshed together to give project managers a full understanding of project quality demands, processes, and tools. With this understanding, project managers are ready to perform project quality management—all the necessary work to ensure that project deliverables satisfy their intended purpose. This chapter includes the first part of project quality management, namely plan quality management, which is "the process of identifying quality requirements and/ or standards for the project and its deliverables, and documenting how the project will demonstrate compliance."<sup>1</sup> The remaining parts of quality management are covered in Chapter 14.

This is the final chapter dealing with project planning. Quality planning is often performed simultaneously with other aspects of project planning. Once the various aspects of planning are complete, the project manager leads the team in sorting out any inconsistencies. The team then takes the completed project plan to the sponsor and other stakeholders for approval. Once the plan is accepted, it is communicated widely, and the project execution formally begins. Completing and approving the overall project management plan in this manner demonstrates how contemporary project management is integrative, iterative, and collaborative.

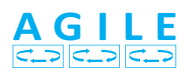

On agile projects, quality is planned at a high level for the entire project at the outset and at a detailed level just before the start of each iteration.

## **11-1** Development of Contemporary Quality Concepts

The contemporary approach to quality management has evolved first from the teachings of several quality "gurus" from the 1950s through the 1980s and then through various frameworks popularized during the last 25 years.

## 11-1a Quality Gurus

Arguably the most influential thought leader in quality was W. Edwards Deming. One concise way to summarize his ideas is his four-part Profound Knowledge System, shown in Exhibit 11.1. Deming started as a statistician, and initially preached that understanding variation was essential to improving quality. By the time he had fully developed this system, he also stated that it is important to understand how companies operate as systems; that managers need insight in order to accurately predict the future; and that leaders need to understand individual motivations.

Joseph Juran, who was a contemporary of Deming, also wrote and lectured prolifically for decades. Juran is perhaps best known for his Quality Trilogy of quality planning,

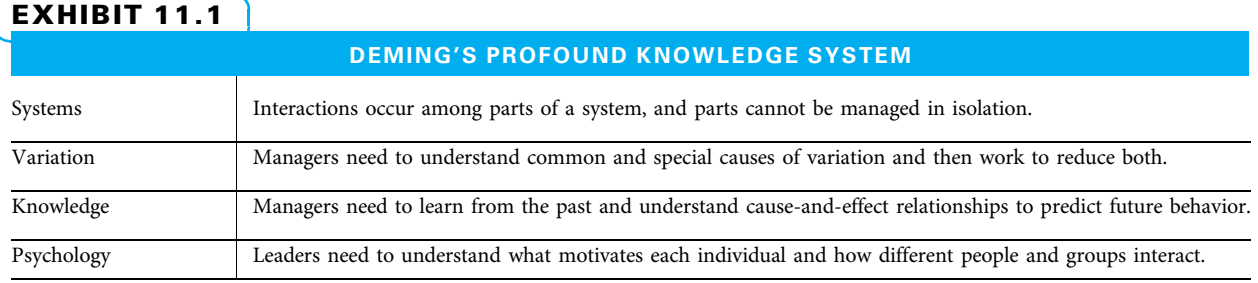

Source: Adapted from James R. Evans and William M. Lindsay, The Management and Control of Quality, 8th ed. (Mason, OH: Cengage Learning South-Western, 2011): 94–99.

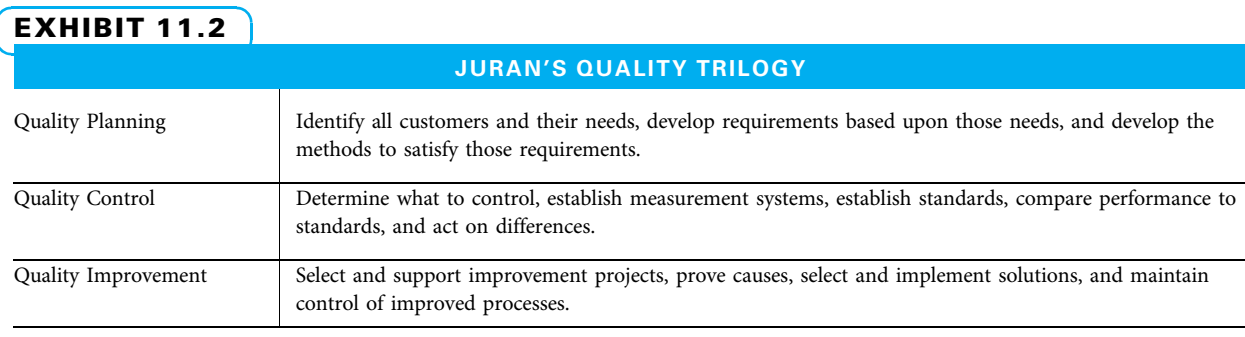

Source: Adapted from James R. Evans and William M. Lindsay, The Management and Control of Quality, 8th ed. (Mason, OH: Cengage Learning South-Western, 2011): 104–106.

> quality control, and quality improvement, as shown in Exhibit 11.2. The  $PMBOK^{\circ}$  Guide coverage of quality largely mirrors Juran's approach.

> Many other pioneers in quality, particularly Japanese and American, have added to the body of quality concepts and tools. Several of the most influential, and their contributions that apply specifically to project quality, are shown in Exhibit 11.3.

> Much of the work of these pioneers and many others has been incorporated into three popular frameworks that many organizations use to define and organize their quality initiatives. These frameworks are Total Quality Management (TQM), the International Organization for Standardization (ISO), and Six Sigma.

## 11-1b Total Quality Management/Malcolm Baldrige

TQM came into vogue during the late 1980s when it was becoming more widely apparent that the old way of trying to catch quality problems by inspection was not adequate. Many early advocates of TQM used slightly different ways of describing it. What they had in common was implied by the first word in the name: total. Most serious practitioners included several components in their TQM system. In the United States, government, business, consulting, and academic specialists in quality worked together to develop a common means of describing TQM. This description forms the key areas of the Malcolm Baldrige National Quality Award as shown in Exhibit 11.4.

#### 11-1c ISO 9001:2008

While the Baldrige Award is a framework developed in the United States, ISO represents a framework developed in Europe. The International Organization for Standardization has developed many technical standards since 1947. ISO 9001 is the quality management

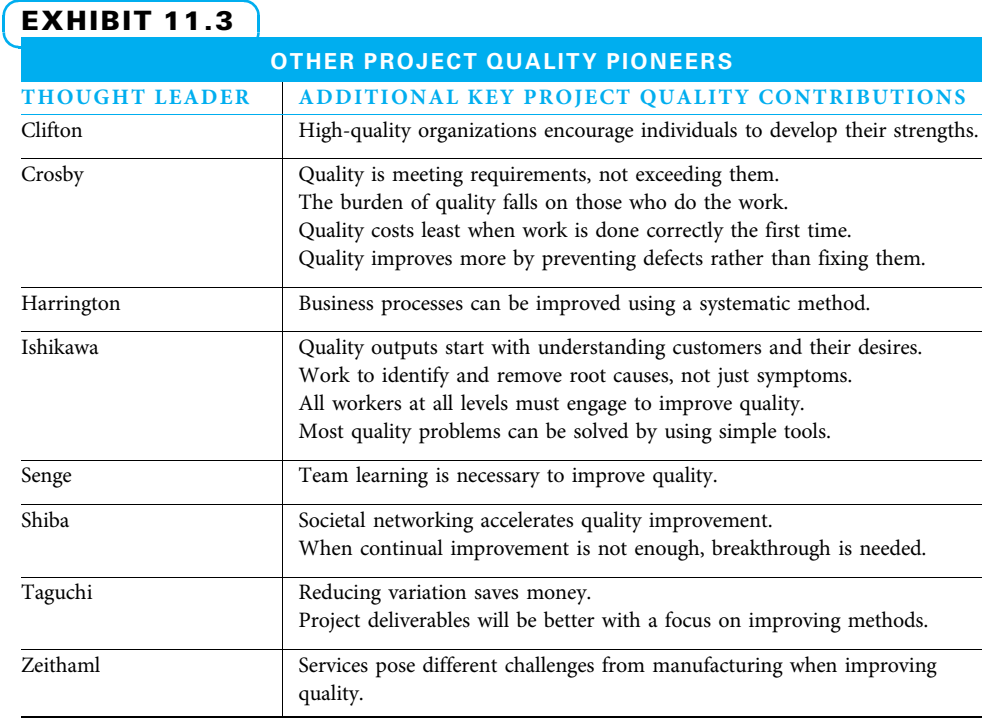

## EXHIBIT 11.4

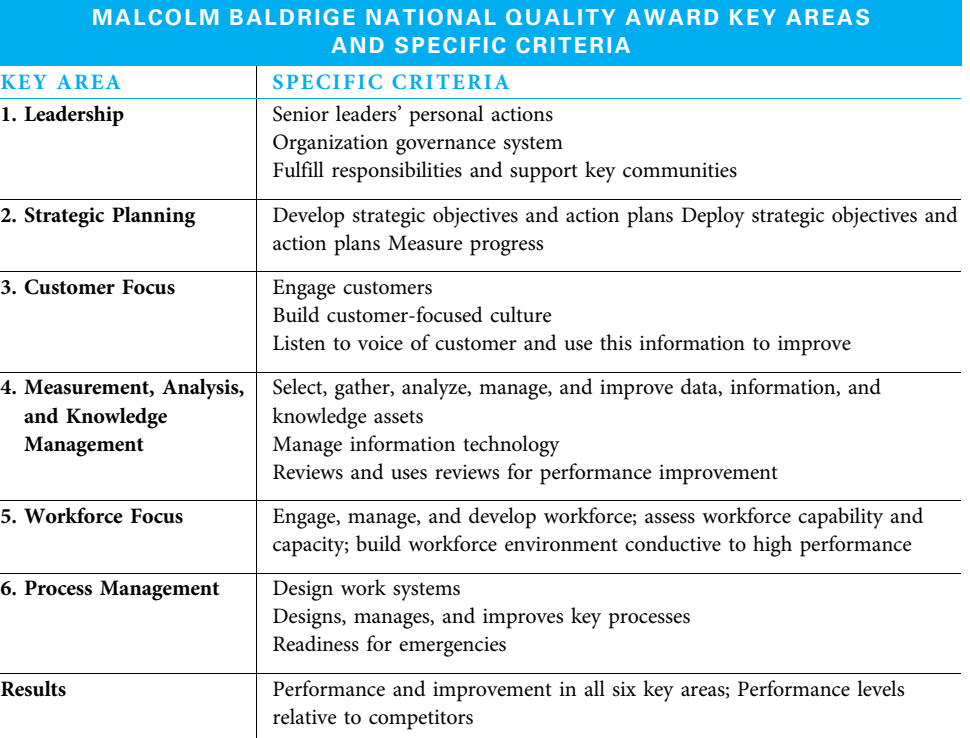

Source: Adapted from Baldrige National Quality Program, "Criteria for Performance Excellence," http://www.nist.gov/ baldrige/publications/upload/2011\_2012\_Business\_Nonprofit\_Criteria.pdf http://www.nist.gov//baldrige/publications/ upload/2009\_2010\_Business\_Nonprofit\_Criteria.pdf, accessed August 19, 2010.

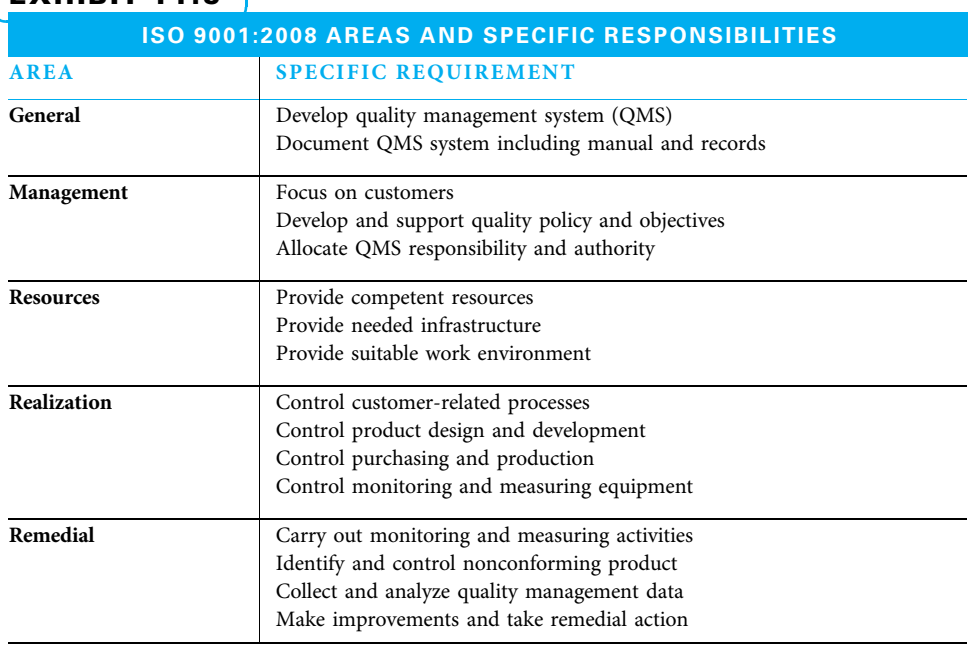

## EXHIBIT 11.5

Source: Adapted from International Organization for Standardization, "Quality Management Principles," http://www.iso.org/iso/ home/standards/management-standards/iso\_9000.htm and "ISO 9001 2008 Translated Into Plain English," http://www.praxiom. com/iso-9001.htm, accessed August 19, 2010.

standard, and the 2008 designation is the latest revision of the standard. When the standards first appeared, they focused largely on documenting work processes. However, over the years the standards have evolved, and the current five quality management areas with specific requirements are shown in Exhibit 11.5. Notice that they contain many of the same ideas as the current Baldrige Award key areas and specific responsibilities.

## 11-1d Lean Six Sigma

Lean evolved from lean manufacturing ideas of eliminating as much waste as possible from work processes. Sigma stands for standard deviation—a statistical term for the amount of variation in data. Six Sigma quality literally means quality problems are measured in parts per million opportunities. Many projects have few routine activities and many unusual activities, so the rigor of the statistics in Six Sigma is not always applicable. However, the ideas behind Six Sigma provide a meaningful framework for project quality. As of this writing, Six Sigma is a popular approach to quality as Motorola, General Electric, and many other companies have promoted its usage. General Electric in particular expanded the focus of Six Sigma to include many service processes that people had previously said were too difficult to measure.

Six Sigma uses a disciplined process called the define, measure, analyze, improve, and control (DMAIC) process to plan and manage improvement projects. The DMAIC methodology is a 15-step process broken up into five project phases: define, measure, analyze, improve, and control, as shown in Exhibit 11.6. The DMAIC process is illustrated to show objectives within each of the five key stages. It is shown as a continuous, circular flow because DMAIC is typically used as a method of implementing continuous improvement and thus can be practiced repeatedly. Lean Six Sigma uses DMAIC and waste elimination together to improve performance.

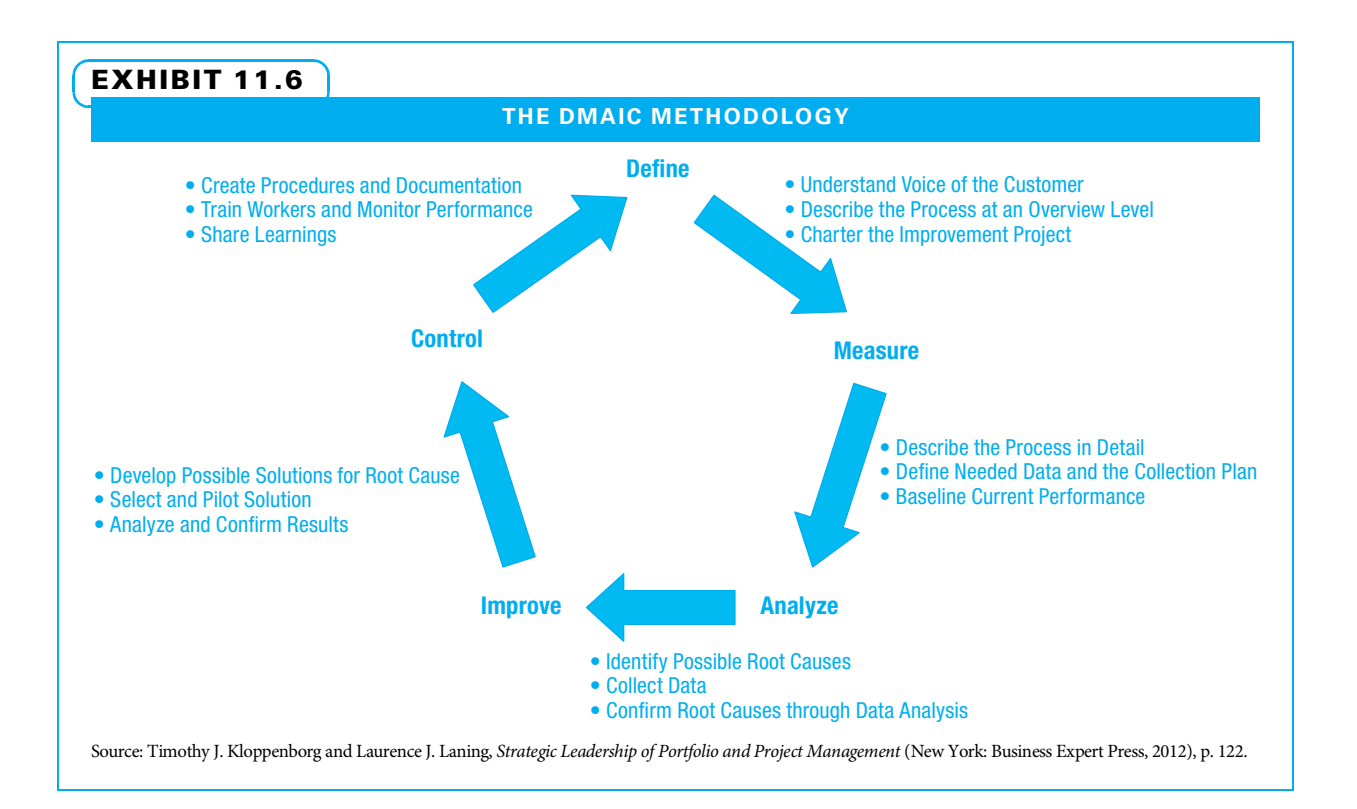

# **11-2** Core Project Quality Concepts

Each of the quality gurus and frameworks provides input into the contemporary understanding of project quality. As stated in Chapter 1, A Guide to the Project Management Body of Knowledge (PMBOK® Guide) uses a simple definition of project quality: "the degree to which a set of inherent characteristics fulfills requirements."<sup>2</sup> However, to fully understand both the meaning of this definition and how to achieve it, one needs to understand the four contemporary core project quality concepts that have evolved from the sources above. The four core project quality concepts are:

- 1. Stakeholder satisfaction
- 2. Process management
- 3. Fact-based management
- 4. Empowered performance

## 11-2a Stakeholder Satisfaction

Stakeholder satisfaction consists of identifying all stakeholders, using a structured process to determine relevant quality standards, and understanding the stakeholders' ultimate quality goals. External stakeholders may include customers, suppliers, the public, and other groups. Internal stakeholders may include shareholders and workers at all levels and all functions within the organization.

DEVELOPING QUALITY STANDARDS BASED UPON STAKEHOLDER REQUIREMENTS The decision process for developing relevant quality standards on a project consists of the following steps:

- 1. Identify all stakeholders.
- 2. Prioritize among the stakeholders.
- 3. Understand the prioritized stakeholders' requirements.
- 4. Develop standards to ensure the requirements are met.
- 5. Make tradeoff decisions.

Stakeholders actively participate in the process of developing quality standards. Therefore, they make judgments about the quality of a process based on what they see. Thus, stakeholders judge the quality both of project work processes and of deliverables. When making tradeoff decisions, the project manager often facilitates the process, and the stakeholders actually make the decisions. Stakeholders frequently need to be reminded that the relative importance of cost, schedule, scope, and quality can be very helpful in determining sensible standards.

STAKEHOLDER SATISFACTION SAYINGS When satisfying stakeholders, it is helpful to remember a few sayings. One is the old carpenters' advice of "measure twice, cut once." This careful planning tends to yield less variation, less cost, and faster delivery—all of which satisfy stakeholders. Another saying is "meet requirements, but exceed expectations." Contractually, a project must meet the agreed upon specifications, but if stakeholders see excellent work processes and experience clear communications, their expectations will be exceeded, and they will be even happier. This point regarding meeting requirements while exceeding expectations comes from two sources. Good project management practice is to meet requirements without spending extra money or time. Good quality practice is to not only satisfy but also to delight customers. The third saying is "a smart project manager develops capable customers." That means the customer is able to use the project deliverables to do his or her job better. This often results in opportunities for additional revenue streams by partnering, training, and supporting the customer.

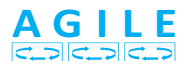

Advice given on agile projects is to communicate often (maybe daily) with the owner and other stakeholders. This is good advice for any project.

### 11-2b Process Management

A process is "a systematic series of activities directed towards causing an end result such that one or more inputs will be acted upon to create one or more outputs."3 To effectively manage project processes, project managers need to understand, control, and improve them.

PROCESS UNDERSTANDING WITH A SIPOC MODEL The first part of understanding a project is to demonstrate that all work flows from suppliers, through the project, to customers. A useful way to envision this is a tool called a supplier-input-processoutput-customer (SIPOC) model, as shown in Exhibit 11.7.

In Exhibit 11.7, the process boundaries are clearly defined. This prevents future scope creep from occurring by eliminating previous or later steps in the process. The SIPOC above also begins to identify key stakeholders who both provide inputs into the process (suppliers) and receive benefits from the process (customers) and shows feedback loops that provide useful information.

One way to interpret the SIPOC is to think backward from the project's customers. As described previously in the stakeholder satisfaction section, it is helpful for a project manager to identify all of the customers for his or her project and the outputs each desires. Since that is usually a far-reaching list, prioritization decisions need to be made. At that point, the project manager can work with the project core team to define the work processes necessary to create those outputs. Then they can identify the inputs they need in order to accomplish those activities and determine who will supply them.

Once the supplier-customer view is understood, it is time to determine whether the process is capable of creating the project deliverables. This discussion should be initiated

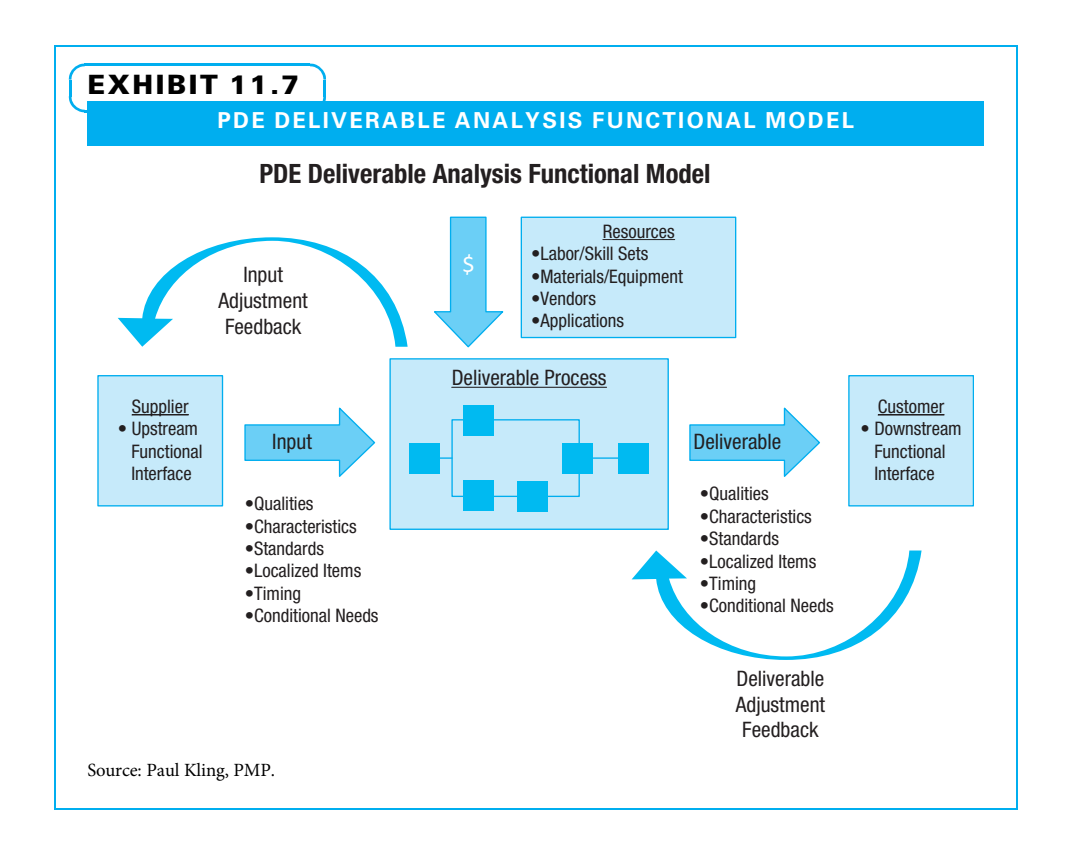

when the project charter is developed. As people discuss the milestone schedule, risks, and constraints, if there are serious doubts, they should be raised. On some small projects, that may be enough to determine if the proposed methods of creating the project deliverables will work. On others, more detailed analysis of schedule, resources, and risks may yield further insight. When considering if a project process is capable, the project manager needs to understand the conditions in which the project may operate and ensure that the methods can be flexible enough to handle various contingencies that might develop.

Experienced project managers understand that it is far better to design quality into their processes than to find problems only upon inspection. In the first place, it costs more to make junk and then remake to obtain good outputs. Secondly, having to rework anything aggravates time pressure that already exists on many projects. Finally, even the best inspectors do not find every mistake, and some of the mistakes are likely to reach customers.

PROCESS CONTROL The second aspect of process management is process control. Control is "comparing actual performance with planned performance, analyzing variances, assessing trends to effect process improvements, evaluating possible alternatives, and recommending appropriate corrective action as needed.<sup>34</sup> The purpose of process control is to have confidence that outputs are predictable. Process control is covered in Chapter 14. If the outputs are not predictable—or if they are predictable but not satisfactory—then a project manager needs to use the third aspect of process management: process improvement.

PROCESS IMPROVEMENT WITH A PDCA MODEL Processes can be improved in either a continuous or a breakthrough fashion. All project core team members and subject matter experts (SMEs) should be thinking of little ways they can improve at any

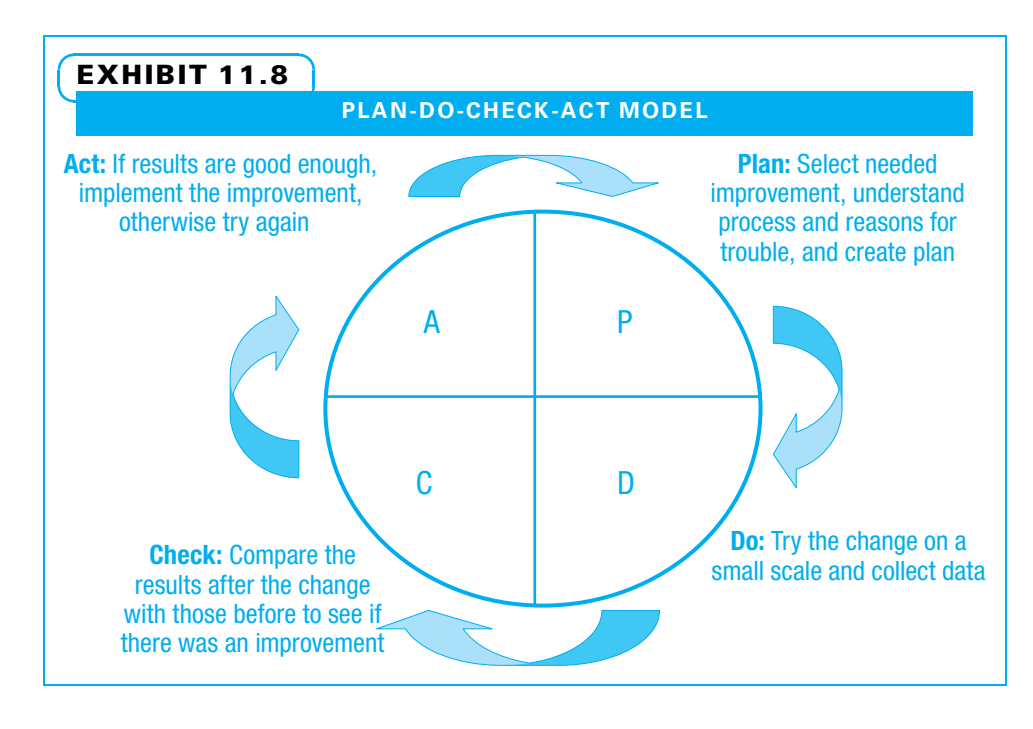

time. Slow and steady improvement is a good foundation. However, sometimes substantial improvement is necessary, and a breakthrough is in order. Regardless of the size of improvement desired, many models exist to guide the effort. Improvement models such as DMAIC are usually based upon the plan-do-check-act (PDCA) improvement cycle, as displayed in Exhibit 11.8.

When project managers are considering process improvements, they often involve suppliers and/or customers in a partnering arrangement. Often, they need to forecast

> changes in their work environment, technology, or customer desires. Organizations that take a balanced view of long-term improvement and short-term results create a culture where project process improvement can thrive. Organizations that focus almost exclusively on short-term results make it hard for project managers to devote much energy to process improvement.

## 11-2c Fact-Based Management

One challenge many project managers face is making decisions based upon facts. Making decisions using facts sounds like a sensible thing to do, yet it is difficult because:

- Opinions get in the way.
- It is hard to know what data need to be collected.
- Projects often operate with so much time pressure that decisions need to be made quickly.

Four aspects of fact-based management are understanding variation, deciding what to measure, working correctly with data, and using the resulting information appropriately.

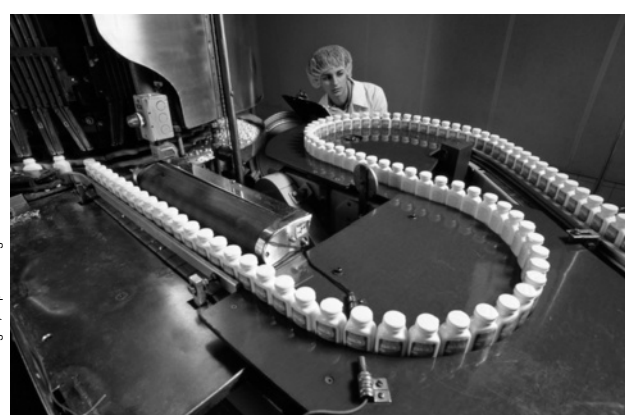

Even with good inspectors, some mistakes will reach customers if poor quality exists in project processes.
UNDERSTANDING VARIATION Project decision makers need to understand the difference between two types of variation. A common cause is variation that is a result of the product design and the method of making it and is exhibited by a random pattern within predictable limits. On the other hand, a special cause is variation that comes from external sources that are not inherent in the process and can be quite unpredictable. It is important to determine when there is variation on a project whether it is within the range of what can be expected for that particular work activity or deliverable (common cause) or whether something unusual is happening (special cause). If the variation is due to a common cause, but the results are still not acceptable, some change needs to be made to the system—the way in which the work is accomplished. However, if the change is due to a particular cause, then the way to improve is to change that particular cause and not the entire system. Many quality proponents estimate that a large majority of variation is due to common causes, yet many managers are quick to try to find a person or issue to blame (special cause). The problem is often compounded when a cause is really part of the system, yet individuals are blamed. The problem does not go away, and people become fearful. Management by facts requires an understanding that variation can be due to either common or special causes, a determination to discover which type, and the resolve to act appropriately upon that discovery.

DETERMINING WHAT TO MEASURE A project manager wants to avoid the extreme of not measuring anything since he or she is in a hurry and there is not enough time, and the other extreme of measuring many things just to be sure. As project managers become more experienced, they develop an understanding of how many data are useful to collect and when they need to move into action regardless of the data they have. A quality metric is "a description of a project or product attribute and how to measure it." <sup>5</sup> Measures may include project attributes such as on-time or on-budget performance or product attributes such as defect frequency. If a good charter was created, a milestone schedule with acceptance criteria for each milestone was developed. These can be useful measures. Project teams often can seek useful measures when they study lessons learned from previous projects. Many lessons either state what worked well and should be repeated on future projects or what worked poorly and should be avoided on future projects. Both often provide ideas for useful measures. The project manager and sponsor should agree on what measures will be taken, when they will be taken, and under what circumstances. While many sponsors can be quite busy, the more specific this agreement becomes, the more useful the data collected are likely to be.

WORKING CORRECTLY WITH DATA A third aspect of management by facts is how the identified data are collected, handled, and stored. Data are simple representations of facts that are collected using a measurement process.<sup>6</sup> Generally, the person(s) closest to the situation are best for collecting data. Efforts should be made to ensure that the data are complete, without errors, and timely. Many project teams either use templates from their organization or create their own forms for collecting data. When more than one person is involved, efforts should be made to be consistent. Once the data are collected, they should be analyzed. A great deal can be learned by using simple tools to look for patterns and trends in data. On larger, more complex projects and sophisticated Six Sigma projects, more detailed statistical analysis is often used. The analysis should turn the raw data into information useful to decision makers.

USING THE RESULTING INFORMATION APPROPRIATELY The final aspect of making fact-based decisions is how the information is used. Information is derived from data and understood in the context of the project.<sup>7</sup> Project communications plans often spell out how the information is disseminated. The best project cultures encourage truth and transparency in communication—even when it is inconvenient. People are encouraged to use information to challenge opinions and decisions. Making decisions based upon facts often requires courage. It also requires judgment because challenges that are of a factual nature are helpful, yet if the challenges become personal and are not fact based, they can be destructive.

## 11-2d Empowered Performance

The fourth and final core project quality concept is empowered performance. The goal of empowered performance is to have capable and willing workers at every level and every function within a company. Corporate leaders set the stage for this by developing the organizational culture. Project sponsors and managers, in turn, develop the project culture. Remember from Chapter 3 that organizational culture includes the formal and informal practices utilized, along with the values shared by members of an organization. Part of an empowered performance culture is setting an expectation for managers to encourage their associates to take appropriate risks and to treat risk events as learning opportunities, not as a time to punish. Part of it is training and equipping workers so they are willing to take risks. Part is getting managers to let go of some decision-making authority so those lower in the organization can make some decisions. Yet another aspect of empowered performance is helping to develop specialists who can aid anyone in the organization. An example is a person trained as a Black Belt in a Six Sigma organization, who becomes an expert in guiding process improvement projects.

RECOGNIZE INDIVIDUALITY One essential understanding in creating capable and willing workers is that everyone is an individual. Leaders at all levels can promote inclusiveness and recognize that diversity is not only accepted, but also very helpful as projects develop.

CAPITALIZE ON INDIVIDUAL STRENGTHS Outstanding project managers not only want to recruit and develop a unique team, they also want to capitalize on each person's unique strengths. Each person has unique talents, and the best opportunity for each person to improve and feel validated is to use their unique talents. When a person feels his boss understands him and works to create opportunities for him to do both what he most wants to do and what he has the potential to be best at, he achieves at the highest possible level.

EMPHASIZE INDIVIDUAL RESPONSIBILITIES Empowered performance requires that people understand and accept their responsibilities. Much of the responsibility falls upon the project manager and core team. However, SMEs are responsible for their individual activities. Functional managers, who are the technical supervisors of the SMEs, are responsible for the methods of work chosen. Sponsors share a high-level responsibility for project completion with project managers. Customer representatives are responsible for understanding the impact of directives they may give a project manager. Ultimately, everyone must understand what they need to do, realize how it fits in the bigger picture, and then commit to both completing their work correctly and accepting the consequences of their decisions.

USE APPROPRIATE COLLABORATION Finally, appropriate collaboration is a key to developing empowered performance. This is true both within and beyond the organizational boundaries. A great deal of project work is performed by cross-functional teams. Cross-functional teams are most effective when individual, team, and organizational learning flourishes. One effective method of encouraging this learning in projects is to develop lessons learned at the completion of project milestones and at project closure. These lessons then need to be shared openly with other project teams. Collaboration

# EXHIBIT 11.9

#### VINTAGE AIRCRAFT SHIPPING PROJECT

Global Shipping Company (GSC) was approached by an individual who was interested in selling and shipping an antique \$1 million 1942 Staggered-Wing Beech aircraft from Cincinnati to a buyer in Australia. Since the aircraft was fragile, a plan needed to be developed for moving it as economically as possible while avoiding damage.

One challenge was handling the entire project in-house using only the company's staff, equipment, and resources, and the other was to devising a custom solution for moving this unusual piece of cargo.

GSC has an organizational culture that encourages cross-training, collaboration among departments, risk-taking, and designing creative approaches to problem solving while minimizing cost. Because of the size and fragility of the aircraft, a strategy was devised to dismantle it and ship via containerized ocean freight. The project was broken down into five distinct segments: pick up, dismantling, packing, loading, and shipping.

To pick up the entire aircraft, the equipment, permits, and escorts had to be arranged to get the aircraft intact from the airport and move it to the warehouse down a major street on the back of a flatbed truck In order to fit in a standard ocean container, the aircraft had to be dismantled—under the supervision of the FAA—and documented to meet FAA regulations. To avoid damage, each piece had to be individually packaged. Different types of cloth and foam had to be tested and selected in order to prevent scratching the aircraft. Due to the height restrictions, the warehouse personnel had to design and build a custom

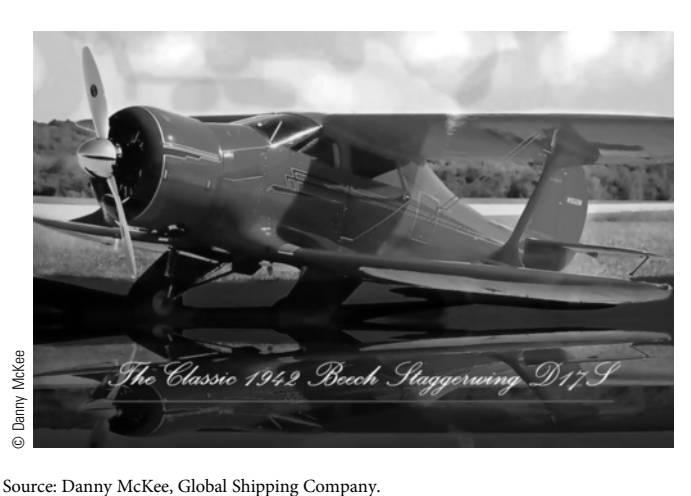

gurney to allow the body of the plane to be wheeled into the container and secured. Once packaged, the individual pieces were then loaded, blocked, and braced into the container to prevent damage while in transit; then the aircraft was shipped. The dismantling, documentation, and packing process was designed in a way that the new owner of the aircraft could replicate it in order to move the plane for air shows and events.

The project's success was achieved by having the courage to take on the project in the first place, the ability to use the company's resources creatively and efficiently, and the ability to adapt the plan when unexpected events occurred. The result was a project that was successfully completed, meeting all FAA standards, exceeding stakeholder expectations, and developing a shipping process that can be replicated.

and learning accelerate when people share outside of their parent organization. Of course, some things cannot be shared, but a surprising number of things can be shared. When the recipients of those lessons reciprocate, the first team learns. This type of external sharing can be through conferences, company exchanges, or other means. An example of a unique project challenge that needed empowered performance to be successful is the vintage aircraft shipping project in Exhibit 11.9.

## 11-2e Summary of Core Concepts

A summary of project Quality core concepts is shown in Exhibit 11.10.

# 11-3 Plan Quality Management

The quality management plan is "a component of the project management plan that describes how an organization's quality policies will be implemented." <sup>8</sup> Therefore, a logical place to start is by understanding what a quality policy is and how it governs

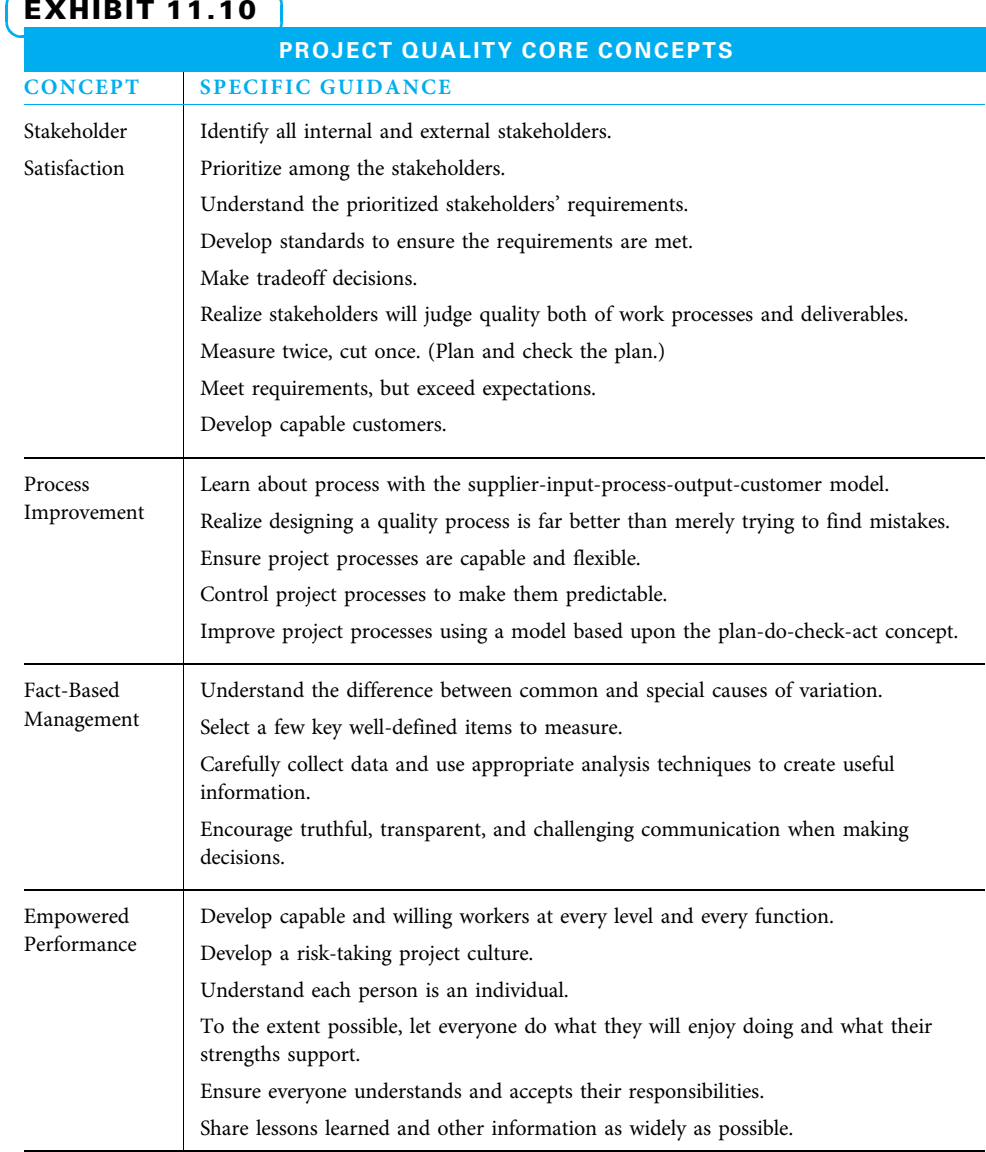

# the actions of a project manager and team. The remainder of this section discusses the components of a project quality management plan and process improvement plan.

# 11-3a Quality Policy

The top management of an organization normally writes a concise statement to guide their company's quality efforts. This policy reflects top management's principles of achieving quality and the benefits they hope to achieve with good quality. Project managers normally first consider using the quality policy of their parent company—if it is a good fit. If not, or if the project is a partnership between organizations, the project manager may need to combine and/or supplement the quality policies. However, the project's quality policy should never violate the intent of the quality policies of either the parent company or of a major customer.

A study of 25 corporate quality policies in 2013 using an Internet search found that they vary widely. Some are less than 20 words, while others are over 200 words. The content and style can be quite different. The frequency of terms that interest project managers is shown in Exhibit 11.11.

Several interesting patterns can easily be found. First, virtually every policy includes a reference to customers. The vast majority state that customers are the reason for their existence. Next, most quality policies also include improving processes. Many include satisfying requirements, but very few include exceeding requirements. This means that, for most companies, quality is measured by how well requirements are met, not exceeded. A large majority of policies mention both products and services—a reminder to project managers that services and information are frequently needed along with products to satisfy a customer's needs. A majority of firms explicitly include value to customers and/or cost control.

The next tier of responses includes the importance of employees, excellence, commitment, meeting standards, and sustainability/reliability/dependability. The lowest tier lists many other words that appeared in 10 to 20 percent of the policies. That does not mean decision makers necessarily feel these terms are unimportant—just that they are not as important as the ones explicitly mentioned. Remember, many of these policies are very short and only include a few key thoughts. They are meant to set direction, not plan detail.

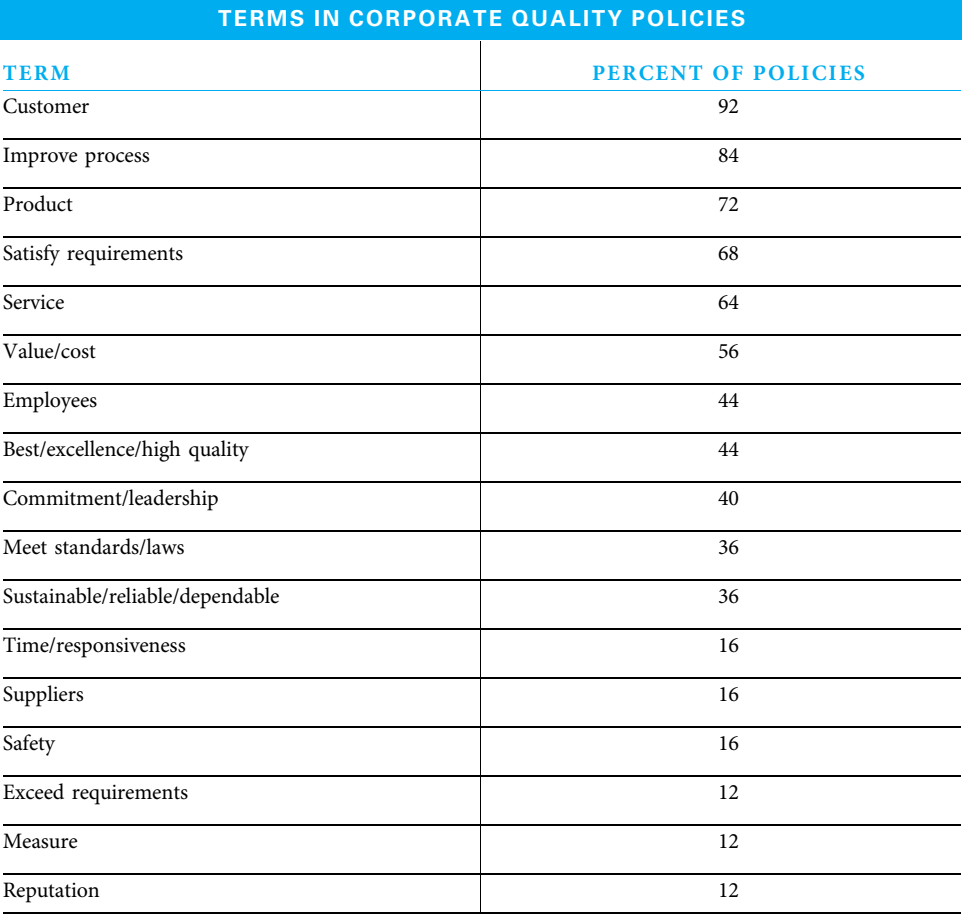

# EXHIBIT 11.11

## 11-3b Quality Management Plan Contents

In addition to the quality policy, most project quality management plans describe which quality standards the project will use and how the project team will implement them. The quality management plan may include a description of the quality baseline by which the project will be judged, along with methods for quality assurance and control.

The quality management plan is a portion of the overall project management plan. On many small, simple projects, the quality planning is performed concurrently with other planning, and the quality plan is seamlessly incorporated into the project plan. On some large, complex, or unusual projects, the quality planning is handled separately, and the plan, while a portion of the overall project plan, appears as an additional document.

A project quality management plan should describe how to identify some or all of the following:

- The project's overall quality objectives
- Key project deliverables and the standards to evaluate each
- Deliverable completeness and correctness criteria from the customer's viewpoint
- Quality control activities
- Critical project work processes and standards to review each
- Stakeholder expectations for project processes
- Quality assurance activities
- Quality roles and responsibilities
- Quality tools
- Quality reporting plan<sup>9</sup>

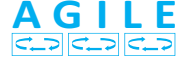

On agile projects, a definition of done is explicitly stated. This includes acceptance criteria of features, agreement of what done is for each iteration, and a demonstration to prove the deliverables work.

## 11-3c Quality Baseline

The project work should be clearly defined by this point, in a scope statement and/or a work breakdown structure. Appropriate quality standards are selected for the materials and other inputs, work activities, documentation, and project deliverables. These standards might be industry norms, customer-specific standards, or government regulations. The project manager is ultimately responsible for selecting appropriate standards and developing additional standards that may be needed. However, project managers normally take their cues from functional managers and SMEs for many standards dealing with methods and from customers on standards dealing with documentation and deliverables.

The quality baseline reflects the agreed upon quality objectives. It can include metrics that define exactly what will be measured, how each will be measured, and the target value of each.

## 11-3d Process Improvement Plan

A process improvement plan is "a subsidiary plan of the project management plan. It details steps for analyzing processes to identify activities that enhance their value."<sup>10</sup> Process improvement was discussed earlier in the process management core concept.

## 11-3e Quality Assurance

Perform quality assurance is "the process of auditing the quality requirements and the results from quality control measurements to ensure appropriate quality standards and operational definitions are used."<sup>11</sup> This is a broad set of proactive management activities designed to give key stakeholders confidence that sensible methods and capable people are working on the project. This hopefully yields good project deliverables and documentation. Quality assurance is one way to simultaneously improve quality and manage stakeholder relations.

Perhaps quality assurance is best understood by considering two of its primary methods: the quality audit and process analysis. A quality audit is "a structured, independent process to determine if project activities comply with organizational and project policies, processes, and procedures."<sup>12</sup> It is used to determine what methods are being used (hopefully the methods determined in the quality baseline) and whether they are effective. For audits to be effective, people need to be convinced that the real purpose is to improve work methods and not to punish individuals.

Process analysis "follows the steps outlined in the process improvement plan to identify needed improvements."<sup>13</sup> It can follow an improvement model such as the DMAIC method shown in Exhibit 11.6 or the PDCA model shown in Exhibit 11.8. Process improvement is used to improve both quality and productivity. Process improvement can be of a continuous nature, in which many incremental improvements are made over time, or of a breakthrough nature, in which a substantial change is planned and implemented at once.

## 11-3f Control Quality

Control quality is "the process of monitoring and recording results of executing the quality activities to assess performance and recommend necessary changes."<sup>14</sup> This detailed set of reactive technical activities verifies whether specific project deliverables meet their quality standards. Quality control may include inspection of inputs, activities, and deliverables. It includes a work performance reporting system. Change requests are an output of quality control. These requests may include recommendations for:

- Preventive actions—"an intentional activity that ensures the future performance of the project work is aligned with the project management plan."<sup>15</sup>
- Corrective actions—"an intentional activity that realigns performance of the project with the project management plan."<sup>16</sup>
- Defect repair—"an intentional activity to modify a nonconforming product or product component."<sup>17</sup>

# 11-4 Project Quality Tools

Literally hundreds of tools have been developed to help organizations manage the quality of their processes. Many of these tools are variations of each other and have multiple names. Many of the quality tools can be applied specifically to managing project quality. Exhibit 11.12 lists some of the more frequently used project quality tools with brief descriptions. Since many of these tools can also be used on projects for areas in addition to quality, the chapter in which each first appears is also listed.

# **11-5** Develop Project Management Plan

Chapters 5 through 11 have all dealt with aspects of project planning. On small, simple projects, the various portions of this planning may be combined to a large extent. On larger, more complex projects, specific methods are often used to plan the various project aspects separately, such as cost, schedule, resources, communications, risk, and quality. If they have not been planned together, they need to be compiled into a unified project management plan. Conflicts need to be resolved. A configuration management system needs to be selected or developed. The project manager should apply a sanity test to all project plans. There is often a formal project kickoff of some sort, and after everything is

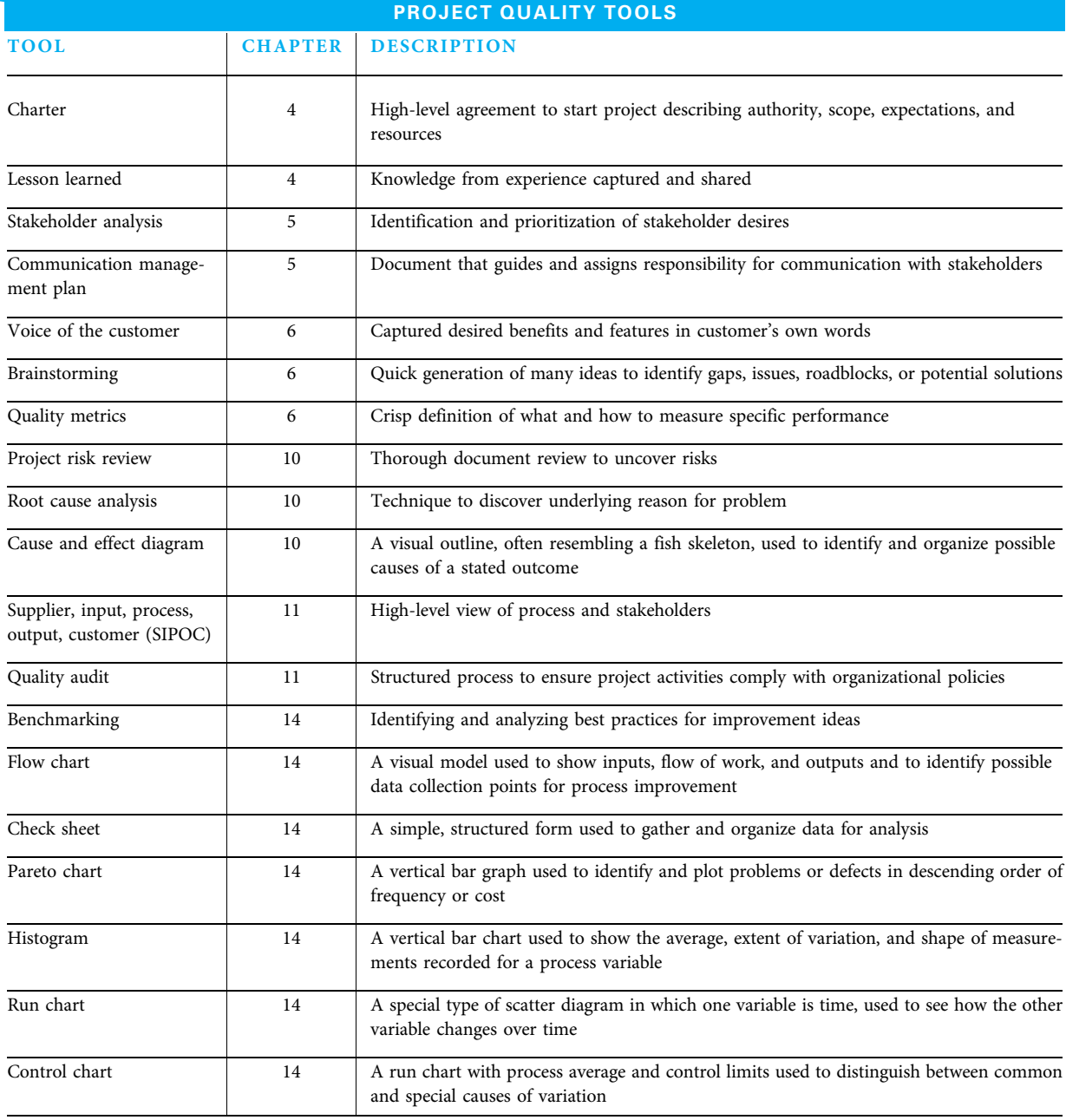

# EXHIBIT 11.12

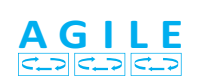

agreed, the scope, schedule, budget, and so forth are baselined, and the baseline becomes part of the project management plan.

On agile projects the overall plan for the project (called the release plan) is only at a high level, while the detailed plans for each iteration are baselined right before each iteration starts.

# 11-5a Resolve Conflicts

Sometimes, when all parts of the plan come together, it becomes obvious that the overall plan is impractical. If this occurs, the key stakeholders may need to determine their priorities and tradeoffs. What do they really most want and need from the project? Are all of the quality standards truly mandatory, or can one of them be relaxed a bit? Is the imposed deadline really critical, or, seeing the impact it poses for costs and risks, can it be relaxed a bit? Is the budget a true maximum, or can it be adjusted to secure the desired features? These questions and others like them have probably been asked all along, but now they take on added urgency because once the project plan is approved it may be more difficult to make these changes.

## 11-5b Establish Configuration Management

Project planning can be hard work. Once the plan is in place, it still takes hard work to control the project. One last part of planning is to create a configuration management system to aid in that control. A configuration management system is "a collection of formally documented procedures used to… identify and document functional and physical characteristics of a product, result, service or component; control any changes; record and report each change; and support the audit … to verify conformance to requirements."<sup>18</sup>

# 11-5c Apply Sanity Tests to All Project Plans

A common saying is appropriate to consider here: "can't see the forest for the trees." This means that sometimes a person is so concerned with details that they forget the big picture. During the first project stage (initiating), the primary deliverable the team created was a charter. The charter is a high-level look at a project, so seeing the big picture was easy. During the more detailed planning stage, however, the team looked in great detail at scope, schedule, resources, cost, communications, risks, and quality. Now they need to step back a bit and ask if these all work well together. The project manager and core team should apply a sanity test to their project plans by asking one another questions to be sure that the plan makes sense. Some of these questions could be as follows:

- Does the critical path look reasonable?
- Do the milestones look achievable?
- Are some resources overallocated?
- Does everyone understand what they are supposed to do?
- Do we really understand our customers?
- Are the customers' desires likely to change?
- How well do we understand the standards we will be judged against?
- Are the methods for completing our work really sensible?
- Are we confident we can gather and analyze the data we need to control this?

# 11-6 Kickoff Project

Project kickoff meetings are conducted for many reasons. First, everyone should express their legitimate needs and desires and should strive to understand the desires of all the other stakeholders. If the leader charged with accomplishing the project does not have the full authority to direct all of the project work activities, she needs to use her influence to get everyone excited about the project, to feel pride in their participation, to feel they share in the risks and rewards the project offers, and to be motivated to self-manage as much as possible. Many people may have helped with some parts of the project planning. This is their chance to see how all the parts fit together. Since many projects fail because of "touch points" where one worker hands off work to another, it is critical for all parties to understand these potential trouble spots. Kickoff meetings are also helpful in convincing all the project stakeholders that the project leaders (sponsor, project manager, and core team) will be good stewards of the customer's and the parent organization's assets. Answering any remaining questions and overcoming lingering concerns helps to accomplish this. Finally, all interested parties (outside customers, top management, functional managers, frontline workers, and any others) should be eager to commit to the project and get on with the work!

# 11-6a Preconditions to Meeting Success

Several preconditions that must be met for project kickoff meetings to be successful are as follows:

- The sponsor and project manager need to set clear direction during the planning.
- The core team needs to commit to the project first—it is hard for them to convince others if they do not believe in it themselves.
- An atmosphere of trust and relationship building should be set by all.
- Project leaders need to practice active listening to uncover potential problems.
- As many people as possible should be included in parts of the planning to enhance chances so they will buy in to the resulting project plan.

# 11-6b Meeting Activities

The formality of a kickoff meeting can vary considerably depending on the size and type of project. Typical activities that might be included in the kickoff meeting are the following:

- The sponsor and project manager describing the importance of the project
- The customer(s) describing their acceptance standards, sense of urgency, and budget concerns
- The project manager outlining the project goals
- The project manager and the core team describing work expectations
- The project manager unfolding the project plan and its current status (if work has commenced)
- The core team explaining the communications, risk, and quality plans
- Everyone asking questions and making suggestions
- The project manager authorizing appropriate changes to the project plan
- Everyone concurring with the overall plan and to his or her individual action items

On small, simple projects, the charter presentation and signing can take the place of a kickoff meeting. However, on many projects, the team needs to perform much more detailed planning after the charter is signed. Project kickoff meetings are vital for communications and commitment on these projects. Exhibit 11.13 is an example of how the information systems and technology division of a major healthcare company kicks off a project.

# **11-7** Baseline and Communicate Project Management Plan

Once the project plan is complete and accepted by the stakeholders, the plan is baselined. A baseline is the approved plan. Many project plans are developed iteratively as more information comes to light. A project plan is considered to be in draft form until enough

# EXHIBIT 11.13

#### IS&T PROJECT LAUNCH ASSESSMENT AGENDA

Purpose: The Project Manager is to illustrate to an executive audience the chartered IS&T project's readiness to successfully launch. Upon conclusion of the Project Manager's presentation, the executive audience will determine and document the actions required for the project to launch.

Prerequisite: The Project Manager is required to complete the Project Deliverable Review and receive documented approval from the Project Deliverable Review Board in order to proceed to the Project Launch Assessment.

#### Standard Participants

- Core Group (CG) (CIO and IS&T Director) PMO Manager
- Project Manager
- Functional Manager PMO Consult
- Quality Consult
- Security Consult (Optional)
- Test Coordinator
- Sponsor

Required Documents: The Project Manager is required to present the PLA materials online. If a paper copy is needed, it should be printed double-sided.

- Project Charter PMO Risk Forms
- Project Financial Worksheet
- Master Test Plan
- Progress Report—PDR

Project Launch Assessment Agenda: The Project Manager is required to present all of the listed deliverables in the provided order, focusing on specifically the identified components and content specified.

- 1. Project Charter—Discuss Business Need, Purpose, Logical Scope: In-Scope, Out-of-Scope, and Assumptions.
- 2. Master Test Plan—Discuss Sections 1.3—Test Levels, Objectives, and Deliverables; 3—Test Timeline and Key Events; and 5—Define System Characteristics, Relative Importance, and Subsystems.
- 3. Privacy and Security—Discuss the Security and HIPAA Template For PMO Projects.
- 4. Risk Forms—Discuss all populated and scored forms created to date.
- 5. Project Financial Worksheet—Discuss populated spreadsheet.
- 6. Progress Report (PDR)—Speak to the current status of all actions provided for each deliverable.

Source: Nancy D'Quila, PMP.

information is available for the key stakeholders to commit to all of the details and baseline the plan. At that point, it becomes official, and any changes in the future need to be formally approved and documented.

This is a time of great joy, because this marks the transition between planning and executing the project. In reality, on many projects, some activities that are on the critical path or nearly critical paths are started before the official project kickoff. Planning also continues in the form of replanning to adjust to changing circumstances. However, the majority of planning is done, and the majority of executing is just starting.

The project management plan needs to be communicated in accordance with the communications plan requirements. Hopefully, many of the key stakeholders are able to attend the kickoff meeting. Regardless of who is present, proper communication needs to be sent to all stakeholders.

# **11-8** Using MS Project for Project Baselines

MS Project can be used as a tool to automate and communicate many facets of a project. However, those involved in the project should be sure that they are ready to use it effectively. Before a baseline is created with MS Project, the following should be verified:

- Quality assurance and quality control activities are included.
- Risk response plan activities (or duration compensation) are included.
- Performance posting activities are included.
- All "hard" date constraints are incorporated.
- A realistic start date is chosen.
- Resource overloads are addressed.
- Organizational holidays are entered.
- Resource vacations are entered.
- Resource allocations are realistic.
- A management reserve is in the schedule.
- A contingency reserve is in the schedule.
- Time and cost tradeoffs are applied to the schedule.

# 11-8a Baseline the Project Plan

Microsoft Project supports three sets of activity metrics, each set having five fields. The sets are used for cross-comparison purposes to better understand impacts, such as progress or requested change. The sets and their field names are shown in Exhibit 11.14.

The first column is often referred to as the scheduled values. These values are based on current project information. They are recalculated if an input to MS Project's calculation algorithm changes. Inputs include estimated duration, work, and cost. Progress information such as actual start, actual finish, actual duration, actual cost, and actual work causes recalculation. Changing information such as resource assignments, constraints, working time, lead-lag values, and the project start date can also cause a recalculation of the scheduled values.

MS Project's baseline is a set of five activity metrics, sometimes called the planned values. The five are the activity baseline start, activity baseline finish, activity baseline duration, activity baseline cost, and activity baseline work. These values, together with project quality and scope targets, are what the stakeholders agreed to, approved, and expect as key measures of project success. Collectively, these values and targets, along with the risk and communications plans, form the project management plan.

The project manager can use MS Project to compare the baseline with actual schedule, work, and cost variance values and display these graphically and in tables. This comparison can be used to predict future impacts to time and cost targets. With this

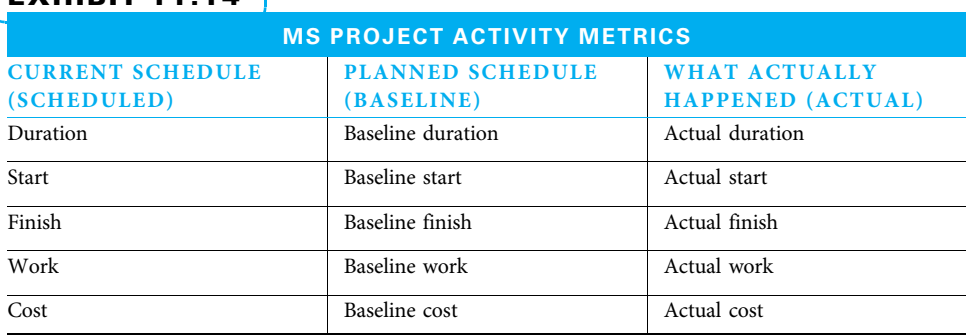

# EXHIBIT 11.14

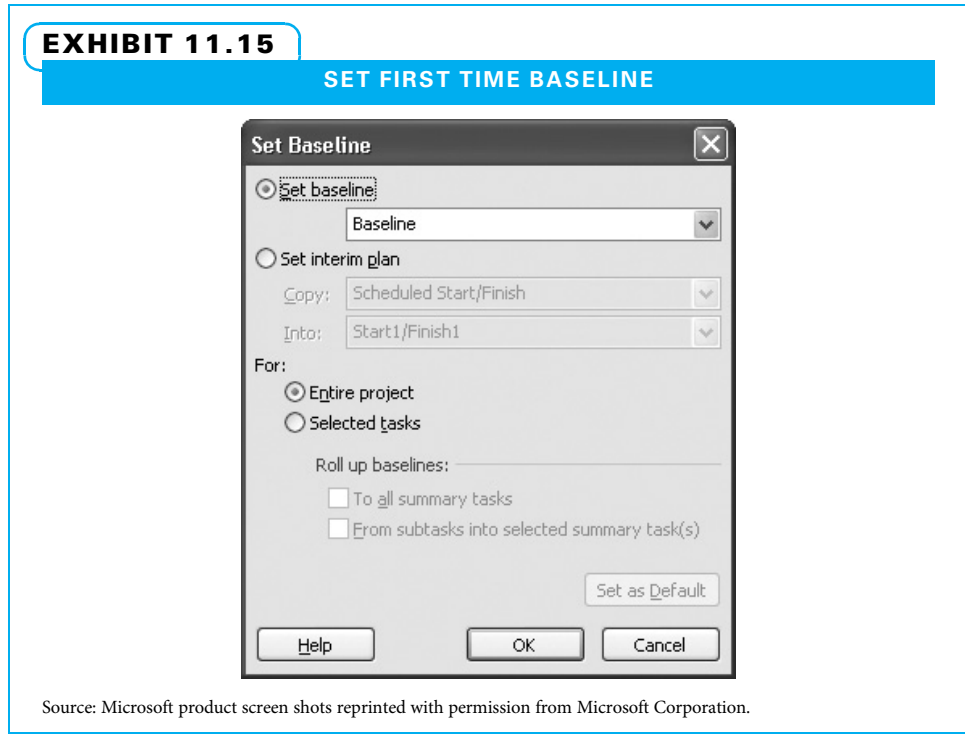

understanding, project managers can take action to reduce or eliminate undesirable future impacts. This is a powerful capability for the project manager.

# 11-8b First Time Baseline

Once key stakeholders agree to the project plan, the baseline is created by:

- 1. On the Project tab, Schedule group, click Set Baseline, then click Set Baseline …
- 2. The defaults should be accepted as shown in Exhibit 11.15; click OK.

## 11-8c Subsequent Baselines

For any number of reasons, it may not be useful to continue to manage to the present baseline. Reasons to change the baseline might include changes to the project scope, project delay or restart, unavailability of planned resources, slower cash flow than planned, occurrence of risk events, and quality problems. Remember, any change to the project baseline must be officially designated as an approved change. If a change has been approved, then the changed material must be re-baselined, as well as the WBS parents of the new or changed material (step 3 below):

- 1. Select the changed or added activities, milestones, and WBS elements.
- 2. On the Project tab, Schedule group, click Set Baseline, then click Set Baseline …
- 3. Click Selected tasks, then click To all summary tasks.
- 4. Click OK.

# Summary

Deming, Juran, and many other people have contributed to the modern approaches to quality. The Malcolm Baldrige Award, ISO certification, and Six Sigma each present a framework with many good points. The contemporary approach to project quality draws upon all of these sources.

The first concept in contemporary project quality management is stakeholder satisfaction. It is critical to understand project stakeholders, prioritize their needs, manage toward those needs, keep the relationships strong, and always strive to help ensure that the customer is capable of using the project deliverables. The second concept is process management. This includes understanding both continual and breakthrough forms of improvement, seeking the root cause of problems, and using an appropriate model such as DMAIC to guide improvement efforts. The third concept is fact-based management. This entails understanding variation, making good decisions regarding what to measure, capturing and analyzing data correctly, and using the information in an open and honest decision-making manner. The final concept is empowered performance. Project managers want to have capable and willing workers throughout their project and should treat each person as an individual, ensure people accept responsibility, and strive to get more done through collaboration.

When project managers perform quality management planning, the first thing they need to do is either adopt the quality policy of their parent organization or supplement it. The policy should broadly guide their efforts. The quality plan should include the quality baseline defining performance expectations. It should also include instructions for how the quality assurance and quality control will be handled.

Many quality tools have been developed over the years, and quite a few of them work well on projects. Many of these tools can be used in additional project management activities.

Once the quality management plan and all of the other subsidiary plans have been developed, it is time to iron out any inconsistencies between the various plans. The overall project management plan needs to make sense. Quality, cost, schedule, human resources, risk, and communications may have been planned somewhat independently on a large project, and now is the time to make sure they all work well together.

The project core team usually asks themselves a number of questions concerning the practicality of the overall plan and then holds a kickoff meeting with all of the project stakeholders. Hopefully, the outcome of the meeting is commitment and excitement all around. Now, the project officially moves into execution. While some of the project activities may already be under way (or even complete), the approval of the project plan signals the change from primarily planning to primarily execution. Ongoing planning and replanning still occur, but managing the performance of project activities and communicating with various stakeholders consume much of the project manager's time from this point forward.

# Key Terms from the PMBOK® Guide

plan quality management, 292 process, 297 control, 298 quality metrics, 300 quality management plan, 302 process improvement plan, 305 perform quality assurance, 305

# process analysis, 306 control quality, 306 preventive actions, 306 corrective actions, 306 defect repair, 306 configuration management system, 308

quality audit, 306

# Chapter Review Questions

- 1. What is the name of the process that identifies which quality standards are relevant to the project and how to comply with them?
- 2. Who was the influential thought leader in the area of quality who created the Profound Knowledge System?
- 3. Who is best known for creating the Quality Trilogy?
- 4. What does the acronym TQM stand for?
- 5. What does standard deviation indicate?
- **6.** Define the term *project quality*.
- 7. Give some examples of external stakeholders.
- 8. What are the four core project quality concepts?
- **9.** What are three main reasons it is better to design quality into a process than to find problems upon inspection?
- 10. Identify and describe the steps of the PDAC model.
- 11. What is the difference between common and special causes of variation?
- 12. Define quality assurance and the primary methods that can be used to achieve it.
- 13. Define quality control and the primary methods that can be used to achieve it.

# Discussion Questions

- 1. Describe the four parts of W. Deming's Profound Knowledge System.
- 2. Identify similarities and differences among TQM, ISO, and Six Sigma. What strengths and weaknesses are inherent in each of these approaches?
- 3. Discuss the areas of ISO. Which do you feel is most important and why?
- 4. Describe the process of achieving stakeholder satisfaction. Why is it important to consider stakeholder satisfaction?
- 5. Give examples of how a single company might use continuous process improvement and/or breakthrough process improvement.
- 6. Give some examples of common and special cause variation within business practices. Which

# **Exercises**

- 1. Create a SIPOC for an everyday activity (i.e., paying bills, parallel parking, or making cookies).
- 2. Identify key quality project plan steps that you feel should be included within a typical overall project plan. Be sure to include quality items throughout the project plan life cycle.
- 3. Create a SIPOC model for a project where your university is modernizing its student center to include space for on-campus, student-run businesses. Be sure to include all relevant stakeholder

# PMBOK® Guide Questions

- 1. An important input to the Plan Quality Management process is requirements documentation. This is because:
	- a. the organization will have a uniform set of specific quality requirements that must be adhered to by every project.
	- b. requirements include the schedule and cost information that must be balanced against quality needs for the project.
- 14. What activities are typically included in a project kickoff meeting?
- 15. What marks the transition between the planning and executing project phases?

of these causes of variation can be addressed through continuous improvement?

- 7. Discuss the four areas of fact-based decision making.
- 8. Describe the three outputs of quality control.
- 9. List the project quality tools you expect to use on your project. Tell where you plan to use each tool and why it is important.
- 10. In your own experience, have you seen companies integrate quality within their project planning processes? If so, how and when have they done so? If not, do you think it would have been more beneficial to address quality in one area of the overall project plan or continuously throughout the plan?

groups. Describe how you would use this information to design quality into your project.

- 4. Improve a work process using either the DMAIC or the PDCA model to guide your actions. What project quality tools did you use, and why did you select each?
- 5. Identify the quality policy for a local company. Speculate how the policy focuses the efforts on a project in that company. Find a project manager at that company and ask his or her opinion of the quality policy's impact.
	- c. requirements documentation captures the stakeholder expectations that should be met by the project.
	- d. the sponsor's directives for the project's level of quality are expressed in the requirements.
- 2. All of the following are continuous improvement frameworks that are compatible with ISO quality standards except:
	- a. Inspection over Prevention
	- b. Lean Six Sigma
- c. Six Sigma (DMAIC)
- d. Total Quality Management (TQM)
- 3. What cycle is the basis for quality improvement?
	- a. DMAIC b. PDCA
	-
	- c. DOE
	- d. TQM
- 4. All of these are components of a work flow diagram called the SIPOC model except:
	- a. customer
	- b. process
	- c. input
	- d. solution
- **5.** The PMBOK<sup>®</sup> Guide defines quality as:
	- a. exceeding customer expectations by delivering more than they requested.
	- b. achieving the highest possible level of quality using objective measures.
	- c. the degree to which a set of inherent characteristics fulfills requirements.
	- d. a category used to distinguish items that have the same functional use.
- 6. During quality management planning, the project manager and team determine what will be measured during the Control Quality process. Project or product attributes such as on-time performance, defect frequency, and costs vs. budget are known as \_\_\_\_\_\_\_\_\_\_.
	- a. quality metrics.
	- b. quality thresholds.
	- c. quality tolerances.
	- d. quality boundaries.

# Example Project

Talk with your sponsor to determine if the organization for which you are planning your example project has a quality policy. If it does, determine whether you will adopt it as is or ask to augment it. Tell why you wish to either accept or modify it.

With your sponsor, determine the quality baseline for your project. What standards will you use?

Perform a stakeholder analysis. After completing the tool, are there any stakeholders that you didn't think of before? Are there any who are opponents? What actions could you take to try to change those who are opponents into enthusiasts?

- **7.** Preventive action is defined as  $\equiv$ 
	- a. changes to formally controlled project documents.
	- b. an intentional activity that realigns the performance of the project work with the project management plan.
	- c. an intentional activity that ensures the future performance of the project work is aligned with the project management plan.
	- d. an intentional activity to modify a nonconforming product or product subcomponent.
- 8. The process of "auditing the quality requirements" and results from quality control measurements to ensure that appropriate quality standards and operational definitions are used" is called:
	- a. Plan Quality Management
	- b. Develop Project Management Plan
	- c. Perform Quality Assurance
	- d. Control Quality
- 9. Once the project management plan is complete and accepted by the stakeholders, the approved plan is \_
	- a. reviewed
	- b. baselined
	- c. followed
	- d. documented
- 10. Learning from the past and understanding causeand-effect relationships to predict future behavior pertain to which part of Deming's Profound Knowledge System?
	- a. Systems
	- b. Variation
	- c. Knowledge
	- d. Psychology

Create a SIPOC for your project. What did you learn that surprised you? How will your project plan be different because of what you learned?

Create an agenda for a kickoff meeting for your project. Conduct the kickoff meeting and capture minutes for it. Tell what went as you expected and what went differently from what you expected.

Baseline your project management plan with the activity baseline start, activity baseline finish, activity baseline duration, activity baseline cost, and activity baseline work shown in MS Project. Also show in your project management plan the agreed upon quality and scope targets, risk, and communications plans.

Pick one work process related to your example project. Use the DMAIC model to improve the process. Perform the define and measure steps. Tell what you

**References** 

- A Guide to the Project Management Body of Knowledge (PMBOK® Guide), 5th ed. (Newtown Square, PA: Project Management Institute, 2013).
- Baldrige National Quality Program, "Criteria for Performance Excellence," http://www.nist.gov/baldrige/ publications/upload/2011\_2012\_Business\_Nonpro fit\_Criteria.pdf, accessed June 10, 2013.
- Byrne, Rhonda, The Secret (New York: Attria Books, 2006).
- Crawford, Lynn, and Jeanne Dorie, "Quality First," PM Network 20 (5) (May 2006): 42–47.
- Evans, James R., and William M. Lindsay, An Introduction to Six Sigma & Process Improvement, 1st ed. (Mason, OH: Thomson South-Western, 2005).
- Evans, James R., and William M. Lindsay, The Management and Control of Quality, 8th ed. (Mason, OH: Cengage Learning South-Western, 2011).
- International Organization for Standardization, "Quality Management Principles," http://www.iso.org/iso/ iso\_9000, accessed May 3, 2013.
- Juran, Joseph M., A History of Managing for Quality: The Evolution, Trends, and Future Directions of Managing for Quality (Madison, WI: ASQC Quality Press, 1995).
- Kloppenborg, Timothy J., and Joseph A. Petrick, Managing Project Quality (Vienna, VA: Management Concepts, Inc., 2002).
- Kwak, Young Hoon, John J. Wetter, and Frank T. Anbari, "Business Process Best Practices: Project Management or Six Sigma?" Proceedings, PM1 Research Conference 2006: New Directions in Project Management (Montreal, Canada, 2006).
- Milosevic, Dragan Z., Project Management Toolbox: Tools and Techniques for the Practicing Project Manager (Hoboken, NJ: John Wiley & Sons, 2003). Neuendorf, Steve, Six Sigma for Project Managers
- (Vienna, VA: Management Concepts, Inc., 2004).

Endnotes

- 1. PMBOK® Guide 550.
- 2. PMBOK® Guide 556.
- 3. PMBOK® Guide 551.
- 4. PMBOK® Guide 533.

learned. Identify what project quality tools you expect to use on the remaining steps and tell why you will use them.

- PMI Code of Ethics and Professional Responsibility, http://www.pmi.org/About-Us/Ethics/~/media/ PDF/Ethics/ap\_pmicodeofethics.ashx, accessed May 3, 2013.
- Rose, Kenneth H., Project Quality Management: Why, What and How (Boca Raton, FL: Ross Publishing, Inc., 2005).
- Shiba, Shoji, and David Walden, Breakthrough Management (New Delhi, India: Confederation of Indian Industry, 2006).
- Stevens, James D., Timothy J. Kloppenborg, and Charles R Glagola,Quality Performance Measurements of the EPC Process: The Blueprint (Austin, TX: Construction Industry Institute, 1994).
- Svensson, Richard Berntsson, et al. "Quality Requirments in Industrial Practice—An Extended Interview Study at Eleven Companies," IEEE Transactions on Software Engineering 38 (4) (July– August 2012): 923–936.
- Swanson, Sandra A. "Winning Pair: Integrating Six Sigma and PMBOK® Guide at an Organizational Level," PMNetowrk 25 (7) July 2011: 54–58.
- Wagner, Rodd, and James K. Harter, 12: The Elements of Great Managing (New York: Gallup Press, 2006).
- Zhang, Weiyong, and Xiaobo Xu, "Six Sigma and Information Systems Project Management: A Revised Theoretical Model," Project Management Journal 39 (3) (2008): 59–74.
- "ISO 9001 2008 Translated into Plain English," http:// www.praxiom.com/iso-9001.htm, accessed May 3, 2013.
- "ISO 9000 Quality Management," http://www.iso.org/ iso/home/standards/management-standards/ iso\_9000.htm, accessed May 3, 2013.
- http://www.pma.doit.wisc.edu/plan/3-2/print.html, accessed May 3, 2013.
- 5. PMBOK<sup>®</sup> Guide 557.
- 6. James R. Evans and William M. Lindsay, The Management and Control of Quality, 8th ed. (Mason, OH: Thomson South-Western, 2011): 364.
- 7. Ibid.
- 8. PMBOK® Guide 557.
- 9. Adapted from, http://www.pma.doit.wisc.edu/plan/ 3-2/what.html accessed May 2, 2013.
- 10.  $PMBOK^{\circledR}$  Guide 552.
- 11. PMBOK<sup>®</sup> Guide 549.
- 12.  $PMBOK^{\circledR}$  Guide 556.
- 13. PMBOK® Guide 552. 14. PMBOK® Guide 534. 15. PMBOK® Guide 551. 16.  $PMBOK^{\circledR}$  Guide 534. 17. PMBOK<sup>®</sup> Guide 536.
- 18. PMBOK<sup>®</sup> Guide 532.

# PROJECT MANAGEMENT IN ACTION

# Quality Planning at GTC

Every customer-facing project performed by General Tool Company (GTC) has an associated Quality Plan Requirements (QPR) document. The QPR is an output of the technical review process and is performed by the Quality Engineer (QE) during the preliminary planning stages of the project. The QPR is derived from various source documents, including the Purchase Order Agreement, Statement of Work, technical publications, customer flow-down requirements, and drawing notes. Familiarity with the customer's quality system requirements is an essential element of the review process. It is not uncommon for a customer to mistakenly leave out critical quality requirements when issuing a purchase order or request-for-proposal. However, by being familiar with the customer's quality systems and manufacturing needs, GTC is able to work with the customer to correct any deficiencies prior to beginning the manufacturing process.

Through the QPR process, the QE may (and often does) uncover project risks previously unknown to the team. Such risks may impact cost, schedule, scope, or any combination thereof. At a minimum, identified risk must be investigated by the project manager so as to ensure there are no changes to the scope of work, as originally proposed. While many tools exists to identify and address quality related risks (DMIAC, Ishikawa Diagram, 5 Whys, etc.), GTC utilizes the Quality Improvement Action Plan for planning and in-process management of project risks.

Of course, not all risks are uncovered during the planning phase. Unsuspecting performance issues can arise at any point during the project's lifecycle, and must be dealt with appropriately to ensure cost, schedule, and performance objectives are met. In the example on the following pages, GTC identified, by way of the supplier scorecard in Exhibit 11.16, delivery issues associated with a particular aerospace project. The scorecard led the project team down the continuous improvement path, in an effort to bolster the supplier rating. The relationship between the supplier scorecard and the Quality Improvement Action Plan is clearly indicated (as well as the marked improvement in the subsequent quarter).

By working closely with the customer and the QE, the project manager ensures that the project's quality

# EXHIBIT 11.16 SUPPLIER SCORECARD Supplier Rating: Quarter 1, 2, 3 & 4 of 2012 General Tool Company Suppliers will be categorized into one of four tiers; A, B, C or D. A) An A tier supplier has a rating of 85—100. B) A B tier supplier has a rating of 75—84. C) A C tier supplier has a rating of 65—74. D) A D tier supplier has a rating of 64 or less. Below are the charts and graphs that represent GTC's performance in the last 4 quarters.

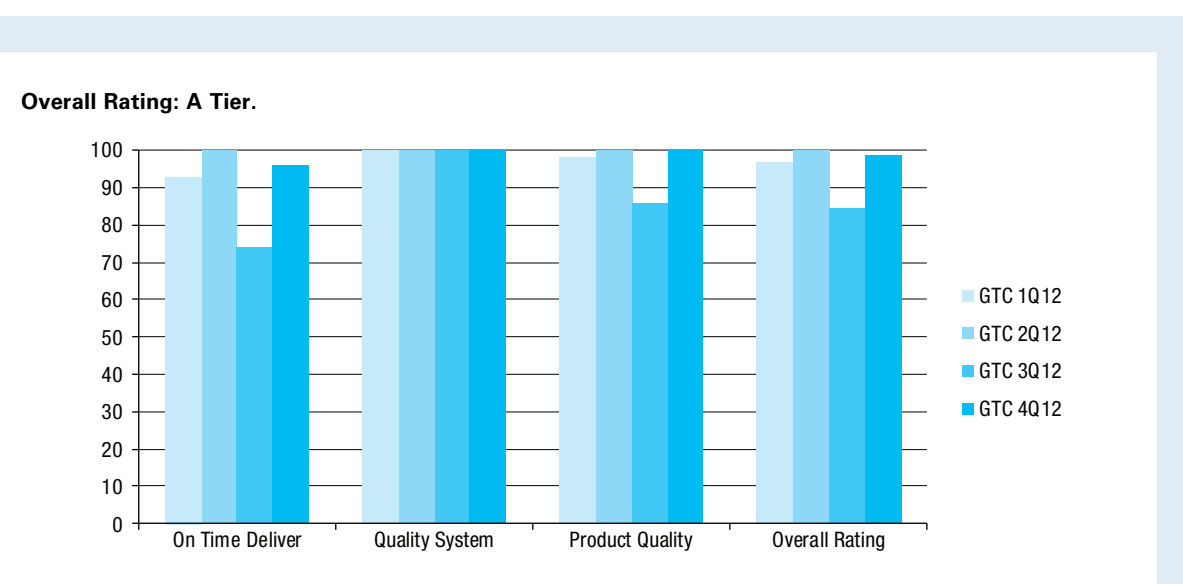

#### On Time Delivery:

Delivery issues due to Quality misses in 3<sup>rd</sup> Quarter. Process improvements have restored highest rating.

#### Quality List of defects:

Cert accuracy—missing information/incomplete documents delayed product receipt. Machining failure caused decrease in 3<sup>rd</sup> Quarter Quality rating. GTC implemented Corrective Actions. Reference GTC Quality Action Plans.

Source: Brad Brezinski, Jim Stewart, Korey Bischoff, and Mark Butorac of General Tool Corporation.

and technical requirements are properly identified and integrated into the project plan. In addition, the QPR process provides an opportunity to validate the team's underlying assumptions from the bid process. Any incongruences can be addressed before the manufacturing process begins, thus giving the project the best opportunity for a successful outcome. Further, it is often during the quality planning process that the

customer comes to realize the significant costs associated with heightened quality and technical requirements. In a firm-fixed-price environment, this is the best time for the subcontractor to negotiate any associated cost impact, as the risk is squarely on the shoulders of the subcontractor once the purchase order agreement is accepted.

# PART 3 PERFORMING PROJECTS organize / plan / perform

# CHAPTER 12 Project Supply Chain Management

## CHAPTER OBJECTIVES

After completing this chapter, you should be able to:

- Identify the role of supply chain management in project management and its importance for ensuring project success.
- Describe how to plan, conduct, control, and close project procurements.
- Describe the various formats for supply contracts and when each type is appropriate.
- Explain how to utilize the contemporary approach to project partnering and collaboration.

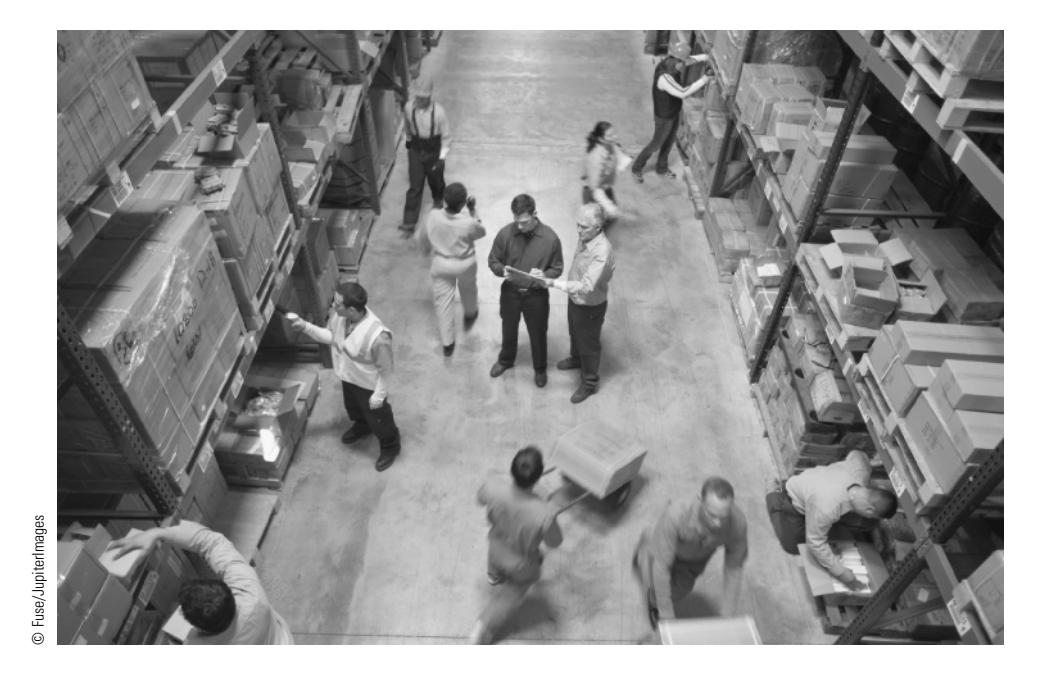

This story was born when I encountered a challenge on another project. The solution to the previous project became a significant independent project called Super Absorbent Polymer Turf (SAPTURF). The problem is synthetic turf systems generate extreme heat of 50 to 60 degrees above the ambient temperature on the surface, which is unpleasant and even dangerous.

I chose a large multinational based in Europe to partner with on the next step in commercializing SAPTURF. The firm uses a major American university as their contract research department. I also set up trials at the University of Cincinnati to provide a control.

I chose this international partner to work with due to the fact that they are the market leaders. I still control the intellectual property (IP) and have entered into an agreement to further test my technology to calibrate the value. I feel the trials will drive great value and at the same time shift product development costs to my partner. At the end of the trial a license This story was born when I encountered a challenge on another project. The solution to the previous project became a significant independent project called Super Absorbent Polymer Turf (SAPTURF). The problem is synthetic t

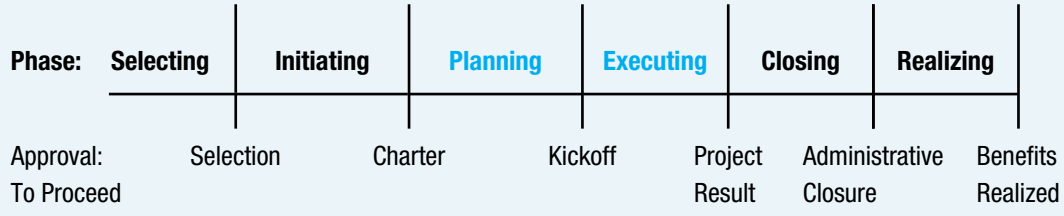

# **PMBOK® Guide**

#### Topics:

- Plan procurement management
- Conduct procurements
- Control procurements

payment, annual minimums, and royalties. This license may be with any firm; the only contractual provision is that my commercialization partner gets the opportunity to match any offer.

The SAPTURF project required a strong team. Successful commercialization of IP is a long shot, so room for project management error is slim. I realized I would need to compensate for lack of in-house resources. Lack of in-house resources is an advantage! I was free to look for the best resources including the following:

Need 1-Significant and skilled legal resources were crucial. Few entrepreneurs can afford to have top legal talent in house.

SAPTURF project solution—Talented and accomplished corporate lawyer John Gierl of Katz, Teller, Brant, and Hild was invited to join the SAPTURF team and be compensated on a percentage-of-yield basis.

Need 2-Technical validation was very important. The potential end users are busy people who need to evaluate the product's credibility.

SAPTURF team solution—Well-known polymer scientist Dr. Ray Berard, who owns 30-plus patents and has been recognized for his work with Titleist golf balls and as chief technical officer of Interface Foundation also joined the team on a percentage basis.

• Need 3—Small enterprises can hardly afford the technical capability and physical plant required to do R&D and prototyping.

SAPTURF team solution—We identified a capable resource that has a product that can be a component of our finished product. A division of German giant BASF was invited to join the team, and their top technical and sales personnel have been involved in the project on a daily basis.

Need 4–There existed a critical need for an organized system of communication and documentation with a team of independent players.

SAPTURF team solution—I chose to use a hosted project management tool, Basecamp, to provide the collaborative communication tool for the SAPTURF project. It has the essential functionality and userfriendliness required, and can be used in conjunction with more sophisticated project management tools when necessary.

Chris Tetrault, owner and founder, SAPTURF

The transition from project planning into project execution is not straightforward. The most visible portion of the transition occurs when the project stakeholders accept the project plan and a project kickoff is conducted. However, a certain amount of project execution often takes place prior to the formal kickoff, and most projects require additional planning. In this text, we use the topic of supply chain management (SCM) to help transition into execution because planning and execution topics under the umbrella of project supply chain management are most easily understood if covered together.

# **12-1** Introduction to Project Supply Chain **Management**

As the opening case illustrates, almost no serious projects are completed from scratch by in-house personnel anymore. At the beginning of this chapter, let's first ask a trivial question: Can you provide a project example that is fully completed by the project organization itself, without using any products or services from outside suppliers? Most likely the answer is no. In fact, outsourcing part of project tasks has been a well-established practice in various industries for a long time. In many cases, companies have to rely on external suppliers for acquiring many of the unique resources they need. In this chapter, we consider the inter-organizational purchasing-related issues (hereafter referred to as supply chain management) in the context of project management.

A supply chain consists of all parties involved, directly or indirectly, in fulfilling a customer request. In project management, this request can be made by the project team in order to acquire some specific product or service required for completing various stages of the project. The request also can be made by the customer whom the project team serves. As a result, supply chain operations require managerial processes that span functional areas within individual organizations and link trading partners and customers across organizational boundaries. In recent years, the topic of supply chain management has evolved into a systematic approach for managing all material and information flows across supply chain partners. With its broader coverage and profound impact, project supply chain management has become a challenge to many firms. Because the ultimate goal of serving project customers hinges on the systematic performance of partners (including suppliers, transporters, etc.), supply chain management becomes a critical project management activity. However, many companies normally have been concerned with purchasing and procurement, where the goal was to obtain necessary goods and services at the lowest possible price. In this chapter, we cover not only traditional procurement and contractual management topics, but also supplier partnership and collaboration issues.

In this chapter, we define project supply chain management as a system approach to managing the entire flows of physical products, information, and funds from suppliers and producers, through resellers, and finally the project organization for creating customer satisfaction. A sample project supply chain is shown in Exhibit 12.1.

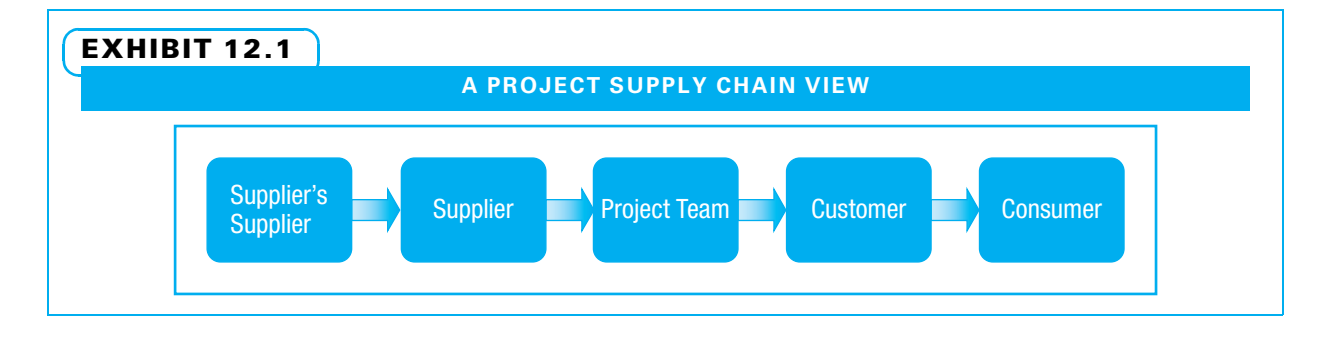

The traditional purchasing perspective is only concerned with the relationship between the project team and its supplier(s)—those who supply the project organization directly. At its most extensive, supply chain management involves strategic and operational issues concerned with all organizational partners involved in projects. Doubtless, all supply chain parties need to work together to complete the project faster, better, and/or cheaper. They all need to remember the tradeoffs determined by the key project stakeholders for better achieving project outcomes.

In traditional project procurement management literature, purchasing, supply management, and procurement are usually used interchangeably to refer to the integration of related functions to purchase or acquire the needed materials and services for the project team. Thus, procurement management is not only concerned with the standard steps in the purchasing process such as recognizing needs, translating needs into commercially equivalent descriptions, and searching for suppliers. Further responsibilities of a project supply chain may also include receiving, inspection, storage, inbound and outbound transportation, and disposal. Project procurement management can also be extended to cover various stages of the supply chain for providing the necessary goods or services (e.g., the supplier's supplier). Though supply chain management (SCM) and project management (PM) are traditionally separate business areas, we find that integrating SCM into PM can significantly enhance the effectiveness of project management.

## 12-1a SCM Components

In particular, this chapter focuses on the following project supply chain management components:

- Make-or-buy decisions—which are "decisions made regarding the external purchase or internal manufacture of a product."<sup>1</sup>
- Contract types—We introduce the contact types and compare their advantages and disadvantages in case a buy decision is warranted.
- Collaboration and cooperation—As different firms take care of their own interests, it is essential to coordinate their project activities to ensure the deliverables are produced as scheduled.
- System integration—concerning the tradeoffs among project goals such as time, cost, and quality.

## 12-1b SCM Factors

Generally, supply chain management is more important to projects where a large portion of the work is being subcontracted and more company collaboration is needed. Other factors include the following:

- The value of the outsourced products or services relative to the total value of the project
- The timing of the work being purchased
- The capability of the project team
- The role of the outsourced work in the entire project
- The number of suppliers required
- The structure of the procurement supply chain (the number of stages in the supply chain and the nature of the intercompany relationship)

We also discuss project procurement management. The last section of the chapter covers how to improve project supply chain performance.

As noted earlier, it is common for a significant part of the value of a project to come from various external suppliers. It is also increasingly common for some organizations to

exist only as coordinators of activities, without having their own capability of offering the project deliverables. In the meantime, not only do large companies outsource project tasks, but many small businesses are also doing so. In fact, small firms tend to rely more on outside resources as they may not have the special capability of in-house execution for certain project activities.

# 12-1c SCM Decisions

Some of the major project supply chain management decisions are:

- Distribution network configuration
- Inventory control in a supply chain
- **Logistics**
- Supply contracts
- Distribution strategies
- Supply chain integration and strategic partnering
- Outsourcing and procurement strategies
- Product design
- Information technology and decision-support systems

In practice, these decisions often involve quantitative analysis. All of these decisions can play an important role in managing a complex project. The implication is that project managers must be aware of these methodologies for ensuring project completion in a timely and cost-effective way.

## 12-1d Project Procurement Management Processes

Project procurement management includes the following four processes. The first three are described here, and closing procurements is covered in Chapter 15, "Finishing the Project and Realizing the Benefits."

- 1. Plan procurement management
- 2. Conduct procurements
- 3. Control procurements
- 4. Close procurements

# 12-2 Plan Procurement Management

The PMBOK $<sup>®</sup>$  process plan procurement management is "the process of documenting</sup> project procurement decisions, specifying the approach, and identifying potential sellers."<sup>2</sup> It identifies those project needs that can be met by acquiring products or services from outside suppliers, determines what to purchase or acquire, and determines when and how to do so. On some projects, a portion of the services or materials may be sourced from another company; on other projects, the bulk or even all of the work may be performed by an external company. A client company needs to plan for purchasing and acquisition, whether it is for part or all of a project. The needs of the parent organization should be considered as well as those of the project when deciding how to acquire necessary items because it may be better for the parent organization to buy an item rather than to rent it for the current project and then rent it again for a future project.

To effectively plan for purchasing and acquisition of materials and services, a project team typically finishes most of the project planning so they understand what the true project needs are. At a minimum, the project team requires a project scope statement, which is "the description of the project scope, major deliverables, assumptions, and

constraints." <sup>3</sup> Once the requirements are identified, a project manager should be able to determine whether or not to buy, what to buy, and the quantity to buy.

## 12-2a Outputs of Planning

One primary output of this planning is a procurement management plan, which is a "managed component of the project management plan that describes how a project team will acquire goods and services from outside the performing organization." <sup>4</sup> The procurement management plan can include guidance for types of contracts to be used, risk management issues, and how to select potential suppliers. This plan guides the client company's efforts through all activities dealing with the acquisition of all the necessary materials and services to complete the project. Another major output is the procurement statement of work, which "describes the procurement item in sufficient detail to allow prospective sellers to determine if they are capable of providing the products, services, or results." <sup>5</sup> This document should ensure that both the contractor and client companies understand the work that is being requested in the same clear manner, for example, offering information such as specifications, quantity desired, quality levels, performance data, work requirements, and other requirements.

## 12-2b Make-or-Buy Decisions

Project procurement can be considered from the view of the buyer–seller interface. This interface exists at all levels of any project supply chain and between businesses internal to and external to the project organization. Depending on the application areas, the seller can be called a supplier, supplier's supplier, or contractor. Depending on the buyer's position in the project acquisition cycle, the buyer can be called a customer, a service requestor, or a purchaser. The seller can be viewed during the contract life cycle first as a bidder and then as the contracted supplier or vendor.

For any products or services needed in a project, during the purchase planning phase, the project team determines which project needs can best be met by purchasing or acquiring products and services from an outside provider and which project needs can be accomplished by the project team during project execution. Buying from an outside supplier to meet project needs is a well-established practice. For example, many firms outsource information technology requirements, accounting work, legal functions, logistics, and so on.

REASONS TO BUY OR SELL The make-or-buy decision is not trivial. It involves intricate issues such as a project organization's competitive analysis and demand analysis. The project team also needs to evaluate the advantages and disadvantages of outsourcing from the viewpoint of time, cost, and performance control. The analysis should also include both direct and indirect costs so that the final decision is based on equal comparisons. The project personnel evaluate alternative suppliers and provide current, accurate, and complete data that are relevant to the buy alternative. Exhibit 12.2 lists a variety of considerations for make-or-buy decisions.

Most firms begin conducting a strategic outsourcing analysis by identifying their major strengths and then building on them. A firm's competitive advantage is often defined as lower cost, product differentiation (better quality), and/or responsiveness (fast delivery). To project teams, these are of different levels of importance, depending on the wishes of the customer and the progress the project is making at the moment. Project time-cost analysis often helps generate insights about making efficient procurement decisions. For example, a noncritical activity may be outsourced with a focus on minimizing cost but not necessarily receiving the fastest delivery. However, during different stages of a project, a noncritical task can become a critical task, which raises the importance of

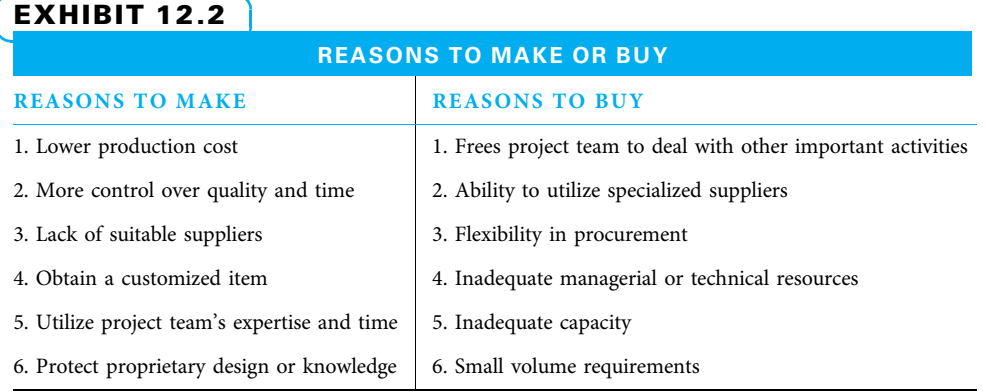

timing. Factors like this can hold quite different implications for a make-or-buy decision in difference phases of project execution. While make-or-buy investigations usually begin with a cost analysis, various qualitative factors frequently portend more far-reaching consequences than does the cost analysis. A thorough investigation is clearly complicated by the dynamics and uncertainties of various project activities.

OUTSOURCING ISSUES While outsourcing has gained in popularity, there are potential issues related to outsourcing. Some of these are relatively important with regard to the goal of projects.

- Loss of time control for completing project activities
- Lack of cost control for outsourced activities
- Gradual loss of special skills for doing some specific activities
- Loss of project focus and a potential conflict of interest
- Ineffective management as a result of complicated business interactions
- Loss of confidentiality and double outsourcing when a third party is used

The concepts and techniques of project supply chain management possess strategic importance because of these potential issues related to outsourcing. Purchasing can contribute to the achievement of benefits such as higher product quality, shorter lead times, and lower costs. Project procurement strategies can differ from corporate procurement strategies because of constraints, availability of critical resources, and specific project requirements. After making the make-or-buy decision, the project team proceeds to the next step of project outsourcing for selecting the right supplier and negotiating the contract.

The outputs of procurement planning also include documents and criteria for selecting a supplier, if a buy decision has been made. When multiple suppliers are available, selection standards such as total cost of ownership and risk also need to be developed.

When a buy decision is made, the client company is attempting to create a situation in which prospective contractor companies have the capability and motivation to provide useful and complete proposals that are easy to evaluate and to determine which best suits the client company's needs. The client company typically uses procurement documents, which are "the documents utilized in bid and proposal activities, which include buyer's invitation for bid (IFB), invitation for negotiation (IFN), request for information (RFI), request for quotation (RFQ), request for proposal (RFP) and seller's responses." 6

Project procurement personnel need to understand the differences between types of requests so they use the correct one.

- Request for Information (RFI) is "a type of procurement document whereby the buyer requests a potential seller to provide various pieces of information related to the product or service or seller capability."<sup>7</sup> An RFI is used to learn about either the potential sellers and/or the products or services.
- **Request for Quotation (RFQ)** is "a type of procurement document used to request price quotations from prospective sellers of common or standard products or services."<sup>8</sup> An RFQ is used to compare prices from various vendors of standards items.
- Request for Proposal (RFP) is "a type of procurement document used to solicit proposals from prospective sellers of products and services." <sup>9</sup> An RFP is often used to compare different approaches for nonstandard items.

The client company creates evaluation criteria to define how they will evaluate and rank the proposals. Armed with these documents, the client company is now prepared to conduct the procurement.

# 12-3 Conduct Procurements

The second project procurement management process is to conduct procurements, which is "the process of obtaining seller responses, selecting a seller, and awarding a contract." <sup>10</sup> Client firms need to decide which potential contractor companies they wish to solicit and then make sure those companies know about the potential project. Sometimes, firms develop a qualified sellers list and only allow listed companies to submit a proposal on the upcoming project. Other times, they advertise widely in hopes of attracting new contractors' interest. In either event, a formal request is normally sent out with hopes that competent firms will compete for the right to perform the project.

# 12-3a Sources for Potential Suppliers

Based on the nature of what is being requested in early procurement stages, the project team usually starts the selection process by establishing a robust list of potential suppliers. The following information sources are frequently used to identify these potential suppliers:

- Supplier websites
- Supplier information files
- Supplier catalogs
- Trade journals
- Phone directories
- Sales personnel
- Trade shows
- Professional organizations and conferences

## 12-3b Information for Potential Suppliers

Exhibit 12.3 is an example of information sent to potential suppliers who may wish to qualify for work on an exciting new project.

Once potential contractors submit bids or proposals, the client company applies previously defined selection criteria to select one or more sellers who are qualified to perform the work and are acceptable as sellers. On some projects in which the services or

# EXHIBIT 12.3

## EXAMPLE REQUEST FOR SUPPLIER INFORMATION REGARDING QUALIFICATION

#### Technology and Call Center Expansion for KEG Corporation

#### Request for Information

KEG is expanding its global technology and call center in Wichita, Kansas. ACBD Builders, Inc., the construction company who will be working on the expansion, wants prequalification of all subcontractors. The expansion project consists of the extension of a one-story building from 500,000 square feet to 700,000 square feet plus the addition of 50,000 square feet of above-ground parking. The new portion of the building will be a steel frame on a drilled pier foundation and the exterior should be similar to the existing structure, consisting of a brick and glass perimeter. The additional space will be used for a new employee cafeteria, on-site fitness center, and daycare center. Security and HVAC systems of the existing call center building will also be upgraded during the expansion. The interior finishes should be similar to the existing structure throughout the building. The prequalification criteria are:

- 1. Previous and similar construction experience—evaluation of previous projects of similar size and scope with references.
- 2. Commitment to safety and a safe work environment—EMR, incident rates, frequency, and severity rates will be evaluated based upon past experience.
- 3. Commitment to quality, schedule, and cost control—past experience with references.
- 4. Available resources—quantity of trade workers and depth of resources.
- 5. Local and regional business partners—companies within 250 miles are preferred.
- 6. Economic inclusion—minority and disadvantaged business participation percentage.
- 7. Bonding capacity and rate—both total and available capacity along with bonding rates.

Source: Tom Keckeis, President, Messer Construction Company. Reprinted with permission.

materials are commodities, the selection decision is made mostly or entirely on price. On other projects, the client chooses the contractor on the basis of life cycle cost—that is, the cost to both purchase the item and use it for all of its useful life. On still other projects, price is one of multiple considerations. On more complex projects, the client company may very well decide that one company is more capable than another on technical, managerial, financial, or experiential grounds. The evaluation criteria developed during the plan procurement process should guide this decision. For example, a study in Singapore found that when a client selects a design-build contractor (one who supervises both the design and construction for a project with many other companies involved), quite a few factors should be considered, as shown in Exhibit 12.4.

# 12-3c Approaches Used When Evaluating Prospective Suppliers

After developing a comprehensive list of potential suppliers, the project team needs to evaluate each prospective supplier individually. The approaches and analyses can include:

- Supplier surveys that provide sufficient knowledge of the supplier to make a decision to include or exclude the firm from further consideration
- Financial condition analysis that reveals whether a supplier is clearly incapable of performing satisfactorily
- Third-party evaluators such as Dun and Bradstreet that can be hired for obtaining relevant information

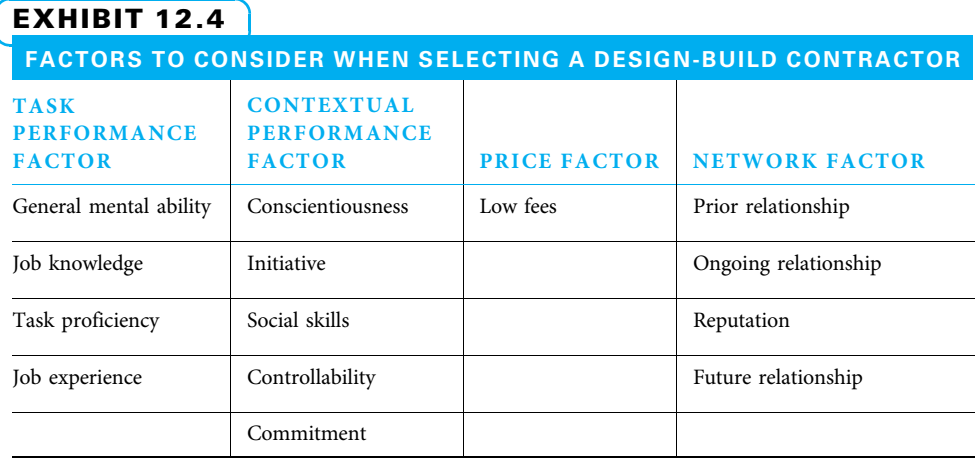

Source: Adapted from Yean Yng Ling, George Ofori, and Sui Pheng Low, "Evaluation and Selection of Consultants for Design-Build Projects," Project Management Journal 34 (1) (March 2003): 13.

- Facility visits to allow the project team to obtain first-hand information concerning the adequacy of the firm's technological capabilities, manufacturing or distribution capabilities, and managerial orientation
- Quality ability analysis that examines the potential supplier's quality capability
- Delivery ability analysis that estimates the supplier's capability to deliver the required product or services on time; backup solutions can also be considered

The analyses given above should not necessarily be limited to potential first-tier suppliers. In some cases where second- or even third-tier suppliers are involved, the project team needs to evaluate all these suppliers as well. This proactive screening process usually generates a handful of potential suppliers with good standing. If the organization has a list of current qualified sellers, it can be the basis for new projects.

# 12-3d Supplier Selection

After one or more potential suppliers have passed the evaluation process, the selection process must begin. The project team now invites potential suppliers to submit bids or proposals. Procurement documents are used to solicit proposals from various vendors. The most common procurement document is the request for proposal (RFP). The RFP can be a foundation for the future working relationship between the buyer and the supplier. In fact, the proposal prepared by the vendor often becomes a part of the final contract, as an addendum or exhibit, between the supplier and the vendor. A request for proposal usually includes the following items:

- Purchasing overview
- Basic supplier requirements
- Technical requirements
- Managerial requirements
- Pricing information
- **Appendices**

The basic supplier selection decision is a classical decision tree problem. This is a choice between alternatives under uncertainty. The outcome is concerned with both price

# EXHIBIT 12.5 FACTORS USED IN ASSESSING POTENTIAL SUPPLIERS

- Replenishment lead time: This is the lead time between placing an order and receiving the order, which can be translated into the required responsiveness for purchasing.
- On-time performance: This affects the variability of the lead time.
- Supply flexibility: It is the amount of variation in order quantity that a supplier can tolerate without letting other performance factors deteriorate.
- Delivery frequency and minimum lot size, which affects the size of each replenishment lot ordered by a firm.
- Supply quality: A worsening of supply quality increases the variability of the supply of components available to the firm.
- Inbound transportation cost: The total cost of using a supplier includes the inbound transportation cost of bringing materials in from the supplier.
- Information coordination capability affects the ability of a firm to match supply and demand.
- Design collaboration capability.
- Exchange rates, taxes, and duties can be quite significant for a firm with a global manufacturing and supply base.
- Supplier viability is the likelihood that the supplier will be around to fulfill the promises it makes. This consideration can be especially important if the supplier is providing mission-critical products for which it would be difficult to find a replacement. If a supplier has two key people who can each perform the necessary work, the second worker is sometimes considered to be "truck insurance" in case the first worker gets run over by a truck.

and performance, including delivery time. Does the decision maker wish to trade a higher price against supply assurance under all circumstances? The difficulty in quantifying all consequences reinforces the need for sound judgment in key decisions.

Evaluation criteria are used to rate proposals and other supplier characteristics. The criteria can be objective or subjective, and they are often provided in the RFP. Typically, the most important evaluation criterion is price. Other important ones include the vendor's technical capability, reputation, and so on. Exhibit 12.5 shows factors in addition to price that can be used in assessing suppliers.

The project team selects one or more sellers who are both qualified and acceptable as sellers. Many tools and techniques, including the following, can be used in the seller selection decision process.

- Weighting system
- Independent estimates
- Screening system
- Seller rating system
- Expert judgment
- Proposal evaluation techniques

The goal of selecting suppliers is to award a contract to each selected seller. A contract is "a mutually binding agreement that obligates the seller to provide the specified product or service and obligates the buyer to pay for it."<sup>11</sup> A contract establishes a legal relationship between parties, and it is subject to remedy in the court system. The project organization can be a seller in dealing with the project owner or customer and a buyer in a more prevalent procurement setting. In many project management scenarios, the project manager must be aware of how a wide range of contracts is developed and executed. A procurement contract is awarded to each selected seller. The contract can be in the form of simple purchase order or a complex document. The major components in a contract document generally include the following:

- Statement of work
- Schedule baseline
- Period of performance
- Roles and responsibility
- Pricing
- Payment terms
- Place of delivery
- Limitation of liability
- **Incentives**
- Penalties

# 12-4 Contract Types

Different types of contracts can be used as tools in planning acquisitions specified in the make-or-buy decision. Contracts differ by type with regard to how the risk is distributed and how the project is performed. The seven most common types of project procurement contracts are shown in Exhibit 12.6.

# 12-4a Fixed-Price Contracts

A fixed-price contract is "an agreement that sets the fee that will be paid for a defined scope of work regardless of the cost or effort to deliver it."<sup>12</sup> The most common variations of fixed-price contracts are firm-fixed-price (FFP), fixed-price-incentive-fee (FPIFD), and fixed-price-economic-price-adjustment (FP-EPA).

FIRM-FIXED-PRICE (FFP) CONTRACTS are "a type of fixed-price contract where the buyer pays the seller a set amount as defined in the contract, regardless of the seller's cost."<sup>13</sup> Any cost increase due to adverse performance is the responsibility of the seller, who is obligated to complete the effort. A simple form of a firm-fixed-price contract is a

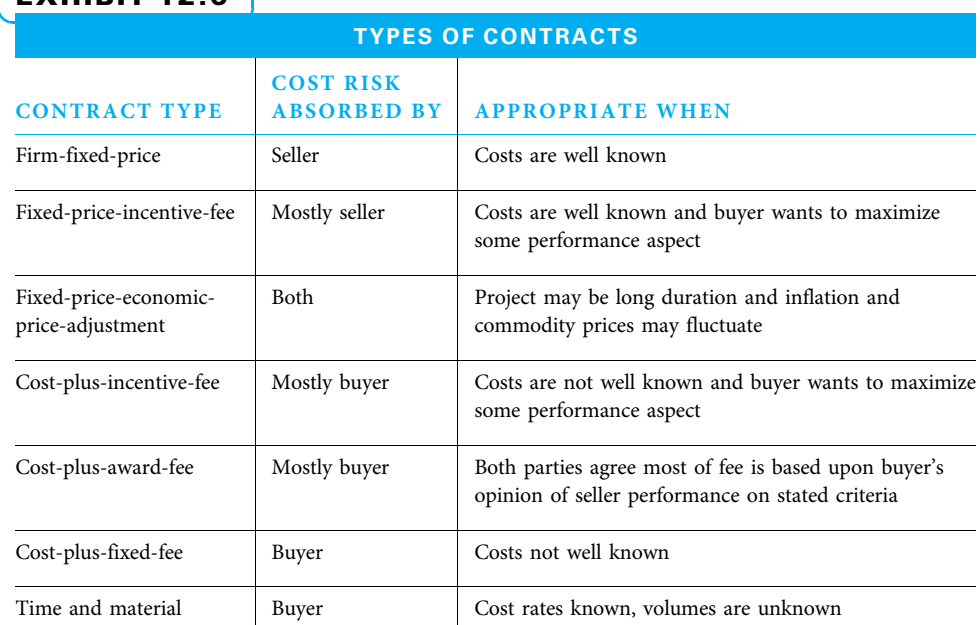

# $FYHIRIT 12.6$

procurement order for a specified item to be delivered by a certain date for a specified price, such as a truckload of mulch delivered on the job site of 3110 Elm Street on May 15 for \$300.

FIXED-PRICE-INCENTIVE-FEE (FPIF) CONTRACTS are "a type of contract where the buyer pays the seller a set amount as defined by the contract, and the seller can earn an additional amount if the seller meets defined performance criteria."<sup>14</sup> An example is a contract for rebuilding a bridge for a fixed price of \$1,250,000 with an incentive of an extra \$3,000 for every day it is complete before the scheduled date of September 15. The buyer would like to have use of the bridge sooner, and the seller would like to earn a higher fee, so both have an incentive to finish the project early. Performance incentives can also include bonuses for better quality, more features, or anything else that the buyer wishes to maximize and is willing to pay for.

FIXED-PRICE-ECONOMIC-PRICE-ADJUSTMENT (FP-EPA) CONTRACTS are "fixedprice contracts, but with a special provision allowing for final adjustments to the contract price due to changed conditions such as inflation changes, or cost increases (or decreases) for specific commodities."<sup>15</sup> An example is a contract that states the contractor will receive \$400,000 to supply all of the gravel for a project, but the price may be adjusted based upon market price for gravel at the dates when it is delivered.

Fixed-price contracts provide low risk for the buyer, since the buyer does not pay more than the fixed price regardless of how much the project actually costs the seller. Consequently, a seller bidding on a fixed-price project must develop accurate and complete cost estimates and include sufficient contingency costs. Certainly, overpricing should be avoided, as a competing contractor with a lower price might be selected. In case the seller does not have a clear understanding about the project scope, the next type of contract should be considered as an alternative. Cost reimbursable contracts, on the other hand provide lower risk for the seller and higher risk for the buyer. They are generally more appropriate when it is difficult to estimate the project cost.

## 12-4b Cost-Reimbursable Contracts

Cost-reimbursable contracts are "a type of contract involving payment to the seller for the seller's actual costs, plus a fee typically representing the seller's profit."<sup>16</sup> The three variations of commonly used cost-reimbursement contracts are cost-plus-fixed-fee, costplus-award-fee, and cost-plus-incentive-fee.

COST-PLUS-FIXED-FEE (CPFF) CONTRACTS are "a type of cost-reimbursable contract where the buyer reimburses the seller for the seller's allowable costs (allowable costs are defined by the contract) plus a fixed amount of profit (fee)."<sup>17</sup> An example is a research project where all scientist hours spent on the project are paid along with a fee of \$5,000 regardless of how many hours the scientist spent.

COST-PLUS-AWARD-FEE (CPFF) CONTRACTS are "a category of contract that involves payments to the seller for all legitimate costs incurred for completed work, plus an award fee representing seller profit."<sup>18</sup> An example is a development contract that pays the contractor \$3,000,000 plus puts in escrow an award fee pool of \$210,000 and an executive in the customer's organization has sole discretion of how much of the award fee pool is given based upon customer satisfaction criteria.

COST-PLUS-INCENTIVE-FEE (CPIF) CONTRACTS are "a type of cost-reimbursable contract where the buyer reimburses the seller for the seller's allowable costs (allowable costs are defined by the contract) and the seller earns a profit if it meets defined

performance criteria."<sup>19</sup> These criteria can be for schedule, cost, and/or performance. An example of a schedule criterion is a contract for constructing a college dormitory that calls for completion by August 15 so it is ready for the fall semester. A cost criteria example is the buyer of a small house negotiating a total project cost of \$150,000. A performance criteria example is when an auto company enters a contract with a supplier to develop a battery that can get 55 miles per gallon in a 3,000-pound car. In each of these cases, the contract can call for the seller to receive a bonus if it does better than the agreed-upon target and/or a penalty if it does worse. Both the buyer and the seller can benefit if performance criteria are met.

## 12-4c Time and Material (T&M) Contracts

Time and material contracts are "a type of contract that is a hybrid contractual arrangement containing aspects of both cost-reimbursement and fixed-price contracts."<sup>20</sup> In this type of contract, the unit rate for each hour of labor or pound of material is set in the contract as in a fixed-price contract. However, the amount of work is not set, so the value of the contract can grow like a cost-reimbursement contract. The seller simply charges for what is done to produce the product or service in the contract. This can be problematic if the time scheduled for production is greatly underestimated.

In choosing the right type of contract, the nature of the outsourced project activity plays an important role. The requirements that a buyer imposes on a seller, along with other planning considerations such as the degree of market competition and degree of risk, also determine which type of contract is used. The following items are frequently considered when selecting the right type of contract:

- Overall degree of cost and schedule risk
- Type and complexity of requirements
- Extent of price competition
- Cost and price analysis
- Urgency of the requirements
- Performance period
- Contractor's responsibility
- Contractor's accounting system
- Extent of subcontracting

One of the important factors to know is the degree of risk for the seller and the buyer that each type of contract contains. Each of the contract types has risk attached to it. When considering different contracts, it must be clear who assumes the most risk—the buyer or the seller. Under normal conditions, the greatest risk to the buyer is the costplus-fixed-fee contract. The contract with the greatest risk to the seller is the firmfixed-price contract. Generally, the buyer and seller negotiate details of the contract that offer risks and benefits that both parties can accept.

One risk management technique that is rapidly becoming popular for insuring large projects is the use of wrap-ups. A wrap-up, or owner-controlled insurance program (OCIP), is a single insurance policy providing coverage for all project participants, including the owner and all contractors and subcontractors. An OCIP can potentially reduce an owner's total project cost by 1 to 2 percent compared to traditional fragmented programs. Its major advantages include broader coverage, volume discounts, and reduced claims due to comprehensive loss control programs. The type and complexity of the agreements may also necessitate assistance from legal specialists, buyers, and contracting experts.

# 12-5 Control Procurements

Control procurements is the "process of managing procurement relationships, monitoring contract performance, and making changes and corrections as appropriate."<sup>21</sup> Both buyers and sellers administer contracts to make sure that the obligations set forth in the contract are met and to make sure neither has any legal liability. Both must perform according to the contract terms. The seller creates performance reports, and the buyer reviews these reports to ensure that the performance of the seller satisfies the obligations of the contract.

# **12-6** Improving Project Supply Chains

Project supply chain performance can be improved by careful and innovative use of partnering, third-party involvement, lean purchasing, sourcing, logistics, and information.

# 12-6a Project Partnering and Collaboration

Companies are constantly in need of outsourcing or contracting significant segments of project work to other companies. The trend for the future suggests that more and more projects will involve working with people from different organizations. Research also finds that through strategic partnering, companies are more likely to access advanced technology, share risks, and improve project-based performance and relative competitiveness. This section extends the previous discussion of project procurement and contracting by focusing specifically on issues surrounding working with different suppliers to complete a project. The term partnering is used to describe this process. Partnering is a method for transforming contractual arrangements into a cohesive, collaborative project team with a single set of goals and established procedures for resolving disputes in a timely and cost-efficient manner. The single set of goals takes care of the customer requirements and the entire project instead of each individual organization. Exhibit 12.7 presents an excellent example of project partnering and collaboration in the international airport industry.

# EXHIBIT 12.7 JORGE CHAVEZ INTERNATIONAL AIRPORT, LIMA, PERU

The location of Lima in the center of the south cone and on the west coast of South America presents an extended area of attraction, making the airport into a natural international hub. The proximity of Jorge Chavez International Airport (JCIA) to Port Callao, the principal port of Peru, offers the possibility of developing an sea/air plan in favor of external commerce.

#### LIMA AIRPORT PARTNERS

On November 15, 2000 the Fraport-Bechtel-Cosapi Consortium won the international public tender for the concession of the JCIA. With an equity contribution of \$30 million, the consortium founded Lima Airport Partners (LAP), which began operations on February 14, 2001. The three consortium partners each have impressive track records. Fraport AG operates the Frankfurt Airport, considered one of the largest in continental Europe. Fraport also provides other airport services such as handling and other commercial services. Fraport participates in more than 50 projects around the world. Bechtel is a private construction company founded in 1898. It has participated in more than 1000 projects in 67 countries, of which 80 have been airport projects. Cosapi is a local construction company founded in 1960 with projects in South America. Currently, LAP's shareholders are Fraport AG, the International Finance Corporation (IFC), and the Fund for Investment in Infrastructure, Utilities and Natural Resources, managed by AC Capitales SAFI S.A.

LAP's objectives are to improve both facilities and operation of JCIA. The improved facilities will be transferred to the State of Peru. The concession term is 30 years with an option for a 10 year extension.

Source: Patricia Quiroz, Professor of Pontificia Universidad Catolica del Peru.

SOURCES OF CONFLICT DURING PROJECT PURCHASING In the procurement and purchasing environment, conflicts are inevitable. For example, many people envision the purchasing process as a type of zero-sum game, meaning what one party loses is what the other party gains. (The most common type of conflict is this: Lower price means cost reduction for the buyer, but it also means revenue loss to the seller.) In fact, many types of interest conflicts arise among different companies. For example, delays in construction are common and expensive, and litigation related to design and construction is rising. Obvious conflicts of interest predispose owners and contractors to be suspicious of one another's motives and actions. Suspicion and mistrust prevent effective problem solving throughout the process. In taking care of each party's own interests, mistakes and problems are often hidden. When conflicts emerge, they often create costly delays as well as questionable responses simply because the information transferred may be distorted many times before it reaches the decision maker. The consequences, however, are avoidable from the beginning.

RESOLVING PROJECT PURCHASING CONFLICTS One approach to resolving conflict is to use project partnering as an effective way to engage both the project owner and contractors. Project partnering naturally developed as people began to realize that the traditional win/lose adversarial relationship between owner and contractor degenerates into a costly lose/lose situation for all the parties involved. The systematic project supply chain management view goes beyond this traditional view to increase the baseline of trust and collaboration.

Five core sharing requirements for effective project partnerships are shown in Exhibit 12.8.

MUTUAL GOALS IN PROJECT PARTNERSHIPS Some common goals warrant a more supportive relationship. For example, both the buyer and seller would like to complete the project on time and safely. Both parties would prefer to avoid costly and time-consuming litigation. On the other hand, once the specified project can be finished on a faster and cheaper basis, either party is in a better position of getting better operational rewards. Some of the many advantages for establishing a project partnership are shown in Exhibit 12.9.

For example, Procter & Gamble (P&G) started using the Web to share information and streamline purchasing a few years ago. Ford used 900 virtual work spaces to design cars and hold meetings. In one project, Ford used digital conference rooms from eRoom to manage the formation of the auto industry e-marketplace Covisint. Lawyers from law firms and three automakers shared virtual rooms to haggle over contracts.

# EXHIBIT 12.8

# SHARING REQUIREMENTS FOR EFFECTIVE PROJECT PARTNERSHIPS

- 1. Shared responsibilities—Suppliers and customers share responsibility for outcomes and quality.
- 2. Shared resources—Suppliers and customers jointly make resource decisions.
- 3. Shared information—Suppliers and customers openly share information with each other, recognizing that appropriate information power occurs when all parties can utilize all important information.
- 4. Shared rights—Everyone holds the right to disagree, and project managers use dialog to influence others instead of coercion.
- 5. Shared risks—Everyone shares the project rewards and risks.

Source: Adapted from Jack Ricchiuto Collaborative Creativity: Unleashing the Power of Shared Thinking (Akron, OH: Oakhill Press, 1996): 101–102.
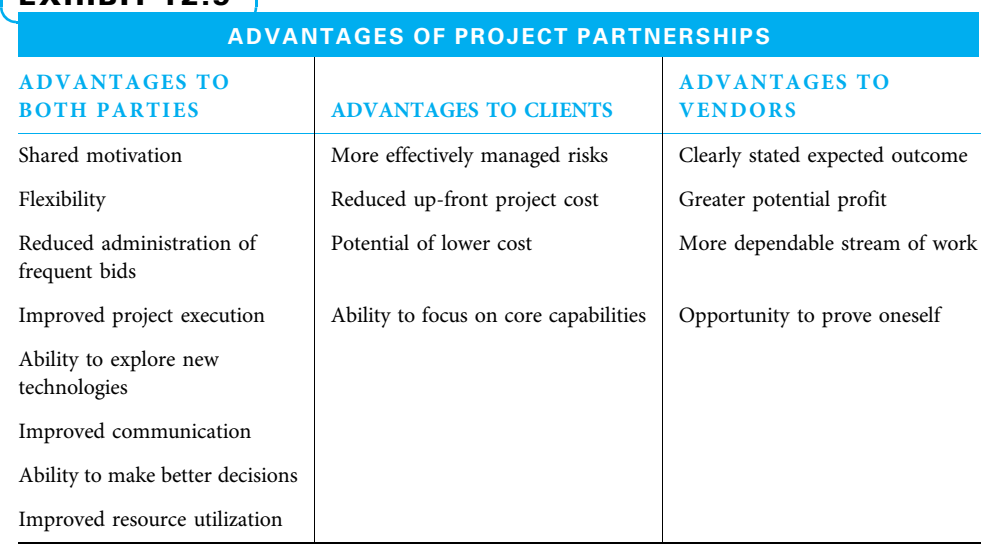

#### EXHIBIT 12.9

Source: Adapted from Tom Chaudhuri and Leigh Hardy, "Successful Management of Vendors in IT Projects," PM Network 15 (6) (June 2001): 48; and HeZhang and Peter C. Flynn, "Effectiveness of Alliances Between Operating Companies and Engineering Companies," Project Management Journal 34 (3) (September 2003): 49.

EFFECTIVE PROJECT PARTNERING APPROACHES Many differences exist between the way traditional project procurement unfolds and the way contemporary project procurement takes place in a partnering mode. Exhibit 12.10 lists some of the requirements of effective project partnering.

Many large Japanese manufacturers have found a middle ground between purchasing from a few suppliers and vertical integration. These manufacturers are often financial supporters of suppliers through ownership or loans. The supplier then becomes part of a company coalition known as a keiretsu. Members of the keiretsu are assured long-term relationships and are therefore expected to function as partners, providing technical expertise and stable quality production to the manufacturer. Members of the keiretsu can also have suppliers farther down the chain, making second- and even third-tier suppliers part of the coalition. Most partners value their membership and work hard to do their part. In the rare instance in which a partner consistently takes advantage of the situation, the partner is eventually dropped.

> Companies can use different purchasing modes for specific purchasing items when dealing with large projects. For example, one major Chinese petroleum company used five purchasing models for multiple projects, which include purchasing mechanisms for strategic materials, full competitive products, limited resource products, nonstandard products, and existing long-term collaboration suppliers. Third-party inspection companies were hired to conduct onsite assessment and quality approval for the incoming materials of multiple projects at the same time. The integrated onsite warehousing management system streamlined the management process, reduced unnecessary inventory to almost zero, and minimized the total investment of the projects.

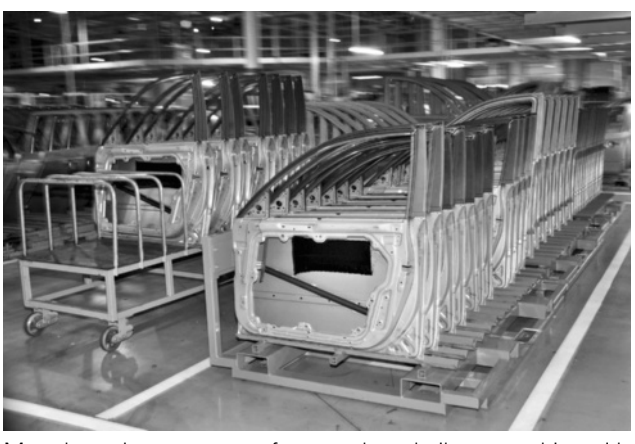

Many large Japanese manufacturers have built partnerships with their suppliers through ownership or loans.

#### EXHIBIT 12.10

#### EFFECTIVE PROJECT PARTNERING APPROACHES

Organization-Wide Willingness to:

- Use long-term perspective
- Share power with partner
- Trust partner
- Adapt to partner
- Go beyond contractual obligations

Mutual Commitment to:

- Quality
- Continuous improvement
- Clearly understand partner
- Ongoing relationship with partner

Effective Methods:

- Openly share information
- Develop contractual relationships
- Develop interpersonal relationships
- Resolve conflict

SECURING COMMITMENT TO PARTNERING When developing a project supply chain partnership, a project manager may want to consider contractors with a mutual interest and expertise in partnership. At the beginning, the owner needs to get the commitment of the top management of all firms involved. All the benefits of the partnership and how the partnership would work need to be described in detail. Team building is an effective approach for involving all the key players from different firms. Separate training sessions and workshops are offered to promote a collaborative spirit. One of the major goals of the team-building sessions is to establish a "we" as opposed to an "us and them" attitude among the different participants. A second objective of the sessions is to establish a mechanism in advance designed to ensure that this collaborative spirit is able to withstand the problems and setbacks that will invariably occur on the project. Some of the most significant mechanisms are as follows:

- Problem resolution—Solving problems at the lowest level of organizations and having an agreed-upon escalation procedure
- Continuous improvement—Endless waste elimination and cost reduction
- Joint assessment—Reviewing the partnering process jointly
- Persistent leadership—Displaying a collaborative response consistently

More project organizations are pursuing partnering relationships with each other. Project partnering represents a proactive way for handling many of the challenges associated with working with different organizations. The process usually starts with some agreed-upon procedures and provisions for dealing with problems and issues before they happen. One way is to design a contract with specific incentives and penalties. On the other hand, partnering is not just about relationship contracting. For example, although many companies may wish to develop company-wide policies and procedures for interfirm conflict resolution, this method is less effective since each project and each company is different. The partnering approach has to be dynamic to unite a wide variety of suppliers and contractors for some common goals that everyone cares about. Although the project purchasing relationship has been moved from short-term arrangements based on contracts to long-term relationships based on trust, this change is by no means universally applicable.

Partnering fosters a strong desire to contain costs when changes are necessary and leads to a team approach in resolving any financial and time consequences. In the next section, we discuss the integrated project supply chain management approach.

Partnering seeks to recast relations between actors in projects by promoting the use of collaborative, more open relationships. The integrated supply chain perspective further shifts traditional channel arrangements from loosely linked groups of independent businesses that buy and sell products or services to each other toward a managerially coordinated initiative to increase customer satisfaction, overall efficiency, continuous improvement, and competitiveness. For example, in the construction industry, the construction supply chain (CSC) consists of all the construction partners such as client, designer, general contractor, subcontractor, supplier, and consultant. In fact, the CSC itself represents a concept of systematic coordination of relevant business activities within the supply chain.

#### 12-6b Third Parties

In general, third parties can increase the supply chain performance effectively if they are able to aggregate supply chain assets or flows to a higher level than a firm can by itself. Third parties can use various mechanisms to grow the supply chain performance (e.g., reducing delivery time and cost), by aggregating:

- 
- Capacity Information
- Inventory Receivables
- - Transportation Relationships
- Warehousing
	-

#### 12-6c Lean Purchasing

Lean purchasing refers primarily to a manufacturing context and implementation of justin-time (JIT) tools and techniques to ensure every step in the supply process adds value while various costs are kept at the minimum level. By reducing ordering cost for placing orders (e.g., the fixed part of the shipping cost), project organizations can use JIT for eliminating waste in ordering time and cost, which eventually results in timely completion of projects and customer satisfaction.

Doubtlessly, integrating SCM into project management helps project managers create win/win situations for all parties involved in the project supply chain as they become more efficient and effective. The specific supply chain techniques can help project managers make better tradeoffs between project cost and time so as to create better customer satisfaction.

#### 12-6d Sourcing

Sourcing encompasses all processes required for a firm to purchase goods from suppliers. Effective sourcing decisions thus have a significant impact on project performance. Good project sourcing decisions can improve project performance by aggregating orders, making procurement transactions more efficient, achieving design collaboration with suppliers, facilitating coordinated forecasting and planning with suppliers, and improving customer satisfaction.

#### 12-6e Logistics

Logistics, in contrast to supply chain management, is the work required to move and position inventory throughout a supply chain. Supply chains use a combination of the following modes of transportation:

- Air Water
	- Package carrier Pipeline
	- Truck Intermodal
- Rail

The transportation cost a supply chain incurs is closely linked to the degree of responsiveness the supply chain aims to provide. Thus, decision makers must consider the tradeoff between responsiveness and transportation cost when making the relevant logistics decisions. Moreover, the necessity of shipping speed needs to be considered, as noncritical project activities tend to have some slack.

#### 12-6f Information

On the other hand, information is also key to the success of project supply chain management because it enables management to make decisions over a broad scope that crosses both functions and firms. For instance, information sharing in many cases can allow the project supply chain to shorten the delivery time and, at the same time, offer better-quality products or services to meet the dynamic demand of a project. Information must have the following characteristics to be useful when making supply chain decisions:

- **Accurate**
- Accessible in a timely manner
- Of the right kind

Information is a key ingredient not just at each stage of the project supply chain, but also within each phase of supply chain decision making. This is where IT comes into play. IT consists of the hardware, software, and people throughout a project supply chain that gather, analyze, and execute upon information. In today's business world, IT-based information management is crucial to the performance of project supply chains simply because it provides the basis of decision making, which has profound impacts for every aspect of project management.

## Summary

More and more companies are seeking cooperative relationships with each other to compete in today's demanding marketplace. Project supply chain management represents a set of proactive responses to many challenges created by people from different organizations working together on one-time projects. By identifying the project needs and wants, project organizations start with assessing the need to outsource part of the project work. Contracting is commonly used to specify and manage supplier-buyer

relationships. Purchasing details such as scope, deliverables, and quality expectations are legally enforced in the contract. As such, project teams take great care in selecting a specific and attainable contract to meet customer delivery expectations and internal profitability goals. However, project supply chain management is not just about contracting. Partnering and coordination of purchasing across all supplier stages allow a firm to maximize economies of scale in purchasing and also to reduce transaction costs.

# Key Terms from the PMBOK® Guide

make-or-buy decisions, 323 plan procurement management, 324 project scope statement, 324 procurement management plan, 325 procurement statements of work, 325 procurement documents, 326 request for information, 327 request for quotation, 327 request for proposal, 327 conduct procurements, 327 contract, 330

# Chapter Review Questions

- 1. Do small businesses often outsource project work? Why or why not?
- 2. Which is the first of the four processes that make up project procurement management?
- 3. In supply chain management, what are some other names for the seller? What are some other names for the buyer?
- 4. List three functional areas that are frequently outsourced by business organizations.
- 5. What are some potential issues related to outsourcing?
- 6. What is the difference between a request for quotation (RFQ) and a request for proposal (RFP)?
- 7. After an organization has developed a list of potential suppliers, how should the organization evaluate each supplier individually?

# Discussion Questions

- 1. Why does the project team require a project scope statement prior to planning procurements?
- 2. List three reasons an organization might choose to make a product or service in house and three reasons why an organization might choose to buy or outsource the work.
- 3. Should activities on the critical path be outsourced? Why or why not?
- 4. Which of the three competitive advantages do you think companies are most willing to outsource for? List any examples you can think of.
- 5. Your company is hoping to outsource some of its work constructing a new development of condominiums. What would you use as selection

fixed-price contracts, 331 firm-fixed-price contracts, 331 fixed-price-incentive-fee contracts, 332 fixed-price-economic-price-adjustment contracts, 332 cost-reimbursable contracts, 332 cost-plus-fixed-fee contract, 332 cost-plus-award-fee contracts, 332 cost-plus-incentive-fee contract, 332 time and material contracts, 333 control procurements, 334

- 8. What are four potential information sources that organizations can use to identify potential sellers?
- 9. Describe two methods that can be used to evaluate potential suppliers.
- **10.** What items are generally included in a request for proposal?
- 11. In a fixed-price contract, who assumes the greatest level of risk?
- 12. In what type of contract does the buyer assume the greatest level of risk?
- 13. What is the name of a single insurance policy that is used to provide coverage for all project participants?
- 14. **is a method for transforming con**tractual arrangements into a cohesive, collaborative project team with a single set of goals and established procedures for resolving disputes.

criteria to narrow down your list of potential sellers?

- 6. You decide to board your dog at the vet's office while you are on vacation and sign papers saying you will pay \$25 per day plus \$15 for a bath every third day. What type of contract have you entered into?
- 7. What type of contract is good to use if it is necessary for both parties to share the risk?
- 8. What would be your top five considerations when selecting a type of contract to enter into?
- 9. Describe three differences between a partnering relationship and a traditional practice.
- 10. What is logistics? How does it relate to supply chain management?

# PMBOK® Guide Questions

- 1. The Project Procurement Knowledge Area includes all of the following processes except:
	- a. plan procurement management
	- b. conduct procurements
	- c. schedule procurements
	- d. control procurements
- 2. In order to plan for procurements, the project team uses a project document that includes a list of deliverables, acceptance criteria, project assumptions and constraints, and a description of the product, service or result. This document is called the .
	- a. work breakdown structure (WBS)
	- b. project charter
	- c. project contract
	- d. project scope statement
- 3. One output of the Plan Procurement Management process is the \_\_\_\_\_\_\_\_\_\_\_, a document that describes the item to be procured "in sufficient detail to allow prospective sellers to determine if they are capable of providing the products, services or results."
	- a. request for proposal
	- b. procurement statement of work
	- c. scope statement
	- d. procurement management plan
- 4. Source selection criteria from the Plan Procurement Management process might include all of these outputs except:
	- a. technical approach
	- b. financial capacity
	- c. expert judgment
	- d. risk
- **5.** A **analysis** is a technique that results in a decision about whether particular work can best be accomplished by the project team, or should be purchased from external sources.
	- a. make-or-buy
	- b. SWOT
	- c. sensitivity
	- d. vendor

## **Exercises**

Find a story in your local newspaper about a project that is about to start. For that project, answer each of the following questions and justify your answers:

- 6. Which contract type requires the buyer to precisely specify the product or services being procured?
	- a. Time and material
	- b. Cost reimbursable
	- c. Fixed price
	- d. Incentive fee
- 7. What is a hybrid type of arrangement that is often used for staff augmentation or any outside support where a precise statement of work cannot be prescribed, and often includes a not-to-exceed value and time limit to prevent unlimited cost growth?
	- a. Time and material
	- b. Cost reimbursable
	- c. Fixed price
	- d. Incentive fee
- 8. The type of procurement document that might be used to request prices for standard products or services is called a  $\equiv$ 
	- a. request for proposal (RFP)
	- b. request for information (RFI)
	- c. invitation for negotiation (IFN)
	- d. request for quotation (RFQ)
- 9. Which of these is a proposal evaluation technique used for complex procurements, where source selection will be made based on seller responses to previously defined criteria?
	- a. Bidder conference
	- b. Weighting system
	- c. Independent estimates
	- d. Advertising
- 10. Procurement performance reviews, contract change control system, payment systems, and performance reporting are all tools and techniques for which procurement process?
	- a. Plan procurement management
	- b. Conduct procurements
	- c. Close procurements
	- d. Control procurements
- 1. Using the ideas in Exhibit 12.2, speculate on what activities, supplies, or services could be contracted out.
- 2. Create a request for information for one portion of the project work that could be contracted out.
- 3. Using ideas from Exhibits 12.4 and 12.5, determine criteria you would use to select sellers for the portion of contract work under consideration.

## Example Project

Using the ideas in Exhibit 12.2, determine what activities, supplies, or services needed on your example project could be contracted out. Create a request for information for one portion of the project work that could be contracted out. Using ideas from Exhibits 12.4 and 12.5, determine criteria you would use to select sellers for the portion of contract work under consideration.

## References

- A Guide to the Project Management Body of Knowledge (PMBOK<sup>®</sup> Guide), 5<sup>th</sup> ed. (Newtown Square, PA: Project Management Institute, 2013).
- Alderman, N., and C. Ivory, "Partnering in Major Contracts: Paradox and Metaphor," International Journal of Project Management 25 (2007): 386–393.
- Benton, W. C, Purchasing and Supply Management (New York: McGraw-Hill, 2007).
- Bowersox, D. J., D. J. Closs, and M. B. Cooper, Supply Chain Logistics Management, 3rd ed. (McGraw-Hill, 2010).
- Bozarth, Cecil C., and Robert B. Handfield, Introduction to Operations and Supply Chain Management, 2nd ed. (Upper Saddle River, NJ: Pearson Prentice Hall, 2008).
- Chaudhuri, Tom, and Leigh Hardy, "Successful Management of Vendors in IT Projects," PM Network 15 (6) (June 2001): 45–48.
- Chen, Wei Tong, and Tung-Tsan Chen, "Critical Success Factors for Construction Partnering in Taiwan," International Journal of Project Management 25 (5) (July 2007): 475–484.
- Chopra, S., and P. Meindl, Supply Chain Management: Strategy, Planning and Operations, 4th ed. (Upper Saddle River, NY: Prentice Hall, 2009).
- Fleming, Q. W., Project Procurement Management: Contractor, Subcontracting, Teaming (Tustin, CA: FMC Press, 2003).
- Haried, Peter, and K. Ramamurthy, "Evaluating the Success in International Sourcing of Infor-
- 4. Determine what type of contract you would use for this work and tell why.
- 5. Describe the extent to which any partnering makes sense for this project. What are the challenges and benefits to this partnering? What would prevent any further partnering?

Determine what type of contract you would use for this work and tell why. Describe the extent to which you are partnering on your example project. Describe the extent to which any other person or group may be partnering on the project. What are the challenges and benefits to any partnering that is occurring? What is preventing any further partnering?

mation Technology Projects: The Need for a Relational Client-Vendor Approach," Project Management Journal 40 (3) (September 2009): 56–71.

- Huston, Larry, and Nabil Sakkab, "Connect and Develop: Inside Procter & Gamble's New Model for Innovation," Harvard Business Review 84 (3) (March 2006): 58–66.
- Leenders, M. R., P. F. Johnson, A. E. Flynn, and H. E. Fearon, Purchasing and Supply Management: With 50 Supply Chain Cases, 13th ed. (New York: McGraw-Hill, 2006).
- Ling, Yean Yng, George Ofori, and Sui Pheng Low, "Evaluation and Selection of Consultants for Design-Build Projects," Project Management Journal 34 (1) (March 2003): 12–22.
- Love, Peter E. D., Dina, Mistry, and Peter R. Davis, "Price Competitive Alliance Projects: Identification of Success Factors for Public Clients," Journal of Construction Engineering & Management 136 (9) (2010): 947–956.
- Lu, S. K., and H. Yan, "An Empirical Study on Incentives of Strategic Partnering in China: Views from Construction Companies," International Journal of Project Management 25 (2007): 241–249.
- Martinsuo, Miia, and Tuomas Ahola, "Supplier Integration in Complex Delivery Projects: Comparison Between Different Buyer-Supplier Relationships," International Journal of Project Management 28 (2) (2010): 107–116.
- Shane, Jennifer S., et al., "A Multidimensional Model of Project Leadership," Leadership and Management in Engineering (April 2011): 162–168.
- Simchi-Levi, David, et al, Designing & Managing the Supply Chain (New York: McGraw-Hill, 2009).

## **Endnotes**

- 1. PMBOK® Guide 545.
- 2.  $PMBOK^{\circledR}$  Guide 550.
- 3. PMBOK® Guide 556.
- 4. PMBOK® Guide 552.
- 5. Ibid.
- 6. Ibid.
- 7. PMBOK® Guide 557.
- 8. PMBOK<sup>®</sup> Guide 558.
- 9. Ibid.
- 10. PMBOK® Guide 532.
- 11. PMBOK<sup>®</sup> Guide 533.
- Wang, Fang, "Standardization of Modes of Project Purchase Management," Journal of Sinopec Management Institute 10 (3) (2008): 72–74.
- Zhang, He, and Peter C. Flynn, "Effectiveness of Alliances Between Operating Companies and Engineering Companies," Project Management Journal 34 (3) (September 2003): 48–52.
- 12. PMBOK® Guide 541.
- 13.  $PMBOK^{\circledR}$  Guide 540.
- 14.  $PMBOK^{\circledR}$  Guide 541.
- 15. Ibid.
- 16.  $PMBOK^{\circledR}$  Guide 535.
- 17. Ibid.
- 18. Ibid.
- 19. Ibid.
- 20. PMBOK® Guide 565.
- 21. PMBOK<sup>®</sup> Guide 534.

#### PROJECT MANAGEMENT IN ACTION

#### Implications for Project Management in a Networked Organization Model

### What Is a Networked Organization?

Simply put, a networked organization is one in which you identify the core competencies that are unique to your company or organization and focus on building and retaining this competitive advantage. You then build alliances with best-in-class companies, service providers, and even unique individuals who provide services and capabilities for your company in the areas outside of your designated core competencies.

This is an "open" organizational model in which a company focuses on its core unique equity and operates as a central hub to continuously connect and exploit the best alliances it needs to be very successful in its business model(s). Alliances are based on unique special skills or capabilities and can come from government, universities, service provider companies, and even peer companies.

This new business model drives speed and greater value since you are no longer constrained by your existing capacity and you can leverage resources outside your own company.

#### An Example—Procter & Gamble's Connect and Develop Strategy

Procter & Gamble (P&G) recognized in 2000 that it would not be able to maintain the levels of top-line growth of sales and profit that its business goals demanded by continuing to do new product innovation with its own research and development employees. The strategy was not to replace the capabilities of these 7,500 researchers and support staff but to better leverage them. P&G's CEO, A. G. Lafley, established a goal that 50 percent of P&G's new products would come "from our own labs and the other half would come through them." P&G discovered that for every P&G researcher there were 200 scientists or engineers elsewhere in the world who were just as good—a total of 1.5 million people whose talents it could potentially utilize. Therefore, P&G created an open innovation model called "Connect & Develop" in which its research and development (R&D) organization was now defined as 7,500 people inside plus 1.5 million

outside. The model is working at P&G as described in a recent Harvard Business Review article.<sup>16</sup>

#### Impact on Managing Projects with Alliance Partners

P&G's R&D Connect & Develop is a prime example of a networked organization. P&G has taken this approach and expanded it through much of the company, establishing strategic alliances for everything from contract manufacturing, to PC desktop support, to running its global buildings and real estate, to running and supporting the computer data centers used to run the operations of the company worldwide.

The challenge that this new organizational model introduces at a scale not seen before is that, "in a world where many of your operations and business processes are run by a significant number of external business partners, many if not most projects will need to be staffed with people from not only your company but with people from multiple organizations. How should we address these new types of projects from a project management perspective?"

#### Key Learning from P&G's Networked Organization Project Management

1. You need to adopt an industry standard project management methodology so you and all your alliance partners can speak a common language and use a common framework and methodology. Since 2003, P&G has adopted and is broadly using the Project Management Institute (PMI) methodology.

The key message here is, in projects that involve one or more alliance partner organizations, your project management approach needs to become more formal, documented, and rigorous. This does not mean bureaucratic! It does, however, mean that shortcuts that existed when everyone was from the same company and culture and knew how to work together need to be replaced by simple but more formal rules of the game.

2. As you build mastery in your own organization's project management capability, you will need to also adopt an industry-standard certification process for qualifying your people. At P&G, project management is one of our core competencies, with four levels of proficiency: basic, proficient, advanced, and master. P&G provides the training required for basic and proficient levels of project

management, but all advanced- and master-level training is done exclusively with industry standard training offerings.

- 3. The five major topics within the PMI methodology in which these new types of alliance partner projects force new and different approaches are:
	- Monitoring and controlling
	- **Communication**
	- Risk
	- Human resources
	- **Procurement**

A top-line identification of the types of required changes for projects with one or more alliance partners is discussed in the following sections.

## Monitoring and Controlling

- First of all, it must be clear who the project manager is. You only have one project manager per project! At P&G, the project manager in nearly every project (with only rare exceptions) is a P&G person with the right level of skill and experience in project management.
- You need to have very simple and clear expectations on how schedule, costs, quality of tasks, and risks are accounted for and tracked across all organizations whose people who are on the project and how often (daily, weekly, or monthly).

#### Communication

- Again, you need to be clear regarding what people in each organization need to be communicated to, on what topics, how often, at what level of detail, and using what media.
- Methods for accessing information between scheduled communications need to be known and available.

## Risk

- Define, document, and communicate your risk management plan (methodology, roles and responsibilities, budgeting, and timing).
- Define and follow a process for risk identification.
- Define and follow an approach for risk analysis and response (avoid, mitigate, accept, or transfer).

#### Human Resources

• Identify the specific role and responsibility for each project team member.

- Acquire a level of mastery in talking with alliance partners and suppliers about what skills you need and how they are measured so that, as you assemble the team from various organizations, you know how to get the skills you require.
- Politics!—It is inevitable that with multiple organizations involved in staffing and executing a project, the goals and objectives and what is rewarded within each organization will play out in either explicit or implicit behavior. Your project manager needs to have a level of savvy and experience to be effective at dealing with this level of political activity.

#### **Procurement**

You need to be explicit in identifying a framework of the different types or categories of projects you expect to be involved in with your alliance partner(s) and lay out guidelines on when you use which approach or type of engagement.

In P&G's relationship with one of its strategic alliances, different types of projects have been classified in a basic framework that lets P&G people and people from the alliance organization know when to use which type of project.

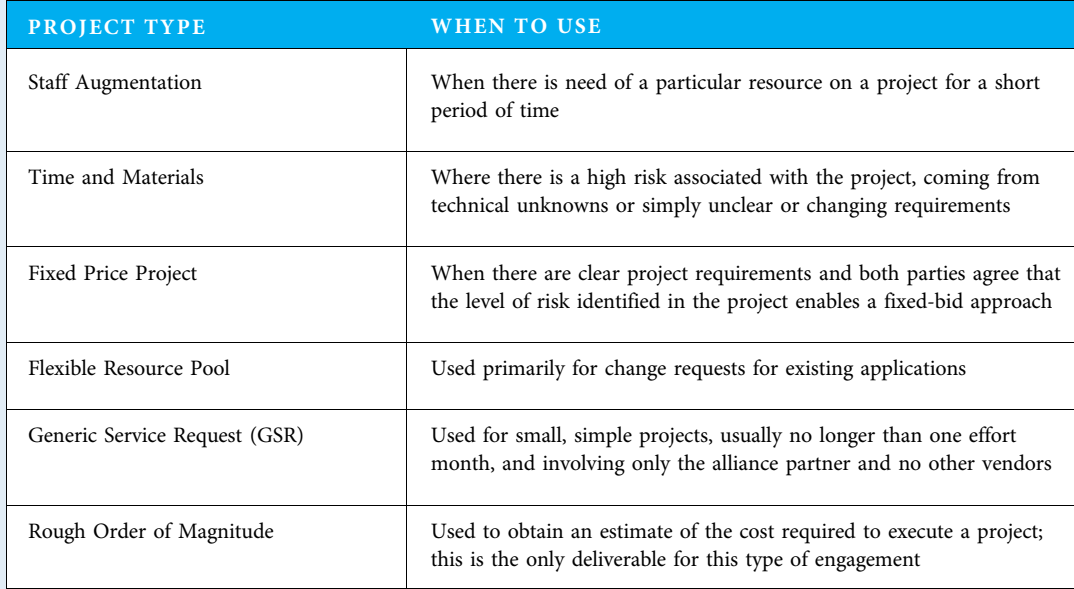

Source: Laurence J. Laning, chief enterprise I.T. architect, Procter & Gamble Co. Reprinted with permission.

# CHAPTER 13 Leading and Managing Project Teams

#### CHAPTER OBJECTIVES

After completing this chapter, you should be able to:

- Describe stages of team development and strategies to move teams through the project life cycle.
- Describe characteristics of a high-performing project team; assess your individual and team capability; and describe how your team can improve.
- Explain how to utilize the project team relationship and process ground rules to improve.
- Describe methods of project team decision making and the circumstances when each is likely to be most effective.
- Describe types of project manager power and when each is appropriate.
- Describe typical sources of project conflict along with the steps in a conflict resolution process, styles of handling conflict, and steps in a negotiation process.

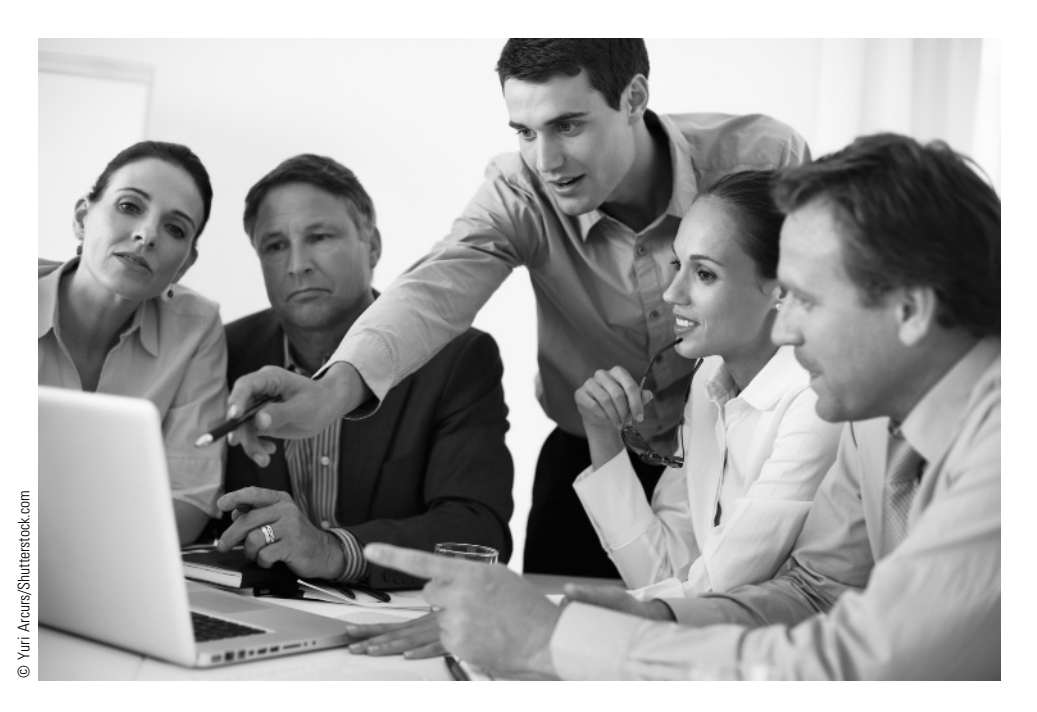

Gallup Consulting is a global research-based consultancy, specializing in employee and customer management. Our goal is to take discoveries in behavioral economics and apply them to management and business problems. Every organization has an enormous, but largely untapped, potential for breakthrough improvements in productivity through leveraging how human nature drives business performance. This unrealized potential can be measured and managed to improve performance.

Our consulting work is managed as a series of projects. At the start of each client engagement, project leaders gather the high-level information required to identify the client's problems and possible remedies, while understanding any constraints that will affect project success over the long term. The resulting project charter is a business case for the project and a description of how Gallup will add value to the client's organization. Codifying these commitments also helps in enumerating the roles and responsibilities of the project team members.

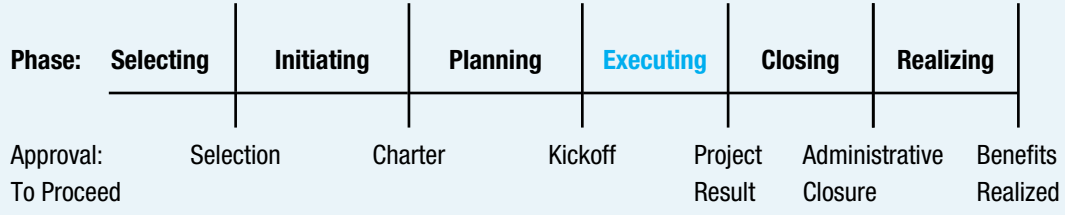

#### **PMBOK® Guide**

#### Topics:

- Acquire project team
- Develop project team
- Manage project team
- Manage stakeholder engagement
- Control stakeholder engagement

Staffing a team is critical to project success. Our research shows that there are three keys to being an effective project leader:

- 1. Knowing and investing in your own strengths and the strengths of your project team.
- 2. Getting people with the right talents on your team.
- 3. Satisfying the four basic needs of those who follow your leadership: trust, compassion, stability, and hope.

By "strength," I mean an ability to provide consistent, near-perfect performance in a specific activity. The first step to building a strength is to identify your greatest talents—the ways in which you most naturally think, feel, or behave. Strengths are created when your naturally powerful talents are combined with learnable skills, such as how to put together a project budget. Gallup has studied more than 6 million people, and we have found that individuals have much more potential for growth and productivity in areas of great talent than areas of weakness.

A strengths-based approach improves team cohesion and generates better results. We have found that high-performing teams are more likely to match individuals' talents to assigned tasks and emphasize individual strengths versus seniority in making personnel decisions. High-performing teams also have leaders who meet the needs of trust, compassion, hope, and stability.

We have found that while each team member has his or her own unique strengths, the most successful and cohesive teams possess a broader array of strengths. A tool like the Clifton StrengthsFinder<sup>®</sup> is useful for helping team members identify the ways they can best contribute to the team's goals. Our research shows that the 34 StrengthsFinder themes naturally cluster into these four groups:

- 1. Executing—making things happen
- 2. Influencing—reaching a broader audience
- 3. Relationship building—holding the team together
- 4. Strategic thinking—focusing on all the possibilities

The student website describes these strengths from a project management perspective and tells you how to discover your own unique strengths.

Jim Asplund, Gallup Consulting

At this point in a project, all of the original planning is complete. There is often a need for replanning some portions that require change and a need to plan the later sections of some projects if they were only planned at a rough level earlier. Also at this point, suppliers to the project and customers of the project have normally been engaged. Of primary concern now is the need to perform according to the plans that were so diligently created. The hard work of planning will prove to be worthwhile if the plans are used. The plans often evolve through the change control process, but they still direct project performance.

An experienced project manager envisions project performance as two related activities. First, people must perform their roles in completing work activities according to the plan. Performance by people is the topic of this chapter. Second, data must be collected and used to determine the project progress and results. Data collection and determining project progress as measured in schedule, cost, quality, and risk terms are the subject of Chapter 14. While determining progress and results is conducted largely in parallel with people performing the project, the two are covered in separate chapters to emphasize exactly what needs to be done in each.

"Management is the attainment of organizational goals in an effective and efficient manner through planning, organizing, leading, and controlling organizational resources."<sup>1</sup> The first 11 chapters and part of Chapter 12 of this book deal primarily with planning and organizing. Chapter 14 deals mostly with controlling, and this chapter deals mostly with leading. "Leadership is the influencing process of leaders and followers to achieve organizational objectives through change." <sup>2</sup> While certain aspects of both management and leadership are necessary in dealing with project teams, in the contemporary approach to projects, the project manager works collaboratively with the project team to the extent possible while continually pushing to reach project goals.

This chapter starts with acquiring the project team up to the point that team members have been successfully brought on board to the project. The second section deals with various activities needed to develop the project team's capability—many of which require leadership from the project manager. The third section includes several considerations for the project manager when managing the performance of the project team. The fourth section is how to manage and control stakeholder engagements. Finally, when dealing with both team members and stakeholders, conflict sometimes occurs. The last section discusses project conflict and resolution.

## **13-1** Acquire Project Team

Acquire project team is "the process of confirming human resource availability and obtaining the team necessary to complete project assignments." <sup>3</sup> Chances are the core team has already been assembled, as it is very helpful to have the core team together for planning—and even earlier, for chartering a project. However, on some projects, some core team members may be added later. Also, on many large projects, many subject matter experts (SMEs) may be added at this point. This section deals with the timing of assigning a project team member (preassignment), securing the needed and desired team members (negotiation), and successfully adding them to the project team (on-boarding).

#### 13-1a Preassignment of Project Team Members

Generally, it is helpful to a project to assign both core team members and SMEs as early as possible. One reason is that people often do not like to be told what they must do, but are often enthusiastic when they help create a plan. Therefore, it is good for motivation to include the implementers in planning. A second reason is that when the people who will perform the work help to plan it, many more details may be considered and the resulting plans are often more realistic. Yet another reason to assign project team members early is to be sure they will be available when needed. For external projects, it is common to list specific workers who will be assigned to a project team in the proposal. If the project is secured, it is helpful to bring them onto the project as quickly as possible.

The downside to bringing SMEs on board before they need to complete project activities is that they cost money. For a highly paid expert, this can be substantial and impractical. Another problem with bringing people on board early is that they may first be committed to finishing work on a previous project. Regardless of how early you bring a person on a project, it is helpful to keep communications open with both that person and his or her boss so they understand when the person is needed. This is especially critical if the project has a tight deadline and/or if your organization is using critical chain project management.

#### 13-1b Negotiation for Project Team Members

Depending on the norms of the organization, a project manager may need to negotiate with the functional manager and/or a worker directly to secure his or her services for a project. The functional manager (perhaps called a department head or line manager) has the responsibility of running his or her department. For example, the head of accounting is responsible for how accounting is performed. She wants to keep all of her workers busy, but not too busy, and wants all of her workers to progress in their capability. The functional manager may see this project as a good opportunity for some on-the-job training to help a newer employee gain experience. The project manager, on the other hand, wants the "best" resource for his or her project. The best resource may already be busy. Wise project managers often develop good relationships with functional managers so it is easier to negotiate for a good worker. Each manager may look at the situation from the perspective of his or her own department or project and have different ideas of who is the appropriate person to work on the project. A project manager cannot expect to have the best resource from every department (unless perhaps the project is the highest priority project for the company). The functional manager may sometimes need to agree to a different resource from what he or she prefers. In short, most projects have a combination of experienced and inexperienced resources. If a project manager finds all functional managers are only offering inexperienced people, he should probably ask his sponsor for help.

In many organizations, project managers also need to persuade workers to work on their project. For experienced project managers, reputation goes a long way. A project manager can earn a reputation of being a good boss by caring for team members, helping people develop, and assisting them in securing interesting work and promotions at the end of a project. Many workers campaign hard to work for a great project manager and avoid a poor project manager. When negotiating with a potential team member, a project manager wants to sell the person on the project. Of course, strong technical skills are important for SMEs and are helpful for core team members. However, especially for core team members, it may be more critical to be an excellent generalist. Many core team members need to deal with a variety of issues beyond their discipline, and focus on making tradeoffs that key stakeholders demand so they can finish the project.

Sometimes, it is necessary to recruit project team members from outside of the parent organization. Tatro, Inc., uses this strategy, as described in Exhibit 13.1.

#### EXHIBIT 13.1

#### TATRO, INC., STRATEGY FOR RECRUITING PROJECT TEAM MEMBERS

Tatro, Inc., is a designer and builder of high-end landscape projects. Its strategy is to retain its core strengths of securing contracts, designing exceptional landscapes, and managing projects with demanding clients. It subcontracts most other work, but wants to be very careful that the work is done as well as possible. Tatro understands it needs to have self-motivated workers who are very presentable to discriminating clients. Tatro primarily relies on recommendations to identify potential workers. To screen potential workers, Tatro performs extensive background checks. It examines previous work performed by the worker, talks to previous clients, and attempts to ensure the worker's finances will allow him or her to be stable.

At that point, it attempts to recruit these proven workers. Chris Tetrault, president of Tatro, Inc., states that he uses a combination of four strategies to recruit, as follows:

- 1. Pay well.
- 2. Pay quickly.
- 3. Provide signature projects for the workers to showcase their skills.
- 4. Try to get them to like me.

Source: Chris Tetrault, President, Tatro, Inc. Reprinted with permission.

#### 13-1c On-Boarding Project Team Members

The ideal time to on-board team members, and even a few SMEs, is when the charter is being written. When that is not possible, the first thing a project manager might do is e-mail the charter and the minutes from the last couple of project meetings to the new member. Once the person has read them, the project manager can have a one-on-one discussion with the new member. There are several purposes to this discussion. The first is to ensure that the new person both understands the project at a high level and is enthusiastic about being part of it. The second is to learn about the person's personal motives. The most effective and happy workers are those who understand how their personal goals and project goals are aligned. Does he or she want to experience the joy of working on something new, travel, training, new coworkers, and so on? What unique strengths does he or she already bring to the project, and what strengths does he or she want to further develop? At this point, the project manager can accomplish the third purpose of the talk, which is to assign the new worker to specific activities and develop a plan for personal improvement. Exhibit 13.2 illustrates how one consulting company that has many projects acquires and on-boards resources.

## **13-2** Develop Project Team

Develop project team is "the process of improving the competencies, team member interaction, and overall team environment to enhance project performance." <sup>4</sup> Developing a highly effective project team requires the following six activities from the project manager. Note these six activities build upon each other and are overlapping.

- 1. Understand stages of project team development.
- 2. Understand characteristics of high-performing project teams.
- 3. Assess individual member capability.
- 4. Assess project team capability.
- 5. Build both individual and team capability.
- 6. Establish team ground rules.

#### EXHIBIT 13.2

#### ACQUIRING AND ON-BOARDING RESOURCES AT ATOS-ORIGIN

Resources are the most important assets of a consulting company. It becomes very important to nurture them, utilize them effectively, and at the same time make money for the company. At Atos-Origin (a leading IT consulting company), a structured process is followed to manage resources. Resource skills, credentials, and travel preferences; the business unit to which the resource belongs; a summary of projects worked on; and so forth are maintained in a searchable database. Utilization (amount of time a resource is used on projects) is tracked on at least a weekly basis. Resource availability (amount of time each resource is idle or is available for client projects) is also tracked and published to a large group of managers to keep in mind for upcoming assignments.

A central resource manager is responsible for tracking and managing resource utilization. If any member of the management team has an open requirement, the resource manager is first notified of the requirement, so that work can begin on tracking the right person for the role. Resource managers from each business unit meet regularly to discuss staff availability and open positions.

Weekly meetings are held with senior management teams to understand the open staffing requirements. As a first fit, internal available resources are aligned (based on the skills required, time frame of the project, and whether the role aligns with a person's career preferences) with open positions. Since Atos-Origin is a global organization, this helps the company to increase utilization of the individual resource and of the group as a whole. If existing resources are not available or do not fit into the assignment, a requisition to hire new resources is completed, and the job is posted for recruitment.

Atos-Origin considers three different type of external hires: full-time employees (the preferred option), hourly employees (work on an hourly basis; the option used when the project is for a short period of time or when the right resource does not want to accept a full-time offer), and subcontractors (contracting with other companies; the option used sometimes to mitigate resource risks).

The new resource who is hired is on-boarded to the company in a structured fashion, and the same process for managing the person's utilization and availability is followed. This structured process has helped reduce attrition, increased internal transfer of resources, helped individual resource growth, and increased the company's profitability.

Source: Rachana Thariani, PMP, Atos-Origin.

#### 13-2a Stages of Project Team Development

Project teams typically go through a predictable set of stages as they work together. By effectively using project tools and developing trust and understanding within their teams, project managers can greatly diminish some of the negative aspects of project team development stages. While almost all teams go through these stages, just as one child may spend more time in a particular stage of human development, some project teams spend more time in certain stages of team development. Some teams get "stalled" in an early stage and do not progress. Some get further along and then have a setback. Setbacks for project teams can come from losing or gaining core team members or SMEs, changes in project requirements, quality problems with project deliverables, or other reasons. The good news for a team that suffers a setback is that because they worked through the team development stages once, they can probably work through the stages more quickly the second time. The bad news is that they do need to work their way through.

Each stage of team development has its own challenges. For a project manager to successfully help a team develop, he or she should be aware of how team members feel and what behaviors they frequently attempt at each stage. Armed with that understanding, he or she can develop strategies to promote the needs of the parent organization, the project, and the team members. Quite a few of these strategies can be implemented by developing and using some of the project management tools that are described throughout this book. For example, when a team works together to create a good charter, they rapidly work through the project forming stage and often begin to develop the openness, understanding, and trust that help make their storming stage faster and easier. Information regarding the issues, behaviors, and strategies associated with each stage is displayed in Exhibit 13.3.

Understanding the stages of development that project teams typically progress through is a basis for project goal attainment and project team development. For example, if a project manager of a new team wants to help his or her team progress through the stages without too much trouble, he or she can look at the top and bottom rows of Exhibit 13.3. New members often feel a combination of excitement about being picked for the new team and concern that the work may be difficult. The project manager can help the new team develop team operating methods early—when they construct the project charter. Having the team decide how they will work together helps establish workable methods and simultaneously helps the team members

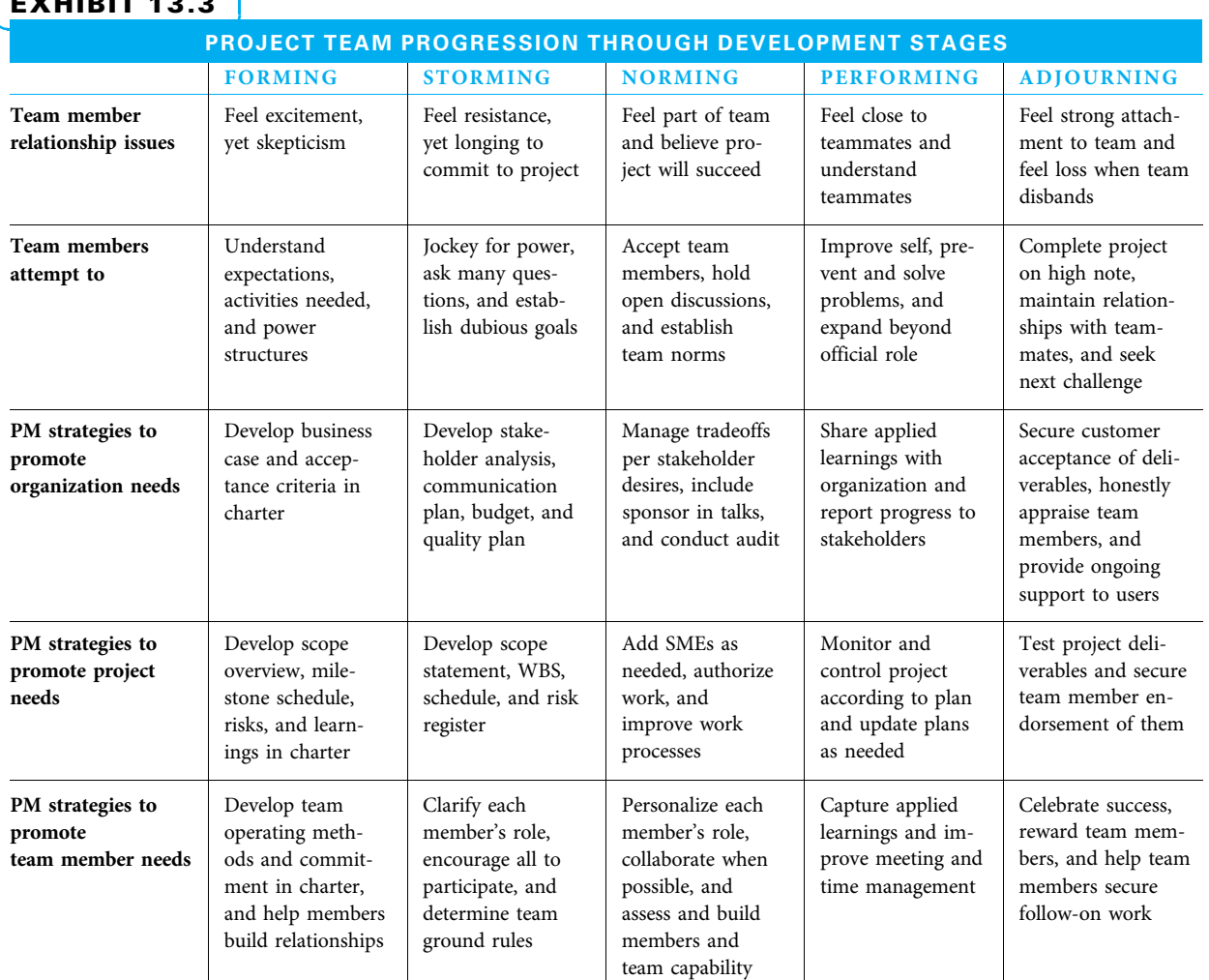

EXHIBIT 13.3

Source: Adapted from Barbara J. Streibel, Peter R. Sholtes, and Brian L. Joiner, The Team Handbook, 3rd ed. (Madison, WI: Oriel Incorporated, 2005): 6-8.

start to know and trust each other. Once the initial forming is over, it is common for teams to "storm"—that is, to feel more stress as they begin to understand how big and difficult the project appears upon closer scrutiny. Some of the team members may want to perform the project, yet may resist committing fully. A project manager may work with the team to help ensure that everyone understands and accepts their respective roles. Further, when each team member understands the other members' roles, they can see how the project will be accomplished. The project manager can continue to encourage all team members to actively participate and to refine the team operating methods into ground rules if necessary. Once a project team weathers the storming period, the members often are relieved because they start to believe they will be successful. Continued team building can help a team to refine its ability to perform. As team members are encouraged to collaborate and build capability, the team moves to a higher level, which is often called the performing stage. Not every team reaches this level. However, it is very satisfying for the teams that do and is a wonderful situation for capturing learnings to help improve other project teams. Finally, project teams disband when the project is over. If the project has been successful, team members often feel both excited about facing new challenges and sad about leaving a satisfying experience and good friends. Project managers should use celebration, rewards, and appropriate follow-on work to guide the team through this last stretch.

#### 13-2b Characteristics of High-Performing Project Teams

Once a project manager understands the typical stages of team development, it is time to understand the characteristics of high-performing project teams. These characteristics, which are an elaborate expansion of the performing column in Exhibit 13.3, reflect the ideals toward which a project manager tries to guide his or her team. This chain of highperforming project team characteristics is shown in Exhibit 13.4. Remember, this is the ideal. Many project teams perform well and exhibit some, but not all, of these characteristics. Nevertheless, a conscientious project manager keeps these characteristics in mind and strives to help his team develop each one.

The characteristics of high-performing project teams start with the personal values of individual team members. While a project manager can and should strive to improve

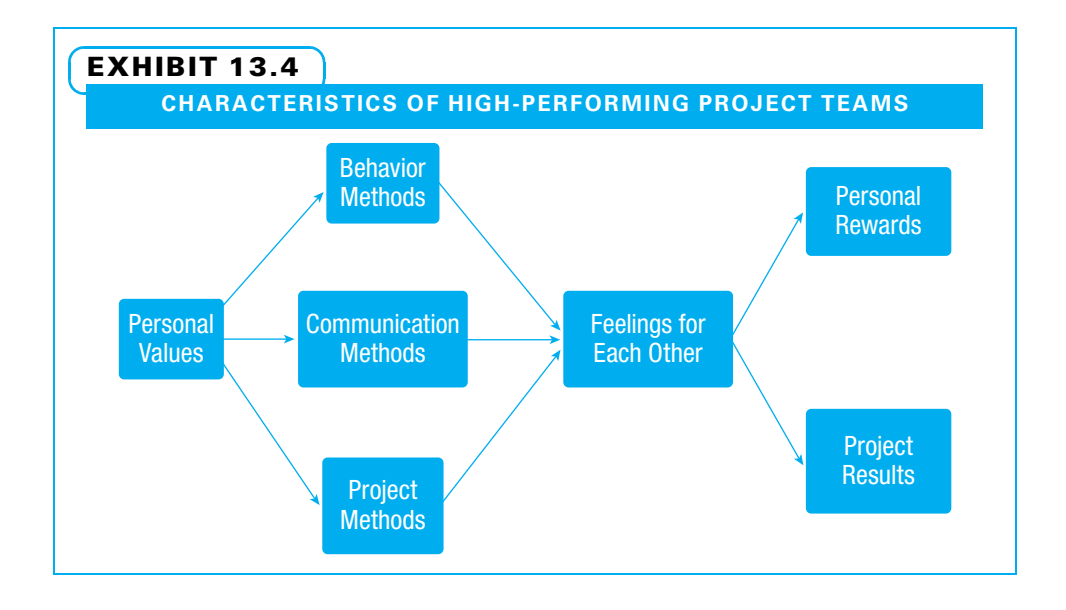

upon these values, it is far easier if team members are recruited with a good start on the following values:

- High need for achievement
- Understanding and acceptance of personal responsibility
- Commitment to self-development and self-directed behavior
- Ability to put project needs before their own needs within reason
- Willingness to consider alternative views and to change
- Personal commitment to the project

The personal values can be enhanced by utilizing the following effective team behavior methods:

- Team members are selected to have the right skill mix.
- Team members help each other.
- Team members demonstrate a constant focus on improvement.
- Team members use effective time and meeting management.
- Team members strive for innovation with a minimum of formal procedures.
- Team members capture, share, and use lessons learned.

The personal values can be further improved by practicing the following beneficial communications methods:

- Information is freely and widely shared within and beyond the team.
- All important topics are openly discussed.
- Conflict over approaches is valued, but personal conflict is discouraged.
- Potential problems are proactively reported.
- Teams conduct frequent debriefings and reflect to collectively learn.
- Barriers to communication are overcome.

Project managers can certainly use some of the following project management methods to further the team development:

- Agree on common goals and objectives for the project.
- Jointly plan the project.
- Use the charter to guide joint decision making.
- Work together to accomplish activities.
- Proactively identify and solve problems.
- Hold each other mutually accountable with individualized feedback.

Using effective team, communications, and project management methods leads to development of the following appropriate feelings that team members can begin to hold toward one another:

- Recognizing how interdependent they are
- Being flexible on how each contributes to the project
- Being willing to share risks with teammates
- Understanding, appreciating, liking, and trusting each other
- Sharing in strong project leadership

This chain leads to two favorable outcomes. The first set of outcomes is personal rewards that each team member is likely to receive such as the following:

- Enjoyment of their work
- High spirit and team morale
- Pride in being part of the team
- Satisfaction in project accomplishments

The other set of favorable outcomes is the following strong project results:

- Persevering despite challenges
- Producing high-quality results
- Consistently meeting or exceeding stakeholder expectations.<sup>5</sup>

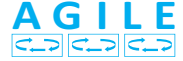

In addition to these characteristics, agile teams are often described as being selfmanaged, focused on project goals, strong communicators, able to decide quickly, more responsible, and willing to trust their instincts once they understand their sponsor. The result is that these team members are more satisfied and flexible and less confrontational.

#### 13-2c Assessing Individual Member Capability

Great team synergy can help a team's capability be better than the individual members' capabilities. Likewise, poor team synergy can produce a team with less capability than the individuals on the team would suggest. However, more often, individual team members with high capability can be effectively developed into a strong team. So, what capabilities should project team members possess? Five types of useful project team member capabilities are as follows:

- 1. Activity-specific knowledge and skills
- 2. Personal planning and control
- 3. Personal learning
- 4. Organizational understanding
- 5. Interpersonal skills and sensitivity

The first type is activity-specific capability. If a team member is responsible for a specific function such as managing the construction of a stone wall, he or she should understand in detail what needs to be accomplished to create a desirable stone wall. If she personally builds the wall, she also needs the skills to do so. A second desirable capability is personal planning and control such as setting personal goals, accomplishing work as planned, and time management. Third, project team members should desire to continually improve and invest effort in their personal improvement.

These first three capabilities are necessary for a person to be a strong individual performer. However, the last two capabilities really help a person become a valuable team player. While all five are useful, if a project manager wants to develop a strong project team, the last two capabilities may be more important. Too many teams have not achieved the expected success because team members were content to just be individual performers.

The fourth useful capability is understanding the organizational structure, culture, and roles, and using that knowledge to help the project manager get things done. This involves knowing the informal methods and networks within the parent organization. If the project is being performed for a client, it can also include knowing how things work within the client's organization. The last useful team member capability is interpersonal skills and sensitivity. This includes skills such as active listening, effective speaking, and conflict management. It also includes sensitivity to others who have different personalities or backgrounds.

#### 13-2d Assessing Project Team Capability

When assessing project team capability, the project manager should remember that his or her responsibilities are to simultaneously support the parent organization, the project, and the project team. These three are intertwined in many ways. While much has been written concerning teams, Exhibit 13.5 summarizes the success factors of project teams.

## EXHIBIT 13.5

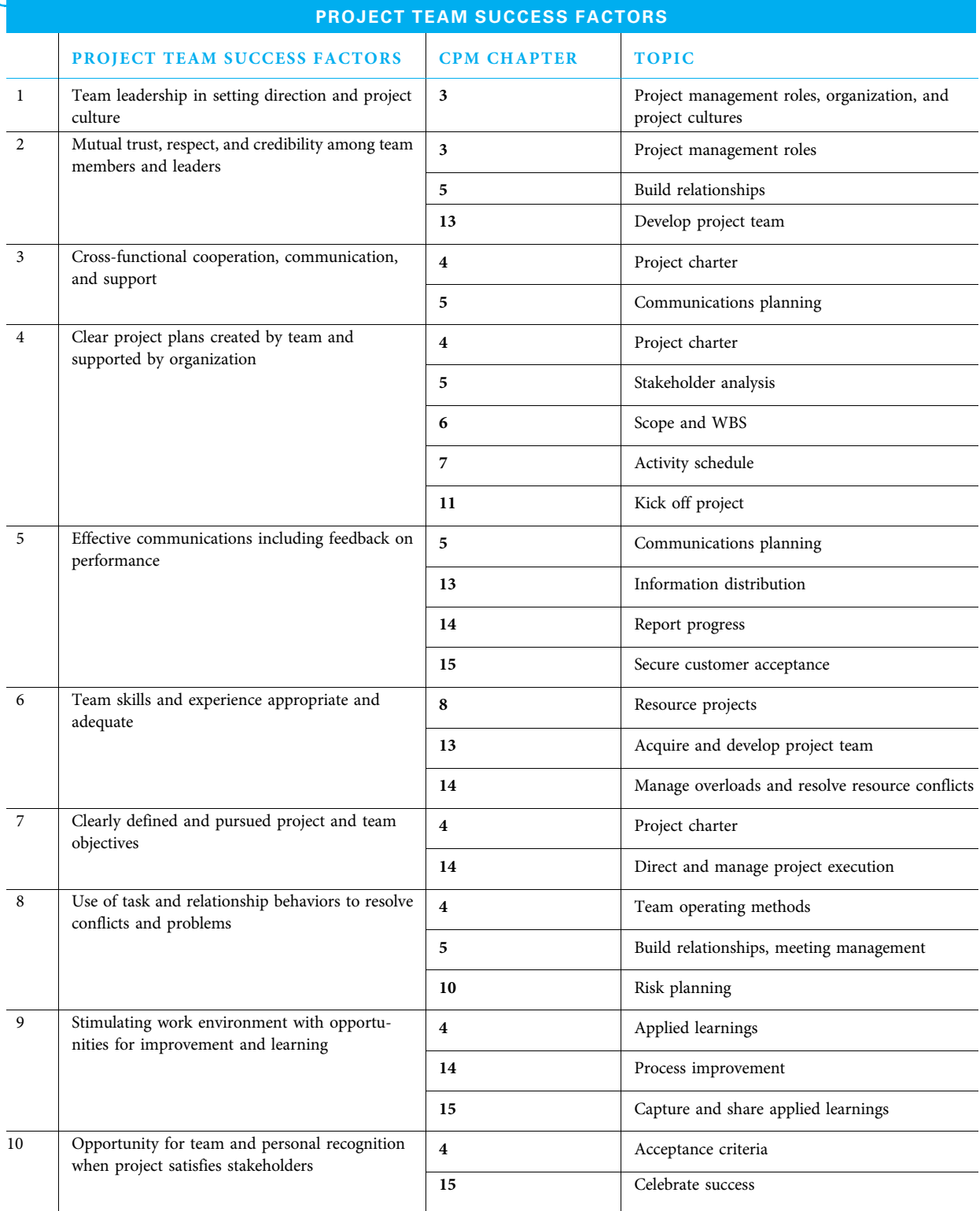

Source: Adapted from Hans J. Thamhain, "Team Leadership Effectiveness in Technology-Based Project Environments," Project Management Journal 35 (4) (December 2004): 38–39; and Roy C. Herrenkohl, Becoming a Team: Achieving a Goal (Mason, OH: Thomson South-Western, 2004): 9, 25.

Note the related chapter number and specific topic where this book gives guidance to help achieve each success factor. Many practices of good project management (and good organizational management practices) help a project team to excel, just as many team success factors help a project team deliver good project and organizational results.

For example, the project charter covered in Chapter 4 is helpful in achieving many of the project team success factors. The entire project charter is a basis for more detailed project planning and for understanding project objectives. Working together to develop, sign, and distribute the charter greatly aids in communications and commitment. Specific sections of the charter also help teams develop successfully. The team operating methods section helps guide team member behaviors as they resolve conflicts, the applied learnings help create a stimulating work environment, and the acceptance criteria help team members understand when they satisfy project stakeholders.

Following is a brief description of why each project team success factor listed in Exhibit 13.5 is useful.

- 1. Project teams with strong leadership are more likely to be successful. Leadership can occur at every level within a project team. Each member performs better by understanding both his or her own role and those of all of the other executives, managers, and associates that are part of the team. Part of project team leadership is the project culture nurtured by the sponsor and project manager.
- 2. Effective team leadership can lead to mutual trust, respect, and credibility among all parties.
- 3. This, in turn, can lead to the cross-functional cooperation and support that helps guide a project through turbulent situations.
- 4–5. Project managers have many project tools to guide a team—charters, stakeholder analysis, communications plans, scope statements, WBSs, schedules, and kickoff meetings. Collectively done well, they help to create clarity and active support for the project. It is difficult to overestimate the impact that effective communication has on project teams. When people are not told something, they must guess. Proactive project managers realize that planning and executing effective two-way communications is a major key to their teams' success.
- 6–8. The next three project team success factors—skills, objectives, and behaviors—apply specifically to the team. Assembling the right quantity and variety of skills and experience for the project team can be quite challenging. This is especially true in the current work environment of careful cost control. One method that project managers can use is to staff the project with a combination of experienced and less-experienced members. It often costs less to use an inexperienced person. An expectation can be set for the more experienced person to help mentor the junior person. This helps with organizational learning as well as achieving the project's goals in a less costly manner. Many project teams include a section in their charter on team operating methods. This section often spells out methods of decision making, meeting management, and demonstrating respect. While working through this, an astute project manager may notice which team members help accomplish project meeting tasks and which help with team relationships. Both are necessary, and if either is lacking, the project manager may want to either help develop or recruit to ensure that those needs are met.
- 9-10. When the first eight project team success factors are being adequately met, the last two are often results. These last two—stimulating work and opportunity for recognition—have shown the strongest correlation to successful project performance as perceived by senior managers.<sup>6</sup> People work hard and enthusiastically if they find

their work stimulating and believe they will be rewarded for it. Appropriate and sincere recognition can often be at least as powerful a motivation as monetary rewards. Project managers can use their creativity to reward all who are worthy.

All 10 of these project team success factors can be influenced by a project manager guiding his or her team through the various topics shown. Many of the success factors require some early work, such as the project charter, and some continuing work as the project progresses. A new project manager can ask questions to determine to what extent his project team currently displays each of these success factors. Then he will be ready to build the team's capacity upon this base.

#### 13-2e Building Individual and Project Team Capability

Project managers have many tools at their disposal for developing individuals and teams. Many of the methods can be used together and reinforce each other. Seven methods that many project managers find useful are as follows:

- 1. Demonstrate personal leadership.
- 2. Utilize project management tools.
- 3. Demand situational leadership.
- 4. Create a desirable team identity.
- 5. Teach personal responsibility.
- 6. Develop understanding and respect.
- 7. Use a learning cycle.

PERSONAL LEADERSHIP A good way for project managers to build the capability of their team is to start by being an effective leader. Leading by example gives team members a model to follow. A project manager leads by balancing the demands of the parent organization, the project, and the team members. In this context, the project manager is a team member—but one who treats both herself and all of the other team members in a respectful manner. The project manager must use the highest levels of honesty and ethics. This includes never stating something that is false, but also not giving a false impression. This can cause a bit of extra work or conflict in the short term, but it is the only appropriate behavior and pays great dividends in the long run by encouraging (and even demanding) everyone else to do what is right.

PROJECT MANAGEMENT TOOLS Project managers can use project management tools to give their team focus. For example, the charter gets a team started quickly. The WBS, schedule, and other project management tools each help to focus the team in specific ways. Teams need to work toward specific goals.

SITUATIONAL LEADERSHIP Depending on the team's initial capability, a project manager may need to start as a strong individual leader, but the goal is certainly to develop multiple leaders on the project team. In fact, in a great project team, leadership is situational. That is, each member may have both a leadership role in certain circumstances and followership roles in other situations. Where a junior team member has specific knowledge, he or she should ensure that everyone understands the situation. Even a junior team member is often expected to lead in certain situations.

DESIRABLE TEAM IDENTITY Another way to build team capacity is to create a desirable team identity. Frequently, the project manager and sponsor start thinking about this even before they recruit the first team members. People want to be associated with a winner. If people believe that a project is vital to the organization and that the work is

professionally stimulating, they want to be part of the team. Depending on the organization, some teams give detailed thought to the project name and "brand."

PERSONAL RESPONSIBILITY Project team members need to understand they all have three responsibilities. The first is to complete their individual work on time, on budget, and correctly. Second is to complete their joint work responsibilities with teammates on time, on budget, and correctly. Third, each team member is also responsible for improving work methods. Each needs to improve his or her personal work and to work with the team to jointly improve the project team's capabilities.

UNDERSTANDING AND RESPECT Project team members need to develop understanding of and trust in each other if they want to develop capability as a team. Understanding others starts with understanding oneself. A self-aware individual is more effective in establishing relationships by better appreciating and valuing the contributions of others and being willing to learn from them. One method of understanding both oneself and others better is to use StrengthsFinder and to realize how each individual strength can be productively applied on projects, as shown on the student website. As team members understand one another and develop interdependence, they are naturally more able to understand and develop interdependence beyond the project team. Since most projects have multiple stakeholders, this ability to connect at many levels and manners is vital to team development.

LEARNING CYCLE Building project team capability can be envisioned as a learning cycle in which the team uses creativity to jointly develop and consider alternative approaches while striving to learn at each point in the process. This learning cycle can be easily understood using the plan-do-check-act (PDCA) model already introduced in Chapters 5 and 11. The project team capability building cycle is shown in Exhibit 13.6.

Project team capacity building is performed in the context of planning and executing project work. Project teams can repeatedly pass through this capability-building cycle as

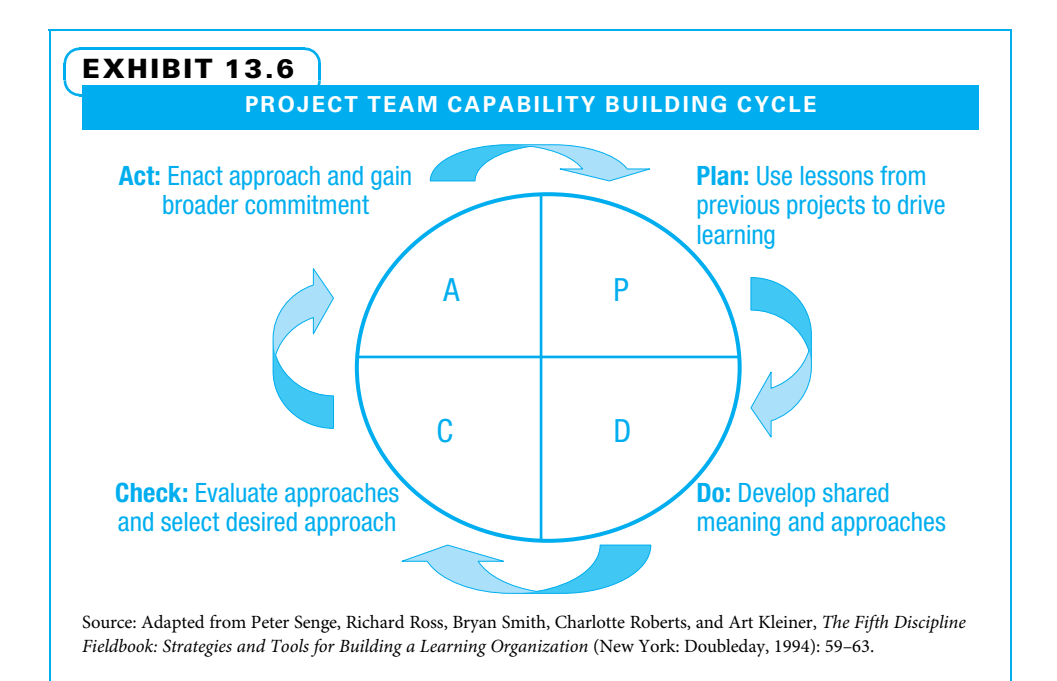

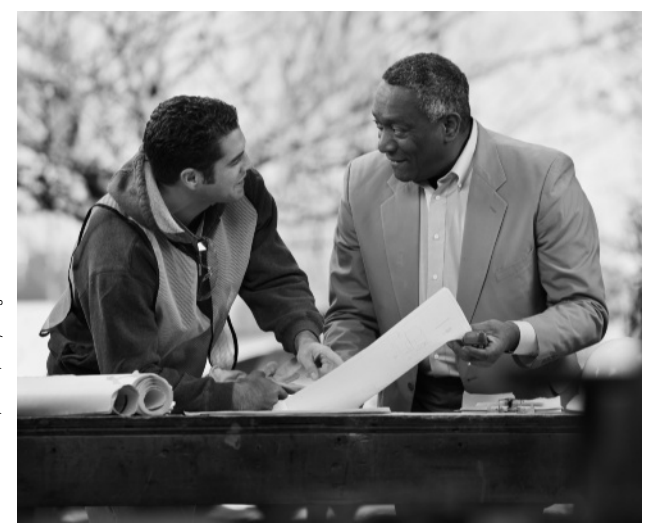

Select team members with a variety of strengths to ensure balanced participation.

they progressively learn how to work better together to reach their project goals. Free and open communications along with a willingness to challenge each other are important because the project team may need to unlearn or give up past behaviors in favor of new approaches that might be more effective.

In the "plan" step, project teams are challenged with using lessons learned from previous projects to drive their improvement efforts. These lessons need to be compared to the emerging requirements for the project that the team learns from methods such as gathering requirements, meeting with customers, brainstorming risks, and holding design reviews.

In the "do" step, the project team then uses this knowledge to develop shared meaning and potential approaches that they may use. The team uncovers assumptions, brainstorms alter-

native approaches, and often develops rolling wave plans so the results of early work will give the information needed to create good plans for later work.

In the "check" step, the project team evaluates the potential approaches and selects one. They can use techniques such as piloting new technology, creating a subject matter expert panel to make recommendations, conducting feasibility studies, and reviewing the problem with key stakeholders to obtain a clear decision.

In the "act" step, the project team finishes the planning, carries it out, and gathers data regarding it. Simultaneously, they seek acceptance beyond their team through articulating the project's business case, involving key stakeholders, proactively communicating according to plans, and not acting until enough support is in place.

The cycle then repeats. Project teams that are serious about improving their capability repeat this cycle quickly within project stages, at key milestones, and from project to project. The improved capacity of one project team can be shared with other projects through lessons learned and sharing core team members and SMEs with other projects.

#### 13-2f Establishing Project Team Ground Rules

Project teams often create a brief set of operating principles in their charter as described in Chapter 4. For small teams performing simple projects, these principles are enough to guide their behavior. This is especially true if the company has a track record of success with teams. However, many managers understand that more specific project team ground rules can help prevent many potential problems that some teams encounter. Ground rules are acceptable behaviors adopted by a project team to improve working relationships, effectiveness, and communication. Therefore, many times the simple set of operating principles is expanded into a broader set of ground rules.

Exhibit 13.7 lists a dozen of the most frequent topics that project teams choose to create ground rules to cover. Note the topics are classified as either dealing primarily with process issues or primarily with relationship issues. Note also that there is more than one way to implement each ground rule. Also listed in Exhibit 13.7 are two strengths from the student website that might be used in very different ways to accomplish each ground rule—and other strengths could be applied as well—each in its own unique manner.

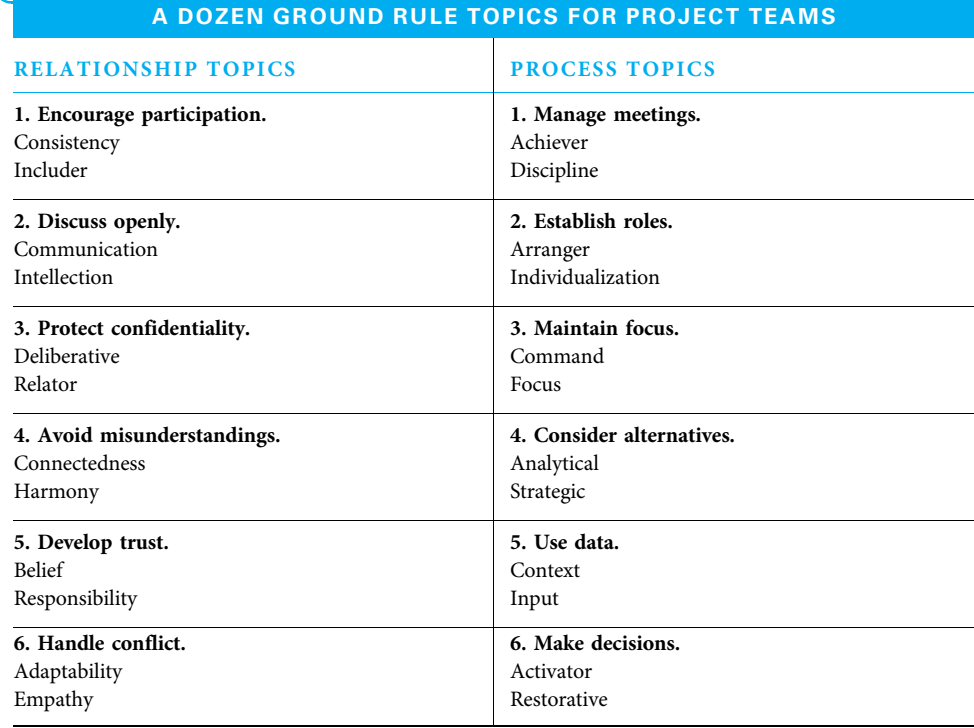

#### EXHIBIT 13.7

RELATIONSHIP TOPICS The relationship topics both help the team make better decisions and help project team members feel valued. People who feel valued often work with much more enthusiasm and commitment.

Encourage Participation The first relationship topic is to encourage balanced participation. This balance can include drawing out a quiet person and asking a talkative person to let another individual speak. Balance can mean ensuring that all functions are given the opportunity to provide input. Balanced participation can also mean sharing leadership roles. The project manager certainly needs to be a leader, but each project team member can provide leadership in certain situations.

Discuss Openly and Protect Confidentiality The second relationship topic is to encourage open discussion. When some topics are off limits for discussion, sometimes important issues are not raised, and poor decisions are made. Closely related to open discussion is protecting confidentiality. People need to be able to trust that a sensitive issue will not be repeated outside of the project team. It is hard to work effectively together if team members are concerned that when important issues are raised, they will be shared inappropriately.

Avoid Misunderstandings Since projects are often staffed by people from different functions and even different companies, there is a strong potential for misunderstandings. Both the person stating something and the person listening have a responsibility to head off potential misunderstandings. Many active listening techniques are useful for this, such as repeating in your own words what was said or asking for an example.

Develop Trust The fifth relationship topic is to develop trust. Each project team member has two responsibilities with regard to establishing trust. First, each needs to personally always be worthy of the trust of his or her teammates. This means accomplishing work as promised and always being completely truthful. Part of being truthful may be admitting in advance a concern about being able to do certain work—because of ability, knowledge, or time constraints. The second responsibility is to trust his or her teammates unless and until one proves unworthy of trust. Many people live up to or down to the expectations others have for them. By practicing the highest ethical standards and expecting team members to do so as well, most team members demonstrate their trustworthiness. Note that this does not mean naively trusting that an inexperienced person can independently figure out how to perform a complex task Common sense must still be used with the choice of work assignments and the level of help that is given to each person.

Handle Conflict The final relationship ground rule topic is how to handle conflict. Conflict over which approach is best can be useful because it may bring out creative discussion and lead to better methods. However, conflict that becomes personal can be destructive. Therefore, conflict over ideas is often encouraged (up to a point), while personal conflict is often settled by the individuals off the project. The project manager may get involved and/or may bring in a neutral third party if necessary. Conflict management is covered later in this chapter.

PROCESS TOPICS Process topics include how a project team works together as they gather data, meet, and make important project decisions.

Manage Meetings The process topic regarding meeting management is introduced in Chapter 5 in the context of improving and documenting meetings. Special applications of meeting management are covered in Chapter 11 for kickoff meetings and Chapter 14 for progress reporting meetings.

Establish Roles The second process topic is to establish roles. People are usually assigned to a project team in the role of project manager, core team member, or subject matter expert. Within the team, however, it is often helpful to assign roles regarding items such as who plans a particular meeting, who watches the time, and who records the minutes. One important principle with roles is to try to help everyone feel valued. A person who is constantly assigned unpleasant tasks may not feel as important or as motivated to contribute. Another part of assigning roles is to assign most project team members work to do between most meetings. Each worker is then responsible for completing their assignments—although a wise project manager often informally checks up on team members.

Maintain Focus Projects are often under terrific pressure to be completed quickly. Therefore, project managers need to consider the third process topic, which is to ensure that the team stays focused. One way to do this is to bring out the charter when people are arguing over a decision. The charter can remind the team what they are really trying to accomplish and why. Another means of maintaining focus is to return to the stakeholder analysis and the tradeoff decisions that the key stakeholders have indicated. The key with focus is to spend the most time and energy on important issues and to delegate, postpone, or ignore less important issues.

Consider Alternatives The fourth process-oriented ground rule topic is to always consider at least two alternative approaches before proceeding. It is amazing how many project teams simply agree with the first suggestion that someone makes. A team that invests as little as a couple of minutes of time can ensure that they have considered alternative approaches. Quite often, a much better idea emerges from a second or third suggestion than from the first one. Also, many times a project team decides to combine the better

parts of two approaches. This consideration of alternatives not only often yields a better approach, but it also often results in better commitment because more people's ideas were considered. For example, in a project to install a suite of equipment at a customer's site, a final site investigation revealed that a major piece of equipment was not functional. One answer was to expedite the shipment of a duplicate piece of equipment, while a competing alternative was to use overtime labor and consultants to refurbish the onsite equipment. Both alternatives were expensive, and neither looked very promising. However, upon further discussion, it was determined that one section of the equipment was the primary concern, so a new section could be air-freighted in and the workers onsite could install it. This hybrid alternative proved to be far less expensive and more practical than either alternative that the panicked team first considered.

Use Data The fifth process-oriented ground rule topic is to always use data when possible. Gather the facts instead of arguing over opinions. In meetings, make the data visible to everyone on the team so that all can use it to help make informed decisions. Many of the quality tools listed in Exhibit 11.13 help the project team to gather, organize, prioritize, and analyze data for making informed decisions.

Make Decisions The final process-related topic is decision making. Project decisions can be made in several different ways. Adherence to the other ground rule topics will help regardless of which decision-making method is chosen. Methods that project teams often use to make decisions include the following:

- The project manager or sponsor makes the decision.
- One or two team members make the decision.
- The project team uses consensus to make the decision.
- The project team votes to make the decision.

On some issues, the project sponsor or project manager retains the right to make a decision. Sometimes, this is because a decision needs to be made quickly or it takes higher authority. A sponsor or project manager may also ask for input from the team and then make the decision. While this is often a good idea, that person should be very careful to tell the team up front that he or she still intends to make the decision. Otherwise, the team members who provided input may feel that their ideas were not considered.

Project managers may choose to delegate a decision to one or two team members either members of the core team or SMEs. This strategy works well when not enough information or time is available at the current meeting and the decision needs to be made before the following meeting. Decisions that primarily impact one or two members rather than the entire project team are ripe for delegation. Delegating to two team members has the secondary benefit of their getting to know each other better and working together. A variation on this delegation strategy is to ask the one or two team members to investigate and recommend a solution so the team can make a decision at the next meeting. Over the course of a project, most team members will probably get the chance to make certain decisions.

Consensus is a wonderful, but time-consuming, technique. True consensus means each person actively supports the decisions—even if it is not his or her first choice. The team tells stakeholders that after discussion they understand the decision that was made is the best one for the project. To reach this true consensus, each person needs to be able to articulate what he or she believes is important in the decision and why. Creative approaches may need to be developed when none of the original ideas pleases everyone. Consensus is helpful when significant commitment is necessary to implement the decision.

One final method that project teams might use to make decisions is to vote. This is often a poor choice since the losers of the vote may not be very enthusiastic. One of the other methods may be better. Voting can be useful, however, when it is a straw vote that is, to test for agreement, a team may take a nonbinding vote. If most of the team agrees, then it may not take long to drive toward consensus. If many members do not agree, then delaying the decision, gathering more data, or agreeing to let one person make the decision may be in order.

## **13-3** Manage Project Team

Manage project team is "the process of tracking team member performance, providing feedback, resolving issues, and coordinating changes to optimize project performance."7 When managing the project team, a project manager uses various forms of power to get team members to prioritize and commit to project work. Project managers are often called upon to either assess members' performance or to at least provide input for the performance assessments. A variety of outputs are created by managing the project team.

#### 13-3a Project Manager Power and Leadership

Since project managers often rely on people who do not report directly to them to perform some of the project work, they need to use various forms of power to encourage people to perform. Types of power available to project managers are shown in Exhibit 13.8.

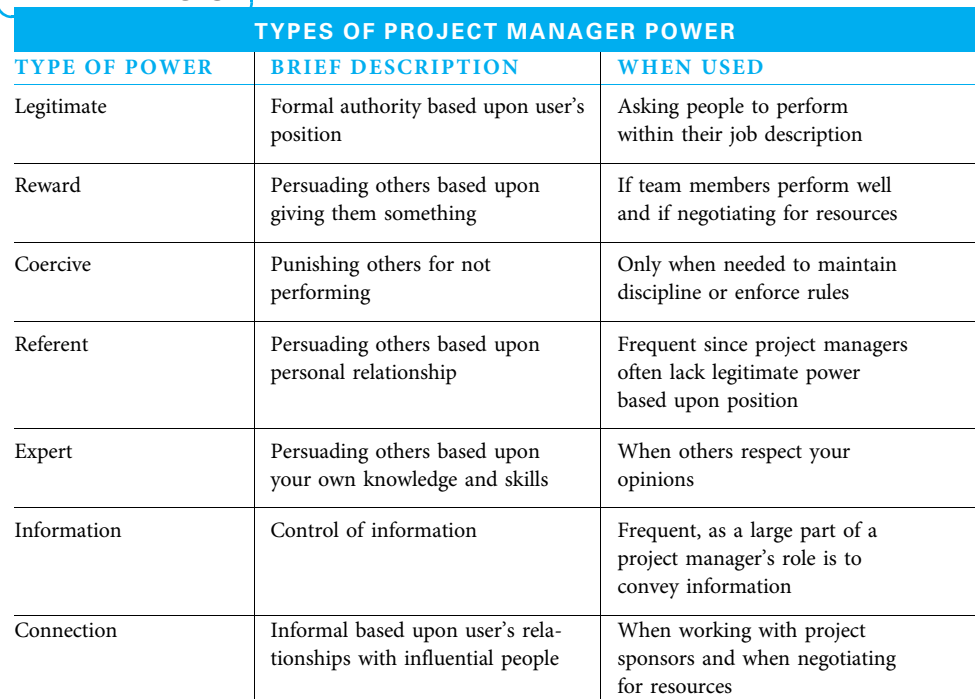

#### **EXHIBIT 13.8** )

Source: Adapted from Robert N. Lussier and Christopher F. Achua, Leadership: Theory, Application, Skill Development, 4th ed. (Mason, OH: South-Western Cengage Learning, 2010): 110-117.

LEGITIMATE POWER Project managers often do not have the authority to tell subordinates what to do. Therefore, project managers often have less legitimate power than other managers. However, to the extent that project managers can ask team members to perform certain activities, they should do so. In contemporary project management, a project manager often has a core team to help plan and manage some of the project. These core team members are probably the people the project manager can order to perform certain activities, but he or she would be better served when possible to ask them to help plan the activities. The old axiom is true: People tend to support the things they helped to create.

REWARD AND COERCIVE POWER Reward and coercive power are opposites of each other. Rewards do not all need to cost money. In fact, stimulating work is one of the most powerful rewards. Enticing people to perform well so they can be assigned to more interesting and/or challenging work in the future helps the team member, the immediate project, and the organization by increasing competence. While reward power is the preferred method, there are times when a person is not performing and a threat may be necessary. This is especially true if most members of the project team are performing and one or two members are not. People who work hard value teammates who also work hard and are often upset when some members do not do their share.

REFERENT POWER Referent power is when a project team member works for the project manager out of personal desire. Project managers sow the seeds for referent power when interviewing candidates for their project team. If the project manager takes the time to understand the personal motives of each worker, he or she can create desirable opportunities for each. Individual project managers who remember the adage "no one loves your project as much as you do" use their referent power by continuing to describe their project's purpose in ways that appeal to each individual worker's desires. Many successful project managers work hard to develop both friendships and respect with their team members. Loyalty must go both ways. If a team member believes a project manager has his best interests at heart and will advocate for him, then he is more likely to work hard for the project manager.

EXPERT POWER Generally, people want to succeed in whatever they do. Project managers can tap into this desire by using expert power. If a project manager has a reputation for success and can convince others that he or she understands enough of the project technology and politics to successfully guide the project, people will be more inclined to work hard on the project. They will be convinced that their efforts will pay off.

INFORMATION POWER Information power is something that project managers want to use, but not in a coercive manner. While information is power, withholding or distorting information is unethical. A project manager's responsibility is to ensure that whoever needs certain information receives it in a timely manner, in a form they can understand, and with complete honesty. That does not mean sharing confidential information inappropriately. It does mean empowering the core team to distribute information promptly and accurately according to the communication plan. This gives the core team more power.

CONNECTION POWER The very reason for having executives sponsor projects is because the sponsor frequently has more legitimate power than the project manager. Project managers can use the power of the sponsor when necessary. A project manager who frequently asks the sponsor to intervene looks weak. On the other hand, a project manager who does not ask for the sponsor's help when it is really needed lacks judgment. Project managers can create many champions for their project by continuing to expand their contacts with important people and by continuing to talk about the importance of their project.

#### 13-3b Assessing Performance of Individuals and Project Teams

The second aspect of managing project teams is assessing the performance of both individuals and the project team. Goals of performance assessments include administrative uses such as rewards and promotions and developmental uses such as determining areas for improvement. In many organizations, a large percentage of people dread performance assessments. Many people do not enjoy giving honest feedback—particularly about shortcomings. Also, many people do not like to receive constructive feedback. However, to both reward and improve performance, honest assessments are needed. Performance assessment can be both informal and formal. Project managers often perform informal assessments by observing, asking questions, and providing suggestions. This improves performance if it is done regularly, as timely and specific feedback is most effective.

Formal performance assessments are often the primary responsibility of the direct manager. In many organizations, this is a functional manager. However, because many project team members spend significant time on a project, the project manager is often asked to provide input for the formal performance assessment. The ideal situation for this input is when the team member helped participate in the project planning and is judged by how his or her work corresponds to the planned work. Many project team members may work on several projects during the course of the formal assessment period. When that is the case, the projects where they spent the greatest time would ideally count the most toward their performance rating. On some large projects, a project manager may seek input from other team members regarding the team member's performance.

#### 13-3c Project Team Management Outcomes

A variety of outcomes may result from managing the project team, such as the following:

- Morale changes
- "Quarter-mile stones" to "inch stones"
- Staff changes
- Training needs
- Discipline
- Role clarification
- **Issues**
- Lessons learned

MORALE CHANGES Many projects have periods that are difficult, when work demands are high and milestones to celebrate are few. At these times, the project manager needs to remember that how he or she wields power, communicates, appraises progress, and generally manages can enhance or detract from the morale of all involved. Continuing to reinforce the project's purpose, encouraging and supporting workers, and trying hard to understand their concerns can go a long way to boosting morale.

"QUARTER-MILE STONES" TO "INCH STONES" When constructing the project charter, the team developed a list of milestones that could be used to measure progress. On some projects, that is enough detail against which performance can be measured. On other projects, however, more detail is needed. Perhaps this greater detail could be considered as "quarter-mile stones"—giving the ability to check progress a bit more

frequently. When assessing the performance of individual workers, if one individual worker consistently does not perform well, the project manager may decide that more detailed oversight is necessary. This could result in "yard, foot, or inch stones," depending on the level of oversight deemed necessary. Hopefully, for most projects and most workers, this additional oversight is not necessary. It takes time and effort that could be spent on other things. However, a wise project manager is not going to let a project get derailed because of one worker who is not performing well.

STAFF CHANGES As a result of poor appraisals, insufficient progress, conflict, necessary reassignments, or other causes, some staff may need to be changed on a project. When this occurs, wise project managers treat everyone with respect and recognize that the changes are happening. When new people are added, they are on-boarded with project information and introductions.

TRAINING NEEDS In the course of appraisals, training needs are sometimes discovered. Project managers should keep the immediate project needs along with the training needs in mind as they approve training.

DISCIPLINE Performance on some projects is so poor that workers need to be disciplined. While coercive power is often considered a last resort, it should be used at times. Project managers must ensure that the need for the discipline is explained clearly, specific behaviors or lack of progress are documented, and specific improvement strategies are developed to reduce the chance that further discipline will be needed.

ROLE CLARIFICATION Sometimes, progress may be lacking because of misunderstandings in responsibilities. In those cases, the project manager and all impacted workers can clarify roles by detailing who is responsible for each work activity.

ISSUES AND LESSONS LEARNED Many project managers keep issue logs. These serve as living documents of issues that arise in the course of managing the project team. As issues are raised, they are added to the log. As they are resolved, they are deleted. The resolved issues sometimes make good lessons learned if they can help future project teams avoid problems. These lessons can be documented and stored for easy retrieval in a lessons-learned knowledge base.

## **13-4** Manage and Control Stakeholder Engagement

Manage stakeholder engagement is "the process of communicating and working with stakeholders to meet their needs/expectations, address issues as they occur, and foster appropriate stakeholder engagement in project activities throughout the project life cycle.<sup>"8</sup> This process can be visualized as shown in Exhibit 13.9 with managing on the left and controlling on the right.

The first part of managing stakeholder engagement—understanding stakeholder assumptions—was performed while creating the charter (Chapter 4), stakeholder register (Chapter 5), and requirements matrix (Chapter 6). Different stakeholders may hold very different assumptions concerning the project at the outset, and these assumptions form the basis of their expectations. Therefore, the project manager clarifies the assumptions, challenges and negotiates some of them, and uses them in project planning.

These clarified assumptions are then stated as expectations regarding project deliverables, features of the product, timelines, costs, quality measures, and generally how the project manager and team will act. The stakeholders then have a chance to agree or challenge the expectations before committing to them. The expectations are then documented.

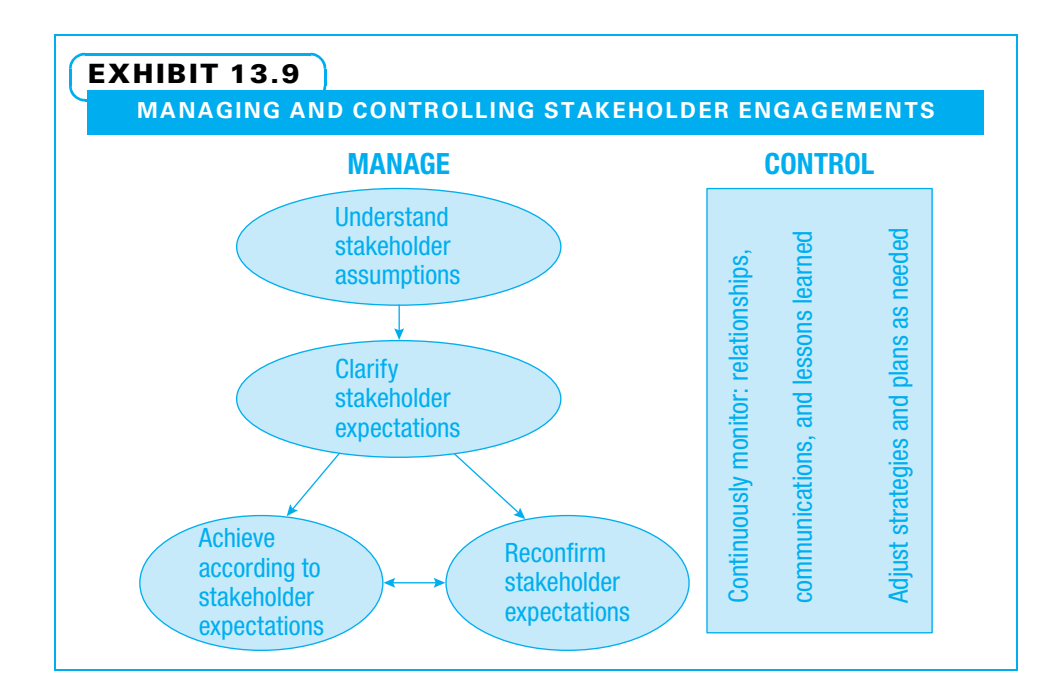

During project execution, the team works toward satisfying the expectations. This achievement is composed of work between project meetings to complete assigned activities and to quickly resolve problems that have surfaced. Concurrent with the achievement of expectations is the continual recommitment to the expectations. One method that project teams can use to reconfirm expectations is to share planning documents, such as schedules, with stakeholders. The team tells the stakeholders that this is their understanding of what they have been asked to do. It is what they expect to achieve and be judged against. Some stakeholders may identify further expectations when they see everything spelled out. Project managers often hold informal conversations with various stakeholders to ensure that they fully understand and agree with all of the planning details. Finally, as project teams report progress to stakeholders, additional expectations emerge. When additional expectations emerge, they need to be considered in terms of the project's formal change control process and, if accepted, become additional project activities to be performed. All of these activities used to manage engagement increase support from those stakeholders who are for the project and decrease resistance from others.

Control stakeholder engagement is "the process of monitoring overall project stakeholder relationships and adjusting strategies and plans for engaging stakeholders."<sup>9</sup> The vertical box on the right in Exhibit 13.9 shows three things a project manager must monitor throughout the process of managing stakeholder expectations: relationships, communications, and lessons learned. The project manager and project team must build trust with all project stakeholders through honest and ethical behavior. They need to continually manage effective two-way communications with all stakeholders as described in the communications plan. This includes a true willingness to have stakeholders ask probing questions, because that is an effective way for some stakeholders to develop confidence in the project manager. Finally, they should use lessons learned from previous projects and previous phases of the current project. Armed with trusting relationships, effective communications, and methods that overcome some problems from previous projects, the team is prepared to adjust strategies and plans as needed to control stakeholder engagement.

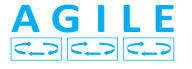

On agile projects, stakeholders need to be educated about their roles; alerted in advance concerning changes; and asked for early and continuous feedback. These are all excellent methods to use on any project.

## **13-5** Managing Project Conflicts

Projects create unique outputs, have diverse stakeholders, often have team members from various functions and even different companies, and frequently operate in a matrix environment. All of these factors, along with time pressure, contribute to potential conflicts. Many project management initiating and planning tools exist at least partly to reduce destructive aspects of conflict. There are various ways to view conflict, along with various styles and approaches for dealing with it. This section also introduces a project conflict resolution process model.

Project charters are meant to help the project core team, project manager, and sponsor understand many aspects of the project at a high level and head off potential conflict between those individuals. Several components included in charters such as assumptions, risks, roles, responsibilities, and acceptance criteria are examples of potential sources of conflict. Stakeholder analysis and communications planning can identify needs and desires of many others who will be impacted by either the process of performing the project or a deliverable of the project. These tools help to identify and deal with potential sources of conflict among the broader stakeholders. The more detailed planning tools such as the WBS, schedule, and budget help to identify other conflict sources.

#### 13-5a Sources of Project Conflict

Some conflict on projects is useful; other conflict is destructive. Conflict over ideas on how to proceed with a project can lead to more creative approaches. Conflict over how to complete a project with a tight schedule can also be positive. Competition for ideas on how to best handle a project activity has the potential for generating more innovative and successful approaches and can be highly stimulating work. However, when conflict becomes personal, it can often become negative. These types of conflict need to be handled with care. A few typical sources of project conflict are shown in Exhibit 13.10. Generally, it is better to deal with conflict on projects promptly—or even proactively. Conflicts do not get better with time! This is especially true for projects with significant pressure to stay on schedule or on budget (in other words, many projects).

Virtually all studies determine that relationship conflict can be detrimental to project team success. When people spend time and emotional energy arguing, they have less

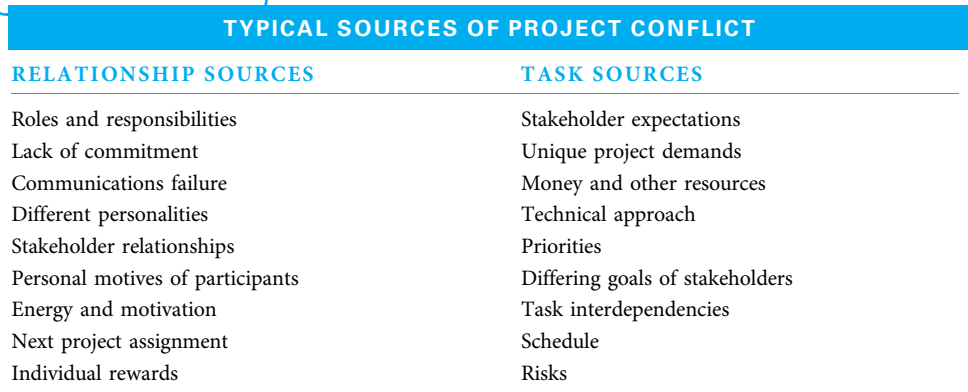

#### EXHIBIT 13.10

energy to work on the project. Also, when people have personal conflicts to the point where they really do not like each other, they often feel less committed to the project and to their team.

Task conflict is a bit more complicated. A certain amount of task conflict can encourage people to consider alternative approaches and to better justify decisions. Up to that point, task conflict can be useful. However, beyond a certain point, when people spend a great deal of time arguing over task-type issues, it still takes away from the project team's progress and camaraderie. The timing of task conflict can also make a difference on whether it helps or hurts the project. The best times to discuss different options are during the initiating stage, when high-level approaches are being decided, and during the planning stage, when more detailed decisions are being made. However, once the plans are made, a project team needs to be a bit more careful because prolonged discussions during the executing periods of the project can lead to schedule slippage and cost overruns.

#### 13-5b Conflict Resolution Process and Styles

Once a project manager realizes a conflict exists, if it is a task conflict, he or she tries to utilize it to develop a better solution. If it is a relationship conflict, he or she tries to resolve it before it escalates. A project manager can use the six-step project conflict resolution process, making sure to pay attention both to the tasks and relationships needed at each step.

Six-Step Project Conflict Resolution Process

- 1. Understand the conflict.
- 2. Agree on conflict resolution goals.
- 3. Identify causes of the conflict.
- 4. Identify potential solutions for the conflict.
- 5. Pick the desired conflict solution.
- 6. Implement the chosen solution.

First, what are the signs of the conflict? Is it specific to a certain stage in the project? Does each party in the conflict understand it the same way? If not, ask clarifying questions, summarize how the other person has stated the problem, and confirm that you have a common understanding.

Next, ensure that all parties agree on what a successful conflict resolution would be. While there are often conflicting goals on projects, all stakeholders typically want useful deliverables on time and on budget. Use the project goals as a basis for what the solution needs to cover.

Many conflicts have multiple causes, such as those shown in Exhibit 13.10. Identify potential causes and then verify which cause(s) are actually contributing to the conflict.

The next step is to identify potential solutions to the conflict. This is clearly a time where creativity and trust are helpful.

The fifth step is deciding how to resolve the conflict. There are five general styles for resolving project conflict, as depicted in Exhibit 13.11.

The collaborative style is preferred for important decisions that require both parties to actively support the final decision. However, collaboration requires both parties to develop trust in each other and frequently takes longer than the other styles. Therefore, each style has its place in dealing with project conflicts.

The final step is to implement the chosen solution. For a major conflict, this could be almost like a mini-project plan with activities identified and responsibility assigned. It is vital to include communication of the solution to all concerned parties.

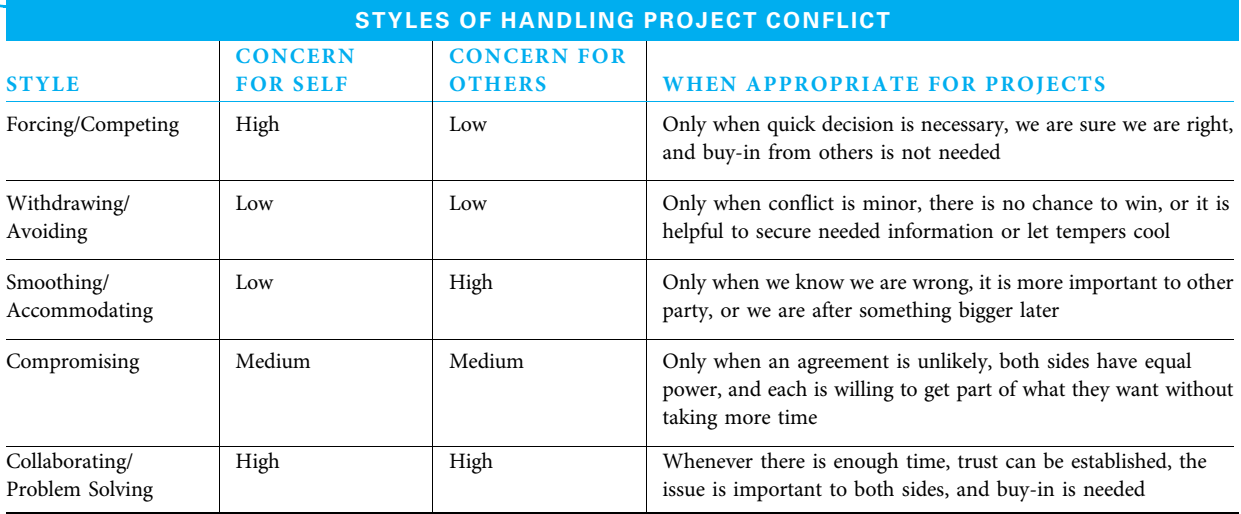

#### EXHIBIT 13.11

Source: Adapted from Richard L. Daft, Management, 9th ed. (Mason, OH: Southwestern Cengage Learning, 2010): 519–520; Ramon J. Aldag and Loren W. Kuzuhara, Mastering Management Skills: A Manager's Toolkit (Mason, OH: Thomson South-Western, 2005): 416–419; and PMBOK® Guide 240.

#### 13-5c Negotiation

Project managers are generally held accountable for more performance than they have responsibility to direct people to perform. Because of this, project managers must negotiate. As stated earlier in this chapter, they often need to negotiate with functional managers for the particular people they wish to have work on the project. Project managers often need to negotiate with customers concerning schedule, budget, scope, and a myriad of details. They often need to negotiate with sponsors, suppliers, SMEs, and core team members.

Nobody loves a project as much as the project manager does. However, a project manager must remember that negotiations will be smoother if she realizes that everyone she negotiates with has their own set of issues and goals.

Many of the project management tools discussed thus far in this book, such as charters, stakeholder analysis, communication plans, schedules, budgets, and change control, make negotiations easier. Several of the soft skills discussed in this book, such as involving your team in planning, treating everyone with respect, keeping communications open, and establishing trust, also simplify negotiations. The issues project managers need to negotiate can greatly vary in size and complexity. For example, many very small issues can involve day-to-day scheduling issues. On the other hand, the entire set of project deliverables with accompanying schedule and budget are often negotiated.

Regardless of the negotiation size or complexity, the six-step process shown in Exhibit 13.12 can serve as a guide.

The negotiation process is based on the project manager and the other party attempting in good faith to reach a solution that benefits both—in other words, a win-win solution. Project managers need to be vigilant, however, because not everyone they must negotiate with takes that same attitude. Smart project managers recognize that their reputation is based on how they act in all situations. Therefore, even when negotiating against someone who plays hardball, it is still wise to stay ethical and keep emotions in check.

Step 1 involves advance fact finding to determine what is needed from the negotiation. This may include checking with the sponsor and/or other stakeholders and determining the
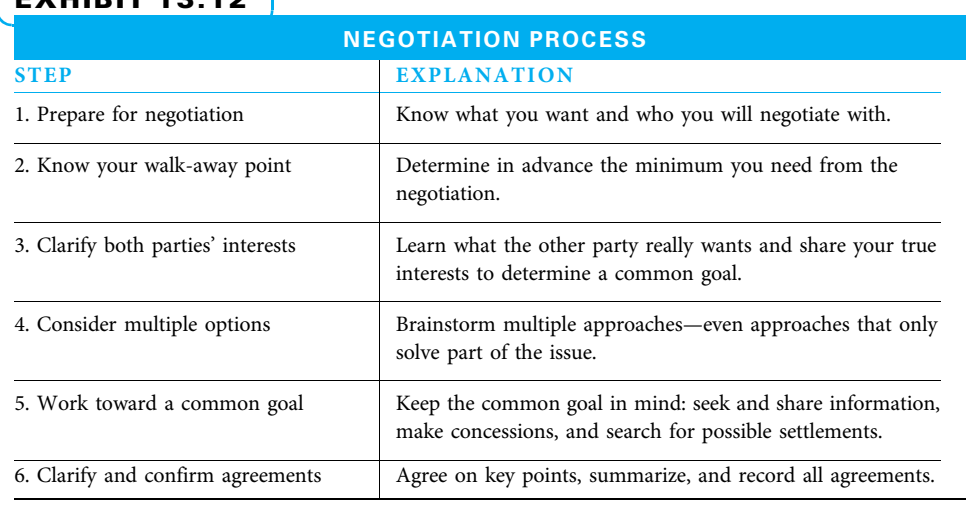

#### EXHIBIT 13.12

Source: Adapted from Ramon J. Aldag and Loren W. Kuzuhara, Mastering Management Skills: A Manager's Toolkit (Mason, OH: Thomson South-Western, 2005): 129–132; and Timothy T. Baldwin, William H. Bommer, and Robert S. Rubin, Developing Management Skills: What Great Managers Know and Do (Boston: McGraw-Hill, 2008): 307–318.

impact that various settlements may have on the project. It also includes seeking to understand both what the other party is likely to want and how he or she may act during the negotiations.

Step 2 is for the project manager to understand the bottom line. What is the minimum acceptable result? Just as when buying a car, a project manager needs to understand when to walk away. This can vary a great deal depending on how much power each party has. Project managers need to understand that if they have the power and take advantage of their negotiation partner, that partner may not work with them on a future project. Therefore, the goal is not to always drive the hardest bargain, but to drive a fair bargain.

Step 3 is for the project manager to understand the underlying needs of the other party and to share his or her own needs. This is not a 10-second political sound bite that says "take it or leave it." This is developing a real understanding of each other's needs. Once both parties understand what the other really needs, various creative solutions can be developed. This is the essence of Step 4.

Step 5 consists of the process and strategies of the negotiation itself. It is helpful to keep in mind the ultimate goal while focusing on the many details of information sharing, trading of concessions, and exploring possible solutions. Step 6 is actually a reminder to reach an agreement and then to document that agreement.

## Summary

While the project core team is ideally assembled early in the project to participate in chartering and planning the project, SMEs are commonly assigned as needed. Project managers often try to secure the services of these important people as early in the project as possible. This often involves negotiating with the functional managers to whom the SMEs report. When new project team members arrive, they need to be on-boarded; that is, they need to understand the project and start to

develop working relationships with their new team members. Experienced project managers ensure that the new members understand project goals but also share their personal goals so that both can simultaneously be achieved.

Teams progress through typical stages of development. High-performing project teams share a number of characteristics. Project managers can use understanding of these stages and characteristics to guide their team to better performance. They do this by assessing individual and team capabilities and developing strategies to improve both. The project team often develops team operating principles in the charter. Many teams expand upon these with more specific team ground rules. The ground rules are tailored to the unique needs of the project situation, but generally include both rules for improving relationships among team members as well as improving the process of how the team works.

The project manager must manage the human side of his project. This involves utilizing appropriate forms of power in managing the project team to obtain

Key Terms from the PMBOK® Guide

acquire project team, 348 develop project team, 350 manage project team, 364

## Chapter Review Questions

- 1. What is the potential downside to bringing in project workers too early in the project?
- 2. Why is it often necessary for project managers to persuade workers to be part of the project team?
- 3. When is the best time to on-board core team members?
- 4. What are the five stages of team development?
- 5. During which stage do team members often feel close to one another and have a good understanding of how to work together?
- 6. List two personal values of individual team members that contribute to a high-performing team. List two team behaviors that can enhance these personal values.
- 7. What are some beneficial communication methods?
- 8. What are the two favorable outcomes of fostering a high-performing project team?
- 9. During all five stages of team development, is it important that the project manager keep in mind the needs of which three groups?
- 10. Why might it be helpful to bring out the charter when people are arguing over a decision?
- **11.** What is meant by the term ground rules? Give examples.
- 12. Under which circumstances might a project manager or sponsor retain the right to make a project decision?

desired results. Project teams also need to manage and control stakeholder engagements through understanding their expectations, delivering on those expectations, and communicating effectively. Projects are ripe for many kinds of conflict. Constructive conflict over ideas often yields better approaches, but destructive conflict that gets personal needs to be headed off when possible and dealt with when it occurs. Many good project management practices and techniques are helpful in channeling conflict in constructive directions. Project managers also need to utilize many general conflict reduction techniques within the project team, but also with and between various stakeholders.

manage stakeholder engagement, 367 control stakeholder engagement, 368

- 13. What are the benefits of delegating a decision to one or two team members?
- 14. When might consensus be the best decisionmaking strategy?
- 15. \_\_\_\_\_\_\_\_\_\_\_\_ power is the ability to persuade others based upon the project manager's personal knowledge and skills.
- 16. \_\_\_\_\_\_\_\_\_\_\_\_\_\_\_ power should be used by a project manager when she is asking her team members to perform a task within their job description.
- 17. \_\_\_\_\_\_\_\_\_\_\_\_\_\_\_ power should only be used in instances in which it is necessary to maintain discipline.
- 18. In order to manage stakeholders' expectations, a project manager needs to understand the stakeholders' assumptions. Which document(s) can help with this?
- 19. Which of the following steps is NOT part of the six-step project conflict resolution process?
	- A. Identify causes of conflict
	- B. Identify potential solutions
	- C. Determine which teammate was in the wrong
	- D. Understand the conflict
- **20.** The collaborative style for handling conflict has  $a(n)$  concern for self and  $a(n)$ concern for others.

## Discussion Questions

- 1. You are a project manager leading an IT development project. Halfway through your project, you realize you need to hire an additional worker in order to complete the project on time. How will you convince your project sponsors to authorize the hire? How will you on-board your new worker?
- 2. Describe how to use project documents to help a team progress through the stages of development.
- 3. How can a project manager promote the needs of the organization during the norming phase?
- 4. How can a project manager promote the team members' needs during the forming stage?
- 5. Describe in your own words what a highperforming project team can do.
- 6. Describe, in your own words, what you believe are the four most important characteristics of high-performing project teams. Tell why you believe each is so critical, explain how they are related to each other, and give at least two specific suggestions for each.
- 7. Assess your individual capability for project team work. Tell why you feel you are strong in certain capabilities, and give strategies for improving in areas you feel you need to develop.

## PMBOK® Guide Questions

- 1. \_\_\_\_\_\_\_\_\_\_\_\_\_\_\_\_\_\_\_ is the process of "confirming human resource availability and obtaining the team necessary to complete project activities."
	- a. Plan Human Resource Management
	- b. Acquire Project Team
	- c. Develop Project Team
	- d. Manage Project Team
- 2. The project manager's ability to influence others plays an important role in \_\_\_\_\_\_\_\_\_\_\_\_ with functional managers to secure project staff assignments.
	- a. demanding
	- b. requesting
	- c. meeting
	- d. negotiating
- 3. All of these are stages of team development except:
	- a. adjourning
	- b. storming
	- c. learning
	- d. performing
- 4. \_\_\_\_\_\_\_\_\_\_\_\_\_\_ establish(es) clear expectations regarding acceptable behavior by project team members, and
- 8. What is meant by the term situational leadership? How can you apply this as a project manager?
- **9.** Describe the three responsibilities of project team members.
- 10. Pick the four ground rule topics for project teams that you believe are the most important. Tell why you believe each is so critical, explain how they are related to each other, and give at least two specific suggestions for each.
- 11. Using examples, describe how a project manager can use active listening. Why is this useful?
- 12. Describe each method of decision making a project team may use. Using examples, tell when each is most appropriate.
- 13. Why is it important for project managers to have one-on-one discussions with their core team members?
- 14. Why is it necessary for the project manager to assess the performance of both individual team members and the project team as a whole?
- 15. List several characteristics of a project that can often result in creating conflict.
- 16. Give an example of when a conflict would be beneficial to a project and an example of when conflict would be harmful to a project.

may cover topics such as protecting confidentiality, establishing trust and handling conflict.

- a. Employee handbook
- b. Ground rules
- c. Management by objectives
- d. Personnel directives
- 5. The objective of the \_\_\_\_\_\_\_\_\_\_\_\_\_\_\_\_ process is to improve competencies, team member interaction, and overall team environment to enhance project performance.
	- a. Plan Human Resource Management
	- b. Acquire Project Team
	- c. Develop Project Team
	- d. Manage Project Team
- 6. All of these are techniques for managing project conflicts except:
	- a. smooth/accommodate
	- b. withdraw/avoid
	- c. dictate/enforce
	- d. collaborate/problem solve
- 7. A document used to manage points of discussion or dispute that arise during projects, in order to

monitor them and insure that they are resolved and add them to lessons learned, is called  $a(n)$ 

\_\_\_\_\_\_\_\_\_\_\_\_. a. risk register

- b. stakeholder register
- c. SWOT analysis
- d. issue log
- 8. Part of the team development process that helps to ensure team success involves
	- and desirable behavior.
	- a. modeling; demonstrating
	- b. recognizing; rewarding
	- c. documenting; observing
	- d. requiring; confirming
- 9. The process of communicating with stakeholders and working with them to meet their expectations,

## Example Project

Assess your project team's capability. Develop a strategy to improve your team's capability. Develop ground rules to use on your project.

As a team, audit one of the other project teams in your class and have them audit your team. Develop an improvement strategy for that team based on the audit results.

Brainstorm situations for your project for which each source of power makes sense.

## **References**

- A Guide to the Project Management Body of Knowledge ( $PMBOK^{\circledast}$  Guide), 5th ed. (Newtown Square, PA: Project Management Institute, 2013).
- Aldag, Ramon J., and Loren W. Kuzuhara, Mastering Management Skills: A Manager's Toolkit, 1st ed. (Mason, OH: Thomson South-Western, 2005).
- Baldwin, Timothy T., William H. Bommer, and Robert S. Rubin, Developing Management Skills: What Great Managers Know and Do (Boston: McGraw-Hill, 2008).
- Chen, Hua Chen, and Hong Tau Lee, "Performance Evaluation Model for Project Managers Using Managerial Practices," International Journal of Project Management 25 (6) (2007): 543–551.
- Daft, Richard L., Management, 9th ed. (Mason, OH: Cengage South-Western, 2010).
- Dayan, Mumin, and Said Elbanna, "Antecedents of Team Intuition and Its Impact on the Success of New Product Development Projects," Journal of Product Innovation Management 28 (S1) (2011): 159–174.

address issues as they occur, and obtain their continued commitment to the success of the project is called

- a. Manage Stakeholder Engagement
- b. Control Stakeholder Engagement
- c. Control Communications
- d. Manage Project Team
- 10. An output of the process Develop Project Team, an evaluation of the team's success in achieving project objectives for schedule, budget and quality levels, is called team \_
	- a. project performance review
	- b. performance assessments
	- c. annual review
	- d. work performance reporting

Identify what you have done to manage and control stakeholder engagement and how you know the current level of satisfaction that your stakeholders feel. Identify issues you may need to negotiate and determine the style you will use to handle the conflict and your expectations at each step of the negotiation process.

- Fleming, John H., and Jim Asplund, Human Sigma (New York: Gallup Press, 2007).
- Herrenkohl, Roy C., Becoming a Team: Achieving a Goal, 1st ed. (Mason, OH: Thomson South-Western, 2004).
- Kloppenborg, Timothy J., Arthur Shriberg, and Jayashree Venkatraman, Project Leadership (Vienna, VA: Management Concepts, Inc., 2003).
- Lee-Kelley, Liz, and Tim Sankey, "Global Virtual Teams for Value Creation and Project Success," International Journal of Project Management 26 (1) (2008): 51–62.
- Liu, Li, and David Leitner, "The Antecedents and Effect of Ambidexterity in the Management of Complex Engineering Projects," Proceedings Project Management Institute Research and Education Conference 2012 July 2012 Limerick, Ireland.
- Lussier, Robert N., and Christopher F. Achua, Leadership: Theory, Application, Skill Development, 4th ed. (Mason, OH: South-Western Cengage Learning, 2010).
- Melkonian, Tessa, and Thierry Picq, "Opening the Black Box of Collective Competence in Extreme Projects: Lessons from the French Special Forces," Project Management Journal 41 (3) (June 2010): 79–90.
- Opfer, Warren, "Building a High-Performance Project Team," in David I. Cleland, ed., Field Guide to Project Management, 2nd ed. (Hoboken, NJ: John Wiley & Sons, 2004): 325–342.
- Owen, Jill, et al., "The Role of Leadership in Complex Projects," Proceedings Project Management Institute Research and Education Conference 2012, July 2012 Limerick, Ireland.
- Pellerin, Charles J., How NASA Builds Teams: Mission Critical Soft Skills for Scientists, Engineers, and Project Teams (Hoboken, NJ: John Wiley & Sons, 2009).
- PMI Code of Ethics and Professional Responsibility, http://www.pmi.org/About-Us/Ethics/~/media/ PDF/Ethics/ap\_pmicodeofethics.ashx, accessed June 12, 2013.

## Endnotes

- 1. Richard L. Daft, Management, 9th ed. (Mason, OH: Southwestern Cengage Learning, 2010): 5.
- 2. Robert N. Lussier and Christopher F. Achua, Leadership: Theory, Application, Skill Development, 4th ed. (Mason, OH: South-Western Cengage Learning, 2010): 6.
- 3. PMBOX® Guide 526.
- 4. PMBOK® Guide 537.
- 5. Adapted from Roy C. Herrenkohl, Becoming a Team: Achieving a Goal (Mason, OH: Thomson Southwestern, 2004): 185 and 216–217; Warren Opfer, "Building a High-Performance Project Team," in David I. Cleland, ed., Field Guide to Proj-
- Rath, T., and B. Conchie, Strengths Based Leadership: Great Leaders, Teams, and Why People Follow (New York: Gallup Press, 2008).
- Senge, Peter, Richard Ross, Bryan Smith, Charlotte Roberts, and Art Kleiner, The Fifth Discipline Fieldbook: Strategies and Tools for Building a Learning Organization (New York: Doubleday, 1994).
- Streibel, Barbara J., Peter R. Sholtes, and Brian L. Joiner, The Team Handbook, 3rd ed. (Madison, WI: Oriel Incorporated, 2005).
- Thamhain, Hans J., "Team Leadership Effectiveness in Technology-Based Project Environments," Project Management Journal 35 (4) (December 2004): 35–46.
- \_\_\_\_\_\_\_\_\_\_\_\_, "Influences of Environment and Leadership on Team Performance in Complex Project Environments," Proceedings, Project Management Institute Research and Education Conference 2010.
- Wagner, Rodd, and Gale Muller, Power of 2: How to Make the Most of Your Partnerships at Work and in Life (New York: Gallup Press, 2009).

ect Management, 2nd ed. (Hoboken, NJ: John Wiley & Sons, 2004): 326–327; and Tessa Melkonian and Thierry Picq, "Opening the Black Box of Collective Competence in Extreme Projects: Lessons from the French Special Forces," Project Management Journal 41 (3) (June 2010): 79–90.

- 6. Hans J. Thamhain, "Team Leadership Effectiveness in Technology-Based Project Environments," Project Management Journal 35 (4) (December 2004): 39.
- 7. PMBOK® Guide 545.
- 8. Ibid.
- 9. PMBOK<sup>®</sup> Guide 534.

#### PROJECT MANAGEMENT IN ACTION

#### Centralizing Planning and Control in a Large Company After Many Acquisitions

The restaurant chain where I work was founded over 50 years ago. Through internal growth and external acquisitions, this company has become a Fortune 500 company. The company recently decided to centralize merchandizing, retail operations control, advertising, and sales planning for the enterprise.

Human resources (HR) and other support organizations needed to improve their performance to support this massive change. Cycle times were too long, service quality was too low, and internal customers frequently complained about corporate functions. HR started its transformation by creating a process improvement team to lead toward a processdriven structure with work drivers identified to establish staffing levels. A new HR vice president had a vision for the operation, and her leadership was critical to make anything happen.

Up to this point, process engineering had only been applied to manufacturing and distribution operations. The culture for process engineering, project management, and change management was generally immature in the company. This was declared to be the biggest change to our HR function in 35 years. A vice president was assigned to make the HR transition happen.

The project manager assigned to this project immediately interviewed the various management members of the HR organization and the retail operations transition team. He created a project charter to define the scope, objectives, problem statement, outcomes expected, benefits, team members, and inputs for this project. This project manager interviewed all senior staff members for their insights.

A communications plan was drafted because this change directly touched several hundred persons and indirectly many tens of thousands. The company is a very large distributed organization with many global operations. Therefore, a great deal of collaboration was required to create the buy-in needed. A conference was held for all HR leaders to begin developing this needed buy-in.

In preparation for the conference, the project manager created the following high-level WBS:

- 1. Planning the HR Transformation
- 2. Initiating the Project
- 3. Planning the Workshops
- 4. Stakeholder Analysis
- 5. Communications Plan
- 6. Planning the Project
- 7. Executing the Plan
- 8. Holding the Workshops
- 9. Identifying Opportunities for Improvements
- 10. Obtaining the VOC (Voice of Customer)
- 11. Creating the Foundational Communications
- 12. Initial Launch
- 13. Executing the Implementation Plan
- 14. Sustaining the Transformation

A schedule was created that reflected all the WBS elements needed to perform this massive organizational change initiative, driven by process analysis and by meeting all the relevant PMI PMBOK® guidelines for project management good practices. This project schedule covered the elements of a plan to gather Voice of the Customer information and perform workshops for the identified Centers of Excellence:

- 1. The business processing center
- 2. Total reward systems
- 3. Administration systems
- 4. Workforce planning systems
- 5. Talent management systems
- 6. Systems and data management
- 7. Training and development

The project schedule included all the communications needed to create synergy toward an agreed upon solution. At the end of the first conference, we had a core team meeting of five leaders. The job of the core team was to define a vision for the organization, a mission statement for the operation, and an elevator speech that defined the project's objectives and could be repeated in less than 45 seconds to a novice on the topic. This team's efforts gave us great clarity regarding what we were trying to accomplish.

Next, we brought in over 100 HR professionals from around the company for a series of workshops. An agenda and handouts were created to drive the workshops. During the workshops artifacts were created to define the "as is" and "to be" process states. These models were built in Supplier, Input, Process, Output, Customer (SIPOC) and organization

deployment process maps. In addition, we created organization structures to support the future-state process maps. Once we designed structures, we built job description documents and measurement plans for the new and old processes. The processes modeled impacted all HR operations. We needed to know where the work would be accomplished. We started the detailed organization chart reviews. We needed to know where the work was done, and by how many persons, today. Then we could start to estimate how many resources might be needed in a future state by location and by element of work.

We evolved a framework of principles to drive the project forward, which included:

- Streamline every process using the lean Six Sigma tools.
- Focus on quality, speed, and cost while delivering improved value.
- Take transactions out to a service center where a lower cost is achieved.
- Drive all outside agreements toward negotiated service level agreements.
- Consider multiple alternatives for the sourcing of needed services.
- Improve the client-facing organization.
- Build Centers of Excellence that deliver improved value.
- Push employee support closer to them while leveraging consolidated service center capabilities.

Monthly HR leader conference calls, weekly status reports, preliminary design sessions, corporate staff design sessions, and follow-up conferences for leaders were all part of the high-touch, highcommunications approach to this project. We expect the many automation initiatives, headcount reductions, vendor outsourcing efforts, and insourcing of transactions to a wholly owned service

center to deliver millions of dollars of cost reductions across the company. We promoted lean and improvement ideas continually to the leadership. We have collected field-based best practices and have moved into a phase to validate these practices. Once validated, these best practices will be rolled out to all operations. We communicate by posting everything to a SharePoint site for all to see. We also use e-mail communications and have many oneon-one telephone calls.

We are now presenting the new design for implementation and are getting buy-in. We continue to involve others and to learn what will meet their needs—and so far we are spot on with high acceptance. At one time, we thought all regions were different, and they are, but their processes and structures are nearly 80 percent the same. We have reached agreement that one common process is acceptable to all regions asked. This is a major breakthrough. We also have had concessions from labor relations regarding its role and from those regions that were already down the road on a couple key position implementations.

The team concepts that were applicable to this project were as follows:

- Recognize the Forming, Storming, Norming, and Performing stages.
- Create a strong vision to rally the team.
- Ask the customers of the process for requirements.
- Have consistent sponsorship of the project.
- Respect, empower, and engage everyone in a change initiative.
- Respect differences and leverage the value of diversity.
- You cannot overcommunicate—so communicate.
- Make everything an open book.

Source: William Charles (Charlie) Slaven, PMP.

## CHAPTER <sup>14</sup>

# Determining Project Progress and Results

#### CHAPTER OBJECTIVES

After completing this chapter, you should be able to:

- Develop and demonstrate use of a change control system.
- Demonstrate how to monitor and control project risks with various resolution strategies.
- Create and present a project progress report.
- Describe project quality control terms and tools, including how and when to use each.
- Calculate current project schedule and budget progress, and predict future progress, using earned value analysis.
- Document project progress using MS Project.

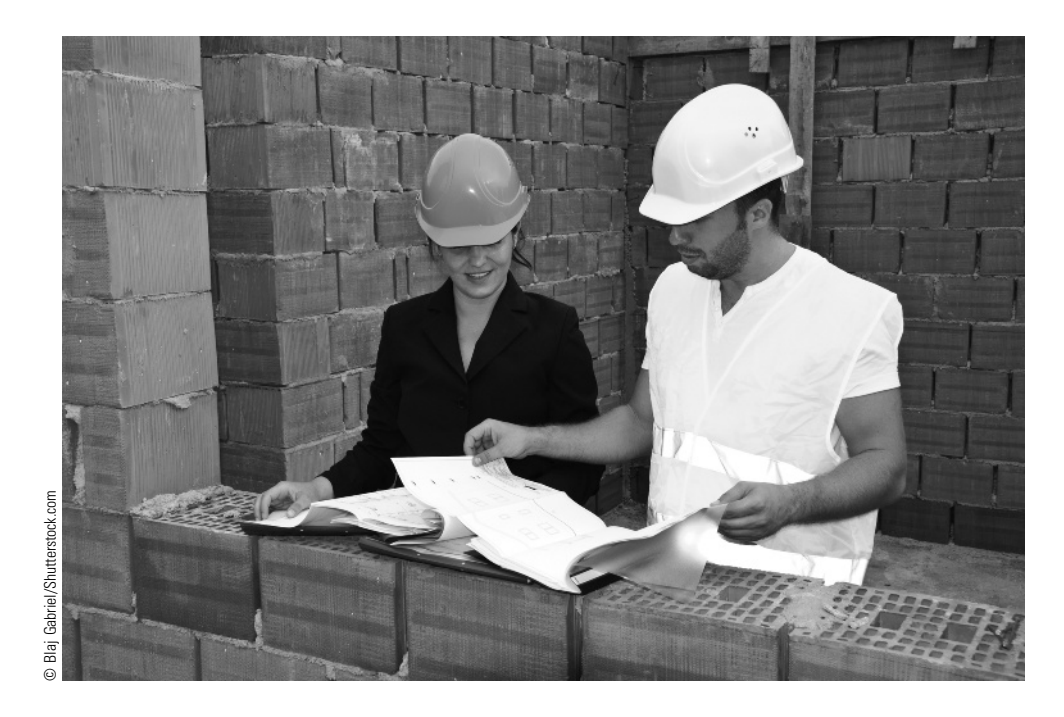

The fundamental reason for determining project progress and results comes down to one thing—presenting actionable, decision-making information to project leaders.

A major U.S. electric utility company is continuously faced with the daunting task of managing over 1,200 simultaneous projects in all phases of planning, execution, and completion over a geographic area consisting of five states. These projects are supported by over 40 departments within the utility and hundreds of external contractors and equipment suppliers. Over 85 percent of these projects take place over multiple years. There are over 15,000 activities tracked for active projects every month. Today, many of these projects are related to SmartGrid efforts to fundamentally change the way the electric utility system delivers power to homes, schools, and  $\begin{array}{c}\n\text{Lip} \\
\text{Lip} \\
\text{Lip} \\
\text{Lip} \\
\text{Lip} \\
\text{Lip} \\
\text{Lip} \\
\text{Lip} \\
\text{Lip} \\
\text{Lip} \\
\text{Lip} \\
\text{Lip} \\
\text{Lip} \\
\text{Lip} \\
\text{Lip} \\
\text{Lip} \\
\text{Lip} \\
\text{Lip} \\
\text{Lip} \\
\text{Lip} \\
\text{Lip} \\
\text{Lip} \\
\text{Lip} \\
\text{Lip} \\
\text{Lip} \\
\text{Lip} \\
\text{Lip} \\
\text{Lip} \\
\text{Lip} \\
\text{Lip} \\
\text$ 

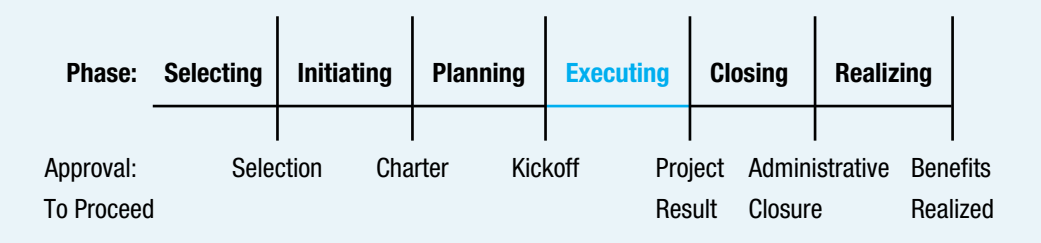

#### **PMBOK® Guide**

#### Topics:

- Direct and manage project work
- Monitor and control project work
- Perform integrated change control
- Control risks
- Manage communications
- Control **Communications**
- Perform quality assurance
- Control quality
- Control scope
- Control schedule
- Control costs

This utility regularly sets the standard for its industry each year by completing over 90 percent of its projects on time and utilizing its annual project budget within just a few percentage points. How is this accomplished?

By identifying and collecting just the right amount of financial, scheduling, resource, and risk management data, and by focusing intently on turning raw data into actionable information for the groups leading and supporting the projects, the utility's project controls staff is able to continuously find and highlight the information that requires leadership attention and project team action.

With the large number of projects being managed, the focus on individual projects decreases and management of the entire group of projects as a portfolio becomes paramount. The actionable information presented highlights significant issues for individual projects, but more importantly is able to forecast trends over the entire portfolio and extended spans of time, helping turn earned-value statistics into meaningful strategies.

Presenting valuable decision-making data to the multiple resource and leadership groups required to support a project provides the critical linkage between the feedback of raw data and the ability to successfully control a single project or an entire multi-year portfolio. Project data collection and management presents the opportunity to simultaneously manage an organization's "profit, people, and planet" objectives in an optimal way.

As you move forward with this chapter and your own projects, consider the use and impact of the project information that needs to be collected. What are the key factors for your project—financial, environmental, resource management, scheduling, risk identification, stakeholder management, or others? Who needs the project progress data, and exactly what do they need to know to make good decisions and successfully achieve organizational objectives?

Identifying, collecting, managing and presenting data that allow you to control critical aspects of your projects is a fundamental element of project success.

> Paul Kling, director—project management and controls, Power Delivery Engineering, Duke Energy

The word determine has multiple meanings. While each offers a slightly different perspective, collectively, they help a project manager understand what she needs to do to ensure that her project is progressing adequately and will yield the intended results in the end. Determine can mean:

- To give direction to or decide the course of
- To be the cause of, to influence, or to regulate
- To limit in scope
- To reach a decision
- To come to a conclusion or resolution<sup>1</sup>

Project managers, in the course of planning, give direction to a project. Many projects also require replanning due to any number of causes. Project managers sometimes can only influence how work is accomplished (when people do not report to them), but they may be able to regulate or demand the work to be accomplished at a particular time or in a particular manner. To be successful in influencing and regulating project work, the project manager needs to consider the stakeholder priorities and communications needs, as discovered in Chapter 5, and use those to design the monitoring and control mechanisms described in this chapter. Many stakeholders on projects attempt to persuade the project manager and team to deliver more scope, but one important role of the project manager is to jealously guard the agreed-upon scope. Many times during a project, decisions need to be made. The project manager needs to do one of the following:

- Personally make these decisions
- Be part of a group that makes them
- Delegate them to others
- Facilitate the process by which the decision is made

Project managers frequently need to follow up to ensure that decisions are made and then carried out. Finally, the project manager is responsible for making sure that the project is satisfactorily completed.

## 14-1 Project Balanced Scorecard Approach

To successfully accomplish all five aspects of project determination, a project manager can think in terms of a balanced scorecard approach to her project. The concept behind a balanced scorecard is that an organization needs to be evaluated along customer, internal business, financial, and growth and innovation perspectives. If one considers a project as a temporary organization, the same aspects make sense to monitor and control a project. Exhibit 14.1 shows a project balanced scorecard approach to project determination.

When a project manager seeks to monitor and control a project, the different aspects are often interrelated, and their impacts on each other need to be considered. For example, a proposed change may impact the scope, quality, schedule, and/or cost. However, to understand project control, each aspect must first be considered individually. This chapter begins with the project manager controlling internal project issues. The next major section of this chapter deals with the customer-related issue of quality. The final sections deal with the financial issues of scope, schedule, and cost. The project manager can utilize a number of tools to manage schedule overloads and conflicts as well as to reprioritize the work. Earned value and project scheduling software such as MS Project can prove to be useful for this. Growth and innovation issues of participant development are covered in Chapter 13, and knowledge management are covered in Chapter 15.

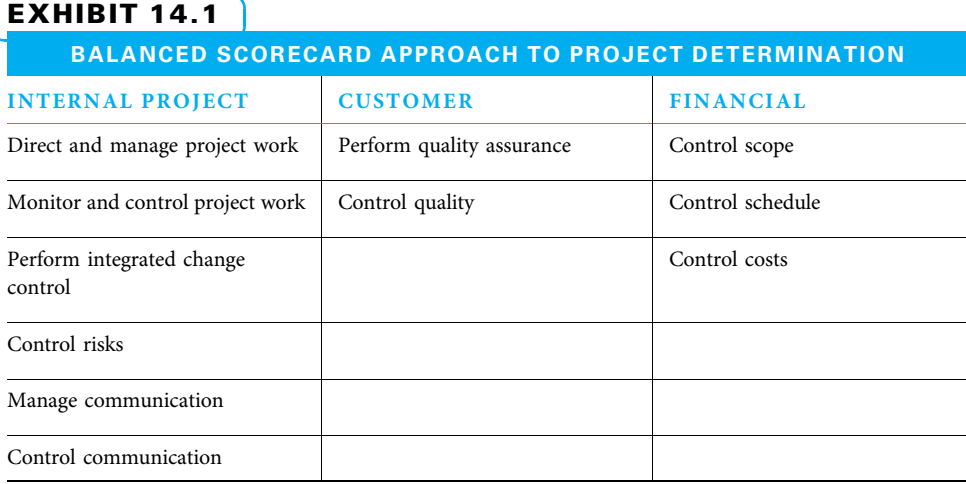

Source: Adapted from Kevin Devine, Timothy J. Kloppenborg, and Priscilla O'clock, "Project Measurement and Success: A Balanced Scorecard Approach," Journal of Healthcare Finance 36 (4) (2010): 38–50.

## 14-2 Internal Project Issues

While all aspects of a project are important and interrelated when determining progress and results, a logical starting place is the project work that needs to be accomplished. Closely related are the risks that may impede the work and adequate communication. Collectively, these form the project's internal issues. These issues can be envisioned as the project's nerve center. Problems in any of them travel to all other project areas just as nerves in a body carry information throughout. When dealing with this project nerve center, project managers direct and manage project work; monitor and control the project work; perform integrated change control; control project risks; and manage and control communications.

#### 14-2a Direct and Manage Project Work

Directing and managing project work is "the process of leading and performing the work defined in the project management plan and implementing approved changes to achieve the project's objectives." <sup>2</sup> When project managers authorize project work, they should empower others to the extent possible, yet control them to the extent necessary. It should be clear who is allowed to authorize each portion of work to commence. The project management plan identifies work to be accomplished, but the project manager or his or her appointee must tell someone when it is time to perform the work. Often, spending limits are intertwined with work authorization (e.g., "Please perform this activity and do not spend more than \$X on it. Report back to me for approval if you need to spend more.").

The work to be performed can come from one of several sources. The primary source is the work package level of the work breakdown structure. However, approved corrective actions, preventive actions, and defect repairs may also trigger work to be authorized.

When directing project work, tradeoffs are often present both between the project and other work and within the project itself. Organizations often have many projects and a variety of other work that must all be accomplished. Some work is of higher priority than other work. A project manager needs to understand where her work fits in the priority. If her project is relatively low in priority, she may have trouble getting people to perform their activities very quickly. In a case like that, the project manager and sponsor should have open communications so the sponsor can either help the project manager secure the resources needed and/or understand that the project could be late through

#### EXHIBIT 14.2

#### PROJECT TRADEOFF DECISIONS AT TATRO, INC.

Tatro, Inc. is a company that describes itself as a designer, builder, and caretaker of fine landscaping. It has both commercial and private (homeowner) clients. Landscaping projects for private homes often are well over \$100,000. Homeowners who contract for landscaping projects of this magnitude are ultra-successful people who will not change their mind once they decide they want something special. These clients tend to focus closely on the process of a project. They wish to have polite, skilled workers with no interruptions. The reason they wish to have the project completed is to create a "wow factor." Therefore, they will rarely compromise at all on either scope or quality, but they will often compromise on the necessary cost and schedule.

Source: Chris Tetrault, president, Tatro, Inc. Reprinted with permission.

no fault of the project manager. As the project progresses, are there changing priorities that impact project priorities? Remember, any proposed change to the project scope, quality, schedule, or budget needs to be processed through the integrated change control system described later in this chapter.

Projects are undertaken with scope goals and with constraints on cost, schedule, and quality. Exhibit 14.2 gives an example of Tatro, Inc., dealing with project tradeoffs.

Well-developed project charters, effective stakeholder management, and clear communications all help the project manager make sensible tradeoff decisions. Sometimes, an owner representative works closely with the project manager to make these decisions. Skills an owner representative can use when working closely with a project manager to effectively make these tradeoff decisions are shown in Exhibit 14.3.

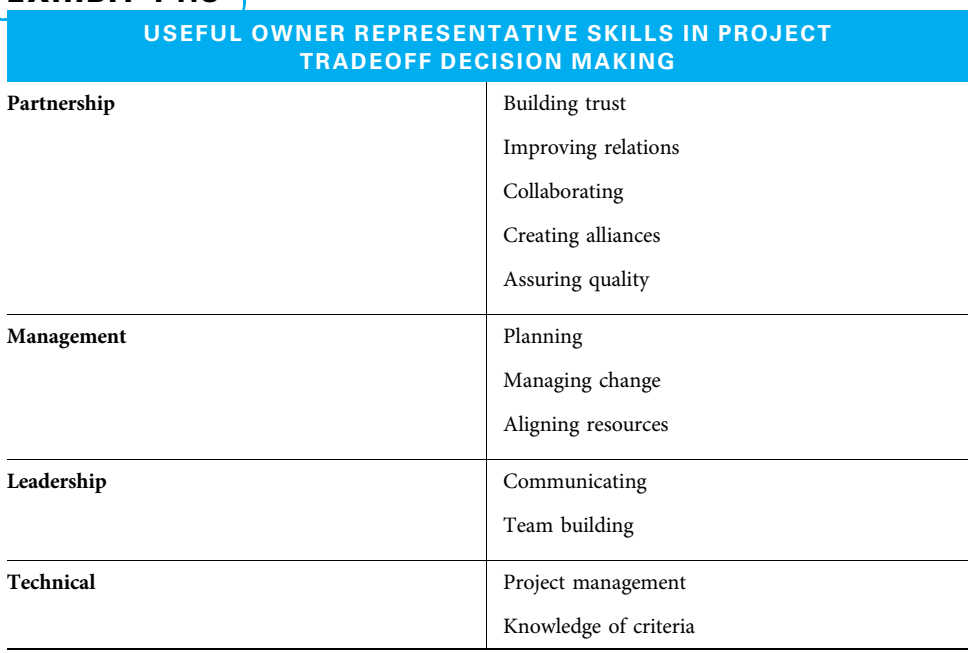

#### EXHIBIT 14.3

Source: Adapted from Denis R. Petersen and E. Lile Murphree, Jr., "The Impact of Owner Representatives in a Design-Build Construction Environment," Project Management Journal 35 (3) (September 2004): 35–36.

#### 14-2b Monitor and Control Project Work

As stated in Chapter 1, monitoring and controlling project work includes "the processes of tracking, reviewing, and reporting the progress to meet the performance objectives defined in the project plan."<sup>3</sup> To monitor means to "collect project performance data with respect to a plan, produce performance measures, and report and disseminate performance information."<sup>4</sup> As stated in Chapter 11, control means "comparing actual performance with planned performance, analyzing variances, assessing trends to effect process improvements, evaluating possible alternatives, and recommending appropriate corrective action when needed."<sup>5</sup> A variance is "a quantifiable deviation, departure, or divergence away from a known baseline or expected value." <sup>6</sup> What all of this means is that a smart project manager keeps an eye on many things that can indicate how well the project is doing and is prepared to act if necessary to get the project back on track. The most difficult part of monitoring and controlling is figuring out what metrics to keep, what to measure, and how to report the results to various decision makers as necessary.

Monitoring and controlling are not the kinds of work that is done once and is finished. Monitoring and controlling activities occur in parallel with project execution. Monitoring and controlling are a continuous, overarching part of an entire project's life cycle, from project initiation through project closing. Since the purpose of monitoring and controlling project work is to be able to take corrective action, these activities need to be timely. In fact, the reverse of an old adage is in order. Instead of shooting the messenger when there is bad news, reward the messenger if the message is delivered quickly enough to bring the project back into control quickly and at low cost.

To the extent possible, letting workers self-control their work adds to their enthusiasm. However, the project manager is ultimately accountable for all of the project results and needs to develop a sense for how much control is necessary, given the work and the person performing it.

TYPES OF PROJECT CONTROL While this section deals with monitoring and controlling project work, the remainder of this chapter deals with monitoring and controlling each of the other project management knowledge areas. Two types of control are used extensively on projects. Both compare actual performance against the project plan. One type is steering control, in which the work is compared to the plan on a continual basis to see if progress is equal to, better than, or worse than the project plan. Adjustments can be made as often as necessary. The second type of control is go/no-go control. Go/no-go control requires a project manager to receive approval to continue. This can be conducted at milestones (such as those developed in the project charter) or when someone needs to determine if a key deliverable is acceptable or not. If it is acceptable, the project continues as planned. If not, either the work needs to be redone or the project could even be cancelled. For both types of control, resulting change requests can include corrective actions, preventive actions, or defect repair.

The results of monitoring and controlling project work, schedule, budget, risks, or anything else can range from minor to major depending on how close the actual progress is to the plan. This can be seen in Exhibit 14.4.

Depending on the extent to which actual progress performance varies from planned performance, the results of monitoring and controlling activities can suggest anything from modifying the charter to transferring project deliverables as planned.

- If the actual progress is very different from the original intent, perhaps the project charter needs to be revisited to ensure that the project still makes sense.
- If progress is somewhat different from planned but the charter is still a good guide, perhaps the project plan needs to be adjusted.

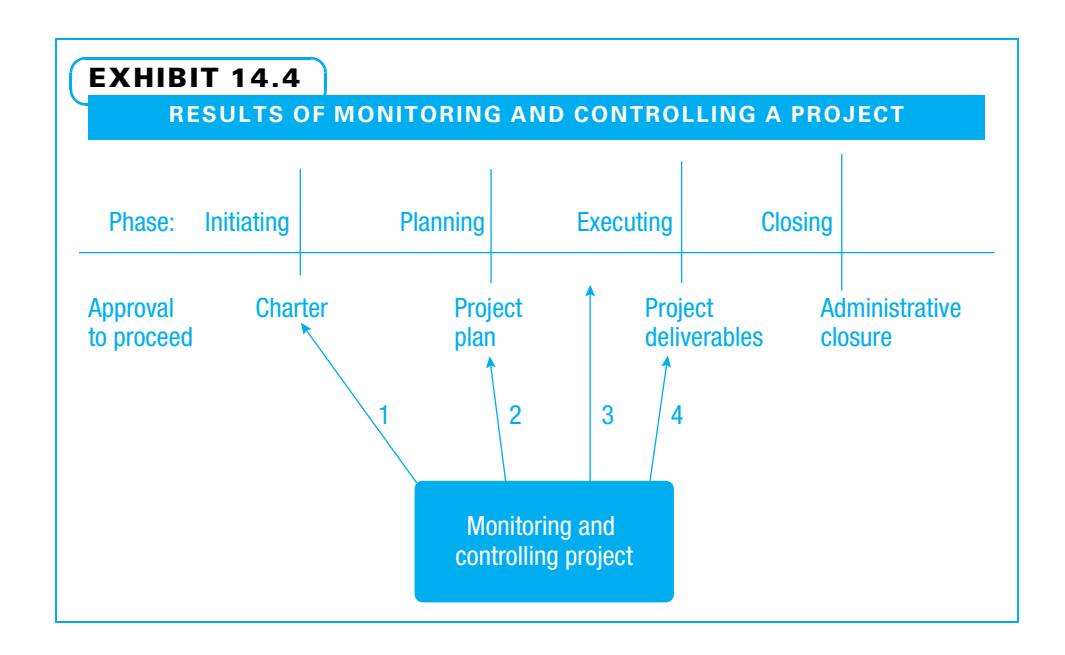

- If the project plan is still a useful guide, perhaps minor adjustments need to be made in day-to-day instructions within the project executing stage.
- Finally, if the results indicate the customer is ready to accept the project deliverables, perhaps it is time to proceed into the project closing stage.

PERFORM INTEGRATED CHANGE CONTROL George and John are new project managers fresh out of college. Both are approached by internal customers of their projects (managers of departments where the project deliverables will be used). Their customers tell them what a fantastic job each is doing. The customers then say, "This is great! Could you add these couple of little improvements to it? Then it would be even more valuable to me." George, wanting to please his customer, says, "Yes, we can add that little bit." John's immediate answer is "Let's see what impact that might have on the schedule, budget, quality, and project team. I will be happy to consider it, but want to be sure to deliver the project results we promised on time and on budget." George, in his eagerness to please, made a classic mistake. Many great projects have been derailed because someone stroked the ego of a project manager who then agreed to changes without understanding their impact.

Perform integrated change control is "the process of reviewing all change requests, approving changes, and managing changes to deliverables, organizational process assets, project documents, and project management plan; and communicating their disposition."<sup>7</sup> Change control is "a process whereby modifications to documents, deliverables, or baselines associated with the project are identified, documented, approved, or rejected."<sup>8</sup> Change control includes considering the impact of any change, deciding whether to agree to the change, and then documenting and managing that change. Proposed changes are documented in a change request such as the one shown in Exhibit 6.13.

The decision to approve the proposed change then needs to be made by the correct person or group. Generally, if the change requires a change in the project charter (or contract for an external project), then the sponsor and/or customer decide. If the change does not rise to that level, often a project manager is empowered to make the decision. Some organizations use a change control board which is "a formally chartered group responsible for reviewing, evaluating, approving, delaying, or rejecting changes to the

project, and for recording and communicating such decisions."<sup>9</sup> The change control board is often composed of the project manager, sponsor, core team, and perhaps other key stakeholders. Since some changes have far-reaching impacts, it is often wise to include people with different knowledge and skills on the change review board.

Change is a reality on virtually all projects. While we cannot predict or plan what changes will occur, we can plan for how we will deal with those changes. Some projects are easier than others to plan, especially the later parts of the project. If the planning team can plan most details at the outset, change control may be the primary method they use for handling change. On other projects, where it is difficult to plan the later part in detail until results from the early parts of the project are known, change control is still used, but it is not enough. What is also used in these cases is rolling wave planning, described in Chapter 6. The early parts of the project are planned in detail, and the later parts are planned in less detail until later when additional detail is added. Often, a detailed plan for the following section of the project is required before being allowed to proceed.

On Agile projects, change is expected, and the only part that is planned in detail at the outset is the first iteration. Subsequent iterations are planned in a rolling wave fashion. Within an iteration, there is great reluctance to change.

#### 14-2c Monitoring and Controlling Project Risk

During project planning, the project team normally develops a risk management plan that is used to guide risk monitoring and controlling activities. They also normally create a risk register to record each identified risk, its priority, potential causes, and potential responses. The risk management plan and risk register are used to monitor and control project risks, and to resolve them when they occur.

Control risks is "the process of implementing risk response plans, tracking identified risks, monitoring residual risks, identifying new risks, and evaluating risk process effectiveness throughout the project."<sup>10</sup> On some projects, the majority of risk events that materialize are ones that the project team has previously identified. Efforts needed on these risks largely include tracking the identified risks, executing the response plans, and evaluating their effectiveness. Project managers know it is wise to consider multiple responses to a given risk. This is true both because some risks cannot be fully handled with just one strategy and because the first strategy may not be the best strategy.

On other projects, however, many unanticipated risks may materialize. This could be partly because risk planning was not complete and sound. However, it could be at least partly due to events that would have been so unlikely that the team could not have been expected to plan for them. In either event, specific contingency plans may not be in place to deal with these risks. Identifying these new risks is vital—and the sooner the better. Two categories of project management methods can help to deal with previously unidentified risks. First, the project team in planning may recognize that unknown risks may surface, and they may add contingency reserve of time, budget, and/or other resources to cover these unknowns. Good project practice suggests a need for this. The amount of cost and budget reserves that are included can vary extensively based upon the customer's perception of risk and the type of project that is involved. Competitive pressures often dictate a lower limit on reserves than project managers may prefer.

The second category of project management methods includes a number of good practices that project managers often utilize anyway. These practices can be classified according to whether the project team has full, partial, or no control over the events, as shown in Exhibit 14.5. Note especially the second column, which deals with risks partially within a project manager's control. A project manager cannot completely control many situations, but by using good leadership and ethics, the project manager can certainly help create a situation where others want to help the project.

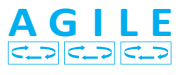

### EXHIBIT 14.5

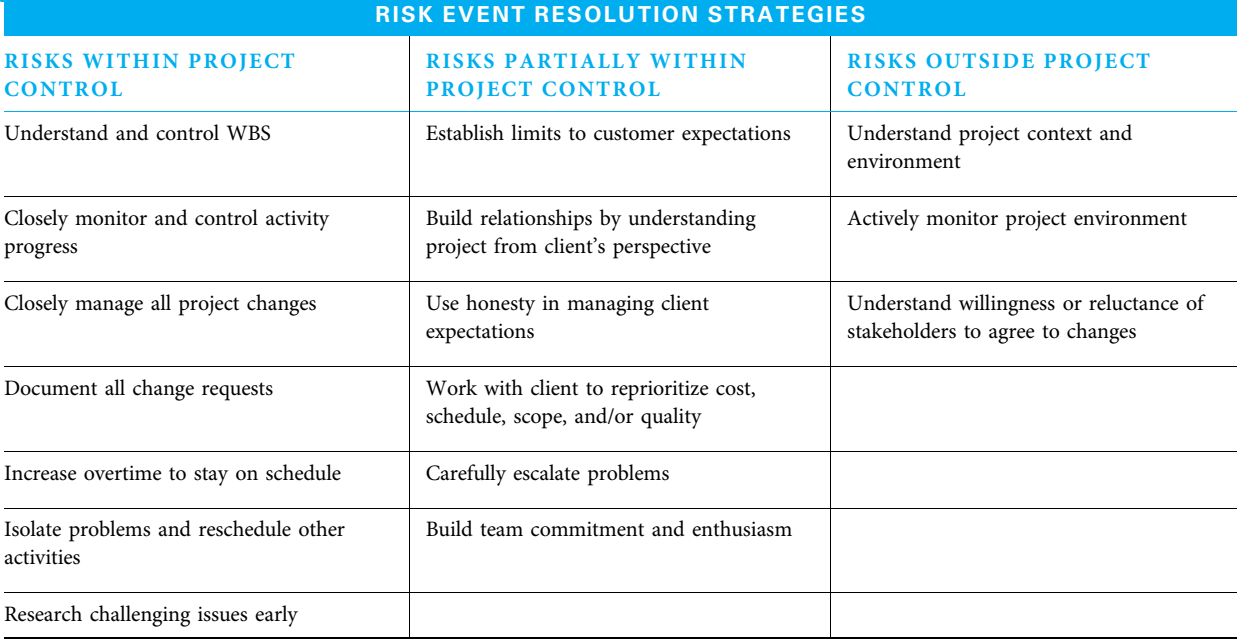

Source: Adapted from Hazel Taylor, "Risk Management and Problem Resolution Strategies for IT Projects: Prescription and Practice," Project Management Journal 37 (5) (December 2006): 55–60.

#### 14-2d Manage Communications

Manage communications is "the process of creating, distributing, storing, retrieving, and the ultimate disposition of project information in accordance with the communications management plan."<sup>11</sup> To successfully communicate the right project information to the right stakeholders, in the right format, at the right time, several things must happen. First, all of this needs to be in the project communications management plan, as described in Chapter 5. Then, while the project is underway, the project manager and team need to determine any additional information needs not already uncovered, establish an information retrieval and distribution system, collect information on executed work and work in progress, and then report progress to all stakeholders.

DETERMINE PROJECT INFORMATION NEEDS Some stakeholder information needs were identified during communications planning such as authorization to proceed, direction setting, status reporting, and approval of outputs. Other information needs arise during project execution. All need to be handled accurately, promptly, and in a manner that balances effectiveness with cost and effort.

- Communicate accurately—Accurate communications means not only being factually honest, but also presenting information in a manner that people are likely to interpret correctly.
- Communicate promptly— "Promptly" means providing the information soon enough so that it is useful to the recipient.
- Communicate effectively—Effectiveness is the extent to which the receiver opens, understands, and acts appropriately upon the communication.

It is very easy to just copy everyone on an e-mail, but that is not convenient or effective for some people. Face-to-face communication tends to be most effective, telephone less so, and e-mail and formal reports even less. It is in the project manager's best interest to communicate effectively since the information provided allows stakeholders to make decisions, remain motivated, and believe that the project is in control.

ESTABLISH INFORMATION RETRIEVAL AND DISTRIBUTION SYSTEM Project information can be retrieved from many different sources. It can also be distributed via many systems. Project management software such as MS Project is frequently used for schedule information and sometimes for cost and human resource information. Many methods of communicating are used by project managers. In this information age, project managers need to keep three things in mind with communications.

- 1. Target the communications. More is not better when people are already overloaded.
- 2. Many methods are available, and the choices change rapidly. Use new methods as they help, but do not discard proven methods just for the sake of change.
- 3. Projects often have many stakeholders who need specific information. Use your communications plan and always keep asking if there is any other stakeholder in need of upward, downward, or sideways communications.

Tatro, Inc., uses a hosted project management page on its website that clients can access with a password to witness project progress from anywhere in the world on a 24/7 basis. It displays photos that show actual progress for the client to view.

One specific skill that project managers can use to retrieve information is active listening. Active listening requires focus on what the person is saying. The active listener can ask clarifying questions and paraphrase to ensure that he or she understands exactly what is meant. Making eye contact and using eager body language encourages the speaker to continue. An effort to simultaneously understand both the meaning of the message and the emotions the communicator is feeling helps the receiver to understand the full message. Recognizing that many speakers are not especially skilled and paying more attention to their message than their style of delivery also helps. A project manager often can successfully end the conversation by orally confirming what he or she just heard and by following up with an e-mail for documentation.

COLLECT INFORMATION ON EXECUTED WORK AND WORK IN PROGRESS Project managers gather data on the work they have authorized so they can understand the progress they are making. This information is necessary for scheduling additional work, for understanding how they are doing with respect to the schedule, and for quality purposes. A project manager may try to gather data to answer the following typical questions:

- How well is this particular activity proceeding in terms of time and budget?
- How well is the entire project proceeding in terms of time and budget?
- How much more money will need to be spent to finish?
- To what extent does the quality of this work meet requirements?
- How many hours of human resource time have we used to complete this activity, compared to how much we estimated?
- What methods that we have used are worth repeating?
- What methods that we have used need to be improved before we do that type of work again?
- What evidence supports the answers to the above questions?

REPORT PERFORMANCE Performance reporting includes gathering work performance data, and using it to create work performance information and reports. Work performance data are "the raw observations and measurements identified during activities being performed to carry out the project work."<sup>12</sup> Work performance information is

"the performance data collected from various controlling processes, analyzed in context and integrated based on relationships across areas."<sup>13</sup> Work performance reports are "the physical or electronic representation of work performance information compiled in project documents, intended to generate discussions, actions, or awareness."<sup>14</sup>

Performance can be reported either at fixed time intervals or at key project milestones. Detailed progress can be reported frequently within the project team and to functional managers who control resources—perhaps weekly or even daily on a project with critical time pressure. More general progress may be reported on a less frequent basis to sponsors, senior management, and clients—perhaps semiweekly or monthly. If regular reports and meetings already exist within the parent organization that can serve for performance reporting vehicles for a project, by all means use them. On the other hand, if your project needs additional or different meetings and reports, then develop and use those as well.

Progress reporting within the project team and to functional managers who control resources is often done in the form of meetings. The emphasis should be on specifics. Each team member can report for each deliverable for which he is responsible: the target date, current status, and what other work or information on which progress depends. Once all of the deliverables have been reported, the project team can update the risk register and issues log. Recommended changes that are within the project manager's discretion are either approved or rejected and then documented. Recommended changes beyond the project manager's discretion are formally sent to the sponsor or change control board for consideration. Approved changes become part of the project plan with activities, responsibilities, and timing assigned. Finally, progress reporting meetings are a great time to capture lessons learned and to eat free food!

Reporting performance to sponsors, management, and clients can be in the form of either meetings or reports. Think in terms of three time horizons, as shown in Exhibit 14.6. It is often helpful to establish an agenda for progress report meetings based upon what sponsors wish to know concerning each of these three time horizons.

1. Past time period—The first time horizon is the immediate past period between your last report and now. When looking back like this, it is important to be able to state what the plan called for to be accomplished during that time and what was actually accomplished. Any variance or difference between the approved plan and

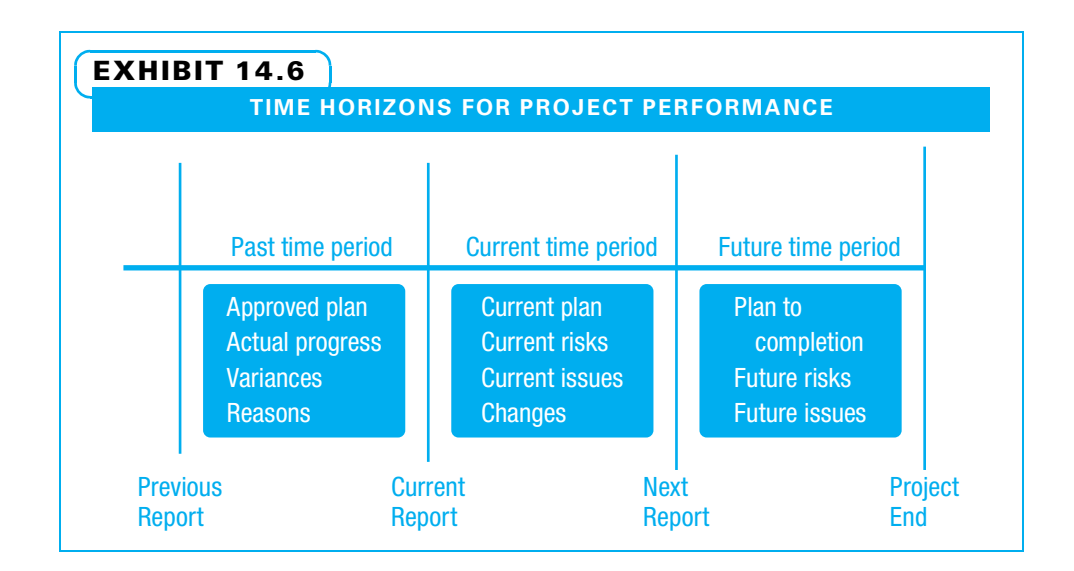

actual performance, along with reasons for the variance, should also be part of the retrospective portion of performance reporting.

- 2. Current time period—The second time horizon is from now until the next performance report is due. What work is to be accomplished in this time period (current plan)? What risks and issues are foreseen? Finally, what changes need to be approved?
- 3. Future time period—The third time horizon is after the next reporting period. Remember the concept of rolling wave planning—the plan for the later part of the project might still be evolving, but what is known about it right now? Sponsors especially want to know what future risks and issues are envisioned because they may be able to head some problems off before they grow.

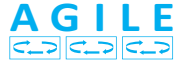

Communication is frequent and rapid on agile projects. Progress report meetings as stated above are held every morning as brief (15 minutes) standup meetings where no one is allowed to have a chair or coffee. Each core team member discusses yesterday as the past time period and today as the current time period. The more distant future is often not discussed in these meetings. Agile projects often use a burn down chart to show the amount of work remaining. A burn down chart shows the number of days in the iteration on the horizontal axis and both the planned (ideal) number of work days of work remaining and the actual number of work days of work remaining on the vertical axis. Exhibit 14.7 shows a burn down chart for a project with a 20 work day iteration and 2.1 days of work to be completed each day ideally. This is typical for a three person team who can each complete 0.7 days of work per day given other time demands.

#### 14-2e Control Communications

Control communications is "the process of monitoring and controlling communications throughout the entire project life cycle to ensure the information needs of the project stakeholders are met."<sup>15</sup> The project manager and core team often discuss whether the communications are following the plan, how effective they are, and how to improve their effectiveness.

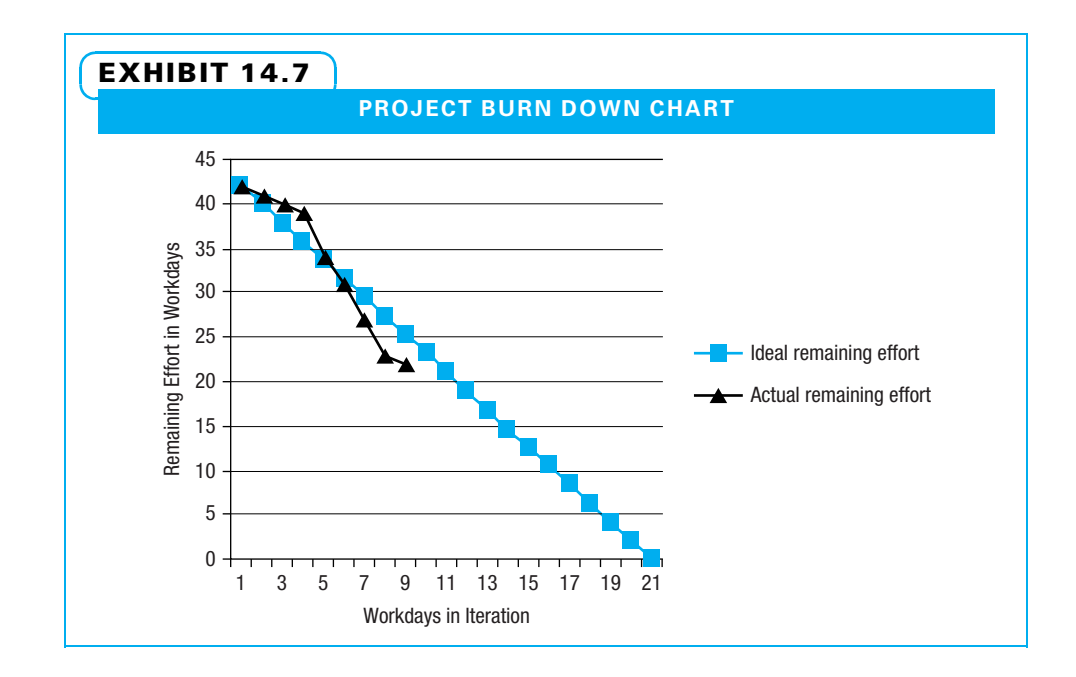

## 14-3 Customer Issues

The second major perspective included in a balanced scorecard approach to project control is the customer. Customers want the deliverables of the project. They want the results to be useful (quality).

#### 14-3a Perform Quality Assurance

As previously defined in Chapter 11, **performing quality assurance** is "the process of auditing the quality requirements and the results of quality control measurements to ensure appropriate quality standards and operational definitions are used."<sup>16</sup> This implies that a project manager both ensures that work is performed correctly and that key stakeholders are convinced that the work is performed correctly. Project stakeholders form their opinions regarding quality of a project both by how the work is performed and by how the deliverables meet standards. Many activities that form this broad interpretation of quality assurance are related to other project management processes. For example, to convince customers that you are performing work correctly, some customer relationship-building activities also fit in the manage stakeholder engagement process. For another example, to perform the work correctly, some of the building human capability activities can also fit in the process of developing a project team.

Two areas that are specific to project quality assurance are conducting quality audits and improving project processes.

AUDITS A quality audit is "a structured, independent process to determine if project activities comply with organizational and project policies, processes and procedures."<sup>17</sup> For an audit to be successful, the intent must be to improve the manner in which work is accomplished and not to punish people. With this in mind, an audit can begin with a review of the official documentation of how a process should be performed. The auditors then often interview the workers and have them explain (or better yet, demonstrate) how they perform the work. Records are investigated to see if the documentation is complete and current. At this point, the auditors have the following three sets of data:

- 1. Documentation of how the work is supposed to be done (the standards either developed or adopted in quality planning)
- 2. Descriptions of how the work is actually done
- 3. Documentation to verify how the work was completed

If discrepancies are found among these three, the auditors can recommend that workers perform work more consistently with the standards, that workers document their work better, and/or that some of the standards be improved. Project quality audits can be a fruitful source of lessons learned. These lessons should be shared so that other project teams can benefit. Remember, project quality audits, as part of quality assurance, are meant to help deliver good quality results and convince stakeholders that everything is okay because proper procedures are being used.

PROCESS IMPROVEMENT A process is "a systematic series of activities directed toward causing an end result such that one or more inputs will be acted upon to create one or more outputs." <sup>18</sup> Processes can be measured for both efficiency and effectiveness. Efficiency is the ratio of outputs to inputs. A more efficient process uses fewer inputs to create the same number of outputs. This could equate to less work hours or less money spent to create the same project deliverable. Effectiveness is the extent to which a process is creating the desired deliverables. A more effective process is one that creates higherquality deliverables and that better pleases the stakeholders. Process improvement can deal with both efficiency and effectiveness.

There are many avenues for improving project processes. One is to interpret the results of quality control measurements with an eye toward process improvement. These quality control measurements can often be used in the context of a seven-step or DMAIC process improvement model such as the one shown in Exhibit 3.9. Feedback from customers, suppliers, work associates, and other stakeholders can often lead to suggestions for improving processes. These suggestions might pinpoint opportunities to improve both the inputs into a process and the actions within the process.

Another useful method of process improvement is benchmarking. Benchmarking is a structured consideration of how another organization performs a process with an eye toward determining how to improve one's own performance. It is not directly copying the methods. Benchmarking consists of the following steps:

- 1. Determine a process that needs dramatic improvement.
- 2. Identify another organization that performs that process very well.
- 3. Make a deal with that organization to learn from them (they might require payment or the sharing of one of the observer's best practices with them).
- 4. Determine what needs to be observed and what questions need to be asked.
- 5. Make a site visit to observe and question the other organization.
- 6. Decide which observed methods will help the organization.
- 7. Adapt the methods to fit the organization's culture and situation.
- 8. Try the new methods on a small scale.
- 9. Evaluate the results.
- 10. If the methods are good enough, adopt them.

#### 14-3b Control Quality

Quality assurance deals with using correct policies and convincing stakeholders that the project team is capable of producing good output. Quality control (the current subject), on the other hand, deals with comparing specific project measurements with stakeholders' standards. The purposes of quality control on projects are to reduce the number of defects and inefficiencies, as well as to improve the project process and outputs. Quality control consists of:

- Monitoring the project to ensure that everything is proceeding according to plan
- Identifying when things are different enough from the plan to warrant preventive or corrective actions
- Repairing defects
- Determining and eliminating root causes of problems
- Providing specific measurements for quality assurance
- Providing recommendations for corrective and preventive actions
- Implementing approved changes as directed by the project's integrated change control system.

MONITOR THE PROJECT QUALITY Project managers using quality control focus on project inputs, processes, and outputs. When considering inputs, a project manager wants to ensure that workers assigned are capable of doing their work. He also works with suppliers to ensure that the materials, information, and other inputs provided meet the required specifications and work satisfactorily. When considering the project processes, the manager wants to minimize rework because it wastes time and money, which are in short supply on most projects. Rework also often has negative impacts on both worker morale and stakeholder relations because it is very discouraging to make and/or receive junk, even if it is fixed eventually. When considering outputs, a project manager may first use internal inspection to

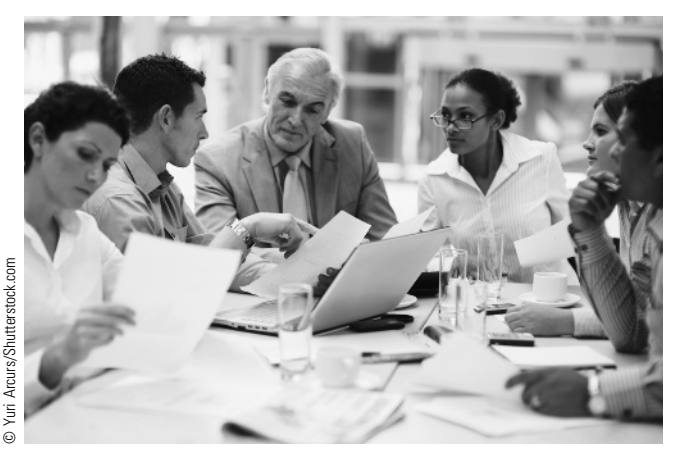

Project managers monitor work quality and verify deliverables at each stage of the project to minimize rework.

ensure the deliverables work before they are sent to the customer. External inspection may also be required to prove to the customer that the deliverables are correct.

While the specifics vary greatly from project to project, there are some useful general lessons regarding the timing and types of project inspections, including the following:

- Inspect before a critical or expensive process to make sure the inputs are good before spending a large amount of money or time on them.
- Process steps where one worker hands off work to another worker are good places for both workers to inspect.
- Milestones identified in the project charter provide good inspection points.
- As practiced in software development, think of inspection in terms of units (individual components), integration (how components work together), and the system (how the deliverable as a whole performs).

QUALITY CONTROL TERMS Many terms with specific meanings are used in project quality control. Exhibit 14.8 shows pairs of terms that are sometimes confused, and the differences between each pair are described in the following paragraphs. While few projects repeat processes enough times to formally use statistical quality control, the concepts are still quite useful in making good decisions.

Prevention versus Inspection Prevention is keeping errors out of a process, while inspection is trying to find errors so they do not reach the customer. Preventing a problem in the first place is preferred over trying to use an inspection to find it. Prevention is a cheaper method. Inspection does not guarantee that a problem is found. Inspection should be practiced, but every effort should be made to prevent problems from happening in the first place.

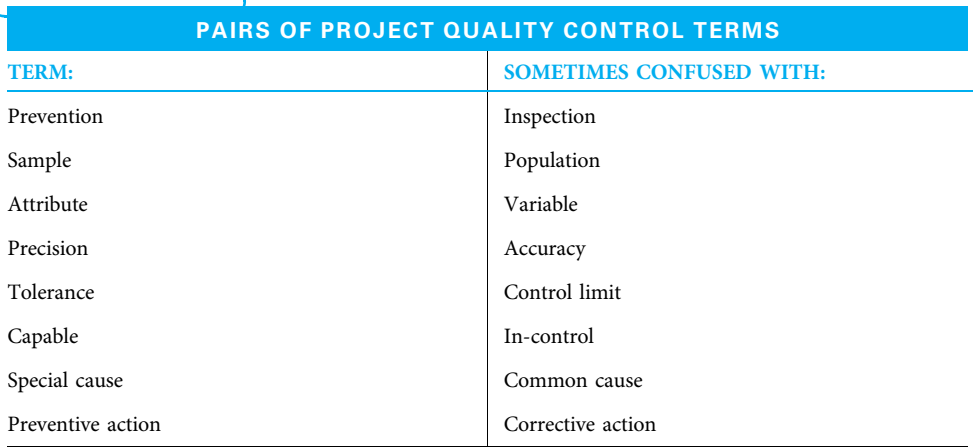

#### EXHIBIT 14.8

Sample versus Population A population is all of the possible items in a set, such as all the students in a class. It is often costly, difficult, or even impossible to inspect an entire population. When that is the situation, a sample or subset is inspected. Three students, picked randomly, would be a sample. The key is to use a big enough sample to be representative of the population, but a small enough sample that it is cost- and time-effective.

Attribute versus Variable An attribute is determined with a yes-or-no test, while a variable is something that can be measured. Either one may be chosen. For example, if one of the goals of a project was to teach all of the people in a client's company, an attribute for each employee might be, "Did that person pass the test?" A variable might be, "How many questions did each employee score correctly?" Attributes are usually quicker (and cheaper) to observe, but may not yield as much detailed information. Project managers make a tradeoff between more information and more cost when they decide if they will count or measure.

Precision versus Accuracy A process is precise when the outputs are consistently very similar, such as shooting three shots at a target that all land in a cluster near each other. A process is accurate when, on the average, it produces what the customer wants, such as three shots that triangulate on the target. Ideally a process is both precise and accurate.

Tolerance versus Control Limit A tolerance limit is what the customer will accept and is sometimes called the voice of the customer. This could be if the customer wants a 1-inch bolt, perhaps they are willing to accept bolts ranging from a lower tolerance limit of 0.99 inches to an upper tolerance limit of 1.01 inches. A control limit reflects what the process can consistently deliver when things are behaving normally and is sometimes called the voice of the process. The upper and lower control limits are often statistically calculated to be three standard deviations above or below the process average.

Capable versus In Control A process is determined to be in control when the outputs are all within the control limits. A process is considered capable when control limits are within the tolerance limits so that customers can remain satisfied with project performance even when the performance is outside of its tolerance. Project managers try to ensure that their processes are both in control and capable of consistently delivering acceptable quality.

Special versus Common Cause Special causes are statistically unlikely events that usually mean something is different from normal. Common causes are normal or random variations that are considered part of operating the system at its current capability. Special causes are identified by individual points outside of the control limits or unusual patterns within the limits. Common causes need systematic change for improvement—perhaps new methods or better training or tools that would allow workers to more consistently produce excellent quality. Special causes, on the other hand, require specific interventions that include identifying the root causes and making changes so those same root causes do not happen again.

Preventive versus Corrective Action Preventive action is a proactive approach of making a change because a problem may occur otherwise. Corrective action is a reactive approach of making a change to fix a problem that has occurred.

QUALITY CONTROL TOOLS A variety of quality control tools can be used effectively on projects. Some of the most common tools and their primary uses on projects are shown in Exhibit 11.12.

The following discussion presents a small example of a project process that is used to demonstrate the project quality control tools. A straightforward presentation of each tool is demonstrated. Multiple variations exist for some of the tools, and an interested student can find more detailed examples and instruction in a statistics or quality textbook.

Flow Chart A flow chart is a tool that project managers use as they begin to control quality. Flow charts can be used to show any level of detail from the overall flow of an entire project (such as a network diagram of the project schedule) down to very specific details of a critical process. Flow charts show clearly where a process starts and ends. Each step in the process is shown by a box. Arrows show the direction in which information, money, or physical things flow. Exhibit 14.9 is a flow chart of the process of estimating project cost.

This is a high-level flow chart of the process. Perhaps the project team looks at this and realizes labor cost estimates are unreliable. They might decide they need more detailed understanding of this step. One method would be to create a more detailed flow chart of just that step. Another method is to gather some data using a check sheet such as the one shown in Exhibit 14.10.

Check Sheet Check sheets are customized for each application. Decide exactly what data will be useful in understanding, controlling, and improving a process and create a form to collect that information. It is helpful to also collect the date or time when each event happened and notes regarding the impact or any special circumstances. When creating categories on a check sheet, it is wise to have a category entitled "other" because many times a problem comes from an unexpected source.

Pareto Chart Once a check sheet is used, the gathered data can be displayed on an analysis tool such as the Pareto chart shown in Exhibit 14.11. The purpose of the Pareto chart is to quickly understand the primary sources of a particular problem using the 80/20 rule, where 80 percent of defects often come from only about 20 percent of all the sources.

Note that, in this example, the error of using an incorrect scope shows the highest cost impact by far. Therefore, that is probably the first place the project team looks for improvements.

Cause and Effect Diagram Exhibit 14.12 shows how the largest bar on the Pareto chart often becomes the head of the fish on the cause and effect diagram—the result that the project team tries to improve.

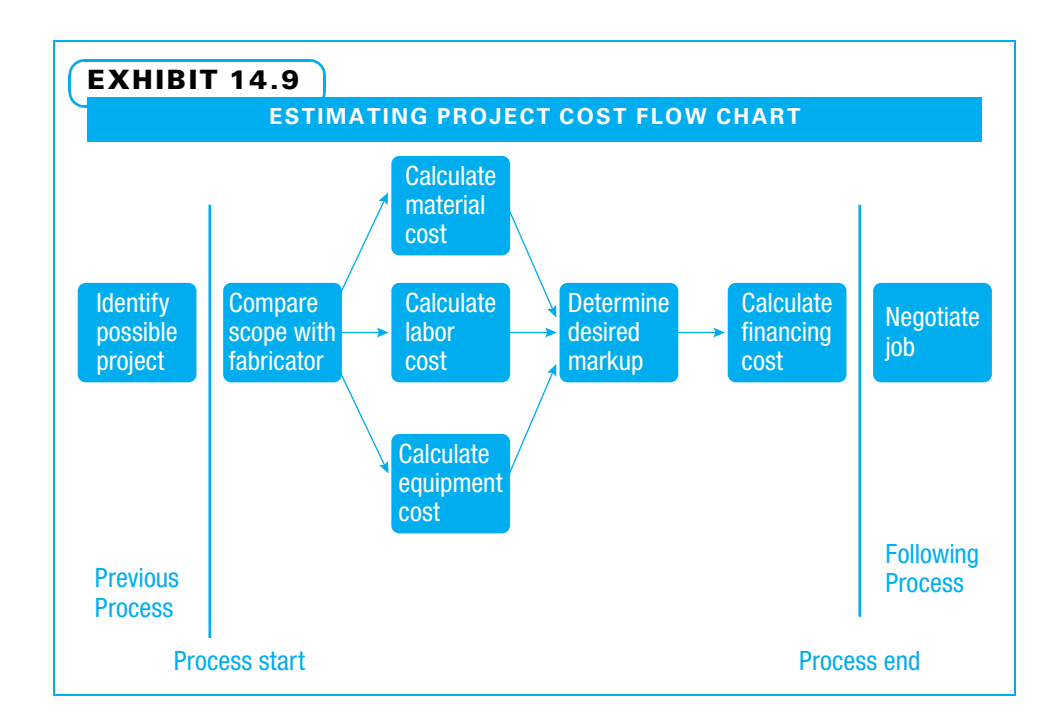

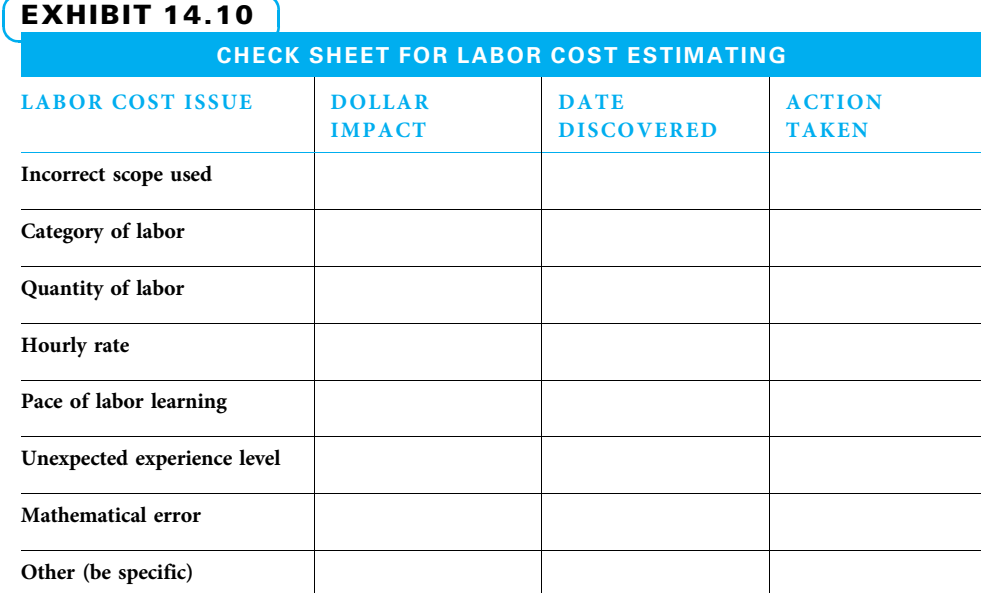

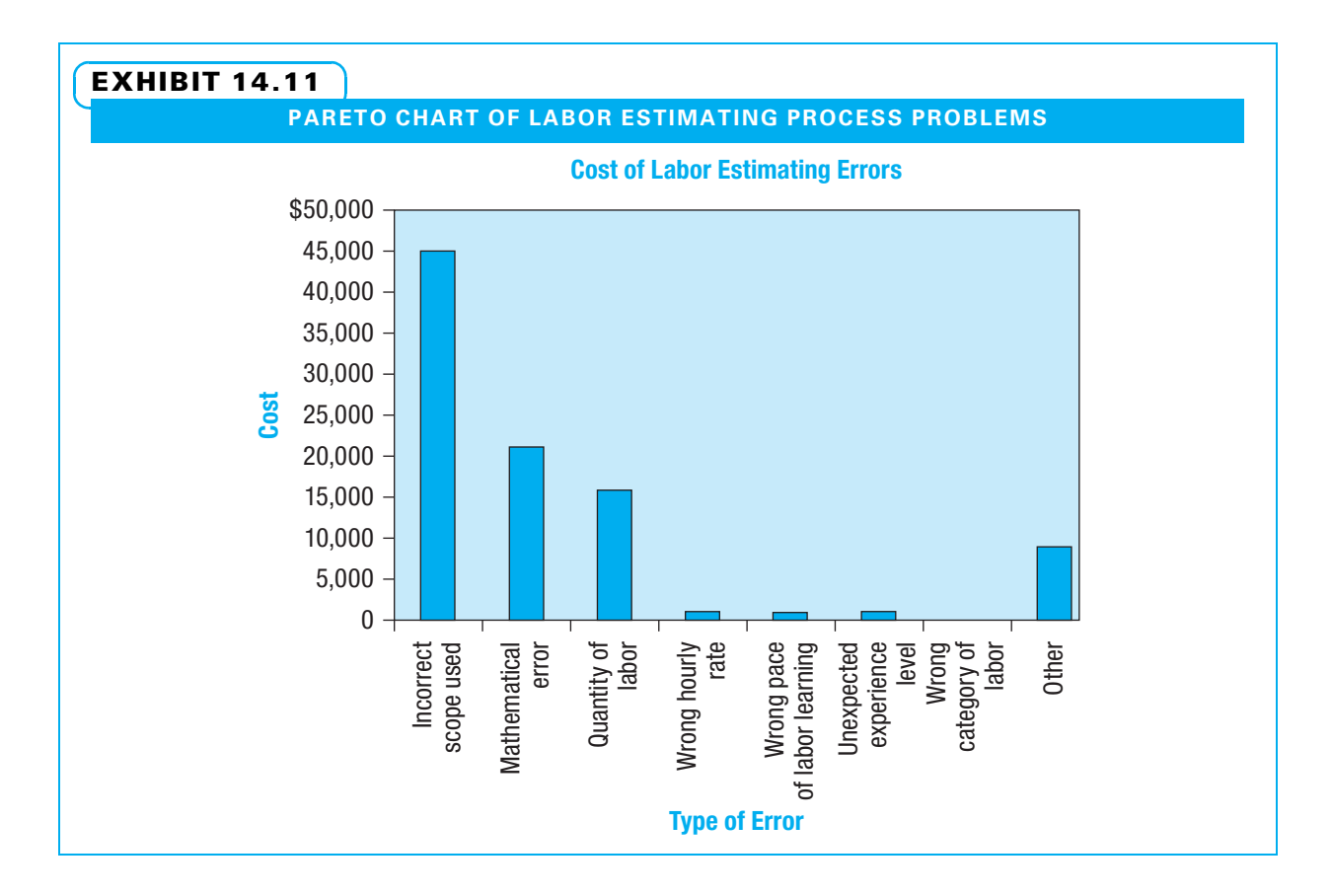

The cause and effect diagram (also commonly known as the fishbone diagram, because it resembles a fish skeleton, and the Ishikawa diagram, after its developer) is constructed with each "big bone" representing a category of possible causes. For example, in Exhibit 14.12, one

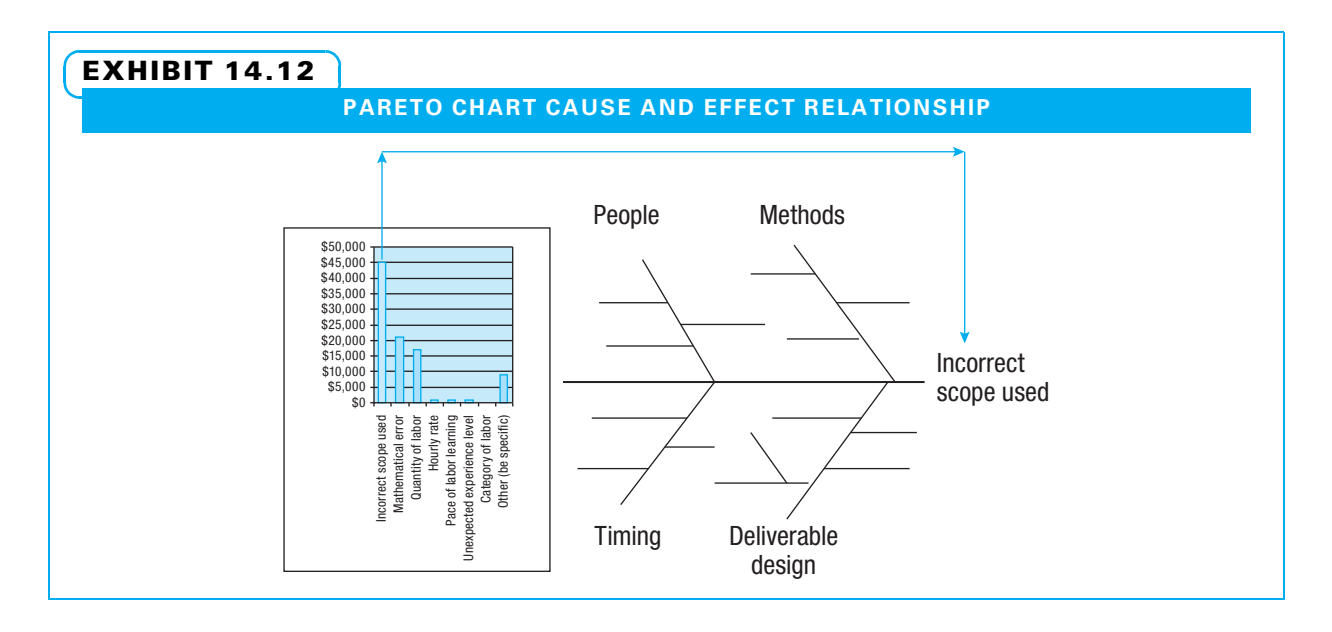

of the possible categories is "deliverable design," meaning that maybe something about the design of the project's deliverables contributed to problems with the "head of the fish"—in this case, using incorrect scope to estimate the labor cost. Once categories of possible causes are identified, the project team brainstorms ideas with the goal of identifying as many potential causes as possible. Once the team can think of no additional possible causes, they decide to test one or more possible causes to see if they actually have an impact. Testing can be done by gathering more data on the project as it is currently operating. Alternatively, a project team can test a new method and then collect data on it.

Histogram Once the additional data are gathered, they can be analyzed using a histogram, run chart, and/or control chart. For example, if one of the potential causes of using incorrect scope is that the client demands the cost estimate within four days of job notification (this is, within the timing category), perhaps the charts would appear as shown in Exhibit 14.13, Exhibit 14.14, or Exhibit 14.15.

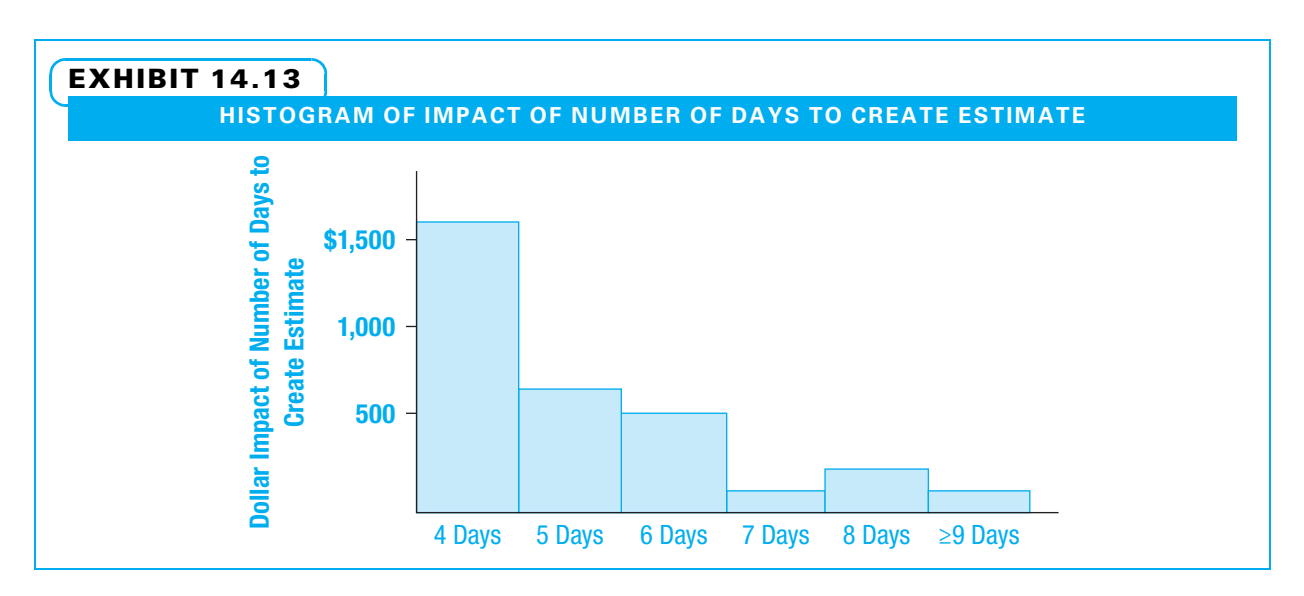

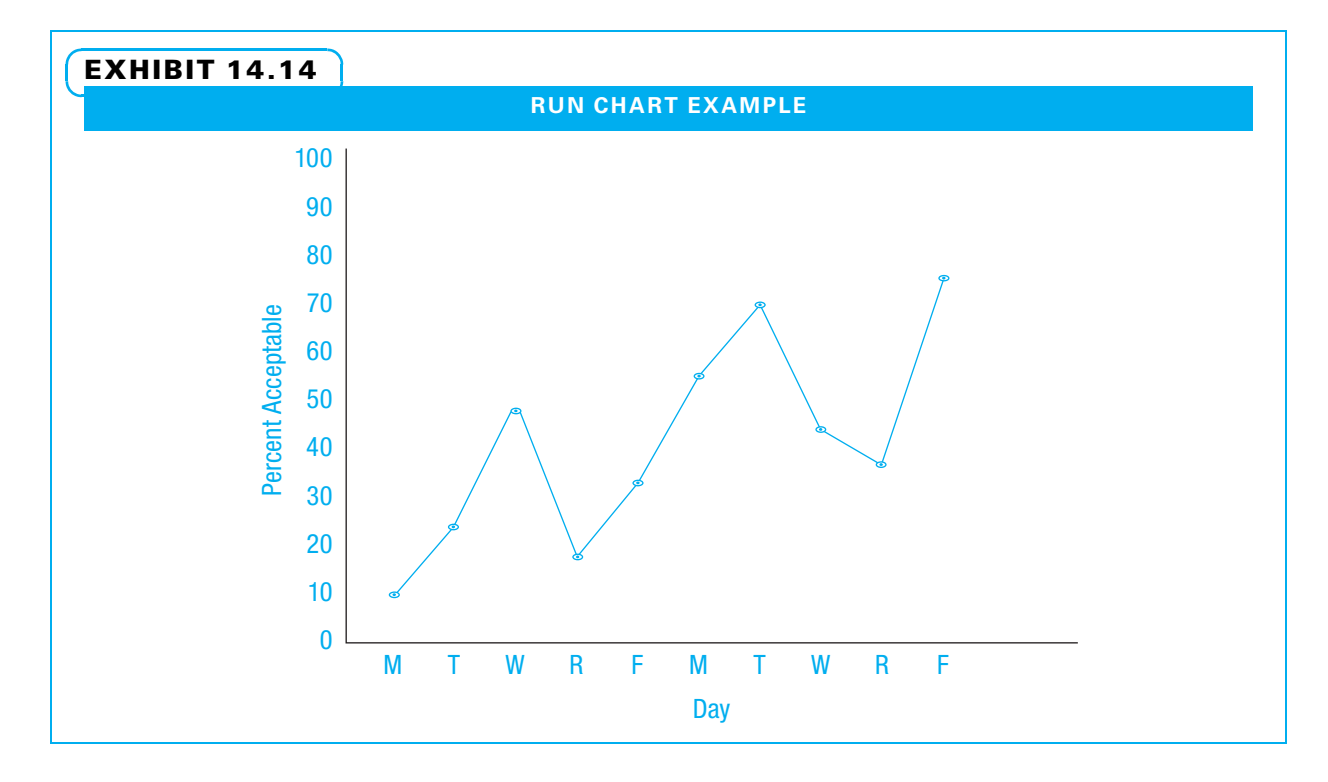

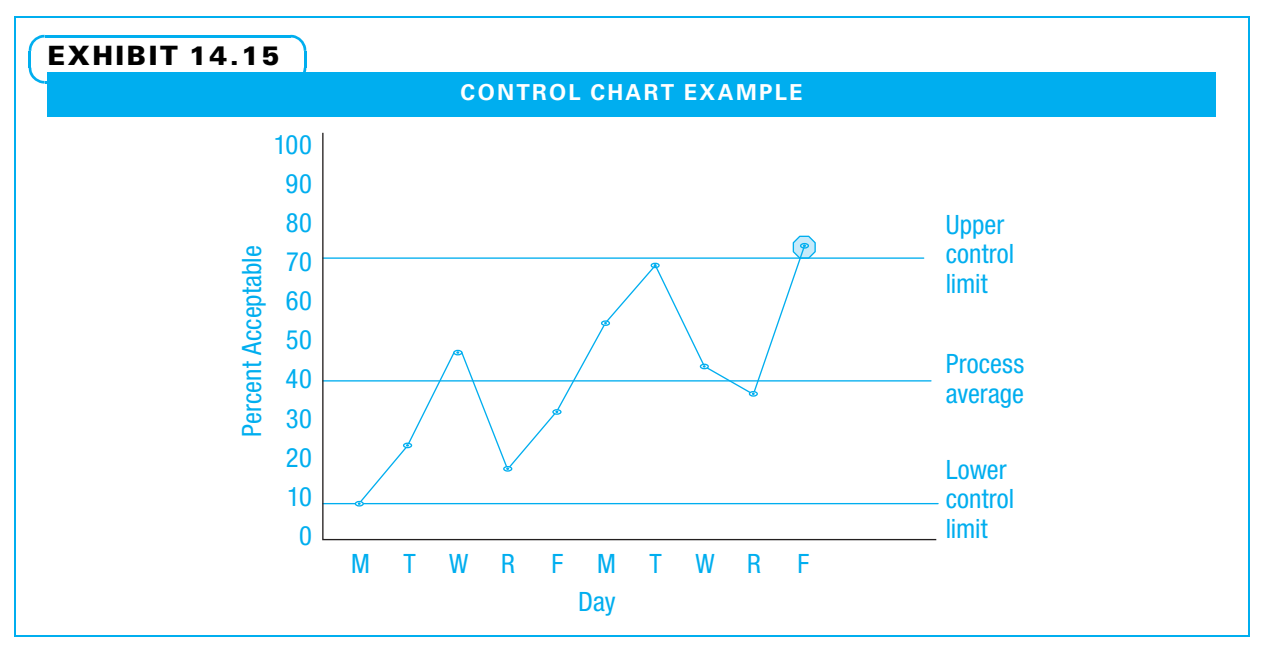

A project manager can interpret several things from a histogram such as the one shown in Exhibit 14.13. First, if nothing unusual is happening, a normal or bell-shaped curve might be expected. However, this histogram is highly skewed, with much more impact happening when the client demands an estimate within four days. When the client demands the estimate in four days, the impact is approximately \$1,600. When comparing that to the total impact of about \$15,000 for using the wrong scope, this error appears to explain only a bit more than 10 percent of the total problem. It might be worth changing this, but most of the problem will still exist. Therefore, changing this factor alone does not solve the entire problem.

Run Chart Perhaps the project team wants to see how one specific aspect of the work process may change over time. If they collect data for two weeks on a daily basis and show them on a run chart such as the one in Exhibit 14.14, they could determine trends in how the process is changing over time.

The team could look for three types of variation. First, is there a trend either up or down? In this example, there is an upward trend. Second, is there a repeating pattern, such as a low every Monday or a high every Wednesday? In this case, it is too early to tell. Both Tuesdays are up from Mondays, and both Thursdays are low, but day of week does not seem like the major source of variation. The third type of variation is abrupt changes, such as either a single point far higher or lower than the others or all of the points suddenly being much higher or lower than previous points. The question teams ask when trying to find this variation is: "How big of a change is big enough to count?"

Control Chart Quality control charts are helpful in answering this question. Exhibit 14.15 displays the same data on a control chart with a process average and control limits shown. This chart shows the final point above the upper control limit. This means the variation is enough that it is not likely to have happened purely by chance. Something is causing the variation—some sort of special cause.

When considering any of these quality control tools, remember, it is easy to get lost in the details, but the purpose of quality control is to make sure the agreed-upon scope and quality are met per the project charter.

### 14-4 Financial Issues

Cost control is obviously a financial issue. Cost, schedule, and scope are often so closely intertwined that they are monitored and controlled at the same time, and changes in one impact the others. Because of the close interrelationships between them, cost, schedule, and scope are envisioned here as financial issues.

#### 14-4a Control Scope

Control scope is "the process of monitoring the status of the project and product scope and managing changes to the scope baseline."<sup>19</sup> Ideally, project managers and teams practice scope control in a proactive manner. They attempt to understand what might cause changes to either the product scope (the features of the project deliverables) or the project scope (the work that must be done to create the deliverables). Once a project team discovers something that may cause a need to change the scope, their first effort is typically to head it off. It is easiest if the stakeholders can still be satisfied and project objectives can be met by not changing the scope. However, many times it is necessary to make a scope change. A scope change is "any change to the project scope. A scope change almost always requires an adjustment to the project cost or schedule."<sup>20</sup> For this reason, proposed scope changes are processed through the integrated change control system to determine what impact each might have on other aspects of the project. Some scope changes start as proposed changes to cost or schedule, just as some changes to cost or schedule start as proposed scope changes.

Just as for any type of proposed change, to understand scope changes, one must have a scope baseline. That is, the approved scope definition and work breakdown structure must be clearly understood. Only then can the project team determine how big a

proposed scope change is, what impact it will have, and how to best manage it. Variance analysis is "a technique for determining the cause and degree of difference between the baseline and actual performance."<sup>21</sup> Variance analysis includes determining how large the difference is between the actual and planned scope (or schedule or budget), the reasons for the difference, and whether action is necessary to resolve it. For scope variances, the action can include updating the scope definition and work breakdown structure.

#### 14-4b Control Schedule and Costs

Schedule and cost control are very similar in concept to control in other knowledge areas. The project manager should start with the approved cost and schedule baseline. Next, the current status of the schedule and cost should be determined.

If the schedule or budget has changed by at least a pre-agreed amount, changes should be formally recommended and managed through the integrated change control system to ensure that any impacts on other areas are taken into account. Cost control often has one additional consideration—that is, ensuring that no more money is spent than the amount authorized. This may force other changes on the project, such as delaying the schedule or reducing part of the project scope. While many methods exist for controlling cost and schedule, the two discussed in this chapter are earned value management and project scheduling software such as MS Project.

Very often, the project manager must work with his or her company's finance department or CFO to get the proper data on accounts payable, accounts receivable, and other information. The project may require someone skilled in financial software. If the project manager is not personally adept at using such software, someone from the finance department might be included as part of the project team either in a core team member or SME capacity.

#### 14-4c Earned Value Management for Controlling Schedule and Costs

Earned value management is "a methodology that combines scope, schedule, and resource measurements to assess project performance and progress."<sup>22</sup> Earned value allows a project team to understand their project's progress in terms of cost and schedule as well as to make predictions concerning the project's schedule and cost control until the project's conclusion. Earned value is used as a decision-making tool. The project manager can quickly assess how the project is doing according to the baseline plan and whether the project will end without major cost and/or schedule impacts. The earned value data allow a project manager to decide on the status of his or her project at a given point in time.

When interpreting earned value management, cost and schedule must be considered independently. A project can be either ahead or behind the planned schedule and either over or under the planned budget. Secondly, all earned value terms deal with one of two time frames. Each represents either current status as of the last date that project data were gathered or a prediction for the end of the project. Exhibit 14.16 lists 11 questions and answers that introduce all of the earned value management terms.

Exhibit 14.17 shows with an example each of the earned value management terms. Currently known values for the example are stated below followed by their definitions. Variances, indexes, and estimates are next defined and calculations for the example are shown.

CURRENTLY KNOWN VALUES In this example, the first several items are provided.

 $PV = $250,000, EV = $200,000, AC = $400,000, and BAC = $750,000$ 

Each of these terms also has a formal definition.

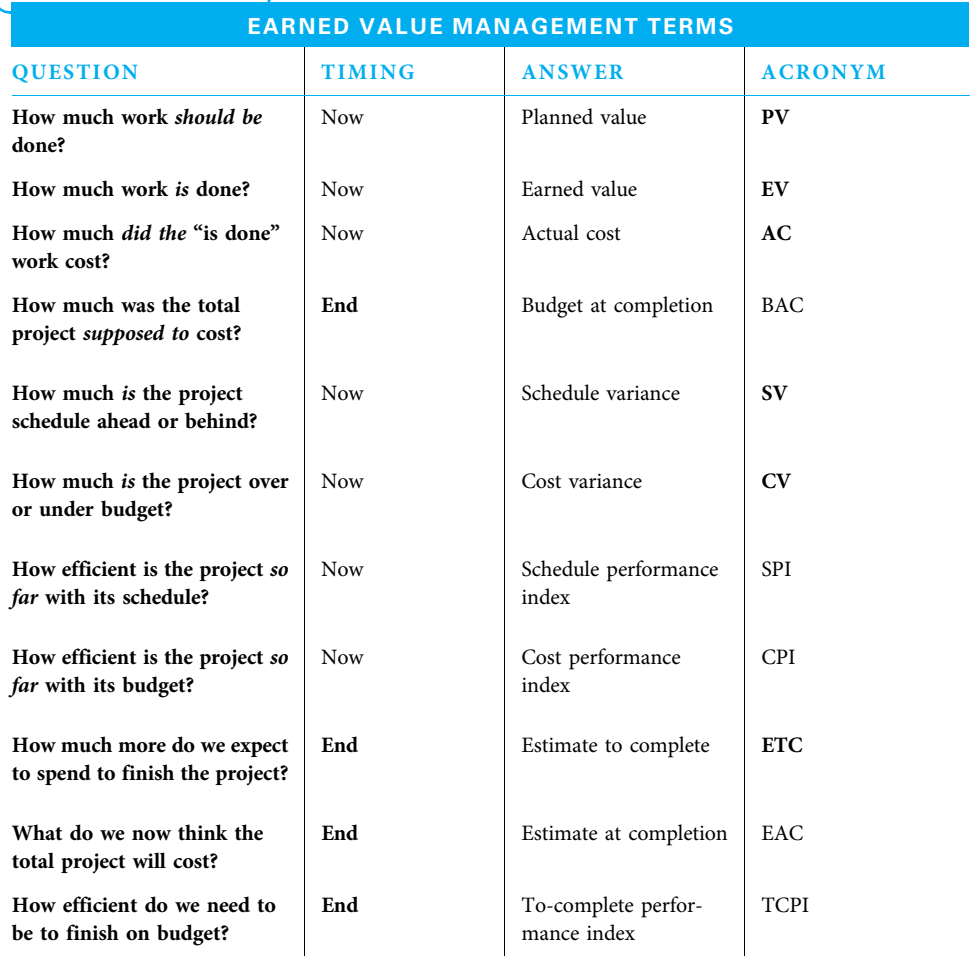

#### EXHIBIT 14.16

Planned value (PV) is "the authorized budget assigned to scheduled work."<sup>23</sup> In our example, we expected to spend \$250,000 for the work we planned to have accomplished by now.

Earned value (EV) is "the measure of work performed expressed in terms of budget authorized for that work."<sup>24</sup> In our example, the work that has been completed is worth \$200,000.

Actual cost (AC) is the "the realized cost incurred for the work performed on an activity during a specific time period."<sup>25</sup> In our example, we actually owe \$400,000 for the work that has been completed.

Budget at completion (BAC) is "the sum of all budgets established for the work to be performed."<sup>26</sup> In this example, our approved budget for the entire project is \$750,000. Now that we know these four pieces of information, we can calculate answers to all of the remaining questions listed in Exhibit 14.16.

VARIANCES Schedule variance (SV) is "a measure of schedule performance expressed as the difference between the earned value (EV) and the planned value (PV)." $27$  In our

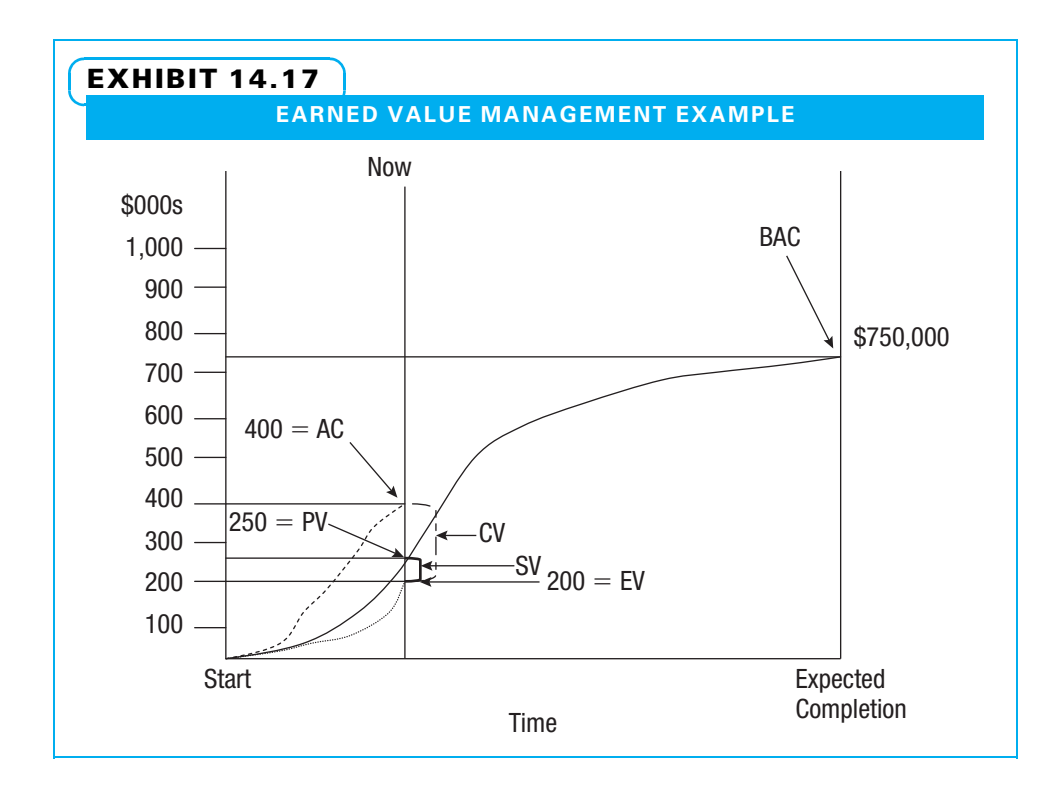

example, it is calculated as  $$200,000 - $250,000 = $50,000$ . We know we are behind schedule because the variation is negative (unfavorable).

#### $SV = EV - PV$

Cost variance (CV) is "the amount of budget deficit or surplus as a given point in time, expressed as the difference between earned value (EV) and actual cost (AC)."28 In our example, it is calculated as \$200,000 – \$400,000 = –\$200,000.

#### $CV = EV - AC$

We know we are over budget because the variation is negative (unfavorable). The two variances help us understand in dollar terms how poorly or well we are performing on cost and schedule. In this example, we are performing poorly in terms of both cost and schedule. These are commonly used indicators. However, some people prefer to use efficiency measures to understand in percentage terms how well or poorly the project is performing.

INDEXES Schedule performance index (SPI) is "a measure of schedule efficiency expressed as the ratio of earned value (EV) to planned value (PV)."<sup>29</sup> In our example, it is calculated by \$200,000/\$250,000 = 80%.

#### $SPI = EV/PV$

We know our project is behind schedule because we only accomplished 80 percent of what we planned. With performance indexes, 100 percent means right on plan, less than 100 percent means less efficient than planned, and over 100 percent means more efficient than planned.

Cost performance index (CPI) is "a measure of cost efficiency of budgeted resources expressed as the ratio of earned value (EV) to actual cost (AC).<sup>330</sup> In our example, it is calculated by \$200,000/\$400,000 = 50%.

We know our project is over budget because we have only received \$0.50 worth of results for every dollar we have spent.

Now that we understand how we have performed so far (poorly in our example), it is time to forecast how we will perform for the remainder of the project. The simplest way to estimate future performance is to predict that past performance will continue. The following calculations are based upon that assumption. There are projects, however, that may have unusual circumstances in the early stages that are not likely to be repeated later. In those instances, the project manager and sponsor need to use judgment to determine if the original estimates for the remaining work or some other method of estimating it are better predictors. In each case, an estimate is made for the remaining work and added to the actual cost of work completed to provide the overall estimate. We will use the two most common methods of estimating the remaining work.

ESTIMATES Estimate to complete (ETC) is "the expected cost needed to finish all the remaining project work."<sup>31</sup> In our example, if we predict that our future performance will have the same efficiency as our past performance, it is calculated by

 $(BAC-EV) / CPI = (\$750,000 - \$200,000) / 50\% = \$1,100,000.$ 

#### First method (Work to date is good estimate of future) ETC = (BAC – EV)/CPI

Unless we improve upon our efficiency, we can expect to pay more for the remaining project work than we originally expected to pay for the entire project!

The second method of calculating the ETC is to believe that the original plan is a better predictor than the work to date (maybe because of unusual circumstances that are unlikely to continue). This method is calculated by budget at completion  $(BAC) - EV =$  $$750,000 - 200,000 = $550,000.$ 

#### Second method (original plan is good estimate of future) ETC = BAC – EV

Estimate at completion (EAC) is "the expected total cost of completing all work expressed as the sum of actual cost to date and the estimate to complete.<sup>532</sup> In our example, if we believe our efficiency to date is a good predictor of the future, it is calculated by  $$400,000 + $1,100,000 = $1,500,000$ . On the other hand, if we believe what happened so far will not be repeated and our original plan is good for the remaining work, it is calculated by  $$400,000 + $550,000 = $950,000$ .

#### $EAC = AC + ETC$

Because our cost efficiency is only half of our plan (as we learned from our CPI), unless we become more efficient, we can expect to pay double our original estimate! Even if we match our original plan for the rest of the project, we will still be way over budget in the end. Perhaps our sponsor still wants to know what it would take for us to finish on budget.

The to-complete performance index (TCPI) is "a measure of the cost performance that is required to be achieved… to finish the outstanding work to the remaining budget."<sup>33</sup> This is the ratio of the remaining work to the remaining budget and on our example is calculated as (\$750,000 – \$200,000)/(\$750,000 – \$400,000) = 157%. That means so far our cost efficiency as measured by our CPI is 50% and we need to suddenly raise it to 157% for the remainder of the project to complete on budget! Our sponsor is likely to be hard to convince.

$$
TCPI = (BAC - EV) / (BAC - AC)
$$

In earned value management, each term helps project managers understand a bit more about their project's performance. Collectively, the earned value management terms give project managers great added insight for monitoring and controlling project cost and schedule. In addition to earned value management, many project managers use scheduling software to help control their projects.

## **14-5** Using MS Project to Monitor and Control Projects

MS Project and other software are primarily helpful in monitoring and controlling the project schedule, cost, and resources. Some companies prefer to use other software for parts of this—particularly cost control. In using MS Project for project control, it is helpful to understand the following three items:

- 1. What makes a schedule useful
- 2. How MS Project recalculates the schedule based upon reported actuals
- 3. The current and future impacts of time and cost variances

Once these three items are understood, the project manager is prepared to define the performance update process that will be used and to update the MS Project schedule in a step-by-step fashion.

#### 14-5a What Makes a Schedule Useful?

A project manager must provide useful status reports, produce accurate assignment dates, take timely corrective actions, and make other necessary management decisions. This is difficult or impossible to do well without a sufficiently useful schedule.

To be sufficiently useful, three sets of data must exist for comparison purposes. Each set includes dates, duration, work, and cost. Approved changes (scope, risk response activities, corrective action within contingency, management reserve limits, etc.) must be included. The three sets are as follows:

- 1. The Baseline set (Baseline Start, Baseline Finish, Baseline Duration, Baseline Work, and Baseline Cost)—This set is a copy of the stakeholder-approved scheduled values (as discussed in Chapter 11). This baseline information is sometimes called the planned schedule.
- 2. Past actual time and cost results, or the Actual set (Actual Start, Actual Finish, Actual Duration, Actual Work, and Actual Cost)—This set, sometimes called performance data, is what actually happens as reported by the resources assigned to activities.
- 3. Future estimated time and costs, or the Scheduled set (Start, Finish, Duration, Work, and Cost fields)—These values are used or calculated by MS Project. They are continuously recalculated as activities and estimates are entered, as the project network is defined, as resources are assigned and balanced, and as actuals are entered.

#### 14-5b How MS Project Recalculates the Schedule Based on Reported Actuals

As actual data are entered into an activity's Actual fields, MS Project copies those data into the activity's Scheduled fields, replacing the estimated values. MS Project then recalculates the schedule for future activities based on a combination of what actually happened and the estimates of the remaining activities.

#### 14-5c Current and Future Impacts of Time and Cost Variance

With the three sets of data, comparisons can now be made between any two of the sets. This is useful in understanding future impacts of various issues, such as:

- Time and cost performance variances from baseline
- Critical path changes
- Resource allocation issues
- Emerging risks
- Remaining contingency and management reserves
- The impacts of proposed changes

#### 14-5d Define the Performance Update Process

The performance update process is defined by stating who needs to report, what is in each report, when each report needs to be filed, and how each report is submitted.

WHO REPORTS? All team members and suppliers assigned to activities that were scheduled during the past reporting period need to report. Also, any resource wanting to change the estimate of a soon-to-be-starting activity must report the new estimate.

WHAT IS REPORTED? Actual Start, Actual Finish, Actual Duration Complete, and Estimated Remaining Duration are reported. Estimated Remaining Duration is one of the two most important values collected, the other being Actual Finish. The sooner the project manager learns of variances from estimates, the sooner he or she can take corrective action.

WHEN TO REPORT? Publish the day of the week (Status Date or As of Date) for reporting, as well as the frequency. The Status Date is usually driven by the date of the stakeholder review meeting and the time needed to make adjustments before that meeting. The best available data are needed for that meeting.

HOW TO REPORT? Team members on active activities need a request for performance data. The project manager provides each team member the list of their current assignments together with any previously reported Actuals—Start, Completed Duration, and Remaining Duration—for those assignments.

The time that performance data are entered is also a good time to make necessary modifications such as approved changes, risk response activities, revised estimates, rolling wave detail, resource balancing, corrective action, and so forth.

#### 14-5e Steps to Update the Project Schedule

The process of updating the project schedule includes six steps. Each step is described below and several screen shots from Microsoft Project are displayed to demonstrate.

STEP 1: ACQUIRE THE PERFORMANCE DATA These are duration-based data. For each resource assignment, collect the date when the assignment started, how much duration is now completed, how much duration remains, and the actual finish date (if finished).

STEP 2: DISPLAY THE STATUS DATE LINE ON THE GANTT CHART On the Task tab, View group, Gantt Chart button, Right click on the Gantt graphic, then select Gridlines.

In the Line to change list, select Status Date. Then select the dashed line from the drop down menu and green from the color drop down. As show in Exhibit 14.18. Click OK.

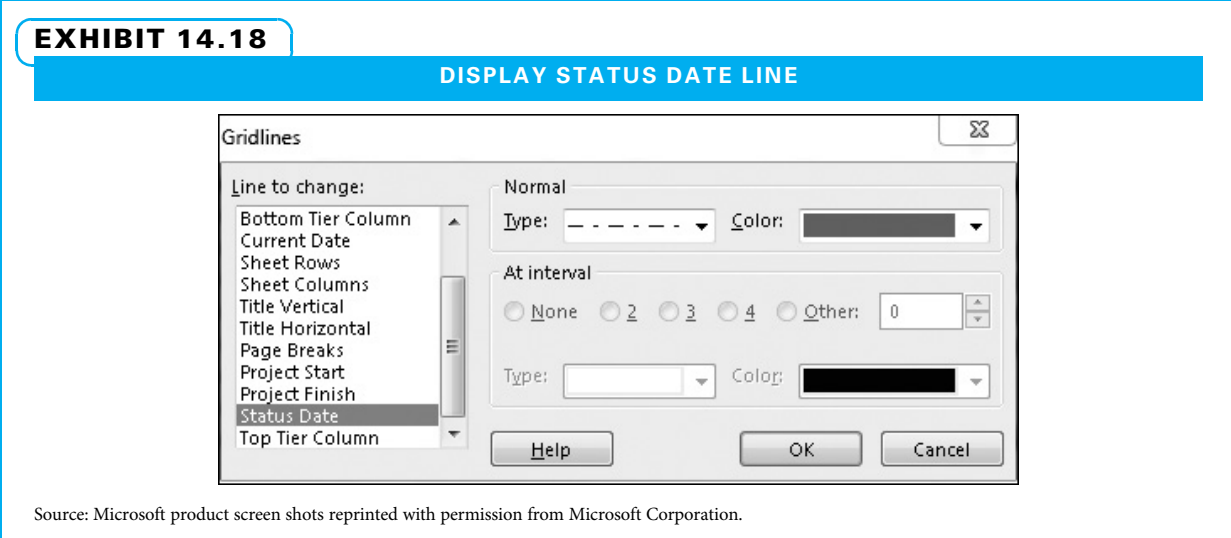

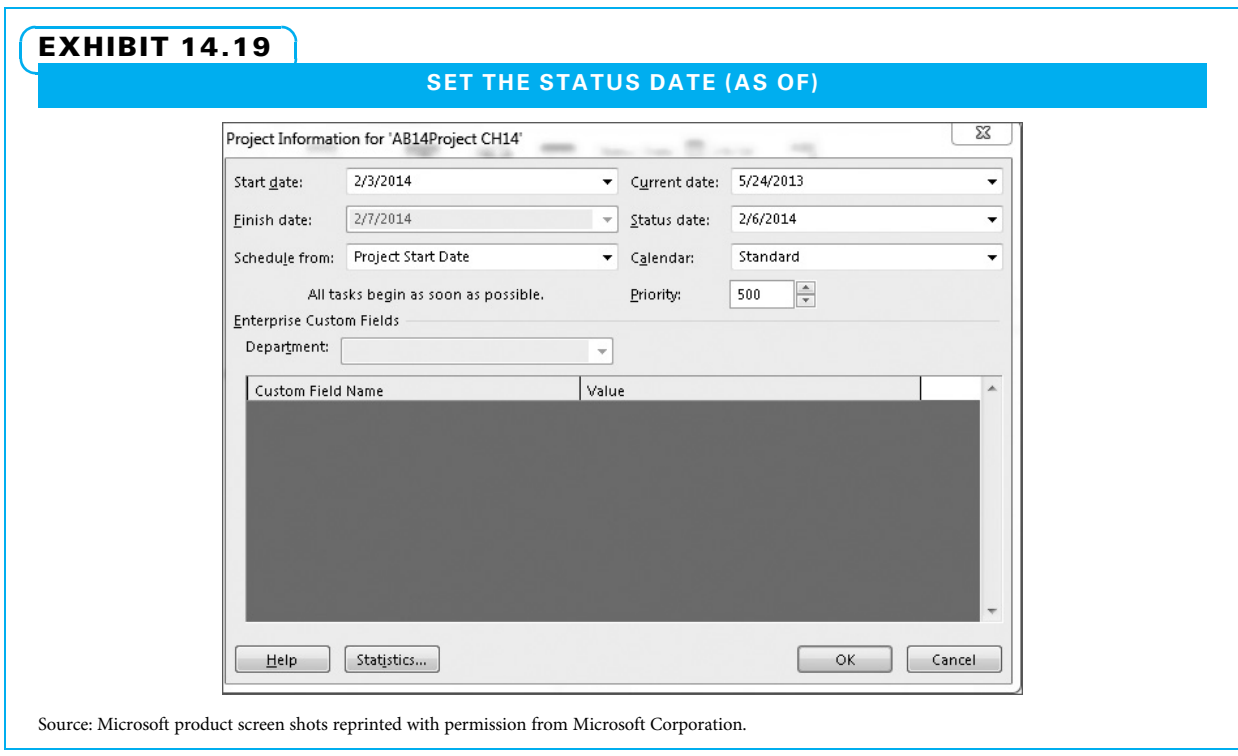

STEP 3: SET THE STATUS DATE (AS OF) Project tab, Properties group, Project information, Status date calendar drop down and set the Status date to 2/06/2014, as shown in Exhibit 14.19.

STEP 4: ENTER THE DURATION-BASED PERFORMANCE DATA Exhibit 14.20 shows a project schedule with resourced activities A through F. The Gantt Chart view is displayed. Next to each activity name is the performance report from the assigned
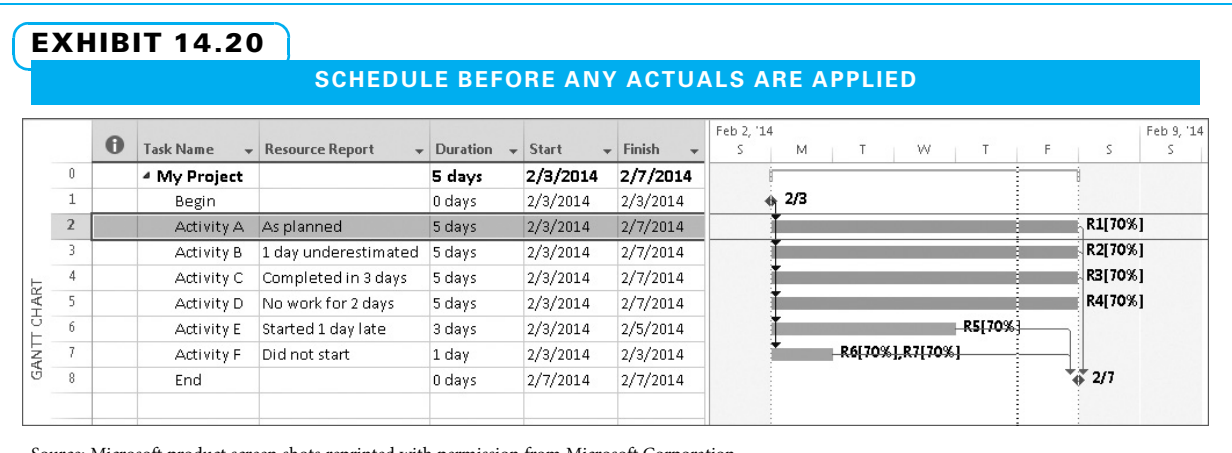

Source: Microsoft product screen shots reprinted with permission from Microsoft Corporation.

resource(s)—a user defined text field modified for the purposes of the text. The Status date is end of day on Thursday February 5, 2014.

Resource Rl reports Activity A performance was as scheduled through the end of day on Thursday.

- 1. Click Activity A.
- 2. On the Task tab, in the Schedule group, click Mark on Track.
- 3. Notice the black progress bar in the Gantt bar through the end of day on Thursday (status date).

Resource R2 reports Activity B performance as scheduled, but the estimated remaining duration is two days instead of one.

- 1. Click Activity B.
- 2. On the Task tab, in the Schedule group, click the Mark on Track drop-down and then click Update Tasks.
- 3. In the Update Tasks dialog, in Actual dur: enter "4d" and for Remaining dur: enter "2d," as shown in Exhibit 14.21.
- 4. Click OK.
- 5. Notice Activity B's duration is now six days and extends through the end of day Monday, as shown in Exhibit 14.22.

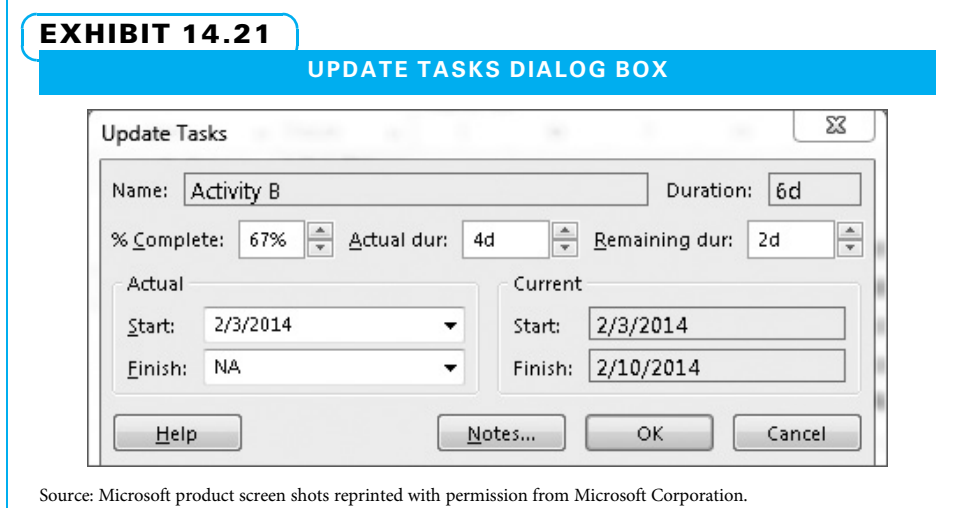

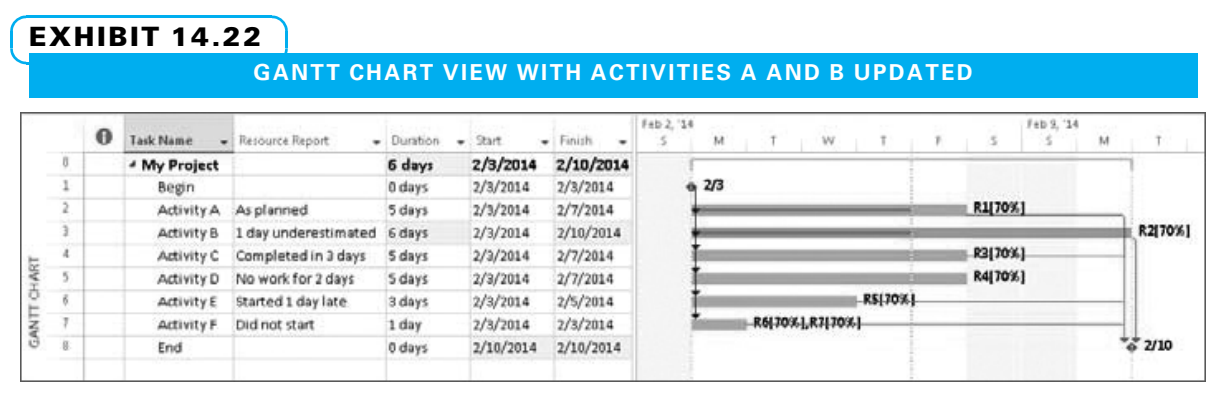

Source: Microsoft product screen shots reprinted with permission from Microsoft Corporation.

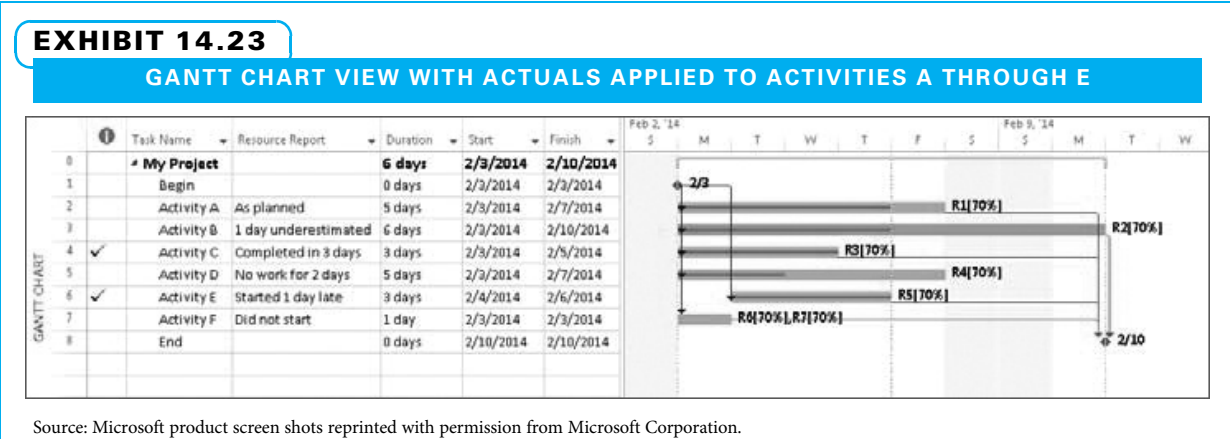

Resource R3 reports that Activity C finished two days early.

- 1. Click on Activity C.
- 2. On the Task tab, in the Schedule group, click the Mark on Track drop-down and then click Update Tasks.
- 3. In the Update Tasks dialog, in Actual dur: enter "3d" and in Remaining Dur: enter " $Od$ "
- 4. Click OK.
- 5. Notice in Exhibit 14.23 that Activity C's duration is now three days and the activity is marked complete (check mark in the Indicators column).

Resource R4 reports that no work was done for two of the four days on Activity D.

- 1. Click on Activity D.
- 2. On the Task tab, in the Schedule group, click the Mark on Track drop-down and then click Update Tasks.
- 3. In the Update Tasks dialog, in Actual dur: enter "2d" and in Remaining Dur: enter "3d."
- 4. Click OK.
- 5. Notice that Activity D still has work scheduled for Wednesday and Thursday.

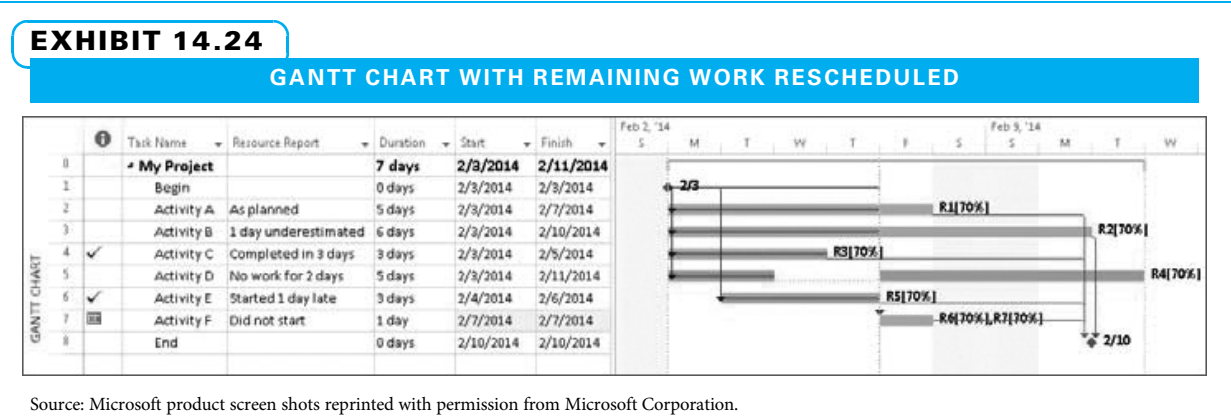

Resource R5 reports that Activity E started one day late.

- 1. Click on Activity E.
- 2. On the Task tab, in the Schedule group, click the Mark on Track drop-down and then click Update Tasks.
- 3. In the Update Tasks dialog, enter "2/4/2014" in Start:, enter "3d" in Actual dur:, and enter "Od" in Remaining Dur:.
- 4. Click OK.
- 5. Notice that Activity E is marked as complete.

Resources R6 and R7 report that no work was done on Activity F.

STEP 5: RESCHEDULE REMAINING WORK Activities D and F have work that is still scheduled for dates prior to the Status date. This work must be moved to start no earlier than the day following the Status date.

- 1. Click on Activity D.
- 2. On the Project tab, Status group, click on Update Project.
- 3. In the Update Project dialog, click Reschedule uncompleted work to start after:.
- 4. Enter the Status Date if not already entered.
- 5. Click on Selected tasks.
- 6. Repeat these steps for Activity F.

Activity D is now split, with the completed work showing on Monday and Tuesday, and the remaining work rescheduled to resume on Friday. If a more likely date to resume work is not Friday, drag and drop the Gantt bar to resume on the likely date.

Activity F is also scheduled to resume on Friday. When all of an activity is rescheduled, a start-no-earlier constraint is applied by project. Modify that constraint to select a more likely resume date. Ignoring unfinished work that is scheduled earlier than the status date is a risky practice. This rescheduling is shown in Exhibit 14.24.

STEP 6: REVISE FUTURE ESTIMATES The most accurate estimates are often those made just before an activity has started. Therefore, it is a good practice to ask all project team members if they believe the estimates for any of their activities should be updated.

## 14-6 Replanning if Necessary

Sometimes it becomes necessary to replan a project. Certainly, the project manager can use the integrated change control system to understand the impact the proposed changes may have and to secure approval to make the change. The changes are then reflected in a revised plan. The schedule, cost, and resource changes can be shown on an updated MS Project schedule. Other changes can be reflected in risk register updates or issues log updates. Two questions still exist regarding replanning: "What kinds of changes might be made in response to the problems?" and "Does the approval for a change need to be escalated to higher management?"

Changes a project manager may need to recommend include reassigning activities to different workers, splitting activities so at least some work can get started, reordering activities so they may be accomplished sooner, borrowing or acquiring additional resources, reducing scope, and so on. Many of these types of change can help a project get back on track; however, make sure the appropriate stakeholders agree with the changes, because many times a change that improves one aspect of a project degrades another.

Consider that people at each level in an organization have the ability to make specific decisions and are generally allowed a certain amount of time to deal with a problem before notifying a superior. Whoever makes the decision is still expected to document it appropriately. If a very minor problem occurs on a project, perhaps a team member can make the decision regarding how to handle it. A bit larger problem may fall in the domain of the project manager. Large decisions may go to the sponsor, and really critical decisions may be sent to the leadership of the parent organization. Escalation answers the question of what kinds of decisions are submitted to a higher level and how much time the lower-level person gets before raising the problem. A person who escalates minor decisions, or even major decisions very quickly, gives the impression of being weak and indecisive. However, a person who does not escalate important decisions or who takes so long to escalate them that the problem has worsened exhibits poor judgment.

### Summary

For a project manager to effectively determine that the desired project progress is being made and results are being delivered, a multitude of things need to be monitored and controlled. Many of these are interdependent, so a project manager needs to understand how changes in one area might impact another area.

Project managers need to monitor and control the actual work of the project, or the activities. This entails observing the work as it is executed and making adjustments as needed. Any adjustments that may have a sizable impact must be processed through the project's integrated change control process. Each potential change is proposed, approved or disapproved, and documented, and the approved changes are implemented. A risk register is maintained to keep track of active risks, whether the risk events transpire, and how they are handled. New risks are added as discovered, and no-longer-relevant risks are retired.

Project managers also need to control the various aspects of the project that are subject to potential tradeoffs—namely, scope, quality, cost, and schedule. When controlling these, the project manager remembers to look for variances—that is, any difference between what was planned and what has actually happened. The project manager also seeks to understand how a change in any one will impact the others. Several tools exist for helping project managers with this control. Many quality control tools are widely used when seeking to understand what the quality level is, where problems may exist, what the root causes are for problems, and how to improve the project processes so the problems do not reoccur. Sponsors and other stakeholders want to understand progress made on the project, current plans, and what might derail the project. Regular progress meetings and reports serve this purpose. Earned value management and MS Project are both quite helpful in understanding, documenting, and improving upon cost and schedule progress.

# Key Terms from the PMBOK® Guide

direct and manage project work, 383 monitor and control project work, 385 monitor, 385 control, 385 variance, 385 perform integrated change control, 386 change control, 386 change control board, 386 control risk, 387 manage communications, 389 control communications, 391 work performance data, 389 work performance information, 389 work performance reports, 390 performing quality assurance, 392 quality audit, 392

# Chapter Review Questions

- 1. What is the primary reason for determining project progress and results?
- 2. Which five aspects of project success are evaluated in the balanced scorecard approach?
- 3. Give three categories of internal project issues and an example of each.
- 4. In addition to the WBS, what might trigger project work to be authorized and performed?
- 5. What is an advantage of letting workers selfcontrol their work?
- 6. What are two types of control frequently used on projects?
- 7. Under what conditions should the sponsor approve a project change, and when is it okay for the project manager to authorize a change?
- 8. What members of the project team should serve on the change control board?
- 9. What is the difference between work performance data and work performance information?

# Discussion Questions

- 1. Using an example, describe possible changes that might occur if project progress is not planned.
- 2. Describe how a project manager can determine project progress for each element in the project balanced scorecard.

process, 392 control scope, 400 scope change, 400 variance analysis, 401 earned value management, 401 planned value (PV), 402 earned value (EV), 402 actual cost (AC), 402 budget at completion (BAC), 402 schedule variance (SV), 403 cost variance (CV), 403 schedule performance index (SPI), 403 cost performance index (CPI), 404 estimate to complete (ETC), 404 estimate at completion (EAC), 404 to-complete performance index, 404

- 10. Which time periods are discussed in Agile project progress meetings?
- 11. The two areas of project quality assurance are  $\_\_\_\_\$  and  $\_\_\_\_\_\_\$ .
- 12. What three sets of data should a project manager have after completing a project audit?
- 13. Give some examples of times in the project lifecycle when an inspection might be especially useful.
- 14. Why is prevention preferable to inspection?
- 15. What is the difference between an attribute and a variable?
- 16. The highest bar on a Pareto chart often becomes the "head of the fish" in the  $\_\_$
- 17. What three types of variation should one look for in a Run Chart?
- 18. How does one calculate schedule variance?
- 19. What does cost performance index (CPI) measure?
- 20. What should your initial response be if a customer asks for a change to your project?
- 3. Give specific examples of risks on a project that are within the team's control, partially within the team's control, and outside the team's control. Tell how you would deal with each.
- 4. What is the main purpose of monitoring and controlling a project?
- 5. Describe the purpose of using an integrated change control system.
- 6. Describe the three time horizons for project performance reporting, what should be reported in each, and why.
- 7. What is the difference between efficiency and effectiveness? Give an example of something that is one but not the other.
- 8. Briefly describe the 10 steps of benchmarking.
- 9. What is the purpose of having quality control on projects?

# PMBOK® Guide Questions

- 1. Which aspect of project management includes "collecting, measuring, and distributing performance information, and assessing measurements and trends to effect process improvements"?
	- a. controlling
	- b. monitoring
	- c. executing
	- d. closing
- 2. Juan is a project manager for a project that has been baselined and is now underway. When a customer approaches Juan and asks him to increase the project's scope, Juan's response should be to .
	- a. comply with the customer's request if it seems reasonable
	- b. determine the schedule performance index (SPI)
	- c. perform integrated change control
	- d. calculate the Estimate to Complete (ETC)
- 3. Of the two, \_\_\_\_\_\_\_\_\_\_\_ is less expensive and more preferable than  $\equiv$ 
	- a. prevention; inspection
	- b. precision; accuracy
	- c. accuracy; precision
	- d. inspection; prevention
- 4. The upper and lower  $\frac{1}{2}$  are often  $+/- 3$ standard deviations (3 sigma) around a process mean (average).
	- a. specification limits
	- b. tolerances
	- c. thresholds
	- d. control limits
- **5. i**s the "process of implementing risk response plans, tracking identified risks, monitoring residual risks, identifying new risks
- 10. List and describe the purpose of the seven project quality control tools.
- 11. Give an example of a common cause, a special cause, and how you would address each.
- 12. Why is it important for project managers to gather data on work that has been executed in the project?
- 13. Using a project example, describe each earned value term listed in Exhibit 14.16.
- 14. Discuss what makes a Microsoft Project schedule useful and tell why.

and evaluating risk process effectiveness throughout the project."

- a. Issue management
- b. Change control
- c. Control risks
- d. Preventive action
- 6. Which quality control tool is a special type of vertical bar chart that is used to identify the primary (vital few) sources that are responsible for causing most of a problem's effects, often referred to as the 80/20 rule?
	- a. Cause-and-effect diagram
	- b. Pareto diagram
	- c. Control chart
	- d. Force field analysis
- 7. Which quality control tool is sometimes referred to as a "fishbone diagram," as it places a problem statement at the head of the fishbone and uses each "big bone" in the fish's skeleton as a category of probable cause, in order to determine the root cause of the problem?
	- a. Cause-and-effect diagram
	- b. Pareto diagram
	- c. Control chart
	- d. Force field analysis
- 8. Good project management practice suggests a need to include a \_\_\_\_\_\_\_\_\_\_\_\_\_ within the cost baseline in order to cover identified risks that are accepted, and for which responses have been developed.
	- a. contingency reserve
	- b. project buffer
	- c. control account
	- d. management reserve
- 9. The "methodology that combines scope, schedule, and resource measurements to assess project performance and progress" is called .
	- a. cost management (CM)
	- b. funding limit reconciliation
	- c. triple constraint management
	- d. earned value management (EVM)

## **Exercises**

1. Use the following information to answer parts a through h. Describe what the results of each calculation mean to you as a project manager. What do you propose to do?

$$
PV = $500,000
$$
  
\n
$$
EV = $350,000
$$
  
\n
$$
AC = $550,000
$$
  
\n
$$
BAC = $1,200,000
$$

- a. Schedule variance (SV)
- b. Cost variance (CV)
- c. Schedule performance index (SPI)
- d. Cost performance index (CPI)
- e. Estimate to complete (ETC–first method)
- f. Estimate to complete (ETC–second method)
- g. Estimate at completion (EAC)
- h. To-complete performance index (TCPI)
- 2. Use the following information to answer parts a through h. Describe what the results of each calculation mean to you as a project manager. What do you propose to do?

$$
PV = $25,000\nEV = $30,000\nAC = $29,000\nBAC = $1,000,000
$$

- a. Schedule variance (SV)
- b. Cost variance (CV)
- c. Schedule performance index (SPI)
- d. Cost performance index (CPI)
- e. Estimate to complete (ETC–first method)
- f. Estimate to complete (ETC–second method)
- g. Estimate at completion (EAC)
- h. To-complete performance index (TCPI)
- 3. A project manager has just learned that the schedule performance index (SPI) for his project is 85 percent. The calculation of the cost performance index (CPI) is 107 percent. How would
- 10. The "To Complete Performance Index" (TCPI) is a measure of the cost performance required in order to finish the outstanding work within the remaining budget. The formula for this index is a. BAC – EAC
	- b. AC + BAC EV
	- c. EV/AC
	- d.  $(BAC EV)/(BAC AC)$

you describe this project both in terms of budget and schedule?

- 4. Document the flow of a project work process. Be sure to identify the starting and ending points.
- 5. Create a check sheet to gather data regarding a step in the process flow chart you constructed in Exercise 4 above.
- 6. For a cost savings project, you have captured data that show the following costs: delays between operations = \$900; broken/missing tools = \$1200; water  $losses = $3,700$ ; poor  $seals = $1,500$ ; other = \$2,000. Construct a Pareto chart. What would your next course of action be?
- 7. For a productivity improvement project, you discover the most frequent cause of delays in receiving payment is incorrect invoices. Construct a fishbone diagram to identify possible reasons for this problem. What action do you recommend with the results of your fishbone diagram?
- 8. Using the data for Problem 14.08, construct a run chart to visualize how the number of customer complaints is changing over time. Describe what you find in terms of trends, repeating patterns, and/or outliers.
- 9. Using the data for Problem 14.09, construct a schedule in MS Project. Show where the project is ahead and/or behind schedule. Be specific. Which activities did the best? Which had the most problems?
- 10. Find a company (or other organization) that has a reputation for excellence in some aspect of project work. Benchmark their methods and determine how you can use the results to help your team improve.
- 11. Create a process improvement plan using the DMAIC model in Exhibit 3.10 to improve a project work process either for your own project or for another one.

# Example Project

For your example project, complete the following at a minimum:

- 1. Document the change requests and their disposition (if you have had any changes proposed to your project).
- 2. Identify any changes to your risk register with new changes added and/or old ones removed.
- 3. Show any quality control tools you have used and explain how you interpret and act upon the results from them.
- 4. Show your progress updates on MS Project.
- 5. If you are tracking cost on your project, show the most current status of the 10 earned value management terms.

## **References**

- A Guide to the Project Management Body of Knowledge (PMBOK® Guide), 5th ed. (Newtown Square, PA: Project Management Institute, 2013).
- Anbari, Frank T., "Earned Value Project Management Methods and Extensions," Project Management Journal 34 (4) (December 2003): 12–23.
	- "The Earned Schedule," Proceedings Project Management Institute Research and Education Conference, 2006, Limerick, Ireland.
- Cerpa, Narciso, and June M. Verner, "Why Did Your Project Fail?" Communications of the ACM 52 (12) (December 2009): 130–134.
- Devine, Kevin, Timothy J. Kloppenborg, and Priscilla O'Clock, "Project Measurement and Success: A Balanced Scorecard Approach," Journal of Health Care Finance 36 (4) (2010): 38–50.
- Evans, James R., and William M. Lindsay, The Management and Control of Quality, 8th ed. (Mason, OH: South-Western Cengage Learning, 2010).
- Howard, Dale, and Gary Chefetz, What's New Study Guide Microsoft Project 2010 (New York: Chefetz LLC dba MSProjectExperts, 2010).
- Kloppenborg, Timothy J., Arthur Shriberg, and Jayashree Venkatraman, Project Leadership (Vienna, VA: Management Concepts, Inc., 2003).
- Kloppenborg, Timothy J., and Joseph A. Petrick, Managing Project Quality (Vienna, VA: Management Concepts, Inc., 2002).
- Meier, Steven R., "Causal Inference of the Cost Overruns and Schedule Delays of Large-Scale U.S. Federal Defense and Intelligence Acquisition Pro-
- 6. Create one key deliverable for your project. This should be one deliverable that your sponsor asked your team to create when you wrote the charter. Gather information regarding your process of creating the deliverable.
- 7. Describe tradeoff issues on your project. These can include tradeoffs between the needs of your sponsor's organization, the project, and your project team. The tradeoffs can also be within the project objectives and constraints of scope, quality, time, cost, other resources, and stakeholder satisfaction.
- 8. Create and document the information retrieval and distribution system for your project according to your project communications plan. Show the information you have collected.

grams," Project Management Journal 41 (1) (March 2010): 28–39.

- Norie, James, and Derek H. T. Walker, "A Balanced Score-card Approach to Project Management Leadership," Project Management Journal 35 (4) (December 2004): 47–56.
- Petersen, Denis R., and E. Lile Murphree, Jr., "The Impact of Owner Representatives in a Design-Build Construction Environment," Project Management Journal 35 (3) (September 2004): 27–38.
- Rose, Kenneth H., Project Quality Management: Why, What and How (Boca Raton, FL: Ross Publishing, Inc., 2005).
- Rozenes, Shai, Gad Vitner, and Stuart Spraggett, "Project Control: Literature Review," Project Management Journal 37 (4) (September 2006): 5–14.
- Sharma, V. K., "Earned Value Management: A Tool for Project Performance," Advances in Management 6 (5) (May 2003): 37–42.
- Stewart, Wendy E.,"Balanced Scorecard for Projects," Project Management Journal 32 (1) (March 2001): 38–53.
- Taylor, Hazel, "Risk Management and Problem Resolution Strategies for IT Projects: Prescription and Practice," Project Management Journal 37 (5) (December 2006): 49–63.
- Yosua, David, Karen R. J. White, and Lydia Lavigne, "Project Controls: How to Keep a Healthy Pulse on Your Projects," PMI Global Congress Proceedings 2006, Seattle, WA.
- http://joel.inpointform.net/software-development/ burn-down-charts-tutorial-simple-agile-projecttracking/, accessed May 23, 2013.

## **Endnotes**

- 1. Adapted from http://www.merriam-webster.com/ dictionary/determine and http://dictionary.reference.com/browse/determine?s=t, accessed May 18, 2013.
- 2. PMBOK<sup>®</sup> Guide 538.
- 3. PMBOK® Guide 546.
- 4. Ibid.
- 5. PMBOK® Guide 533.
- 6. PMBOK® Guide 566.
- 7. PMBOK® Guide 549.
- 8. PMBOK<sup>®</sup> Guide 530.
- 9. Ibid.
- 10. PMBOK® Guide 534.
- 11. PMBOK® Guide 545.
- 12. PMBOK® Guide 567.
- 13. Ibid.
- 14. Ibid.
- 15. PMBOK® Guide 533.

16. PMBOK® Guide 549. 17. PMBOK® Guide 556. 18. PMBOK® Guide 551. 19. PMBOK® Guide 534. 20.  $PMBOK^{\circledR}$  Guide 562. 21. PMBOK® Guide 566. 22. PMBOK® Guide 538. 23. PMBOK® Guide 550. 24. PMBOK® Guide 538. 25. PMBOK® Guide 527. 26.  $PMBOK^{\circledR}$  Guide 530. 27. PMBOK® Guide 561. 28. PMBOK® Guide 535. 29. PMBOK® Guide 561. 30. PMBOK® Guide 535. 31.  $PMBOK^{\circledR}$  Guide 539. 32. Ibid. 33. PMBOK® Guide 565.

#### PROJECT MANAGEMENT IN ACTION

#### Controlling, Monitoring, and Reporting Projects at a Major Medical Center

The Emergency Medicine Division of Cincinnati Children's Hospital Medical Center typically has a large number of active quality improvement projects that require effective control, monitoring, and reporting. Division leadership aims for three levels of effective monitoring and control and reporting:

- 1. Team-level monitoring: Self-monitoring progress against process and outcome measures at daily, weekly, or monthly intervals.
- 2. Division-level monitoring: Main outcome and select process measures reported to division leaders who can then guide and support teams as needed.
- 3. Institutional-level monitoring: Main outcome measure progress followed and presented along with other projects to institutional leadership and other stakeholder groups.

An essential part of effective monitoring is the development of a well-defined aim. Each aim is associated with a primary outcome measure, and is supported by process measures. For the divisions

strategic flow project, the primary aim was a reduction in the length of stay for patients and was supported by process measures representing specific intervals of this time, such as time from arrival in the department to being seen by a physician and time from being able to leave the department to actually leaving.

### Team-level monitoring

Team-level monitoring functions in slightly different ways from those of the other two levels. On the ground, the feedback loop for evaluating tests needs to be nimble and timely. Rather than using a single outcome measure to gauge progress, teams utilize a number of process measures, the collection of which typically represents the main identified outcome measure of a given project. Process measures are tracked frequently as the teams conduct tests within the system and during the course of a project are often displayed in daily, weekly, and monthly formats. Ad hoc analysis supplements these

measures, particularly for tests that are run for discrete periods of time.

At this level, changes are tested for short periods of time. Individual tests are evaluated using process measures, often the daily variants of the measure or ad hoc analysis are employed, particularly in the first 3–6 months of a project or during intensive periods of testing. Teams meet weekly and discuss tests, adapting, adopting, or abandoning tests as they are evaluated. Weekly charts are used to minimize the noise of dayto-day variance, and teams monitor these over time. Monthly charts are used to view larger trends over time and are more important in months 6–12 as changes are implemented and systems experience this change for longer periods of time. An example measure used by a team is shown in Exhibit 14.25.

### Division-level monitoring

Individual teams organize work into 90-day blocks for planning, execution, and reporting purposes. Teams

formally report after each 90-day cycle to a group of senior leaders using a pre-established reporting template. Team presentations typically last 20 minutes and include data reporting in the form of annotated run charts for all key performance measures. Teams share special challenges and seek guidance on issues blocking progress. Teams also share goals, work plans, and predictions of key measure progress for the next 90-day cycle. A formal leadership letter follows each team presentation summarizing key discussion points and action items.

### High-level reporting structure and management (Macro)

At the highest level, individual team progress is displayed on a department-wide dashboard. Aggregating each individual measure across all projects, this dashboard is designed to provide visibility to department leads, institutional stakeholders, and hospital leadership on the progress

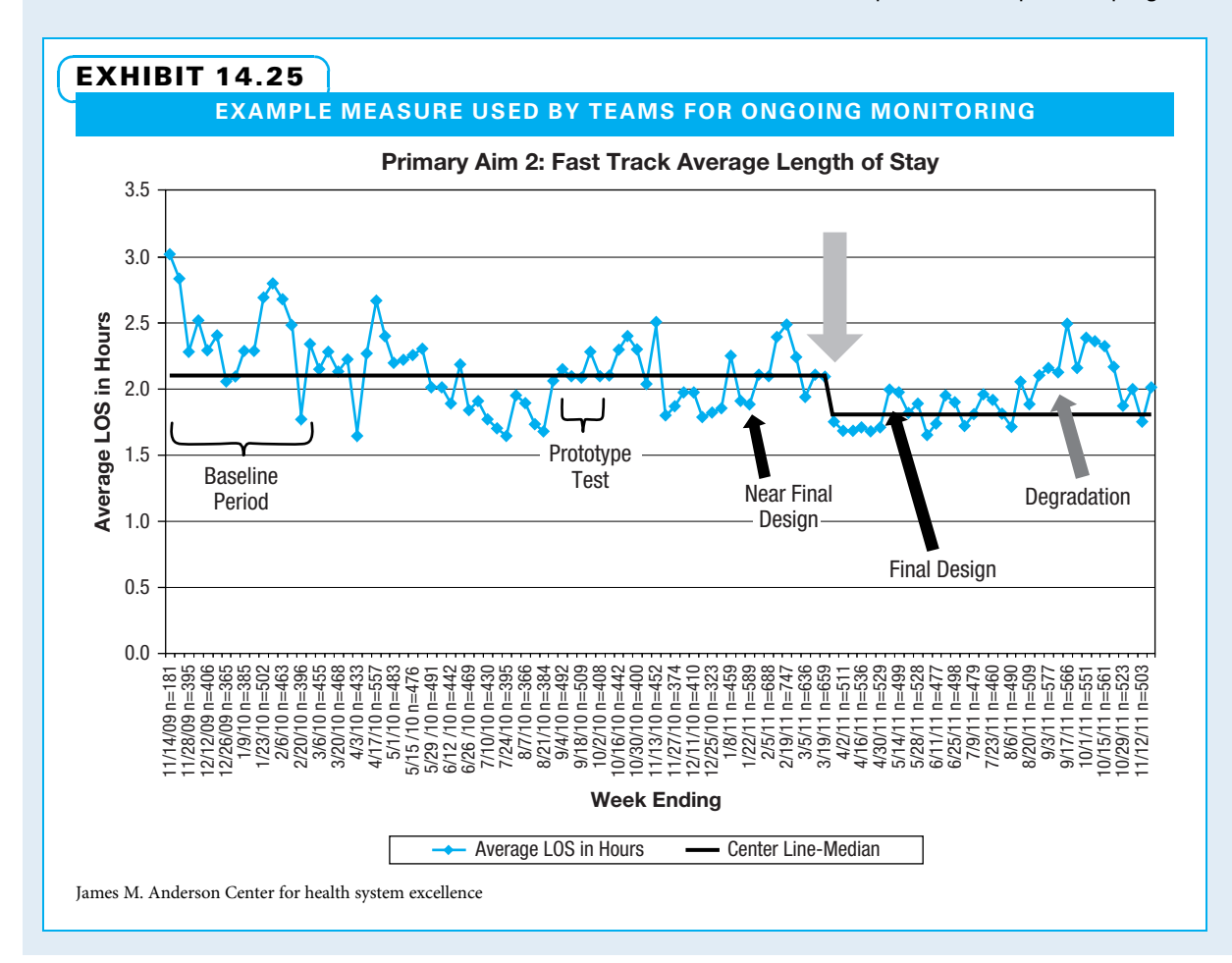

of projects. Historical data for measures along with current performance, yearly goals, and immediate past quarterly performance are indicated. High-level trend lines are provided, and links to individual charts are embedded within the dashboard itself. A dashboard example is shown in Exhibit 14.26.

The intent of this dashboard is to provide hospital leadership with a high-level view of recent progress on individual projects. Reporting at this level occurs monthly to department leadership and three times a year to institutional leadership. Feedback from these groups is given to teams depending on progress.

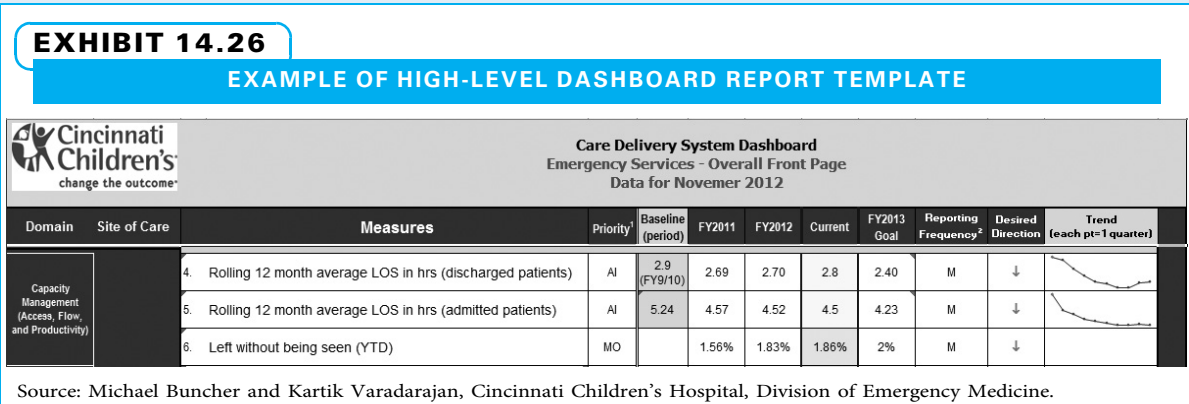

# CHAPTER 15 Finishing the Project and Realizing the Benefits

#### CHAPTER OBJECTIVES

After completing this chapter, you should be able to:

- Describe how to determine when a project should be terminated early and the process for terminating a project in normal completion time.
- Secure customer feedback and acceptance of the project.
- Describe the importance of the project closing activities and how to perform them.
- Create and present a transition plan for the project including a plan for ongoing support and sharing lessons learned.
- Capture and share project lessons learned.

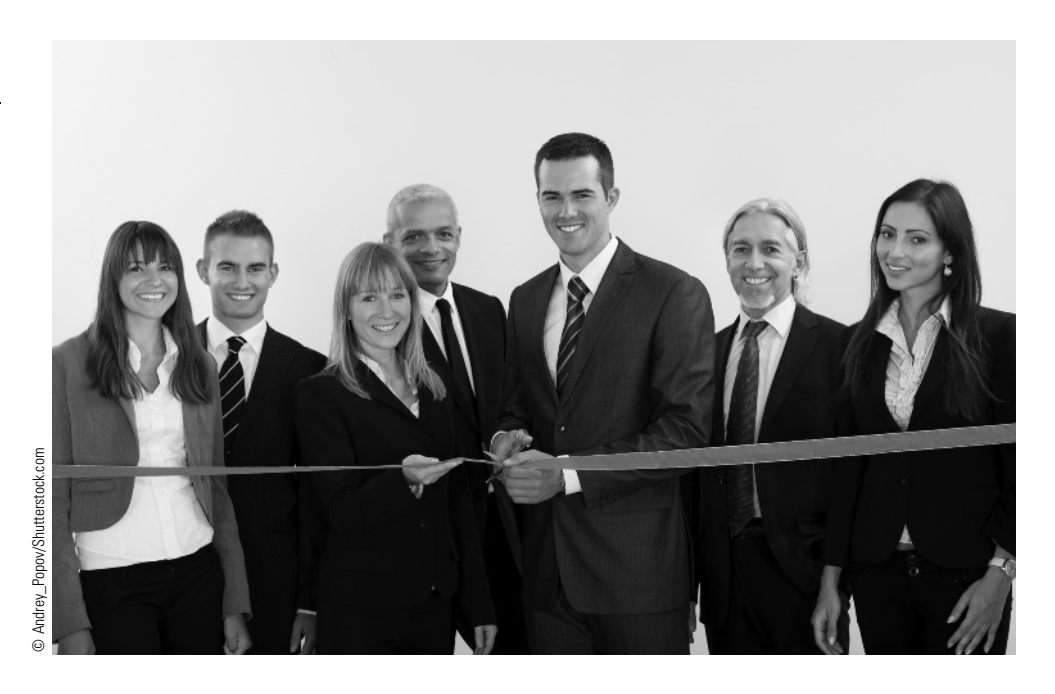

After managing a number of projects to successful completion, it wasn't until I was overseeing a project in Trinidad and Tobago that I fully realized the importance the project team celebrating its success.

Trinidad and Tobago is the southernmost Caribbean Island, seven miles off the coast of Venezuela. The client company, Trinmar Limited, was formed as a joint venture between Texaco and Petrotrin, wholly owned by the government. Texaco had recently sold its equity share in Trinmar, leaving state-owned Petrotrin to produce 35,000 to 40,000 barrels of oil per day.

Many of the rigs inherited by Trinmar were over 25 years old and declining in production. In addition to building a new organization and strategy, Trinmar faced the difficult decision of whether to upgrade existing rigs or invest in building new rigs.

Our consulting team quickly identified over 80 potential projects. Working closely with the executive team, we were able to facilitate a portfolio optimization process to establish the strategic criteria and help Trinmar

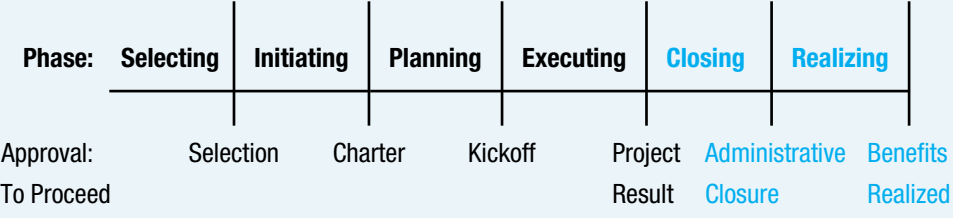

#### **PMBOK® Guide**

#### Topics:

- Validate scope
- Close procurements
- Close project or phase

evaluate, prioritize, and make decisions regarding each project. The company invested in only a few new capital projects, while focusing on monthly well output and proactive preventative maintenance, resulting in an overall increase in production.

Flying in from Miami to discuss the final steps of the project closing process, I was greeted at the airport by the company driver offering a gift bag. Inside was a polo shirt with a company logo, and a card.

The day was spent in semi-formal meetings with company executives and the portfolio team. We presented and discussed the culmination of customer reviews that had been conducted throughout the project—customer feedback, areas for improvement, lessons learned, project results, and approval of the final deliverables.

The evening had a much different tone, with live music, local delicacies, and drinks flowing freely. All of the company executives and their spouses, were joined by everyone associated with the project. Several team members brought relatives, including cousins. Partway into the evening, the CEO stood and made an announcement, describing the project success and complementing our partnership. He personally recognized everyone associated with the project. Each team member received an award of accomplishment and had their picture taken with the CEO Before he left, the CEO pulled me aside and said, "Mr. Miller, on behalf of our company and country, we sincerely thank you for hosting us with this generous celebration."

When I arrived back at the hotel early the next morning after settling the evening's bill, I saw the gift bag and finally opened the card. "Mr. Bruce Miller cordially invites you and your guest to join us in a celebration of our project success," it read.

It was only later that I was sheepishly advised by one of my fellow consultants that he had offered to have our company sponsor the celebration, and did not have the chance to tell me in advance. But the true impact of the celebration—reflected in the sincere joy and pride of the project team members as they received the sincere thanks of their CEO—had already proven the value of the event.

> Bruce Miller, PMP, managing partner, Xavier Leadership Center, Xavier University

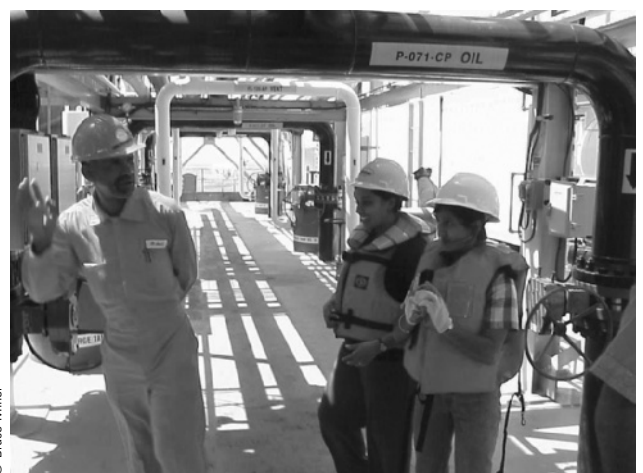

© Bruce Miller © Bruce Mille

When purchasing a new home, buyers and a builder's representative do a "walk through" to inspect the finished product and discuss mechanical functions and features of the home.

Projects are often started with great enthusiasm. They serve as vehicles to accomplish important organizational objectives. Many things happen during the course of a project that may impact its success. Regardless of the level of success achieved by the project, going out on a strong note is good for everyone involved.

A project moves into the closing stage when its customers validate that the scope is complete and accept the project deliverables. Aproject can closeasplannedorbe terminated early. In either event, closing activities include securing customer feedback and approval, planning and conducting a smooth transition of project deliverables to a client or into ongoing operations, capturing and sharing lessons learned, performing administrative closure, celebrating success, and providing ongoing support.

## 15-1 Validate Scope

Validate scope is "the process of formalizing acceptance of the completed project deliverables."<sup>I</sup> Stakeholders validate that scope is complete with interim deliverables throughout the project and with final deliverables near the end. When the stakeholders formally accept the final project deliverables, the project finishes the executing stage and proceeds into the closing and realizing stages. To illustrate, imagine you have contracted with a construction company to build a new home. Before you close on the house, you want to make sure the house has been properly finished. Therefore, the common practice is to have a "walk through" where as a customer you literally walk through the house with a representative from the building company. The representative points out features and describes how things work. You try light switches, look at the finish, and consider all of the things you wanted (and agreed to pay for) in the house. Often, a few little things are not yet finished, and these can form a "punch list" of items to complete. If the punch list is small enough, as a customer you agree to formally take possession of the house subject to the contractor finishing the punch list items. Once you formally agree the work is complete and agree to take possession, the house becomes an accepted deliverable.

However, if there are major concerns and/or a long punch list, you may decide not to formally accept the house until certain things are complete. Most projects are like this: The customer only formally accepts the deliverables once he or she is convinced they will work as planned. At that point, the buyer provides the seller with a formal written acceptance, and the project transitions from the executing stage to the closing stage.

Project managers need to ensure that all work on their project has been successfully completed. They can refer back to the charter, scope statement, WBS, schedule, and all communications plans to verify that everything they said they would do is actually done. Many organizations also use project closeout checklists that itemize typical project activities and/or deliverables. These can be used to assign responsibility to each item concerning project closeout. An example of a project closeout checklist is shown in Exhibit 15.1.

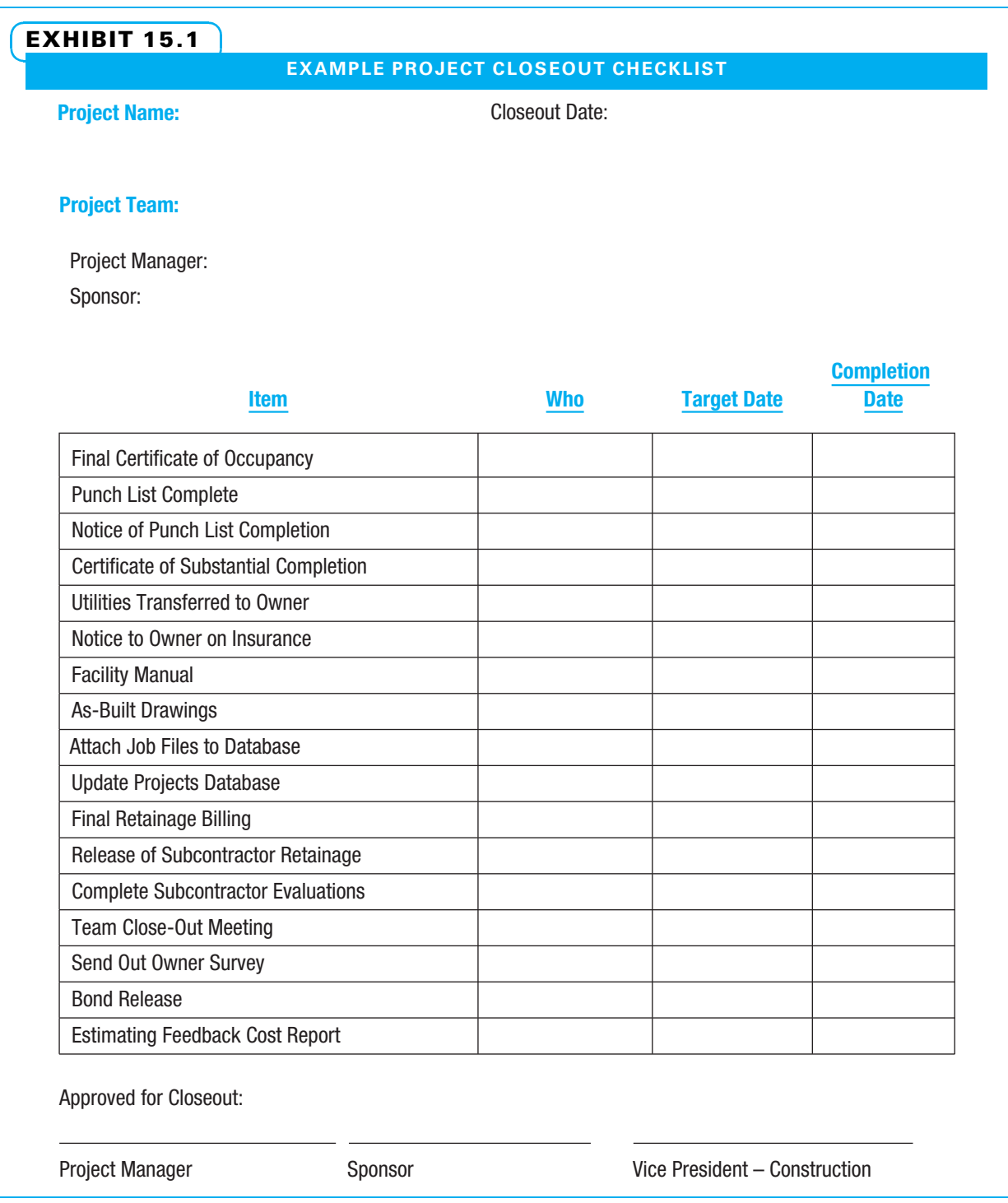

# **15-2** Close Procurements

Close procurements is "the process of completing each procurement."<sup>2</sup> In some organizations, particularly government organizations, a formal procurement audit is conducted on large projects. This is to ensure that tax money is spent correctly. While the formality may be less on smaller and nongovernmental projects, the concept of a procurement audit is still valid. Someone in the parent organization (often not the project manager) verifies that proper methods were used for all purchasing and that all contracts have been successfully completed. Actually closing the contracts includes confirming that all deliverables were accepted, all money has been properly distributed and accounted for, and all property has been returned.

#### 15-2a Terminate Projects Early

Ideally, all projects continue until successful conclusion, with all deliverables meeting specifications and pleasing customers. However, this is not always the case. Sometimes, a project is terminated before its normal completion. Early termination can be by mutual agreement between the contractor and buyer, because one of the parties has defaulted (for cause), or for convenience of the buyer.

MUTUAL AGREEMENTS On some projects, by close-out, not all of the deliverables are yet completed. Remaining deliverables need to be integrated into another project, stopped altogether, or continued as a lesser project or a further phase of the finishing project. If both parties agree to stop the project before its planned completion, a negotiated settlement may take place. If some of the deliverables or documentation is not completed, the project manager may need to negotiate with the customer. Perhaps the customer would rather have most of the capability now rather than all of it later. The project team may have made a larger-than-expected breakthrough in one area and can negotiate with the customer to deliver more in that area and less in another. Ideally both parties agree what deliverables or partial deliverables go to the buyer, what compensation goes to the seller, and any outstanding issues are resolved. If agreement cannot be reached by direct negotiations, either courts or alternative dispute resolution can be used to reach a settlement. Perhaps it is in all parties' best interest to finish the project as is and part as friends.

TERMINATIONS FOR DEFAULT Terminations for default often result from a problem with the project's cost, schedule, or performance. A buyer can also decide to terminate a project early because he or she has lost confidence in the contractor who is performing the project. Good project management practices consistently applied throughout the project can lessen the chance of early termination for cause by managing stakeholder expectations and by delivering what customers want on spec, on time, and on budget.

TERMINATIONS FOR CONVENIENCE OF BUYER Projects can also be cancelled for the convenience of the buyer. This can happen through no fault of the contractor. Sometimes, the buyer faces unexpected difficulties or changing priorities. If a customer's needs change, it might decide that the resources assigned to a project could be more profitably applied to a different project. If a customer decides to terminate a project for convenience, it invokes a contract clause. This clause normally stipulates that the contractor is reimbursed for the money it has spent up to that point and the customer takes ownership of the deliverables in whatever form they currently exist.

Project managers can pursue two avenues to possibly head off early termination. First, a project manager who has been serious about managing stakeholder relationships may be able

to find other stakeholders in the customer organization or elsewhere who can provide some funds to keep the project viable—even if it has to be reduced. Second, the project manager can look internally to find ways of continuing with the project, but at lower cost.

Project managers serve as the strongest advocates for their projects throughout the project's life. Considering that most projects face many challenges, this unwavering support is often critical to project success. However, when a project is no longer needed or no longer viable, project managers owe honest and timely communication to their parent organization. Project managers need to present the facts of project progress and make recommendations for early termination if they feel it is warranted.

If a decision is made to terminate a project early, the project manager owes it to his or her team to communicate quickly and honestly. Let the team know as soon as possible and tell them exactly why the decision was made. Care must be taken to ensure that no unjust blame is placed. It is absolutely unethical to have reputations and careers suffer for a termination where the impacted party was not at fault. Once a decision is made and communicated to terminate a project early, much of the remaining work is similar to that for a project that finishes as planned.

## **15-3 Close Project**

As stated in Chapter 1, closing a project entails finalizing all activities needed to finish the project. The remainder of this chapter details what a project team does when finishing a project on time. Customers are asked both to accept the project deliverables and to provide feedback. Lessons learned are captured and shared. Contracts are closed. Participants are reassigned and rewarded. Reports are created and archived. Success is celebrated, and the project team ensures that customers receive the ongoing support they need to successfully use the project deliverables.

A few key challenges arise at the end of projects. One is to keep the right workers engaged until project completion. Some of the final activities are administrative. Often, new projects are starting up that are more exciting.

#### 15-3a Write Transition Plan

A project manager may decide to create a transition plan to help the customer successfully use the project deliverables. Project transition plans are a sort of instruction manual on how the customer should use the project deliverables once the project team has completed its work.

The reason a project is performed is that some person or organization wants to be able to use the resulting deliverables. Some project deliverables are created by one group and turned over to another group. Sometimes the group performing the project also uses the results. In either case, a transition plan can ensure that all responsibilities are considered and all deliverables—whether complete or not—are given with appropriate documentation to the people who will use them. If any activities remain incomplete when the deliverables are transitioned, they should be itemized, and responsibility for each should be clearly identified. For example, if a home buyer wanted to close on a house before everything is complete, a punch list of remaining items would be determined, and the contractor would agree to complete them. A brief transition plan is shown in the Project Management in Action feature at the end of this chapter. A transition plan helps to ensure:

- Quality problems are avoided during the transition.
- The project deliverables transition into their service or operational role.
- The needed maintenance, upgrades, and training take place.<sup>3</sup>

#### 15-3b Knowledge Management

The fourth area identified in using the balanced score card approach to controlling and improving projects is growth and innovation. While the portion of this pertaining to team development is covered in Chapter 13, the portion concerning knowledge management is covered here. Knowledge management should occur throughout the project life, but it may be most apparent as a project comes to a close. Project customers, whether internal or external to a company, can provide valuable feedback concerning both the project process and results. Ask them what they think! Exhibit 15.2 is a simple form for asking project customers for their opinions.

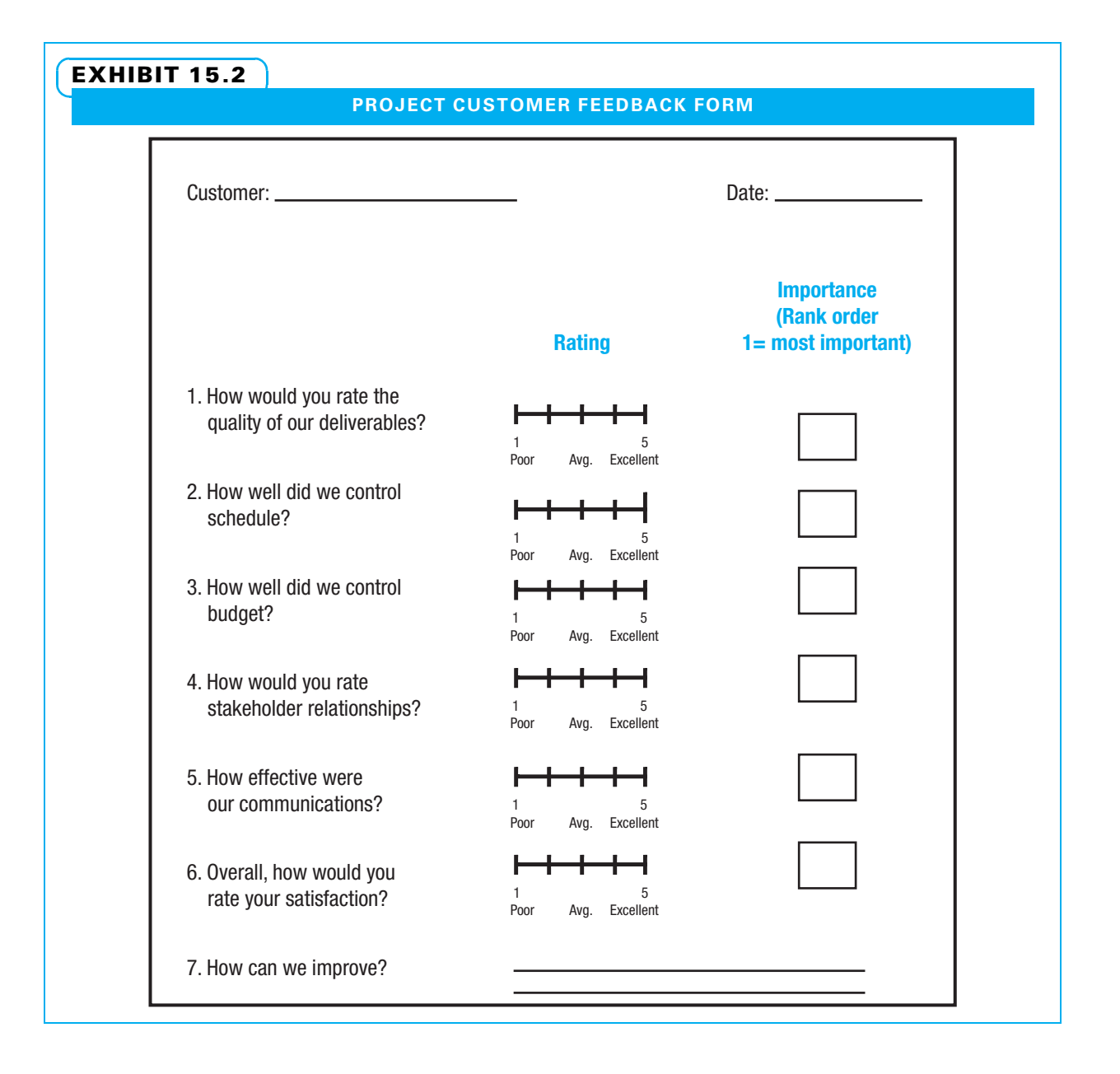

CAPTURE LESSONS LEARNED Lessons learned are the useful knowledge gained by project team members as they perform a project and then reflect on both the process of doing the work and the results that transpired. Lessons can include what worked well that the project team members think should be copied and/or adapted for use on future work. Lessons can also include areas for which a different method may yield better results. The project meeting Plus-Delta evaluation template shown in Exhibit 5.14 is an example of capturing lessons learned at the end of a project meeting. Lessons can also be captured at milestones and at the end of a project. On long-duration projects, it is often better to capture lessons frequently because people may not remember clearly what happened months previously. Therefore, most project managers capture lessons learned early and often. A project manager may wish to capture lessons learned first from the core project team and then from all of the stakeholders.

The first step in capturing project-end lessons learned is for the project manager to send an e-mail asking the participants to identify major project issues. Then, the actual meeting begins with each participant writing his or her top issues on a flip chart or other work space where everyone can see them. Once all participants have listed their top issues, the entire group can vote on the top 5 (or perhaps top 10 on a large project). Then the project manager can go through one top issue at a time by asking leading questions to determine what went wrong and how it might be avoided in future projects.

Likewise, the participants can list significant successes on the project and discuss what caused each. They can then ask what practices can be used to re-create similar successes on future projects.

Some organizations use a standard form for capturing project lessons learned such as the one shown in Exhibit 15.3.

DISSEMINATE AND USE LESSONS LEARNED The process of capturing and discussing lessons learned is valuable learning for the participants. However, for the remainder of the organization to capitalize on those lessons, a method must be established for documenting and sharing the lessons. More organizations effectively collect lessons learned than effectively disseminate and use them. One problem is deciding how to store the lessons so all workers in a company can easily access them. Some companies have created databases, shared folders, or wikis for this purpose. Many companies that do a good job with lessons learned have one person assigned to "own" the lessons learned database. Every project team that collects lessons then sends the new lessons to this "owner," who compares the new lessons with existing lessons and decides whether to modify, combine, or add the lessons. In this manner, the database only grows when unique and useful new lessons are added. Another idea used by some companies is to have the person who submitted each lesson list her cell phone number and e-mail so another person considering the lesson can contact her to ask questions.

Coding each lesson by type of project, stage in project life cycle, issue it concerns, and so on helps future project teams when they search for new lessons to apply. Many organizations find that it is helpful to have a limited number of categories and have each lesson stored according to the category in which it best fits. The ten PMBOK® Guide knowledge areas can be a useful starting point when determining useful categories. Exhibit 15.4 shows 13 categories used by a company along with a couple of lessons in each category.

Another problem is that most people are busy and do not seek lessons learned just for fun. One way to overcome this is for sponsors to only sign charters if lessons from other recently completed projects are included. That forces project teams to consider what lessons they can use. Some lessons learned are more effectively transferred by informal means such as conversations, unscheduled meetings, or having a project team member also serve as a team member on another project. An organization that seriously uses a

#### EXHIBIT 15.3

#### LESSONS LEARNED PROJECT CLOSING DOCUMENT

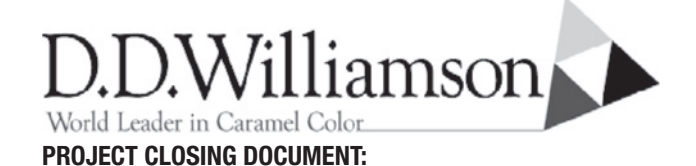

Project Number: Closing Date:

*As your project comes to a close, please capture continuous improvements, lessons learned and issues to consider for future projects. Please focus on the positive aspects that would help other teams in the future and you would like to see done again (*+*) and on things that could be changed/improved upon in the future (* ∆*) . These learnings will be entered into a database for future reference to help all associates.*

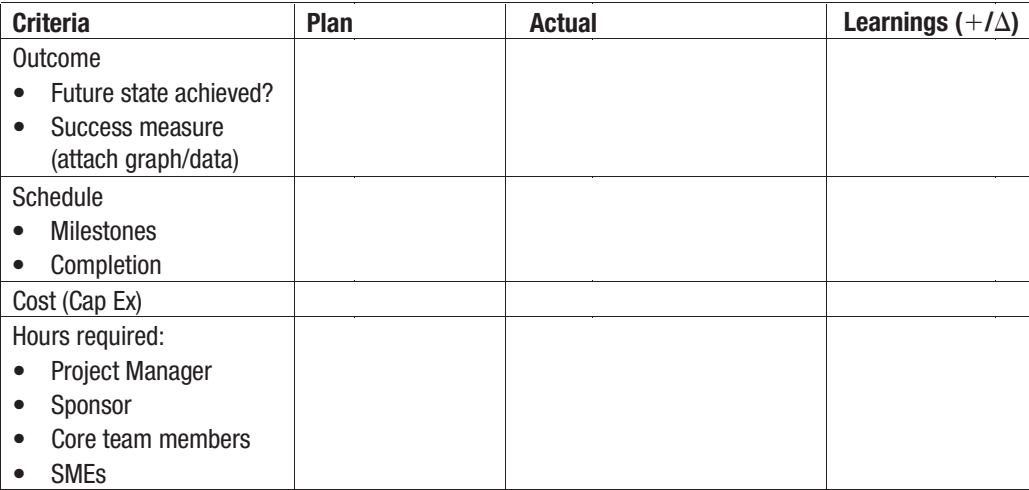

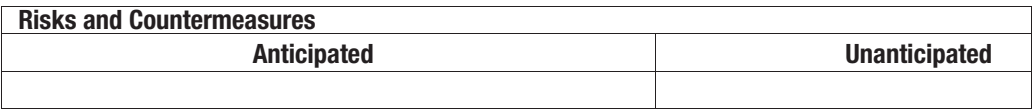

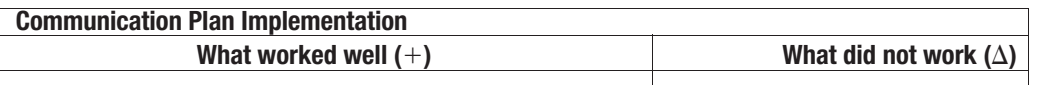

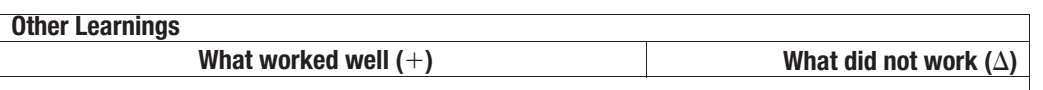

Source: Elaine Gravatte, D.D. Williamson.

lessons learned process makes continual improvements in its project management processes. The best lessons learned are only of value if they are used!

Closure of a project entails ensuring that all work has been accomplished, all resources have been reassigned, and all documentation is complete. The project manager and team can review the project charter, WBS, and schedule to make sure that everything that was promised was delivered. They can review the issues log and risk

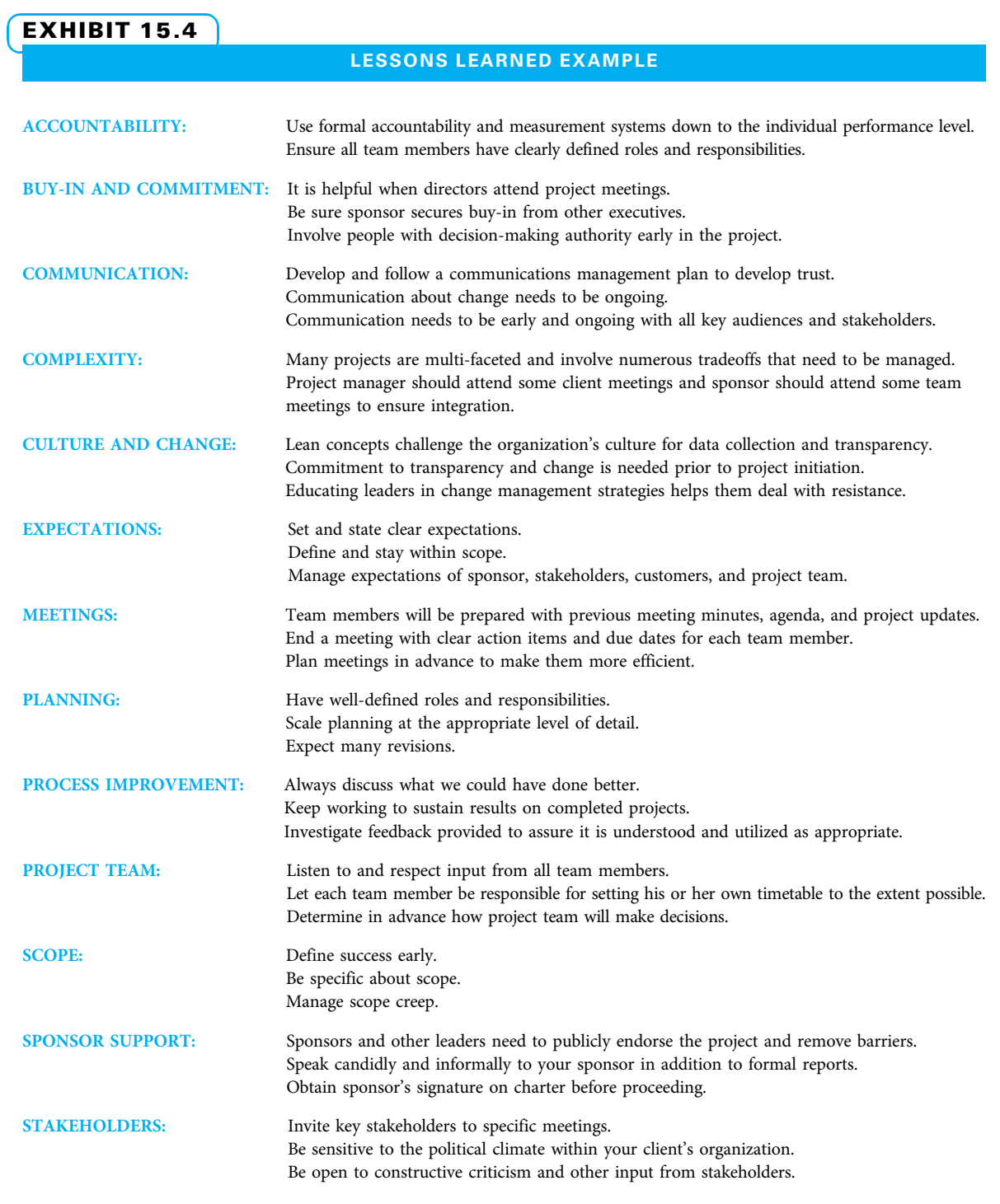

register to ensure all items on both have been addressed. They can review the communications plan to check that all documentation was created. The customer feedback and scope verification should also be reviewed to verify that the customers thought everything was accomplished.

#### EXHIBIT 15.5

#### CLOSEOUT REPORT TEMPLATE

This deliverable, required for each small project, contains the project charter, the original work breakdown structure, summary of weekly progress reports, and client feedback summary.

#### PROJECT SUMMARY REPORT FOR PROJECT

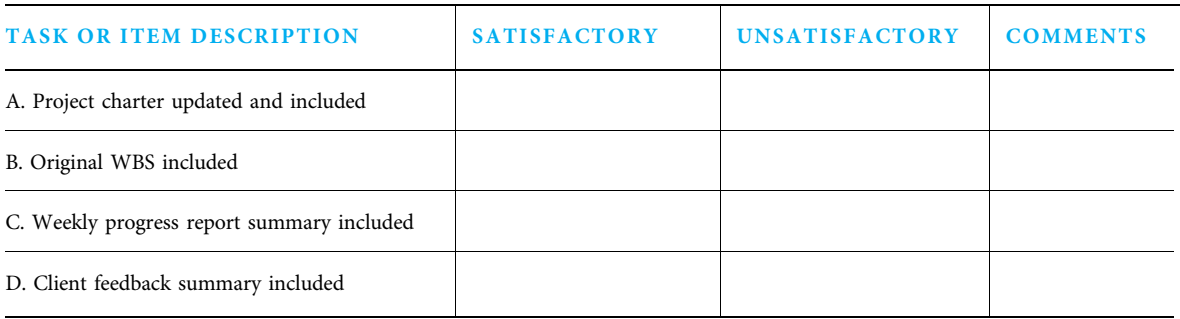

#### 15-3c Create the Closeout Report

Many organizations have formal procedures for closeout reports and archiving project records. The closeout report usually includes a summary status of the project that can be gleaned from progress reports. The closeout report also normally includes lessons learned. Finally, the closeout report often contains a review of the project's original justification. Did the project accomplish what it was originally approved to do? This is an important question because many projects change along the line. The exact timing, costs, and deliverables may have changed, but did the project still accomplish its goals? Finally, the project manager needs to ensure that the records are in a workable format and stored in a manner that will allow others in the organization access for lessons learned, financial audits, or other uses.

Organizations often create templates for closeout reports such as the one in Exhibit 15.5.

## **15-4 Post-Project Activities**

#### 15-4a Reassign Workers

Project managers owe the members of their team timely updates for their personnel records, honest recommendations, and help securing their next assignments, and rapid notification of any issues. Wise project managers know it is not just ethical to treat their members well; if a project manager develops a reputation for taking good care of team members, it becomes much easier to recruit team members for future projects. Helping good workers secure follow-on work is one of the most important things a project manager must do near the end of a project. Many of these workers will be eager to work again for that project manager and will tell others of their good experience.

#### 15-4b Celebrate Success and Reward Participants

The successful conclusion of a project should be celebrated for many reasons. Perhaps one way to understand the many reasons is to utilize a play on the very word celebrate.

**Challenge Energize Limit** • Exert **Believe Recognize Acknowledge Transition** • Ease Stress

When people are reminded of their recent accomplishments, they realize they just met a large challenge and are motivated to undertake new challenges. The team members are frequently energized to finish the last few administrative chores so they are done. By recognizing their accomplishments, they are now ready to say "the project is over; we will limit any additional work on this project." The team members exert themselves to finish the last few items. Celebrations can persuade members to believe they can do just a bit more than they might otherwise think is possible. Celebrations are excellent times to recognize and acknowledge both effort and results. Celebrations mark transition points as people leave one project and move on to another. Finally, celebrations of success ease the stress of working hard for a prolonged period of time trying to accomplish a project.

When a primary project deliverable is quite visible, such as a new building, celebrating right at the project site makes sense. People feel success partly just by observing the deliverable. When the project deliverables are less visible, project managers can still create ceremonial deliverables to demonstrate the project results. Project managers may be able to use specially packaged software, oversized checks, posters of thanks from customers, or other creative means of visualizing project results.

#### 15-4c Provide Ongoing Support

Ultimately, a project manager wants to ensure that customers can effectively use the project deliverables. This may include providing ongoing support in the forms of training, change management, and/or other services. A transition plan can guide this support. Project managers want to create useful project deliverables on time and on budget. They want to turn those deliverables over to capable, satisfied customers who will directly provide more project work in the future and who will enthusiastically tell others how pleased they are.

#### 15-4d Ensure Project Benefits Are Realized

Many organizations insist that project managers follow up with customers weeks or months after the project deliverables are in use. One of the most important measures of project success is how well the customers are able to use the deliverables created by the project. When considering the full impact of the project results, project managers are encouraged to consider use by direct customers and other stakeholders (people), and also how they contribute to the other parts of the triple bottom line—profit for the parent company and sustainability of the planet.

## **15-5** Using MS Project for Project Closure

Just as software such as Microsoft Project can be useful in planning and managing a project, it can be useful when finishing a project and leveraging the benefits. Specifically, it is helpful to complete and archive the schedule and to capture lessons learned specific to the scheduling process.

- 1. Complete the schedule to maximize its future usefulness. This includes:
	- Applying performance data
	- Applying approved changes
	- Ensuring all activities are complete
- 2. Archive the schedule for use as a template or "starter" file.
	- Decide the data format—Microsoft Project or a longer-term format
	- Decide which baselines to keep (there could be many if there were many approved changes)
- 3. Capture and publish lessons learned about the effectiveness and efficiency of the employed schedule and cost management processes, such as:
	- Frequency and method of team member performance data collection
	- Activity duration maximum and minimum limits
	- Status reporting to stakeholders
	- Communication technology employed
	- Schedule and cost estimate accuracy
	- Max Units value—maximum availability of a resource for work
	- WBS structure

# Summary

Hopefully, most projects will be successfully completed. However, some projects are terminated early either because the customer is dissatisfied or wishes to invest their time and money in a different way. Regardless of whether a project was terminated early or on time, a variety of closeout procedures is required. All activities must be completed, money paid and accounted for, documentation completed

and distributed, workers reassigned and rewarded, lessons learned recorded, and success celebrated. A project manager would like to end a project with team members eager to work for him or her again and satisfied customers who will either hire the project manager again or direct other potential customers her way by their enthusiastic singing of her praises.

# Key Terms from the PMBOK® Guide

validate scope, 422 close procurement, 424

## Chapter Review Questions

- 1. When does a project move into the closing stage?
- **2.** What is *validate scope*?
- 3. What is the purpose of a "punch list"?
- 4. What should a project manager refer back to in order to make sure that all planned work has, in fact, been completed?
- 5. What is the name of the process that verifies that "proper methods were used for all purchasing and that all contracts have been successfully completed"?
- 6. Under what conditions can a project be terminated early?
- 7. If both parties agree to stop the project before its planned completion but cannot reach an agreement via direct negotiation, what may be done?
- 8. Terminations for default often result from a problem with the project's  $\_\_\_\_\_\_\_\_\_\_\_\_\$ . or .
- **9.** When might a contract clause be invoked?
- 10. If an early termination of his project seems likely, what two avenues can a project manager explore to increase the likelihood of being able to continue the project?
- 11. During project closing, customers are asked both to accept the project deliverables and to  $=$
- 12. What should be done with any activities that remain incomplete at the time of project closure?

# Discussion Questions

- 1. Give two examples of why a project might be terminated early for cause and two examples of why a project might be terminated early for convenience.
- 2. How can a project manager help to prevent a project from being terminated early?
- 3. A project manager is in the finishing stage of her project. It is apparent that one of the project's deliverables will not be completed before the project is wrapped up. What options does the project manager have for this uncompleted deliverable?
- 4. Provide an example of how poor escalation of a project problem can create additional problems.
- 5. How does celebrating the completion of a project benefit the project manager?

# PMBOK® Guide Questions

- 1. The process of meeting with customers and/or key stakeholders to formalize acceptance of completed project deliverables is called .
	- a. validate scope
	- b. control scope
	- c. close procurements
	- d. manage stakeholders
- 2. During which project management process would a company auditor verify that all contracts have been completed and all required purchasing standards and methodologies have been followed for the project?
	- a. Validate scope
	- b. Close procurements
	- c. Close project or phase
	-
- d. Conduct procurements<br>Terminations for \_\_\_\_\_\_\_\_ often result from a  $3.$  Terminations for  $\Box$ problem with the project's cost, schedule, or performance.
	- a. convenience
	- b. completion
	- c. default
	- d. confidence
- 4. At the end of the project or phase, lessons learned are finalized and transferred to the company
- 13. What is the first step in capturing lessons learned at the end of a project?
- 14. What does a typical closeout report include?
- 15. How can Microsoft Project be useful during the closing stage of a project?
	- 6. Why is it important to go through the process of closing even for projects that are terminated early?
	- 7. How is a project transition plan similar to an instruction manual?
- 8. Why is it important as a project manager to help your team members secure follow up work toward the end of your project?
- 9. Imagine you are creating a lessons learned database for a recent project you have completed. What would you list as your top issues? Your top successes?
- 10. The sponsor of a large multi-phased project you are managing suddenly decides to terminate the project early. How do you respond? How do you notify your team members?

knowledge base for future use. These lessons learned can include all of the following except:

- a. project issues log
- b. individual performance reviews
- c. project risk register
- d. which techniques did and did not work well
- 5. If the buyer decides to terminate a project early, his or her responsibilities to the contractor are laid out in the project's  $\overline{\phantom{a}}$ 
	- a. work breakdown structure (WBS)
	- b. communications plan
	- c. scope statement
	- d. procurement agreement
- 6. During the "close project or phase" process, the team and project manager may wish to review the .
	- a. project charter
	- b. scope baseline
	- c. schedule baseline
	- d. all of the above
- 7. What key input is required before a project or project phase can move to the closing stage?
	- a. Accepted deliverables
	- b. Project management plan
	- c. Risk response strategies
	- d. Stakeholder register
- 8. The new management team at a large company has re-evaluated ongoing initiatives and has identified new goals and objectives for the year. They direct that all contracts in progress be terminated immediately. This is an example of .
	- a. management by objectives
	- b. termination for cause
	- c. termination for convenience
	- d. decision by consensus
- 9. The Close Project or Phase process includes all planned activities necessary to .
	- a. process change requests according to the project's change control system

## **Exercises**

- 1. Utilizing the ideas in Exhibits 15.1 and 15.3, create a project closeout checklist for a project of one of the following types:
	- Information systems

## Example Project

For your example project, complete the following:

- 1. Capture customer feedback concerning your project using the questions from Exhibit 15.2 or other questions of your choice.
- 2. Capture lessons learned from your project to date using the questions from Exhibit 15.2 or other questions of your choice. Show how you will use these lessons both to improve the remainder of

## **References**

- A Guide to the Project Management Body of Knowledge (PMBOK® Guide), 5th ed. (Newtown Square, PA: Project Management Institute, 2013).
- Aldag, Ramon J., and Loren W. Kuzuhara, Mastering Management Skills: A Manager's Toolkit (Mason, OH: Thomson South-Western, 2005).
- Barclay, Corlane, "Knowledge Management Practices in IT Projects: An Exploratory Assessment of the State of Affairs in the Caribbean," Proceedings, Project Management Institute Research and Education Conference 2010.
- b. transfer the project's products, services or results to the next phase or to production or operations
- c. assess performance to determine whether any corrective or preventive actions are necessary
- d. manage risks and implement risk response strategies
- 10. During administrative closure of the project or phase, the organizational process assets that are updated include all of the following except:
	- a. project files
	- b. formal documentation of project / phase completion
	- c. historical information and lessons learned
	- d. project charter
	- Research and development
	- Quality improvement
	- Organizational change

your project and for the next project on which you may work. Organize the lessons into categories such as PMBOK knowledge areas, ideas from Exhibit 15.4, or your own ideas.

- 3. Create a transition plan so that the recipients of your project deliverables will be capable and enthusiastic users. Secure client acceptance of your project.
- Carrillo, Patricia, et al., "Knowledge Discovery from Post-project Reviews," Construction Management and Economics 29 (July 2011): 713–723.
- Chiocchio, Francois, "Project Team Performance: A Study of Electronic Task and Coordination Communication," Project Management Journal 38 (1) (March 2007): 97–109.
- Daft, Richard L., Management, 9th ed. (Mason, OH: South-Western Cengage Learning, 2010).
- Dalton, Aaron, "Human Capital," PMNetwork 20 (8) (August 2006): 70–75.
- Dobson, Michael S., and Ted Leemann, Creative Project Management (New York: McGraw-Hill Company, 2010).
- Hildebrand, Carol, "Give Peace a Chance," PMNetwork 21 (4) (April 2007): 38–45.

Kloppenborg, Timothy J., and Joseph A. Petrick, Managing Project Quality (Vienna, VA: Management Concepts, Inc., 2002).

Kloppenborg, Timothy J., Arthur Shriberg, and Jayashree Venkatraman, Project Leadership (Vienna, VA: Management Concepts, Inc., 2003).

Knutson, Joan, "Transition Plans," PMNetwork 18 (4) (April 2004): 64.

Lussier, Robert N., and Christopher F. Achua, Leadership: Theory, Application, Skill Development, 4th. ed. (Mason, OH: South-Western Cengage Learning, 2010).

Mayer, Margery, "Expectations Management: Reconfirming Assumptions," in Joan Knutson, ed., Project Management for Business Professionals: A Comprehensive Guide (New York: John Wiley & Sons, 2001), 179–199.

Meyer, Werner G., "Early Termination of Failing Projects: Literature Review and Research Framework," Proceedings, Project Management Institute Research and Education Conference 2012, Limerick, Ireland.

Milosevic, Dragan Z., Project Management Toolbox: Tools and Techniques for the Practicing

## Endnotes

- 1. PMBOK® Guide 566.
- 2.  $PMBOK^{\circledR}$  Guide 531.

Project Manager (Hoboken, NJ: John Wiley & Sons, 2003).

- Nance-Nash, Sheryl, "Everybody's a Critic," PMNetwork 20 (10) (October 2006): 36–42.
- Pritchard, Carl L., "Project Termination: The Good, the Bad and the Ugly," in David I. Cleland, ed., Field Guide to Project Management, 2nd ed. (Hoboken, NJ: John Wiley & Sons, 2004), 503–520.
- Reich, Blaize Horner, Andrew Gemino, and Chris Sauer, "Modeling the Knowledge Perspective of IT Projects," Project Management Journal 39 (2) (2008): S4–S14.
- Wang, Xiaojin, and Lonnie Pacelli, "Pull the Plug," PMNetwork 20 (6) (June 2006): 38–44.
- Whitten, Neil, "Celebrate," PMNetwork 19 (8) (August 2005): 21.
- Wiewiora, Anna, et al., "Uncovering the Impact of Organizational Culture Types on the Willingness to Share Knowledge Between Projects," Proceedings, Project Management Institute Research and Education Conference 2012, Limerick, Ireland.
- Wiewiora, Anna, Liang Chen and Bambang Trigunarsyah, "Inter- and Intra-Project Knowledge Transfer: Analysis of Knowledge Transfer Techniques," Proceedings, Project Management Institute Research and Education Conference 2010, Washington DC.
	- 3. Dobson, Michael S., and Ted Leemann, Creative Project Management (New York: McGraw-Hill Company, 2010), 216.

#### PROJECT MANAGEMENT IN ACTION

#### The Power of Lessons Learned

Projects are discrete. They have a beginning and an end, at which time the project team disbands and moves on to other things. Despite the fact there has inevitably been significant tacit learning during the project, there is often only a limited capture of this into a sharable form for future reuse. Too often as the project team dissolves, the learning fades into the memories of individuals' minds. This makes it extremely difficult for others to benefit in future from the insights learned. The usual excuses for this loss echoing through the corridors include "just too hard," "not enough time," "team disbanded before we had the chance," and many more. The key error here is the incorrect assumption that learning during or from projects is an "added bonus" or a "nice to have luxury." This is not the case in best practice environments.

Those fortunate enough to work on a well led project will have observed how learning is just part of how we work together. Experienced and knowledgeable project leaders understand the value in capturing *lessons learned*, as an embedded part of normal daily activities. They engage the team to deliberately harness knowledge and highlight lessons throughout the project to provide insights and enhance performance (during the project and

beyond). The value of doing this greatly outweighs the costs of implementation, when it is done well and there is a culture of trust and collaboration. The diagram highlights in good projects (traditional or agile) learning generates a flow of knowledge from each phase of the project in cycles. This builds the capabilities of those involved and can form a knowledge base to be used by the team or by others in future. In some cases this knowledge base remains only in the heads of those involved, as there is no attempt to capture it in explicit form. This is a mistake, as it is difficult to transfer beyond the immediate team (although it can be to some extent if there is a culture of storytelling and low staff turnover).

There are many barriers to developing an effective lessons learned knowledge base, and culture is often the primary villain. If people involved in the project are not reflective and not willing to invest a little time to capture and share their insights, the lessons are not captured. Equally culture influences the motivation to look at what has been learned through the discovery process BEFORE the project starts.

Good projects start with more questions than answers:

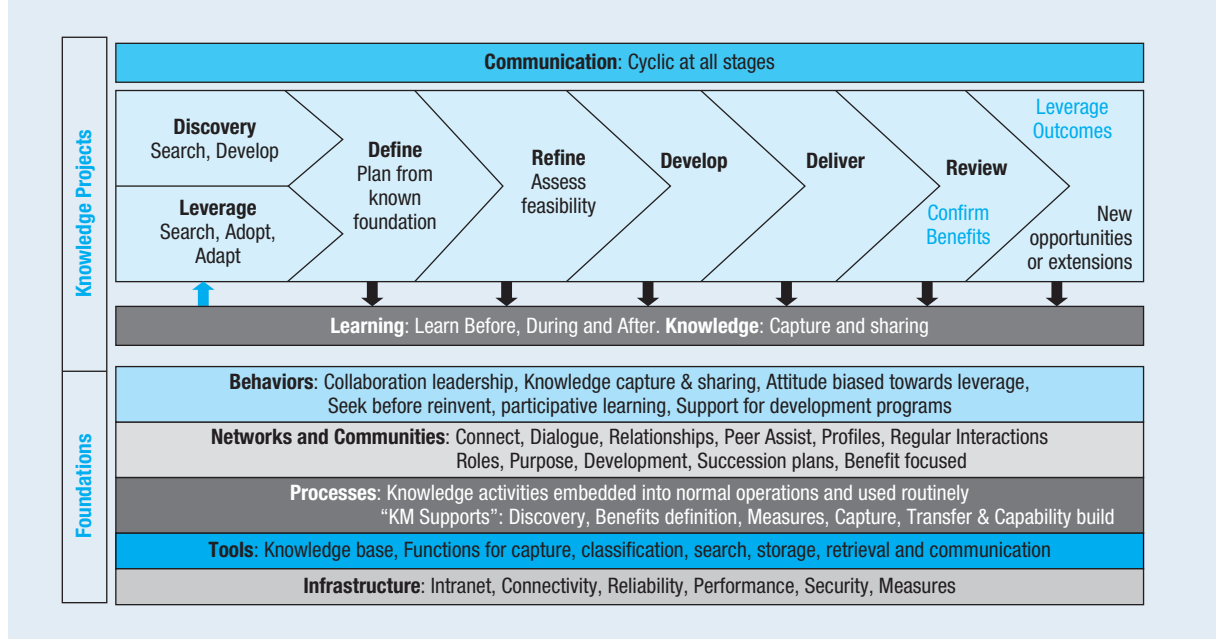

Has this been done before?

Did it work? I so why? If not why?

What has changed since last time? (Something that did not work before might now—IF the context is different.)

If we did it the same, would it still work or do we need to adapt it?

These questions can be effectively answered only IF there is some access to what was learned previously and those seeking answers can find it in a convenient and trusted way. This is why talking to someone you know and trust, who was actually involved in the prior project, is always the preferred option. However, in modern organizations this is becoming increasingly difficult to achieve because of challenges such as high use of contracted team members, high employee mobility, regular restructures incomplete records in lessons learned systems (which may be poorly designed), and fast change of supporting technologies. So what other good options exist?

Some organizations (including NASA and the U.S. Military) have developed quite sophisticated lessons learned databases. These are usually supported by processes that require people to submit comments into the project systems that will help other people in future. Over time these "what we know"-based systems build a large volume of data that can be interrogated to provide relevant insights when you need them (hopefully proactively to avert a potential risk becoming an issue, rather than reactive when the issue has occurred). These systems work best when people make it part of their normal work activities to record BOTH errors and their solutions as well as what went right and why. Insights of both types are essential to ongoing success. The danger of rigid processes and systems is that people do not see the value in recording something that they believe is for the benefit of

unknown others in future and will not help them (but costs them precious time). So they either just don't do it, or record only very basic, non-specific information that will not be particularly helpful for someone in a future context. Some organizations have a "stick" approach and link recording of quality lessons learned to performance reviews or project sign offs. Others take a "carrot" approach and reward those who record effective lessons learned as judged by other people who found and applied the lesson.

Another approach used by an international project management organization is to combine a contentbased system (as described above) and an understanding of "who knows what." People seeking insights can ring a "service desk" with their questions and the (experienced) employee answering the phone discusses what it is they need to find out. The service person can be from a range of backgrounds, such as a librarian, as semi-retired employee with a long history of the organization's projects, a specialist, or a nominated representative of an internal group such as a technical committee or community of practice. Sometimes these people will know the answer, but if they do not, they can find a person or document that can guide the seeker. This PM organization records all questions asked and the relevant resources that helped the seeker in a database that can be interrogated in future. This hybrid of tacit and explicit knowledge was found to be highly effective for fast discovery of ideas. It enabled good ideas to be quickly applied elsewhere and helped to prevent reinvention of ideas already developed in other parts of the organization. It also enabled the discovery process at the beginning of projects to reduce repeating of errors from earlier experiences.

"Successful people learn from Their mistakes AND the mistakes of OTHERS." —Sir John Templeton

Source: Arthur Shelley. http://www.organizationalzoo.com/about/arthur\_shelley

# APPENDIX A

# PMP<sup>®</sup> and CAPM<sup>®</sup> Exam Prep Suggestions

## Introduction

The Project Management Professional (PMP®) and Certified Associate in Project Management (CAPM®) are globally recognized professional certifications administered by the leading global project management professional group—Project Management Institute (PMI).  $CAPM^{\circledcirc}$  is appropriate for an undergraduate with limited work experience, and  $PMP^{\circledR}$  is appropriate for either a nontraditional undergraduate or an MBA with three or more years of full-time project management experience or equivalent. Both test detailed knowledge of the Guide to the Project<br>Management Body of Knowledge, Fifth Edition  $(PMBOK^{\circledcirc}$  Guide).

## General Guidance

You must read through the  $PMBOK^{\circledast}$  Guide very carefully—every single page. Look up words you do not know, as some questions are vocabulary, and the correct answers are from the PMBOK® Guide Glossary.

Put a Post-it Note on page 61 of the  $PMBOK^{\circledR}$ Guide. The inside front cover of Contemporary Project Management, Third Edition (CPM) shows the exact pages in which each PMBOK process is covered. It is a map mirroring page 61 in the fifth edition of the  $PMBOK^{\circledast}$  Guide. Every time you study a new process, note carefully what process group and knowledge area it falls in. As you study each process, note the inputs, tools and techniques, and outputs. Many of the questions are scenario questions that deal with timing (what would you do first in a situation). Since the output of one process is often the input to another process, noting inputs and outputs will help you identify what goes first or last.

I encourage you to use CPM in conjunction with the  $PMBOK^{\circledast}$  Guide since the latter is the "what" of project management (essentially a 500+ page encyclopedia of project management), and CPM is the "how" with examples. For many people, the explanation of "how" along with examples makes it much easier to remember all the detailed "what" that will be tested. Few people are good at memorizing encyclopedias.

Ten example questions are given at the end of each chapter of CPM. These were developed by Thomas F. McCabe, PMP®, Managing Director & CIO of W. W. Mentorprises, Inc. Tom served on the fifth edition update committee.

Many people find it useful to go through the  $PMBOK^{\circledast}$  Guide one chapter at a time very carefully comparing the "what" from the  $PMBOK^{\circledR}$  Guide to the "how" with examples from CPM. I encourage you to make sure you understand each chapter well before you continue, but go fairly quickly so you do not forget the first chapters by the time you take the exam. The first two chapters are the project management framework. They correspond to the first three chapters in CPM.

Always answer questions according to the PMI® standard process, not the way you would necessarily do it in your industry or the way an emotional appeal suggests. If one answer is a general category and other answers are specific examples, often the correct answer is the more general one. Choose the answer that is most right most of the time, not one that is sometimes right in certain circumstances.

## Test Format

There are ten knowledge areas and five process groups in the fifth edition of the PMBOK® Guide with a total of 47 individual processes. Know these well!

I suggest you either make a note sheet or flash cards to study each process. You will not be able to bring a note sheet to the exam, but you can study it right up to the moment you begin the exam. You will be given paper for notes, and you may write as many formulas as you can remember before you start with the questions. Many people write down formulas they have a hard time memorizing so they can study them just before the exam starts.

Any place in the  $PMBOK^{\circledast}$  Guide where you find a list of three, a question may be "which of the following is NOT…" . Therefore, when studying inputs, tools and techniques, or outputs of a particular process, try to remember anytime there is a list of three items.

If a question is long, read the last sentence first. That is the question, and the rest is the background.

All questions are multiple choice with four possible answers. Answer all questions as the only thing that is scored is correct answers. When in doubt guess instead of leaving it blank. For each question, you can answer it and move on, answer it and mark it to return, or not answer it. I suggest that you never return to the questions you feel confident enough to answer without marking. You have four hours for the PMP® exam and three hours for the CAPM® exam. In both cases, it should be more than enough time. You are allowed to go to a rest room, but the clock keeps going.

# PMBOK ® Guide

All ten knowledge areas include one planning process in the planning process group. Several include one managing process in the executing group, and almost all include one control process in the monitoring and controlling process group. Make sure you understand the subtle differences between the managing and controlling processes in groups that include both.

Many processes occur in parallel with other processes and/or are repetitive. However, some processes clearly occur before others. Know the order!

Most knowledge areas include quite a bit of vocabulary. You not only want to remember the official  $PMBOK^{\circledast}$  Guide definition, but what each really means when it is applied. CPM helps with the application. All definitions in CPM glossary are taken directly from the fifth edition of the  $PMBOK^{\circledast}$  Guide.

Several knowledge areas refer to audits. In this context, an audit is meant to improve the way work is performed. Following are a few specific suggestions for each knowledge area.

The  $PMBOK^{\circledast}$  Guide uses the term register for a repository of information. For example, the stakeholder register is the recorded information about project stakeholders—who they are, what they want, how they are prioritized, and so on. Risks are recorded in a risk register in a similar fashion. The repository for issues, on the other hand, is called an issue log. In yet another repository example, requirements are often stored in a requirements traceability matrix. In each case, think of these repositories as living documents that change with project progress and additional information. Know the types of information that each may include.

# Project Integration Management

Integration describes how decisions in one aspect of a project often impact another area, such as when a change is proposed, it may impact cost, schedule (time), and scope. In fact, if a question deals with one of those three items (such as cost), the correct answer may include the other two. One way to consider integration is to imagine a very large project in which different people plan portions and integration is used to make sure the entire plan makes sense. The last integration process—closing the project—ends with capturing lessons learned. Develop project charter is the integration process that occurs during initiating. Chapter 4 of CPM is all about writing and approving the charter.

The first process overall is Develop Project Charter and the last process overall is Close Project or Phase both integration processes. Capturing lessons learned and archiving or distributing them is the last activity to be performed as part of project closure.

There may be multiple questions on the project management plan. This is the umbrella plan with many subsidiary plans such as budget and schedule. A plan is baselined at the end of planning when all parties agree on the scope, schedule, and budget. Any changes after that time should go through an integrated change control process.

## Project Scope Management

Scope is defined by what is and what is not included in the project. Product scope is the features and functions of the project deliverables (products, services, or results). Project scope is the work performed to deliver the product, service, or result with the specific features and functions.

A work breakdown structure (WBS) is like the outline of the project. It includes all of the project deliverables, including interim and detailed deliverables—everything that needs to be produced. It does NOT include the work activities needed to create those deliverables. Defining activities is considered a time management process. The work package is the lowest level on the WBS.

Scope, time, and cost are all highly interrelated. All have multiple planning processes and one monitoring and controlling process.

## Project Time Management

Rolling wave planning is a form of progressive elaboration in which the near term is planned in great detail while the latter parts of the project are planned in a much more general fashion with intent to plan them more carefully when the time draws nearer. Agile is a form of rolling wave planning that is gaining popularity. There are many sections in this book with agile notes, but the only substantive section in the  $PMBOK^{\circledast}$  Guide refers to controlling schedule on page 187.

Be able to schedule using activity on node (AON) (also called the precedence diagramming method or PDM). Also know how to use alternative dependencies of SS, FF, and SF and lead and lag. Know the difference between free float (no other activity is impacted) and total float (the entire project is not impacted, but the next activity in line is). Be able to compute the critical path using the two pass method so you can answer questions regarding float and the enumeration method so you can more quickly answer what if questions such as what happens if an activity now takes five days instead of eight.

Crashing speeds up the schedule by performing certain critical path activities faster than normal, but usually costs more money. Fast tracking speeds up the schedule by performing activities concurrently that are normally performed in sequence. This often adds risk to the project.

Resource optimization techniques include resource leveling and resource smoothing. Know the difference! Resource leveling postpones certain non-critical activities so a resource is not overloaded, but this often requires more time to complete the project. Resource smoothing also reduces the demand for overloaded resources, but not beyond the point where the project schedule would need to be lengthened.

Network diagrams, Gantt (bar) charts, and milestone schedules are all approved means of showing project schedules.

## Project Cost Management

Know how to construct a time-phased, bottom-up project budget and the difference between various means of estimating costs and needed reserves as shown on CPM p. 257. Know how to calculate earned value and the definitions of all of the terms on CPM pp. 401–405. Be prepared to see questions that ask you to calculate estimates to complete in different ways depending on whether the work to date is deemed to be representative of future work or not. Know common financial terms such as those on CPM pp. 36–37 and 247–249.

## Project Quality Management

Perform quality assurance is forward looking and gives stakeholders confidence the project team can do the work correctly. It is proactive and includes management systems and audits to ensure that people are working correctly. Control quality, on the other hand, is technically looking at deliverables and asking if they pass specific standards. It looks backward to determine if the outputs are good enough. Both quality assurance and quality control are needed. In addition to what is in the  $PMBOK^{\circledast}$  Guide, know the quality tools on p. 307 and 396–400 of CPM and the quality control terms on pp. 394–395 of CPM. The project manager has ultimate responsibility for quality (and almost everything else). Additionally, each person has primary responsibility for her own work. Prevention keeps errors out of the process while inspection keeps errors away from the customer.

# Project Human Resources **Management**

All of Chapter 13 in CPM and parts of Chapter 8 apply to Project Human Resources Management. There are multiple lists in this knowledge area, so try to understand differences between items dealing with topics such as teams, power, conflict, and negotiation as shown in Exhibits in CPM.

Know the differences between functional, matrix, and projectized forms of organization. A simple summary is on p. 58 of CPM. Make sure you understand the differences between various roles as described in Chapter 3 of CPM. While roles can be shown on an organizational chart or described in a document as text, they are often also shown in a matrix. A matrix may be called a RAM or RACI. Know stage of team development such as on CPM p. 352. Scenario questions are often used to distinguish stages. Know forms of power as shown on p. 364 of CPM and conflict resolution as shown on p. 371 of CPM and p. 283 of PMBOK® Guide.

# Project Communications **Management**

According to PMI, project managers spend about 90% of their time on communication in one way or another. Know how to calculate number of communication

channels based upon the formula channels =  $(n^2-n)/2$ when n is the number of people on a team. Authorization to perform work is always a formal communication, but it need not be written. Communication can be more complex in a matrix organization. A war room is a single location where the project team can keep their stuff and use for any purpose. Exhibit 14.6 in CPM is an easy visual to help understand performance reporting.

## Project Risk Management

The purpose of project risk management is to reduce the risk to a level acceptable to decision makers. It is NOT to eliminate all risks. Consider both positive risk (opportunity) and negative risk (threat). The most risks occur at the start of the project life cycle, but each risk costs the most money if identified late in the life cycle after decisions are already in place. In charters, risks are identified, qualitative analysis is performed by asking the probability and impact of each, and response planning is conducted for major risks. Qualitative analysis is performed on every project. If that is not enough, quantitative analysis is also performed. All risk management processes occur throughout the project life cycle.

# Project Procurement **Management**

Procurement in the fifth edition of the PMBOK® Guide includes only four processes of plan, conduct, control, and close procurements. Understand contracts, both in general and each specific type. Understand the differences between various procurement documents. The RFI is NOT used to solicit an offer, while the others are. Sole source is when only one vendor is available, but single source is when a decision is made to select a specific vendor. Close Procurements is one of only two processes in the closing process group.

# Project Stakeholder Management

A new knowledge area in the fifth edition of the  $PMBOK^{\circledast}$ Guide is stakeholder management. In previous editions, it was part of communications management. The  $PMBOK^{\circledast}$ Guide process of identify stakeholders includes identifying each potential stakeholder, determining what interest each has in the project, and prioritizing the long list of stakeholders so more attention can be paid to the most powerful and important stakeholders. This occurs very early as part of the initiating process group. Most projects have multiple stakeholders with conflicting desires and the increased focus created by establishing stakeholder management as a distinct process group reflects this.

## **Ethics**

Know the code of Ethics and Professional Responsibility very well! There are more questions per page on this short document than on any other topic. You may download this document from http://www.pmi.org/~/ media/PDF/Ethics/ap\_pmicodeofethics.ashx for free. It has aspirational standards as ideal goals and mandatory standards as bare minimums in the four areas of responsibility, respect, fairness, and honesty.

## Ending Suggestions

Do not underestimate either the CAPM $^{\circledR}$  or the PMP $^{\circledR}$ exam! The first time pass rate typically is between 50 and 70% and that includes many people who have taken exam prep courses. However, I have taught many of these prep courses, and many of my students have successfully passed both exams using these suggestions. I am repeatedly told that by comparing the "what" from  $PMBOK^{\circledcirc}$ Guide with the "how" and examples from this book (Contemporary Project Management), people felt very well prepared. Good luck and let me know how you did!

> Timothy J. Kloppenborg, PMP®, Ph.D. kloppenborgt@xavier.edu

# Glossary Terms from the PMBOK® Guide

#### A

acceptance criteria standards, rules, or tests by which a product, service, result, or process can be evaluated.

acquire project team the process of confirming human resource availability and obtaining the team necessary to complete project assignments.

activity a distinct, scheduled portion of work performed during the course of a project.

actual cost (AC) the realized cost incurred for the work performed on an activity during a specific time period.

analogous estimating a technique for estimating the duration or cost of an activity or a project using historical data from a similar project.

assumptions factors in the planning purposes, that are considered to be true, real, or certain without proof or demonstration.

#### B

backward pass a critical path method technique for calculating the late start and late finish dates by working backward through the schedule model from the project end date.

baseline the approved version of a work product that can be changed only through formal change control procedures and is used as a basis for comparison.

bottom-up estimating a method of estimating project duration or cost by aggregating the estimates of the lowerlevel components of the WBS.

**budget** the approved estimate for the project or any work breakdown structure component or any schedule activity.

budget at completion (BAC) the sum of all budgets established for the work to be performed.

business case describes the necessary information from a business standpoint to determine if the project is worth the required investment.

#### C

change control a process whereby modifications to documents, deliverables, or baselines associated with the project are identified, documented, approved, or rejected.

change control board a formally chartered group responsible for reviewing, evaluating, approving, delaying, or rejecting changes to the project, and for recording and communicating such decisions.

change control system approved set of procedures that describes how modifications to the project deliverables and documentation will be managed and controlled.

change request a formal proposal to modify any document, deliverable, or baseline.

close procurement the process of completing each procurement.

close project or phase the process of finalizing all activities across all of the project process groups to formally close a project or phase.

closing processes finalize all activities to formally close project or phase.

collect requirements the process of defining, documenting, and managing stakeholder needs and requirements to meet project objectives.

co-location an organizational placement strategy where the project team members are physically located close to one another to improve communication, working relationships, and productivity.

communications management processes to ensure timely and appropriate planning, collection, creation, distribution,
storage, retrieval, management, control, monitoring, and ultimate disposition of project information.

communications management plan a component of the project management plan that describes how, when, and by whom information about the project will be administered and distributed.

conduct procurements the process of obtaining seller responses, selecting a seller, and awarding a contract.

configuration management system a collection of formally documented procedures used to identify and document functional and physical characteristics of a product, result, service or component; control any changes; record and report each change; and support the audit to verify conformance to requirements.

constraint a limiting factor that affects the execution of a project.

contingency reserve budget within the cost baseline that is allocated for identified risks that are accepted and for which contingent or mitigating responses are developed.

contract a mutually binding agreement that obligates the seller to provide the specified product or service and obligates the buyer to pay for it.

control comparing actual performance with planned performance, analyzing variances, assessing trends to effect process improvements, evaluating possible alternatives, and recommending appropriate corrective action as needed.

control communications the process of monitoring and controlling communications throughout the entire project life cycle to ensure the information needs of the project stakeholders are met.

control cost the process of monitoring the status of the project to update the project costs and managing changes to the cost baseline.

control procurements process of managing procurement relationships, monitoring contract performance, and making changes and corrections as appropriate.

control quality the process of monitoring and recording results of executing the quality activities to assess performance and recommend necessary changes.

control risk the process of implementing risk response plans, tracking identified risks, monitoring residual risks, identifying new risks, and evaluating risk process effectiveness throughout the project.

control schedule the process of monitoring the status of the project activities to update project progress and managing changes to the schedule baseline to achieve the plan.

control scope the process of monitoring the status of the project and product scope and managing changes to the scope baseline.

control stakeholder engagement the process of monitoring overall project stakeholder relationships and adjusting strategies and plans for engaging stakeholders.

corrective actions an intentional activity that realigns performance of the project with the project management plan.

cost baseline the approved version of the time-phased project budget, excluding any management reserves, which can be changed only through formal change control procedures and is used as a basis for comparing actual results.

cost management processes involved in planning, estimating, budgeting, financing, funding, managing, and controlling costs so that the project can be completed within the approved budget.

cost management plan a component of the project management plan that describes how costs will be planned, structured, and controlled.

cost performance index (CPI) a measure of cost efficiency of budgeted resources expressed as the ratio of earned value (EV) to actual cost (AC).

cost variance (CV) the amount of budget deficit or surplus as a given point in time, expressed as the difference between earned value (EV) and actual cost (AC).

cost-plus-award-fee (CPAF) contracts a category of contract that involves payments to the seller for all legitimate costs incurred for completed work, plus an award fee representing seller profit.

cost-plus-fixed-fee (CPFF) contract a type of costreimbursable contract where the buyer reimburses the seller for the seller's allowable costs (allowable costs are defined by the contract) plus a fixed amount of profit (fee).

cost-plus-incentive-fee (CPIF) contract a type of costreimbursable contract where the buyer reimburses the seller for the seller's allowable costs (allowable costs are defined by the contract) and the seller earns a profit if it meets defined performance criteria.

cost-reimbursable contracts a type of contract involving payment to the seller for the seller's actual costs, plus a fee typically representing the seller's profit.

crashing a technique used to shorten the schedule duration for the least incremental cost by adding resources.

critical chain method a schedule method that allows the project team to place buffers on any project schedule path to account for limited resources and project uncertainties.

critical path the sequence of activities that represents the longest path through the project, which determines the shortest possible duration.

critical path method (CPM) a method used to estimate the minimum project duration and determine the amount of scheduling flexibility on the logical network paths within the schedule model.

#### D

decision tree analysis a diagramming and calculation technique for evaluating the implications of a chain of multiple options in the presence of uncertainty.

decomposition a technique for dividing and subdividing the project scope and project deliverables into smaller, more manageable parts.

defect repair an intentional activity to modify a nonconforming product or product component.

define activity the process of identifying the specific actions to be performed to produce the project deliverables.

define scope the process of developing a detailed description of the project and product.

deliverable any unique and verifiable product, result, or capability to perform a service that is required to be produced to complete a process, phase, or project.

Delphi technique an information gathering technique used as a way to reach a consensus of experts on a subject. Responses are summarized and recirculated for further comment.

determine budget the process of aggregating the estimated costs of individual activities or work packages to establish an authorized cost baseline.

develop project management plan the process of defining, preparing, and coordinating all subsidiary plans and integrating them into a comprehensive project management plan.

develop project team the process of improving the competencies, team member interaction, and overall team environment to enhance project performance.

develop schedule the process of analyzing activity sequences, durations, resource requirements, and schedule constraints to create the project schedule.

directing and managing project work the process of leading and performing the work defined in the project management plan and implementing approved changes to achieve the project's objectives.

discretionary dependency a relationship that is established based on knowledge of best practices where a specific sequence is desired.

duration the total number of work periods (not including holidays or other nonwork periods) required to complete a schedule activity, usually expressed as workdays or workweeks.

#### E

early finish date (EF) the earliest possible point in time on which uncompleted portions of a schedule activity can finish, based upon the schedule network logic, the data date, and any schedule constraints.

early start date (ES) the earliest possible point in time on which uncompleted portions of a schedule activity can start, based upon the schedule network logic, the data date, and any schedule constraints.

earned value (EV) the measure of work performed expressed in terms of budget authorized for that work.

earned value management a methodology that combines scope, schedule, and resource measurements to assess project performance and progress.

estimate a quantified assessment of the likely amount. It should always include an indication of accuracy.

estimate activity resources the process of estimating the types and quantities of material, human resources, equipment, or supplies required to perform each activity.

estimate at completion (EAC) the expected total cost of completing all work expressed as the sum of actual cost to date and the estimate to complete.

estimate cost the process of developing an approximation of the monetary resources needed to complete project activities.

estimate to complete (ETC) the expected cost needed to finish all the remaining project work.

estimated activity durations the process of approximating the number of work periods needed to complete individual activities with estimated resources.

estimated activity resources the process of estimating the type and quantities of material, human resources, equipment, or supplies required to perform each activity.

executing processes complete the work defined to satisfy project specifications.

expected monetary value (EVA) analysis a statistical technique that calculates the average outcome when the future includes scenarios that may or may not happen. A common use of this technique is within decision tree analysis.

#### F

failure mode and effect analysis (FMEA) an analytical procedure in which each potential failure mode in every component is analyzed to determine its effect on reliability and for all ways a failure may occur. For each potential failure, an estimate is made on its effect on the total system.

fast tracking a schedule compression technique in which activities or phases normally done in sequence are performed in parallel for at least a portion of their duration.

finish-to-finish (FF) a logical relationship in which a successor activity cannot finish until a predecessor activity has finished.

finish-to-start (FS) a logical relationship in which a successor activity cannot start until a predecessor activity has finished.

firm-fixed-price (FFP) contracts a type of fixed-price contract where the buyer pays the seller a set amount as defined in the contract, regardless of the seller's cost.

fixed-price contract an agreement that sets the fee that will be paid for a defined scope of work regardless of the cost or effort to deliver it.

fixed-price-economic-price-adjustment (FP-EPA) contracts fixedprice contracts, but with a special provision allowing for final adjustments to the contract price due to changed conditions such as inflation changes, or cost increases (or decreases) for specific commodities.

fixed-price-incentive-fee (FPIF) contracts a type of contract where the buyer pays the seller a set amount as defined by the contract, and the seller can earn an additional amount if the seller meets defined performance criteria.

forward pass a critical path method technique for calculating the early start and early finish dates by working forward through the schedule model from the project start.

free float the amount of time a schedule activity can be delayed without delaying the early start of any successor.

functional manager someone with management authority over an organizational unit; the manager of any group that actually makes a product or performs a service.

functional organization a hierarchical organization where each employee has one clear superior, staff are grouped by areas of specialization, and managed by a person with expertise in that area.

#### G

Gantt chart a bar chart of schedule information where activities are listed on the vertical axis, dates are shown on the horizontal axis, and activity durations are shown as horizontal bars placed according to start and end dates.

#### H

human resources management processes that organize, manage, and lead the project team.

#### I

identify risks the process of determining which risks might affect the project and documenting their characteristics.

identify stakeholders the process of identifying the people, groups, or organizations who could impact or be impacted by a decision, activity, or outcome of the project; and analyzing and documenting relevant information regarding their interests, involvement, interdependencies, influence, and potential impact on project success.

initiating processes define a project or a new phase by obtaining authorization.

integration management processes and activities to identify, define, combine, unify, and coordinate the various processes and project management activities.

issue a point or matter in question or in dispute, or a point or matter that is not settled and is under discussion or over which there are opposing views or disagreements.

issues log a project document used to document and monitor elements under discussion or in dispute between project stakeholders.

### L

lag the amount of time whereby a successor activity is required to be delayed with respect to a predecessor activity.

late finish date (LF) the latest possible point in time when the uncompleted portions of a schedule activity can finish based upon the network logic, the project completion date, and any schedule constraints.

late start date (LS) the latest possible point in time in which uncompleted portions of a schedule activity can start, based upon the schedule network logic, the project completion date, and any schedule constraints.

lead the amount of time whereby a successor activity can be advanced with respect to a predecessor activity.

lessons learned the knowledge gained during a project which shows how project events were addressed or should be addressed in the future with the purpose of improving performance.

lessons learned knowledge base a store of historical information and lessons learned about both the outcomes of previous project selection decisions and previous project performance.

#### M

make-or-buy decisions decisions made regarding the external purchase or internal manufacture of a product.

manage communications the process of creating, distributing, storing, retrieving, and the ultimate disposition of project information in accordance with the communications management plan.

manage project team the process of tracking team member performance, providing feedback, resolving issues, and coordinating changes to optimize project performance.

manage stakeholder engagement the process of communicating and working with stakeholders to meet their needs/ expectations, address issues as they occur, and foster appropriate stakeholder engagement in project activities throughout the project life cycle.

management reserve an amount of the project budget withheld for management control purposes for unforeseen work that is within the scope.

mandatory dependency a relationship that is contractually required or inherent in the nature of the work.

matrix organization any organizational structure in which the project manager shares responsibility with the functional managers for assigning priorities and directing work of persons assigned to the project.

milestone a significant point or event in the project.

milestone schedule a summary-level schedule that identifies the major schedule milestones or significant points or events in the project.

monitor collect project performance data with respect to a plan, produce performance measures, and report and disseminate performance information.

monitoring and controlling processes track, review, and regulate progress and performance, identify changes required, and initiate changes.

monitoring and controlling project work the processes of tracking, reviewing, and reporting the progress to meet the performance objectives defined in the project plan.

monte Carlo simulation a process which generates hundreds of thousands of probable performance outcomes based on probability distributions for cost and schedule on individual tasks. The outcomes are then used to generate a probability distribution for the project as a whole.

#### O

opportunity a risk that would have a positive effect on one or more project objectives.

#### P

parametric estimating an estimating technique in which an algorithm is used to calculate cost or duration based on historical data and project parameters.

perform integrated change control the process of reviewing all change requests, approving changes, and managing changes to deliverables, organizational process assets, project documents, and project management plan; and communicating their disposition.

perform qualitative risk analysis the process of prioritizing risks for further analysis or action by assessing and combining their probability and impact.

perform quality assurance the process of auditing the quality requirements and the results from quality control measurements to ensure appropriate quality standards and operational definitions are used.

perform quantitative risk analysis the process of numerically analyzing the effect of identified risks on overall project objectives.

performing organization an enterprise whose personnel are most directly involved in doing the work of the project.

performing quality assurance the process of auditing the quality requirements and the results of quality control measurements to ensure appropriate quality standards and operational definitions are used.

plan communications management the process of developing an appropriate approach and plan for project communications based on stakeholders' information needs and requirements and available organizational assets.

plan cost management the process that establishes the policies, procedures, and documentation for planning, managing, expending, and controlling project costs.

plan human resource management the process of identifying and documenting project roles, responsibilities, required skills, reporting relationships, and creating a staffing management plan.

plan procurement management the process of documenting project procurement decisions, specifying the approach, and identifying potential sellers.

plan quality management the process of identifying quality requirements and/or standards for the project and its deliverables, and documenting how the project will demonstrate compliance.

plan risk management the process of defining how to conduct risk management activities for a project.

plan risk responses the process of developing options and actions to enhance opportunities and reduce threats to project objectives.

plan schedule management the process of establishing the policies, procedures, and documentation for planning, developing, managing, executing, and controlling the project schedule.

plan scope management the process of creating a scope management plan that documents how the project scope will be defined, validated, and controlled.

plan stakeholder management the process of developing appropriate management strategies to effectively engage stakeholders throughout the project life cycle, based on the analysis of their needs, interests, and potential impact on project success.

planned value (PV) the authorized budget assigned to scheduled work.

planning processes establish the project scope, refine objectives and define actions to attain objectives.

portfolio projects, programs, subportfolios, and operations managed as a group to achieve strategic business objectives.

portfolio management aligns with organizational strategies by selecting the right projects, prioritizing work, and providing needed resources.

precedence diagramming method (PDM) a technique in which the scheduled activities are represented by nodes and are graphically linked by one or more logical relationships to show the sequence in which the activities are performed.

predecessor activity an activity that logically comes before a dependent activity in a schedule.

preventive actions an intentional activity that ensures the future performance of the project work is aligned with the project management plan.

process a systematic series of activities directed toward causing an end result such that one or more inputs will be acted upon to create one or more outputs.

process analysis follows the steps outlined in the process improvement plan to identify needed improvements.

process improvement plan a subsidiary plan of the project management plan. It details steps for analyzing processes to identify activities that enhance their value.

procurement documents the documents utilized in bid and proposal activities, which include buyer's invitation for bid (IFB), invitation for negotiation (IFN), request for information (RFI), request for quotation (RFQ), request for proposal (RFP) and seller's responses.

procurement management processes to purchase or acquire products, services, or results from outside the project team.

procurement management plan managed component of the project management plan that describes how a project team will acquire goods and services from outside the performing organization.

procurement statement of work describes the procurement item in sufficient detail to allow prospective sellers to determine if they are capable of providing the products, services, or results.

product scope features and functions that characterize a product, service or result.

program a group of related projects, subprograms, and program activities managed in a coordinated way to obtain benefits not available from managing them individually.

project a temporary endeavor undertaken to create a unique product, service, or result.

project charter a document issued by the project initiator or sponsor that formally authorizes the existence of a project, and provides the project manager with the authority to apply organizational resources to project activities.

project life cycle the series of phases that a project goes through from its initiation to its closure.

project management the application of knowledge, skills, tools and techniques to project activities to meet project requirements.

project management office (PMO) an organizational structure that standardizes the project related governance processes and facilitates the sharing of resources, methodologies, tools and techniques.

project management plan the document that describes how the project will be executed, monitored, and controlled.

project management process group a logical grouping of the project management inputs, tools and techniques, and outputs.

project management team members who are directly involved in project management activities.

project manager the person assigned by the performing organization to lead the team that is responsible for achieving the project objectives.

project schedule presents linked activities with planned dates, durations, milestones and resources.

project scope work that must be performed to deliver a product, service, or result with specified features and functions.

project scope statement the description of the project scope, major deliverables, assumptions, and constraints.

projectized organization any organizational structure in which the project manager has full authority to assign priorities, apply resources, and direct work of persons assigned to the project.

#### $\Omega$

quality the degree to which a set of inherent characteristics fulfills requirements.

quality audit a structured, independent process to determine if project activities comply with organizational and project policies, processes, and procedures.

quality management processes and activities of the performing organization that determine quality policies, objectives, and responsibilities so that the project will satisfy the needs for which it was undertaken.

quality management plan a component of the project management plan that describes how an organization's quality policies will be implemented.

quality metric a description of a project or product attribute and how to measure it.

#### R

RACI chart a common type of responsibility assignment matrix that uses responsible, accountable, consult, and inform to define involvement of stakeholders in project activities.

request for information (RFI) a type of procurement document whereby the buyer requests a potential seller to provide various pieces of information related to the product or service or seller capability.

request for proposal (RFP) a type of procurement document used to solicit proposals from prospective sellers of products and services.

request for quotation (RFQ) a type of procurement document used to request price quotations from prospective sellers of common or standard products or services.

requirements condition or capability that is required to be present in a product, service, or result to satisfy a contract or other formally imposed specification.

reserve a provision in the project management plan to mitigate cost and/or schedule risk. Often used with a modifier (e.g., management reserve, contingency reserve) to provide further detail on what types of risk are meant to be mitigated.

resource leveling a technique in which start and finish dates are adjusted based upon resource constraints with the goal of balancing demand for resources with the available supply.

resources skilled human resources, equipment, services, supplies, or funds.

responsibility assignment matrix a grid that shows the project resources assigned to each work package.

risk an uncertain event or condition that, if it occurs, has a positive or negative effect on one or more project objectives.

risk breakdown structure a hierarchical representation of risks according to their categories.

risk management processes of conducting risk management planning, identification, analysis, response planning, and control to increase the likelihood and impact of positive events and decrease the likelihood and impact of negative events in the project.

risk management plan a component of the project management plan that describes how risk management activities will be structured and performed.

risk register a document in which the results of risk analysis and risk response planning are recorded.

rolling wave planning an iterative planning technique in which the work to be accomplished in the near term is planned in detail, while the work in the future is planned at a higher level.

root cause analysis an analytical technique used to determine the basic underlying reason that causes a variance or defect or risk. A root cause may underlie more than one variance or defect or risk.

#### S

schedule performance index (SPI) a measure of schedule efficiency expressed as the ratio of earned value (EV) to planned value (PV).

schedule variance (SV) a measure of schedule performance expressed as the difference between the earned value (EV) and the planned value (PV).

scope the sum of the products, services, and results to be provided as a project.

scope change any change to the project scope. A scope change almost always requires an adjustment to the project cost or schedule.

scope creep uncontrolled expansion to product or project scope without adjustments to time, cost, and resources.

scope management processes to ensure that the project includes all the work required, and only the work required, to complete the project successfully.

sensitivity analysis a quantitative risk analysis and modeling technique used to help determine which risks have the most powerful impact on the a quantitative risk analysis and modeling technique used to help determine which risks have the most powerful impact on the project. It examines the extent to which the uncertainty in each project element affects the objective. The typical display is in the form of a tornado diagram.

sequence activities the process of identifying and documenting dependencies among the project activities.

simulation uses a project model that translates the uncertainties specified as a detailed level into their potential impact on objectives. A simulation usually uses probability distributions of possible costs or durations.

source selection criteria set of attributes desired by the buyer which a seller is required to meet or exceed to be selected for a contract.

sponsor the person or group who provides resources and support for the project and is accountable for enabling success for the project.

staffing management plan a component of the human resource plan that describes when and how project team members will be acquired and how long they will be needed.

stakeholder analysis systematically gathering and analyzing quantitative and qualitative information to determine whose interests should be taken into account throughout the project.

stakeholder management processes to identify the people, groups, or organizations, that could impact or be impacted by the project, analyze their expectations and impact, and develop strategies for engaging them and managing conflicting interests.

stakeholder management plan a subsidiary plan of the project management plan that defines the processes, procedures, tools, and techniques to effectively engage stakeholders in project decisions and execution based on the analysis of their needs, interests, and potential impact.

stakeholder register a project document including the identification, assessment, and classification of project stakeholders.

stakeholders an individual, group, or organization who may affect, be affected by, or perceive itself to be affected by a decision, activity, or outcome of a project.

start-to-finish (SF) a logical relationship in which a successor activity cannot finish until a predecessor activity has started.

start-to-start (SS) a logical relationship in which a successor activity cannot start until a predecessor activity has started.

statement of work narrative description of products, services, or results to be provided by the project.

subproject a smaller portion of the overall project created when a project is subdivided into more manageable components or pieces.

successor activity a dependent activity that logically comes after another activity in a schedule.

SWOT analysis analysis of strengths, weaknesses, opportunities, and threats to a project.

#### T

threat a risk that would have a negative effect on one or more project objectives.

time and material contracts a type of contract that is a hybrid contractual arrangement containing aspects of both cost-reimbursement and fixed-price contracts.

time management processes to manage timely completion of the project.

to-complete performance index (TCPI) a measure of the cost performance that is required to be achieved to finish the outstanding work to the remaining budget.

total float the amount of time a schedule activity may be delayed or extended from its early start date without delaying the project finish date"25 or free float, which is "the amount of time a schedule activity can be delayed without delaying the early start of any successor.

trigger conditions an event or situation that indicates a risk is about to occur.

#### V

validate scope the process of formalizing acceptance of the completed project deliverables.

value engineering an approach used to optimize project life cycle costs, save time, increase profits, improve quality, expand market share, solve problems, and/or use resources more effectively.

variance a quantifiable deviation, departure, or divergence away from a known baseline or expected value.

variance analysis a technique for determining the cause and degree of difference between the baseline and actual performance.

velocity a measure of a team's productivity rate at which deliverables are produced, validated, and accepted within a predetermined interval.

virtual team a group of people with a shared goal who fulfill their roles with little or no time spent meeting face to face.

#### W

WBS component an entry in the WBS that can be at any level.

WBS dictionary a document that provides detailed deliverable, activity, and scheduling information about each component in the WBS.

work breakdown structure (WBS) a hierarchical decomposition of the total scope of work to be carried out by the project team to accomplish the project objectives and create the required deliverables.

work package the work defined at the lowest level of the work breakdown structure for which cost and duration can be estimated and managed.

work performance data the raw observations and measurements identified during activities being performed to carry out the project work.

work performance information the performance data collected from various controlling processes, analyzed in context and integrated based on relationships across areas.

work performance reports the physical or electronic representation of work performance information compiled in project documents, intended to generate discussions, actions, or awareness.

# Index

Terms from the PMBOK® Guide are set in bold in this index.

#### A

Abbott, Carol A., 171 acceptance criteria, 88–89, 92–93, 149, 300, 305 accuracy and timing of cost estimates, 250–251 acquire project team, 348–350, 351 definition of, 348 negotiation for team members, 349–350 on-boarding team members, 350, 351 preassignment of team members, 348–349 action items, 133 active listening, 355, 361 activities, assignment of resources to, 216–218 activity, 172 activity-based costing (ABC), 256 activity durations, estimate, 172 activity list for product upgrade project, 179 work breakdown structure (WBS) with, 177 activity on arrow (AOA), 174 activity on node (AON), 174 activity resources, estimate, 172 activity sequencing 172 and project schedules, 176–181 actual cost (AC), 402 agile, 7 agile project life cycle model, 63–64 agile project management, 64 agile project planning, 229 agile projects define scope, 150 duration estimates, 184 agile software development methods, 240–242 "all-crash" schedule, 225, 226 alternative dependencies, 180–181 analogous estimating, 252 analysis paralysis, 156–157 arrow diagramming method (ADM), 174

Asplund, Jim, 347 assumptions, 89, 95, 254 Atos Origin, 52–53 attribute vs. variable, 394, 395 audits, 392 authority, 6 auto/manual scheduling, 229

#### B

background, 88, 92, 93 backward pass, 187 balanced scorecard approach, 382–383 Baldridge, Malcolm, 293 Ball Aerospace & Technologies Corp., 82–83 baseline, 158, 309–310 BASF, 321 Bechtel, 334 Beedle, Mike, 240 benchmarking, 393 benefit-cost ratio (BCR) model, 37 Berard, Ray, 321 Boeing, 290 bottom-up estimating, 252–253 bottom-up project budget, 260–261 budget, 17. see also project budgets budget at completion (BAC), 402 budget estimates, 90, 96–97, 251 Built Green Home at Suncadia, Washington,  $28 - 29$ burn down chart, 391 business case, 35, 88, 91–92

#### C

capable vs. in control, 394, 395 CAPM. see Certified Associate in Project Management cash flow, 258–259 cause-and-effect diagram, 279–280, 396, 397–398 celebrate success, 430–431 Central Intelligence Agency (CIA), 3, 158, 160

Certified Associate in Project Management (CAPM), 9 challenge, 431 change control, 158–160, 386 change control board, 386–387 change control system, 158 change request, 158, 161 change request form, 161 check sheets, 396, 397 chief projects officer (CPO), 69 Cincinnati Children's Hospital Medical Center, 30 closeout checklist, 423 closeout report, creating, 430 closeout report template, 430 close procurements, 424–425 close project/phase, 18 closing document, 428 closing process group, 9 closing project 425–430 knowledge management, 426–430 report template, 430 transition plan, 425 closing stage, 6 collect requirements, 146–148 definition of, 146 stakeholder input, 147–148 co-located teams, 215 co-location, 56 commitment, 91, 98 common cause, 300 vs. special cause, 394, 395 communication channels, 70, 71 communications controlling, 391 managing, 388–391 communications management, 9 communications management plan considerations, 126–128 cultural differences, 135–136 definition of, 118 global teams, 134–136

knowledge management, 129–130 matrix, 128–129 project quality planning, 309–310 purposes of, 126 virtual teams, 134–135 communications matrix, 128–129 communications technologies, 136 conduct procurements, 327–331 definition of, 327 evaluating prospective suppliers, 328–329, 330 information for potential suppliers, 327–328, 329 sources for potential suppliers, 327 supplier selection, 329–331 configuration management system, 308 conflict management, 369–372 conflicts, 362 managing, 369–372 negotiation, 371–372 project management plan and, 307–308 resolution process and styles, 370–371 resolving, 335 sources of, 335, 369–370 connection power, 364, 365–366 constraint, 89, 95, 254 construction project life cycle model, 63 contingency reserve, 249 contracts components in, 331 cost-plus-award-fee (CPAF), 331, 332 cost-plus-fixed-fee (CPFF), 331, 332 cost-plus-incentive-fee (CPIF), 331, 332–333 cost-reimbursable, 331, 332–333 definition of, 330 firm-fixed-price (FFP), 331–332 fixed price, 331–332 fixed-price-economic-price-adjustment (FF-EPA), 331, 332 fixed-price-incentive-fee (FPIF), 331, 332 time and material (T&M), 331, 333 types of, 331–333 control, 298, 385 control charts, 400 control communications, 391 control cost, 259 control procurements, 334 control quality, 306 control risks, 387 control schedule, 172 control scope, 400–401 control stakeholder engagement, 368 core team members, 15 corrective actions, 306 Cosapi, 334 cost baseline, 257 cost-benefit analysis models, 36–38 advantages/disadvantages of, 37–38 benefit-cost ratio (BCR), 37 internal rate of return (IRR), 37

net present value (NPV), 36–37 payback period (PP), 37 cost control, 259, 400–405 cost estimates accuracy and timing of, 250–251 activity-based costing, 256 analogous estimating, 252 bottom-up estimating, 252–253 budget, 256–259 definitive, 251 issues, 253–256 life cycle costing, 256 methods of estimating costs, 251–253 order of magnitude estimates, 250 parametric estimating, 252 types of, 247–249 value engineering, 255 variation, 254–255 vendor bid analysis, 255 cost management, 9 cost management plan, 246 cost performance index (CPI), 402, 403 cost-plus-award-fee (CPAF) contracts, 331, 332 cost-plus-fixed-fee (CPFF) contracts, 331,332 cost-plus-incentive-fee (CPIF) contracts, 331, 332–333 cost-reimbursable contracts, 331, 332–333 costs aggregating, 257 direct vs. indirect, 248, 249 estimate vs. reserve, 247 fixed vs. variable, 247–248 internal vs. external, 247 other cost classifications, 249 recurring vs. nonrecurring, 248 regular vs. expedited, 248–249 types of, 245–249 cost variance (CV), 402, 403 Covisint, 335 crashing, 222, 223–226 criteria determining mandatory, 38 evaluating projects, 39 identifying potential, 38 weighting, 38–39 critical chain method, 228 critical chain project management (CCPM), 227–228 critical path crashing and, 223–226 definition of, 184 enumeration method and, 189 float and, 187–189 reducing actions, 222–223 schedules, 193–199 critical path method (CPM), 173 cross-functional teams, 215 Crystal, 63 cultural differences, 135–136 currency fluctuations, international, 256

currently known values, 401–402 Current Technology Types, 136 customer issues, 392–400 quality assurance, 392–393 quality control, 393–400 customer project tasks, 67–69

#### D

data, 300 D. D. Williamson, 26–27, 49–50, 192, 428 decision tree analysis, 280 decomposition, 157 defect repair, 306 define, measure, analyze, improve, and control (DMAIC) model, 62, 63, 295–296 define activities, 151, 172, 175–176, 177–178 define scope, 148–150 definition of, 148 reasons to, 148–149 steps to, 149–150 definitive estimates, 251 deliverable design, 398 deliverables, 420–432 close procurements, 424–425 definition of, 88 validate scope, 422–423 in work breakdown structure (WBS), 149, 154–155 Delphi technique, 275 Deming, W. Edwards, 292 determine, 382 determine budget, 256–259 aggregating costs, 257 cash flow, 258–259 definition of, 256 reserve needs, analyzing, 258 develop project management plan 117, 306–308 configuration management, establish, 308 resolve conflicts, 307–308 sanity tests, apply, 308 develop project team, 350–364 activities for, 350 capabilities, building individual/team, 358–360 characteristics of high-performing teams, 353–355 definition of, 350 ground rules, establishing, 360–364 individual member capabilities, assessing, 355 stages of, 351–353 team capabilities, assessing, 355–358 develop schedule, 172 direct and manage project work, 383–384 direct vs. indirect costs, 248, 249 discipline, 367 discretionary dependency, 179 DMAIC Model. see define, measure, analyze, improve, and control (DMAIC) model

draft report, 157 Duke Energy, Power Delivery Engineering, 381 DuPont, Engineering Services Division, 173 duration, 181–184 definition of, 181 example of, 181 learning curves, 182–184 problems and remedies in estimating, 182, 183 suggestions for, 182

#### E

early finish date (EF), 185 early start date (ES), 185 earned value (EV), 402 earned value management, 401–405 definition of, 401 estimates, 404–405 example, 403 indexes, 403–404 known values, 401–402 terms, 402 variances, 402–403 effective speaking, 355 empowered performance, 301 enumeration method, 189 estimate, 249 estimate activity durations, 172 estimate activity resources, 211 estimate at completion (EAC), 402, 404 estimate cost, 246. see also cost estimates vs. reserve costs, 247 estimates. see cost estimates estimate to complete (ETC), 402, 404 EVO, 63 evolutionary, 64 executed work and work in progress, information on, 389 executing process group, 9 executing stage, 6 expected monetary value (EVA) analysis, 280 expedited vs. regular costs, 248–249 expert power, 364, 365 external vs. internal costs, 247

#### F

facilitator, 15, 72–73 fact-based management 299–301, 303 aspects of, 299 failure mode and effect analysis (FMEA), 280 fast tracking, 222, 226–227 Fiesta® San Antonio Commission, 127 final report, 157 financial issues 400–405 control scope, 400–401 earned value management, 401–405 schedule and cost control, 401 finish-to-finish (FF) relationship, 180 finish-to-start (FS), 179, 180 firm-fixed-price (FFP) contracts, 331–332 fishbone diagram, 279–280, 396, 397–398

fixed price contracts, 331–332 fixed-price-economic-price-adjustment (FF-EPA) contracts, 331, 332 fixed-price-incentive-fee (FPIF) contracts, 331, 332 float and critical path, 187–189 flow chart, 396 flow-down objectives, 31 40-40 rule of schedule displays, 199 forward pass, 185, 186 Fraport-Bechtel-Cosapi Consortium, 334 free float, 188 functional manager definition of, 6 project management role of, 69–70 functional organization, 54–55 Fund for Investment in Infrastructure, Utilities and Natural Resources, 334

#### G

Gallup Consulting, 346–347 Gantt chart aggregating costs, 257 example, 193 in MS project, 161, 162, 234–235 project schedules, 192 resourcing projects, 216–218 General Dynamics, 290 General Electric, 290, 295 General Tool Company, 290–292 Gierl, John, 321 Global Shipping Company (GSC), 302 global teams, 134–136 Gravatte, Elaine, 27 ground rules establishing project team, 360–364 process topics, 361, 362–364 guiding principles, 28–30

#### H

hard skills, 5–6 Hayden, John, 61 high-performing project teams, characteristics of, 353–355 histograms, 218, 398–400 human resources management, 9

#### I

identify risks, 275–277 definition of, 275 information gathering, 275 relationships, understanding, 276 reviews, 275–276 risk register, 276–277 identify stakeholders, 119–123 definition of, 119 indirect vs. direct costs, 248, 249 individual member capabilities, assessing, 355 information, project supply chain management, 339

information gathering, 275 information needs, determining project, 388–389 information power, 364, 365 information retrieval and distribution system, 389 initiating process group, 9 initiating stage, 6 Institute of Texan Cultures, 127 insurance, 333 integrated change control, performing, 386–387 integration management, 9 Interface Foundation, 321 internal project issues, 383–391 control communications, 391 directing and managing project work, 383–384 distributing information, 388–389 manage communications, 388–391 monitoring and controlling project work, 385–387 monitoring and controlling risk, 387–388 performing integrated change control, 386–387 project control, 385–386 reporting performance, 389–391 internal rate of return (IRR) model, 37 internal vs. external costs, 247 International Finance Corporation (IFC), 334 International Organization for Standardization (ISO), 293, 295 Internet Society, The, 31 invitation for bid (IFB), 326 invitation for negotiation (IFN), 326 ISO 9001:2008 areas and specific responsibilities, 295 issue, 133 issues log, 133, 367 issues management, 132–134 IS&T project launch, 310

#### J

joint application design (JAD), 147 Jorge Chavez InternationalAirport (JCIA), 334 Juran, Joseph, 292–293 just-in-time (JIT) basis, 94 tools and techniques, 338

#### K

Katz, Teller, Brant, and Hild, 321 keiretsu, 336 Kennedy, John F., 29 kickoff project, 308–309 meeting activities, 309 preconditions, 309 Kling, Paul, 381 knowledge management, 129–130, 426–430 known knowns, 258, 274 known unknowns, 258, 274

# L

lag definition of, 180 sequence activities, 179–180 Last Planner System, 228 late finish date (LF), 186 late start date (LS), 186 Lavigne, Lydia, 83 lead definition of, 179 sequence activities, 179–180 leadership, 364–366, 366–367 lean purchasing, 338 Lean Six Sigma. see Six Sigma learning curves, 182–184 legitimate power, 364, 365 lessons learned, 367, 427–429 capturing project-end, 427 D.D. Williamson example, 428 definition of, 91 disseminate and use, 427–429 example, 429 instructions, 98 knowledge base, 91 lessons learned knowledge base, 91 life cycle costing, 256 Lima Airport Partners (LAP), 334 Lockheed Martin, 290 logical dependencies, 178–180 logistics, 339

#### M

make or buy decisions outsourcing issues, 326–327 plan procurement management, 325–327 reasons to buy or sell, 325–326 Malcolm Baldrige National Quality Award, 293, 294 manage communications, 388–391 definition of, 388 executed work and work in progress, information on, 389 information needs, determining, 388–389 information retrieval and distribution system, 389 performance reporting, 389–391 management reserve, 249 manage project team, 364–367 assessing individual performance, 366 definition of, 364 outcomes, 366–367 project manager power and leadership, 364–366 manage stakeholder engagement, 367–368 mandatory dependency, 178–179 matrix organization, 56–59 Microsoft® (MS) Project. see MS Project Midland Insurance Company, 60–61 milestones, 66, 178, 259, 298, 300, 366 milestone schedule

with acceptance criteria, 94

constructing, 93–95 constructing in MS Project, 104 constructing project charter, 92, 93 cost control, 259 definition of, 88 example, 94 Six Sigma, 95 Miller, Bruce, 421 mission statement, 30 monitor, 385 monitor and control project work, 18, 385–387 monitoring and controlling process group, 9 monitoring and controlling project risk, 387–388 Monte Carlo simulation, 191–192 morale changes, 366 Motorola, 295 MS Project, 16 constructing milestone schedule, 104 for critical path schedules, 193–199 initialize project, 101–103 introduction to, 99–101 to monitor and control projects, 405–410 to plan and measure projects, 12 for project baselines, 311–312 project budgets, 260–262 for project closure, 431–432 for resource allocation, 229–236 start project using, 99–104 for work breakdown structure (WBS), 160–165 Mueller, Ralf, 136 mutual agreements, 424

#### N

negotiation, 349–350, 371–372 net present value (NPV) model, 36–37 network diagrams, 174, 198–199 networked organization model, 343–345 nonrecurring vs. recurring costs, 248

#### O

O'Brochta, Michael, 3 opportunity, 271 order of magnitude estimates, 250 organizational culture impact on projects of, 59–61 of parent organization, 60–61 of project, 61 types of power in, 60 organizational structures comparison of, 59 types of, 54–59 Organizational Zoo, 116 outcomes of project team management, 366–367 outsourcing, 215–216 outsourcing issues, 326–327

owner-controlled insurance program (OCIP), 333

#### P

parametric estimating, 252 Pareto chart, 396, 397, 398 Participating Member Organizations (PMOs), 127 partnering, 334. see also project partnering and collaboration payback period (PP) model, 37 PDM (precedence diagramming method), 174 performance assessments, 366 performance reporting, 389–391 performing organization, 270 performing quality assurance, 392–393 perform integrated change control, 386–387 perform qualitative risk analysis, 277–280 cause-and-effect diagram, 279–280 cause-and-effect relationships, 277, 279 definition of, 277 major/minor risk differentiating, 277, 278–279 perform quality assurance, 305 perform quantitative risk analysis, 280 personal culture, 60 phased delivery, 63 plan communications, 118, 126–130 plan communications management, 118 plan cost management, 246 plan-do-check-act (PDCA) model, 130, 131, 298–299 Plan Human Resource Management, 212–214 planned value (PV), 402 planning process group, 9 planning risk responses, 281–283 definition of, 281 risk register updates, 283–284 strategies for, 281–283 planning stage, 6 plan procurement management, 324–327 definition of, 324 make or buy decisions, 325–327 outputs of planning, 325 plan quality management, 292 plan risk management, 270 plan schedule management, 172 plan scope management, 146 plan stakeholder management, 118 Plus-Delta method, 133–134 PMBOK® Guide (A Guide to the Project Management Body of Knowledge), 8–9, 19, 20–21, 117, 293, 296, 321, 421, 427 PMI (Project Management Institute), 8–9 PMI Code of Ethics and Professional Conduct, 61

PMOs (Participating Member Organizations), 127 PMPs (Project Management Professionals), **99** Polaris Weapons System, 173 portfolio alignment, 28. see also portfolio management portfolio management 31–41 ability to perform projects, assessing, 34 cost-benefit analysis selection method, 36–38 definition of, 31 portfolios, 32 potential projects, identifying, 35–36 prioritizing projects, 40–41 programs, 32 projects/subprojects, 33–34 resourcing projects, 41 scoring model selection method, 38–40 selection methods for projects, 36–40 portfolios, 32 post-project activities, 430–431 power culture, 60 PP (payback period), 37 precedence diagramming method (PDM), 174 precision vs. accuracy, 394, 395 predecessor activity, 178 prevention vs. inspection, 394 preventive actions, 306 preventive vs. corrective action, 394, 395 process, 297 benchmarking and, 393 definition of, 392 improving, 392–393 process analysis, 306 process control, 298 process groups, 9 process improvement, 392–393 process improvement plan, 305 process management, 297–299 process topics, 362–364 Procter & Gamble (P&G), 335 procurement audit, 424 procurement documents, 326 procurement management, 9 procurement management plan, 325 procurement statement of work, 325 product scope, 87–88, 146 Profound Knowledge System, 292, 293 program evaluation and review technique (PERT), 173, 190–191 programs, 32 project boundaries, 149 project budgets, 244–263 cost control, 259 cost management plan, 246 determine budget, 256–259 estimate cost, 246–256 MS Project, 260–262

project charter, constructing, 91–99 decision matrix, 85–86 definition of, 16, 84 elements in, 87–91 information systems enhancement, 108–111 project title, 87 purposes of, 85 ratifying, 99 project classifications application, 13 industry, 12–13 size, 13 timing of project scope clarity, 13 project closeout checklist, 423 project completion, 420–432 close procurements, 424–425 close project, 425–430 MS project for project closure, 431–432 post-project activities, 430–431 validate scope, 422–423 project conflicts managing, 369–372 negotiation, 371–372 project management plan and, 307–308 resolution process and styles, 370–371 sources of, 369–370 project control, types of, 385–386 project costs estimating issues, 253–256 volume curve and, 248 project customer tradeoff matrix, 10 project executive-level roles 14, 65–69 chief projects officer/project management office, 69 customer, 67–69 sponsor, 66–67 steering team, 65–66 projectized organization, 55–56 project kickoff, 308–309 meeting activities, 309 preconditions, 309 project life cycle, 6–8 definition of, 6 examples of, 7, 16 models of, 62–64 risks, 273 stages of, 6 project management definition of, 4 history of, 4–5 project management, real world examples Atos Origin, 52–53 Built Green Home at Suncadia, Washington, 28–29 Cincinnati Children's Hospital Medical Center, 30 D. D. Williamson, 26–27, 49–50

DuPont, Engineering Services Division, 173 TriHealth, 79–80 U. S. Navy, Special Program Office, 173 Project Management in Action appreciative inquiry to understand stakeholders, 23–24 bank project schedule, 205–206 budget optimization, 266–267 centralize planning and control in large company, 377–378 Children's Hospital Medical Center, 416–418 communication planning for distributed project, 141–143 controlling, monitoring, reporting, 416–418 implications in networked organization model, 343–345 information systems enhancement project charter, 108–111 power of lessons learned, 436–437 prioritizing projects at D. D. Williamson, 49–50 quality planning at General Tool Company (GTC), 317–318 risk management, 288–289 scrum, 240–242 TriHealth, 79–80 work breakdown structure (WBS) template, 169 Project Management Institute (PMI) 8–9 project time management processes, 172 project management-level roles, 14–15, 69–73 customer, 67–69 facilitator, 15, 72–73 functional manager, 15, 69–70 project managers, 14, 15, 70–72 scrum master, 72 senior customer representative, 15 project management office (PMO) definition of, 14 project management role of, 69 role in matrix organization, 58 project management plan definition of, 118 developing, 116–118, 306–308 project management process group, 9 Project Management Professionals (PMPs), 99 project management team, 15 project manager power, 364 project managers behaviors, desired, 70, 71 challenges, 70, 72 communication channels, 70, 71 competencies by project life cycle stage, 72, 73 definition of, 14 judgment calls, 72

managing stakeholder engagement, 367–368 methods for building individual and project team capability, 358–360 power and leadership, 364–366 project management role of, 70–72 role in matrix organization, 57–59 project meeting agenda template, 130–132 project meeting management, 130–134 action items, 133 agenda template, 130–132 evaluation, 133–134 issues management, 132–134 minutes template, 132 plan-do-check-act (PDCA) model, 130, 131 project meeting minutes template, 132 project partnering and collaboration, 334–338 advantages of, 336 conflict sources, 335 effective approaches to, 336–337 mutual goals in, 335 resolving conflict sources, 335 securing commitment to, 337–338 sharing requirements for, 335 project preplanning form, 87 project procurement management. see also project supply chain management processes, 324 project progress/results, determining, 380–411 balanced scorecard approach, 382–383 customer issues, 392–400 financial issues, 400–405 internal project issues, 383–391 MS Project to monitor and control, 405–410 replanning, 410–411 project proposal, 43 project quality concepts of, 296–302 definition of, 296 tools, 306, 307 project quality core concepts empowered performance, 301–302, 303 fact-based management, 299–301, 303 process management, 297–299, 303 stakeholder satisfaction, 296–297, 303 project quality planning, 290–313 baseline, 309–310 core project quality concepts, 296–302 development of contemporary quality concepts, 292–296 kickoff project, 308–309 MS Project for baseline, 311–312 project management plan, 306–308 quality management plan, 302–306 tools, 306, 307 project request, 87

project risk planning, 268–284 identifying risks, 275–277 risk analysis, 277–281 risk management, 270–275 risk responses, 281–283 project risk strategies accept risk, 281, 282–283 avoid risk, 281, 282 enhance opportunity, 281, 283 exploit opportunity, 281, 283 mitigate risk, 281, 282 research risk, 281, 283 share opportunity, 281, 283 transfer risk, 281, 282 project roles associate-level, 15 executive-level, 14 management-level, 14–15 projects ability to perform, assessing, 34 benefits, 431 budgeting, 244–263 classifying, 12–13 completion, 420–432 conflict management, 369–372 cultural norms of, 61 definition of, 4 goals and constraints, 10–11 vs. operations, 5 potential, identifying, 35–36 prioritizing, 40–41 resourcing, 41, 42, 208–237 schedules, 17, 170–200 securing, 41–44 selecting and prioritizing, 10 selection methods for, 36–40 subprojects and, 33–34 success and failure, defining, 11–12 types of, 12–13 project schedules, 17, 170–200 compressing, 222–227 construction of, 174–175 define activities for, 175–176, 177–178 developing, 184–189 duration, 181–184 Gantt charts, 192–193 historical development of, 173–174 limitations of, 174–175 project time management, 172 purposes of, 173 sequence activities, 176–181 uncertainty in, 190–192 using MS Project for critical path schedules, 193–199 project scope, 88, 146 project scope statement, 324–325 project stakeholders. see stakeholders project submission form, 87 project supply chain management, 320–339 components of, 323 conduct procurement, 327–331

conflicts, 335 contracts, 331–333 control procurements, 334 decisions, 324 factors, 323–324 improving, 334–339 introduction to, 322–324 partnering, 334–338 plan procurement, 324–327 project team members, 348–350, 351 negotiation for team members, 349–350 on-boarding team members, 350, 351 preassignment of team members, 348–349 project teams, 346–373 acquiring, 348–350 capabilities, assessing, 355–358 characteristics of, 353–355 conflicts, managing project, 369–372 core team members, 73–74 development activities, 350–364 development stages, 351–353 ground rules, 360–364 leadership and management outcomes, 366–367 managing and leading, 364–367 performance assessments of individuals, 366 roles, 73–74 stakeholder engagement, managing, 367–368 subject matter experts (SME), 74 success factors, 356–358 project time management processes, 172 project title, 87 project tools, scalability of, 14 project work description of, 5–8 monitor and control, 18 statement, 150

#### n

qualitative risk analysis, 277–280 quality, 10 quality assurance (QA), 305–306, 392–393 quality audit, 306, 392 quality baseline, 305 quality control (QC), 306, 393–400 charts, 400 components of, 393 monitoring and, 393–394 terms, 394–395 tools, 395–400 quality control charts, 400 quality gurus, 292–293 quality management, 9 quality management plan, 302, 303, 304 contents, 305 process improvement plan, 305 quality assurance (QA), 305–306 quality baseline, 305 quality control (QC), 306

quality policy, 303–304 tools, 306, 307 quality metric, 300 quality policy, 303–304 Quality Trilogy, 292–293 quantitative risk analysis, 280 quarter-mile stones to inch stones, 366–367

#### R

RACI chart, 216, 217 rapid prototyping, 64 Raytheon, 290 realizing stage, 6 reassign workers, 430 recurring vs. nonrecurring costs, 248 referent power, 364, 365 regular vs. expedited costs, 248–249 relationship building 123–126 core team, 124, 125 stakeholders, 124–126 replanning a project, 410–411 request for information (RFI), 326, 327 request for proposal (RFP), 326, 327, 329 request for quotation (RFQ), 326, 327 requirements, 88 requirements traceability matrix, 148 Research and Development (R&D) project life cycle model, 62–63 reserve, 249 reserve needs, 258 reserve vs. estimate costs, 247 resource leveling, 220–222 resource needs, estimating, 172, 211–212 resources, 90 availability, 213–214 potential, 212–213 responsibilities, 218 resourcing overloads, 219–222 resolving, 219–220 resource leveling, 220–222 resourcing projects 208–237 abilities needed, 210–211 activity assignments, 216–218 activity vs. resource-dominated schedules, 211 alternative scheduling methods, 227–229 considerations, 210–211 estimating resource needs, 211–212 Gantt chart, 216–218 MS Project for, 229–236 project schedule, compress, 222–227 project team composition issues, 215–216 RACI chart, 216, 217 resource allocation, MS Project for, 229–236 resourcing overloads, 219–222 staffing management plan, 212–214

responsibility, 6 responsibility assignment matrix (RAM), 216 reverse phase schedule, 228 reward and coercive power, 364, 365 risk, 89–90, 95–96 risk analysis, 277–281 cause-and-effect diagram, 279–280 cause-and-effect relationships, 277, 279 major and minor risks, 277, 278–279 qualitative, 277–280 quantitative, 280 risk register, 280–281 techniques, 280 risk breakdown structure, 273 risk management, 9 categories and definitions, 272–275 information gathering, 275 for international projects, 274 Panama Canal expansion, 273 planning, 270–275 relationships, 276 reviews, 275–276 risk register, 276–277 roles and responsibilities, 272 satellite development project, 288–289 for software projects, 274 risk management plan, 271 risk register, 276–277 updates, 280–281 risk response planning, 281–283 risks, identifying, 275–277 risk strategies. see project risk strategies role clarafication, 367 role culture, 60 rolling wave planning, 156–157, 228–229 root cause analysis, 276 run chart, 399, 400

#### S

Sampat, Rachana, 53 sample vs. population, 394, 395 sanity tests, 308 Sant-Kadient, 171 SAPTURF (Super Absorbent Polymer Turf), 320–321 satellite development project, 288–289 Schawk, Clarence W., 208 Schawk, Inc., 208–209 schedule performance index (SPI), 402, 403 schedules. see also project schedules activity vs. resource-dominated, 211 "all-crash", 225, 226 auto/manual, 229 cost control and, 401 crashing, 223–226 earned value management for, 401–405 fast tracking, 222, 226–227 reverse phase, 228

schedule variance (SV), 402–403 Schwaber, Ken, 240 scope, 10 scope change, 400 scope creep, 88 scope description, 150 scope management, 9 scope overview, 87–88, 91–92 scope planning, 144–166 change control, 158–160 collect requirements, 146–148 define scope, 148–150 flow, 146 plan scope management, 146 using MS Project in, 160–165 work breakdown structure (WBS), 150–158 scope statement, 150 scope validation, 422–423 scoring models, 38–40 evaluating projects criteria, 39 mandatory criteria, 38 potential criteria, 38 sensitivity analyses, 39 weighting criteria, 38–39 Scrum, 63, 240–242 scrum master, 15, 72, 241 selecting stage, 6 seller's responses, 326 sensitivity analysis, 39, 280 sequence activities, 176–181 alternative dependencies, 180–181 definition of, 172 lags, 179–180 leads, 179–180 Shelley, Arthur, 116 sigma, 295 signatures, 91, 98 simulation, 280 Six Sigma, 293, 295 DMAIC (define-measure-analyzeimprove-control) model and, 62 milestone schedule and acceptance criteria template, 95 slack, 187 SMART, 31 SmartGrid, 380–381 soft skills, 5–6 Soldavini, Patti A., 209 source selection criteria, 43 sourcing, 338 special cause, 300 special vs. common cause, 394, 395 sponsor, 14 definition of, 66–67 Sprints, 241 Sputnik, 29 staff changes, 367 staffing management plan, 212 stakeholder analysis, 120

stakeholder list, 90, 97 stakeholder management, 9 stakeholder management plan, 125 stakeholder register, 121, 123 stakeholders analyze, 120–121, 122 definition of, 4 document, 121, 123 examples of, 119 find, 119–120 identify, 119–123 input from, 147–148 manage engagement of, 367–368 prioritize, 120–121 quality standards based upon, 296–297 relationships with, 123–126 satisfaction sayings, 297 specific priorities, 271 stakeholder satisfaction, 296–297, 303 standard deviation, 295 start-to-finish (SF) relationship, 181 start-to-start (SS) relationship, 180 statement of work (SOW), 35, 145 steering team, 65–66 strategic analysis, 28 strategic objectives, 31 strategic planning process, 28–31 flow-down objectives, 31 guiding principles, 28–30 strategic analysis, 28 strategic objectives, 31 StrengthsFinder, 347 subject matter experts (SMEs), 74, 130, 155, 213, 305 subprojects, 33–34 success factors, project team, 356–358 successor activity, 178 Super Absorbent Polymer Turf (SAPTURF), 320–321 supplier-input-process output-customer (SIPOC) model, 297–298 supply chain, 322 supply chain management (SCM). see project supply chain management supporting detail, 253–254 SWOT analysis, 28, 29, 43, 275 Sydney Opera House, 114–115 Szabo, John, 116

## T

task culture, 60 Tatro, Inc., 349, 350, 384 team operating principles 90 instructions, 97, 98 teams. see also project team members see also project teams co-located, 215 cross-functional, 215 virtual, 134–135, 215 Teradata, 144–145 termination of projects for convenience of buyer, 424–425 for default, 424 mutual agreements, 424 Tetrault, Chris, 321, 350 Texas Medical Center (TMC), 268–269 Texas Medical Center News, 269 third parties, 338 threat, 271 360-degree performance review, 59 time and material (T&M) contracts, 331, 333 time horizons, 390 time management, 9 time value of money, 256 to-complete performance index (TCPI), 402, 404 tolerance vs. control limit, 394, 395 total float, 188 Total Quality Management (TQM), 293 tradeoff decision making, 384 training needs, 367 transition plan, 425 trigger conditions, 276 TriHealth, 79–80, 85–86 Trinmar Limited, 420–421 Turner, J. Rodney, 136 two-pass method, 185–189

#### U

U.S. Air Force, 32 U. S. Navy, Special Program Office, 173 unknown knowns, 258 unknown unknowns, 258, 275 unk unks, 258, 275

#### V

validate scope, 422–423 value engineering, 255 Van Horn, Mike, 145 variable vs. fixed costs, 247–248 variance, 385 variance analysis, 401 variation, 300 causes of, 254–255 velocity, 184 vendor bid analysis, 255 virtual teams, 134–135, 215 vision, 29 voice of the customer (VOC), 147 volume curve and project costs, 248

#### W

walk through, 422 waterfall, 7 WBS. see work breakdown structure (WBS) WBS component, 155 WBS dictionary, 155 Wendler, Rhonda, 269 work breakdown structure (WBS), 145, 146, 150–158 with activity list, 177 constructing, 155–158 definition of, 17, 151 formats, 152–154 with milestone list, 178 plan schedule management, 172 reasons for use, 151 resource responsibilities and, 216 using MS Project in, 160–165 work package, 154–155 work package, 154–155 work performance data, 389 work performance information, 389–390 work performance reports, 390 wrap-ups, 333

### X

Xavier Leadership Center, Xavier University, 421 XP, 63

#### Z

Zozer Inc., 3

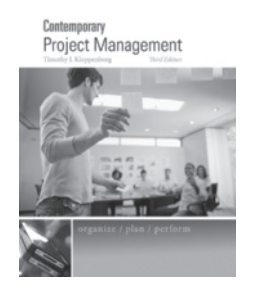

# **Contemporary Project Management 3e**

**Flowchart of PMBOK® Guide 5e Processes and Deliverables** 

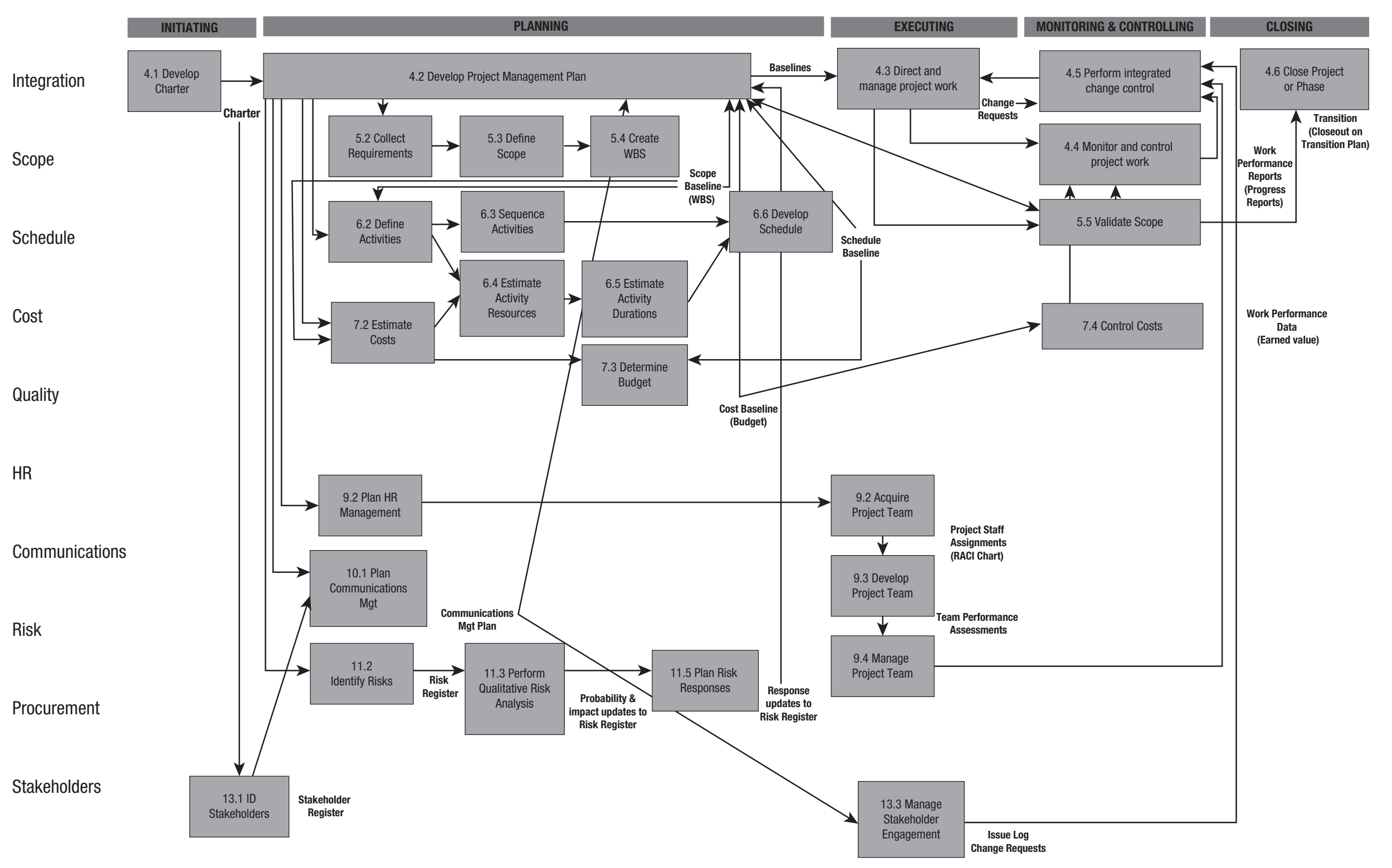